# **[MS-WCCE]:**

# **Windows Client Certificate Enrollment Protocol**

#### **Intellectual Property Rights Notice for Open Specifications Documentation**

- **Technical Documentation.** Microsoft publishes Open Specifications documentation ("this documentation") for protocols, file formats, data portability, computer languages, and standards support. Additionally, overview documents cover inter-protocol relationships and interactions.
- **Copyrights**. This documentation is covered by Microsoft copyrights. Regardless of any other terms that are contained in the terms of use for the Microsoft website that hosts this documentation, you can make copies of it in order to develop implementations of the technologies that are described in this documentation and can distribute portions of it in your implementations that use these technologies or in your documentation as necessary to properly document the implementation. You can also distribute in your implementation, with or without modification, any schemas, IDLs, or code samples that are included in the documentation. This permission also applies to any documents that are referenced in the Open Specifications documentation.
- **No Trade Secrets**. Microsoft does not claim any trade secret rights in this documentation.
- **Patents**. Microsoft has patents that might cover your implementations of the technologies described in the Open Specifications documentation. Neither this notice nor Microsoft's delivery of this documentation grants any licenses under those patents or any other Microsoft patents. However, a given [Open](https://go.microsoft.com/fwlink/?LinkId=214445) Specifications document might be covered by the Microsoft Open [Specifications Promise](https://go.microsoft.com/fwlink/?LinkId=214445) or the [Microsoft Community Promise.](https://go.microsoft.com/fwlink/?LinkId=214448) If you would prefer a written license, or if the technologies described in this documentation are not covered by the Open Specifications Promise or Community Promise, as applicable, patent licenses are available by contacting [iplg@microsoft.com.](mailto:iplg@microsoft.com)
- **License Programs**. To see all of the protocols in scope under a specific license program and the associated patents, visit the [Patent Map.](https://aka.ms/AA9ufj8)
- **Trademarks**. The names of companies and products contained in this documentation might be covered by trademarks or similar intellectual property rights. This notice does not grant any licenses under those rights. For a list of Microsoft trademarks, visit [www.microsoft.com/trademarks.](https://www.microsoft.com/trademarks)
- **Fictitious Names**. The example companies, organizations, products, domain names, email addresses, logos, people, places, and events that are depicted in this documentation are fictitious. No association with any real company, organization, product, domain name, email address, logo, person, place, or event is intended or should be inferred.

**Reservation of Rights**. All other rights are reserved, and this notice does not grant any rights other than as specifically described above, whether by implication, estoppel, or otherwise.

**Tools**. The Open Specifications documentation does not require the use of Microsoft programming tools or programming environments in order for you to develop an implementation. If you have access to Microsoft programming tools and environments, you are free to take advantage of them. Certain Open Specifications documents are intended for use in conjunction with publicly available standards specifications and network programming art and, as such, assume that the reader either is familiar with the aforementioned material or has immediate access to it.

**Support.** For questions and support, please contact [dochelp@microsoft.com.](mailto:dochelp@microsoft.com)

## **Revision Summary**

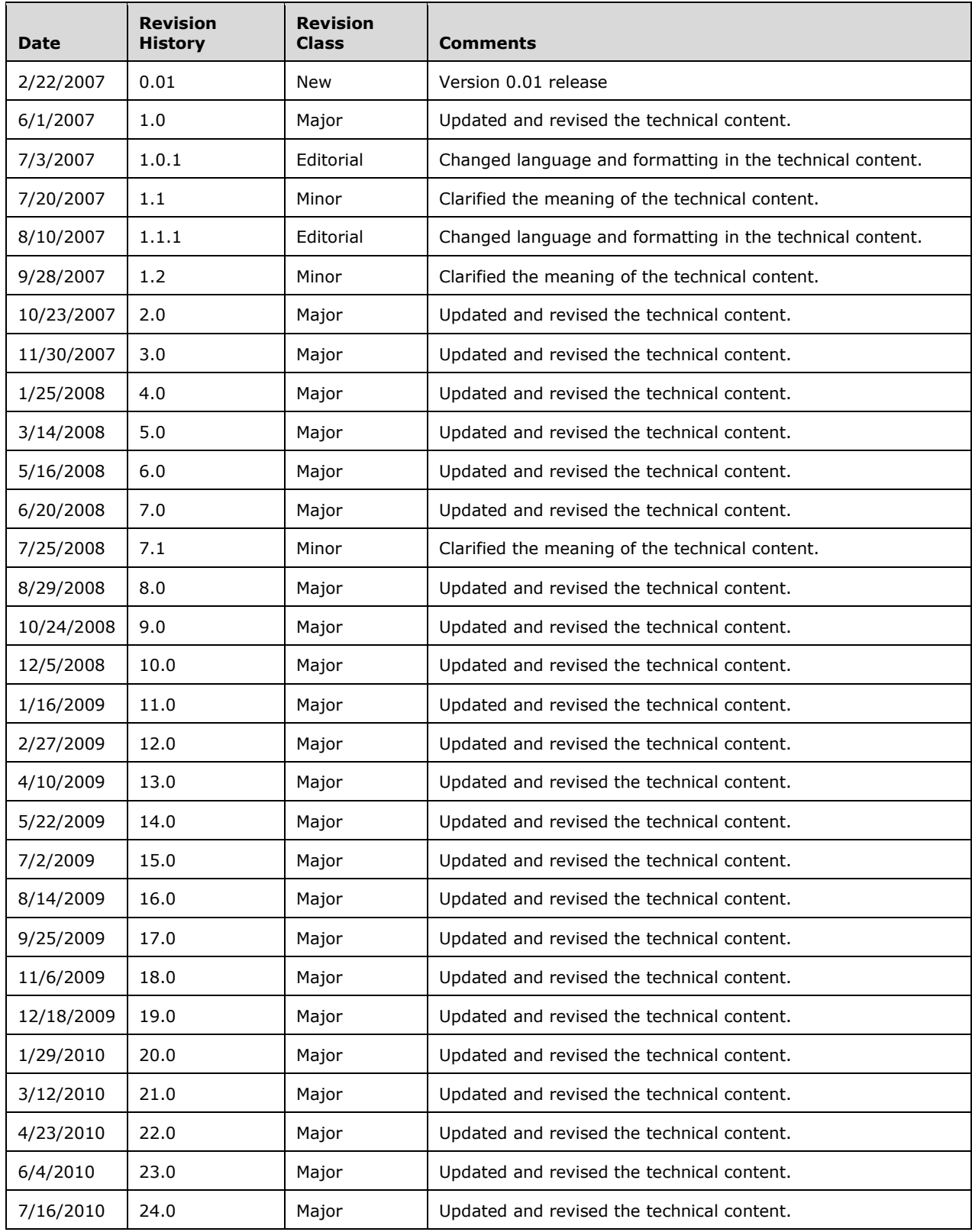

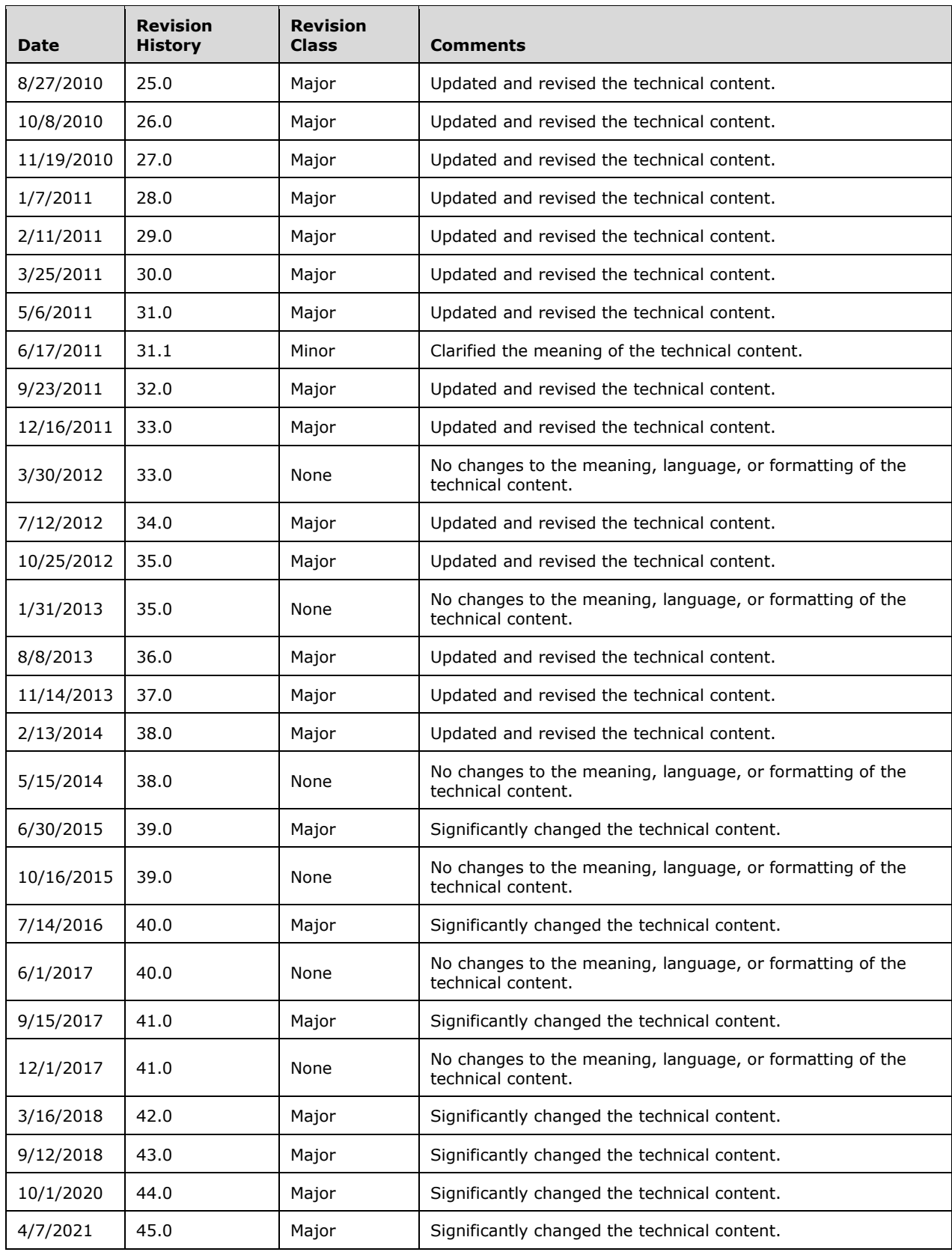

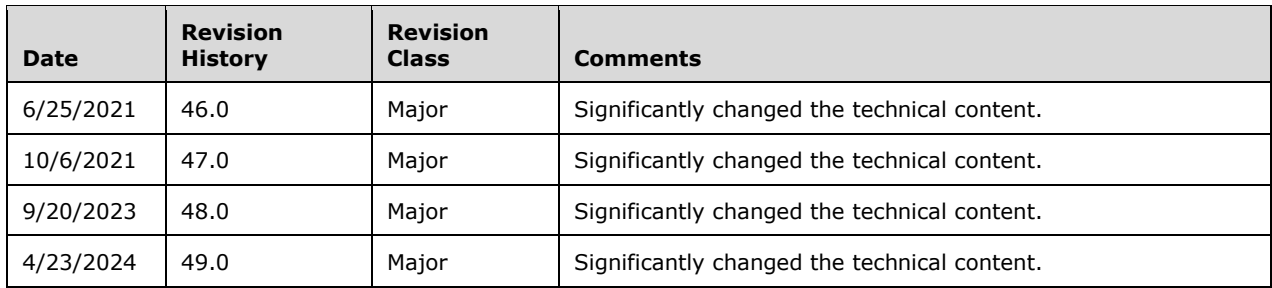

## **Table of Contents**

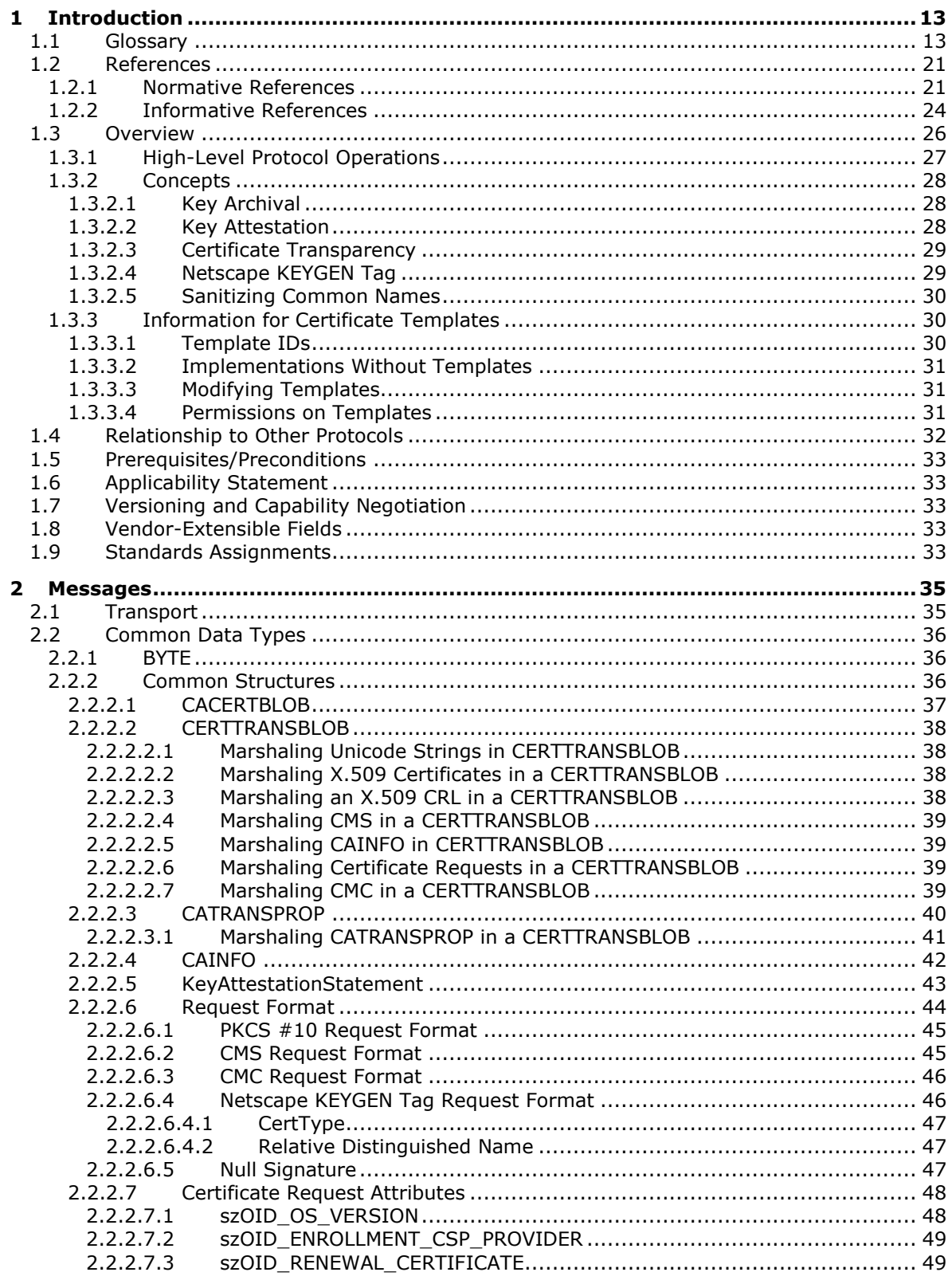

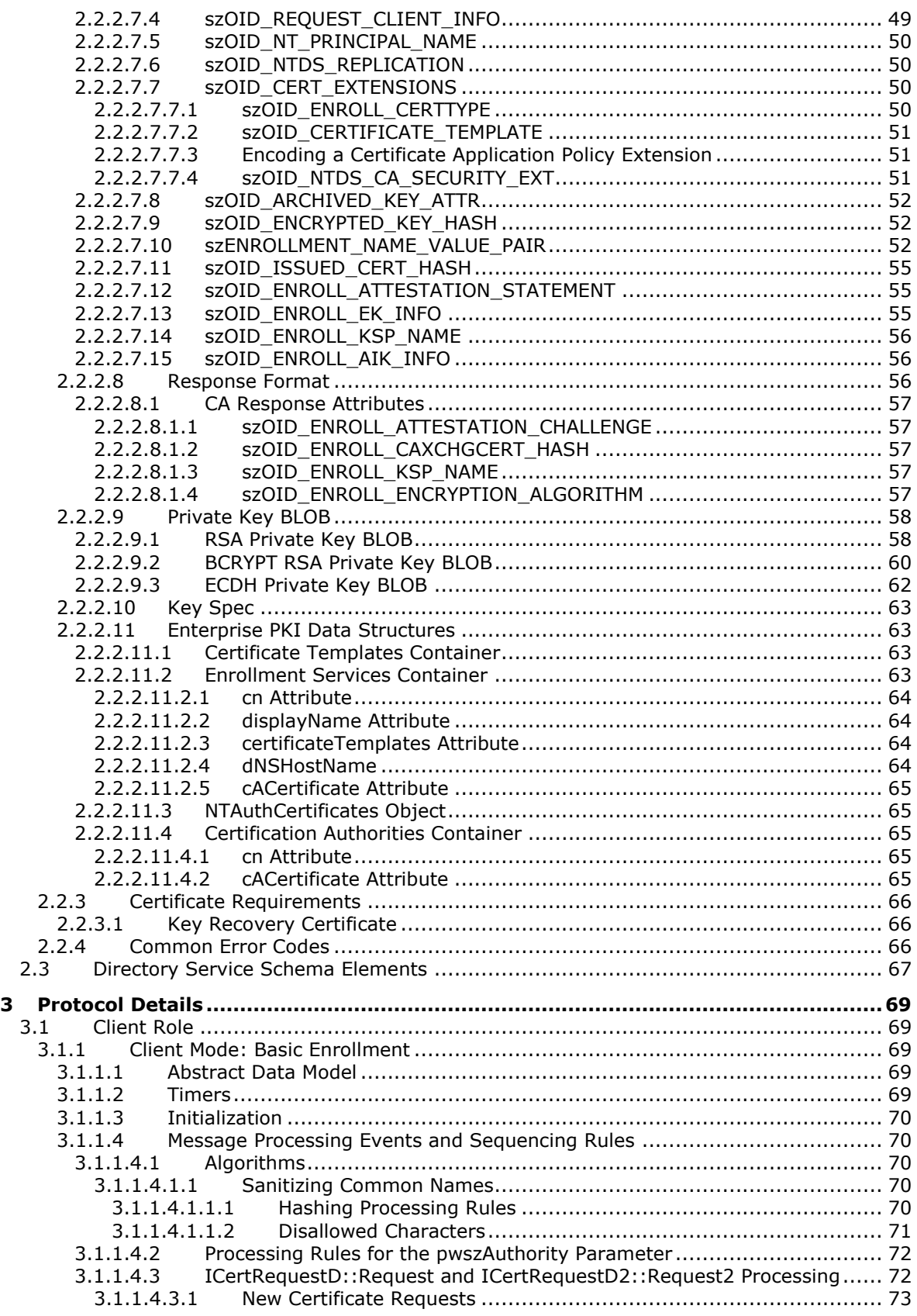

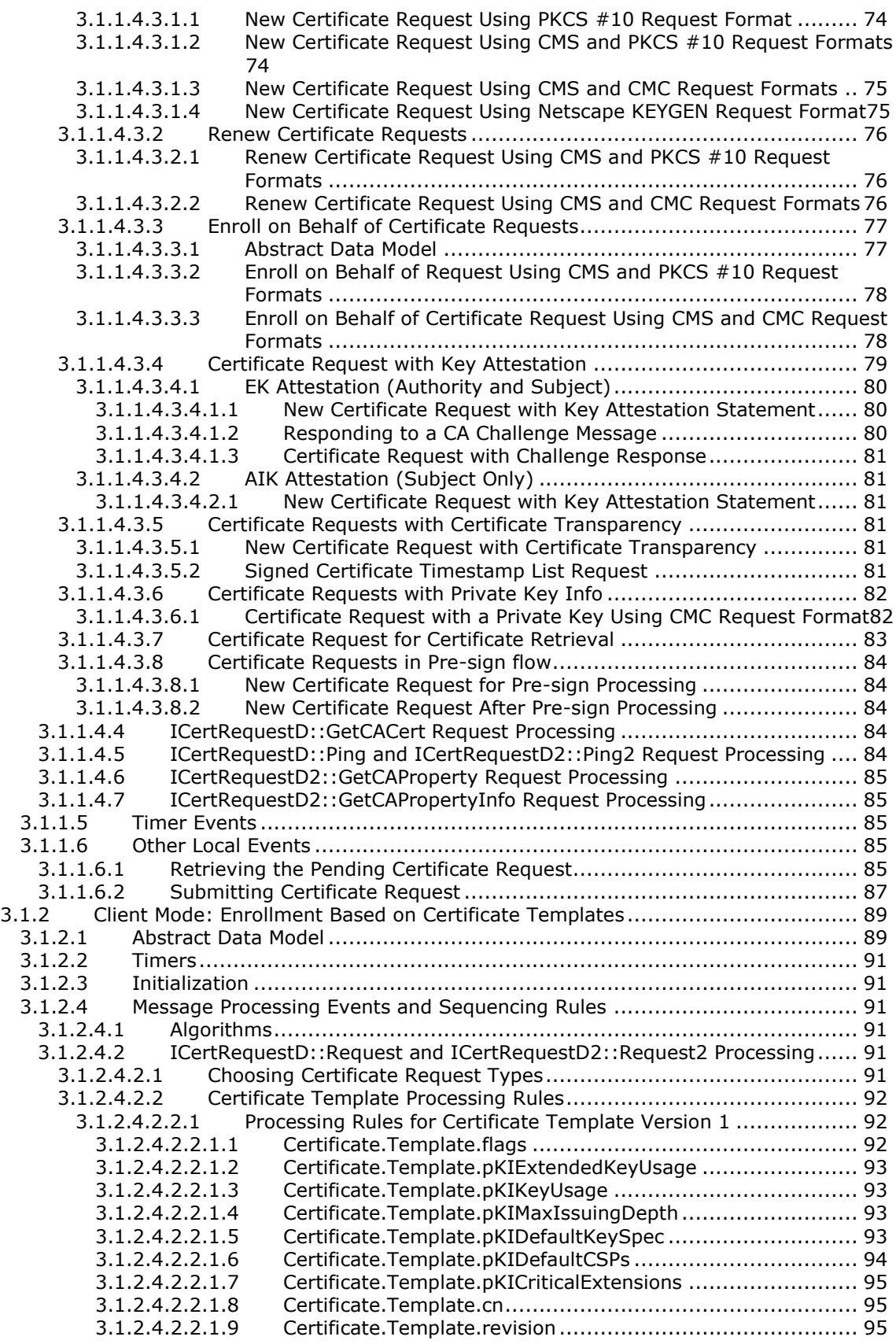

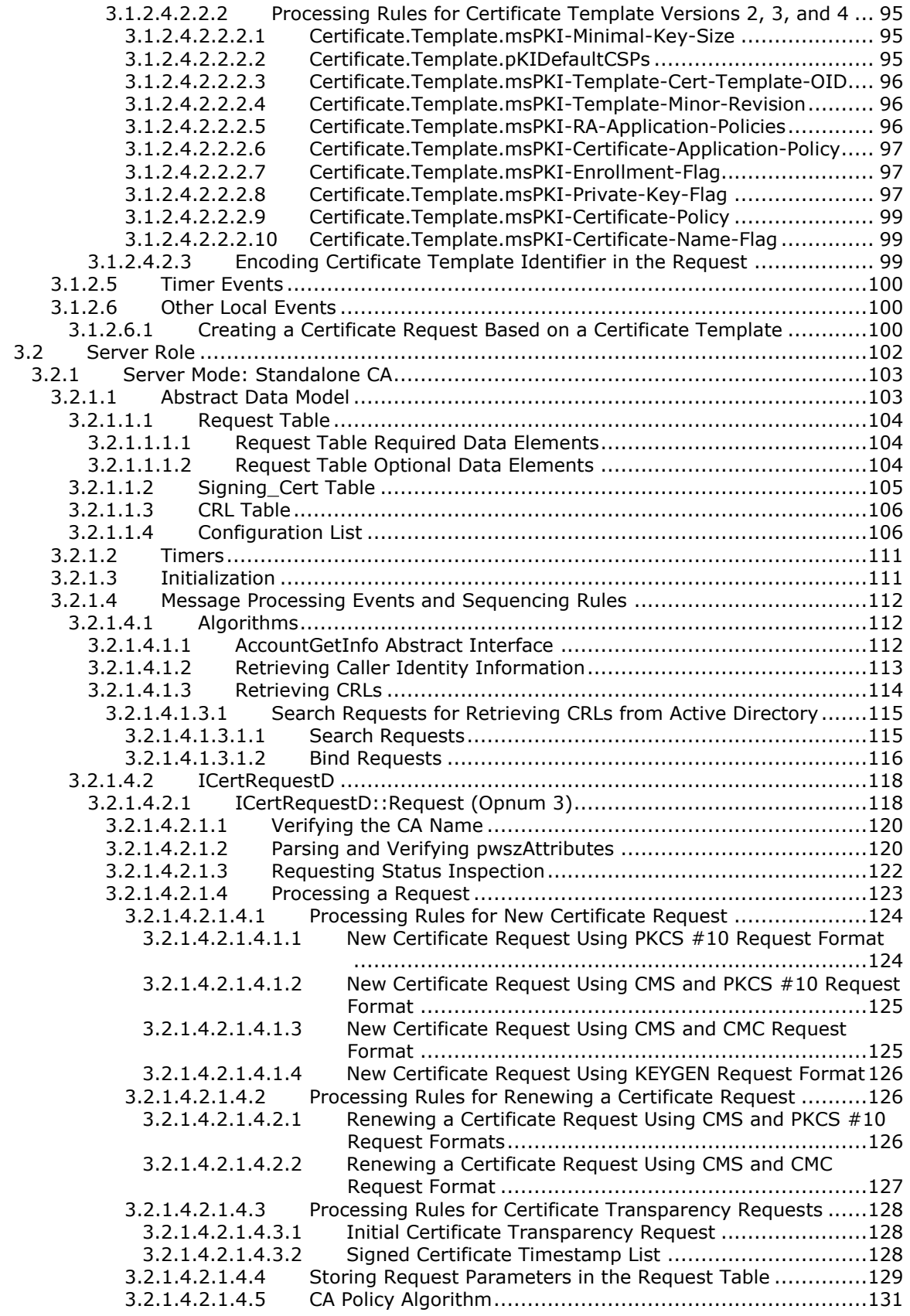

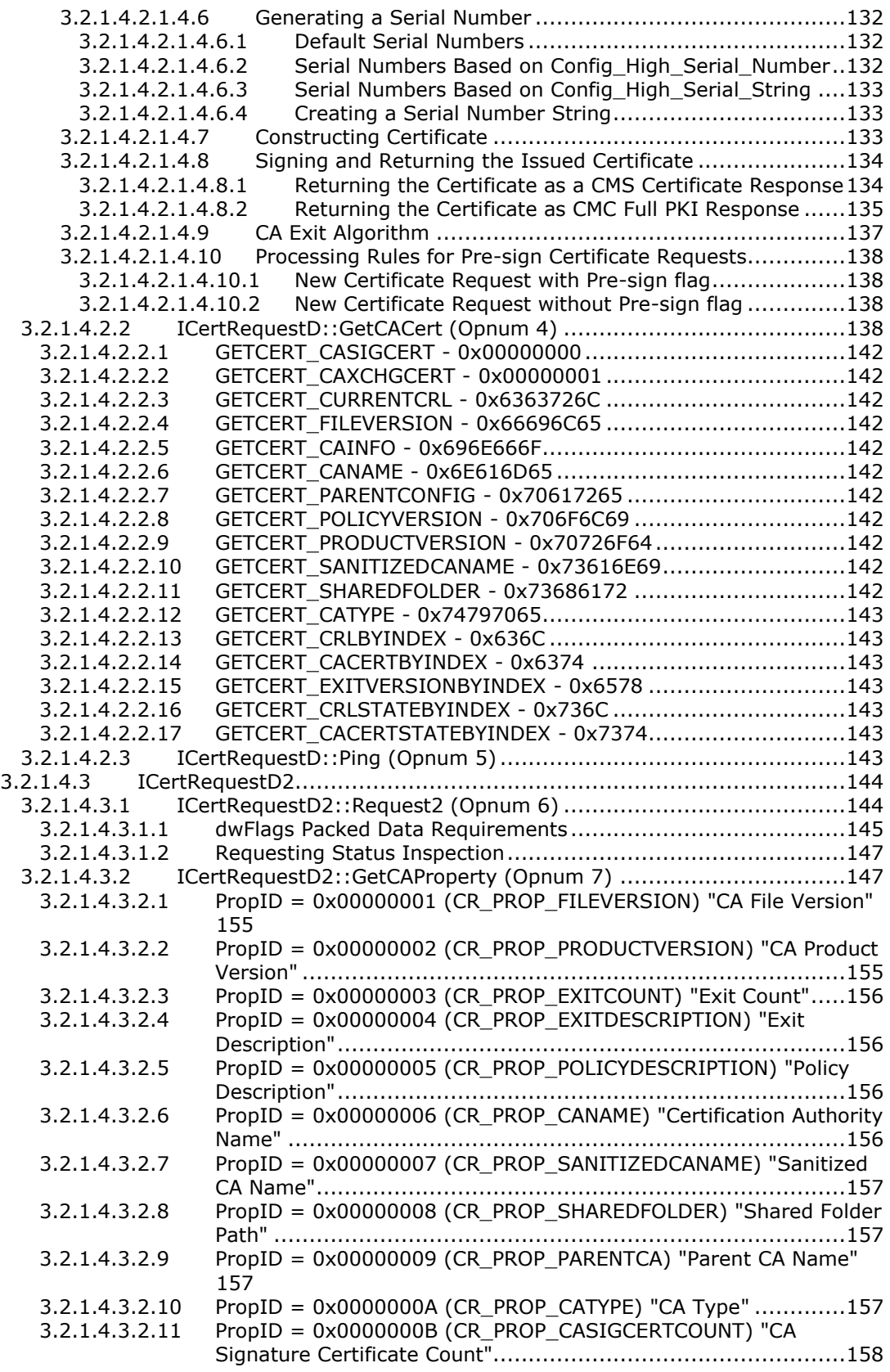

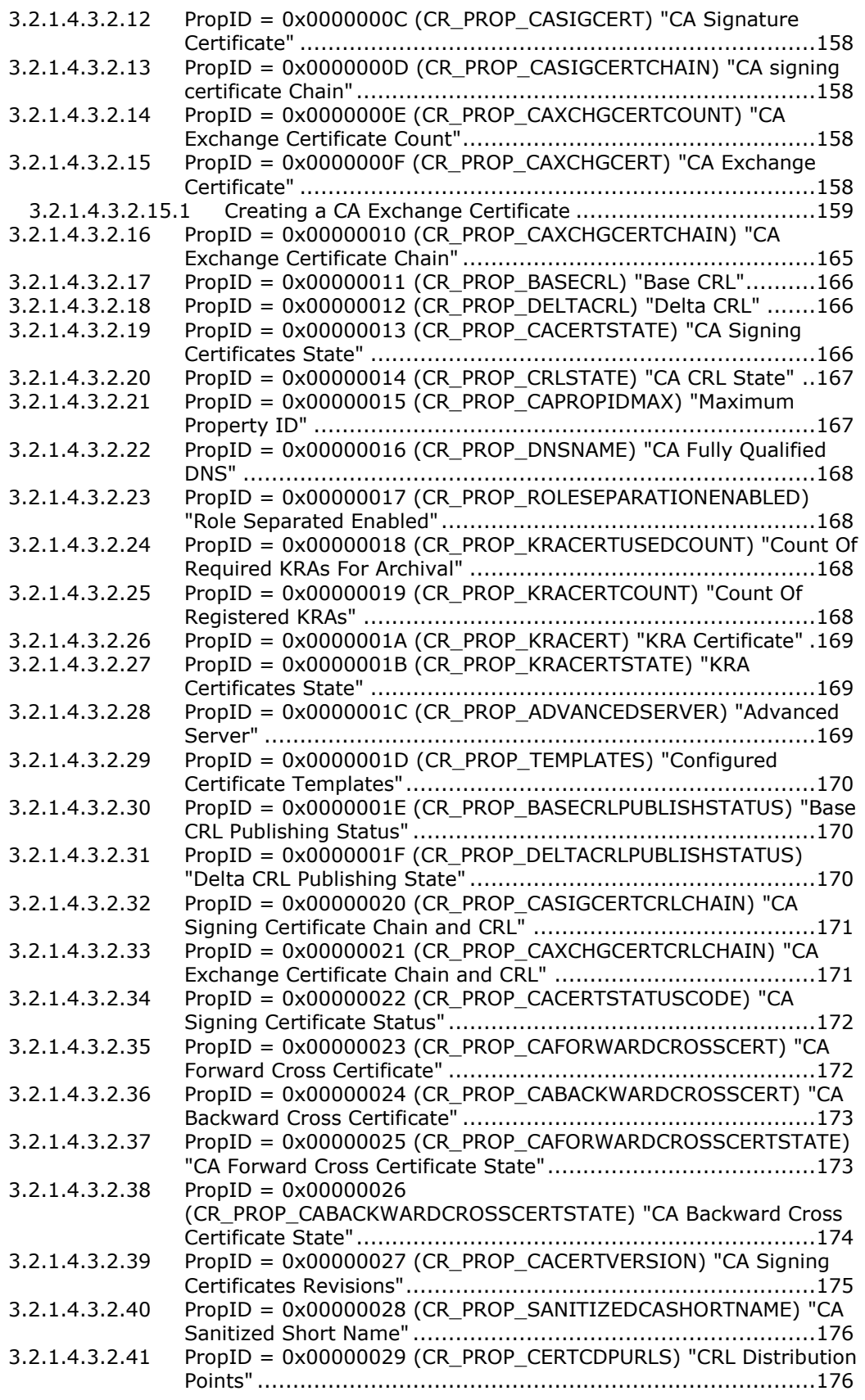

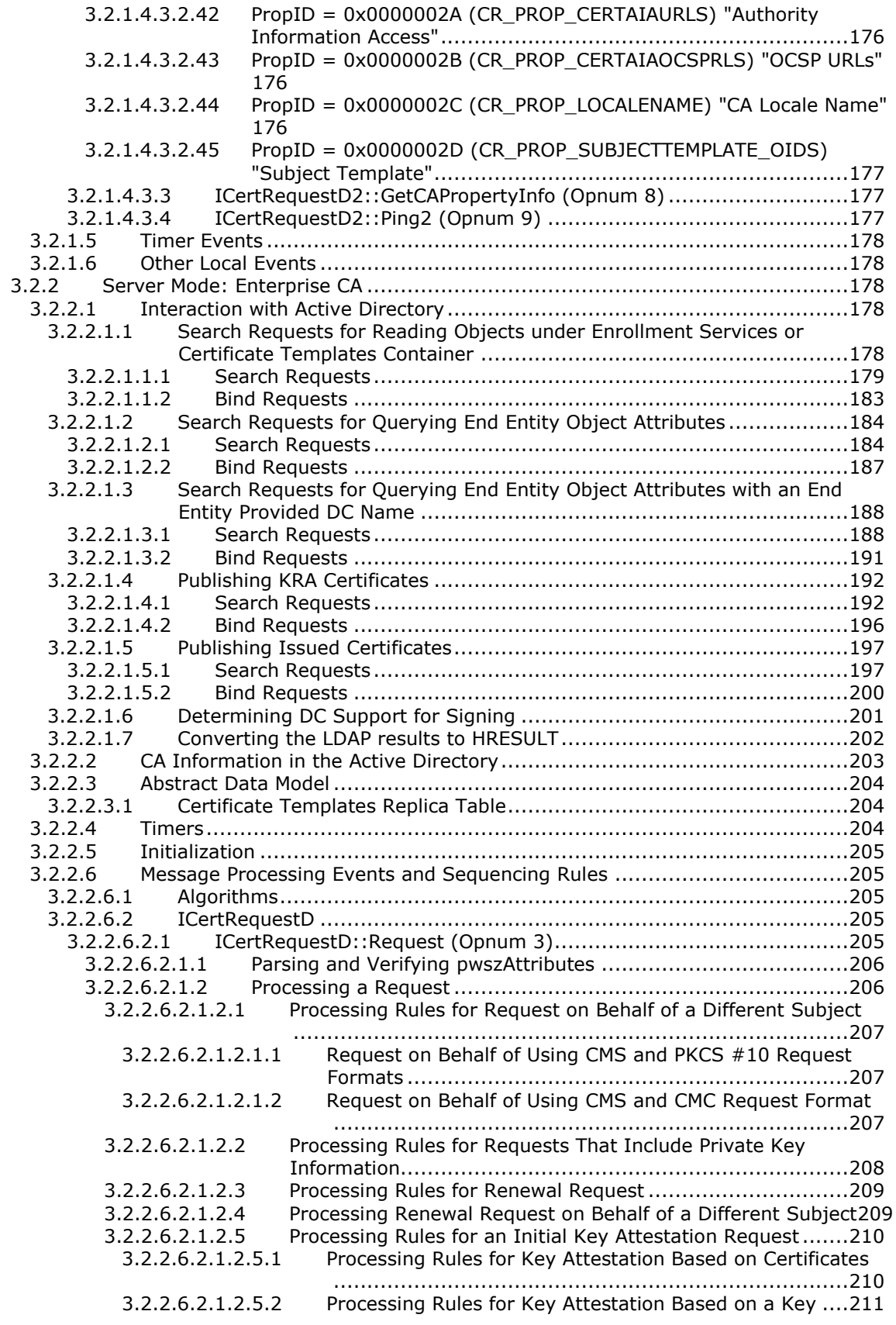

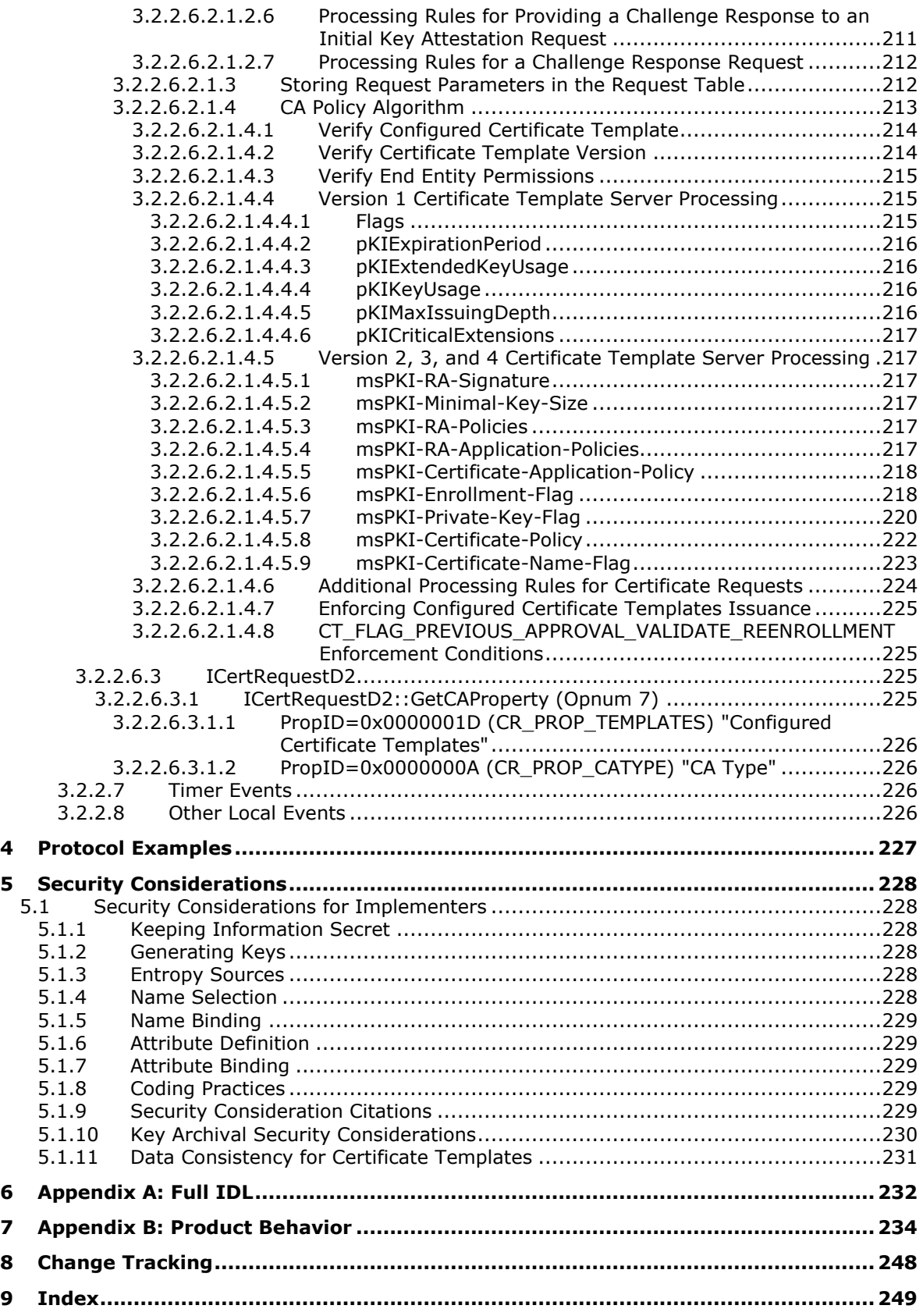

## <span id="page-13-0"></span>**1 Introduction**

The Windows Client Certificate Enrollment Protocol consists of a set of **[DCOM](#page-16-0)** interfaces (as specified in [\[MS-DCOM\]\)](%5bMS-DCOM%5d.pdf#Section_4a893f3dbd2948cd9f43d9777a4415b0) that allow clients to request various services from a **[certification authority \(CA\)](#page-15-0)**. These services enable X.509 (as specified in [\[X509\]\)](https://go.microsoft.com/fwlink/?LinkId=90590) **[digital certificate](#page-15-1) [enrollment](#page-14-0)**, **[issuance](#page-14-1)**, **[revocation](#page-20-0)**, and property retrieval.

**[Active Directory](#page-13-2)** can be used to store **[domain](#page-16-1)** policies for certificate enrollment. An implementation of the protocol that is specified in this document might retrieve Active Directory **[objects \(1\)](#page-18-0)** and **[attributes](#page-14-2)** that define these enrollment policies. Because Active Directory is an independent component with its own protocols, the exact process for Active Directory discovery and objects retrieval is covered in [\[MS-ADTS\].](%5bMS-ADTS%5d.pdf#Section_d243592709994c628c6d13ba31a52e1a)

Familiarity with **[public key infrastructure \(PKI\)](#page-19-0)** concepts such as asymmetric and symmetric cryptography, digital certificates, and cryptographic **[key exchange](#page-18-1)** is required for a complete understanding of this specification. In addition, a comprehensive understanding of the [X509] standard is required for a complete understanding of the protocol and its usage. For a comprehensive introduction to cryptography and PKI concepts, see [\[SCHNEIER\].](https://go.microsoft.com/fwlink/?LinkId=817338) PKI basics and **[certificate](#page-14-3)** concepts are as specified in [X509]. For an introduction to **[certificate revocation lists \(CRLs\)](#page-14-4)** and revocation concepts, see [\[MSFT-CRL\].](https://go.microsoft.com/fwlink/?LinkId=90181)

Sections 1.5, 1.8, 1.9, 2, and 3 of this specification are normative. All other sections and examples in this specification are informative.

## <span id="page-13-1"></span>**1.1 Glossary**

This document uses the following terms:

- <span id="page-13-5"></span>**access control list (ACL)**: A list of access control entries (ACEs) that collectively describe the security rules for authorizing access to some resource; for example, an object or set of objects.
- <span id="page-13-2"></span>**Active Directory**: The Windows implementation of a general-purpose **[directory service](#page-16-2)**, which uses **[LDAP](#page-18-2)** as its primary access protocol. **[Active Directory](#page-13-2)** stores information about a variety of **[objects](#page-18-0)** in the network such as user accounts, computer accounts, groups, and all related credential information used by Kerberos [\[MS-KILE\].](%5bMS-KILE%5d.pdf#Section_2a32282edd484ad9a542609804b02cc9) **[Active Directory](#page-13-2)** is either deployed as Active Directory Domain Services (AD DS) or Active Directory Lightweight Directory Services (AD LDS), which are both described in [\[MS-ADOD\]:](%5bMS-ADOD%5d.pdf#Section_5ff67bf4c14548cb89cd4f5482d94664) Active Directory Protocols Overview.
- **advanced [certification authority \(CA\)](#page-15-0)**: A **certification authority (CA)** (server role of the Windows Client Certificate Enrollment Protocol) that supports subprotocols 1–6, as specified in [\[MS-WCCE\]](%5bMS-WCCE%5d.pdf#Section_446a0fca7f274436965d191635518466) section 1.3.1.
- <span id="page-13-6"></span>**AIK public key (AIKPub)**: The public key portion of an Attestation Identity Key's private/public key pair.
- <span id="page-13-4"></span>**attestation**: A process of establishing some property of a computer platform or of a **[trusted](#page-21-2)  [platform module \(TPM\)](#page-21-2)** key, in part through TPM cryptographic operations.
- **attestation certificate (AIKCert)**: An X.509 certificate, issued by a Privacy-CA ([TCG-Cred] section 2.6), that contains the public portion of an **[Attestation Identity Key](#page-13-3)** signed by a Privacy-CA. It states that the public key is associated with a valid TPM. See [TCG-Cred] section 3.4 for more information.
- <span id="page-13-3"></span>**Attestation Identity Key (AIK)**: An asymmetric (public/private) key pair that can substitute for the Endorsement Key (EK) as an identity for the **[trusted platform module \(TPM\)](#page-21-2)**. The private portion of an AIK can never be revealed or used outside the TPM and can only be used inside the TPM for a limited set of operations. Furthermore, it can only be used for signing, and only for limited, TPM-defined operations.

<span id="page-14-2"></span>**attribute**: A characteristic of some **[object](#page-18-0)** or entity, typically encoded as a name/value pair.

- **autoenrollment**: An automated process that performs **[certificate](#page-14-3) [enrollment](#page-14-0)** and renewal. For more information about autoenrollment behavior, see [\[MS-CERSOD\].](%5bMS-CERSOD%5d.pdf#Section_ec4bb5979e734d2ba768621239e21fca)
- **backward cross certificate**: Given a set of signing certificates for a specific certificate authority (**[CA](#page-15-0)**), this certificate is a cross certificate created between one of the certificates in the **[CA's](#page-15-0)** set and a certificate that precedes the set certificate (based on the value of the notBefore field), and has a different public-private key pair than the certificate with the set's.
- **big-endian**: Multiple-byte values that are byte-ordered with the most significant byte stored in the memory location with the lowest address.
- **binary large object (BLOB)**: A collection of binary data stored as a single entity in a database.
- <span id="page-14-6"></span>**CA exit algorithm**: An optional addition to the **[CA](#page-15-0)** (WCCE server role) functionality. The algorithm is invoked whenever a certificate is issued. The algorithm can perform customer-defined, postprocessing functionality such as publishing the certificate to a predefined path or sending an email message about the issued certificate to an administrator.
- <span id="page-14-5"></span>**CA policy algorithm**: An algorithm that determines whether to issue a certificate for a specified certificate request and defines how that certificate is constructed.
- **CA role separation**: The configuration of a **[CA](#page-15-0)** to disallow an administrator **[CA](#page-15-0)** operator from performing multiple roles on a **[CA](#page-15-0)** simultaneously. Role separation is the concept of configuring a **[CA](#page-15-0)** to enhance security by allowing a user to be assigned only a single role, such as auditor, backup manager, administrator, or **[certificate](#page-14-3)** manager, at one time. Role separation is an optional Common Criteria requirement, as specified in [\[CIMC-PP\].](https://go.microsoft.com/fwlink/?LinkId=89839)
- <span id="page-14-3"></span>**certificate**: A certificate is a collection of **[attributes](#page-14-2)** and extensions that can be stored persistently. The set of attributes in a certificate can vary depending on the intended usage of the certificate. A certificate securely binds a public key to the entity that holds the corresponding private key. A certificate is commonly used for authentication and secure exchange of information on open networks, such as the Internet, extranets, and intranets. Certificates are digitally signed by the issuing **[certification authority \(CA\)](#page-15-0)** and can be issued for a user, a computer, or a service. The most widely accepted format for certificates is defined by the ITU-T X.509 version 3 international standards. For more information about attributes and extensions, see [\[RFC3280\]](https://go.microsoft.com/fwlink/?LinkId=90414) and [\[X509\]](https://go.microsoft.com/fwlink/?LinkId=90590) sections 7 and 8.
- <span id="page-14-0"></span>**certificate enrollment**: The process of acquiring a **[digital certificate](#page-15-1)** from a **[certificate](#page-15-0)  [authority \(CA\)](#page-15-0)**, which typically requires an end entity to first makes itself known to the CA (either directly, or through a registration authority). This certificate and its associated **[private](#page-19-1)  [key](#page-19-1)** establish a trusted identity for an entity that is using the **[public key](#page-19-2)**–based services and applications. Also referred to as simply "enrollment".
- <span id="page-14-1"></span>**certificate issuance**: The granting of a **[digital certificate](#page-15-1)** to an **[end entity](#page-17-0)** by a **[certificate](#page-15-0)  [authority \(CA\)](#page-15-0)** as part of the **[certification](#page-15-2)** process. Sometimes referred to as simply "issuance".
- **certificate renewal request**: An enrollment request for a new certificate where the request is signed using an existing certificate. The renewal request can use the key pair from the existing certificate or a new key pair. After the new certificate has been issued, it is meant (but not required) to replace the older certificate (a renewed certificate).
- <span id="page-14-4"></span>**certificate revocation list (CRL)**: A list of **[certificates](#page-14-3)** that have been revoked by the **[certification authority \(CA\)](#page-15-0)** that issued them (that have not yet expired of their own accord). The list has to be cryptographically signed by the CA that issues it. Typically, the certificates are identified by serial number. In addition to the serial number for the revoked certificates, the CRL contains the revocation reason for each certificate and the time the certificate was revoked. As described in [RFC3280], two types of CRLs commonly exist in the industry. Base CRLs keep a

complete list of revoked certificates, while delta CRLs maintain only those certificates that have been revoked since the last issuance of a base CRL. For more information, see [X509] section 7.3, [\[MSFT-CRL\],](https://go.microsoft.com/fwlink/?LinkId=90181) and [RFC3280] section 5.

- <span id="page-15-3"></span>**certificate template**: A list of attributes that define a blueprint for creating an X.509 **[certificate](#page-14-3)**. It is often referred to in non-Microsoft documentation as a "certificate profile". A **[certificate](#page-15-3)  [template](#page-15-3)** is used to define the content and purpose of a **[digital certificate](#page-15-1)**, including issuance requirements (certificate policies), implemented X.509 extensions such as application policies, key usage, or extended key usage as specified in [X509], and enrollment permissions. Enrollment permissions define the rules by which a **[certification authority \(CA\)](#page-15-0)** will issue or deny certificate requests. In Windows environments, **[certificate templates](#page-15-3)** are stored as **[objects](#page-18-0)** in the **[Active Directory](#page-13-2)** and used by Microsoft enterprise **[CAs](#page-15-0)**.
- <span id="page-15-2"></span>**certification**: The **[certificate](#page-14-3)** request and issuance process whereby an end entity first makes itself known to a **[certification authority \(CA\)](#page-15-0)** (directly, or through a registration authority) through the submission of a certificate enrollment request, prior to that **[CA](#page-15-0)** issuing a **[certificate](#page-14-3)** or **[certificates](#page-14-3)** for that end entity.
- <span id="page-15-0"></span>**certification authority (CA)**: A third party that issues **[public key](#page-19-2) [certificates](#page-14-3)**. Certificates serve to bind public keys to a user identity. Each user and certification authority (CA) can decide whether to trust another user or CA for a specific purpose, and whether this trust is to be transitive. For more information, see [RFC3280].
- **common name (CN)**: A string attribute of a **[certificate](#page-14-3)** that is one component of a **[distinguished name \(DN\)](#page-16-3)**. In Microsoft Enterprise uses, a CN has to be unique within the forest where it is defined and any forests that share trust with the defining forest. The website or email address of the certificate owner is often used as a common name. Client applications often refer to a **[certification authority \(CA\)](#page-15-0)** by the CN of its signing certificate.
- <span id="page-15-4"></span>**container**: An **[object](#page-18-0)** in the directory that can serve as the parent for other **[objects](#page-18-0)**. In the absence of schema constraints, all **[objects](#page-18-0)** would be **[containers](#page-15-4)**. The schema allows only **[objects](#page-18-0)** of specific classes to be **[containers](#page-15-4)**.
- <span id="page-15-5"></span>**cross certificate**: An [X509] **[digital certificate](#page-15-1)** issued between two existing independent certification authorities (CAs) for the purpose of extending or constraining **[public key](#page-19-0)  [infrastructure \(PKI\)](#page-19-0) [trust](#page-20-1)** hierarchies. A **[cross certificate](#page-15-5)** is specified in [X509] section 3.3.21. For an introduction to **[cross certificates](#page-15-5)** and **[cross certification](#page-15-6)**, see [\[MSFT-](https://go.microsoft.com/fwlink/?LinkId=90182)[CROSSCERT\].](https://go.microsoft.com/fwlink/?LinkId=90182)
- <span id="page-15-6"></span>**cross-certification**: The **[certificate](#page-14-3)** issuance process by which two **[certificate authorities](#page-15-0)  [\(CAs\)](#page-15-0)**, CA1 and CA2, issue specialized certificates so that any **[relying party \(RP\)](#page-20-2)** that has CA1 in its trust root but not CA2 can link from CA1 to CA2 and thereby validate **[certificates](#page-14-3)** in the hierarchy under CA2 and make use of those. For more information on cross-certification, see section 3.5 of [RFC3280]. For an introduction to cross-certificates and cross-certification, see [MSFT-CROSSCERT].
- **Cryptographic Message Syntax (CMS)**: A public standard that defines how to digitally sign, digest, authenticate, or encrypt arbitrary message content, as specified in [\[RFC3852\].](https://go.microsoft.com/fwlink/?LinkId=90445)
- **cryptographic service provider (CSP)**: A software module that implements cryptographic functions for calling applications that generates digital signatures. Multiple CSPs can be installed. A CSP is identified by a name represented by a NULL-terminated Unicode string.

<span id="page-15-1"></span>**digital certificate**: See the "digital certificate definition standard," as described in [X509].

<span id="page-15-7"></span>**digital signature**: A message authenticator that is typically derived from a cryptographic operation using an asymmetric algorithm and **[private key](#page-19-1)**. When a symmetric algorithm is used for this purpose, the authenticator is typically called a Message Authentication Code (MAC). In some contexts, the term **[digital signature](#page-15-7)** is used to refer to either type of authenticator; however, in this Windows Client Certificate Enrollment Protocol, the term **[digital signature](#page-15-7)** is

used only for authenticators created by asymmetric algorithms. For more information, see [SCHNEIER] chapters 2 and 20.

- <span id="page-16-7"></span>**directory**: The database that stores information about objects such as users, groups, computers, printers, and the **[directory service](#page-16-2)** that makes this information available to users and applications.
- <span id="page-16-6"></span>**directory object**: An **[Active Directory](#page-13-2) [object](#page-18-0)**, which is a specialization of the "object" concept that is described in [\[MS-ADTS\]](%5bMS-ADTS%5d.pdf#Section_d243592709994c628c6d13ba31a52e1a) section 1 or [\[MS-DRSR\]](%5bMS-DRSR%5d.pdf#Section_f977faaa673e4f66b9bf48c640241d47) section 1, Introduction, under Pervasive Concepts. An **[Active Directory](#page-13-2) [object](#page-18-0)** can be identified by the objectGUID **[attribute](#page-14-2)** of a dsname according to the matching rules defined in [MS-DRSR] section 5.50, DSNAME. The parent-identifying **[attribute](#page-14-2)** (not exposed as an **[LDAP](#page-18-2) [attribute](#page-14-2)**) is parent. **[Active Directory](#page-13-2) [objects](#page-18-0)** are similar to **[LDAP](#page-18-2)** entries, as defined in [\[RFC2251\];](https://go.microsoft.com/fwlink/?LinkId=90325) the differences are specified in [MS-ADTS] section 3.1.1.3.1.
- <span id="page-16-2"></span>**directory service (DS)**: A service that stores and organizes information about a computer network's users and network shares, and that allows network administrators to manage users' access to the shares. See also **[Active Directory](#page-13-2)**.
- **Distinguished Encoding Rules (DER)**: A method for encoding a data object based on Basic Encoding Rules (BER) encoding but with additional constraints. DER is used to encode X.509 certificates that need to be digitally signed or to have their signatures verified.
- <span id="page-16-3"></span>**distinguished name (DN)**: A name that uniquely identifies an object by using the **[relative](#page-19-3)  [distinguished name \(RDN\)](#page-19-3)** for the object, and the names of container objects and domains that contain the object. The distinguished name (DN) identifies the object and its location in a tree.
- <span id="page-16-0"></span>**Distributed Component Object Model (DCOM)**: The Microsoft Component Object Model (COM) specification that defines how components communicate over networks, as specified in  $[M5]$ [DCOM\].](%5bMS-DCOM%5d.pdf#Section_4a893f3dbd2948cd9f43d9777a4415b0)
- <span id="page-16-1"></span>**domain**: A set of users and computers sharing a common namespace and management infrastructure. At least one computer member of the set has to act as a **[domain controller](#page-16-4)  [\(DC\)](#page-16-4)** and host a member list that identifies all members of the domain, as well as optionally hosting the **[Active Directory](#page-13-2)** service. The domain controller provides authentication of members, creating a unit of trust for its members. Each domain has an identifier that is shared among its members. For more information, see [\[MS-AUTHSOD\]](%5bMS-AUTHSOD%5d.pdf#Section_953d700a57cb4cf7b0c3a64f34581cc9) section 1.1.1.5 and [MS-ADTS].
- <span id="page-16-4"></span>**domain controller (DC)**: The service, running on a server, that implements **[Active Directory](#page-13-2)**, or the server hosting this service. The service hosts the data store for **[objects](#page-18-0)** and interoperates with other **[DCs](#page-16-4)** to ensure that a local change to an **[object](#page-18-0)** replicates correctly across all **[DCs](#page-16-4)**. When **[Active Directory](#page-13-2)** is operating as Active Directory Domain Services (AD DS), the **[DC](#page-16-4)** contains full NC replicas of the configuration naming context (config NC), schema naming context (schema NC), and one of the domain NCs in its forest. If the AD DS **[DC](#page-16-4)** is a global catalog server (GC server), it contains partial NC replicas of the remaining domain NCs in its forest. For more information, see [MS-AUTHSOD] section 1.1.1.5.2 and [MS-ADTS]. When **[Active Directory](#page-13-2)** is operating as Active Directory Lightweight Directory Services (AD LDS), several AD LDS **[DCs](#page-16-4)** can run on one server. When **[Active Directory](#page-13-2)** is operating as AD DS, only one AD DS **[DC](#page-16-4)** can run on one server. However, several AD LDS **[DCs](#page-16-4)** can coexist with one AD DS **[DC](#page-16-4)** on one server. The AD LDS **[DC](#page-16-4)** contains full NC replicas of the config NC and the schema NC in its forest. The domain controller is the server side of Authentication Protocol Domain Support [\[MS-APDS\].](%5bMS-APDS%5d.pdf#Section_dd444344fd7e430eb3137e95ab9c338e)
- <span id="page-16-5"></span>**Domain Name System (DNS)**: A hierarchical, distributed database that contains mappings of domain names to various types of data, such as IP addresses. DNS enables the location of computers and services by user-friendly names, and it also enables the discovery of other information stored in the database.
- **EK private key (EKPriv)**: The private key portion of an endorsement key's private/public key pair.
- <span id="page-17-5"></span>**EK public key (EKPub)**: The public key portion of an endorsement key's private/public key pair.
- <span id="page-17-1"></span>**encryption**: In cryptography, the process of obscuring information to make it unreadable without special knowledge.
- <span id="page-17-0"></span>**end entity**: The keyholder (person or computer) to whose key or name a particular **[certificate](#page-14-3)** refers.
- **endorsement certificate (EKCert)**: An X.509 certificate issued by a platform manufacturer indicating that the **[trusted platform module \(TPM\)](#page-21-2)** with the specified endorsement key was built into a specified computer platform. See [\[TCG-Cred\]](https://go.microsoft.com/fwlink/?LinkId=301945) section 3.2 for more information.
- <span id="page-17-4"></span>**endorsement key (EK)**: A Rivest-Shamir-Adleman (RSA) public and private key pair, which is created randomly on the **[trusted platform module \(TPM\)](#page-21-2)** at manufacture time and cannot be changed. The private key never leaves the TPM, while the public key is used for **[attestation](#page-13-4)** and for encryption of sensitive data sent to the TPM. See [TCG-Cred] section 2.4 for more information.
- **enhanced key usage (EKU)**: An extension that is a collection of **[object identifiers \(OIDs\)](#page-19-4)** that indicate the applications that use the **[key](#page-18-3)**.
- <span id="page-17-6"></span>**enroll**: To request and acquire a **[digital certificate](#page-15-1)** from a **[certificate authority \(CA\)](#page-15-0)**. This is typically accomplished through a **[certificate enrollment](#page-14-0)** process.
- **Enroll On Behalf Of (EOBO)**: A proxy enrollment process in which one user, typically an administrator, enrolls for a **[certificate](#page-14-3)** for a second user by using the administrator credentials.
- **enrollment agent (EA)**: An entity that can request a **[certificate](#page-14-3)** on behalf of other entities. For more information, see **[Request On Behalf Of \(ROBO\)](#page-20-3)**.
- **enterprise certificate authority (enterprise CA)**: A **[certificate authority \(CA\)](#page-15-0)** that is a member of a **[domain](#page-16-1)** and that uses the **[domain's](#page-16-1) [Active Directory](#page-13-2)** service to store policy, authentication, and other information related to the operation of the **[CA](#page-15-0)**. Specifically, the enterprise CA is a server implementation of the Windows Client Certificate Enrollment Protocol that uses the certificate template data structure (see [\[MS-CRTD\]\)](%5bMS-CRTD%5d.pdf#Section_4c6950e41dc24ae398c3b8919bb73822) in its **[CA policy algorithm](#page-14-5)** implementation.
- <span id="page-17-2"></span>**exchange certificate**: A **[certificate](#page-14-3)** that can be used for **[encryption](#page-17-1)** purposes. This **[certificate](#page-14-3)** can be used by clients to encrypt their private keys as part of their **[certificate](#page-14-3)** request. In Windows environments, an enterprise **[certificate authority \(CA\)](#page-15-0)** creates an **[exchange](#page-17-2)  [certificate](#page-17-2)** periodically (by default, weekly), and returns the **[exchange certificate](#page-17-2)** upon request of a client. For more information, see [\[MSFT-ARCHIVE\].](https://go.microsoft.com/fwlink/?LinkId=90177)
- **forward cross certificate**: Given a set of signing certificates for a specific certificate authority (**[CA](#page-15-0)**), this certificate is a cross certificate created between one of the certificates in the **[CA's](#page-15-0)** set and a certificate that follows the set certificate (based on the value of the notBefore field), and has a different public-private key pair than the certificate with the set's.
- **fully qualified domain name (FQDN)**: An unambiguous domain name that gives an absolute location in the **[Domain Name System's \(DNS\)](#page-16-5)** hierarchy tree, as defined in [\[RFC1035\]](https://go.microsoft.com/fwlink/?LinkId=90264) section 3.1 and [\[RFC2181\]](https://go.microsoft.com/fwlink/?LinkId=127732) section 11.
- <span id="page-17-3"></span>**globally unique identifier (GUID)**: A term used interchangeably with universally unique identifier (UUID) in Microsoft protocol technical documents (TDs). Interchanging the usage of these terms does not imply or require a specific algorithm or mechanism to generate the value. Specifically, the use of this term does not imply or require that the algorithms described in

[\[RFC4122\]](https://go.microsoft.com/fwlink/?LinkId=90460) or [\[C706\]](https://go.microsoft.com/fwlink/?LinkId=89824) must be used for generating the **[GUID](#page-17-3)**. See also universally unique identifier (UUID).

- **Interface Definition Language (IDL)**: The International Standards Organization (ISO) standard language for specifying the interface for remote procedure calls. For more information, see [C706] section 4.
- <span id="page-18-3"></span>**key**: In cryptography, a generic term used to refer to cryptographic data that is used to initialize a cryptographic algorithm. **[Keys](#page-18-3)** are also sometimes referred to as keying material.
- <span id="page-18-7"></span>**key archival**: The process by which the entity requesting the **[certificate](#page-14-3)** also submits the **[private](#page-19-1)  [key](#page-19-1)** during the process. The **[private key](#page-19-1)** is encrypted such that only a **[key recovery agent](#page-18-4)** can obtain it, preventing accidental disclosure, but preserving a copy in case the entity is unable or unwilling to decrypt data.

#### <span id="page-18-8"></span>**key archival certificate**: See **[key recovery certificate](#page-18-5)**.

#### <span id="page-18-10"></span>**key attestation**: See **[attestation](#page-13-4)**.

- <span id="page-18-1"></span>**key exchange**: A synonym for key establishment. The procedure that results in shared secret keying material among different parties. Key agreement and key transport are two forms of **[key](#page-18-1)  [exchange](#page-18-1)**. For more information, see [\[CRYPTO\]](https://go.microsoft.com/fwlink/?LinkId=89841) section 1.11, [\[SP800-56A\]](https://go.microsoft.com/fwlink/?LinkId=90525) section 3.1, and [\[IEEE1363\]](https://go.microsoft.com/fwlink/?LinkId=89899) section 3.
- <span id="page-18-6"></span>**key length**: A value specified by a cryptographic module that indicates the length of the **[public](#page-19-5)[private key pair](#page-19-5)** and **[symmetric keys](#page-20-4)** that are used within the module. The **[key length](#page-18-6)** values are expressed in bits. For more information about cryptographic **[key lengths](#page-18-6)**, see [SP800-56A] section 3.1.
- <span id="page-18-4"></span>**key recovery agent (KRA)**: A user, machine, or registration authority that has enrolled and obtained a **[key recovery certificate](#page-18-5)**. A **[KRA](#page-18-4)** is any entity that possesses a **[KRA](#page-18-4) [private key](#page-19-1)** and **[certificate](#page-14-3)**. For more information on **[KRAs](#page-18-4)** and the archival process, see [MSFT-ARCHIVE].
- <span id="page-18-5"></span>**key recovery certificate**: A **[certificate](#page-14-3)** with the unique **[object identifier \(OID\)](#page-19-4)** in the extended key usage extension for **[key archival](#page-18-7)**. Also known as **[key archival certificate](#page-18-8)**.
- **key spec**: Specifies how a given **[private key](#page-19-1)** is used within a cryptographic module.
- <span id="page-18-11"></span>**KEYGEN**: An HTML tag defined by Netscape to allow HTML communications with a browser to trigger **[certificate](#page-14-3) [enrollment](#page-14-0)**. For more information on usage, see [\[HTMLQ-keygen\]](https://go.microsoft.com/fwlink/?linkid=2165135) and section 1.3.2.4.
- <span id="page-18-9"></span>**keyholder**: The entity that holds a **[private key](#page-19-1)** and is therefore capable of signing and decrypting. The **[keyholder](#page-18-9)** of a **[public key](#page-19-2)** is defined as the **[keyholder](#page-18-9)** of the corresponding **[private key](#page-19-1)**.
- <span id="page-18-2"></span>**Lightweight Directory Access Protocol (LDAP)**: The primary access protocol for **[Active](#page-13-2)  [Directory](#page-13-2)**. Lightweight Directory Access Protocol (LDAP) is an industry-standard protocol, established by the Internet Engineering Task Force (IETF), which allows users to query and update information in a **[directory service \(DS\)](#page-16-2)**, as described in [MS-ADTS]. The Lightweight Directory Access Protocol can be either version 2 [\[RFC1777\]](https://go.microsoft.com/fwlink/?LinkId=90290) or version 3 [\[RFC3377\].](https://go.microsoft.com/fwlink/?LinkID=91337)
- **little-endian**: Multiple-byte values that are byte-ordered with the least significant byte stored in the memory location with the lowest address.
- <span id="page-18-0"></span>**object**: (1) In **[Active Directory](#page-13-2)**, an entity consisting of a set of attributes, each attribute with a set of associated values. For more information, see [MS-ADTS]. See also **[directory object](#page-16-6)**.

(2) In the **[DCOM](#page-16-0)** protocol, a software entity that implements one or more object remote protocol (ORPC) interfaces and which is uniquely identified, within the scope of an object exporter, by an object identifier (OID). For more information, see [MS-DCOM].

- <span id="page-19-4"></span>**object identifier (OID)**: In the Lightweight Directory Access Protocol (LDAP), a sequence of numbers in a format described by [\[RFC1778\].](https://go.microsoft.com/fwlink/?LinkId=90291) In many LDAP directory implementations, an OID is the standard internal representation of an attribute. In the directory model used in this specification, the more familiar ldapDisplayName represents an attribute.
- <span id="page-19-8"></span>**object remote procedure call (ORPC)**: A remote procedure call whose target is an interface on an object. The target interface (and therefore the object) is identified by an interface pointer identifier (IPID).
- **opnum**: An operation number or numeric identifier that is used to identify a specific remote procedure call (RPC) method or a method in an interface. For more information, see [C706] section 12.5.2.12 or [\[MS-RPCE\].](%5bMS-RPCE%5d.pdf#Section_290c38b192fe422991e64fc376610c15)
- <span id="page-19-6"></span>**principal**: A unique entity identifiable by a security identifier (SID) that is typically the requester of access to securable **[objects](#page-18-0)** or resources. It often corresponds to a human user but can also be a computer or service. It is sometimes referred to as a security principal.
- <span id="page-19-1"></span>**private key**: One of a pair of keys used in public-key cryptography. The private key is kept secret and is used to decrypt data that has been encrypted with the corresponding public key. For an introduction to this concept, see [CRYPTO] section 1.8 and [IEEE1363] section 3.1.
- **pseudo-random number generator (PRNG)**: An algorithm that generates values (numbers, bits, and so on) that give the appearance of being random from the point of view of any known test. If initialized with a true random value (called its "seed"), the output of a cryptographically strong PRNG will have the same resistance to guessing as a true random source.
- <span id="page-19-2"></span>**public key**: One of a pair of keys used in public-key cryptography. The public key is distributed freely and published as part of a **[digital certificate](#page-15-1)**. For an introduction to this concept, see [CRYPTO] section 1.8 and [IEEE1363] section 3.1.
- **public key algorithm**: An asymmetric cipher that uses two cryptographic keys: one for encryption, the public key, and the other for decryption, the private key. In signature and verification, the roles are reversed: public key is used for verification, and private key is used for signature generation. Examples of public key algorithms are described in various standards, including Digital Signature Algorithm (DSA) and Elliptic Curve Digital Signature Algorithm (ECDSA) in FIPS 186-2 [\(\[FIPS186\]\)](https://go.microsoft.com/fwlink/?LinkId=89869), RSA in PKCS#1 [\(\[RFC8017\]\)](https://go.microsoft.com/fwlink/?linkid=2164409), the National Institute of Standards and Technology (NIST) also published an introduction to public key technology in SP800-32 [\(\[SP800-32\]](https://go.microsoft.com/fwlink/?LinkId=90524) section 5.6).
- <span id="page-19-0"></span>**public key infrastructure (PKI)**: The laws, policies, standards, and software that regulate or manipulate certificates and public and private keys. In practice, it is a system of **[digital](#page-15-1)  [certificates](#page-15-1)**, **[certificate authorities \(CAs\)](#page-15-0)**, and other registration authorities that verify and authenticate the validity of each party involved in an electronic transaction. For more information, see [X509] section 6.
- <span id="page-19-5"></span>**public-private key pair**: The association of a public key and its corresponding private key when used in cryptography. Also referred to simply as a "key pair". For an introduction to publicprivate key pairs, see [IEEE1363] section 3.
- <span id="page-19-7"></span>**registration authority (RA)**: The authority in a **[PKI](#page-19-0)** that verifies user requests for a digital certificate and indicates to the **[certificate authority \(CA\)](#page-15-0)** that it is acceptable to issue a **[certificate](#page-14-3)**.
- <span id="page-19-3"></span>**relative distinguished name (RDN)**: In the **[Active Directory](#page-13-2)** directory service, the unique name of a child element relative to its parent in Active Directory. The RDN of a child element combined with the fully qualified domain name (FQDN) of the parent forms the FQDN of the child.
- <span id="page-20-2"></span>**relying party (RP)**: The entity (person or computer) using information from a certificate in order to make a security decision. Typically, the RP is responsible for guarding some resource and applying access control policies based on information learned from a certificate.
- <span id="page-20-3"></span>**Request On Behalf Of (ROBO)**: A request process that is used during a proxy **[enrollment](#page-14-0)** process in which one user, typically an administrator, enrolls for a **[certificate](#page-14-3)** for a second user by using the administrator credentials.
- <span id="page-20-0"></span>**revocation**: The process of invalidating a certificate. For more details, see [RFC3280] section 3.3.
- <span id="page-20-5"></span>**Rivest-Shamir-Adleman (RSA)**: A system for public key cryptography. **[RSA](#page-20-5)** is specified in [RFC8017].
- <span id="page-20-6"></span>**root CA**: A type of **[certificate authority \(CA\)](#page-15-0)** that is directly trusted by an end entity, including a relying party; that is, securely acquiring the value of a root CA public key requires some out-ofband steps. This term is not meant to imply that a root CA is necessarily at the top of any hierarchy, simply that the CA in question is trusted directly (as specified in [\[RFC2510\]\)](https://go.microsoft.com/fwlink/?LinkId=90362). A root CA is implemented in software and in Windows, is the topmost CA in a CA hierarchy, and is the trust point for all certificates that are issued by the CAs in the CA hierarchy. If a user, computer, or service trusts a root CA, it implicitly trusts all certificates that are issued by all other CAs in the CA hierarchy. For more information, see [RFC3280].
- <span id="page-20-8"></span>**root certificate**: A self-signed **[certificate](#page-14-3)** that identifies the **[public key](#page-19-2)** of a root **[certification](#page-15-0)  [authority \(CA\)](#page-15-0)** and has been trusted to terminate a certificate chain.
- <span id="page-20-10"></span>**sanitized name**: The form of a **[certification authority \(CA\)](#page-15-0)** name that is used in file names (such as for a **[certificate revocation list \(CRL\)](#page-14-4)**; see [MSFT-CRL] for more information) and in other contexts where character sets are restricted. The process of sanitizing the **[CA](#page-15-0)** name is necessary to remove characters that are illegal for file names, registry key names, or **[distinguished name \(DN\)](#page-16-3)** values, or that are illegal for technology-specific reasons.
- **SHA-1 hash**: A hashing algorithm as specified in [\[FIPS180-2\]](https://go.microsoft.com/fwlink/?LinkId=89868) that was developed by the National Institute of Standards and Technology (NIST) and the National Security Agency (NSA).
- **signing certificates**: The **[certificate](#page-14-3)** that represents the identity of an entity (for example, a **[certification authority \(CA\)](#page-15-0)**, a web server or an S/MIME mail author) and is used to verify signatures made by the **[private key](#page-19-1)** of that entity. For more information, see [RFC3280].
- <span id="page-20-9"></span>**standalone CA**: A **[certification authority \(CA\)](#page-15-0)** that is not a member of a **[domain](#page-16-1)**. For more information, see [\[MSFT-PKI\].](https://go.microsoft.com/fwlink/?LinkId=90202)
- **standard CA**: A **[CA](#page-15-0)** (server role of the Windows Client Certificate Enrollment Protocol) that supports subprotocols 1–5, as specified in section 1.3.1.
- <span id="page-20-7"></span>**subordinate CA**: A type of **[CA](#page-15-0)** that is not a **[root CA](#page-20-6)** for a **[relying party \(RP\)](#page-20-2)** or for a client. A **[subordinate CA](#page-20-7)** is a **[CA](#page-15-0)** whose **[certificate](#page-14-3)** is signed by some other **[CA](#page-15-0)**, as specified in [RFC2510].
- <span id="page-20-4"></span>**symmetric key**: A secret key used with a cryptographic symmetric algorithm. The key needs to be known to all communicating parties. For an introduction to this concept, see [CRYPTO] section 1.5.
- **Triple Data Encryption Standard**: A block cipher that is formed from the Data Encryption Standard (DES) cipher by using it three times.
- <span id="page-20-1"></span>**trust**: To accept another authority's statements for the purposes of authentication and authorization, especially in the case of a relationship between two domains. If **[domain](#page-16-1)** A trusts **[domain](#page-16-1)** B, **[domain](#page-16-1)** A accepts **[domain](#page-16-1)** B's authentication and authorization statements for **[principals](#page-19-6)** represented by security principal objects in **[domain](#page-16-1)** B; for example, the list of

groups to which a particular user belongs. As a noun, a **[trust](#page-20-1)** is the relationship between two **[domains](#page-16-1)** described in the previous sentence.

- **trust root**: A collection of root CA keys trusted by the RP. A store within the computer of a relying party that is protected from tampering and in which the root keys of all root CAs are held. Those root keys are typically encoded within self-signed certificates, and the contents of a trust root are therefore sometimes called **[root certificates](#page-20-8)**.
- <span id="page-21-2"></span>**trusted platform module (TPM)**: A component of a trusted computing platform. The TPM stores keys, passwords, and digital certificates. See [\[TCG-Architect\]](https://go.microsoft.com/fwlink/?LinkId=301944) for more information.
- **Universal Naming Convention (UNC)**: A string format that specifies the location of a resource. For more information, see [\[MS-DTYP\]](%5bMS-DTYP%5d.pdf#Section_cca2742956894a16b2b49325d93e4ba2) section 2.2.57.
- **user principal name (UPN)**: A user account name (sometimes referred to as the user logon name) and a domain name that identifies the domain in which the user account is located. This is the standard usage for logging on to a Windows domain. The format is: someone@example.com (in the form of an email address). In **[Active Directory](#page-13-2)**, the userPrincipalName attribute of the account object, as described in [MS-ADTS].
- **UTF-16**: A standard for encoding Unicode characters, defined in the Unicode standard, in which the most commonly used characters are defined as double-byte characters. Unless specified otherwise, this term refers to the UTF-16 encoding form specified in [\[UNICODE5.0.0/2007\]](https://go.microsoft.com/fwlink/?LinkId=154659) section 3.9.
- **UTF-8**: A byte-oriented standard for encoding Unicode characters, defined in the Unicode standard. Unless specified otherwise, this term refers to the UTF-8 encoding form specified in [UNICODE5.0.0/2007] section 3.9.

**Windows registry**: The Windows implementation of the registry.

**MAY, SHOULD, MUST, SHOULD NOT, MUST NOT:** These terms (in all caps) are used as defined in [\[RFC2119\].](https://go.microsoft.com/fwlink/?LinkId=90317) All statements of optional behavior use either MAY, SHOULD, or SHOULD NOT.

### <span id="page-21-0"></span>**1.2 References**

Links to a document in the Microsoft Open Specifications library point to the correct section in the most recently published version of the referenced document. However, because individual documents in the library are not updated at the same time, the section numbers in the documents may not match. You can confirm the correct section numbering by checking the [Errata.](https://go.microsoft.com/fwlink/?linkid=850906)

### <span id="page-21-1"></span>**1.2.1 Normative References**

We conduct frequent surveys of the normative references to assure their continued availability. If you have any issue with finding a normative reference, please contact [dochelp@microsoft.com.](mailto:dochelp@microsoft.com) We will assist you in finding the relevant information.

[C706] The Open Group, "DCE 1.1: Remote Procedure Call", C706, August 1997, [https://publications.opengroup.org/c706](https://go.microsoft.com/fwlink/?LinkId=89824)

**Note** Registration is required to download the document.

[CIMC-PP] National Security Agency (NSA), "Certificate Issuing and Management Components Family of Protection Profiles", Version 1.0, October 2001, [https://www.commoncriteriaportal.org/files/ppfiles/PP\\_CIMCPP\\_SL1-4\\_V1.0.pdf](https://go.microsoft.com/fwlink/?LinkId=89839)

[FIPS140] FIPS PUBS, "Security Requirements for Cryptographic Modules", FIPS PUB 140-2, May 2001, [https://csrc.nist.gov/csrc/media/publications/fips/140/2/final/documents/fips1402.pdf](https://go.microsoft.com/fwlink/?LinkId=89866)

[FIPS186] FIPS PUBS, "Digital Signature Standard (DSS)", FIPS PUB 186-3, June 2009, [https://csrc.nist.gov/csrc/media/publications/fips/186/3/archive/2009-06-25/documents/fips\\_186-](https://go.microsoft.com/fwlink/?LinkId=89869) [3.pdf](https://go.microsoft.com/fwlink/?LinkId=89869)

- [MS-ADA1] Microsoft Corporation, ["Active Directory Schema Attributes A-L"](%5bMS-ADA1%5d.pdf#Section_19528560f41e4623a406dabcfff0660f).
- [MS-ADA2] Microsoft Corporation, ["Active Directory Schema Attributes M"](%5bMS-ADA2%5d.pdf#Section_e20ebc4e528540bab3bdffcb81c2783e).
- [MS-ADA3] Microsoft Corporation, ["Active Directory Schema Attributes N-Z"](%5bMS-ADA3%5d.pdf#Section_4517e8353ee644d4bb95a94b6966bfb0).
- [MS-ADSC] Microsoft Corporation, ["Active Directory Schema Classes"](%5bMS-ADSC%5d.pdf#Section_9abb5e97123d4da99557b353ab79b830).
- [MS-ADTS] Microsoft Corporation, ["Active Directory Technical Specification"](%5bMS-ADTS%5d.pdf#Section_d243592709994c628c6d13ba31a52e1a).
- [MS-CRTD] Microsoft Corporation, ["Certificate Templates Structure"](%5bMS-CRTD%5d.pdf#Section_4c6950e41dc24ae398c3b8919bb73822).
- [MS-CSRA] Microsoft Corporation, ["Certificate Services Remote Administration Protocol"](%5bMS-CSRA%5d.pdf#Section_40e7471414bf4f97a26435efbd63a813).
- [MS-DCOM] Microsoft Corporation, ["Distributed Component Object Model \(DCOM\) Remote Protocol"](%5bMS-DCOM%5d.pdf#Section_4a893f3dbd2948cd9f43d9777a4415b0).
- [MS-DSSP] Microsoft Corporation, ["Directory Services Setup Remote Protocol"](%5bMS-DSSP%5d.pdf#Section_6f84384624944d49b7152f181317dd34).
- [MS-DTYP] Microsoft Corporation, ["Windows Data Types"](%5bMS-DTYP%5d.pdf#Section_cca2742956894a16b2b49325d93e4ba2).
- [MS-ERREF] Microsoft Corporation, ["Windows Error Codes"](%5bMS-ERREF%5d.pdf#Section_1bc92ddfb79e413cbbaa99a5281a6c90).
- [MS-ICPR] Microsoft Corporation, ["ICertPassage Remote Protocol"](%5bMS-ICPR%5d.pdf#Section_9b8ed6056b0041d19a2a9897e40678fc).
- [MS-KILE] Microsoft Corporation, ["Kerberos Protocol Extensions"](%5bMS-KILE%5d.pdf#Section_2a32282edd484ad9a542609804b02cc9).
- [MS-LSAD] Microsoft Corporation, ["Local Security Authority \(Domain Policy\) Remote Protocol"](%5bMS-LSAD%5d.pdf#Section_1b5471ef4c334a91b079dfcbb82f05cc).
- [MS-LSAT] Microsoft Corporation, ["Local Security Authority \(Translation Methods\) Remote](%5bMS-LSAT%5d.pdf#Section_1ba21e6fd8a9462c91534375f2020894) Protocol".
- [MS-NLMP] Microsoft Corporation, ["NT LAN Manager \(NTLM\) Authentication Protocol"](%5bMS-NLMP%5d.pdf#Section_b38c36ed28044868a9ff8dd3182128e4).
- [MS-NRPC] Microsoft Corporation, ["Netlogon Remote Protocol"](%5bMS-NRPC%5d.pdf#Section_ff8f970f3e3740f7bd4baf7336e4792f).
- [MS-RPCE] Microsoft Corporation, ["Remote Procedure Call Protocol Extensions"](%5bMS-RPCE%5d.pdf#Section_290c38b192fe422991e64fc376610c15).
- [MS-WKST] Microsoft Corporation, ["Workstation Service Remote Protocol"](%5bMS-WKST%5d.pdf#Section_5bb08058bc364d3cabebb132228281b7).
- [RFC2119] Bradner, S., "Key words for use in RFCs to Indicate Requirement Levels", BCP 14, RFC 2119, March 1997, [https://www.rfc-editor.org/info/rfc2119](https://go.microsoft.com/fwlink/?LinkId=90317)
- [RFC2251] Wahl, M., Howes, T., and Kille, S., "Lightweight Directory Access Protocol (v3)", RFC 2251, December 1997, [https://www.rfc-editor.org/info/rfc2251](https://go.microsoft.com/fwlink/?LinkId=90325)
- [RFC2478] Baize, E. and Pinkas, D., "The Simple and Protected GSS-API Negotiation Mechanism", RFC 2478, December 1998, [https://www.rfc-editor.org/info/rfc2478](https://go.microsoft.com/fwlink/?LinkId=90360)
- [RFC2527] Chokhani, S. and Ford, W., "Internet X.509 Public Key Infrastructure Certificate Policy and Certification Practices Framework", RFC 2527, March 1999, [https://www.rfc-editor.org/info/rfc2527](https://go.microsoft.com/fwlink/?LinkId=90364)
- [RFC2559] Boeyen, S., Howes, T., and Richard, P., "Internet X.509 Public Key Infrastructure Operational Protocols - LDAPv2", RFC 2559, April 1999, [https://www.rfc-editor.org/info/rfc2559](https://go.microsoft.com/fwlink/?LinkId=90368)
- [RFC2560] Myers, M., Ankney, R., Malpani, A., Glaperin, S., and Adams, C., "X.509 Internet Public Key Infrastructure Online Certificate Status Protocol - OCSP", RFC 2560, June 1999, [http://www.rfc](https://go.microsoft.com/fwlink/?LinkId=90369)[editor.org/info/rfc2560](https://go.microsoft.com/fwlink/?LinkId=90369)

[RFC2616] Fielding, R., Gettys, J., Mogul, J., et al., "Hypertext Transfer Protocol -- HTTP/1.1", RFC 2616, June 1999, [https://www.rfc-editor.org/info/rfc2616](https://go.microsoft.com/fwlink/?LinkId=90372)

[RFC2631] Rescorla, E., "Diffie-Hellman Key Agreement Method", Proposed Standard, June 1999, [https://www.rfc-editor.org/info/rfc2631](https://go.microsoft.com/fwlink/?linkid=2164386)

[RFC2785] Zuccherato, R., "Methods for Avoiding the", Small-Subgroup" Attacks on the Diffie-Hellman Key Agreement Method for S/MIME", RFC 2785, March 2000, [https://www.rfc-editor.org/info/rfc2785](https://go.microsoft.com/fwlink/?LinkId=147760)

[RFC2797] Myers, M., Liu, X., Schaad, J., and Weinstein, J., "Certificate Management Messages Over CMS", RFC 2797, April 2000, [http://www.rfc-editor.org/info/rfc2797](https://go.microsoft.com/fwlink/?LinkId=90382)

[RFC2985] Nystrom, M. and Kaliski, B., "PKCS #9: Selected Object Classes and Attribute Types Version 2.0", RFC 2985, November 2000, [https://www.rfc-editor.org/info/rfc2985](https://go.microsoft.com/fwlink/?LinkId=90400)

[RFC2986] Nystrom, M. and Kaliski, B., "PKCS#10: Certificate Request Syntax Specification", RFC 2986, November 2000, [http://www.rfc-editor.org/info/rfc2986](https://go.microsoft.com/fwlink/?LinkId=90401)

[RFC3280] Housley, R., Polk, W., Ford, W., and Solo, D., "Internet X.509 Public Key Infrastructure Certificate and Certificate Revocation List (CRL) Profile", RFC 3280, April 2002, [http://www.rfc](https://go.microsoft.com/fwlink/?LinkId=90414)[editor.org/info/rfc3280](https://go.microsoft.com/fwlink/?LinkId=90414)

[RFC3852] Housley, R., "Cryptographic Message Syntax (CMS)", RFC 3852, July 2004, [https://www.rfc-editor.org/info/rfc3852](https://go.microsoft.com/fwlink/?LinkId=90445)

[RFC4055] Schaad, J., Kaliski, B., and Housley, Rl, "Additional Algorithms and Identifiers for RSA Cryptography for use in the Internet X.509 Public Key Infrastructure Certificate and Certificate Revocation List (CRL) Profile", RFC 4055, June 2005, [https://www.rfc-editor.org/info/rfc4055](https://go.microsoft.com/fwlink/?LinkID=148402)

[RFC4120] Neuman, C., Yu, T., Hartman, S., and Raeburn, K., "The Kerberos Network Authentication Service (V5)", RFC 4120, July 2005, [https://www.rfc-editor.org/rfc/rfc4120](https://go.microsoft.com/fwlink/?LinkId=90458)

[RFC4262] Santesson, S., "X.509 Certificate Extension for Secure/Multipurpose Internet Mail Extensions (S/MIME) Capabilities", RFC 4262, December 2005, [https://www.rfc](https://go.microsoft.com/fwlink/?LinkId=90463)[editor.org/info/rfc4262](https://go.microsoft.com/fwlink/?LinkId=90463)

[RFC4523] Zeilenga, K., "Lightweight Directory Access Protocol (LDAP) Schema Definitions for X.509 Certificates", RFC 4523, June 2006, [https://www.rfc-editor.org/info/rfc4523](https://go.microsoft.com/fwlink/?LinkId=90479)

[RFC4646] Phillips, A., and Davis, M., Eds., "Tags for Identifying Languages", BCP 47, RFC 4646, September 2006, [https://www.rfc-editor.org/info/rfc4646](https://go.microsoft.com/fwlink/?LinkId=123591)

[RFC5280] Cooper, D., Santesson, S., Farrell, S., et al., "Internet X.509 Public Key Infrastructure Certificate and Certificate Revocation List (CRL) Profile", RFC 5280, May 2008, [https://www.rfc](https://go.microsoft.com/fwlink/?LinkId=131034)[editor.org/info/rfc5280](https://go.microsoft.com/fwlink/?LinkId=131034)

[RFC6962] Laurie, B., Langley, A., and Kasper, E., "Certificate Transparency", [https://www.rfc](https://go.microsoft.com/fwlink/?linkid=867272)[editor.org/info/rfc6962](https://go.microsoft.com/fwlink/?linkid=867272)

[RFC7292] Moriarty, K., Ed., Nystrom, M., Parkinson, S., et al., "PKCS #12: Personal Information Exchange Syntax v1.1", July 2014, [https://www.rfc-editor.org/info/rfc7292](https://go.microsoft.com/fwlink/?linkid=2164228)

[RFC8017] Moriarty, K., Ed., Kaliski, B., Jonsson, J., and Rusch, A., "PKCS #1: RSA Cryptography Specifications Version 2.2", November 2016, [https://www.rfc-editor.org/info/rfc8017](https://go.microsoft.com/fwlink/?linkid=2164409)

[RFC959] Postel, J., and Reynolds, J., "File Transfer Protocol (FTP)", RFC 959, October 1985, [https://www.rfc-editor.org/info/rfc959](https://go.microsoft.com/fwlink/?LinkId=160200)

[SP800-56A] NIST, "Recommendation for Pair-Wise Key Establishment Schemes Using Discrete Logarithm Cryptography", March 2006, [http://csrc.nist.gov/groups/ST/toolkit/documents/SP800-](https://go.microsoft.com/fwlink/?LinkId=90525) [56Arev1\\_3-8-07.pdf](https://go.microsoft.com/fwlink/?LinkId=90525)

[TCG-Commands-V2] Trusted Computing Group, "Trusted Platform Module Library Part 3: Commands", Family "2.0", Level 00, Revision 01.16, October, 2014, [https://www.trustedcomputinggroup.org/wp-content/uploads/TPM-Rev-2.0-Part-3-Commands-01.16](https://go.microsoft.com/fwlink/?LinkID=522454) [code.pdf](https://go.microsoft.com/fwlink/?LinkID=522454)

[TCG-Commands] Trusted Computing Group, "TPM Main Part 3 Commands", Specification Version 1.2, Level 2, Revision 116, March 2011, [http://trustedcomputinggroup.org/wp-content/uploads/TPM-Main-](https://go.microsoft.com/fwlink/?LinkId=389726)[Part-3-Commands\\_v1.2\\_rev116\\_01032011.pdf](https://go.microsoft.com/fwlink/?LinkId=389726)

[TCG-Cred] Trusted Computing Group, "TCG Credential Profiles", Specification Version 1.1, Revision 1.014, May 2007, [http://www.trustedcomputinggroup.org/wp-content/uploads/IWG-](https://go.microsoft.com/fwlink/?LinkId=301945)Credential Profiles V1 R1 14.pdf

[TCG-Struct-V2] Trusted Computing Group, "Trusted Platform Module Library Part 2: Structures", Family "2.0", Level 00, Revision 01.16, October, 2014, [http://www.trustedcomputinggroup.org/wp](https://go.microsoft.com/fwlink/?LinkId=522455)[content/uploads/TPM-Rev-2.0-Part-2-Structures-01.16.pdf](https://go.microsoft.com/fwlink/?LinkId=522455)

[TCG-Struct] Trusted Computing Group, "TPM Main Part 2 TPM Structures", Specification Version 1.2, Revision 116, March 2011, [http://www.trustedcomputinggroup.org/wp-content/uploads/TPM-Main-](https://go.microsoft.com/fwlink/?LinkId=301946)[Part-2-TPM-Structures\\_v1.2\\_rev116\\_01032011.pdf](https://go.microsoft.com/fwlink/?LinkId=301946)

[UNICODE4.0] The Unicode Consortium, "Unicode 4.0.0", [http://www.unicode.org/versions/Unicode4.0.0/](https://go.microsoft.com/fwlink/?LinkId=90552)

[UNICODE] The Unicode Consortium, "The Unicode Consortium Home Page", [http://www.unicode.org/](https://go.microsoft.com/fwlink/?LinkId=90550)

[X509] ITU-T, "Information Technology - Open Systems Interconnection - The Directory: Public-Key and Attribute Certificate Frameworks", Recommendation X.509, August 2005, [http://www.itu.int/rec/T-REC-X.509/en](https://go.microsoft.com/fwlink/?LinkId=90590)

[X660] ITU-T, "Information Technology - Open Systems Interconnection - Procedures for the Operation of OSI Registration Authorities: General Procedures and Top Arcs of the ASN.1 Object Identifier Tree", Recommendation X.660, August 2004, [http://www.itu.int/rec/T-REC-X.660/en](https://go.microsoft.com/fwlink/?LinkId=90592)

[X690] ITU-T, "Information Technology - ASN.1 Encoding Rules: Specification of Basic Encoding Rules (BER), Canonical Encoding Rules (CER) and Distinguished Encoding Rules (DER)", Recommendation X.690, July 2002, [http://www.itu.int/rec/T-REC-X.690/en](https://go.microsoft.com/fwlink/?LinkId=90593)

[X9.62] American National Standards Institute, "Public Key Cryptography for the Financial Services Industry, The Elliptic Curve Digital Signature Algorithm (ECDSA)", ANSI X9.62:2005, November 2005, [https://global.ihs.com/doc\\_detail.cfm?document\\_name=ANSI%20X9.62&item\\_s\\_key=00325725&rid=](https://go.microsoft.com/fwlink/?LinkId=90596) [IHS](https://go.microsoft.com/fwlink/?LinkId=90596)

**Note** There is a charge to download the specification.

## <span id="page-24-0"></span>**1.2.2 Informative References**

[CertTransp] Microsoft Corporation, "Introduction of AD CS Certificate Transparency", April 2018, [https://mskb.pkisolutions.com/kb/4093260](https://go.microsoft.com/fwlink/?linkid=2009256)

[HOWARD] Howard, M., "Writing Secure Code", Microsoft Press, 2002, ISBN: 0735617228.

[HTMLQ-keygen] HTML Quick, "KEYGEN ELEMENT", [https://www.htmlquick.com/reference/tags/keygen.html](https://go.microsoft.com/fwlink/?linkid=2165135) [MS-CERSOD] Microsoft Corporation, ["Certificate Services Protocols Overview"](%5bMS-CERSOD%5d.pdf#Section_ec4bb5979e734d2ba768621239e21fca).

[MS-EFSR] Microsoft Corporation, ["Encrypting File System Remote \(EFSRPC\) Protocol"](%5bMS-EFSR%5d.pdf#Section_08796ba801c8487292211000ec2eff31).

[MSDN-CertEnroll] Microsoft Corporation, "Certificate Enrollment API", [http://msdn.microsoft.com/en](https://go.microsoft.com/fwlink/?LinkId=100156)[us/library/aa374863.aspx](https://go.microsoft.com/fwlink/?LinkId=100156)

[MSDN-DPAPI] Microsoft Corporation, "Windows Data Protection", October 2001, [https://learn.microsoft.com/en-us/previous-versions/ms995355\(v%3Dmsdn.10\)](https://go.microsoft.com/fwlink/?LinkId=89993)

[MSDN-ICERTEXIT2] Microsoft Corporation, "ICertExit2 interface", [http://msdn.microsoft.com/en](https://go.microsoft.com/fwlink/?LinkId=110407)[us/library/aa385022\(VS.85\).aspx](https://go.microsoft.com/fwlink/?LinkId=110407)

[MSDN-OSVERSIONINFO] Microsoft Corporation, "OSVERSIONINFO structure", [http://msdn.microsoft.com/en-us/library/ms724834.aspx](https://go.microsoft.com/fwlink/?LinkId=106010)

[MSDN-XEnroll] Microsoft Corporation, "Certificate Enrollment Interfaces", [http://msdn.microsoft.com/en-us/library/aa380253.aspx#certificate\\_enrollment\\_interfaces](https://go.microsoft.com/fwlink/?LinkId=100157)

[MSDOCS-certreq] Microsoft Corporation, "certreq", command syntax, [https://learn.microsoft.com/en](https://go.microsoft.com/fwlink/?linkid=2164277)[us/windows-server/administration/windows-commands/certreq\\_1](https://go.microsoft.com/fwlink/?linkid=2164277)

[MSDOCS-WHfB] Microsoft Corporation, "Windows Hello for Business", [https://learn.microsoft.com/en](https://go.microsoft.com/fwlink/?linkid=2112879)[us/windows/security/identity-protection/hello-for-business/hello-identity-verification](https://go.microsoft.com/fwlink/?linkid=2112879)

[MSFT-ARCHIVE] Microsoft Corporation, "Key Archival and Management in Windows Server 2003", December 2004, [http://technet.microsoft.com/en-us/library/cc755395\(v=ws.10\).aspx](https://go.microsoft.com/fwlink/?LinkId=90177)

[MSFT-AUTOENROLLMENT] Microsoft Corporation, "Certificate Autoenrollment in Windows Server 2003", April 2003, [http://technet.microsoft.com/en-us/library/cc778954.aspx](https://go.microsoft.com/fwlink/?LinkId=90178)

[MSFT-CRL] Microsoft Corporation, "Windows XP: Certificate Status and Revocation Checking", June 2017, [https://social.technet.microsoft.com/wiki/contents/articles/4954.windows-xp-certificate-status](https://go.microsoft.com/fwlink/?LinkId=90181)[and-revocation-checking.aspx](https://go.microsoft.com/fwlink/?LinkId=90181)

[MSFT-CROSSCERT] Microsoft Corporation, "Planning and Implementing Cross-Certification and Qualified Subordination Using Windows Server 2003", [http://technet.microsoft.com/en](https://go.microsoft.com/fwlink/?LinkId=90182)[us/library/cc787237.aspx](https://go.microsoft.com/fwlink/?LinkId=90182)

[MSFT-CVE-2022-26931] Microsoft Corporation, "Windows Kerberos Elevation of Privilege Vulnerability", CVE-2022-26931 May 10, 2022, [https://msrc.microsoft.com/update](https://go.microsoft.com/fwlink/?linkid=2194567)[guide/vulnerability/CVE-2022-26931](https://go.microsoft.com/fwlink/?linkid=2194567)

[MSFT-CVE-2022-37976] Microsoft Corporation, "Active Directory Certificate Services Elevation of Privilege Vulnerability", CVE-2022-37976, [https://msrc.microsoft.com/update-guide/vulnerability/CVE-](https://go.microsoft.com/fwlink/?linkid=2219940)[2022-37976](https://go.microsoft.com/fwlink/?linkid=2219940)

[MSFT-EXITMAIL] Microsoft Corporation, "Send e-mail when a certification event occurs", Jan 2005, [http://technet.microsoft.com/en-us/library/cc738001\(WS.10\).aspx](https://go.microsoft.com/fwlink/?LinkId=104191)

[MSFT-EXIT] Microsoft Corporation, "Configuring the policy and exit modules", Jan 2005, [http://technet2.microsoft.com/windowsserver/en/library/79496bb6-6c2c-4d2d-bffd](https://go.microsoft.com/fwlink/?LinkId=100630)[aa6421999b341033.mspx?mfr=true](https://go.microsoft.com/fwlink/?LinkId=100630)

[MSFT-MODULES] Microsoft Corporation, "Policy and exit modules", Jan 2005, [http://technet.microsoft.com/en-us/library/72e92b2d-80c1-4d61-9625-e00fbacb61db](https://go.microsoft.com/fwlink/?LinkId=100631)

[MSFT-PKI] Microsoft Corporation, "Best Practices for Implementing a Microsoft Windows Server 2003 Public Key Infrastructure", July 2004,

[http://technet2.microsoft.com/WindowsServer/en/library/091cda67-79ec-481d-8a96-](https://go.microsoft.com/fwlink/?LinkId=90202) [03e0be7374ed1033.mspx](https://go.microsoft.com/fwlink/?LinkId=90202)

[MSFT-SHAREDFOLDER] Microsoft Corporation, "Online Enterprise Issuing CAs (CorporateEnt1CA)", [http://technet2.microsoft.com/WindowsServer/en/library/4276821f-162f-4a8d-8441-](https://go.microsoft.com/fwlink/?LinkId=90207) [65302da8d8b71033.mspx](https://go.microsoft.com/fwlink/?LinkId=90207)

[MSKB-5017379] Microsoft Corporation, "September 2022 - KB5017379", [https://support.microsoft.com/en-us/topic/september-20-2022-kb5017379-os-build-17763-3469](https://go.microsoft.com/fwlink/?linkid=2206555) [preview-50a9b9e2-745d-49df-aaae-19190e10d307](https://go.microsoft.com/fwlink/?linkid=2206555)

[MSKB-5017381] Microsoft Corporation, "September 2022 - KB5017381", September 2022, [https://support.microsoft.com/en-au/topic/september-20-2022-kb5017381-os-build-20348-1070](https://go.microsoft.com/fwlink/?linkid=2205487) [preview-dc843fea-bccd-4550-9891-a021ae5088f0](https://go.microsoft.com/fwlink/?linkid=2205487)

[OPENSSL] OpenSSL, "Welcome to the OpenSSL Project", 2006, [http://www.openssl.org](https://go.microsoft.com/fwlink/?LinkId=90242)

[RFC2246] Dierks, T., and Allen, C., "The TLS Protocol Version 1.0", RFC 2246, January 1999, [https://www.rfc-editor.org/info/rfc2246](https://go.microsoft.com/fwlink/?LinkId=90324)

[SCHNEIER] Schneier, B., "Applied Cryptography, Second Edition", John Wiley and Sons, 1996, ISBN: 0471117099, [http://www.wiley.com/WileyCDA/WileyTitle/productCd-0471117099.html](https://go.microsoft.com/fwlink/?LinkId=817338)

## <span id="page-26-0"></span>**1.3 Overview**

The Windows Client Certificate Enrollment Protocol is built from two **[DCOM](#page-16-0)** interfaces: [ICertRequestD](#page-118-0) and [ICertRequestD2,](#page-144-1) successive versions. The two DCOM interfaces allow a client to interact with a CA to request a **[certificate](#page-14-3)** and to obtain certain information about the CA. This document specifies the protocol, the Windows Client Certificate Enrollment Protocol, but also specifies certain elements of the behavior of the client and the CA (the server), because those behaviors are reflected in or influence protocol behavior.

The Windows Client Certificate Enrollment Protocol occurs between one client and one server. However, the client and the server are subject to variation, so the enrollment process can appear very complex. Other machines and services can also interact with the client and/or the server during enrollment, but those interactions depend on the particular variations in use.

Two elements of a server are subject to variation. These elements are independent of each other and independent of the implementation of the Windows Client Certificate Enrollment Protocol stack. This protocol specification refers to these elements as follows:

#### **[CA policy algorithm](#page-14-5)**

This algorithm determines 1) whether to issue the certificate requested, and 2) how to populate the fields of a certificate that is issued.

#### **[CA exit algorithm](#page-14-6)**

The optional algorithm that is invoked when a certificate is issued. This algorithm might store a copy of that certificate in one or more repositories, or the algorithm might make a log entry or notify some person of the **[issuance](#page-14-1)** of the certificate.

The variants of interest in the CA policy algorithm are as follows:

Hard-coded

A policy algorithm that performs the same operation on certificate requests regardless of the information specified in the request is called a hard-coded policy algorithm. A simple, hard-coded policy algorithm might issue any certificate that is requested.

Manual

A policy algorithm that requires human intervention in order to determine whether or not to issue a certificate is called a manual policy algorithm. A simple manual policy algorithm accepts the requester's choice of certificate fields, presents the requested certificate to an administrator, and asks the administrator whether or not to issue the certificate.

Policy-driven via **[certificate templates](#page-15-3)**

A policy algorithm that determines whether or not to issue certificates based on enrollment policies specified in a certificate template [\[MS-CRTD\].](%5bMS-CRTD%5d.pdf#Section_4c6950e41dc24ae398c3b8919bb73822) Each certificate template in a collection of certificate templates describes a kind of certificate with its fields. The security descriptor on the certificate template provides an **[access control list \(ACL\)](#page-13-5)** that can include the Enroll permission for an individual or, more typically, a group of individuals. A policy algorithm that strictly implements a policy stored as certificate templates is described in section [3.2.2.6.2.1.4.](#page-213-0)

**Note** The capability to base certificate policy on user types is not available for a **[standalone CA](#page-20-9)** since standalone CAs do not support the use of certificate templates.

One aspect of a client subject to variation is whether certificate templates are used to form certificate requests.

## <span id="page-27-0"></span>**1.3.1 High-Level Protocol Operations**

The high-level operations performed by the Windows Client Certificate Enrollment Protocol are the following:

- 1. Request a new **[certificate](#page-14-3)** for the client directly from the **[CA](#page-15-0)**. (For more information, see section [3.1.1.4.3.1.](#page-73-0)) This operation makes one [ICertRequestD::Request](#page-118-0) or [ICertRequestD2::Request2](#page-144-1) call from the client to the CA.
- 2. Get a new certificate on behalf of another through a **[Request On Behalf Of \(ROBO\)](#page-20-3)** process. The **[registration authority \(RA\)](#page-19-7)** requests a certificate on behalf of a client - a person (usually) or machine (potentially). For more information, see section  $3.1.1.4.3.3$ . This operation makes one ICertRequestD::Request or ICertRequestD2::Request2 call from the RA to the CA.
- 3. Renew a certificate in which the client requests a certificate (presumably with a later expiration date) to replace an old certificate that is reaching its end of life (for more information, see section [3.1.1.4.3.2\)](#page-76-0). This operation makes one ICertRequestD::Request or ICertRequestD2::Request2 call from the client to the CA.
- 4. Get CA properties in which a client or RA queries the CA for its configuration and state (for more information, see sections  $3.1.1.4.4$ ,  $3.1.1.4.6$ , and  $3.1.1.4.7$ ). This operation makes one [ICertRequestD::GetCACert](#page-138-3) or [ICertRequestD2::GetCAProperty](#page-147-0) call to the CA.
- 5. Issue a Ping request against a CA in which an **[end entity](#page-17-0)** or RA queries the CA to discover availability of the CA service (for more information, see section [3.1.1.4.5\)](#page-84-4). This operation makes one [ICertRequestD::Ping](#page-143-5) or [ICertRequestD2::Ping2](#page-177-1) call to the CA.
- 6. Archive a **[private key](#page-19-1)** where a client uses a **[public key](#page-19-2)** belonging to the CA to encrypt a copy of the private key corresponding to an **[encryption](#page-17-1)** certificate and sends that encrypted private key to the CA for archiving. This archiving is an optional subprotocol, with security considerations specified in section  $5.1.10$ . (For more information, see section  $3.1.1.4.3.6$ .) This operation makes two calls from the client to the CA: ICertRequestD::GetCACert or [ICertRequestD2::GetCAProperty](#page-177-0) to retrieve the CA **[exchange certificate](#page-17-2)**, followed by ICertRequestD::Request or ICertRequestD2::Request2 to deliver a certificate request including the encrypted private key.

## <span id="page-28-0"></span>**1.3.2 Concepts**

The following topics specify concepts and technologies used by the Windows Client Certificate Enrollment Protocol.

#### <span id="page-28-1"></span>**1.3.2.1 Key Archival**

The Windows Client Certificate Enrollment Protocol allows clients to archive (escrow) a **[private key](#page-19-1)** with a **[CA](#page-15-0)**. Enterprise **[key archival](#page-18-7)** policy is communicated by setting the CT\_FLAG\_REQUIRE\_PRIVATE\_KEY\_ARCHIVAL flag in **[certificate templates](#page-15-3)**.

The key archival policy serves two functions:

- Backup-Protects the private key from loss for the benefit of the **[keyholder](#page-18-9)**.
- Escrow-Prevents the keyholder from keeping the encrypted data secret from the enterprise.

With respect to the first function, key archival policy is allowed. With respect to the second function, key archival policy is required.

The CA's **[exchange certificate](#page-17-2)** is used to transport the client's private key for archiving.

It is the responsibility of the CA to protect archived private keys from disclosure to unauthorized parties. How that protection is accomplished is up to the implementer of the CA. For more information on security considerations around key archival, see section  $5.1.10$ . For processing rules concerning key archival, see section [3.2.2.6.2.1.2.2.](#page-208-0)

## <span id="page-28-2"></span>**1.3.2.2 Key Attestation**

The **[trusted platform module \(TPM\)](#page-21-2)** can be used to create cryptographic public/private **[key pairs](#page-19-5)** in such a way that the **[private key](#page-19-1)** can never be revealed or used outside the TPM (that is, the **[key](#page-18-3)** is non-migratable). This type of key can be used to guarantee that a certain cryptographic operation occurred in the TPM of a particular computer by virtue of the fact that any operation that uses the private key of such a key pair must occur inside that specific TPM.

It can also be useful to be able to cryptographically prove such a property of a key, so that a **[relying](#page-20-2)  [party](#page-20-2)** can know that any use of the private key must have occurred inside that TPM.

An **[Attestation Identity Key \(AIK\)](#page-13-3)** is used to provide such a cryptographic proof by signing the properties of the non-migratable key and providing the properties and signature to the **[CA](#page-15-0)** for verification. Since the signature is created using the AIK private key, which can only be used in the TPM that created it, the CA can **[trust](#page-20-1)** that the attested key is truly non-migratable and cannot be used outside that TPM.

A CA needs to know that it can trust an AIK, and that it is not being provided just any key that was created outside a TPM and can be used anywhere. This trust is formed by AIK activation, which is a process defined by the TPM that can be used to transfer trust from a TPM **[endorsement key \(EK\)](#page-17-4)** to an AIK.

A TPM EK is another public/private key pair of which the private portion never leaves the TPM, but the EK is the root of the TPM's identity, and should be assumed to be unchangeable. As the root of the TPM's identity, there has to be a way to establish trust in the EK so that CA can have some degree of trust that the private portion of the EK will never be used outside the TPM.

Windows server supports the following methods for establishing trust in a TPM device:

1. Trust module key validation where a SHA2 hash of the client-provided **[EK public key \(EKPub\)](#page-17-5)** or **[AIK public key \(AIKPub\)](#page-13-6)** is checked against an administrator-managed list. For processing rules, see section [3.2.2.6.2.1.2.5.2.](#page-211-0)

- 2. Trust module **[certificate](#page-14-3)** validation where the chain for the client-provided EK certificate [\(\[TCG-](https://go.microsoft.com/fwlink/?LinkId=301945)[Cred\]](https://go.microsoft.com/fwlink/?LinkId=301945) section 3.2) or AIK certificate is built and verified to chain up to an administrator-selected list of CAs and root CAs. For processing rules, see section [3.2.2.6.2.1.2.5.1.](#page-210-1)
- 3. Trust the calling client's assertion that the EKPub is from a TPM. For processing rules, see section [3.2.2.6.2.1.2.5.](#page-210-0)

The Windows Client Certificate Enrollment Protocol allows clients and CAs to perform **[key](#page-18-10)  [attestation](#page-18-10).** <1> Enterprise key attestation is communicated by setting either of the following flags in the **[certificate template](#page-15-3)**: CT\_FLAG\_ATTEST\_REQUIRED or CT\_FLAG\_ATTEST\_PREFERRED.

## <span id="page-29-0"></span>**1.3.2.3 Certificate Transparency**

Per [\[RFC6962\],](https://go.microsoft.com/fwlink/?linkid=867272) Certificate Transparency is a scheme that allows **[digital certificates](#page-15-1)** to be issued in a manner that is monitorable and auditable by a compliant operator. Issued certificates are added to publicly available logs either before or after certificate issuance, and these logs can be called on by any application for proof of inclusion.

Any digital certificate issued by Windows Server v1803 operating system  $\leq 2$  can be trivially submitted to a Certificate Transparency Log.

In addition, Windows Server v1803 supports the submission of digital certificates to Certificate Transparency Logs prior to issuance via signed **precertificates**, as defined in [RFC6962]. For processing rules, see sections [3.1.1.4.3.5](#page-81-3) and [3.2.1.4.2.1.4.3.](#page-128-0)

## <span id="page-29-1"></span>**1.3.2.4 Netscape KEYGEN Tag**

The Netscape browsers implement their own store mechanism for **[certificates](#page-14-3)** and **[keys](#page-18-3)** and have their own **[enrollment](#page-14-0)** request syntax, using HTTP and HTML.

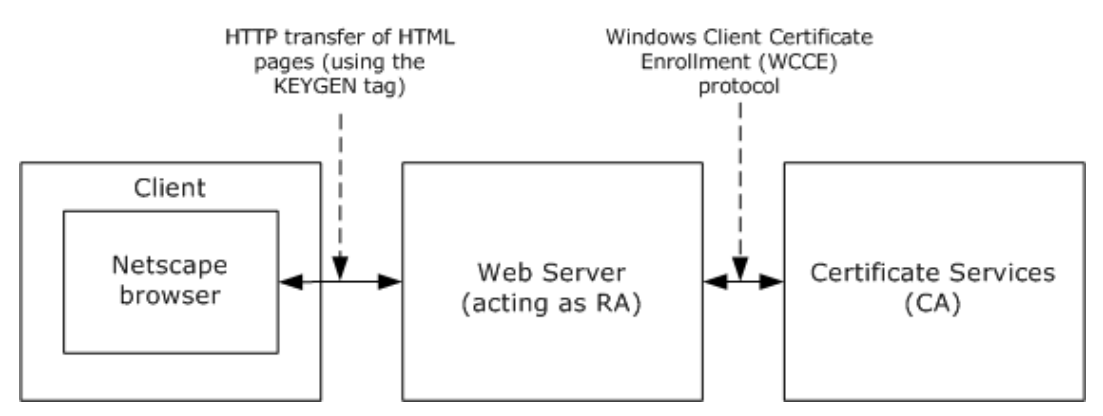

#### **Figure 1: Netscape enrollment**

The Windows Client Certificate Enrollment Protocol supports Netscape enrollment, as shown in the preceding figure. The impact on the protocol defined in this specification is that structures defined in "Netscape Extensions for User Key Generation Communicator 4.0 Version" are supported as certificate requests. For more information, see [\[HTMLQ-keygen\].](https://go.microsoft.com/fwlink/?linkid=2165135)

The process is:

The client machine's (Netscape) browser connects to a web page served by a web server that serves as a registration authority **[RA](#page-19-7)**.

1. The web page delivered by the web server to the client includes the <**[KEYGEN](#page-18-11)**> tag. For more information, see [HTMLQ-keygen].

- 2. In response to the <KEYGEN> tag, the browser generates a **[public-private key pair](#page-19-5)** and builds a certificate enrollment request in a format defined by Netscape.
- 3. This request is delivered back to the web server with additional parameters.
- 4. The web server takes those parameters, builds a new request, and sends it to the **[CA](#page-15-0)** using the WCCE protocol, noting in the call that its parameters are in Netscape format (for more information, see sections  $2.2.2.6.4$  and  $3.1.1.4.3.1.4$ ).
- 5. The CA returns a certificate in response to that request to the RA (for more information, see section [3.2.2.6.2.1.4\)](#page-213-0).
- 6. The RA returns the certificate issued in step 6 to the Netscape browser over HTTP.

**Note** Only steps 5 and 6 are specified in this document.

## <span id="page-30-0"></span>**1.3.2.5 Sanitizing Common Names**

**[Lightweight Directory Access Protocol \(LDAP\)](#page-18-2)** limits subelements to a maximum of 64 [\[UNICODE\]](https://go.microsoft.com/fwlink/?LinkId=90550) characters. Because the Windows Client Certificate Enrollment Protocol uses **[Active](#page-13-2)  [Directory](#page-13-2)** [\[MS-ADTS\]](%5bMS-ADTS%5d.pdf#Section_d243592709994c628c6d13ba31a52e1a) to communicate with the **[directory](#page-16-7)** for retrieval and storage of **[certificates](#page-14-3)** and **[certificate templates](#page-15-3)**, objects with longer names (in excess of 64 [UNICODE] characters) necessitates sanitation.

The algorithm for creating a **[sanitized name](#page-20-10)** is specified in section [3.1.1.4.1.1.](#page-70-3)

In the following example, the number sign  $(#)$  is replaced by !0023, the percent  $(% \theta)$  is replaced by  $!0025$ , and the carat symbol ( $\land$ ) is replaced by  $!005e$ .

```
Original Name: 'LongCAName(WithSpeci@#$%^Characters'
Sanitized Name: 'LongCAName!0028WithSpeci@!0023$!0025!005eCharacters'
```
The algorithm for creating a sanitized name is specified in section 3.1.1.4.1.1.

## <span id="page-30-1"></span>**1.3.3 Information for Certificate Templates**

When an enterprise operates its **[CA](#page-15-0)** with **[certificate issuance](#page-14-1)** that is controlled through **[certificate](#page-15-3)  [templates](#page-15-3)**, the CA is bound to issue only those **[certificates](#page-14-3)** that fit a particular template. Each user that requests **[enrollment](#page-14-0)** must have been granted access to the template that is specified in the enrollment request. In this environment, the **[Active Directory](#page-13-2)** contains the list of available certificate templates. The **[directory](#page-16-7)** also contains a list of certificate templates for which a given certificate authority can issue certificates.

For information on server processing rules for certificate templates, see section [3.2.2.6.2.1.4.1.](#page-214-0)

## <span id="page-30-2"></span>**1.3.3.1 Template IDs**

**[Certificate templates](#page-15-3)** are designed to be stored in **[Active Directory](#page-13-2)**, although any **[directory](#page-16-7)** accessible by **[LDAP](#page-18-2)** can hold certificate templates[.<3>](#page-235-2)

Certificate templates constitute data that are shared among multiple computers and that therefore might not be current.

To accommodate nonfreshness of certificate templates, the certificate template data structure, as specified in [\[MS-CRTD\],](%5bMS-CRTD%5d.pdf#Section_4c6950e41dc24ae398c3b8919bb73822) includes fields that can address freshness. These are:

#### **msPKI-Template-Template-OID**: The template's **[OID](#page-19-4)**

- **revision**: The template's major revision number
- **msPKI-Template-Minor-Revision**: The template's minor revision number

If a customer who modifies a template would like to distinguish the new template from the previous one, that customer either can generate a new OID for the modified template, or can give the new template a higher major or minor revision value[.<4>](#page-235-3)

If client software requires a template of a particular revision level or a particular OID, it can request a template by that OID and revision value. The protocol as defined here notifies the client whether the **[CA](#page-15-0)** with which it is communicating has a template of that OID and at least that revision value; otherwise, the protocol returns an error. For more information, see section [3.1.2.4.2.2](#page-92-0) and its subsections.

**Note** The protocol does not guarantee that the client and server implementations connect to the same Active Directory instance to retrieve templates. In addition, [\[MS-ADTS\]](%5bMS-ADTS%5d.pdf#Section_d243592709994c628c6d13ba31a52e1a) does not quarantee that at any time two instances of Active Directory will be in sync and store the same data. Because of these limitations, the following scenarios are possible:

- Permission changes are available to the client but are not available to the server, and vice versa.
- Template modifications are available to the client but are not available to the server, and vice versa.

Certificate templates were designed to resolve some of the sync issues by allowing the client to identify the version of the certificate template it used when constructing the request. Specifications for the syntax of the template revision can be found in section [2.2.2.7.7.2.](#page-51-0)

In case of template version mismatch between the client and the server, the server fails a request that refers to a template with a higher version than the server has in its replica. If the server has a higher version than the one requested, the server uses the highest version available.

## <span id="page-31-0"></span>**1.3.3.2 Implementations Without Templates**

If a vendor chooses to implement a **[CA](#page-15-0)** without using templates, as specified in [\[MS-CRTD\],](%5bMS-CRTD%5d.pdf#Section_4c6950e41dc24ae398c3b8919bb73822) then the "template names" and "template version number and OID" (as they are called in this document) become merely policy identifiers. It is then up to the vendor of the CA to write the code that maps from these policy identifiers to **[certificate](#page-14-3)** bodies that correspond to those requests.

## <span id="page-31-1"></span>**1.3.3.3 Modifying Templates**

A set of default templates is documented in [\[MS-CRTD\].](%5bMS-CRTD%5d.pdf#Section_4c6950e41dc24ae398c3b8919bb73822) However, a customer is free at any time to create new templates, delete existing ones, or modify templates.  $\leq 5$  A template is a normal **[directory object](#page-16-6)** accessed through **[LDAP](#page-18-2)**. Any new or existing software capable of modifying LDAP objects can be used. By editing **[certificate templates](#page-15-3)**, a customer can express custom **[certificate](#page-14-1)  [issuance](#page-14-1)** policy.

### <span id="page-31-2"></span>**1.3.3.4 Permissions on Templates**

A template object in **[Active Directory](#page-13-2)** has an **[ACL](#page-13-5)**, as does every object in Active Directory. A customer can set those ACLs so that users (or groups of users) have read permission only for templates for **[certificates](#page-14-3)** (thus, for certificate requests) that are available to those users. In addition, the **[CA](#page-15-0)** enforces a permission, enroll, which is associated with a template object, by honoring a certificate request from a given user only if that user has **[enroll](#page-17-6)** permission for the template that corresponds to that request.

If a non-Microsoft implementation of the CA wants to avoid using templates but still wants this kind of access control, then it needs to implement that access control in some other manner.

## <span id="page-32-0"></span>**1.4 Relationship to Other Protocols**

The Windows Client Certificate Enrollment Protocol depends on the Distributed Component Object Model (DCOM) Remote Protocol [\[MS-DCOM\].](%5bMS-DCOM%5d.pdf#Section_4a893f3dbd2948cd9f43d9777a4415b0) The DCOM Remote Protocol is built on top of the Remote Procedure Call Protocol Extensions (RPCE) [\[MS-RPCE\],](%5bMS-RPCE%5d.pdf#Section_290c38b192fe422991e64fc376610c15) and the Windows Client Certificate Enrollment Protocol accesses RPCE directly to obtain certain security settings for the client-to-server connections. The Windows Client Certificate Enrollment Protocol depends on the Netlogon Remote Protocol Specification [\[MS-NRPC\]](%5bMS-NRPC%5d.pdf#Section_ff8f970f3e3740f7bd4baf7336e4792f) for locating the **[domain controller \(DC\)](#page-16-4)**.

The Windows Client Certificate Enrollment Protocol uses the Hypertext Transfer Protocol -- HTTP/1.1 [\[RFC2616\]](https://go.microsoft.com/fwlink/?LinkId=90372) for retrieving CRLs. When using HTTP, the behavior will be to use HTTP v1.1 (see [RFC2616]) on port 80 unless one of the following cases:

- The URL has a prefix of "https://" in which case it uses port 443.
- A URL explicitly specifies an alternative port, or the processing rule explicitly requests an alternative port.

The HTTP v1.1 behavior is to use persistent connections.

The Windows Client Certificate Enrollment Protocol uses the DCOM Remote Protocol to create and use **[DCOM](#page-16-0) [object \(2\)](#page-18-0)** references to server objects, as specified in section [2.1](#page-35-1) of this document and [MS-DCOM] section 3.2.4.1. The Windows Client Certificate Enrollment Protocol also uses the DCOM Remote Protocol to select authentication settings. The specific parameters passed from the Windows Client Certificate Enrollment Protocol to the DCOM Remote Protocol are specified in section 2.1.

Using input from a higher-layer protocol or application, the DCOM Remote Protocol negotiates its authentication method and settings by using the Generic Security Service Application Programming Interface (GSS-API) (as specified in [\[RFC2478\]\)](https://go.microsoft.com/fwlink/?LinkId=90360), and these settings are in turn passed to the activation request and **[object remote procedure calls \(ORPC\)](#page-19-8)** made by the DCOM client to the DCOM server, as specified in [MS-DCOM] sections 3.2.4.1.1.2 and 3.2.4.2. The following figure shows the layering of the protocol stack.

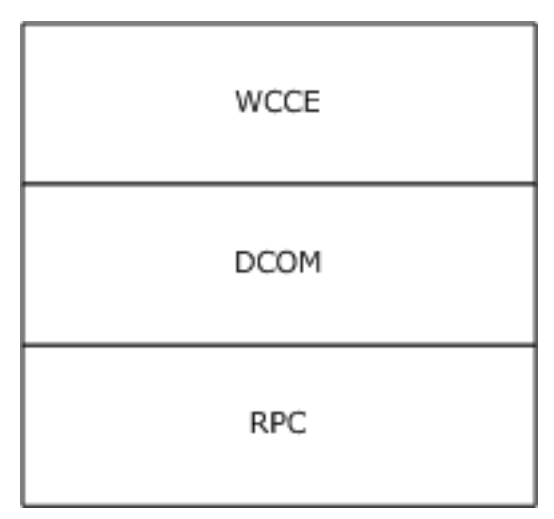

### **Figure 2: Windows Client Certificate Enrollment protocol stack**

Data structures that are defined in the **[certificate template](#page-15-3)** structure specification (see [\[MS-CRTD\]\)](%5bMS-CRTD%5d.pdf#Section_4c6950e41dc24ae398c3b8919bb73822), can be retrieved over **[LDAP](#page-18-2)**, as specified in [\[RFC2559\],](https://go.microsoft.com/fwlink/?LinkId=90368) and used by the Windows Client Certificate Enrollment Protocol.

The Certificate Services Remote Administration Protocol [\[MS-CSRA\]](%5bMS-CSRA%5d.pdf#Section_40e7471414bf4f97a26435efbd63a813) is a management protocol for the Windows Client Certificate Enrollment Protocol server. When implemented together Windows Client

Certificate Enrollment Protocol shares ADM with Certificate Services Remote Administration Protocol [MS-CSRA] as specified in sections [3.2.1.1](#page-103-1) and [3.2.1.1.3.](#page-106-0)

The ICertPassage Remote Protocol [\[MS-ICPR\]](%5bMS-ICPR%5d.pdf#Section_9b8ed6056b0041d19a2a9897e40678fc) is another **[certificate enrollment](#page-14-0)** protocol that is built directly on top of the Remote Procedure Call Protocol Extensions (RPCE) [MS-RPCE]. When implemented together the Windows Client Certificate Enrollment Protocol shares some of its ADM with ICertPassage Remote Protocol [MS-ICPR], as specified in [MS-ICPR] 3.1.1 and 3.2.1.

The Encrypting File System Remote (EFSRPC) Protocol [\[MS-EFSR\]](%5bMS-EFSR%5d.pdf#Section_08796ba801c8487292211000ec2eff31) depends on the Windows Client Certificate Enrollment Protocol.

Indirectly, as an example, other protocols that rely on **[certificates](#page-14-3)** for authentication (such as the Transport Layer Security Protocol (TLS), [\[RFC2246\]\)](https://go.microsoft.com/fwlink/?LinkId=90324) can use this protocol for certificate enrollment and **[issuance](#page-14-1)**.

## <span id="page-33-0"></span>**1.5 Prerequisites/Preconditions**

The configuration elements defined in section [3.2.1.1.4](#page-106-1) are available. Server implementations that also implement the Certificate Services Remote Administration Protocol, specified in [\[MS-CSRA\],](%5bMS-CSRA%5d.pdf#Section_40e7471414bf4f97a26435efbd63a813) or the ICertPassage Remote Protocol, specified in [\[MS-ICPR\],](%5bMS-ICPR%5d.pdf#Section_9b8ed6056b0041d19a2a9897e40678fc) use the same configuration data elements, defined in section 3.2.1.1.4 as "public", for those implementations.

## <span id="page-33-1"></span>**1.6 Applicability Statement**

The Windows Client Certificate Enrollment Protocol is applicable to an environment in which clients benefit from the capability to interact with the **[CA](#page-15-0)** in order to **[enroll](#page-17-6)** or manage [\[X509\]](https://go.microsoft.com/fwlink/?LinkId=90590) **[certificates](#page-14-3)**.

## <span id="page-33-2"></span>**1.7 Versioning and Capability Negotiation**

This document covers versioning issues in the following areas.

 **Interface support**: The Windows Client Certificate Enrollment Protocol uses **[DCOM](#page-16-0)** [\[MS-DCOM\]](%5bMS-DCOM%5d.pdf#Section_4a893f3dbd2948cd9f43d9777a4415b0) to determine interface support, as specified in section [3.1.1.4.](#page-70-1)

### <span id="page-33-3"></span>**1.8 Vendor-Extensible Fields**

A vendor that implements a customized **[CA policy algorithm](#page-14-5)** or **[CA exit algorithm](#page-14-6)** MUST NOT return an implementation description identical to the one implemented by Microsoft: "Windows default". The returned value of the implementation description is specified in section [3.2.1.4.3.2.4](#page-156-1) and [3.2.1.4.3.2.5.](#page-156-2)

### <span id="page-33-4"></span>**1.9 Standards Assignments**

No standards assignments have been received for the Windows Client Certificate Enrollment Protocol described in this document. All values used in these extensions are in private ranges.

The following table contains the Remote Procedure Call (RPC) interface universally unique identifiers (UUIDs) for all the interfaces that are part of the Windows Client Certificate Enrollment Protocol.

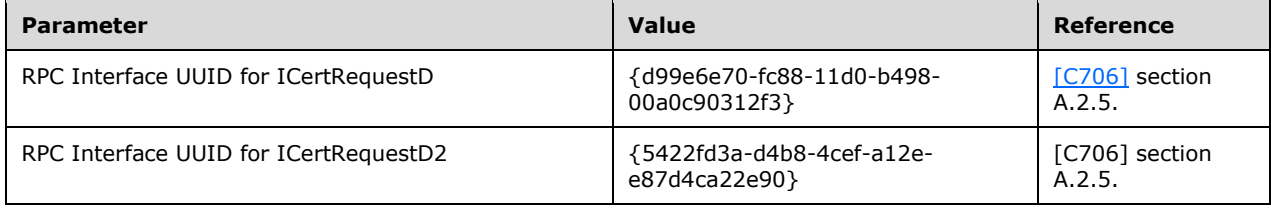

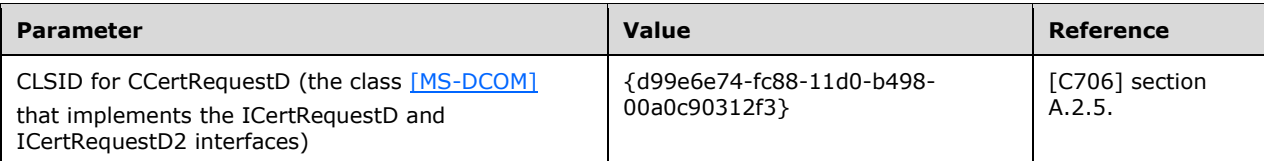

## <span id="page-35-0"></span>**2 Messages**

The following sections specify how Windows Client Certificate Enrollment Protocol messages are transported and their syntax.

## <span id="page-35-1"></span>**2.1 Transport**

The Distributed Component Object Model (DCOM) Remote Protocol [\[MS-DCOM\]](%5bMS-DCOM%5d.pdf#Section_4a893f3dbd2948cd9f43d9777a4415b0) is used as the transport protocol.

The Windows Client Certificate Enrollment Protocol uses **[DCOM](#page-16-0)** to create and use DCOM **[object \(2\)](#page-18-0)** references to server objects.

Windows Client Certificate Enrollment Protocol clients initialize a connection to the Windows Client Certificate Enrollment Protocol server by creating and executing a DCOM activation request. As a result of this DCOM activation, the Windows Client Certificate Enrollment Protocol client can use the DCOM client to call the methods specified in this document. The activation process is detailed in [MS-DCOM] section 3.2.4.

The RPC version number for all interfaces MUST be 0.0.

[MS-DCOM] section 3.2.4.1 specifies the various elements that an application using DCOM passes to the DCOM client as part of the initial activation request. Below are the values that the Windows Client Certificate Enrollment Protocol sends to the DCOM layer.

General DCOM settings:

- Remote server name the application-supplied remote server name as specified in [MS-DCOM] section 3.2.4.2. The Windows Client Certificate Enrollment Protocol client sends the name of the **[CA](#page-15-0)** server.
- Class identifier (CLSID) of the object requested. This value is implementation-specific.
- Interface identifier(s) (IID) of interface(s) requested (see section  $1.9$ ).

Security settings ([MS-DCOM] section 3.2.4.1.1.2):

- Security provider: RPC\_C\_AUTHN\_GSS\_NEGOTIATE (9).
- Authentication level: SHOULD be set to RPC\_C\_AUTHN\_LEVEL\_PKT\_PRIVACY (0x06).

Windows clients typically set the authentication level to RPC\_C\_AUTHN\_LEVEL\_PKT\_PRIVACY  $(0x06) < 6$ 

If a certificate authority (CA) server has IF\_ENFORCEENCRYPTICERTREQUEST set (section [3.2.1.1.4\)](#page-106-1) and the RPC\_C\_AUTHN\_LEVEL\_PKT\_PRIVACY (0x06) authentication level [\(\[MS-RPCE\]](%5bMS-RPCE%5d.pdf#Section_290c38b192fe422991e64fc376610c15) section 2.2.1.1.8) is not specified by the client for certificate-request operations, the CA MUST deny a connection to the client and return a non-zero error. If a CA server has IF\_ENFORCEENCRYPTICERTADMIN set (section 3.2.1.1.4) and the RPC\_C\_AUTHN\_LEVEL\_PKT\_PRIVACY (0x06) authentication level is not specified by the client for certificate administrative operations, the CA MUST deny a connection to the client and return a non-zero error[.<7>](#page-235-6) [<8>](#page-235-7)

As a result of the security provider and authentication level used, there is a negotiation between the client and server security providers that results in either NTLM, as specified in [\[MS-NLMP\],](%5bMS-NLMP%5d.pdf#Section_b38c36ed28044868a9ff8dd3182128e4) or Kerberos, as specified in  $[RFC4120]$  and  $[MS-KILE]$ , being used as the authentication method.

Impersonation level: RPC C\_IMP\_LEVEL\_IMPERSONATE (3).
This means the server can use the client's security context while acting on behalf of the client, to access local resources such as files on the server.

Authentication identity and credentials: NULL.

Passing NULL authentication identity and credentials for the RPC\_C\_AUTHN\_GSS\_NEGOTIATE security provider means that the **[ORPC](#page-19-0)** call uses the identity and credentials of the higher-layer application.

Default values, as specified in [MS-DCOM], are used for all DCOM inputs not specified above, such as Security Principal Name (SPN), client and prototype context property buffers, and their context property identifiers.

# **2.2 Common Data Types**

### **2.2.1 BYTE**

A **BYTE** is an 8-bit value. This data type maps to the byte base **[Interface Definition Language](#page-18-0)  [\(IDL\)](#page-18-0)** type, as specified in [\[C706\]](https://go.microsoft.com/fwlink/?LinkId=89824) section 4.2.9.5.

This type is declared as follows:

typedef byte BYTE;

### **2.2.2 Common Structures**

This section defines the structures used by the Windows Client Certificate Enrollment Protocol. These structures are used when a **[certificate](#page-14-0)** request is submitted to the server and as part of the server's response. Use of these structures is specified in section [3.2.1.4.](#page-112-0)

All communications of **[binary large objects \(BLOBs\)](#page-14-1)** between the client and server use the [CERTTRANSBLOB](#page-38-0) data structure (which also takes the acronym BLOB). The CERTTRANSBLOB data structure contains a length and a pointer to a byte array. The type of content, stored in the byte array buffer, depends on the particular call context.

A BLOB contains any one of the following:

- **CATRANSPROP**: A structure used to return information for **[CA](#page-15-0)** properties, as specified in section [2.2.2.3.](#page-40-0)
- **CAINFO**: A structure that contains basic information on the CA, as specified in section [2.2.2.4.](#page-42-0)
- An ASN.1 (as specified in [\[X690\]\)](https://go.microsoft.com/fwlink/?LinkId=90593)-encoded **[CMS](#page-15-1)** (as specified in [\[RFC3852\]\)](https://go.microsoft.com/fwlink/?LinkId=90445), PKCS #10 (as specified in [\[RFC2986\]\)](https://go.microsoft.com/fwlink/?LinkId=90401), or CMC (as specified in [\[RFC2797\]\)](https://go.microsoft.com/fwlink/?LinkId=90382) request certificate submitted to the CA, as specified in section [2.2.2.6.](#page-44-0)
- An ASN.1 (as specified in [X690])-encoded CMS with a full certificate chain (as specified in [RFC3852]) or a CMC full **[PKI](#page-19-1)** response (as specified in [RFC2797]) returned by the CA, as specified in section [2.2.2.8.](#page-56-0)
- An ASN.1 (as specified in [X690])-encoded X.509 certificate returned by the CA, as specified in section [2.2.2.2.2.](#page-38-1)
- A Unicode (as specified in [\[UNICODE4.0\]\)](https://go.microsoft.com/fwlink/?LinkId=90552) disposition text message returned by the CA, as specified in section [2.2.2.2.1.](#page-38-2)

Data type definitions of HRESULT, BOOL, LONG, wchar t, and DWORD, used in the following sections, are as specified in [\[MS-RPCE\],](%5bMS-RPCE%5d.pdf#Section_290c38b192fe422991e64fc376610c15) [\[MS-DTYP\],](%5bMS-DTYP%5d.pdf#Section_cca2742956894a16b2b49325d93e4ba2) and [\[MS-ERREF\].](%5bMS-ERREF%5d.pdf#Section_1bc92ddfb79e413cbbaa99a5281a6c90)

# **2.2.2.1 CACERTBLOB**

The CACERTBLOB construct consists of serialized elements. Each element is a data structure consisting of a header and its value. The element header consists of the following fields.

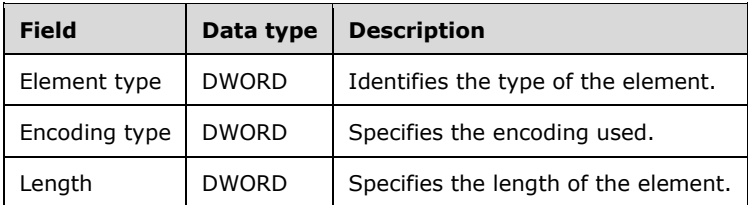

The following table defines the element types that are possible.

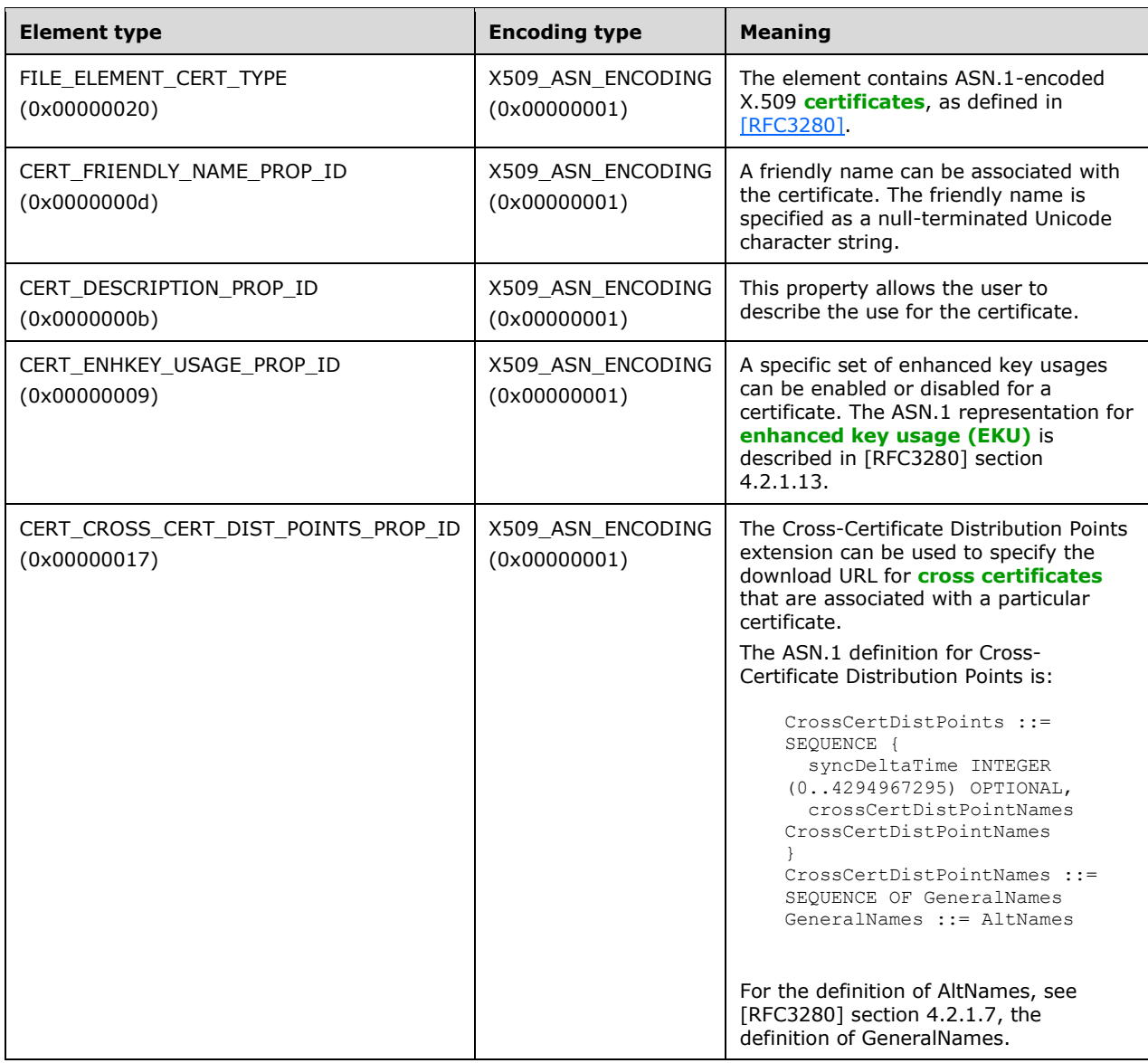

# <span id="page-38-0"></span>**2.2.2.2 CERTTRANSBLOB**

The **CERTTRANSBLOB** structure defines a byte buffer that is used to store **[certificates](#page-14-0)**, request certificates, transmit responses, manipulate [\[UNICODE\]](https://go.microsoft.com/fwlink/?LinkId=90550) strings, and marshal property values.

```
typedef struct _CERTTRANSBLOB {
   ULONG cb;
  [size is(cb), unique] BYTE* pb;
} CERTTRANSBLOB;
```
**cb:** Unsigned integer value that MUST contain the length of the buffer pointed to by **pb** in bytes.

**pb:** Byte buffer that MUST contain the binary contents being transported in this CERTTRANSBLOB.

CERTTRANSBLOB is empty when both **cb** and **pb** are set to 0.

The following sections specify marshaling of all supported structures that can be passed in the **pb** Byte buffer of CERTTRANSBLOB.

All instances of CERTTRANSBLOB used by this protocol MUST use one of the marshaling rules described in the following sections.

#### <span id="page-38-2"></span>**2.2.2.2.1 Marshaling Unicode Strings in CERTTRANSBLOB**

When a [\[UNICODE\]](https://go.microsoft.com/fwlink/?LinkId=90550) string is returned in the byte array referenced by the **pb** field of a [CERTTRANSBLOB](#page-38-0) (section 2.2.2.2) structure, each [UNICODE] character MUST be marshaled in **[little](#page-18-1)[endian](#page-18-1)** format.

#### <span id="page-38-1"></span>**2.2.2.2.2 Marshaling X.509 Certificates in a CERTTRANSBLOB**

The following table specifies how [\[X509\]](https://go.microsoft.com/fwlink/?LinkId=90590) **[certificates](#page-14-0)** are to be returned in the byte array referenced by the **pb** field of a **CERTTRANSBLOB** (section 2.2.2.2) structure.

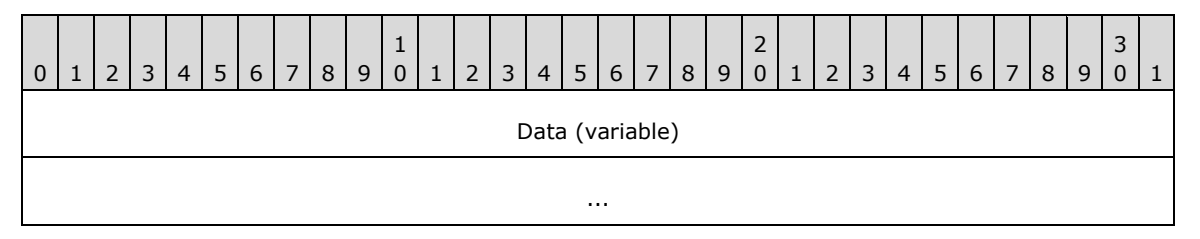

**Data (variable):** This field contains the X.509 certificate (as specified in [X509]), which is encoded by using **[Distinguished Encoding Rules \(DER\)](#page-16-0)**, as specified in [\[X690\].](https://go.microsoft.com/fwlink/?LinkId=90593)

#### **2.2.2.2.3 Marshaling an X.509 CRL in a CERTTRANSBLOB**

The following table specifies how an X.509 **[certificate revocation list \(CRL\)](#page-14-2)**, as specified in [\[RFC3280\],](https://go.microsoft.com/fwlink/?LinkId=90414) is to be returned in the byte array referenced by the **pb** field of a [CERTTRANSBLOB](#page-38-0) (section 2.2.2.2) structure.

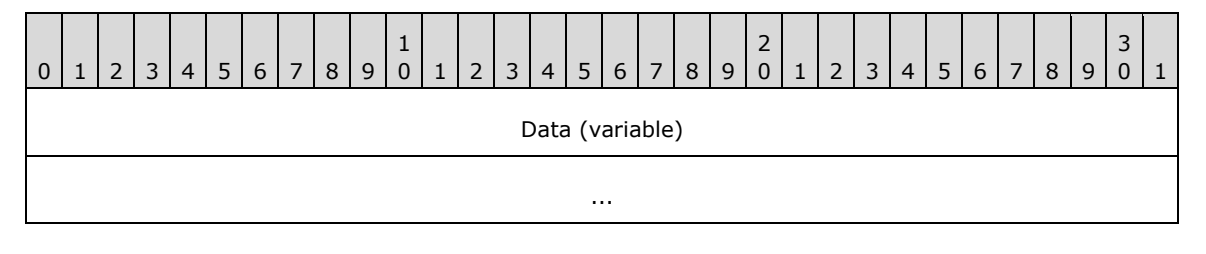

**Data (variable):** This field contains an X.509 CRL (as specified in [RFC3280]), which is encoded by using **[DER](#page-16-0)**, as specified in [\[X690\].](https://go.microsoft.com/fwlink/?LinkId=90593)

### **2.2.2.2.4 Marshaling CMS in a CERTTRANSBLOB**

The following table specifies how a **[Cryptographic Message Syntax \(CMS\)](#page-15-1)**, as specified in [\[RFC3852\],](https://go.microsoft.com/fwlink/?LinkId=90445) is to be returned in the byte array that is referenced by the **pb** field of a [CERTTRANSBLOB](#page-38-0) (section 2.2.2.2) structure.

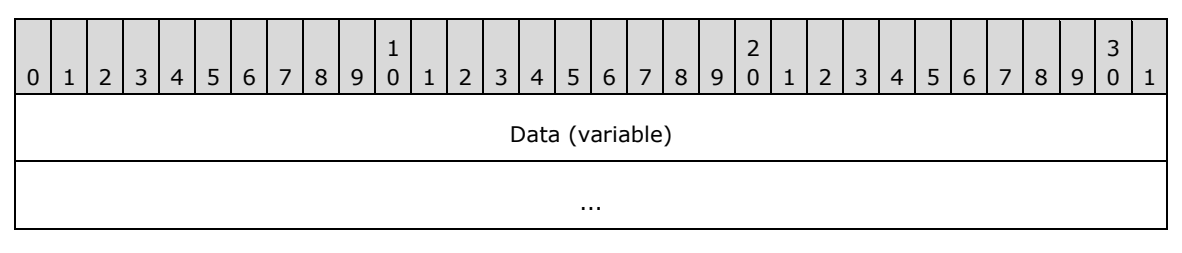

**Data (variable):** This field is CMS (as specified in [RFC3852]), which is encoded by using **[DER](#page-16-0)**, as specified in [\[X690\].](https://go.microsoft.com/fwlink/?LinkId=90593)

### **2.2.2.2.5 Marshaling CAINFO in CERTTRANSBLOB**

When a [CAINFO](#page-42-0) (section 2.2.2.4) structure is returned within the **pb** field of a [CERTTRANSBLOB](#page-38-0) (section 2.2.2.2) structure, CAINFO is marshaled by using the same data types and structure as those specified in section 2.2.2.4. All fields MUST be marshaled as **[little-endian](#page-18-1)**. For more information on supported values of the fields within that structure, see section 2.2.2.4.

#### **2.2.2.2.6 Marshaling Certificate Requests in a CERTTRANSBLOB**

The following table specifies how a **[certificate](#page-14-0)** request is to be returned in the byte array that is referenced by the **pb** field of a [CERTTRANSBLOB](#page-38-0) structure.

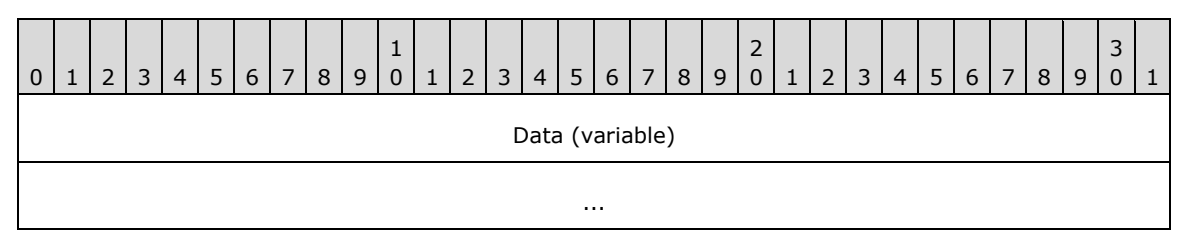

**Data (variable):** This field is a **[CMS](#page-15-1)** (as specified in [\[RFC3852\]\)](https://go.microsoft.com/fwlink/?LinkId=90445), Public-Key Cryptography Standards (PKCS) #10 (as specified in [\[RFC2986\]\)](https://go.microsoft.com/fwlink/?LinkId=90401), or CMC (as specified in [\[RFC2797\]\)](https://go.microsoft.com/fwlink/?LinkId=90382) request certificate encoded by using **[DER](#page-16-0)**, as specified in [\[X690\].](https://go.microsoft.com/fwlink/?LinkId=90593)

### **2.2.2.2.7 Marshaling CMC in a CERTTRANSBLOB**

The following table specifies how a CMC, as specified in [\[RFC2797\],](https://go.microsoft.com/fwlink/?LinkId=90382) is to be returned in the byte array referenced by the **pb** field of a [CERTTRANSBLOB](#page-38-0) (section 2.2.2.2) structure.

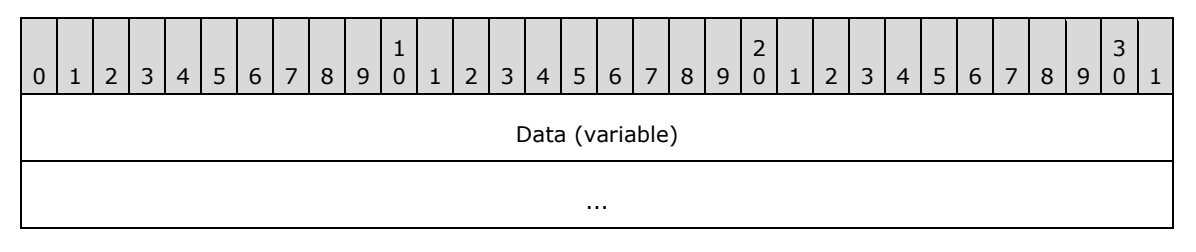

**Data (variable):** This field is CMC (as specified in [RFC2797]) encoded by using **[DER](#page-16-0)**, as specified in [\[X690\].](https://go.microsoft.com/fwlink/?LinkId=90593)

### <span id="page-40-0"></span>**2.2.2.3 CATRANSPROP**

The **CATRANSPROP** structure encapsulates information about a **[CA](#page-15-0)** property. For a list of CA properties, see section [3.2.1.4.3.2.](#page-147-0) An array of these structures is carried in a [CERTTRANSBLOB](#page-38-0) (section 2.2.2.2) structure, and is returned by GetCAPropertyInfo, as specified in section [3.2.1.4.3.3.](#page-177-0) Note that this structure does not contain property values themselves; rather, CATRANSPROP contains information about properties.

```
typedef struct _CATRANSPROP {
  LONG lPropID;
  BYTE propType;
  BYTE Reserved;
  USHORT propFlags;
  ULONG obwszDisplayName;
} CATRANSPROP;
```
**lPropID:** Integer value that MUST contain the property identifier. For the list of supported properties, see section 3.2.1.4.3.2.

**propType:** Byte value that MUST contain the data type for the property. Must be one of the following values.

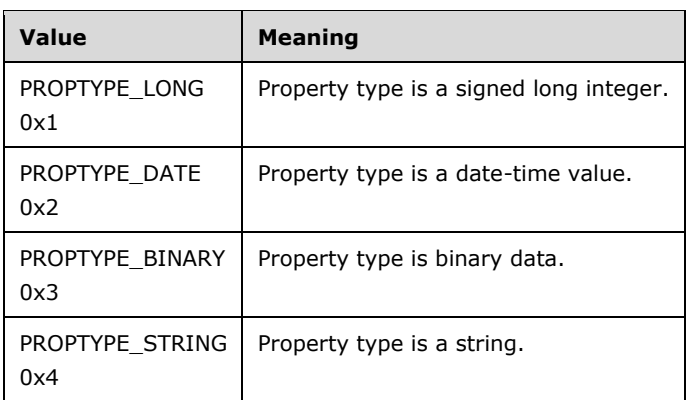

**Reserved:** MUST be set to 0 and ignored upon receipt.

**propFlags:** 16-bit flag field.

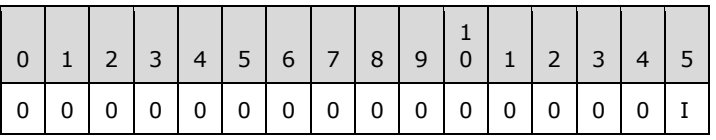

Where the bits are defined as:

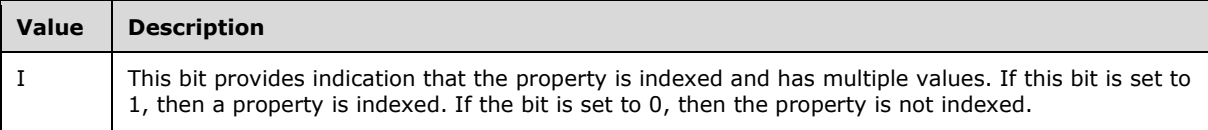

**obwszDisplayName:** Integer that MUST contain the offset to the string that contains the display name of this property, where the offset begins at the beginning of the byte array referenced by the **pb** field of the containing CERTTRANSBLOB (section 2.2.2.2) structure. The string format MUST be null-terminated [\[UNICODE\].](https://go.microsoft.com/fwlink/?LinkId=90550) The offset MUST be DWORD-aligned. For marshaling information about this property, see [Marshaling CATRANSPROP in a](#page-41-0)  [CERTTRANSBLOB](#page-41-0) (section 2.2.2.3.1).

# <span id="page-41-0"></span>**2.2.2.3.1 Marshaling CATRANSPROP in a CERTTRANSBLOB**

A [CERTTRANSBLOB](#page-38-0) (section 2.2.2.2) structure MUST be used to return an array of [CATRANSPROP](#page-40-0) (section 2.2.2.3) structures, where the count of array elements is returned in a separate output parameter of the remote procedure call. It MUST also contain a null-terminated Unicode string for each CATRANSPROP (section 2.2.2.3) structure that represents the display name of the **[CA](#page-15-0)** property.

The following tables show the sequence of fields in the byte array referenced by the **pb** field of the CERTTRANSBLOB (section 2.2.2.2) structure when used to transfer an array of CATRANSPROP (section 2.2.2.3) structures and their corresponding data.

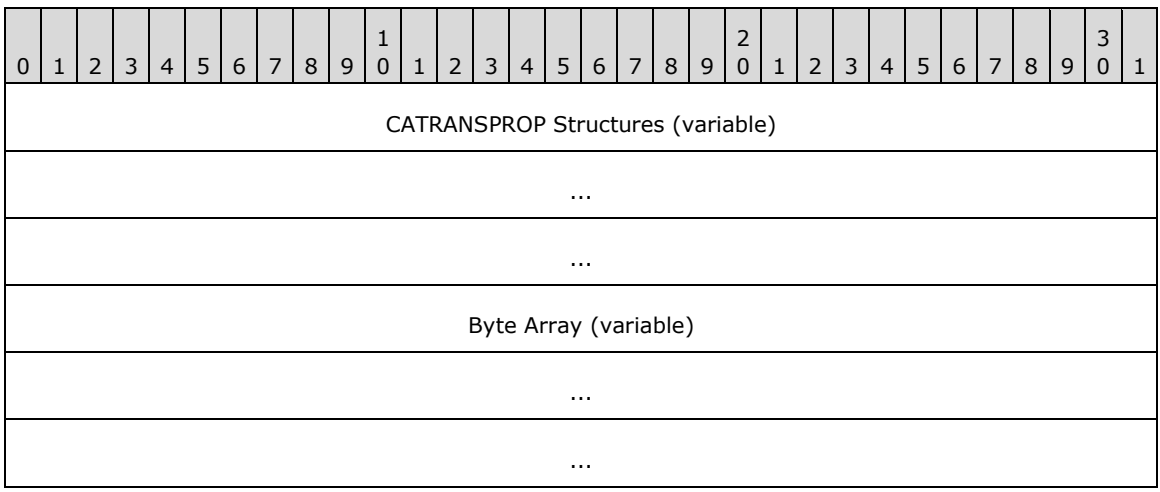

#### **CATRANSPROP Structures (variable):** An array of CATRANSPROP (section 2.2.2.3) structures each of which is marshaled in the following manner.

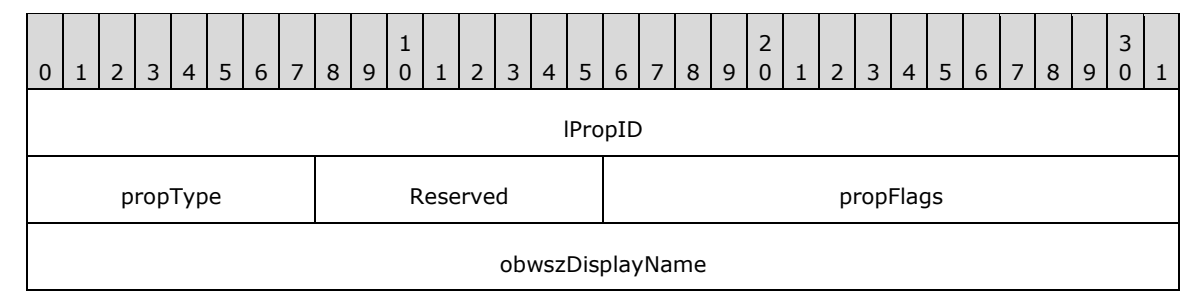

**lPropID (4 bytes):** These 4 bytes indicate the value of the **lPropID** field of the first CATRANSPROP (section 2.2.2.3) structure that is transferred in the CERTTRANSBLOB (section 2.2.2.2) structure. **[Little-endian](#page-18-1)** encoding format MUST be used.

**propType (1 byte):** This byte indicates the value of **propType** field of the first CATRANSPROP (section 2.2.2.3) structure that is transferred in the CERTTRANSBLOB (section 2.2.2.2) structure.

**Reserved (1 byte):** MUST be set to 0 and ignored upon receipt.

- **propFlags (2 bytes):** These 2 bytes indicate the value of the **propFlags** field of the first CATRANSPROP (section 2.2.2.3) structure that is transferred in the CERTTRANSBLOB (section 2.2.2.2) structure. Little-endian encoding format MUST be used.
- **obwszDisplayName (4 bytes):** These 4 bytes indicate the value of the **obwszDisplayName** field of the first CATRANSPROP (section 2.2.2.3) structure that transfers in the CERTTRANSBLOB (section 2.2.2.2) structure. Little-endian encoding format MUST be used. The value of this field indicates an offset from the beginning of the **pb** field to where the data value for this property can be found in the byte array. The value of this field must be DWORDaligned.
- **Byte Array (variable):** Contains the DisplayName data value for all the properties. The data value for one property MUST not overlap with another property's data value. Arbitrary padding can be added before or after data values. Each data value MUST be encoded as a [\[UNICODE\]](https://go.microsoft.com/fwlink/?LinkId=90550) nullterminated string in little-endian format.

# <span id="page-42-0"></span>**2.2.2.4 CAINFO**

The **CAINFO** structure defines a basic informational block that describes a **[CA](#page-15-0)**.

```
typedef struct _CAINFO {
  DWORD cbSize;
  long CAType;
  DWORD cCASignatureCerts;
  DWORD cCAExchangeCerts;
 DWORD cExitAlgorithms:
  long lPropIDMax;
 long lRoleSeparationEnabled;
  DWORD cKRACertUsedCount;
  DWORD cKRACertCount;
  DWORD fAdvancedServer;
} CAINFO;
```
**cbSize:** Unsigned integer value that MUST contain the size of this structure in bytes.

**CAType:** Integer value that SHOULD contain a constant describing the CA type. The value SHOULD be one of the values in the following table.

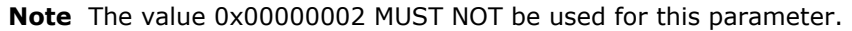

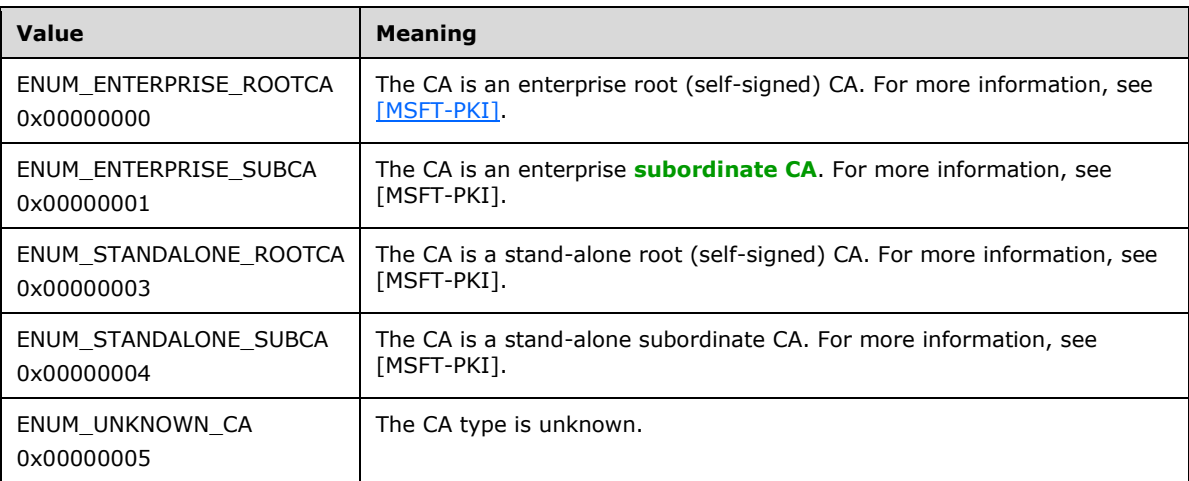

#### **cCASignatureCerts:** Unsigned integer value that SHOULD contain the count of CA **[signing](#page-20-1)  [certificates](#page-20-1)** in the CA. A CA signing certificate contains a **[public key](#page-19-2)** that is in turn associated

with the **[private key](#page-19-3)** used to sign **[certificates](#page-14-0)** that are issued by the CA. For more information on CA signing certificates, see [MSFT-PKI].

- **cCAExchangeCerts:** Unsigned integer value that SHOULD contain the count of CA **[exchange](#page-17-1)  [certificates](#page-17-1)** in the CA. CA exchange certificates contain public keys that are used to encrypt requests sent to a CA. For more information, see [\[MSFT-ARCHIVE\].](https://go.microsoft.com/fwlink/?LinkId=90177)
- **cExitAlgorithms:** Unsigned integer value that SHOULD contain the number of **[exit algorithms](#page-14-3)** that are installed and active for the CA.
- **lPropIDMax:** Integer that SHOULD contain the maximum supported value for the *PropID* parameter in the [ICertRequestD2::GetCAProperty](#page-147-0) method. For more information on CA properties, see section 3.2.1.4.3.2.
- **lRoleSeparationEnabled:** Integer value that SHOULD indicate whether **[CA role separation](#page-14-4)** is enabled on the CA. A value of 0 indicates that CA role separation is disabled; a value of 1 indicates that it is enabled.
- **cKRACertUsedCount:** Unsigned integer value that SHOULD contain the number of **[key recovery](#page-18-2)  [agent \(KRA\)](#page-18-2) [keys](#page-18-3)** used to encrypt each archived private key.
- **cKRACertCount:** Unsigned integer value that SHOULD contain the number of KRA keys available for the CA to encrypt archived private keys.
- **fAdvancedServer:** Unsigned integer value that SHOULD be set to 0 for **[standard CA](#page-20-2)** and 1 for advanced CA. This value is a Boolean value. The CA SHOULD return 0 or 1.

#### <span id="page-43-0"></span>**2.2.2.5 KeyAttestationStatement**

The KeyAttestationStatement structure is defined as follows: $\leq 9$ 

```
typedef struct {
   UINT32 Magic;
   UINT32 Version;
  UINT32 Platform;
  UINT32 HeaderSize;
   UINT32 cbIdBinding;
  UINT32 cbKeyAttestation;
  UINT32 cbAIKOpaque;
  BYTE idBinding[cbIdBinding];
  BYTE keyAttestation[cbKeyAttestation];
  BYTE aikOpaque[cbAIKOpaque];
} KeyAttestationStatement;
```
**Magic:** The value MUST be 0x5453414B.

**Version:** The value MUST be 1.

**Platform:** The value MUST be either 1 or 2 indicating the **[TPM](#page-21-0)** platform.

**HeaderSize:** An integer value denoting the size of the header.

**cbIdBinding:** An integer value denoting the size of the **idBinding** field.

**cbKeyAttestation:** An integer value denoting the size of the **keyAttestation** field.

**cbAIKOpaque:** An integer value denoting the size of the **aikOpaque** field.

**idBinding:** When the **Platform** member equals 1, a byte array containing the signature of a **TPM\_IDENTITY\_CONTENTS** structure, as defined in [\[TCG-Struct\]](https://go.microsoft.com/fwlink/?LinkId=301946) section 12.5. When **Platform** equals 2, a byte array containing a concatenation of the following structures:  $\langle 10 \rangle$ 

- **A TPM2B PUBLIC structure defined in**  $[TCG-Struct-V2]$  **section 12.2.5.**
- A TPM2B\_CREATION\_DATA structure defined in [TCG-Struct-V2] section 15.2.
- A TPM2B\_ATTEST structure defined in [TCG-Struct-V2] section 10.12.9.
- A TPMT\_SIGNATURE structure defined in [TCG-Struct-V2] section 11.3.4.

For information on how this signature is constructed, see the following references:

- When **Platform** equals 1, **[TCG-Commands]** section 15.1.
- When **Platform** equals 2, **[TCG-Commands-V2]** section 12.1.

**keyAttestation:** A structure that is defined as follows:

```
typedef struct {
  UINT32 Magic;
  UINT32 Platform;
  UINT32 HeaderSize;
  UINT32 cbKeyAttest;
  UINT32 cbSignature;
  UINT32 cbKeyBlob;
  BYTE keyAttest[cbKeyAttest];
  BYTE signature[cbSignature];
  BYTE keyBlob[cbKeyBlob];
} keyAttestation;
```
**Magic:** The value MUST be 0x5344414B.

**Platform:** The value MUST be either 1 or 2 indicating the TPM platform.

**HeaderSize:** An integer value denoting the size of the header.

**cbKeyAttest:** An integer value denoting the size of the **keyAttest** array.

**cbSignature:** An integer value denoting the size of the **signature** array.

**cbKeyBlob:** An integer value denoting the size of the **keyBlob** array.

**keyAttest:** MUST be a TPM\_CERTIFY\_INFO structure if the **Platform** field equals 1, or a TPM\_CERTIFY\_INFO2 structure if **Platform** equals 2, as defined in [TCG-Struct] sections 11.1 and 11.2.

**signature:** Contains the signature of the keyAttest array using the **[AIK](#page-13-0) [private key](#page-19-3)**.

**keyBlob:** Contains a **[CSP](#page-15-3)**-specific opaque format of the attested key.

**aikOpaque:** Contains a CSP-specific opaque format of the AIK private key.

### <span id="page-44-0"></span>**2.2.2.6 Request Format**

The Windows Client Certificate Enrollment Protocol is a simple request-response pattern between the client and the server (**[CA](#page-15-0)**). The client MUST send the **[certificate](#page-14-0)** request by using one of the following ASN.1 encoded message formats: PKCS #10, **[CMS](#page-15-1)**, Netscape, or [CMC.](#page-46-0) Each format contains a set of **[attributes](#page-14-5)** and extensions that describe the request.

This section defines the format for the various client request types. A single ASN.1 encoded request makes up the entire byte buffer of a [CERTTRANSBLOB](#page-38-0) (section 2.2.2.2) structure passed to the CA. Detailed processing rules for each of the message formats are specified in section [3.1.1.4.](#page-70-0)

### **2.2.2.6.1 PKCS #10 Request Format**

Clients use PKCS #10 structures, as specified in [\[RFC2986\],](https://go.microsoft.com/fwlink/?LinkId=90401) to submit a **[certificate](#page-14-0)** request to a **[CA](#page-15-0)**. A PKCS #10 request can be used by itself or encapsulated within a CMC (as specified in  $[RFC2797]$ ) or a **[CMS](#page-15-1)** (as specified in [\[RFC3852\]\)](https://go.microsoft.com/fwlink/?LinkId=90445) request.

The following fields are introduced and specified in [RFC2986] section 4 and used by this protocol:

- **CertificationRequest**
- **CertificationRequestInfo**
- **Name**
- **SubjectPublicKeyInfo**
- **Attributes**
- **AlgorithmIdentifier**

For detailed server processing information, see section [3.1.1.4.3.1.1.](#page-74-0)

### **2.2.2.6.2 CMS Request Format**

Clients use **[CMS](#page-15-1)** structures, as specified in [\[RFC3852\],](https://go.microsoft.com/fwlink/?LinkId=90445) to submit requests to a **[CA](#page-15-0)**.

The following fields are introduced and specified in [RFC3852] sections 4, 5, 6, and 8, and are used by this protocol:

- **ContentType**
- **Version**
- **DigestAlgorithmIdentifiers**
- **ContentInfo**
- **ExtendedCertificateOrCertificate**
- **RevocationInfoChoices**
- **SignerInfos**
- **IssuerAndSerialNumber**
- **Attributes**
- **DigestAlgorithmIdentifiers**
- **EncryptedContentEnvelopedData**
- **RecipientInfos**
- **EncryptedContentInfo**
- **ContentEncryptionAlgorithmIdentifier**
- **EncryptedContent**
- **UnprotectedAttributes**

For processing rules for these fields, see section [3.1.1.4.3.1.2.](#page-74-1)

### <span id="page-46-0"></span>**2.2.2.6.3 CMC Request Format**

Clients use CMC structures that are documented (as specified in [\[RFC2797\]\)](https://go.microsoft.com/fwlink/?LinkId=90382) for **[certificate](#page-14-0)** requests. A CMC request consists of a **[CMS](#page-15-1)** message with CMC content.

The following fields are specified in section  $\frac{3}{2}$  and in [RFC2797] (Appendix A) and are used by this protocol:

- **TaggedRequest**
- **TaggedContentInfo**
- **OtherMsg**
- **BodyPartId**
- **AttributeValue**
- **TaggedCertificationRequest**
- **CertReqMsg**
- **BodyPartId**
- **ContentInfo**
- **RegInfo**: This field is an octet string that is used as follows in this protocol: It MUST contain zero or more request **[attributes](#page-14-5)**, which MUST take the form of name-value pairs. The name-value pairs MUST be formatted as "Name=Value". An '=' MUST be the separator. An '&' MUST separate adjacent name-value pairs. The string value MUST be encoded as a **[UTF-8](#page-21-1)** string and then converted to an octet string.

For processing rules for these fields, see section [3.2.1.4.2.1.3.](#page-122-0)

#### **2.2.2.6.4 Netscape KEYGEN Tag Request Format**

**[Certificate](#page-14-0)** requests MAY use the Netscape request format, which MUST be the same format that a Netscape 3.x or Network 4.x browser would send to a web server in response to an HTML <**[KEYGEN](#page-18-4)**> tag (section [1.3.2.4\)](#page-29-0) after a user fills in the information into the request form that it instantiates.

The data sent in the request string is called a Signed Public Key and Challenge (SPKAC) and MUST be encoded as specified in the following ASN.1 structure example.

```
PublicKeyAndChallenge ::= SEQUENCE {
     spki SubjectPublicKeyInfo,
     challenge IA5STRING
}
SignedPublicKeyAndChallenge ::= SEQUENCE {
    publicKeyAndChallenge PublicKeyAndChallenge,
     signatureAlgorithm AlgorithmIdentifier,
     signature BIT STRING
}
```
Two **[attributes](#page-14-5)** are associated with a request from a Netscape browser: **CertType** and **rdn**. These attributes MUST be passed along with the Netscape certificate request in the pwszAttributes to [ICertRequestD::Request](#page-118-0) or [ICertRequestD2::Request2](#page-144-0) methods. Method specifications are in sections 3.2.1.4.2.1 and 3.2.1.4.3.1.

# **2.2.2.6.4.1 CertType**

The CertType **[attribute](#page-14-5)** is used to specify the type of the requested **[certificate](#page-14-0)**. The only supported value for a **[KEYGEN](#page-18-4)** certificate request for this attribute is the string "server". For specifications, see section [2.2.2.7.](#page-48-0)

### <span id="page-47-0"></span>**2.2.2.6.4.2 Relative Distinguished Name**

The **[relative distinguished name \(RDN\)](#page-19-4)**, as specified in [\[MS-ADTS\]](%5bMS-ADTS%5d.pdf#Section_d243592709994c628c6d13ba31a52e1a) section 3.1.1.1.4, is used to pass the requested values for the **Subject** field in the issued **[certificate](#page-14-0)** to the **[CA](#page-15-0)**.

The RDN MUST be one of the following:

- "C" or "Country" or "2.5.4.6".
- "O" or "Org" or "Organization" or "2.5.4.10".
- "OU" or "OrgUnit" or "OrganizationUnit" or "OrganizationalUnit" or "2.5.4.11".
- "CN" or "CommonName" or "2.5.4.3".
- "L" or "Locality" or "2.5.4.7".
- "S" or "ST" or "State" or "2.5.4.8".
- "T" or "Title" or "2.5.4.12".
- "G" or "GivenName" or "2.5.4.42".
- "I" or "Initials" or "2.5.4.43".
- "SN" or "SurName" or "2.5.4.4".
- "DC" or "DomainComponent" or "0.9.2342.19200300.100.1.25".
- "E" or "Email" or "1.2.840.113549.1.9.1".
- "Street" or "StreetAddress" or "2.5.4.9".
- "UnstructuredName" or "1.2.840.113549.1.9.2".
- "UnstructuredAddress" or " 1.2.840.113549.1.9.8".
- "DeviceSerialNumber" or "2.5.4.5".

### **2.2.2.6.5 Null Signature**

In CMS and CMC certificate request formats, the PKCS #10 request specified in the **TaggedRequest** field (see section 3.2.1.4.2.1.4.1.3) can contain only a null signature with the following signature field values:

**signatureAlgorithm** (see section 4.2, [\[RFC2986\]\)](https://go.microsoft.com/fwlink/?LinkId=90401) would be set to a hashing algorithm such as "Sha256" (OID 2.16.840.1.101.3.4.2.1).

**signature** (see section 4.2, [RFC2986]) contains only the unencrypted hash octets computed over the DER encoded **certificationRequestInfo** component (see section 4.2 of RFC2986) using the hash algorithm specified in the **signatureAlgorithm** field.

Clients can send a PKCS #10 request with a null signature when the PKCS #10 request is specified in the **TaggedRequest** field in the CMS and CMC request formats as specified in sections [3.1.1.4.3.1.3,](#page-75-0) [3.1.1.4.3.2.2,](#page-76-0) [3.1.1.4.3.3.3,](#page-78-0) [3.1.1.4.3.6.1,](#page-82-0) and [3.2.1.4.2.1.4.1.1.](#page-124-0)

If the signature validation fails in section 3.2.1.4.2.1.4.1.1, then the CA MUST also check for a null signature and return a nonzero error to the client only when null signature validation fails as well. CA MUST check for a null signature only when the PKCS#10 request is specified in the CMS and CMC request formats as specified in sections [3.2.1.4.2.1.4.1.3,](#page-125-0) [3.2.1.4.2.1.4.2.2,](#page-127-0) [3.2.2.6.2.1.2.1.2,](#page-207-0) and [3.2.2.6.2.1.2.2.](#page-208-0)

### <span id="page-48-0"></span>**2.2.2.7 Certificate Request Attributes**

A **[certificate](#page-14-0)** request can contain **[attributes](#page-14-5)**. The client uses these attributes to pass additional information to the **[CA](#page-15-0)**, and the CA uses these attributes when issuing the certificate.

There are various locations for these attributes:

- For certificate requests based on the PKCS #10 message format, the SHOULD be passed in the **Attributes** field, as specified in [\[RFC2986\].](https://go.microsoft.com/fwlink/?LinkId=90401)
- For certificate requests based on the **[CMS](#page-15-1)** format, the attributes SHOULD be passed in the **Attributes** field of the inner PKCS #10 certificate request that MUST be passed in the CMS. Details are specified in section [3.1.1.4.3.1.2.](#page-74-1)
- For certificate requests based on the CMC format, attributes SHOULD be passed in the **Attributes** field of the inner PKCS #10 certificate request that MUST be passed in the CMC. Details are specified in section  $3.1.1.4.3.1.3$ . The attributes specified in section  $2.2.2.7.10$  MAY be passed in the **RegInfo** field of the CMC request. For formatting rules, see section [2.2.2.6.3.](#page-46-0)

In addition, the client can pass the attributes specified in section 2.2.2.7.10 in the *pwszAttributes* parameter for *ICertRequestD::Request* and *ICertRequestD2::Request2* methods. The format for this parameter is specified in section 3.2.1.4.2.1.

Because the Netscape **[KEYGEN](#page-18-4)** tag request format does not support passing additional attributes, any request call that uses a Netscape KEYGEN tag request format MUST pass any additional attributes in the *pwszAttributes* parameter for the ICertRequestD::Request and ICertRequestD2::Request2 methods.

For processing rule specifications, see section [3.](#page-69-0)

Each attribute has an **[object identifier \(OID\)](#page-19-5)** that MUST uniquely identify the attribute and a value. The value MUST be an ASN.1 **[DER](#page-16-0)**-encoded value, as specified in [\[X690\].](https://go.microsoft.com/fwlink/?LinkId=90593) The following sections define the various attributes for this protocol and define their formats.

### **2.2.2.7.1 szOID\_OS\_VERSION**

 $OID = 1.3.6.1.4.1.311.13.2.3.$ 

Internal Name: szOID\_OS\_VERSION.

Description: This **[attribute](#page-14-5)** specifies the client's operating system version.

Format: The following is the ASN.1 structure for this attribute.

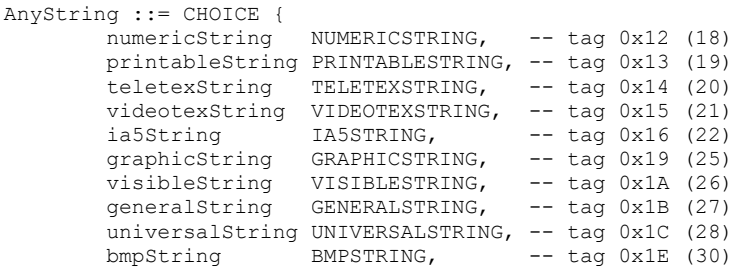

*[MS-WCCE] - v20240423 Windows Client Certificate Enrollment Protocol Copyright © 2024 Microsoft Corporation Release: April 23, 2024*

} --#public

### **2.2.2.7.2 szOID\_ENROLLMENT\_CSP\_PROVIDER**

OID = 1.3.6.1.4.1.311.13.2.2.

Internal Name: szOID\_ENROLLMENT\_CSP\_PROVIDER.

Description: This **[attribute](#page-14-5)** MUST specify the **[cryptographic service provider \(CSP\)](#page-15-3)** used to generate the **[key pair](#page-19-6)** on the **[enrollment](#page-14-6)** client.

Format: Following is the ASN.1 format for this attribute.

```
CSPProvider ::= SEQUENCE {
keySpec_INTEGER,
cspName_BMPSTRING,
signature_BITSTRING
}
```
### **2.2.2.7.3 szOID\_RENEWAL\_CERTIFICATE**

 $OID = 1.3.6.1.4.1.311.13.1.$ 

Internal Name: szOID\_RENEWAL\_CERTIFICATE.

Description: This **[attribute](#page-14-5)** MUST be the **[certificate](#page-14-0)** associated with the **[private key](#page-19-3)** used to sign a request to renew an existing certificate.

Format: The value of the attribute MUST be the **[DER](#page-16-0)**, as specified in [\[X690\],](https://go.microsoft.com/fwlink/?LinkId=90593) encoded certificate.

#### **2.2.2.7.4 szOID\_REQUEST\_CLIENT\_INFO**

OID = 1.3.6.1.4.1.311.21.20.

Internal Name: szOID\_REQUEST\_CLIENT\_INFO.

The supported request format for this **[attribute](#page-14-5)** MUST be only PKCS #10.

Description: Provides information about the client.

Client ID: An integer value that identifies the client application that sent the request. The values 0x1, 0x2, 0x3, 0x4, 0x5, 0x6, 0x7, 0x8, 0x9, and 0x3E8 are reserved and SHOULD NOT be used  $\leq 11>$ 

Machine Name: A **[UTF-8](#page-21-1)** string representing the name of the machine on which this request is generated.

User Name: A UTF-8 string representing the name of the user who is responsible for creating the request.

Process Name: A UTF-8 string representing the application name that generated the request (for example, "certreq").

Format: The following is the ASN.1 format for this attribute.

SEOUENCE { clientId INTEGER, MachineName UTF8STRING, UserName UTF8STRING,

```
ProcessName UTF8STRING
}
```
### **2.2.2.7.5 szOID\_NT\_PRINCIPAL\_NAME**

 $OID = 1.3.6.1.4.1.311.20.2.3.$ 

Internal Name: szOID\_NT\_PRINCIPAL\_NAME.

Description: Used to encode the **[user principal name \(UPN\)](#page-21-2)** as **OtherName** in a subject alternative name (SAN) extension, as specified in [\[RFC3280\]](https://go.microsoft.com/fwlink/?LinkId=90414) section 4.2.1.7.

Format: UTF8String.

### **2.2.2.7.6 szOID\_NTDS\_REPLICATION**

 $OID = 1.3.6.1.4.1.311.25.1.$ 

Internal Name: szOID\_NTDS\_REPLICATION.

Description: Used to encode the **[directory](#page-16-1) [globally unique identifier \(GUID\)](#page-17-2)** (see [\[MS-DTYP\]](%5bMS-DTYP%5d.pdf#Section_cca2742956894a16b2b49325d93e4ba2) section 2.3.4) as **OtherName** in a subject alternative name (SAN) extension, as specified in [\[RFC3280\]](https://go.microsoft.com/fwlink/?LinkId=90414) section 4.2.1.7.

Format: Octet string.

#### **2.2.2.7.7 szOID\_CERT\_EXTENSIONS**

 $OID = 1.3.6.1.4.1.311.2.1.14.$ 

Internal Name: szOID\_CERT\_EXTENSIONS.

Description: Provides an array of **[certificate](#page-14-0)** extensions.

Format: Format is specified in [\[RFC2985\]](https://go.microsoft.com/fwlink/?LinkId=90400) section 5.4.2.

This field MUST contain zero or more extensions as specified in  $[X509]$  section 8.2.2.

In addition, clients can pass these certificate extensions:

- 1. **[Certificate template](#page-15-4)** information. There are two versions for certificate templates: V1 and V2. Certificate template specifications are in  $[MS-CRTD]$ . See sections [2.2.2.7.7.1](#page-50-0) and [2.2.2.7.7.2](#page-51-0) for specifics on how to encode these extensions.
- 2. Certificate Application Policies. See section [2.2.2.7.7.3](#page-51-1) for specifics on how to encode this extension.

#### <span id="page-50-0"></span>**2.2.2.7.7.1 szOID\_ENROLL\_CERTTYPE**

OID = 1.3.6.1.4.1.311.20.2.

Internal Name: szOID\_ENROLL\_CERTTYPE.

Description: Contains the **[certificate](#page-14-0)** name template extension.

Name: The value of the **cn [attribute](#page-14-5)** of a **[certificate template](#page-15-4)** object, as specified in [\[MS-CRTD\]](%5bMS-CRTD%5d.pdf#Section_4c6950e41dc24ae398c3b8919bb73822) section 2.1. This extension value MUST be **[DER](#page-16-0)**-encoded. The **critical** field for this extension MUST be set to FALSE.

Format: The following is the ASN.1 format for this attribute.

```
CertificateTemplateName ::= SEQUENCE {
  Name UTF8String
}
```
# <span id="page-51-0"></span>**2.2.2.7.7.2 szOID\_CERTIFICATE\_TEMPLATE**

OID = 1.3.6.1.4.1.311.21.7.

Internal Name: szOID\_CERTIFICATE\_TEMPLATE.

Description: Contains the information about the template. This extension value MUST be **[DER](#page-16-0)**encoded. The **critical** field for this extension SHOULD be set to FALSE.

TemplateID: The value of the msPKI-Cert-Template-OID **[attribute](#page-14-5)** of a **[certificate template](#page-15-4)** object, as specified in [\[MS-CRTD\]](%5bMS-CRTD%5d.pdf#Section_4c6950e41dc24ae398c3b8919bb73822) section 2.20.

TemplateMajorVersion: The value of the revision attribute of a certificate template object, as specified in [MS-CRTD] section 2.6.

TemplateMinorVersion: The value of the msPKI-Template-Minor-Revision attribute of a certificate template object, as specified in [MS-CRTD] section 2.17.

Format: The following is the ASN.1 format for this attribute.

```
CertificateTemplateOID ::= SEQUENCE {
 templateID OBJECT IDENTIFIER,
 templateMajorVersion INTEGER (0..4294967295) OPTIONAL,
       templateMinorVersion INTEGER (0..4294967295) OPTIONAL
    } --#public
```
#### <span id="page-51-1"></span>**2.2.2.7.7.3 Encoding a Certificate Application Policy Extension**

The **[OID](#page-19-5)** for the Certificate Application Policy Extension is "1.3.6.1.4.1.311.21.10". The Certificate Application Policy Extension is encoded as a Certificate Policies extension (as specified in [\[RFC3280\]](https://go.microsoft.com/fwlink/?LinkId=90414) section 4.2.1.5), with an instance of PolicyInformation for each given OID in which the **policyIdentifier** field is set to the OID and the **policyQualifiers** field is not present.

### **2.2.2.7.7.4 szOID\_NTDS\_CA\_SECURITY\_EXT**

 $OID = 1.3.6.1.4.1.311.25.2.$ 

Internal Name: szOID\_NTDS\_CA\_SECURITY\_EX[T<12>.](#page-236-0)

Description: Contains **objectSid** of the Active Directory object whose information is being used to construct the subject information of an issued certificate. The CA MUST consider this extension from request attributes only when the CT\_FLAG\_ENROLLEE\_SUPPLIES\_SUBJECT flag is set on the corresponding certificate template object. See section [3.2.2.6.2.1.4.5.9](#page-223-0) for specifics on how the CA processes this extension. This extension value MUST be **DER**-encoded [\(\[X690\]\)](https://go.microsoft.com/fwlink/?LinkId=90593). The **critical** field for this extension SHOULD be set to FALSE.

szOID\_NTDS\_OBJECTSID: 1.3.6.1.4.1.311.25.2.1.

Format: The following is the ASN.1 format ([X690]) for this attribute.

 OtherName ::= SEQUENCE { type-id szOID\_NTDS\_OBJECTSID, value octet string }

*[MS-WCCE] - v20240423 Windows Client Certificate Enrollment Protocol Copyright © 2024 Microsoft Corporation Release: April 23, 2024*

# **2.2.2.7.8 szOID\_ARCHIVED\_KEY\_ATTR**

OID = 1.3.6.1.4.1.311.21.13.

Internal Name: szOID\_ARCHIVED\_KEY\_ATTR.

Description: The value for the **[attribute](#page-14-5)** MUST be the encrypted **[private key](#page-19-3)**.

Format: The format MUST be a CMC **[certificate](#page-14-0)** request (as specified in [\[RFC2797\]\)](https://go.microsoft.com/fwlink/?LinkId=90382), ASN.1 **[DER](#page-16-0)** encoded, as specified in  $[X690]$ . Format for this context is specified in section [3.1.1.4.3.6.1.](#page-82-0)

### **2.2.2.7.9 szOID\_ENCRYPTED\_KEY\_HASH**

 $OID = 1.3.6.1.4.1.311.21.21.$ 

Internal Name: szOID\_ENCRYPTED\_KEY\_HASH.

Description: This value MUST be a hash used to identify the client's **[private key](#page-19-3)**[.<13>](#page-236-1) For specific client processing rules, see section [3.1.1.4.3.6.1.](#page-82-0)

Format: The hash value. This value MUST be encoded as an octet string.

#### <span id="page-52-0"></span>**2.2.2.7.10 szENROLLMENT\_NAME\_VALUE\_PAIR**

OID = 1.3.6.1.4.1.311.13.2.1

Internal Name: szOID\_ENROLLMENT\_NAME\_VALUE\_PAIR.

Description: Additional **[attributes](#page-14-5)** that SHOULD be used.

Format: This attribute MUST be a collection of zero or more name-value pairs. The following is the ASN.1 format.

```
EnrollmentNameValuePairs ::= SEQUENCE OF EnrollmentNameValuePair
EnrollmentNameValuePair ::= SEQUENCE {
       name BMPSTRING,
       value BMPSTRING
} --#public
```
The following table lists all the values that SHOULD be supported by the **[CA](#page-15-0)**. Processing rules for the supported values for this collection MUST be as specified in section [3.2.1.4.2.1.2.](#page-120-0)

**Note** If a value is in quotes, the value must be exactly as the string within the quote. For example, CertType has only a single possible value, "server".

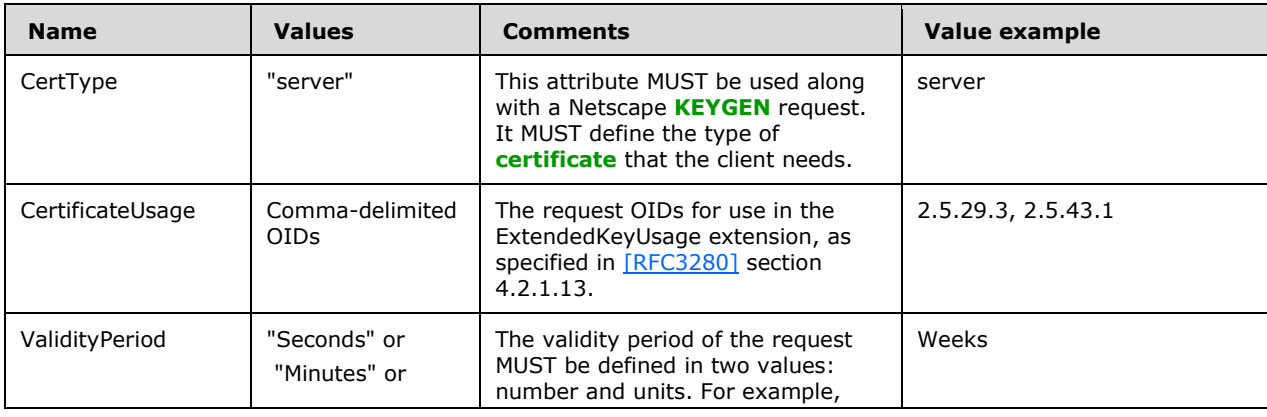

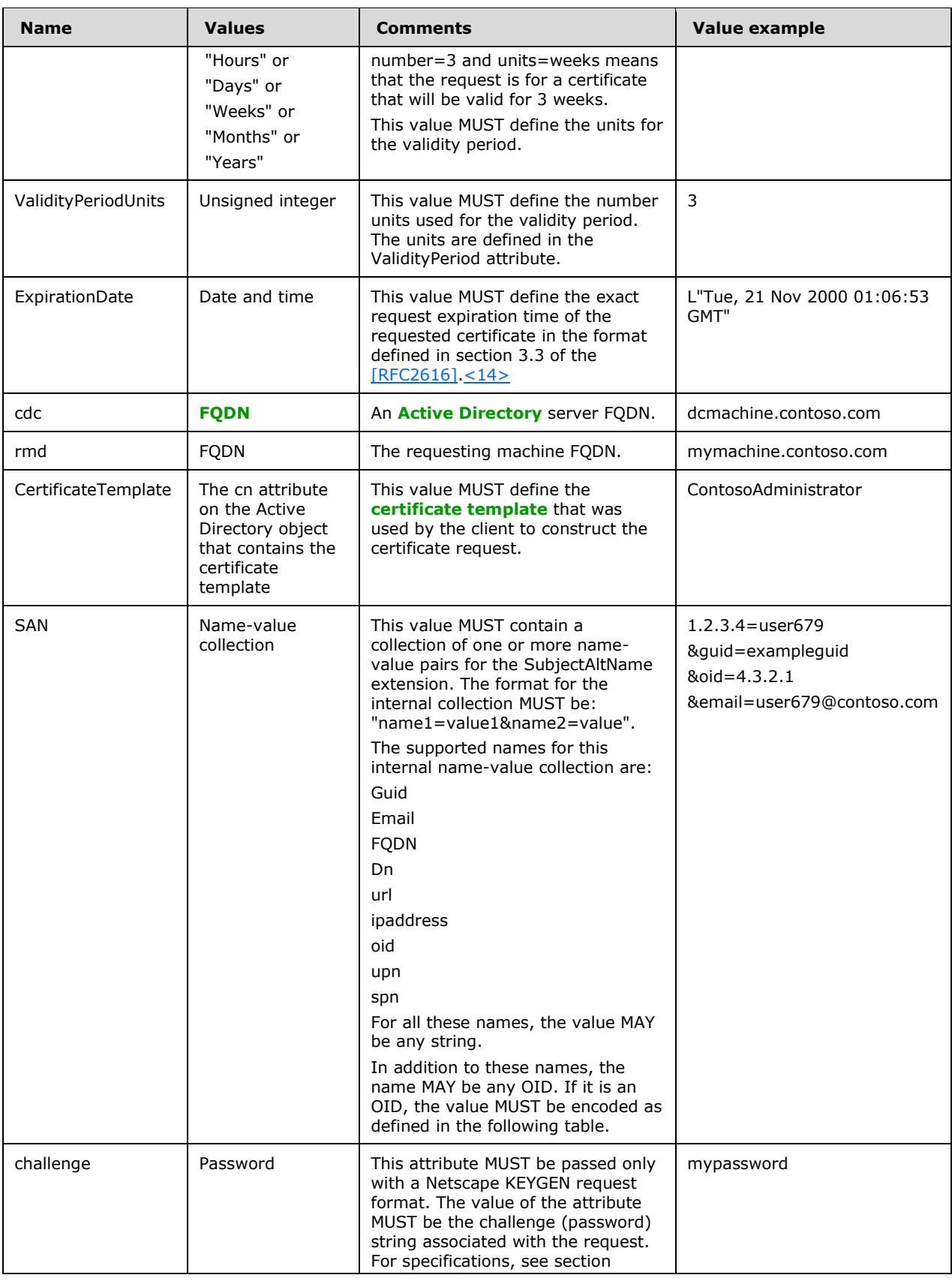

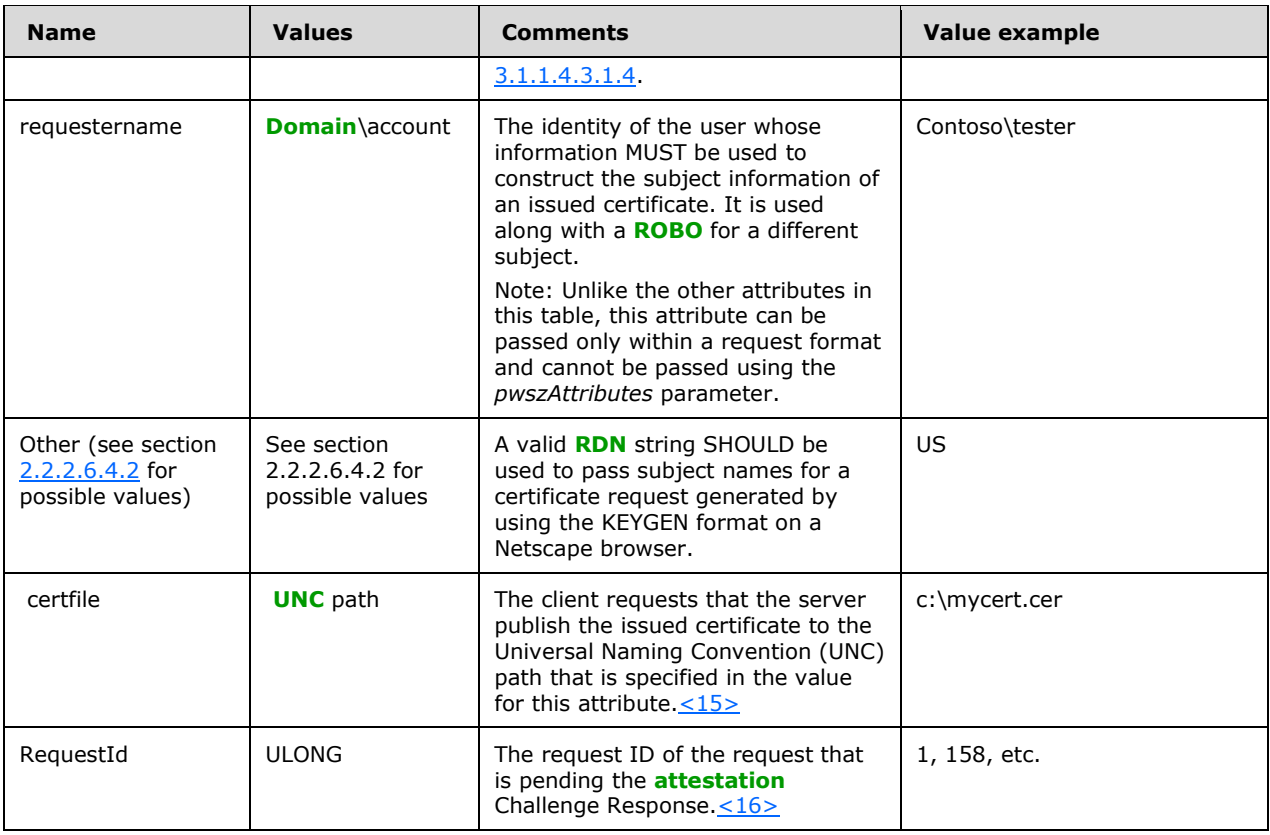

When the SAN value in the preceding table, which is a list of name-value pairs, includes an **[OID](#page-19-5)** as the name, the value of that OID MUST be encoded in one of the formats in the following table. In the following encoding, the format tag (for example, "{asn}") is a literal string.

Possible SAN values.

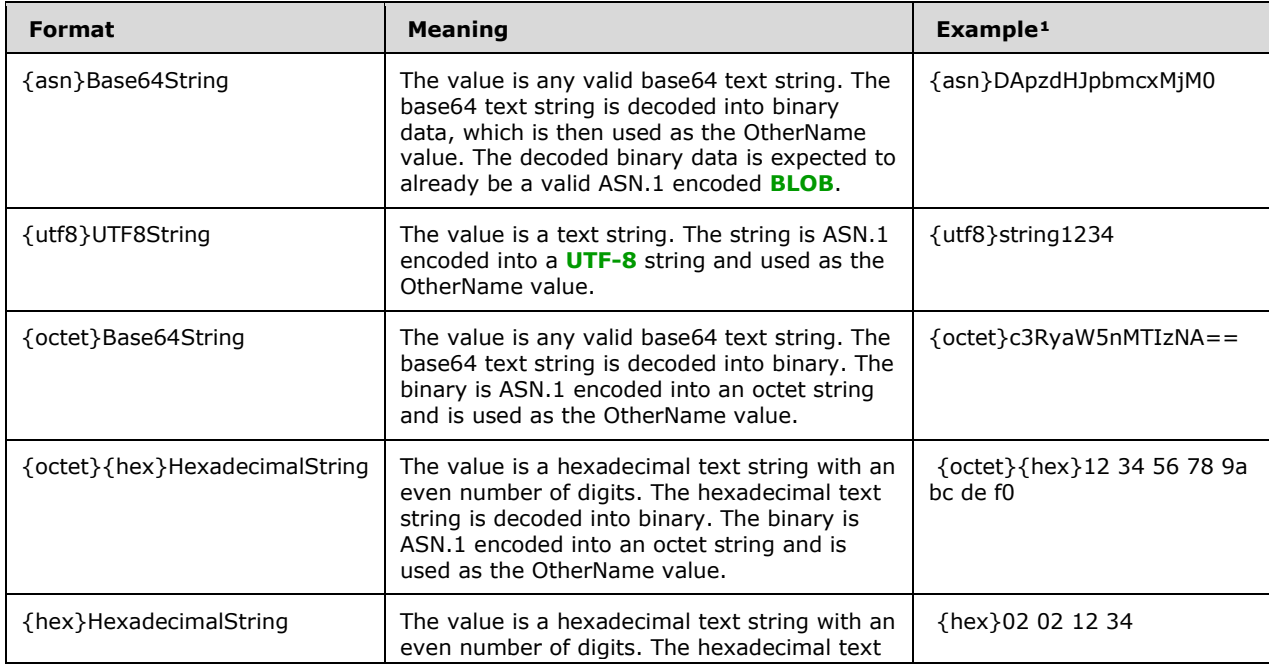

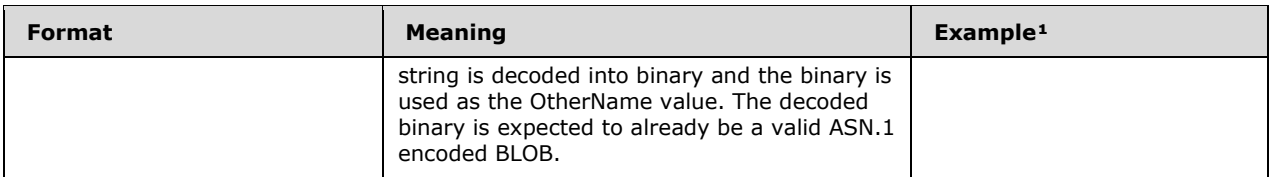

The string in the Example column refers to a value equal to "string1234" in any one of the formats supported.

Details about various string encodings are specified in [\[X690\].](https://go.microsoft.com/fwlink/?LinkId=90593)

### **2.2.2.7.11 szOID\_ISSUED\_CERT\_HASH**

OID = 1.3.6.1.4.1.311.21.17.

Internal Name: szOID\_ISSUED\_CERT\_HASH.

Description: This value MUST be a SHA1 hash of the **[end entity](#page-17-4) [certificate](#page-14-0)**.

Format: The SHA1 hash value of a certificate. This value MUST be encoded as an octet string.

### **2.2.2.7.12 szOID\_ENROLL\_ATTESTATION\_STATEMENT**

 $OD = 1.3.6.1.4.1.311.21.33$ 

Internal Name: szOID\_ENROLL\_ATTESTATION\_STATEMENT

Description: This **[attribute](#page-14-5)** is used to send data **[BLOBs](#page-14-1)** related to **[key attestation](#page-18-5)**.

Format: The value MUST include a [KeyAttestationStatement](#page-43-0) structure (section 2.2.2.5) encoded as octet string.

#### <span id="page-55-0"></span>**2.2.2.7.13 szOID\_ENROLL\_EK\_INFO**

 $OID = 1.3.6.1.4.1.311.21.23.$ 

Internal Name: szOID\_ENROLL\_EK\_INFO

Description: The value of this **[attribute](#page-14-5)** contains **[endorsement certificates \(EKCerts\)](#page-17-5)** and an **[EKPub](#page-17-6)** from the **[TPM](#page-21-0)**, protected by a **[certificate](#page-14-0)**. A maximum of 3 non-manufacturer EKCerts will be passed. If there is a manufacturer EKCert then it is guaranteed to be supplied as the first EKCert in the sequence after the EKPub (as shown below).

Format: The value of the property is an **EnvelopedData [CMS](#page-15-1)** structure [\(\[RFC3852\]](https://go.microsoft.com/fwlink/?LinkId=90445) section 6.1) with one RecipientInfo ([RFC3852] section 6.2). The RecipientInfo is for the CA **[exchange certificate](#page-17-1)**. The EncryptedContent field MUST be the encrypted form of the following ASN.1 structure, **[DER](#page-16-0)** encoded:

EndorsementKeyInfo ::= SEQUENCE SIZE (2..5) OF ANY

The first element of the sequence must be a SubjectPublicKeyInfo [\(\[RFC2986\]](https://go.microsoft.com/fwlink/?LinkId=90401) section 4) for the EKPub.

The second element of the sequence must be the manufacturer certificate, if available. Otherwise, it must contain the zero length NULL tag: 05 00.

If there are any non-manufacturer EKCerts available, then element three up to element five contain individual EKCerts.

The total number of EKCerts cannot exceed three.

# <span id="page-56-1"></span>**2.2.2.7.14 szOID\_ENROLL\_KSP\_NAME**

OID = 1.3.6.1.4.1.311.21.25

Internal Name: szOID\_ENROLL\_KSP\_NAME

Description: The value of this **[attribute](#page-14-5)** contains a cryptographic provider name encoded as a Unicode string. The CA MUST return the cryptographic provider name as an attribute to the full PKCS10 and CMC response used to encrypt the challenge, as specified in section  $2.2.2.8.1.1$ .

Format: The string value of the cryptographic provider name used by the CA to encrypt the challenge. This value MUST be encoded as a Unicode string.

### <span id="page-56-2"></span>**2.2.2.7.15 szOID\_ENROLL\_AIK\_INFO**

 $OID = 1.3.6.1.4.1.311.21.39$ 

Internal Name: szOID\_ENROLL\_AIK\_INFO

Description: The value of this **[attribute](#page-14-5)** contains an **[AIKPub](#page-13-3)** and optionally an **[attestation](#page-13-4)  [certificate \(AIKCert\)](#page-13-4)**. A maximum of one AIKCert will be passed[.<17>](#page-236-5)

Format: The value of the property is an **EnvelopedData [CMS](#page-15-1)** structure with one RecipientInfo [\(\[RFC3852\]](https://go.microsoft.com/fwlink/?LinkId=90445) section 6.2). The RecipientInfo is for the **[CA](#page-15-0) [exchange certificate](#page-17-1)**. The EncryptedContent field MUST be the encrypted form of the following ASN.1 structure, **[DER](#page-16-0)** encoded:

```
AttestationIdentityKeyInfo ::= SEQUENCE SIZE (1..2) OF ANY
```
The first element of the sequence must be a SubjectPublicKeyInfo [\(\[RFC2986\]](https://go.microsoft.com/fwlink/?LinkId=90401) section 4) for the AIKPub.

If there is an AIKCert available, then the second element contains an AIKCert.

The total number of AIKCerts cannot exceed one.

#### <span id="page-56-0"></span>**2.2.2.8 Response Format**

There are two possible response formats:

**[CMS](#page-15-1) [certificate](#page-14-0)** chain format, as specified in [\[RFC3852\].](https://go.microsoft.com/fwlink/?LinkId=90445)

The **[CA](#page-15-0)** uses the CMS structures, as specified in [RFC3852], to generate responses to a client's **[certificate enrollment](#page-14-6)** requests. When the CA responds to a certificate request, it returns a CMS that MUST include the issued certificate and MAY return all of the CA certificates in the certificate chain of the issued certificate.

The following fields are specified in [RFC3852] and used by this protocol:

- **ContentType**
- **Version**
- **DigestAlgorithmIdentifiers**
- **ContentInfo**
- **ExtendedCertificateOrCertificate**

#### **RevocationInfoChoicesSignerInfos**

CMC full **[PKI](#page-19-1)** response, as specified in [\[RFC2797\]](https://go.microsoft.com/fwlink/?LinkId=90382) section 4.4.

The response format is requested by the client in the *dwFlags* parameter of the [ICertRequestD::Request](#page-118-0) and [ICertRequestD2::Request2](#page-144-0) methods, as specified in sections 3.2.1.4.2.1 and 3.2.1.4.3.1.

The following fields are specified in [RFC2797] section 3.1 and are used by this protocol:

- **TaggedAttribute**
- **OtherMsg content**
- **BodyPartId**
- **AttributeValue**
- **ContentInfo**

Processing rules for these fields are specified in sections [3.2.1.4.2.1.4.8.1](#page-134-0) and [3.2.2.6.2.1.4.](#page-213-0)

#### **2.2.2.8.1 CA Response Attributes**

#### <span id="page-57-0"></span>**2.2.2.8.1.1 szOID\_ENROLL\_ATTESTATION\_CHALLENGE**

OID = 1.3.6.1.4.1.311.21.28

Internal Name: szOID\_ENROLL\_ATTESTATION\_CHALLENGE

Description: The value of this **[attribute](#page-14-5)** contains a randomly generated secret encrypted by the **[EKPub](#page-17-6)** received in the request.

Format: This value is encoded as an octet string.

#### **2.2.2.8.1.2 szOID\_ENROLL\_CAXCHGCERT\_HASH**

OID = 1.3.6.1.4.1.311.21.27

Internal Name: szOID\_ENROLL\_CAXCHGCERT\_HASH

Description: The value of this **[attribute](#page-14-5)** contains a SHA1 hash of the entire encoded content of a CA **[exchange certificate](#page-17-1)**. The CA returns it in response to an attested **[key](#page-18-3)** enrollment CMC request for the **[end entity](#page-17-4) [certificate](#page-14-0)**.

Format: The SHA1 hash value of the entire encoded content of a CA exchange certificate. This value MUST be encoded as an octet string.

#### **2.2.2.8.1.3 szOID\_ENROLL\_KSP\_NAME**

See Section [2.2.2.7.14](#page-56-1)

#### **2.2.2.8.1.4 szOID\_ENROLL\_ENCRYPTION\_ALGORITHM**

OID = 1.3.6.1.4.1.311.21.29

Internal Name: szOID\_ENROLL\_ENCRYPTION\_ALGORITHM

Description: The value of this **[attribute](#page-14-5)** contains an algorithm **[OID](#page-19-5)** used to encrypt the enveloped data when responding to the CA Challenge message, as specified in section  $3.1.1.4.3.4.2$ . The CA

SHOULD set this attribute to the algorithm OID used to encrypt the szOID\_ENROLL\_EK\_INFO value in section [2.2.2.7.13.](#page-55-0)

Format: The OID identifying the **[encryption](#page-17-7)** algorithm. This value MUST be encoded as an algorithm identifier.

### **2.2.2.9 Private Key BLOB**

During the archival process, the client sends its **[private key](#page-19-3)** to the **[CA](#page-15-0)** encrypted to the CA exchange **[key](#page-18-3)**. The CA decrypts the encrypted **[BLOB](#page-14-1)** and retrieves the private key BLOB. More details are specified in section [1.3.2.1.](#page-28-0)

### **2.2.2.9.1 RSA Private Key BLOB**

The following is the diagram of elements in the **[RSA](#page-20-4) [private key](#page-19-3) [BLOB](#page-14-1)** that MUST be passed to the **[CA](#page-15-0)**.

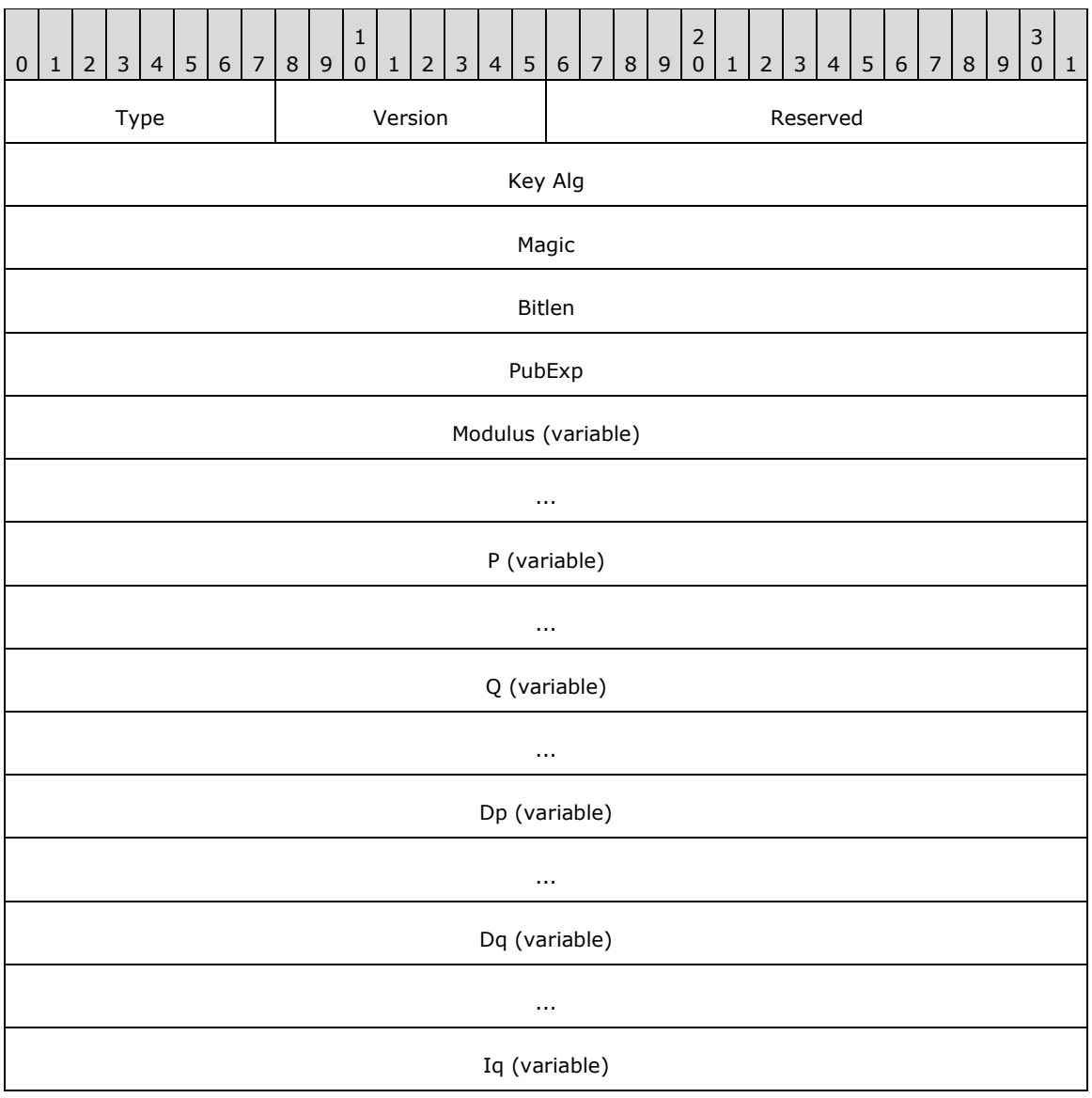

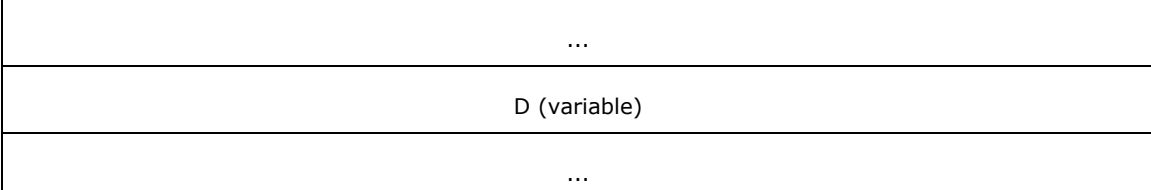

**Type (1 byte):** Length MUST be 1 byte.

This field MUST be set to 0x07.

#### **Version (1 byte):** Length MUST be 1 byte.

This field MUST be set to 0x02.

#### **Reserved (2 bytes):** Length MUST be 2 bytes.

This field MUST be set to 0 and ignored upon receipt.

**Key Alg (4 bytes):** Length MUST be 4 bytes.

This field MUST be present as an unsigned integer in **[little-endian](#page-18-1)** format.

Value MUST be 0x0000A400 (RSA\_KEYX).

#### **Magic (4 bytes):** Length MUST be 4 bytes.

This field MUST be present as an unsigned integer in little-endian format.

Value MUST be 0x32415352 (RSA2).

**Bitlen (4 bytes):** Length MUST be 4 bytes.

This field MUST be present as an unsigned integer in little-endian format.

The value of this field MUST indicate the number of bits in the Rivest-Shamir-Adleman (RSA) modules. (This is the RSA **[key](#page-18-3)** size.)

PubExp (4 bytes): Length MUST be 4 bytes.

This field MUST be present as an unsigned integer in little-endian format.

The value of this field MUST be the RSA **[public key](#page-19-2)** exponent for this key. The client SHOULD set this value to 65,537.

**Modulus (variable):** This field MUST be of length ceil(bl/8), where *bl* is the value of the **Bitlen** field defined in the preceding diagram.

This field MUST be present as a byte string in little-endian format.

The value MUST be the RSA key modulus. The modulus is defined as *p*\**q*.

**P (variable):** This field MUST be of length ceil(bl/16), where *bl* is the value of the **Bitlen** field defined in the preceding diagram.

This field MUST be present as a byte string in little-endian format.

The value contained in this field MUST be one of the prime number factors of the **modulus** (given in the previous field).

**Q (variable):** This field MUST be of length ceil(bl/16), where *bl* is the value of the **Bitlen** field defined in the preceding diagram.

This field MUST be present as a byte string in little-endian format.

The value MUST be the other prime number factor of the RSA modulus.

**Dp (variable):** This field MUST be of length ceil(bl/16), where *bl* is the value of the **Bitlen** field defined in the preceding diagram.

This field MUST be present as a byte string in little-endian format.

The value of this field MUST be *d* mod (*p*-1), where *d* is the private exponent of this RSA private key.

**Dq (variable):** This field MUST be of length ceil(bl/16), where *bl* is the value of the **Bitlen** field defined in the preceding diagram.

This field MUST be present as a byte string in little-endian format.

The value of this field MUST be *d* mod (*q*-1), where *d* is the private exponent of this RSA private key.

**Iq (variable):** This field MUST be of length ceil(bl/16), where *bl* is the value of the **Bitlen** field defined in the preceding diagram.

This field MUST be present as a byte string in little-endian format.

This field MUST contain the inverse of *q* modulus *p*.

**D (variable):** This field MUST be of length ceil(bl/8), where *bl* is the value of the **Bitlen** field defined in the preceding diagram.

This field MUST be present as a byte string in little-endian format.

The value in this field is the RSA private exponent.

**Note** Ceil(x) is the value of x rounded up to the closest integer. For example, ceil(1.2) = 2 and  $ceil(3) = 3.$ 

### **2.2.2.9.2 BCRYPT RSA Private Key BLOB**

The following is the diagram of elements in the **[RSA](#page-20-4) [private key](#page-19-3) [BLOB](#page-14-1)** that MUST be passed to the **[CA](#page-15-0)**.

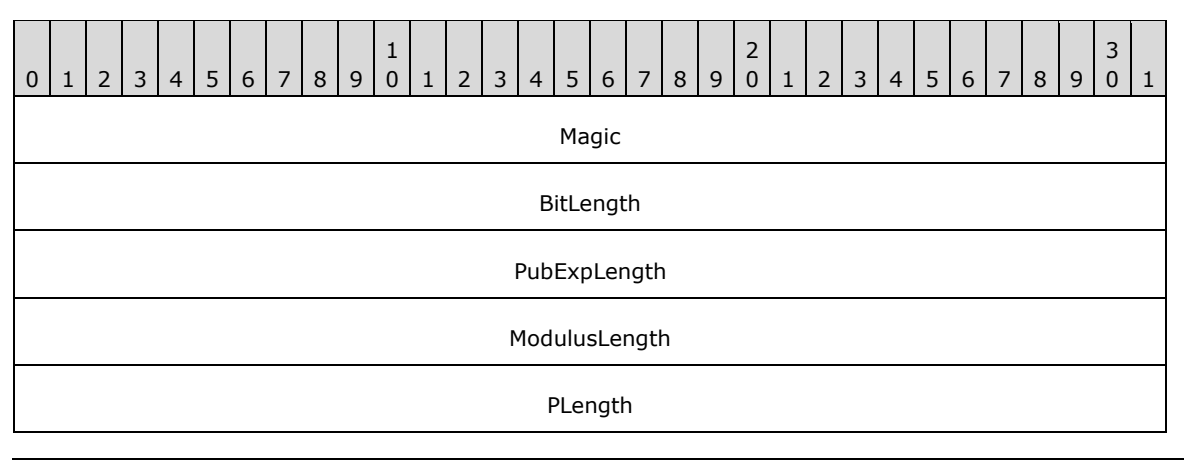

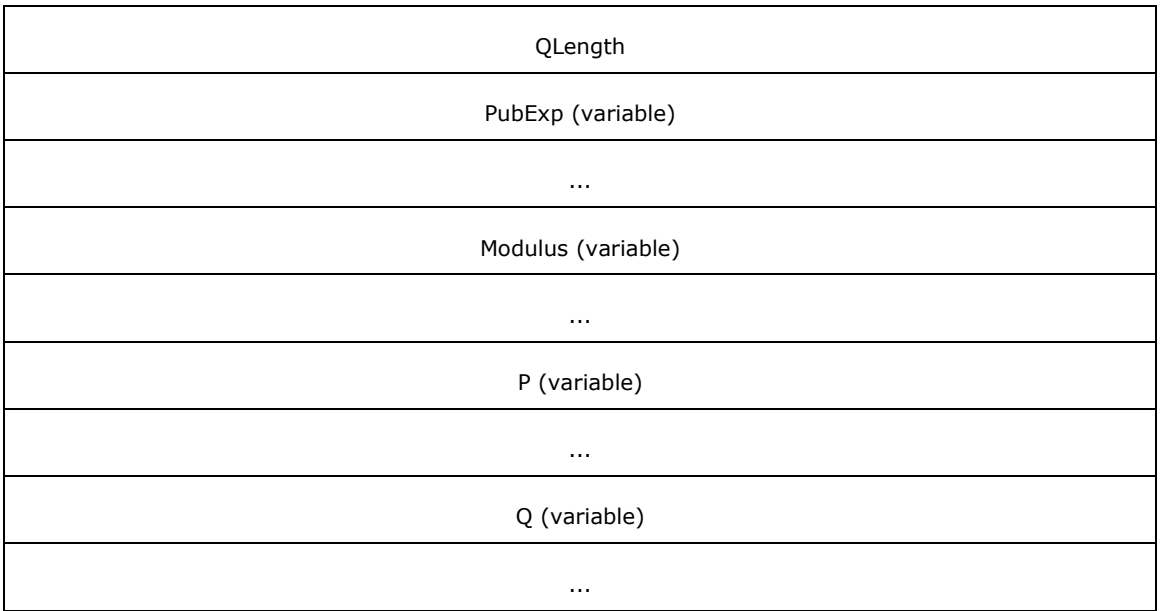

**Magic (4 bytes):** Length MUST be 4 bytes.

This field MUST be present as an unsigned long in **[big-endian](#page-14-7)** format.

The value of this field MUST be 0x32415352 (RSA2).

**BitLength (4 bytes):** Length MUST be 4 bytes.

This field MUST be present as an unsigned long in big-endian format.

The value of this field is the size, in bits, of the RSA key.

**PubExpLength (4 bytes):** Length MUST be 4 bytes.

This field MUST be present as an unsigned long in big-endian format.

The value of this field is the size, in bytes, of the RSA key exponent.

**ModulusLength (4 bytes):** Length MUST be 4 bytes.

The field MUST be present as an unsigned long in big-endian format.

The value of this field is the size, in bytes, of the modulus of the key.

**PLength (4 bytes):** Length MUST be 4 bytes.

This field MUST be present as an unsigned long in big-endian format.

The value of this field is the size, in bytes, of the first prime number of the private key.

**QLength (4 bytes):** Length MUST be 4 bytes.

This field MUST be present as an unsigned long in big-endian format.

The value of this field is the size, in bytes, of the second prime number of the private key.

#### **PubExp (variable):** The exponent of the key with a length defined by **PubExpLength**.

This field MUST be present as a byte string in big-endian format.

**Modulus (variable):** The modulus of the key with a length defined by **ModulusLength**.

This field MUST be present as a byte string in big-endian format.

**P (variable):** The first prime number of the private key with a length defined by **PLength**.

This field MUST be present as a byte string in big-endian format.

**Q (variable):** The second prime number of the private key with a length defined by **QLength**.

This field MUST be present as a byte string in big-endian format.

#### **2.2.2.9.3 ECDH Private Key BLOB**

Following is the table of elements in the Elliptic Curve Diffie-Hellman (ECDH) **[private key](#page-19-3) [BLOB](#page-14-1)** that MUST be passed to the **[CA](#page-15-0)**.

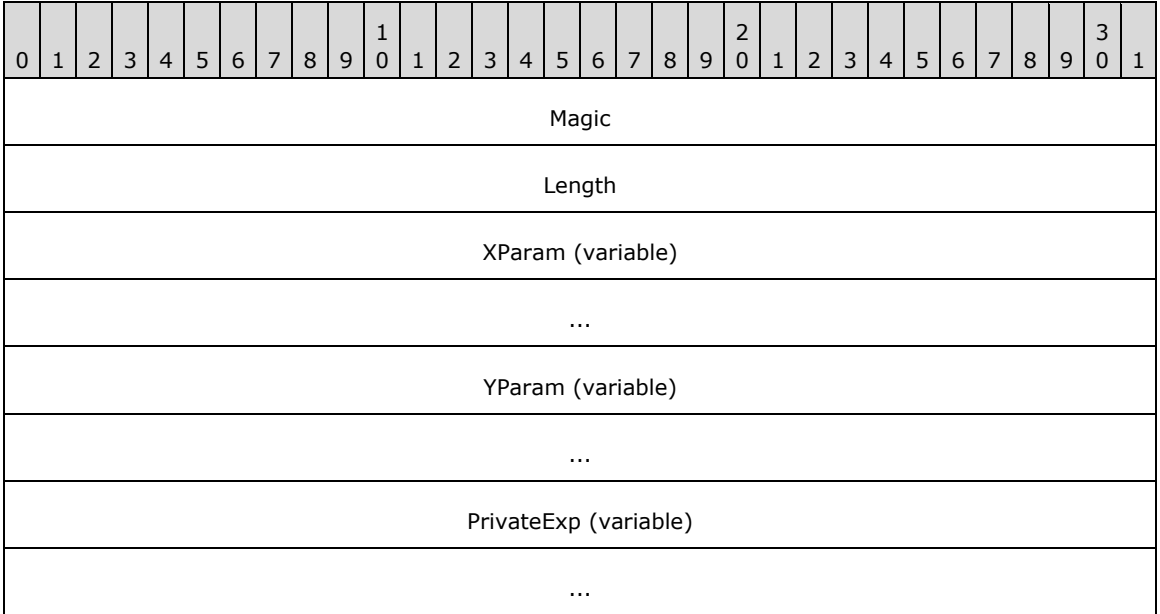

**Magic (4 bytes):** The length of this field MUST be 4 bytes.

This field MUST be an unsigned integer in **[little-endian](#page-18-1)** format.

Value MUST specify the type of **[key](#page-18-3)** that this BLOB represents. The possible values for this member MUST be one of the following.

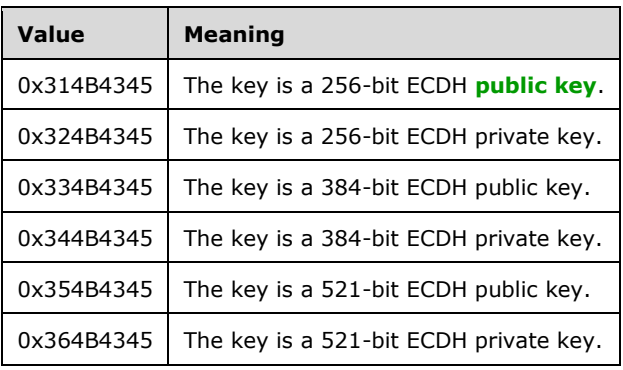

**Length (4 bytes):** The length of this field MUST be 4 bytes.

This field MUST be an unsigned integer in little-endian format.

Value MUST be the length, in bytes, of the ECDH key.

**XParam (variable):** The length of this field MUST be equal to the **Length** field value.

This field MUST be bytes in little-endian format.

Value MUST be the elliptical curve X parameter.

**YParam (variable):** The length of this field MUST be equal to the **Length** field value.

This field MUST be bytes in little-endian format.

Value MUST be the elliptical curve Y parameter.

**PrivateExp (variable):** The length of this field MUST be equal to the **Length** field value.

This field MUST be bytes in little-endian format.

Value MUST be the elliptical curve private exponent.

### **2.2.2.10 Key Spec**

**[Key spec](#page-18-6)** is a flag that specifies how a given **[private key](#page-19-3)** MUST be used. Key spec must have one of the values in the following table.

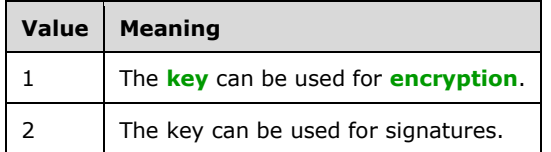

### **2.2.2.11 Enterprise PKI Data Structures**

This section specifies the structure of the **[Active Directory](#page-13-1) [containers](#page-15-5)** and objects that are related to this protocol. The usage of the data that is stored in these data structures is specified in section [3.](#page-69-0)

### **2.2.2.11.1 Certificate Templates Container**

The Certificate Templates **[container](#page-15-5)** is stored in **[Active Directory](#page-13-1)** under the following location:

"CN=Public Key Services, CN=Services, CN=Configuration, DC=..."

The container contains objects of type pKICertificateTemplate; each of these objects is referred to in this protocol specification as a **[certificate template](#page-15-4)**. The structure and the syntax of the object **[attributes](#page-14-5)** are specified in [\[MS-CRTD\].](%5bMS-CRTD%5d.pdf#Section_4c6950e41dc24ae398c3b8919bb73822)

### **2.2.2.11.2 Enrollment Services Container**

The Enrollment Services **[container](#page-15-5)** is stored in **[Active Directory](#page-13-1)** under the following location:

"CN=Public Key Services, CN=Services, CN=Configuration, DC=..."

The container contains objects of type pKIEnrollmentService. The following **[attributes](#page-14-5)** of these objects are used by the protocol specified in this protocol specification.

### **2.2.2.11.2.1 cn Attribute**

The cn **[attribute](#page-14-5)** contains the value of the cn field in the Subject attribute of the **[CA](#page-15-0) [signing](#page-20-1)  [certificate](#page-20-1)**. The value is not sanitized as specified in [3.1.1.4.1.1.](#page-70-1)

#### **2.2.2.11.2.2 displayName Attribute**

The displayName **[attribute](#page-14-5)** contains the value of the cn field in the Subject attribute of the **[CA](#page-15-0) [signing certificate](#page-20-1)**. The value is not sanitized.

#### **2.2.2.11.2.3 certificateTemplates Attribute**

This **[attribute](#page-14-5)** contains information for the list of configured **[certificate templates](#page-15-4)** for the **[CA](#page-15-0)** identified by the **[signing certificates](#page-20-1)** stored in the cACertificate attribute. Each string in the attribute identifies a certificate template and is identical to the value of the cn field ( $[MS-CRTD]$ , section 2.1) of one of the pKICertificateTemplate objects.

In this document, this certificate template is referred to as a configured certificate template.

cn: Certificate-Templates ldapDisplayName: certificateTemplates attributeId: 1.2.840.113556.1.4.823 attributeSyntax: 2.5.5.12 omSyntax: 64 isSingleValued: FALSE schemaIdGuid: 2a39c5b1-8960-11d1-aebc-0000f80367c1 systemOnly: FALSE searchFlags: 0 isMemberOfPartialAttributeSet: TRUE systemFlags: FLAG\_SCHEMA\_BASE\_OBJECT

#### **2.2.2.11.2.4 dNSHostName**

This **[attribute](#page-14-5)** contains the **[FQDN](#page-17-3)** of the computer that hosts the **[CA](#page-15-0)** service:

cn: DNS-Host-Name

dapDisplayName: dNSHostName

attributeId: 1.2.840.113556.1.4.619

attributeSyntax: 2.5.5.12

omSyntax: 64

isSingleValued: TRUE

schemaIdGuid: 72e39547-7b18-11d1-adef-00c04fd8d5cd

systemOnly: FALSE

searchFlags: 0 rangeLower: 0 rangeUpper: 2048 attributeSecurityGuid: 72e39547-7b18-11d1-adef-00c04fd8d5cd isMemberOfPartialAttributeSet: TRUE systemFlags: FLAG\_SCHEMA\_BASE\_OBJECT

# **2.2.2.11.2.5 cACertificate Attribute**

The cACertificate **[attribute](#page-14-5)** is a multivalue Octet String attribute that contains the **[CA](#page-15-0) [signing](#page-20-1)  [certificate](#page-20-1) [DER](#page-16-0)** encoded.

Specifications on the syntax of this attribute can be found in [\[MS-ADA1\]](%5bMS-ADA1%5d.pdf#Section_19528560f41e4623a406dabcfff0660f) section 2.95.

# **2.2.2.11.3 NTAuthCertificates Object**

The NTAuthCertificate Object is as follows:

- 1. **[Object \(1\)](#page-18-7)** of type certificationAuthority
- 2. Object with cn=NTAuthCertificates
- 3. Object under the following **[container](#page-15-5)**.

CN=Public Key Services, CN=Services, CN=Configuration, DC=...

This object contains a **[CA](#page-15-0)** Certificate **[attribute](#page-14-5)**, which is a multivalue Octet String attribute where each one of its value is a **[DER](#page-16-0)**-encoded CA **[signing certificate](#page-20-1)**.

Specifications on the syntax of this attribute can be found in [\[MS-ADA1\]](%5bMS-ADA1%5d.pdf#Section_19528560f41e4623a406dabcfff0660f) section 2.95.

# **2.2.2.11.4 Certification Authorities Container**

The Certification Authorities container exists under the following **[container](#page-15-5)**.

CN=Public Key Services, CN=Services, CN=Configuration, DC=...

This container contains an object of type certificationAuthority for each **[root CA](#page-20-5)** that the enterprise **[trusts](#page-20-6)**.

The following **[attributes](#page-14-5)** of these objects are used by the protocol.

Specifications on the syntax of this class can be found in [\[MS-ADSC\]](%5bMS-ADSC%5d.pdf#Section_9abb5e97123d4da99557b353ab79b830) section 2.16.

# **2.2.2.11.4.1 cn Attribute**

The cn **[attribute](#page-14-5)** contains the value of the cn of the subject field of the **[root CA](#page-20-5) [certificate](#page-14-0)** stored in the cACertificate attribute, specified in the following section.

# **2.2.2.11.4.2 cACertificate Attribute**

The cACertificate **[attribute](#page-14-5)** is a multivalue Octet String attribute that contains the **[root CA](#page-20-5) [signing](#page-20-1)  [certificate](#page-20-1) [DER](#page-16-0)** encoded.

Specifications on the syntax of this attribute can be found in [\[MS-ADA1\]](%5bMS-ADA1%5d.pdf#Section_19528560f41e4623a406dabcfff0660f) section 2.95.

# **2.2.3 Certificate Requirements**

### **2.2.3.1 Key Recovery Certificate**

A **[CA](#page-15-0)** MAY use one or more locally configured and specified **[key](#page-18-3)** recovery keys to encrypt the **[private](#page-19-3)  [key](#page-19-3)** of a client, which is submitted to the CA encapsulated in a **[certificate enrollment](#page-14-6)** request.

A **[key recovery certificate](#page-18-8)** MUST contain the following fields and extensions identified in [\[RFC3280\]:](https://go.microsoft.com/fwlink/?LinkId=90414)

- Version
- Serial Number
- Signature
- notBefore
- notAfter
- Subject
- Issuer
- Subject Public Key Info
- **Authority Key Identifier**
- Subject Key Identifier
- Authority Information Access
- Key Usage (Key Encipherment =  $0x20$ )
- CDP (CRL Distribution Point)
- Extended Key Usage (Key Recovery OID = szOID\_KP\_KEY\_RECOVERY\_AGENT  $(1.3.6.1.4.1.311.21.6)\n(1.3.6.1.4.1.311.21.6)$

#### **2.2.4 Common Error Codes**

The following error codes are used by this protocol to indicate specific error conditions. Other error values might be used and are implementation-specific.

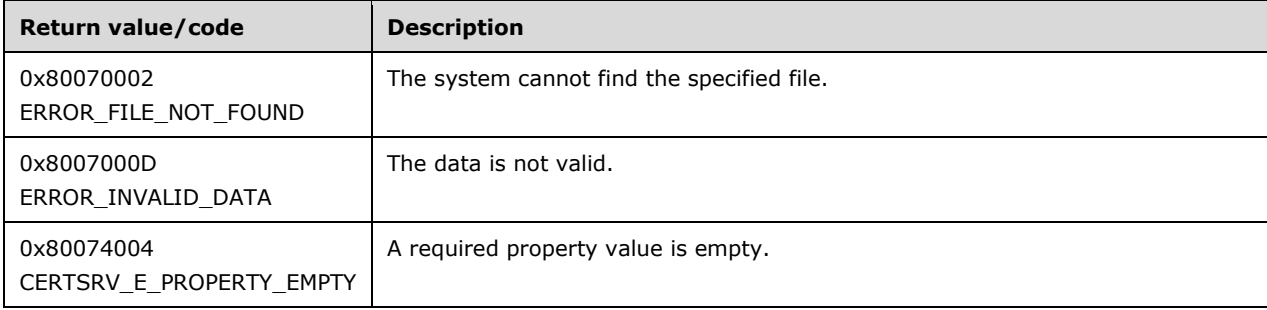

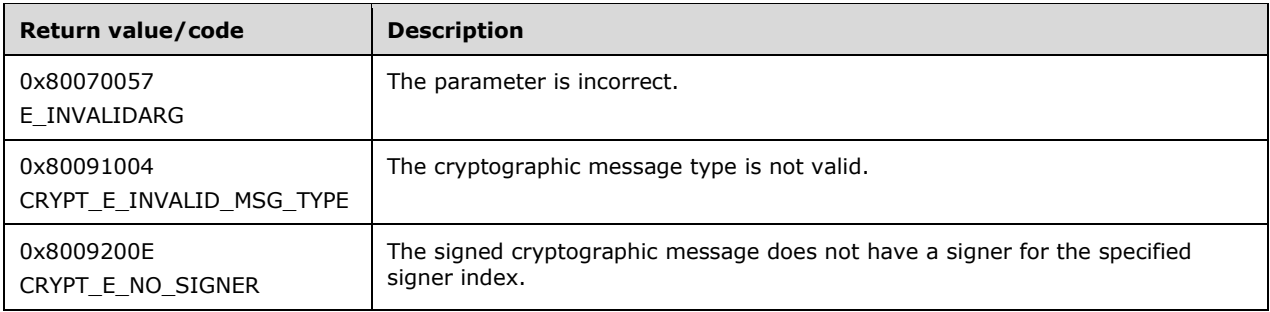

# **2.3 Directory Service Schema Elements**

This protocol accesses the **[directory service](#page-16-3)** schema classes and **[attributes](#page-14-5)** that are listed in the following table. For the syntactic specifications of the following class or class/attribute pairs, refer to Active Directory Domain Services (AD DS) in [\[MS-ADA1\],](%5bMS-ADA1%5d.pdf#Section_19528560f41e4623a406dabcfff0660f) [\[MS-ADA2\],](%5bMS-ADA2%5d.pdf#Section_e20ebc4e528540bab3bdffcb81c2783e) [\[MS-ADA3\],](%5bMS-ADA3%5d.pdf#Section_4517e8353ee644d4bb95a94b6966bfb0) and [\[MS-ADSC\].](%5bMS-ADSC%5d.pdf#Section_9abb5e97123d4da99557b353ab79b830)

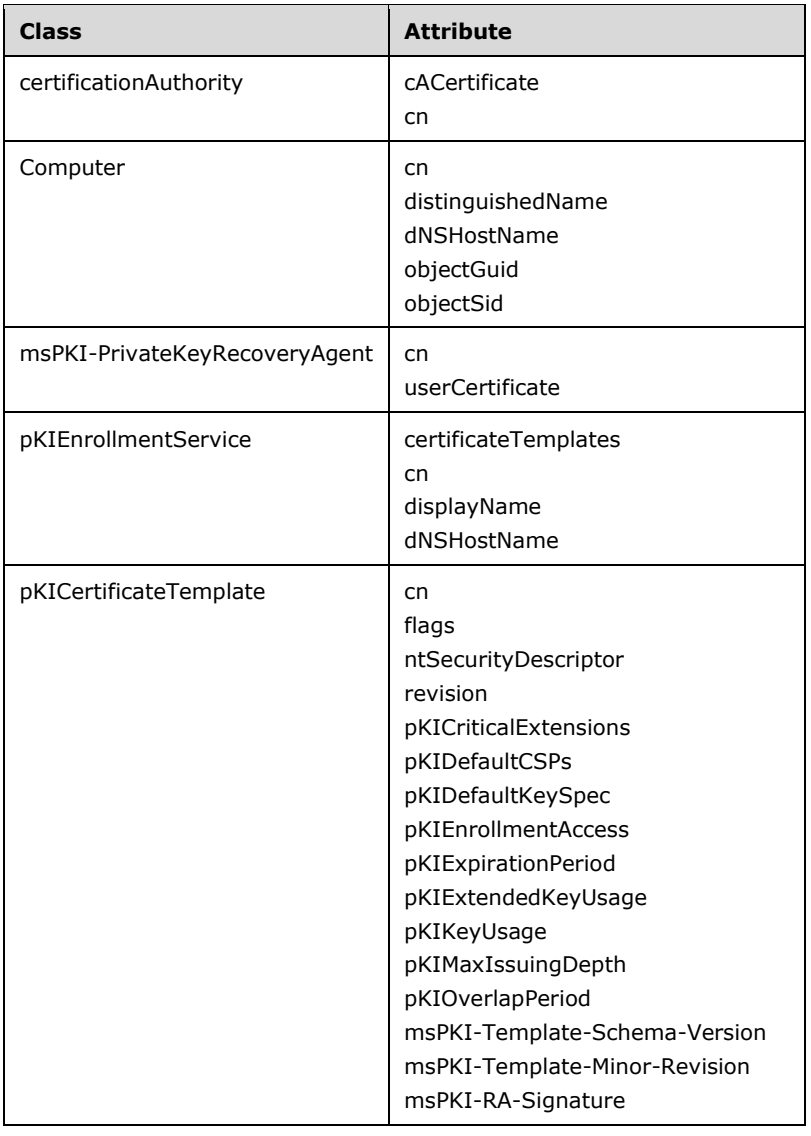

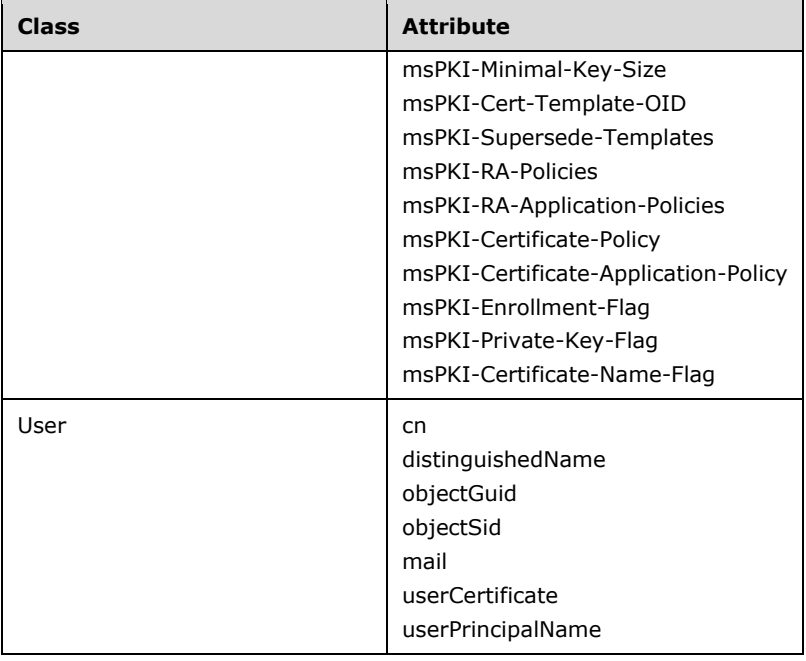

# <span id="page-69-0"></span>**3 Protocol Details**

The Windows Client Certificate Enrollment Protocol is a simple request-response protocol. The client sends a **[certificate](#page-14-0)** request and the server responds with a signed certificate or a detailed disposition message. The primary usage of this protocol is **[certificate enrollment](#page-14-6)**. In almost all cases, the protocol is a single message followed by a single reply. An overview of subprotocols is specified in section [1.3.1.](#page-27-0) Many of the **[DCOM](#page-16-4)** methods that are specified in section [2](#page-35-0) are made available for nonprotocol functions, such as diagnostics.

### **3.1 Client Role**

The following sections specify implementation modes of the client role[:<19>](#page-237-0)

- Basic Enrollment: Specifies a client that sends an **[enrollment](#page-14-6)** request that is not based on **[certificate templates](#page-15-4)**.
- Enrollment based on certificate templates: Specifies a client that sends an enrollment request, based on enterprise policies published in **[Active Directory](#page-13-1)**, by using certificate templates.

### **3.1.1 Client Mode: Basic Enrollment**

The Windows Client Certificate Enrollment Protocol constructs a **[certificate](#page-14-0)** request as specified in section [2.2.2.6,](#page-44-0) sends the request to the **[CA](#page-15-0)**, and retrieves the issued certificate. After the client has obtained the certificate, the client SHOULD store the certificate and its associated **[private key](#page-19-3)** for later use by applications running on the client machine[.<20>](#page-237-1)

This section specifies the behavior of a client to this protocol that does not use the **[certificate](#page-15-4)  [templates](#page-15-4)**.

### **3.1.1.1 Abstract Data Model**

This section describes a conceptual model of data organization that a possible implementation would maintain to participate in this protocol. The described organization is provided to facilitate understanding of how the protocol behaves. This protocol specification does not mandate that implementations adhere to this model as long as their external behavior is consistent with the behavior described in this specification.

The following abstract data model elements are defined:

**Client\_HardwareKeyInfo:** Contains one of the following **[DER](#page-16-0)**-encoded ASN.1 structures where **[trust](#page-20-6)** module **[public keys](#page-19-2)** and trust module **[certificates](#page-14-0)** are initialized from the **[TPM](#page-21-0)**. Trust module public keys MUST be present. Trust module certificates can contain up to 4 certificates.

For syntactical details and semantics in the case of **[EK](#page-17-8) [attestation](#page-13-2)** (authority and subject) (section [3.1.1.4.3.4.1\)](#page-80-1), see section [2.2.2.7.13.](#page-55-0) For syntactical details and semantics in the case of **[AIK](#page-13-0)** attestation (subject only) (section [3.1.1.4.3.4.2\)](#page-81-0), see section [2.2.2.7.15.](#page-56-2)

- **Client\_KeyAttestationStatement:** Contains the **[CSP](#page-15-3)**-specific [KeyAttestationStatement](#page-43-0) structure (section 2.2.2.5) that is generated for each TPM **[key](#page-18-3)** associated with a certificate request.
- **Returned Request ID:** A ULONG that contains the request ID created by the CA when it receives a request for a certificate. This value is returned in the *pdwRequestId* parameter of the **ICertRequestD::Request** and **ICertRequestD2::Request2** methods.

#### **3.1.1.2 Timers**

None.

# **3.1.1.3 Initialization**

The Windows Client Certificate Enrollment Protocol depends on **[DCOM](#page-16-4)** for authentication, as specified in [\[MS-DCOM\].](%5bMS-DCOM%5d.pdf#Section_4a893f3dbd2948cd9f43d9777a4415b0)

#### <span id="page-70-0"></span>**3.1.1.4 Message Processing Events and Sequencing Rules**

The Windows Client Certificate Enrollment Protocol is based on **[DCOM](#page-16-4)** [\[MS-DCOM\].](%5bMS-DCOM%5d.pdf#Section_4a893f3dbd2948cd9f43d9777a4415b0) DCOM provides the capability to obtain the version of an interface. Clients SHOULD use the IRemIUnknown.RemQueryInterface method to determine if the server supports the [ICertRequestD2](#page-144-1) interface version. If the server supports the ICertRequestD2 interface, clients SHOULD use that interface.  $\langle 21 \rangle$  If the server does not support ICertRequestD2 interface, clients MUST use the ICertRequestD interface.

The following sections define the processing rules for each of the methods in [ICertRequestD](#page-117-0) (section 3.2.1.4.2) and ICertRequestD2 (section 3.2.1.4.3). For all methods of this protocol, a returned value of 0 indicates a successful invocation. Unless specified otherwise, any returned non-zero value indicates an error and the client SHOULD NOT rely on any specific value for its processing rules.

### **3.1.1.4.1 Algorithms**

The following section specifies subroutines that are used by the Client Mode: Basic Enrollment protocol role.

### <span id="page-70-1"></span>**3.1.1.4.1.1 Sanitizing Common Names**

The **[CNs](#page-15-6)** of the **[Active Directory](#page-13-1)** (as specified in [\[MS-ADTS\]\)](%5bMS-ADTS%5d.pdf#Section_d243592709994c628c6d13ba31a52e1a) objects used by the Windows Client Certificate Enrollment Protocol are created by sanitizing the names of other objects and shortening the **[sanitized name](#page-20-7)** so that it does not exceed 57 characters, including spaces. The sanitized name MUST NOT exceed 57 characters in length. A name is sanitized by replacing disallowed characters with an exclamation point(!) followed by four hexadecimal values that represent the 16-bit character that is being replaced.

The following rules apply to creating a sanitized CN (short name):

- All disallowed characters in the original name MUST be replaced with the appropriate replacements values as specified in section [3.1.1.4.1.1.2.](#page-71-0)
- The sanitized name MUST be truncated to no more than 51 characters in total length. The truncated name MUST NOT exceed 51 characters. If an incomplete sanitized character sequence remains at the end of the string (for example, !002 instead of !0023), the incomplete sequence MUST be truncated completely.
- The characters that were removed or truncated from the sanitized string in the preceding bulleted item MUST be hashed according to the rules specified in section  $3.1.1.4.1.1.1$ . The resultant hash MUST be converted to a 5-character string. The string MUST be five characters in total length and MUST be padded with leading zeros on the left to ensure a total length of five characters.
- A minus sign (–) MUST be appended to the truncated sanitized name followed by the 5-character string that contains the hash value.

#### <span id="page-70-2"></span>**3.1.1.4.1.1.1 Hashing Processing Rules**

The hash to represent truncated characters is computed by rotating a 16-bit value one bit to the left and adding each character truncated from the full **[CN](#page-15-6)** (original name) until all of the truncated characters have been exhausted, as shown in the following example hash process rule.

If the string length of the full CN is less than 52 characters in total length, the sanitized short name is the same as the full CN. Otherwise, the string base equals the first 51 characters of the full CN.

The string excess equals characters 52 through the end of the full CN. For each character that is in excess of 51, the following algorithm will be applied to hash the excess characters:

Hash is initialized with 0.

For each excess character, the following interaction is performed:

- An unsigned, 16-bit integer (LowBit) is calculated by using the following formula: ((0x8000 & Hash)? 1 : 0).
- The value of the hash is recalculated by using the following formula: ((Hash  $<< 1$ ) | LowBit) + [excess character].
- Next, the resultant hash equals the decimal representation of the calculated hash. The hash is leftpadded with zeros (0) to ensure that it is five characters in total length. The final, short **[sanitized](#page-20-7)  [name](#page-20-7)** equals the concatenation of the string base plus a minus sign (–) plus the 5-character hash.

### <span id="page-71-0"></span>**3.1.1.4.1.1.2 Disallowed Characters**

The following characters are disallowed and MUST NOT be used. The disallowed characters and their appropriate replacement values are noted in the table.

Characters that MUST NOT be used in a file name are shown in the following table.

A character whose value is less than 0x20 MUST be replaced with !00xx where xx is the hexadecimal value of the character (for example, the value of 0x10 is replaced with !0010). A character whose value is greater than or equal to 0x7F MUST be replaced with !00xx where xx is the hexadecimal value of the character (for example, the value of 0x80 is replaced with !0080).

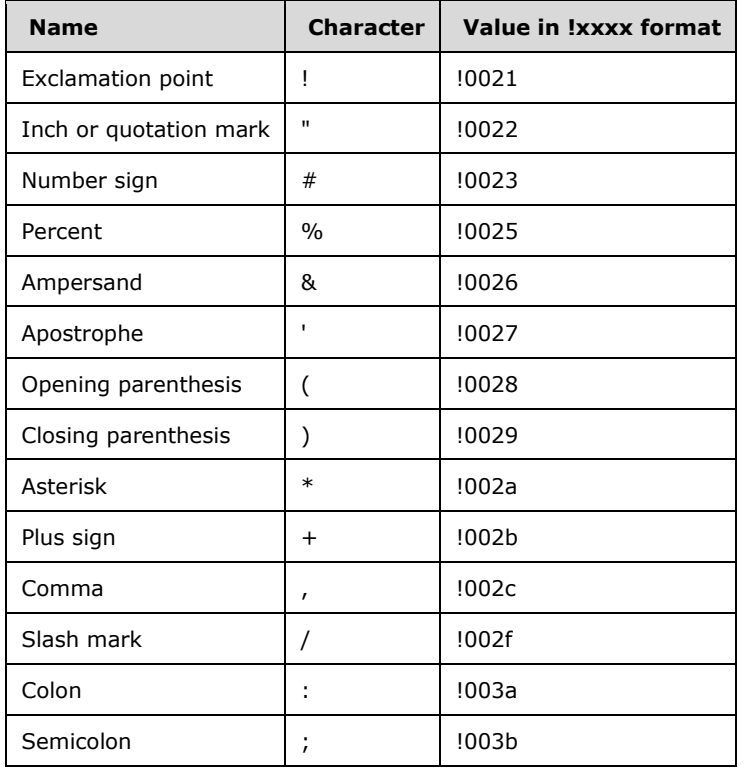
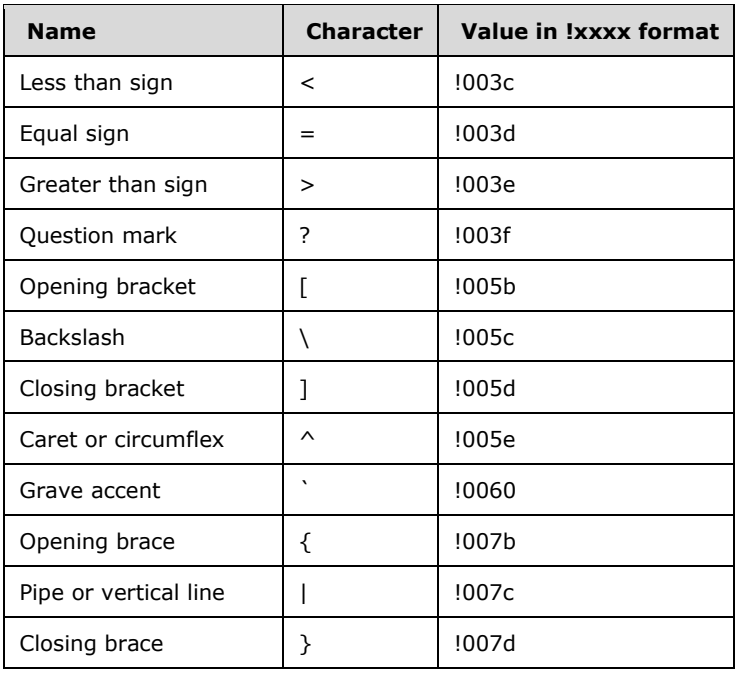

## <span id="page-72-0"></span>**3.1.1.4.2 Processing Rules for the pwszAuthority Parameter**

The *pwszAuthority* parameter is a common parameter for each of the methods in this protocol. The following sections describe the client processing rules for this parameter.

The [\[UNICODE\]](https://go.microsoft.com/fwlink/?LinkId=90550) string in *pwszAuthority* MUST be equal to either the CA **[common name](#page-15-0)**, the CA **[sanitized name](#page-20-0)**, or the CA short sanitized name. The algorithm for sanitizing common names is specified in section [3.1.1.4.1.1.](#page-70-0)

**Note** Comparing the CA name in the preceding operations MUST NOT be case-sensitive.

CA name specifications are in section  $1.3.2.5$ .

#### <span id="page-72-1"></span>**3.1.1.4.3 ICertRequestD::Request and ICertRequestD2::Request2 Processing**

The processing for the [ICertRequestD::Request](#page-118-0) method and the [ICertRequestD2::Request2](#page-144-0) method MUST be identical on the client side, except for the handling of the additional *pwszSerialNumber* parameter.

Rules for each argument passed to ICertRequestD::Request and ICertRequestD2::Request2 are as follows.

*pwszAuthority*: The client MUST follow the processing rules for *pwszAuthority* as specified in section [3.1.1.4.2.](#page-72-0)

*dwFlags*: The client MUST set the *dwFlags* parameter as specified in section [3.2.1.4.3.1.1.](#page-145-0)

*pwszSerialNumber*: For new requests, clients MUST set this parameter to NULL. To retrieve the status on an issued **[certificate](#page-14-0)**, clients MUST set this parameter to the serial number of the issued certificate.

*pdwRequestId*: For new requests, clients MUST set this parameter to 0. To retrieve the status of a pending certificate request, the client MUST set this parameter to the request ID of the pending request.

*pwszAttributes*: The client MAY set the *pwszAttributes* parameter to a string representing a collection of **[attributes](#page-14-1)** to be applied to the **[enrollment](#page-14-2)** request. For specifications on the format of the string, see section [2.2.2.7.](#page-48-0)

*pctbRequest*: The pb member of [CERTTRANSBLOB](#page-38-0) MUST be the encoded certificate request, and the cb member MUST be the length in bytes of the encoded certificate request. The Windows Client Certificate Enrollment Protocol can be used as the transport for four types of certificate requests, specified as follows.

The following table shows the various request types and request formats that are used when constructing each certificate request.

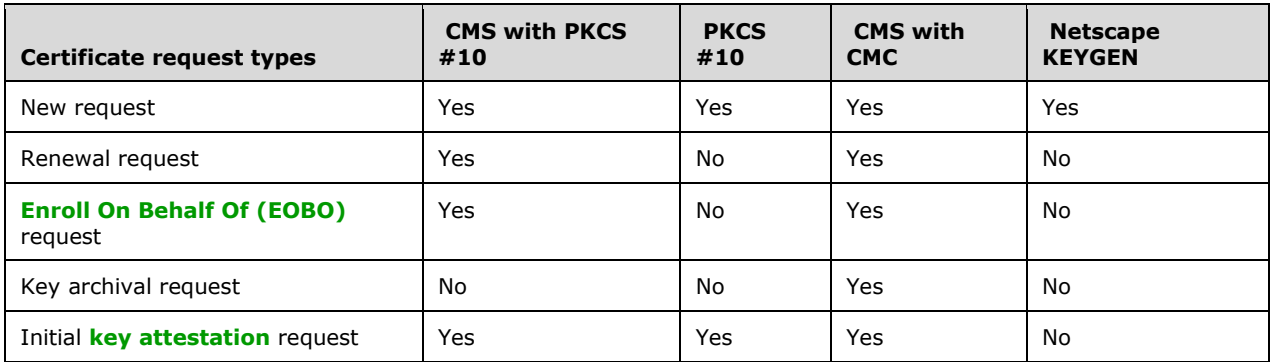

"Yes" indicates that this format is supported for this request type. "No" indicates that this format is not supported by this protocol.

The following sections define the requirement for the certificate request types in the table. Fields that are not defined in the following sections MUST be submitted by using the definitions from the relevant RFC as specified in [\[RFC3852\]](https://go.microsoft.com/fwlink/?LinkId=90445) for **[CMS](#page-15-1)**, [\[RFC2797\]](https://go.microsoft.com/fwlink/?LinkId=90382) for CMC requests, [\[HTMLQ-keygen\]](https://go.microsoft.com/fwlink/?linkid=2165135) for Netscape request format, and [\[RFC2986\]](https://go.microsoft.com/fwlink/?LinkId=90401) for PKCS #10 certificate requests.

*pdwDisposition*: Upon a successful return from an ICertRequestD::Request or ICertRequestD2::Request2 method invocation, the client receives the *pdwDisposition* parameter as an output value.

If this value is 0x00000005 (CR\_DISP\_UNDER\_SUBMISSION), the **[CA](#page-15-2)** has not finished processing the enrollment request and the certificate has not been signed. This request is considered to be pending. See section [3.1.1.4.3.7](#page-83-0) for information about how to retrieve pending requests from a CA.

If the value is any other nonzero value, the server has encountered an error. Unless otherwise specified in this document, the client SHOULD NOT rely on any specific error for its processing rules.

*pctbDispositionMessage*: Upon a successful return from an ICertRequestD::Request or ICertRequestD2::Request2 method invocation, the client receives the *pctbDispositionMessage* parameter as an output value. The client MUST NOT interpret or process this information in any way for anything other than display purposes. If the method encounters an error, the error string associated with the error code is returned. Error codes are specified in [\[MS-ERREF\].](%5bMS-ERREF%5d.pdf#Section_1bc92ddfb79e413cbbaa99a5281a6c90) The client SHOULD NOT use the value in this field.

# **3.1.1.4.3.1 New Certificate Requests**

A new **[certificate](#page-14-0)** request is defined as a certificate request that does not depend upon, and is not associated with, any previous certificate. For new certificate requests, the client MUST use one of the supported request formats when sending the request to the **[CA](#page-15-2)**. The exact format is specific to the application making the request.

Before creating a new certificate request, the client MUST generate a new **[public-private key pair](#page-19-0)**. This newly generated **[public key](#page-19-1)** will be the one that is certified by the CA while its associated **[private key](#page-19-2)** is used to sign the request. For details, see the following sections.

## <span id="page-74-0"></span>**3.1.1.4.3.1.1 New Certificate Request Using PKCS #10 Request Format**

The request MUST be an ASN.1 **[DER](#page-16-0)**-encoded PKCS #10 request as specified in [\[RFC2986\].](https://go.microsoft.com/fwlink/?LinkId=90401) The PKCS #10 ASN.1 structure includes the following fields:

**[Attributes](#page-14-1)**: This field SHOULD be used to send additional parameters to the **[CA](#page-15-2)**.

Section [2.2.2.7](#page-48-0) specifies the required format for each of these attributes. The following **[OIDs](#page-19-3)** identify the attributes that are supported by the protocol:

- szOID\_OS\_VERSION (1.3.6.1.4.1.311.13.2.3): The client SHOULD use this attribute to specify the version information of the client's operating system in the form of a string. [<22>](#page-237-0) The client SHOULD encode the value of this attribute as a IA5String. The format for this attribute is as specified in section 2.2.2.7.
- szOID\_ENROLLMENT\_CSP\_PROVIDER (1.3.6.1.4.1.311.13.2.2): The client SHOULD use this attribute to specify the **[CSP](#page-15-3)** that was used to generate a **[private key](#page-19-2)**. CSP specifications are in section [1.1.](#page-13-0)
- szOID\_REQUEST\_CLIENT\_INFO (1.3.6.1.4.1.311.21.20): Clients SHOULD use this value to pass additional client information such as machine name, user name, and application name. For details see section [2.2.2.7.4.](#page-49-0)
- szOID\_CERT\_EXTENSIONS (1.3.6.1.4.1.311.2.1.14): The client SHOULD use this value to pass additional **[certificate](#page-14-0)** extensions that are to be added to the issued certificate.
- szOID\_ENROLLMENT\_NAME\_VALUE\_PAIR (1.3.6.1.4.1.311.13.2.1): The client SHOULD use this value to pass additional enrollment information as name-value pair collection. Following are the names that are supported by the protocol and their associated clientprocessing rules:
	- SAN: The client SHOULD use this value to pass a string that defines the requested value for the SubjectAltName extension in the issued certificate. Specifications on possible values for this attribute are in section [3.2.1.4.2.1.2.](#page-120-0)
	- CertificateUsage: The client SHOULD use this value to pass one or more OIDs that define the requested ExtendedKeyUsage extension for the issued certificate, as specified in [\[RFC3280\]](https://go.microsoft.com/fwlink/?LinkId=90414) section 4.2.1.13.
	- ValidityPeriod: The client SHOULD use this value to request the CA to issue the certificate for a specific validity time. For example, if the validity period is three weeks, then the client requests that the issued certificate be valid for three weeks after **[issuance](#page-14-3)**. If ValidityPeriod is used, the client MUST use it with the ValidityPeriodUnits attribute.
	- ValidityPeriodUnits: The client SHOULD use this value to send the count of "ValidityPeriod" for the requested validity period for the issued certificate. The client MUST use this attribute with the ValidityPeriod attribute.
	- cdc: The client SHOULD use this value to pass an **[Active Directory](#page-13-1)** server **[FQDN](#page-17-1)** for the CA to use in case the end entity's information cannot be obtained.
	- rmd: The client SHOULD use this value to identify the exact FQDN of the machine object associated with the request.

## **3.1.1.4.3.1.2 New Certificate Request Using CMS and PKCS #10 Request Formats**

The request MUST be an ASN.1 **[DER](#page-16-0)** encoded **[CMS](#page-15-1)** request as specified in [\[RFC3852\].](https://go.microsoft.com/fwlink/?LinkId=90445) The CMS ASN.1 structure includes the following fields:

- ContentType: This field MUST be the **[OID](#page-19-3)** szOID\_PKCS\_7\_SIGNED (1.2.840.113549.1.7.2, idsignedData).
- Content: This field MUST be a SignedData with the following values for its fields:
	- encapContentInfo: This field MUST have the following values for its fields:
		- eContentType: This field MUST be OIDszOID\_PKCS\_7\_DATA (1.2.840.113549.1.7.1, iddata).
		- eContent: This field MUST be a PKCS #10 **[certificate](#page-14-0)** request as specified in section [3.1.1.4.3.1.1.](#page-74-0)

SignerInfos: The request MUST be signed as specified in [RFC3852].

#### <span id="page-75-0"></span>**3.1.1.4.3.1.3 New Certificate Request Using CMS and CMC Request Formats**

The request MUST be an ASN.1 **[DER](#page-16-0)** encoded **[CMS](#page-15-1)** request (as specified in [\[RFC3852\]\)](https://go.microsoft.com/fwlink/?LinkId=90445), that includes a CMC request (as specified in [\[RFC2797\]\)](https://go.microsoft.com/fwlink/?LinkId=90382). The ASN.1 structure includes the following fields. The client MUST construct an ASN.1 CMC request structure with the following fields:

- TaggedRequest: This field MUST contain exactly one **[certificate](#page-14-0)** request. The certificaterequest MUST be PKCS #10 as specified in sections [2.2.2.6.1,](#page-45-0) [2.2.2.6.5,](#page-47-0) and [3.1.1.4.3.1.1.](#page-74-0)
- TaggedAttributes: The client MAY pass additional **[enrollment](#page-14-2) [attributes](#page-14-1)** in the RegInfo attribute as specified in [RFC2797] section 5.12. The semantics for the value of this attribute are identical to the ones that are defined for the *pwszAttributes* parameter for [ICertRequestD::Request](#page-118-0) and [ICertRequestD2::Request2.](#page-144-0) The format of the value is specified in section [2.2.2.6.3.](#page-46-0)

Client MUST construct CMS (as specified in [RFC3852]) with the following requirements:

- ContentType: This field MUST be the **[OID](#page-19-3)** szOID\_PKCS\_7\_SIGNED (1.2.840.113549.1.7.2, idsignedData).
- Content: This field MUST be a SignedData with the following values for its fields:
	- encapContentInfo field: This field MUST have the following values for its fields:
		- eContentType: This field MUST be the OID szOID\_CT\_PKI\_DATA (1.3.6.1.5.5.7.12.2, Idcct-PKIData).
		- eContent: This field MUST be the CMC certificate request constructed in the preceding (first) step.
	- SignerInfo fields: The first signerInfo MUST use either the subjectKeyIdentifier form of signerInfo, as specified in [RFC2797] section 4.2, or MUST use the No-Signature Signature Mechanism, as specified in [RFC2797] section 3.3.3.1.

#### **3.1.1.4.3.1.4 New Certificate Request Using Netscape KEYGEN Request Format**

The request MUST be compliant with "Netscape Extensions for User Key Generation Communicator 4.0 Version". For specifications, see [\[HTMLQ-keygen\].](https://go.microsoft.com/fwlink/?linkid=2165135)

Processing rules for the *pwszAttributes* parameter:

 CertType: Client MUST add the CertType **[attribute](#page-14-1)** to the *pwszAttributes* parameter. The value for this attribute MUST be the string "server".

 rdn value: Client MUST request the subject name information through the rdn attributes. Supported values and their formats MUST be as specified in section [2.2.2.6.4.2](#page-47-1)[.<23>](#page-237-1)

### **3.1.1.4.3.2 Renew Certificate Requests**

When sending a **[certificate renewal request](#page-14-4)**, clients MUST use the **[CMS](#page-15-1)** structure with an embedded PKCS #10 **[certificate](#page-14-0)** request, as specified in [\[RFC3852\]](https://go.microsoft.com/fwlink/?LinkId=90445) and [\[RFC2986\],](https://go.microsoft.com/fwlink/?LinkId=90401) or the CMS structure with an embedded CMC request format, as specified in [RFC3852] and [\[RFC2797\].](https://go.microsoft.com/fwlink/?LinkId=90382) The client MUST follow the requirements specified in the following sections.

The renewal request MUST be done either by using an existing **[public-private key pair](#page-19-0)** associated with the certificate being renewed or by creating a new public-private key pair. See the following sections for details about how those key pairs are used to form a request.

### <span id="page-76-0"></span>**3.1.1.4.3.2.1 Renew Certificate Request Using CMS and PKCS #10 Request Formats**

The request MUST be an ASN.1 **[DER](#page-16-0)** encoded **[CMS](#page-15-1)** request as specified in [\[RFC3852\].](https://go.microsoft.com/fwlink/?LinkId=90445) The CMS ASN.1 structure includes the following fields:

- The client SHOULD construct a request for a new **[certificate](#page-14-0)** by using the PKCS #10 certificate format as specified in section  $3.1.1.4.3.1.1$  or section  $3.1.1.4.3.4.4.24>$
- The client MUST add an **[attribute](#page-14-1)** to the **Attributes** field in the PKCS #10. The attribute is szOID\_RENEWAL\_CERTIFICATE  $(1.3.6.1.4.1.311.13.1)$  as specified in section [2.2.2.7.3.](#page-49-1) The value for this attribute MUST be an ASN.1 DER encoded certificate to be renewed.
- The client MUST construct a CMS with the following requirements:
	- ContentType: This field MUST be the **[OID](#page-19-3)** szOID\_RSA\_signedData (1.2.840.113549.1.7.2, idsignedData).
	- Content: This field MUST be a SignedData with the following values for its fields:
		- encapContentInfo: This field MUST have the following values for its fields:
			- eContentType: This field MUST be the OID szOID\_PKCS\_7\_DATA (1.2.840.113549.1.7.1, id-data).
			- **EXECO** ECONTENT: This field MUST be the new PKCS  $#10$  certificate request constructed in the preceding (first) step.
	- Certificates: This field MUST include the certificate to be renewed and that is associated with the **[private key](#page-19-2)** used to sign the request (the same certificate as the one in the PKCS #10 **Attributes** field specified in the preceding (second) step).
	- SignerInfos: The first SignerInfo in the SignerInfos collection MUST use the **[key](#page-18-1)** associated with the certificate to be renewed.

## <span id="page-76-1"></span>**3.1.1.4.3.2.2 Renew Certificate Request Using CMS and CMC Request Formats**

The request MUST be an ASN.1 **[DER](#page-16-0)** encoded **[CMS](#page-15-1)** request (as specified in [\[RFC3852\]\)](https://go.microsoft.com/fwlink/?LinkId=90445) that includes a CMC request (as specified in [\[RFC2797\]\)](https://go.microsoft.com/fwlink/?LinkId=90382). The ASN.1 structure includes the following fields:

- The client SHOULD construct a request for a new **[certificate](#page-14-0)** by using the PKCS #10 certificate format as specified in section [2.2.2.6.5,](#page-47-0) [3.1.1.4.3.1.1,](#page-74-0) or [3.1.1.4.3.4](#page-79-0)[.<25>](#page-237-3)
- The client MUST add an **[attribute](#page-14-1)** to the **Attributes** field in the PKCS #10. The attribute is szOID\_RENEWAL\_CERTIFICATE  $(1.3.6.1.4.1.311.13.1)$  as specified in section [2.2.2.7.3.](#page-49-1) The value for this attribute MUST be the ASN.1 DER encoded certificate to be renewed.
- The client MUST construct a CMC request with the following requirements:
	- TaggedRequest: This field MUST contain exactly one certificate request. The certificate request MUST be the PKCS #10 constructed in the first of the preceding steps.
	- TaggedAttributes: The client MAY pass additional enrollment attributes in the RegInfo attribute as specified in [RFC2797] section 5.12. The cosemantics for the value of this attribute are identical to the ones that are defined for the *pwszAttributes* parameter for [ICertRequestD::Request](#page-118-0) and [ICertRequestD2::Request2.](#page-144-0) To read more on the supported attributes, see section 3.1.1.4.3.1.1. The format of the value is specified in section [2.2.2.6.3.](#page-46-0)
- The client MUST construct a CMS with the following requirements:
	- ContentType: This field MUST be the **[OID](#page-19-3)** szOID\_RSA\_signedData (1.2.840.113549.1.7.2, idsignedData).
	- Content: This field MUST be a SignedData with the following values for its fields:
		- encapContentInfo: This field MUST have the following values for its fields:
			- eContentType: This field MUST be the OID szOID\_CT\_PKI\_DATA (1.3.6.1.5.5.7.12.2, Id-cct-PKIData).
			- eContent: This field MUST be the CMC certificate request constructed in the preceding (first) step.
		- SignerInfos: This collection MUST include at least two SignerInfo structures.
			- The first signerInfo MUST either use the subjectKeyIdentifier form of signerInfo, as specified in [RFC2797] section 4.2, or MUST use the No-Signature Signature Mechanism as specified in [RFC2797] section 3.3.3.1.
			- The second SignerInfo MUST use the **[key](#page-18-1)** associated with the certificate to be renewed.

# **3.1.1.4.3.3 Enroll on Behalf of Certificate Requests**

The **[Enroll On Behalf Of \(EOBO\)](#page-17-0)** proxy process is used when the client that sends a **[certificate](#page-14-0)** request requests a certificate on behalf of another **[end entity](#page-17-2)**.

When sending a **[ROBO](#page-20-1)** for another entity, clients MUST use the **[CMS](#page-15-1)** structure with an embedded PKCS #10 certificate request, as specified in [\[RFC3852\]](https://go.microsoft.com/fwlink/?LinkId=90445) and [\[RFC2986\],](https://go.microsoft.com/fwlink/?LinkId=90401) or clients MUST use the CMS structure with an embedded CMC request format, as specified in [RFC3852] and [\[RFC2797\].](https://go.microsoft.com/fwlink/?LinkId=90382) Clients MUST follow the specific requirements defined in the following sections.

# **3.1.1.4.3.3.1 Abstract Data Model**

This section describes a conceptual model of data organization that a possible implementation would maintain to participate in this protocol. The described organization is provided to facilitate understanding of how the protocol behaves. This protocol specification does not mandate that implementations adhere to this model so long as their external behavior is consistent with the behavior described in this document.

In addition to the data described in section [3.1.1.1,](#page-69-0) the client that implements **[ROBO](#page-20-1)**-requests processing maintains the following data:

OtherEndEntityRequest

PKCS#10 request constructed as specified in section  $3.1.1.4.3.1.1$  or section  $3.1.1.4.3.4.1.1$ , or **[CMS](#page-15-1)** request constructed as specified in section [3.1.1.4.3.1.3.](#page-75-0) It is left up to the implementation of the protocol to provide a way for end entities to exchange the requests and store it in this data. $\leq 26$ 

### **3.1.1.4.3.3.2 Enroll on Behalf of Request Using CMS and PKCS #10 Request Formats**

The request MUST be an ASN.1 **[DER](#page-16-0)** encoded **[CMS](#page-15-1)** request as specified in [\[RFC3852\].](https://go.microsoft.com/fwlink/?LinkId=90445) The CMS ASN.1 structure includes the following fields:

- The client MUST construct a CMS with the following requirements:
	- ContentType: This field MUST be the **[OID](#page-19-3)** szOID\_RSA\_signedData (1.2.840.113549.1.7.2, idsignedData).
	- Content: This field MUST be a SignedData with the following values for its fields:
		- encapContentInfo: This field MUST have the following values for its fields:
			- eContentType: This field MUST be the OID szOID\_PKCS\_7\_DATA (1.2.840.113549.1.7.1, id-data).
			- eContent: This field MUST be the PKCS #10 **[certificate](#page-14-0)** request constructed as specified in the section  $3.1.1.4.3.1.1$  or section  $3.1.1.4.3.4.1.1$ , or retrieved from the OtherEndEntityRequest data.
		- Certificates: This field MUST include the certificate that is associated with the **[private key](#page-19-2)** used to sign the certificate request.
		- SignerInfo: The signing MUST be done with the **[key](#page-18-1)** associated to the certificate that is passed in the preceding **Certificates** field:
			- AuthenticatedAttributes (in the first SignerInfo): This field MUST include the OID szENROLLMENT\_NAME\_VALUE\_PAIR (1.3.6.1.4.1.311.13.2.1) **[attribute](#page-14-1)**. The value of the attribute MUST include the requestername name-value pair. The value of requestername MUST be the requested value for the **Subject** field in the issued certificate.

#### **3.1.1.4.3.3.3 Enroll on Behalf of Certificate Request Using CMS and CMC Request Formats**

The request MUST be an ASN.1 **[DER](#page-16-0)** encoded **[CMS](#page-15-1)** message (as specified in [\[RFC3852\]\)](https://go.microsoft.com/fwlink/?LinkId=90445) that includes a CMC request (as specified in [\[RFC2797\]\)](https://go.microsoft.com/fwlink/?LinkId=90382). The ASN.1 structure includes the following fields:

- The client MUST construct a CMC request with the following requirements:
	- TaggedRequest: This field MUST contain exactly one **[certificate](#page-14-0)** request. The certificate request MUST be the PKCS #10 constructed in the preceding step. See also section [2.2.2.6.5.](#page-47-0)
	- TaggedAttributes: The client MAY pass additional enrollment **[attributes](#page-14-1)** in the RegInfo attribute as specified in [RFC2797] section 5.12. The semantics for the value of this attribute are identical to the ones that are defined for the *pwszAttributes* parameter for [ICertRequestD::Request](#page-118-0) and [ICertRequestD2::Request2.](#page-144-0) Specifications on the supported attributes are in section [3.1.1.4.3.1.1.](#page-74-0) The format of the value is specified in section [2.2.2.6.3.](#page-46-0) The value of the attribute MUST include the requestername name-value pair. The value of requestername MUST be the requested value for the **Subject** field in the Issued certificate.
- The client MUST construct a CMS with the following requirement:
	- ContentType: This field MUST be the **[OID](#page-19-3)** szOID\_RSA\_signedData (1.2.840.113549.1.7.2, idsignedData).
- Content: This field MUST be a SignedData with the following values for its fields:
	- encapContentInfo: This field MUST have the following values for its fields:
		- eContentType: This field MUST be the OID szOID\_CT\_PKI\_DATA (1.3.6.1.5.5.7.12.2, Id-cct-PKIData).
		- eContent: This field MUST be the CMC certificate request constructed as specified in the section [3.1.1.4.3.1.3](#page-75-0) or retrieved from the OtherEndEntityRequest data.
	- Certificates: This field MUST include the certificate associated with the **[private key](#page-19-2)** used to sign the certificate request.
	- SignerInfos: This collection MUST include at least two SignerInfo structures.
		- The first signerInfo MUST either use the subjectKeyIdentifier form of signerInfo, as specified in [RFC2797] section 4.2, or MUST use the No-Signature Signature Mechanism as specified in [RFC2797] section 3.3.3.1.
		- The second SignerInfo MUST be done with the **[key](#page-18-1)** associated to the certificate that is passed in the preceding **Certificates** field.

# <span id="page-79-0"></span>**3.1.1.4.3.4 Certificate Request with Key Attestation**

**Note** For information on product behavior, see the following product behavior note. <27>

Before the client can submit the request to the CA for **[key attestation](#page-18-0)** purposes, it MUST initialize a secure channel to the CA. To create a secure channel to the CA, the client MUST retrieve the current CA **[key](#page-18-1) [exchange certificate](#page-17-3)**, either through a call to **ICertRequestD::GetCACert** (providing the GETCERT\_CAXCHGCERT 0x00000001 property identifier (ID) in the fchain parameter) or **ICertRequestD2::GetCAProperty** (providing the CR\_PROP\_CAXCHGCERT 0x0000000F flag in the PropID parameter). Both methods can be used to retrieve the CA exchange certificate with no preference. Once retrieved, the CA exchange certificate MUST be verified as being **[trusted](#page-20-2)** for the szOID\_KP\_CA\_EXCHANGE **[EKU](#page-17-4)** or the szOID\_KP\_PRIVACY\_CA EKU before being used further.

The request MUST be an ASN.1 **[DER](#page-16-0)**-encoded PKCS10 request [\[RFC3852\]](https://go.microsoft.com/fwlink/?LinkId=90445) that includes a szOID\_ENROLL\_EK\_INFO or szOID\_ENROLL\_AIK\_INFO **[attribute](#page-14-1)**, an szOID\_ENROLL\_ATTESTATION\_STATEMENT attribute, and an szOID\_ENROLL\_KSP\_NAME attribute. More specifically:

- The client MUST construct an **EnvelopedData [CMS](#page-15-1)** structure that complies with the following requirements:
	- RecipientInfos: This field MUST reference the CA exchange certificate that contains the **[public](#page-19-1)  [key](#page-19-1)** that is used to encrypt the **Client\_HardwareKeyInfo** ADM element. The exact format of RecipientInfos is specified in [RFC3852] section 6.1.
	- EncryptedContent: This field MUST be the encrypted form of the **Client\_HardwareKeyInfo** ADM element. For **[EK](#page-17-5) [attestation](#page-13-2)** (authority and subject) (section [3.1.1.4.3.4.1\)](#page-80-1), the **Client\_HardwareKeyInfo** MUST contain the client endorsement key (EK) and **[certificates](#page-14-0)** (**[EKCerts](#page-17-6)**). For **[AIK](#page-13-3)** attestation (subject only) (section [3.1.1.4.3.4.2\)](#page-81-0), the **Client\_HardwareKeyInfo** MUST contain the Attestation Identity Key (AIK) and certificates (**[AIKCerts](#page-13-4)**).
- The client MUST construct a PKCS #10 request, as specified in section [3.1.1.4.3.1.1](#page-74-0) with:
	- The szOID\_ENROLL\_EK\_INFO or szOID\_ENROLL\_AIK\_INFO attribute set to the **EnvelopedData** CMS structure that was constructed in the previous step. The szOID\_ENROLL\_EK\_INFO attribute MUST be used if the encrypted **Client\_HardwareKeyInfo** contains the client endorsement key (EK) and certificates; that is, when EK attestation

(authority and subject) (section 3.1.1.4.3.4.1) is being performed. The szOID\_ENROLL\_AIK\_INFO attribute MUST be used if the encrypted **Client HardwareKeyInfo** contains the client Attestation Identity Key (AIK) and certificates; that is, when AIK attestation (subject only) (section 3.1.1.4.3.4.2) is being performed.

- The szOID\_ENROLL\_ATTESTATION\_STATEMENT attribute set to the Client KeyAttestationStatement ADM element.
- The szOID\_ENROLL\_KSP\_NAME attribute set to the **[CSP](#page-15-3)** name used to create the private/public **[key pair](#page-19-0)**.

**Note** All request formats detailed in the following sections MUST be marshaled by using DER-encoding rules, as specified in [\[X690\],](https://go.microsoft.com/fwlink/?LinkId=90593) for transmission.

# <span id="page-80-1"></span>**3.1.1.4.3.4.1 EK Attestation (Authority and Subject)**

The client MUST locally generate a **[symmetric key](#page-20-3)** and MUST use it to encrypt the Client HardwareKeyInfo ADM element in the request. The client MUST then encrypt the symmetric key by using the **[public key](#page-19-1)** from the retrieved CA **[exchange certificate](#page-17-3)**. The encrypted symmetric key MUST then be included in a **[certificate](#page-14-0)** request, as specified in section [3.1.1.4.3.4.](#page-79-0)

## <span id="page-80-0"></span>**3.1.1.4.3.4.1.1 New Certificate Request with Key Attestation Statement**

The request MUST be an ASN.1 **[DER](#page-16-0)**-encoded PKCS10 request [\[RFC3852\]](https://go.microsoft.com/fwlink/?LinkId=90445) that includes szOID\_ENROLL\_EK\_INFO, szOID\_ENROLL\_ATTESTATION\_STATEMENT, and szOID\_ENROLL\_KSP\_NAME **[attributes](#page-14-1)**. See section [3.1.1.4.3.4](#page-79-0) for details.

## <span id="page-80-2"></span>**3.1.1.4.3.4.1.2 Responding to a CA Challenge Message**

When the CA receives a **[certificate](#page-14-0)** request with a **[key attestation](#page-18-0)** statement containing szOID\_ENROLL\_EK\_INFO, as specified in section  $3.1.1.4.3.4.1$ , it SHOULD return a challenge to the client to prove that the client owns the corresponding **[EK private key \(EKPriv\)](#page-17-7)**, as specified in section 3.2.2.6.2.1.2.6 [<28>](#page-237-6) Windows Client Certificate Enrollment protocol SHOULD verify and process the challenge as described below[.<29>](#page-237-7)

- 1. The *pctbCertChain* parameter returned by the **ICertRequestD::Request** method MUST be a CMC full **[PKI](#page-19-4)** response. This parameter contains the **CAChallenge** as described in section 3.2.2.6.2.1.2.6. Message syntax MUST be as specified in section 3.2.2.6.2.1.2.6.
- 2. The client MUST verify the signature on the **CAChallenge** and MUST validate the CA **[signing](#page-20-4)  [certificate](#page-20-4)** and its chain. The validation MUST be based on chain validation as specified in [\[RFC3280\].](https://go.microsoft.com/fwlink/?LinkId=90414)
- 3. The client MUST validate the CA **[exchange certificate](#page-17-3)** included in the **CAChallenge** and verify that it is a valid exchange certificate (for more information, see [\[MSFT-ARCHIVE\]\)](https://go.microsoft.com/fwlink/?LinkId=90177).
- 4. The client MUST decrypt the secret included in the **CAChallenge** using its **[TPM](#page-21-0)** and use the result as the secret in the next step. This process is **[CSP](#page-15-3)**-specific.
- 5. The client generates enveloped data as described in section [3.1.1.4.3.4.1.3](#page-81-1) by setting the encrypted content to the secret obtained in the previous step. The client MUST use the **[encryption](#page-17-8)** algorithm provided in the szOID\_ENROLL\_ENCRYPTION\_ALGORITHM **[attribute](#page-14-1)** (section [2.2.2.8.1.4\)](#page-57-0). The client sets the *pctbRequest* parameter in the **ICertRequestD::Request** method to this enveloped data.
- 6. The client adds the RequestId attribute (section [2.2.2.7.10\)](#page-52-0), constructed from the Returned\_Request\_ID ADM element, to the *pwszAttributes* parameter of the **ICertRequestD::Request** method.

7. The client MUST set the 0x00000500 bit in the *dwFlags* parameter of **ICertRequestD2::Request2**, as described in section [3.2.1.4.3.1.1,](#page-145-0) to designate the request as containing the response to the **CAChallenge**.

## <span id="page-81-1"></span>**3.1.1.4.3.4.1.3 Certificate Request with Challenge Response**

The request MUST be an ASN.1 **[DER](#page-16-0)**-encoded **[CMS](#page-15-1)** request (as specified in [\[RFC3852\]\)](https://go.microsoft.com/fwlink/?LinkId=90445). The ASN.1 structure includes the following fields:

- RecipientInfos: This field MUST reference the CA **[exchange certificate](#page-17-3)** that contains the **[public](#page-19-1)  [key](#page-19-1)** that is used to encrypt the client's **[private key](#page-19-2)**. The exact format of RecipientInfos is specified in [RFC3852] section 6.1.
- EncryptedContent: This field MUST include the secret that the CA has sent (in encrypted format) as described in section [3.2.2.6.2.1.2.6.](#page-211-0)

## <span id="page-81-0"></span>**3.1.1.4.3.4.2 AIK Attestation (Subject Only)**

The client MUST generate a **[symmetric key](#page-20-3)** locally and MUST use it to encrypt the **Client\_HardwareKeyInfo** ADM element in the request. The client MUST then encrypt the symmetric key by using the **[public key](#page-19-1)** from the retrieved CA **[exchange certificate](#page-17-3)**. The encrypted symmetric key MUST then be included in a **[certificate](#page-14-0)** request, as specified in section [3.1.1.4.3.4](#page-79-0)[.<30>](#page-237-8)

### **3.1.1.4.3.4.2.1 New Certificate Request with Key Attestation Statement**

The request MUST be an ASN.1 **[DER](#page-16-0)**-encoded PKCS10 request [\[RFC3852\]](https://go.microsoft.com/fwlink/?LinkId=90445) that includes szOID\_ENROLL\_AIK\_INFO, szOID\_ENROLL\_ATTESTATION\_STATEMENT, and szOID\_ENROLL\_KSP\_NAME **[attributes](#page-14-1)**.

Subject-only **[attestation](#page-13-2)** uses only the **keyAttestation** field in the **Client\_KeyAttestationStatement** ADM element. The **idBinding** and **aikOpaque** fields are empty.

## **3.1.1.4.3.5 Certificate Requests with Certificate Transparency**

#### **3.1.1.4.3.5.1 New Certificate Request with Certificate Transparency**

A **[certificate](#page-14-0)** request can be designated for additional Certificate Transparency processing at the server by setting the A flag (0x04000000) in the *dwFlags* parameter of **ICertRequestD2::Request2**, as described in section [3.2.1.4.3.1.1.](#page-145-0)

## **3.1.1.4.3.5.2 Signed Certificate Timestamp List Request**

Processing of the server response to a client's new certificate request with Certificate Transparency flagged for additional Certificate Transparency processing consists of the following.

- 1. After an enrollment client submits a new certificate request with Certificate Transparency, the *pctbCertChain* parameter returned by the **ICertRequestD::Request** method MUST be a Certificate Management Messages over CMS (CMC) [\[RFC2797\],](https://go.microsoft.com/fwlink/?LinkId=90382) full **[PKI](#page-19-4)** response as described in section [3.2.1.4.2.1.4.8.2,](#page-135-0) and MUST contain the Certificate Transparency **precertificate** [\[RFC6962\],](https://go.microsoft.com/fwlink/?linkid=867272) rather than an issued end entity certificate.
- 2. The client SHOULD then submit the **precertificate** to a suitable set of Certificate Transparency Logs and construct a **SignedCertificateTimestampList** structure with the results of the submission, as described in [RFC6962]. The client SHOULD return the resulting **SignedCertificateTimestampList** structure to the **[certificate authority \(CA\)](#page-15-2)** encoded within the *pctbRequest* parameter of the **ICertRequestD::Request** method, as described in [RFC6962].
- 3. The client MUST add the *RequestId* attribute (section [2.2.2.7.10\)](#page-52-0), constructed from the **Returned\_Request\_ID** ADM element, to the *pwszAttributes* parameter of the **ICertRequestD::Request** method.
- 4. The client MUST set the 0x00000600 bit in the dwFlags parameter of **ICertRequestD2::Request2**, as described in section [3.2.1.4.3.1.1,](#page-145-0) to designate the request as containing the **SignedCertificateTimestampList**.

## **3.1.1.4.3.6 Certificate Requests with Private Key Info**

Before submitting a request to the **[CA](#page-15-2)** for archiving purposes, the client MUST initialize a secure channel to the CA. To create a secure channel to the CA, the client MUST retrieve the current CA key **[exchange certificate](#page-17-3)**, either through a call to [ICertRequestD::GetCACert](#page-138-0) (while providing the GETCERT\_CAXCHGCERT 0x00000001 property identifier (ID) in the *fchain* parameter) or a call to [ICertRequestD2::GetCAProperty](#page-147-0) (while providing the CR\_PROP\_CAXCHGCERT 0x0000000F flag in the *PropID* parameter). Both methods can be used to retrieve the CA key exchange certificate with no preference.

The client MUST locally generate a **[symmetric key](#page-20-3)** and MUST use it to encrypt the **[private key](#page-19-2)** associated with the **[certificate](#page-14-0)** to be enrolled. The client MUST then encrypt the symmetric key by using the **[public key](#page-19-1)** from the retrieved CA exchange certificate. The encrypted symmetric key MUST then be included in a certificate request, as specified in section  $3.1.1.4.3.6.1$ .

For more information about the **[key archival](#page-18-2)** and recovery process, see [\[MSFT-ARCHIVE\].](https://go.microsoft.com/fwlink/?LinkId=90177)

When sending a request with an encrypted private key, clients MUST use the **[CMS](#page-15-1)** structure with an embedded CMC request format, which MUST be as specified in [\[RFC3852\]](https://go.microsoft.com/fwlink/?LinkId=90445) and [\[RFC2797\].](https://go.microsoft.com/fwlink/?LinkId=90382) The client MUST use [ICertRequestD2::Request2](#page-144-0) to submit the request and follow the specific requirements specified in the following section.

## <span id="page-82-0"></span>**3.1.1.4.3.6.1 Certificate Request with a Private Key Using CMC Request Format**

The request MUST be an ASN.1 **[DER](#page-16-0)**-encoded **[CMS](#page-15-1)** request (as specified in [\[RFC3852\]\)](https://go.microsoft.com/fwlink/?LinkId=90445) that includes a CMC request (as specified in [\[RFC2797\]\)](https://go.microsoft.com/fwlink/?LinkId=90382). The ASN.1 structure includes the following fields:

- The client MUST construct a PKCS #10, as specified in sections [2.2.2.6.5](#page-47-0) and [3.1.1.4.3.1.1.](#page-74-0)
- The client MUST construct an **EnvelopedData** CMS structure that complies with the following requirements:
	- RecipientInfos: This field MUST reference the **[CA](#page-15-2) [exchange certificate](#page-17-3)** that contains the **[public key](#page-19-1)** that is used to encrypt the client **[private key](#page-19-2)**. The exact format of RecipientInfos is specified in [RFC3852] section 6.1.
	- EncryptedContent: This field MUST be the encrypted private key (from the public/private **[key](#page-19-0)  [pair](#page-19-0)** that is used in the PKCS #10 of the preceding step).
- The client MUST construct a CMC that complies with the following requirements:
	- TaggedRequest: This field MUST contain exactly one **[certificate](#page-14-0)** request. The certificate request MUST be the PKCS #10 constructed in the preceding (first) step.
	- TaggedAttributes: This field MUST include the **[key](#page-18-1)** hash **[attribute](#page-14-1)**. The **[OID](#page-19-3)** for this attribute is szOID\_ENCRYPTED\_KEY\_HASH (1.3.6.1.4.1.311.21.21). The value for this attribute MUST be the hash of the ASN.1 DER-encoded value of the **EnvelopedData** CMS structure that is created in the preceding (second) step. The hash algorithm MUST be the same as the algorithm used to sign the certificate request itself. The hash value MUST be encoded as an octet string. The client MAY pass additional enrollment attributes in the RegInfo attribute as specified in [RFC2797] section 5.12. The format and semantics for the value of this attribute are identical to the values that are defined for the *pwszAttributes* parameter for

[ICertRequestD2::Request2.](#page-144-0) For more information about the supported attributes, see section 3.1.1.4.3.1.1. The client MUST set the Y flag in the *dwFlags* parameter of ICertRequestD2::Request2.

- The client MUST construct a CMS that complies with the following requirements:
	- ContentType: This field MUST be the OID szOID\_RSA\_signedData (1.2.840.113549.1.7.2, idsignedData).
	- Content: This field MUST be a SignedData that uses the following values for its fields:
		- encapContentInfo: This field MUST have the following values for its fields:
			- eContentType: This field MUST be the OID szOID\_CT\_PKI\_DATA (1.3.6.1.5.5.7.12.2, Id-cct-PKIData).
			- eContent: This field MUST be the CMC certificate request that is constructed in the preceding (third) step.
		- SignerInfo: This CMS certificate request MUST be signed with the private key that is associated with the PKCS #10 certificate request that is constructed in the preceding (first) step. The UnauthenticatedAttributes of the SignerInfo field MUST contain the OID szOID\_ARCHIVED\_KEY\_ATTR  $(1.3.6.1.4.1.311.21.13)$  attribute. The value of this attribute is the CMS certificate request that is constructed in the preceding (second) step.

**Note** All the request formats detailed in the following sections MUST be marshaled via DER-encoding rules, as specified in  $[X690]$ , for transmission.

# <span id="page-83-0"></span>**3.1.1.4.3.7 Certificate Request for Certificate Retrieval**

A client retrieves an issued **[certificate](#page-14-0)** from a **[CA](#page-15-2)** by calling [ICertRequestD::Request](#page-118-0) and [ICertRequestD2::Request2](#page-144-0) methods. The call that the client makes does not contain information on a new certificate request; rather, it contains an identifier of the certificate the client wants to retrieve. It has identical semantics for the ICertRequestD::Request (section 3.2.1.4.2.1) and ICertRequestD2::Request2 (section 3.2.1.4.3.1) methods, with the exception of the *pwszSerialNumber* parameter. The client MUST make a call to the same CA that has received the original request.

The client MUST identify the certificate that it wants to retrieve, either by setting the *pwszSerialNumber* to the requested certificate serial number or by setting *pdwRequestId* to the value of the *pdwRequestId* parameter that was returned in a previous call to this function.

*pwszAuthority*: The client MUST follow the processing rules for *pwszAuthority* as specified in section [3.1.1.4.2.](#page-72-0)

*dwFlags*: The client MUST NOT set the RequestType byte of the *dwFlags* parameter (as specified in section [3.2.1.4.3.1.1\)](#page-145-0). The client SHOULD set the values of the Flags byte in the *dwFlags* parameter (as specified in section 3.2.1.4.3.1.1) as necessary to specify the type of information to be returned.

*pwszSerialNumber*: If *pdwRequestId* is 0, then the client MUST set this parameter to the serial number of the issued certificate that it requests.

*pdwRequestId*: If *pwszSerialNumber* is NULL, the client MUST set this parameter to the request ID of the pending request.

*pwszAttributes*: This parameter MUST be NULL.

*pctbRequest*: This parameter MUST be NULL.

*pdwDisposition*: Upon a successful return from an ICertRequestD::Request or ICertRequestD2::Request2 method invocation, the client receives the *pdwDisposition* parameter as an output value.

If this value is 0x00000005 (CR\_DISP\_UNDER\_SUBMISSION), the CA has not completed processing the **[enrollment](#page-14-2)** request and the certificate has not been signed.

If the value is 0x00000003 (CR\_DISP\_ISSUED), the CA has issued the certificate.

## **3.1.1.4.3.8 Certificate Requests in Pre-sign flow**

#### <span id="page-84-0"></span>**3.1.1.4.3.8.1 New Certificate Request for Pre-sign Processing**

A **certificate** request can be designated for Pre-sign certificate processin[g<31>](#page-237-9) at the server by setting the B flag (0x08000000) in the *dwFlags* parameter of **ICertRequestD::Request** or **ICertRequestD2::Request2**, as described in section [3.2.1.4.3.1.1.](#page-145-0)

#### **3.1.1.4.3.8.2 New Certificate Request After Pre-sign Processing**

Processing at the client after receiving a response for the request with a Pre-sign flag (section  $3.1.1.4.3.8.1$ ) consists of the following:

- 1. After an enrollment client submits a certificate request for a Pre-signed certificate, the *pctbCertChain* parameter returned by the **ICertRequestD::Request** or **ICertRequestD2::Request2** method MUST be a Certificate Management Messages over CMS (CMC) [\[RFC2797\],](https://go.microsoft.com/fwlink/?LinkId=90382) full **PKI** response as described in section [3.2.1.4.2.1.4.8.2,](#page-135-0) and MUST contain the Pre-signed certificate.
- 2. The client SHOULD then validate the Pre-signed certificate for consistency with standards (e.g. [\[RFC5280\]\)](https://go.microsoft.com/fwlink/?LinkId=131034) and other relevant **PKI** requirements. If the validation is successful, the client SHOULD submit another request to the **certificate authority (CA)** without setting the B flag (0x08000000) in the *dwFlags* parameter but adding the RequestId attribute (section [2.2.2.7.10\)](#page-52-0), constructed from the Returned\_Request\_ID ADM element, to the *pwszAttributes* parameter of the **ICertRequestD::Request** or **ICertRequestD2::Request2**. Otherwise, the client SHOULD call **ICertAdminD::DenyRequest**, as described in [\[MS-CSRA\]](%5bMS-CSRA%5d.pdf#Section_40e7471414bf4f97a26435efbd63a813) section 3.1.4.1.4, to mark the request as denied.

#### **3.1.1.4.4 ICertRequestD::GetCACert Request Processing**

This method returns a **[CA](#page-15-2)** property.

To invoke this method:

*pwszAuthority*: This parameter MUST be set according to the processing rules for *pwszAuthority* as specified in section [3.1.1.4.2.](#page-72-0)

*fchain*: This parameter MUST be set to indicate the CA property preferred. If the client requests a **[certificate](#page-14-0)** or property for which it is possible to have multiple instances on the CA, the low-order 16 bits MUST contain the index of the certificate to be returned. Details about the *fchain* parameter are specified in section [3.2.1.4.2.2.](#page-138-0)

#### **3.1.1.4.5 ICertRequestD::Ping and ICertRequestD2::Ping2 Request Processing**

A client invokes either the *ICertRequestD::Ping or [ICertRequestD2::Ping2](#page-177-0)* method to determine whether the **[CA](#page-15-2)** can be contacted.

To invoke one of these methods, use the following parameter:

*pwszAuthority* (see section [3.1.1.4.2\)](#page-72-0): If the client knows any one of the CA names (**[common name](#page-15-0)**, **[sanitized name](#page-20-0)**, or short name) it SHOULD pass it in this parameter. If the client does not know any of the CA names, it MAY pass a NULL string for this parameter.

Both the ICertRequestD::Ping and ICertRequestD2::Ping2 methods have the same meaning and use. The only difference between the methods is that Ping is a member of the *ICertRequestD* interface, and Ping2 is a member of the [ICertRequestD2](#page-144-1) interface.

### **3.1.1.4.6 ICertRequestD2::GetCAProperty Request Processing**

This method returns a **[CA](#page-15-2)** property.

To invoke this method:

- *pwszAuthority*: The client MUST follow the processing rules for *pwszAuthority*, as specified in section [3.1.1.4.2.](#page-72-0)
- *PropID*: The client MUST pass the ID of the requested property. A list of optional values is specified in section [3.2.1.4.3.2.](#page-147-0)
- *PropIndex*: Values and restrictions MUST be as specified in the parameter requirements table in section 3.2.1.4.3.2.
- *PropType*: Values and restrictions MUST be as specified in the parameter requirements table in section 3.2.1.4.3.2.

The value and format of pctbPropertyValue MUST be as specified in section 3.2.1.4.3.2.

### <span id="page-85-0"></span>**3.1.1.4.7 ICertRequestD2::GetCAPropertyInfo Request Processing**

This method retrieves an array of structures that provide information about properties available on the **[CA](#page-15-2)**.

To invoke this method:

*pwszAuthority*: The client MUST follow the processing rules for *pwszAuthority*, as specified in section [3.1.1.4.2.](#page-72-0)

On a successful return, the LONG pointed to by pcProperty contains the count of the number of [CATRANSPROP](#page-40-0) structures returned in pctbPropInfo. Rules for marshaling multiple CATRANSPROP structures in a [CERTTRANSBLOB](#page-38-0) are specified in section [2.2.2.3.1.](#page-41-0)

## **3.1.1.5 Timer Events**

None.

## **3.1.1.6 Other Local Events**

This client can be triggered when an end user starts an application that requires enrollment for an X.509 **[certificate](#page-14-0)**[.<32>](#page-238-0) The following sections describe local events that capture the processing rules when the WCCE client is triggered. Simultaneous invocations of the WCCE client by the higher level code are not supported and the result of such invocations is undefined.

## **3.1.1.6.1 Retrieving the Pending Certificate Request**

This local event allows higher level code to retrieve a **[certificate](#page-14-0)** for a request that was set to pending by a **[CA](#page-15-2)**.

#### **Input Parameters**:

- **CAName**: The name of the CA which processed the original request. The type and value of this parameter is the same as the *pwszAuthority* parameter in the [ICertRequestD::Request](#page-118-0) (section 3.2.1.4.2.1) method.
- **ServerName**: The **[FQDN](#page-17-1)** of the server on which the CA specified by the **CAName** is running.
- **Flags**: The flags associated with the request. The type and value of this parameter is the same as the *dwFlags* parameter in the ICertRequestD::Request method.
- **RequestID**: The identifier used to identify the original request. The type and value of this parameter is the same as the *pdwRequestID* parameter in the ICertRequestD::Request method.

#### **Output Parameters**:

**Disposition**: Possible values are "Issued", "Pending", or "Error".

**IssuedCertificate**: Contains the requested certificate if it has been issued. The type and value of this parameter is the same as the *pctbEncodedCert* parameter in the ICertRequestD::Request method.

#### **Processing:**

- 1. Initialize a **[DCOM](#page-16-1)** client as specified in section [2.1](#page-35-0) by using the value of the **ServerName** input parameter as the remote server name setting of the DCOM client. If initialization did not succeed, then set the **Disposition** output parameter to "Error".
- 2. Determine the version of the certificate request interface supported by the server by following the processing rules specified in section [3.1.1.4.](#page-70-1) If errors were encountered, set the **Disposition** output parameter to "Error".
- 3. If the server supports the **ICertRequestD2** (section 3.2.1.4.3) interface, then
	- 1. Retrieve the pending certificate request by invoking [ICertRequestD2::Request2](#page-144-0) (section 3.2.1.4.3.1), using the following parameters:
		- *pwszAuthority*: set to the value of the **CAName** input parameter.
		- *dwFlags*: set to the value of the **Flags** input parameter.
		- *pdwRequestId*: set to the value of the **RequestID** input parameter.
		- *pwszSerialNumber*: NULL.
		- *pwszAttributes*: NULL.
		- *pctbRequest*: NULL.
	- 2. If the return value of the ICertRequestD2::Request2 method is zero and:
		- 1. If ICertRequestD2::Request2 returns *pdwDisposition* with value of CR\_DISP\_ISSUED, set the **Disposition** output parameter to "Issued".
		- 2. If ICertRequestD2::Request2 returns *pdwDisposition* with value of CR\_DISP\_UNDER\_SUBMISSION, set the **Disposition** output parameter to "Pending".
		- 3. Else, set the **Disposition** output parameter to "Error".
	- 3. If the return value of ICertRequestD::Request method is nonzero, set the **Disposition** output parameter to "Error".
	- 4. If **Disposition** equals "Issued", set the **IssuedCertificate** output parameter to the value of the *pctbEncodedCert* returned by ICertRequestD2::Request2.
- 4. If the server does not support the ICertRequestD2 interface, then
	- 1. Retrieve the pending certificate request by invoking ICertRequestD::Request, using the following parameters:
		- *pwszAuthority*: set to the value of the **CAName** input parameter.
		- *dwFlags*: set to the value of the **Flags** input parameter.
		- *pdwRequestId*: set to the value of the **RequestID** input parameter.
		- *pwszAttributes*: NULL.
		- *pctbRequest*: NULL.
	- 2. If the return value of the ICertRequestD::Request method is zero and:
		- 1. If ICertRequestD::Request returns *pdwDisposition* with value of CR\_DISP\_ISSUED, set the **Disposition** output parameter to "Issued".
		- 2. If ICertRequestD::Request returns *pdwDisposition* with value of CR\_DISP\_UNDER\_SUBMISSION, set the **Disposition** output parameter to "Pending".
		- 3. Else, set the **Disposition** output parameter to "Error".
	- 3. If the return value of the ICertRequestD::Request method is nonzero, set the **Disposition** output parameter to "Error".
	- 4. If **Disposition** equals "Issued", set the **IssuedCertificate** output parameter to the value of the *pctbEncodedCert* returned by ICertRequestD::Request.

### **3.1.1.6.2 Submitting Certificate Request**

This local event allows higher level code to submit a **[certificate](#page-14-0)** request to a **[CA](#page-15-2)**.

#### **Input Parameters**:

**CAName**: Identical to the *pwszAuthority* parameter in the [ICertRequestD::Request](#page-118-0) (section 3.2.1.4.2.1) method.

**ServerName**: The **[FQDN](#page-17-1)** of the server on which the CA specified by the **CAName** is running.

- **Flags**: The flags associated with the request. The type and value of this parameter is the same as the *dwFlags* parameter in the ICertRequestD::Request method.
- **Request**: A certificate (1) request. The type and value of this parameter is the same as the *pctbRequest* parameter in the ICertRequestD::Request method.

#### **Output Parameters**:

**Disposition**: Possible values are "Issued", "Pending", or "Error".

- **IssuedCertificate**: Contains the requested certificate, if it has been issued. The type and value of this parameter is the same as the *pctbEncodedCert* parameter in the ICertRequestD::Request method.
- **Response**: Contains the CA response if a certificate has been issued. The type and value of this parameter is the same as the *pctbCertChain* parameter in the ICertRequestD::Request method.

#### **Processing:**

- 1. Initialize a **[DCOM](#page-16-1)** client as specified in section [2.1](#page-35-0) by using the value of the **ServerName** input parameter as the remote server name setting of the DCOM client. If the initialization did not succeed, then set the **Disposition** output parameter to "Error".
- 2. Determine the version of the certificate request interface supported by the server by following the processing rules specified in section [3.1.1.4.](#page-70-1) If errors were encountered, set the **Disposition** output parameter to "Error".
- 3. If the server supports the **ICertRequestD2** (section 3.2.1.4.3) interface, then
	- 1. Submit the certificate request by invoking [ICertRequestD2::Request2](#page-144-0) (section 3.2.1.4.3.1), using the following parameters:
		- *pwszAuthority*: set to the value of the **CAName** input parameter.
		- *dwFlags*: set to the value of the **Flags** input parameter.
		- *pdwRequestId*: set to 0.
		- *pwszSerialNumber*: NULL
		- *pwszAttributes*: NULL
		- *pctbRequest*: set to the value of the **Request** input parameter.
	- 2. If the return value of the ICertRequestD2::Request2 method is zero and:
		- 1. If ICertRequestD2::Request2 returns *pdwDisposition* with value of CR\_DISP\_ISSUED, set the **Disposition** output parameter to "Issued".
		- 2. If ICertRequestD2::Request2 returns *pdwDisposition* with value of CR\_DISP\_UNDER\_SUBMISSION, and if the CA response is not a challenge message (as described in section [3.2.2.6.2.1.2.6\)](#page-211-0), then set the **Disposition** output parameter to "Pending"; otherwise, the client SHOULD invoke the processing rules in section [3.1.1.4.3.4.1.2](#page-80-2) using the CA response. Perform step 1 again with the Request parameter set to the enveloped data created in section  $3.1.1.4.3.4.1.2. <sub>33</sub>$
		- 3. Else, set the **Disposition** output parameter to "Error".
	- 3. If the return value of ICertRequestD::Request method is nonzero, set the **Disposition** output parameter to "Error".
	- 4. If **Disposition** equals "Issued", set the **IssuedCertificate** output parameter to the value of the *pctbEncodedCert* and set the **Response** output parameter to the value of the *pctbCertChain* returned by ICertRequestD2::Request2.
- 4. If the server does not support the ICertRequestD2 interface, then
	- 1. Submit the certificate request by invoking ICertRequestD::Request, using the following parameters:
		- *pwszAuthority*: set to the value of the **CAName** input parameter.
		- *dwFlags*: set to the value of the **Flags** input parameter.
		- *pdwRequestId*: set to 0.
		- *pwszAttributes*: NULL.
		- *pctbRequest*: set to the value of the **Request** input parameter.
	- 2. If the return value of the ICertRequestD::Request method is zero and:
- 1. If ICertRequestD::Request returns *pdwDisposition* with value of CR\_DISP\_ISSUED, set the **Disposition** output parameter to "Issued".
- 2. If ICertRequestD::Request returns *pdwDisposition* with value of CR\_DISP\_UNDER\_SUBMISSION, set the **Disposition** output parameter to "Pending".
- 3. Else, set the **Disposition** output parameter to "Error".
- 3. If the return value of the ICertRequestD::Request method is nonzero, set the **Disposition** output parameter to "Error".
- 4. If **Disposition** equals "Issued", set the **IssuedCertificate** output parameter to the value of the *pctbEncodedCert* and set the **Response** output parameter to the value of the *pctbCertChain* returned by ICertRequestD::Request.

#### <span id="page-89-0"></span>**3.1.2 Client Mode: Enrollment Based on Certificate Templates**

This client extends the specification in section [3.1.1](#page-69-1) and performs **[certificate enrollment](#page-14-2)** in an enterprise environment where the enterprise has specified enrollment policies by using **[certificate](#page-15-4)  [templates](#page-15-4)** [\[MS-CRTD\]](%5bMS-CRTD%5d.pdf#Section_4c6950e41dc24ae398c3b8919bb73822) and other **[Active Directory](#page-13-1)** objects (see section [2.2.2.11\)](#page-63-0) and where the client enforces those policies. This mode of use of the Windows Client Certificate Enrollment Protocol is invoked by some client processes, such as the **[autoenrollment](#page-14-5)** task [\[MS-CERSOD\],](%5bMS-CERSOD%5d.pdf#Section_ec4bb5979e734d2ba768621239e21fca) for each enrollment request.

## <span id="page-89-1"></span>**3.1.2.1 Abstract Data Model**

This client defines the following abstract elements in addition to those specified in section [3.1.1.1.](#page-69-0)

- **Client\_Intermediate\_CA\_Certificates:** A collection of **CACERTBLOB** constructs (section [2.2.2.1\)](#page-37-0) that contain intermediate CA **[certificates](#page-14-0)** that are used by clients and servers to build certificate chains. A client and server must validate and verify certificate path information, as specified in [\[RFC3280\]](https://go.microsoft.com/fwlink/?LinkId=90414) section 6. Details about the requirements for certificate path validation are specified in [RFC3280] section 9[.<34>](#page-238-2)
- **Client\_Root\_CA\_Certificates:** A collection of **CACERTBLOB** constructs that contain **[root CA](#page-20-5)** certificates that are used by clients and servers to validate certificate chains. A client and server must validate and verify certificate path information, as specified in [RFC3280] section 6. Details about the requirements for certificate path validation are specified in [RFC3280] section 9[.<35>](#page-238-3)
- **Client Current Version:** An unsigned integer with values between 0 and 15. This ADM element is used to determine whether the current template is supported by the client. If **CT\_FLAG\_REQUIRE\_SAME\_KEY\_RENEWAL** is implemented (see section [3.1.2.4.2.2.2.8](#page-97-0) for more details), then this ADM element MUST be set equal to 4. Otherwise, it MUST be set to 15.

The following abstract data represents the subset of values set on a **[certificate template](#page-15-4)** with which this mode is invoked by a caller. The certificate template data structure is defined in [\[MS-CRTD\].](%5bMS-CRTD%5d.pdf#Section_4c6950e41dc24ae398c3b8919bb73822) Each element of the Certificate.Template.\* data corresponds to a single **[attribute](#page-14-1)** of a certificate template and shares its type. For example, the **Certificate.Template.flags** datum corresponds to the flags attribute specified in [MS-CRTD] section 2.4 and is an integer.

**Certificate.Template.flags:** Corresponds to flags attribute defined in [MS-CRTD] section 2.4.

- **Certificate.Template.pKIExtendedKeyUsage:** Corresponds to the pKIExtendedKeyUsage attribute defined in [MS-CRTD] section 2.12.
- **Certificate.Template.pKIKeyUsage:** Corresponds to the pKIKeyUsage attribute defined in [MS-CRTD] section 2.13.
- **Certificate.Template.pKIMaxIssuingDepth:** Corresponds to the pKIMaxIssuingDepth attribute defined in [MS-CRTD] section 2.14.
- **Certificate.Template.pKIDefaultKeySpec:** Corresponds to the pKIDefaultKeySpec attribute defined in [MS-CRTD] section 2.9.
- **Certificate.Template.pKIDefaultCSPs:** Corresponds to the pKIDefaultCSPs attribute defined in [MS-CRTD] section 2.8.
- **Certificate.Template.pKICriticalExtensions:** Corresponds to the pKICriticalExtensions attribute defined in [MS-CRTD] section 2.7.
- **Certificate.Template.msPKI-RA-Signature:** Corresponds to the msPKI-RA-Signature attribute defined in [MS-CRTD] section 2.18.
- **Certificate.Template.msPKI-Minimal-Key-Size:** Corresponds to the msPKI-Minimal-Key-Size attribute defined in [MS-CRTD] section 2.19.
- **Certificate.Template.msPKI-Template-Cert-Template-OID:** Corresponds to the msPKI-Cert-Template-OID attribute defined in [MS-CRTD] section 2.20.
- **Certificate.Template.msPKI-RA-Policies:** Corresponds to the msPKI-RA-Policies attribute defined in [MS-CRTD] section 2.22.
- **Certificate.Template.msPKI-RA-Application-Policies:** Corresponds to the msPKI-RA-Application-Policies attribute defined in [MS-CRTD] section 2.23.
- **Certificate.Template.msPKI-Certificate-Application-Policy:** Corresponds to the msPKI-Certificate-Application-Policy attribute defined in [MS-CRTD] section 2.25.
- **Certificate.Template.msPKI-Enrollment-Flag:** Corresponds to the msPKI-Enrollment-Flag attribute defined in [MS-CRTD] section 2.26.
- **Certificate.Template.msPKI-Private-Key-Flag:** Corresponds to the msPKI-Private-Key-Flag attribute defined in [MS-CRTD] section 2.27.
- **Certificate.Template.msPKI-Certificate-Policy:** Corresponds to the msPKI-Certificate-Policy attribute defined in [MS-CRTD] section 2.24.
- **Certificate.Template.msPKI-Certificate-Name-Flag:** Corresponds to the msPKI-Certificate-Name-Flag attribute defined in [MS-CRTD] section 2.28.
- **Certificate.Template.msPKI-Template-Schema-Version:** Corresponds to the msPKI-Template-Schema-Version attribute defined in [MS-CRTD] section 2.16.
- **Certificate.Template.revision:** Corresponds to the revision attribute defined in [MS-CRTD] section 2.6.
- **Certificate.Template.msPKI-Template-Minor-Revision:** Corresponds to the msPKI-Template-Minor-Revision attribute defined in [MS-CRTD] section 2.17.

**Certificate.Template.cn:** Corresponds to the cn attribute specified in [MS-CRTD] section 2.1.

The following ADM elements define data needed to construct a certificate request, but not defined within a certificate template. These elements are set by a caller that invokes this client mode.

**IsRenewalRequest:** A Boolean flag indicating if a certificate request is a renewal request.

**CertificateToBeRenewed:** When certificate request is a renewal request, this element contains a certificate that is being renewed as well as its **[private key](#page-19-2)**.

**RACertificates:** A list of certificates and their corresponding private keys to co-sign a certificate request.

## **3.1.2.2 Timers**

None.

## **3.1.2.3 Initialization**

Same as specified in section [3.1.1.3.](#page-70-2)

## **3.1.2.4 Message Processing Events and Sequencing Rules**

The client implemented according to section  $3.1.2$  differs from the client specified in section  $3.1.1$  in the usage of the following methods:

- [ICertRequestD::Request](#page-118-0) and [ICertRequestD2::Request2](#page-144-0)
- [ICertRequestD::GetCACert](#page-138-0) and [ICertRequestD2::GetCAProperty](#page-147-0)

The following section specifies the difference between those specifications.

## **3.1.2.4.1 Algorithms**

The Client Mode: Enrollment Based on Certificate Templates protocol role uses the algorithms specified in section  $3.1.1.4.1$ , and its subsections.

## **3.1.2.4.2 ICertRequestD::Request and ICertRequestD2::Request2 Processing**

Certificate Template Based Enrollment adheres to the specification for this method detailed in section [3.1.1.4.3](#page-72-1) with the exceptions documented in the following sections. It is required that the abstract data elements defined in section  $3.1.2.1$  have been initialized using the method specified in section [3.1.2.6.1.](#page-100-0)

## <span id="page-91-0"></span>**3.1.2.4.2.1 Choosing Certificate Request Types**

This section describes what type of **[certificate](#page-14-0)** request is used in different situations.

- If the **IsRenewalRequest** datum is set to false:
	- If the **Certificate.Template.msPKI-Template-Schema-Version** datum equals to 1, the client SHOULD create a new certificate request as specified in section [3.1.1.4.3.1.1.](#page-74-0)
	- If the **Certificate.Template.msPKI-Template-Schema-Version** datum is equal to 2, 3, or 4, the client SHOUL[D<36>](#page-238-4) create a certificate request as follows:
		- 1. If the CT\_FLAG\_ATTEST\_REQUIRED or CT\_FLAG\_ATTEST\_PREFERRED flag under the Certificate.Template.msPKI-Private-Key-Flag datum is set, the client SHOULD create a new certificate request as specified in section  $3.1.1.4.3.4.1.1 < 37$  ; otherwise, if the CT\_FLAG\_REQUIRE\_PRIVATE\_KEY\_ARCHIVAL flag under the Certificate.Template.msPKI-Private-Key-Flag datum is set, clients MUST create the **[key archival certificate](#page-18-3)** request as specified in section  $3.1.1.4.3.5.1$ . Otherwise, create a new certificate request as specified in section [3.1.1.4.3.1.3.](#page-75-0)
		- 2. If the RACertificates list is not empty, sign the request created in the previous step with each **[key](#page-18-1)** from the RACertificates list and include each certificate associated with those keys in the **certificates** field of the **[CMS](#page-15-1)** message.
- If the **Certificate.Template.msPKI-Template-Schema-Version** datum equals to some other value or has not been set at all, the client SHOULD NOT $\leq$ 38> submit a certificate request.
- If the **IsRenewalRequest** datum is set to true:
	- If the **Certificate.Template.msPKI-Template-Schema-Version** datum equals to 1, the client SHOULD create a new certificate request as specified in section [3.1.1.4.3.2.1.](#page-76-0)
	- If the **Certificate.Template.msPKI-Template-Schema-Version** datum is equal to 2, 3, or 4, the client SHOUL[D<39>](#page-238-7) create a certificate request as follows:
		- 1. The client MUST create a renewal certificate request as specified in section [3.1.1.4.3.2.2.](#page-76-1)
		- 2. The client MUST sign the certificate request with a key from the **CertificateToBeRenewed** datum and include the associated certificate in the **certificates** field of the CMS message.
		- 3. If the **RACertificates** list is not empty, the request cannot be processed as a renewal request. Instead, the client MUST create a new certificate request as if the **IsRenewalRequest** datum were set to false.
	- If the **Certificate.Template.msPKI-Template-Schema-Version** datum equals to some other value or has not been set at all, the client SHOULD NOT $\leq 40$  submit a certificate request.

# <span id="page-92-2"></span>**3.1.2.4.2.2 Certificate Template Processing Rules**

The client MUST follow the rules identified in this section to create a request based on the abstract data model specified in section [3.1.2.1.](#page-89-1)

- Clients MUST adhere to the following rules based on the existence or value of the **Certificate.Template.msPKI-Template-Schema-Version** datum:
	- If the **Certificate.Template.msPKI-Template-Schema-Version** datum was not set by the caller, or if the datum has a value of 1, the client MUST adhere to the processing rules as specified in section [3.1.2.4.2.2.1.1.](#page-92-0)
	- If the value of the **Certificate.Template.msPKI-Template-Schema-Version** datum is 2, 3, or 4, the client SHOULD adhere to the processing rules as specified in sections 3.1.2.4.2.2.1.1 and [3.1.2.4.2.2.1.2.](#page-93-0)[<41>](#page-238-9)
- The client MUST ignore **[attributes](#page-14-1)** and flags of a certificate template that are not specified in the following sections.

## <span id="page-92-1"></span>**3.1.2.4.2.2.1 Processing Rules for Certificate Template Version 1**

The following sections contain the client processing rules for all **[certificate](#page-14-0)** requests.

## <span id="page-92-0"></span>**3.1.2.4.2.2.1.1 Certificate.Template.flags**

The following processing rules are applied to flags in the **Certificate.Template.flags** datum.

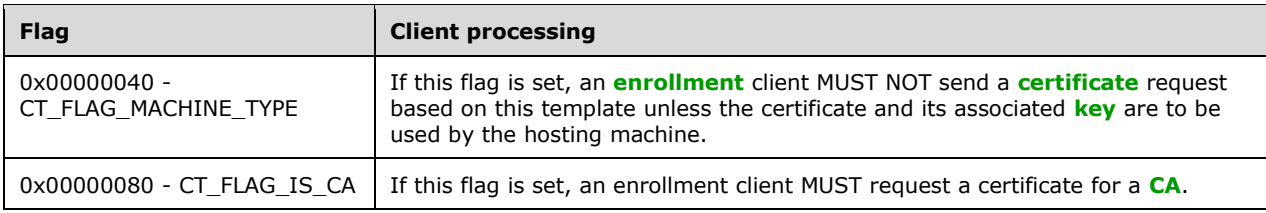

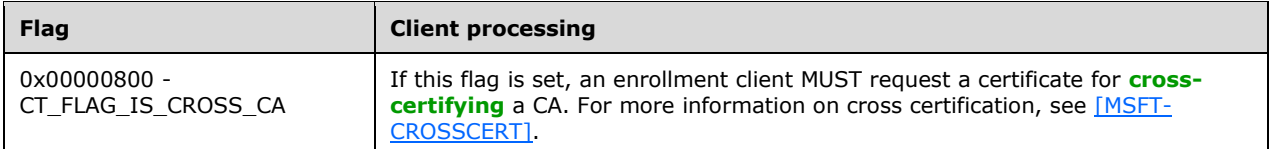

If the CT\_FLAG\_IS\_CA or CT\_FLAG\_IS\_CROSS\_CA flag is set, the client MUST add the Basic Constraints extension (as specified in [\[RFC3280\]](https://go.microsoft.com/fwlink/?LinkId=90414) section 4.2.1.10) to the certificate request. The **cA** field of the Basic Constraints extension MUST be set to TRUE, and the **pathLenConstraint** field MUST be set as specified in section [3.1.2.4.2.2.1.4.](#page-93-1) This extension MUST be added as a request **[attribute](#page-14-1)** to the certificate request, as specified in section [2.2.2.7.7.](#page-50-0)

## <span id="page-93-0"></span>**3.1.2.4.2.2.1.2 Certificate.Template.pKIExtendedKeyUsage**

The client MUST create the extended **[key](#page-18-1)** usage extension with the keyPurposeId as specified for the **Certificate.Template.pKIExtendedKeyUsage** datum (section 3.1.2.4.2.2.1.2). Specifications on this extension are in [\[RFC3280\]](https://go.microsoft.com/fwlink/?LinkId=90414) section 4.2.1.13.

This extension MUST be added as a request **[attribute](#page-14-1)** to the **[certificate](#page-14-0)** request, as specified in section [2.2.2.7.7.](#page-50-0)

## **3.1.2.4.2.2.1.3 Certificate.Template.pKIKeyUsage**

The client MUST create the **[key](#page-18-1)** usage extension with the bits value as specified in the **Certificate.Template.pKIKeyUsage** datum. Specifications on this extension are in [\[RFC3280\]](https://go.microsoft.com/fwlink/?LinkId=90414) section 4.2.1.3.

This extension MUST be added as a request **[attribute](#page-14-1)** to the **[certificate](#page-14-0)** request, as specified in section [2.2.2.7.7.](#page-50-0)

#### <span id="page-93-1"></span>**3.1.2.4.2.2.1.4 Certificate.Template.pKIMaxIssuingDepth**

If a Basic Constraints extension (as specified in  $[REC3280]$  section 4.2.1.10) is being added to the request:

- If the value of the **cA** field of the Basic Constraints extension is TRUE:
	- If the value of the **Certificate.Template.pKIMaxIssuingDepth** datum is not equal 0xFFFFFFFF, the client MUST use the value of the **Certificate.Template.pKIMaxIssuingDepth** datum to populate the **pathLenConstraint** field of the Basic Constraints extension.
	- If the value of the **Certificate.Template.pKIMaxIssuingDepth** datum is equal to 0xFFFFFFFF, the client MUST NOT include the **pathLenConstraint** field in the Basic Constraints extension.
- If the value of the **cA** field of the Basic Constraints extension is FALSE, the client MUST NOT include the **pathLenConstraint** field in the Basic Constraints extension.

The conditions under which the Basic Constraints extension is added to the request are specified in sections [3.1.2.4.2.2.1.1](#page-92-0) and [3.1.2.4.2.2.2.7.](#page-97-1)

## **3.1.2.4.2.2.1.5 Certificate.Template.pKIDefaultKeySpec**

The **Certificate.Template.pKIDefaultKeySpec** datum SHOULD be used to determine the cryptographic **[key](#page-18-1)** information for generating the cryptographic keys used with the **[certificate](#page-14-0)**[.<42>](#page-239-0)

Possible values are specified in section [2.2.2.10.](#page-63-1)

## <span id="page-94-0"></span>**3.1.2.4.2.2.1.6 Certificate.Template.pKIDefaultCSPs**

The client SHOULD use the **Certificate.Template.pKIDefaultCSPs** datum to determine the algorithm and the **[key](#page-18-1)** size to be used to generate the **[private key](#page-19-2)** as follows. For more details about the definition of the intNum and strCSP strings used in the processing rules below, see [\[MS-CRTD\]](%5bMS-CRTD%5d.pdf#Section_4c6950e41dc24ae398c3b8919bb73822) section 2.8.

- 1. Sort the list by using the intNum value in an ascending order.
- 2. For each item in the list:
	- Map the strCSP string to an algorithm name and key size using the table below:

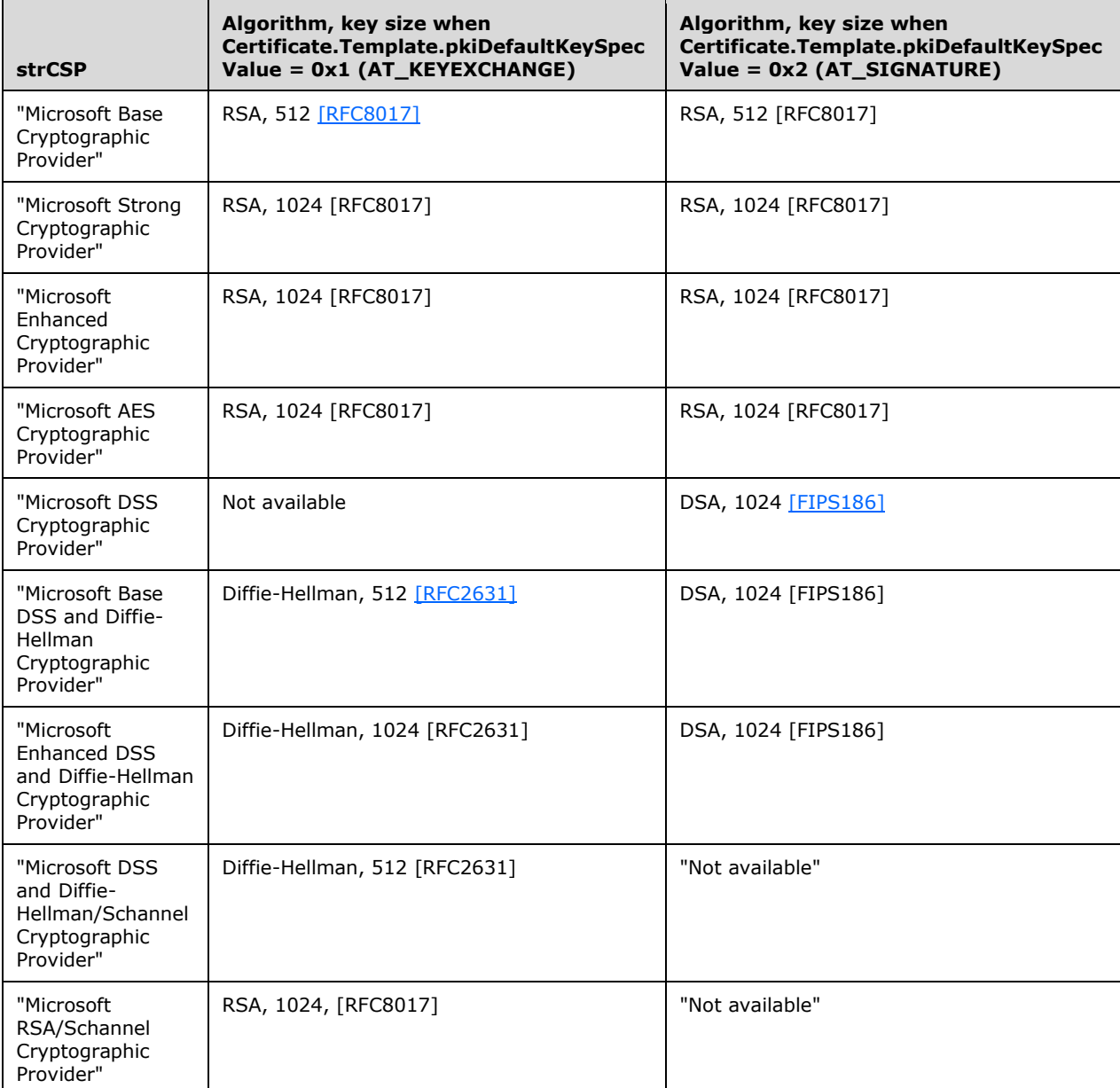

 If the value of the strCSP is not on the list or the value in the table equals "Not available", continue with the next item in the list.

- If the value of the strCSP is on the list, use the mapped algorithm when creating a private key.
- 3. If no algorithm was selected in step 2, use **[RSA](#page-20-6)** algorithm and generate a 1024-bit key.

## **3.1.2.4.2.2.1.7 Certificate.Template.pKICriticalExtensions**

The client MUST mark the extensions listed in the **Certificate.Template.pKICriticalExtensions** datum critical when encoding the extensions in the request. Specifications on the extensions format are in section [2.2.2.7.7.](#page-50-0)

## <span id="page-95-2"></span>**3.1.2.4.2.2.1.8 Certificate.Template.cn**

The client MAY use the value of the **Certificate.Template.cn** datum to encode **[certificate template](#page-15-4)** name as specified in section  $2.2.2.7.7.1.43>$ 

## **3.1.2.4.2.2.1.9 Certificate.Template.revision**

The value of the **Certificate.Template.revision** datum SHOULD [<44>](#page-239-2) be encoded as a **templateMajorVersion** field of the Certificate Template **[OID](#page-19-3)** extension specified in section [2.2.2.7.7.2.](#page-51-0)

## **3.1.2.4.2.2.2 Processing Rules for Certificate Template Versions 2, 3, and 4**

The client MUST adhere to the processing rules as specified in section [3.1.2.4.2.2.1.](#page-92-1) If the **certificate.Template.msPKI-Template-Schema-Version** datum is set to 2, 3, or 4, the client MUST also adhere to processing rules specified in this section.

## <span id="page-95-0"></span>**3.1.2.4.2.2.2.1 Certificate.Template.msPKI-Minimal-Key-Size**

The client MUST create the **[key pair](#page-19-0)** with a **[key length](#page-18-4)** greater than or equal to the value of the **Certificate.Template.msPKI-Minimal-Key-Size** datum. The client MUST ignore the key length derived by processing the [Certificate.Template.pKIDefaultCSPs](#page-94-0) (section 3.1.2.4.2.2.1.6) datum, as specified in section 3.1.2.4.2.2.1.6.

## <span id="page-95-1"></span>**3.1.2.4.2.2.2.2 Certificate.Template.pKIDefaultCSPs**

The client SHOULD use the **Certificate.Template.pKIDefaultCSPs** datum to determine the algorithm and the **[key](#page-18-1)** size to be used to generate the **[private key](#page-19-2)** as follows

- If the **certificate.Template.msPKI-Template-Schema-Version** datum equals 0x2:
	- 1. Determine the algorithm for the private key, as specified in section [3.1.2.4.2.2.1.6.](#page-94-0)
	- 2. Determined the key size, as specified in section [3.1.2.4.2.2.2.1.](#page-95-0)
- If the **certificate.Template.msPKI-Template-Schema-Version** datum equals 0x3:
	- 1. Determine the algorithm for the private key by processing the msPKI-Asymmetric-Algorithm property type, as specified in section [3.1.2.4.2.2.2.5.](#page-96-0)
	- 2. Determined the key size, as specified in section 3.1.2.4.2.2.2.1.
- If the **certificate.Template.msPKI-Template-Schema-Version** datum equals 0x4 and if CT\_FLAG\_USE\_LEGACY\_PROVIDER is set:
	- 1. Determine the algorithm for the private key, as specified in section 3.1.2.4.2.2.1.6.
	- 2. Determine the key size, as specified in section 3.1.2.4.2.2.2.1.
- If the **certificate.Template.msPKI-Template-Schema-Version** datum equals 0x4 and if CT\_FLAG\_USE\_LEGACY\_PROVIDER is not set:
	- 1. Determine the algorithm for the private key by processing the msPKI-Asymmetric-Algorithm property type, as specified in section 3.1.2.4.2.2.2.5.
	- 2. Determine the key size, as specified in section 3.1.2.4.2.2.2.1.
	- 3. If the CT\_FLAG\_ATTEST\_REQUIRED or CT\_FLAG\_ATTEST\_PREFERRED flag under the Certificate.Template.msPKI-Private-Key-Flag datum is set, the client SHOULD initialize the Client\_HardwareKeyInfo and Client\_KeyAttestationStatement ADM elements using **[CSP](#page-15-3)**specific methods, and the szOID\_ENROLL\_KSP\_NAME **[attribute](#page-14-1)** containing the CSP name[.<45>](#page-239-3) If initialization failed and CT\_FLAG\_ATTEST\_REQUIRED is set, the client SHOULD NOT submit a **[certificate](#page-14-0)** request based on this template[.<46>](#page-239-4)

## <span id="page-96-1"></span>**3.1.2.4.2.2.2.3 Certificate.Template.msPKI-Template-Cert-Template-OID**

The value of the **Certificate.Template.msPKI-Template-Cert-Template-OID** datum MUST be encoded as a **templateID** field of the Certificate Template **[OID](#page-19-3)** extension, as specified in section [2.2.2.7.7.2.](#page-51-0)

## **3.1.2.4.2.2.2.4 Certificate.Template.msPKI-Template-Minor-Revision**

The value of the **Certificate.Template.msPKI-Template-Minor-Revision** datum MUST be encoded as a **templateMinorVersion** field of the Certificate Template **[OID](#page-19-3)** extension as specified in section [2.2.2.7.7.2.](#page-51-0)

## <span id="page-96-0"></span>**3.1.2.4.2.2.2.5 Certificate.Template.msPKI-RA-Application-Policies**

Clients MUST inspect the value of the **Certificate.Template.msPKI-RA-Application-Policies** datum as specified in [\[MS-CRTD\]](%5bMS-CRTD%5d.pdf#Section_4c6950e41dc24ae398c3b8919bb73822) section 2.23. For each property type, the following client processing rules apply:

 msPKI-Asymmetric-Algorithm: If this property type is present, the client MUST use the algorithm specified in this property to generate the **[public-private key pair](#page-19-0)**, based on the following table:

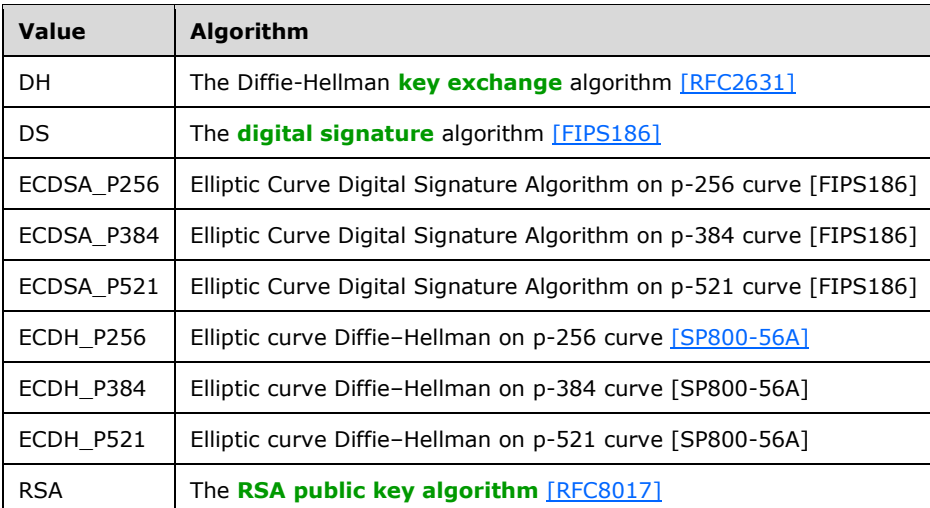

If the property type is not present, clients MAY choose defaults based on local policy.  $\langle 47 \rangle$ 

 msPKI-SecurityDescriptor: If this property type is present, the client MUST use the security descriptor (as specified in [\[MS-DTYP\]\)](%5bMS-DTYP%5d.pdf#Section_cca2742956894a16b2b49325d93e4ba2) to set the access permissions on the **[private key](#page-19-2)**

corresponding to the **[public key](#page-19-1)** in the request. If this property type is not present, clients MAY choose defaults based on local policy. $\leq 48>$ 

- msPKI-Symmetric-Algorithm: If this property type is present, the client MUST use the algorithm specified in this property to encrypt the private key corresponding to the public key in the request while generating the **[key archival](#page-18-2) [enrollment](#page-14-2)** request, as specified in section [1.3.2.1.](#page-28-0) In addition, the client SHOULD use this algorithm to encrypt the Client\_HardwareKeyInfo ADM element as described in section  $3.1.1.4.3.4.1.1.49>$  If this property type is not present, clients MAY choose defaults based on local policy. <50>
- msPKI-Symmetric-Key-Length: If this property type is present, the client MUST use the value specified in this property as the length of the **[symmetric key](#page-20-3)** used to encrypt the private key while generating the key archival enrollment request, as specified in section 1.3.2.1. If this property type is not present, clients MAY choose defaults based on local policy[.<51>](#page-239-9)
- msPKI-Hash-Algorithm: If this property type is present, the client MUST use the value specified in this property as the hash algorithm while creating the signature of the **[certificate](#page-14-0)** request. If this property type is not present, clients MAY choose defaults based on local policy[.<52>](#page-239-10)
- msPKI-Key-Usage: This property type MUS[T<53>](#page-239-11) be used to determine the cryptographic **[key](#page-18-1)** information for generating the cryptographic keys that are used with the certificate. If this property type is not present, clients MAY choose defaults based on local policy[.<54>](#page-239-12)

## **3.1.2.4.2.2.2.6 Certificate.Template.msPKI-Certificate-Application-Policy**

The client MUST create the Certificate Application Policy extension as specified in section [2.2.2.7.7.3,](#page-51-1) and using the **[OIDs](#page-19-3)** in this abstract datum.

This extension MUST be added as a request **[attribute](#page-14-1)** to the **[certificate](#page-14-0)** request. Specifications are in section [2.2.2.7.7.](#page-50-0)[<55>](#page-239-13)

#### <span id="page-97-1"></span>**3.1.2.4.2.2.2.7 Certificate.Template.msPKI-Enrollment-Flag**

The following processing rules are applied to flags in the **Certificate.Template.msPKI-Enrollment-Flag** datum.

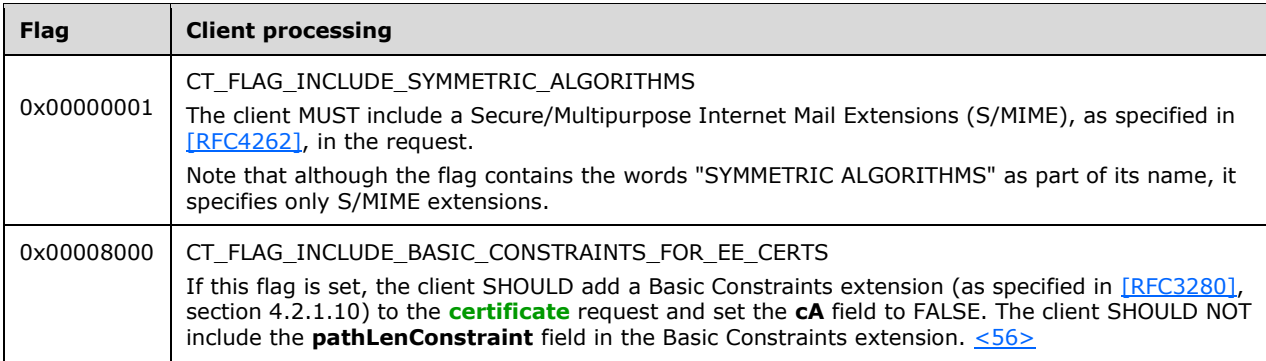

## <span id="page-97-0"></span>**3.1.2.4.2.2.2.8 Certificate.Template.msPKI-Private-Key-Flag**

The following processing rules are applied to flags in the **Certificate.Template.msPKI-Private-Key-Flag** datum.

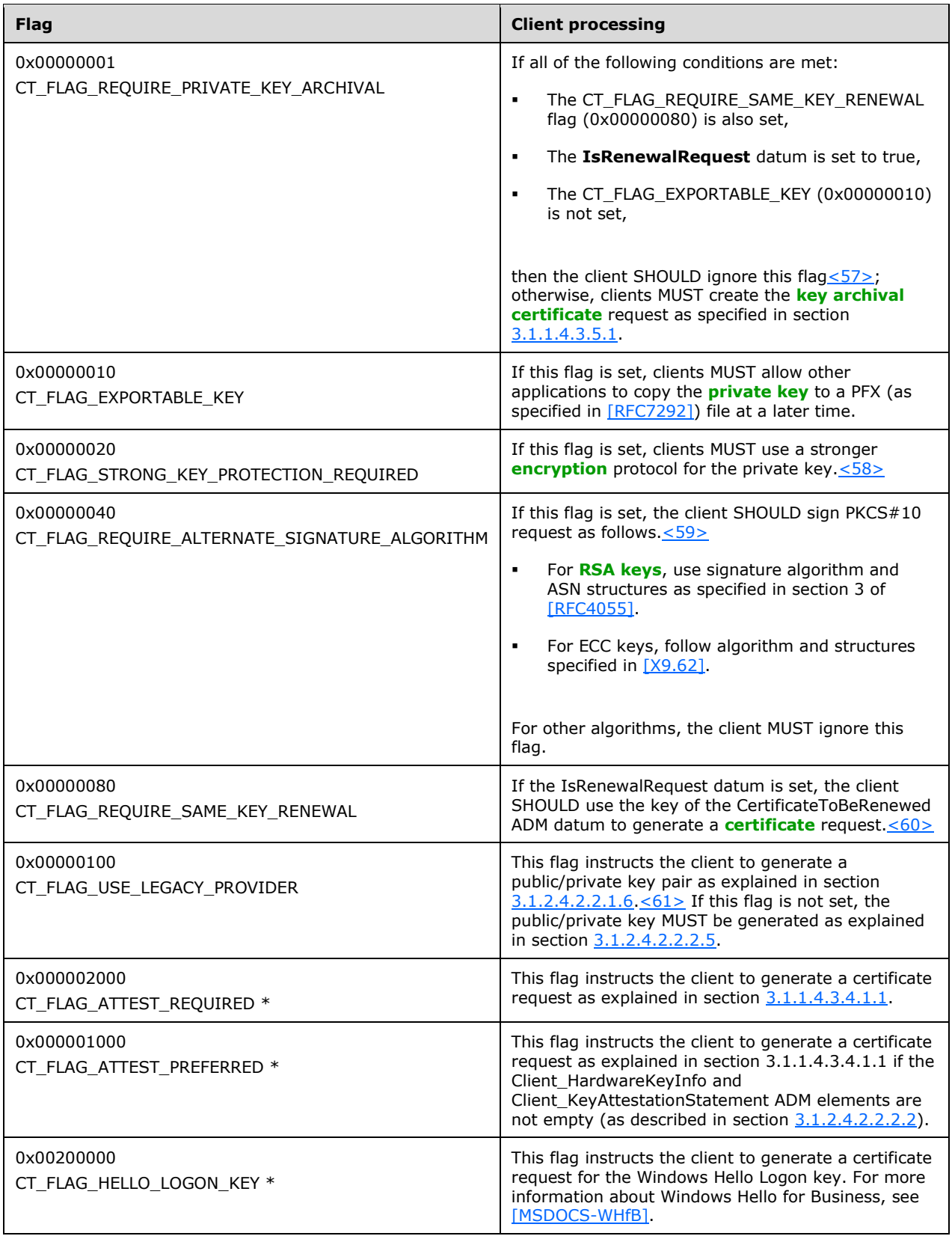

\* Support for these flags is specified in the following behavior note. $\leq 62>$ 

 If the value of a bitwise AND of **Certificate.Template.msPKI-Private-Key-Flag** and 0x0F000000 is larger than 0x0Y000000, where Y denotes the value of the **Client\_Current\_Version** ADM element, the client SHOULD NOT **[enroll](#page-17-9)** for this template[.<63>](#page-240-3)

# **3.1.2.4.2.2.2.9 Certificate.Template.msPKI-Certificate-Policy**

The client MUST construct the "certificate policies" extension as specified in [\[RFC3280\]](https://go.microsoft.com/fwlink/?LinkId=90414) section 4.2.1.5.

For each value in this multiple-value datum, clients encode a PolicyInformation object, where the policyIdentifier MUST contain the value stored in this datum and the PolicyQualifier MUST NOT be present.

This extension MUST be added as a request **[attribute](#page-14-1)** to the **[certificate](#page-14-0)** request. Specifications are in section [2.2.2.7.7.](#page-50-0)

## **3.1.2.4.2.2.2.10 Certificate.Template.msPKI-Certificate-Name-Flag**

The following processing rules are applied to flags in the **Certificate.Template.msPKI-Certificate-Name-Flag** datum.

- 1. If the CT\_FLAG\_ENROLLEE\_SUPPLIES\_SUBJECT flag or the CT\_FLAG\_ENROLLEE\_SUPPLIES\_SUBJECT\_ALT\_NAME flag is set, then:
	- 1. If the CT\_FLAG\_OLD\_CERT\_SUPPLIES\_SUBJECT\_AND\_ALT\_NAME flag is set and the enrollment client is creating a renewal request, the client SHOULD  $<64>$ :
		- 1. Use the value of the **Subject** field to populate the **Name** filed of the PKCS #10 request (see section [3.1.1.4.3.1.1\)](#page-74-0).
		- 2. Add a subject alternative name extension to the **[certificate](#page-14-0)** extensions **[attribute](#page-14-1)** [szOID\\_CERT\\_EXTENSIONS](#page-50-0) (section 2.2.2.7.7) of the PKCS #10 request (see section 3.1.1.4.3.1.1).
	- 2. Otherwise, the client MUST supply subject information in the certificate request in the **Name** field or the subject alternative name extension in the certificate extensions attribute szOID\_CERT\_EXTENSIONS of the PKCS #10 request (see section 3.1.1.4.3.1.1).
- 2. If neither the CT\_FLAG\_ENROLLEE\_SUPPLIES\_SUBJECT flag nor the CT\_FLAG\_ENROLLEE\_SUPPLIES\_SUBJECT\_ALT\_NAME flag is set, the client MUST set the **Subject** field to empty and encode it as a 0 length **[DER](#page-16-0)**-encoded sequence.

# **3.1.2.4.2.3 Encoding Certificate Template Identifier in the Request**

Clients MUST identify **[certificate template](#page-15-4)** to the server in one of the following ways:

- The certificate template name as specified in section [3.1.2.4.2.2.1.8.](#page-95-2)
- The certificate template **[OID](#page-19-3)** as specified in section [3.1.2.4.2.2.2.3.](#page-96-1)
- The certificate template name (value of the **Certificate.Template.cn** datum) as an Enrollment-Name-Value pair as specified in section [3.1.1.4.7.](#page-85-0)
- The certificate template name (value of the **Certificate.Template.cn** datum) in the pwszAttributes parameter of [ICertRequestD::Request](#page-118-0) or [ICertRequestD2::Request2](#page-144-0) as specified in section 3.2.1.4.3.1.

### **3.1.2.5 Timer Events**

None.

### **3.1.2.6 Other Local Events**

#### <span id="page-100-0"></span>**3.1.2.6.1 Creating a Certificate Request Based on a Certificate Template**

#### **Input Parameters**

- **Parameter.Certificate.Template.flags:** The type and value of this parameter is the same as the **Certificate.Template.flags** ADM element described in section [3.1.2.1.](#page-89-1)
- **Parameter.Certificate.Template.pKIExtendedKeyUsage:** The type and value of this parameter is the same as the **Certificate.Template.pKIExtendedKeyUsage** ADM element described in section 3.1.2.1.
- **Parameter.Certificate.Template.pKIKeyUsage:** The type and value of this parameter is the same as the **Certificate.Template.pKIKeyUsage** ADM element described in section 3.1.2.1.
- **Parameter.Certificate.Template.pKIMaxIssuingDepth:** The type and value of this parameter is the same as the **Certificate.Template.pKIMaxIssuingDepth** ADM element described in section 3.1.2.1.
- **Parameter.Certificate.Template.pKIDefaultKeySpec:** The type and value of this parameter is the same as the **Certificate.Template.pKIDefaultKeySpec** ADM element described in section 3.1.2.1.
- **Parameter.Certificate.Template.pKIDefaultCSPs:** The type and value of this parameter is the same as the **Certificate.Template.pKIDefaultCSPs** ADM element described in section 3.1.2.1.
- **Parameter.Certificate.Template.pKICriticalExtensions:** The type and value of this parameter is the same as the **Certificate.Template.pKICriticalExtensions** ADM element described in section 3.1.2.1.
- **Parameter.Certificate.Template.msPKI-RA-Signature:** The type and value of this parameter is the same as the **Certificate.Template.msPKI-RA-Signature** ADM element described in section 3.1.2.1.
- **Parameter.Certificate.Template.msPKI-Minimal-Key-Size:** The type and value of this parameter is the same as the **Certificate.Template.msPKI-Minimal-Key-Size** ADM element described in section 3.1.2.1.
- **Parameter.Certificate.Template.msPKI-Template-Cert-Template-OID:** The type and value of this parameter is the same as the **Certificate.Template.msPKI-Template-Cert-Template-OID** ADM element described in section 3.1.2.1.
- **Parameter.Certificate.Template.msPKI-RA-Policies:** The type and value of this parameter is the same as the **Certificate.Template.msPKI-RA-Policies** ADM element described in section 3.1.2.1.
- **Parameter.Certificate.Template.msPKI-RA-Application-Policies:** The type and value of this parameter is the same as the **Certificate.Template.msPKI-RA-Application-Policies** ADM element described in section 3.1.2.1.
- **Parameter.Certificate.Template.msPKI-Certificate-Application-Policy:** The type and value of this parameter is the same as the **Certificate.Template.msPKI-Certificate-Application-Policy** ADM element described in section 3.1.2.1.
- **Parameter.Certificate.Template.msPKI-Enrollment-Flag:** The type and value of this parameter is the same as the **Certificate.Template.msPKI-Enrollment-Flag** ADM element described in section 3.1.2.1.
- **Parameter.Certificate.Template.msPKI-Private-Key-Flag:** The type and value of this parameter is the same as the **Certificate.Template.msPKI-Private-Key-Flag** ADM element described in section 3.1.2.1.
- **Parameter.Certificate.Template.msPKI-Certificate-Policy:** The type and value of this parameter is the same as the **Certificate.Template.msPKI-Certificate-Policy** ADM element described in section 3.1.2.1.
- **Parameter.Certificate.Template.msPKI-Certificate-Name-Flag:** The type and value of this parameter is the same as the **Certificate.Template.msPKI-Certificate-Name-Flag** ADM element described in section 3.1.2.1.
- **Parameter.Certificate.Template.msPKI-Template-Schema-Version:** The type and value of this parameter is the same as the **Certificate.Template.msPKI-Template-Schema-Version** ADM element described in section 3.1.2.1.
- **Parameter.Certificate.Template.revision:** The type and value of this parameter is the same as the **Certificate.Template.revision** ADM element described in section 3.1.2.1.
- **Parameter.Certificate.Template.msPKI-Template-Minor-Revision:** The type and value of this parameter is the same as the **Certificate.Template.msPKI-Template-Minor-Revision** ADM element described in section 3.1.2.1.
- **Parameter.Certificate.Template.cn:** The type and value of this parameter is the same as the **Certificate.Template.cn** ADM element described in section 3.1.2.1.
- **Parameter.IsRenewalRequest:** The type and value of this parameter is the same as the **IsRenewalRequest** ADM element described in section 3.1.2.1.
- **Parameter.CertificateToBeRenewed:** The type and value of this parameter is the same as the **CertificateToBeRenewed** ADM element described in section 3.1.2.1.
- **Parameter.RACertificates:** The type and value of this parameter is the same as the **RACertificates** ADM element described in section 3.1.2.1.

#### **Output Parameter**

**Request:** A **[certificate](#page-14-0)** request created based on the **[certificate template](#page-15-4)** settings. The type and value of this parameter is the same as the *pctbRequest* parameter in the [ICertRequestD::Request](#page-118-0) (section 3.2.1.4.2.1) method.

#### **Processing**

1. Initialize the ADM elements described in section 3.1.2.1 using the input parameters as follows:

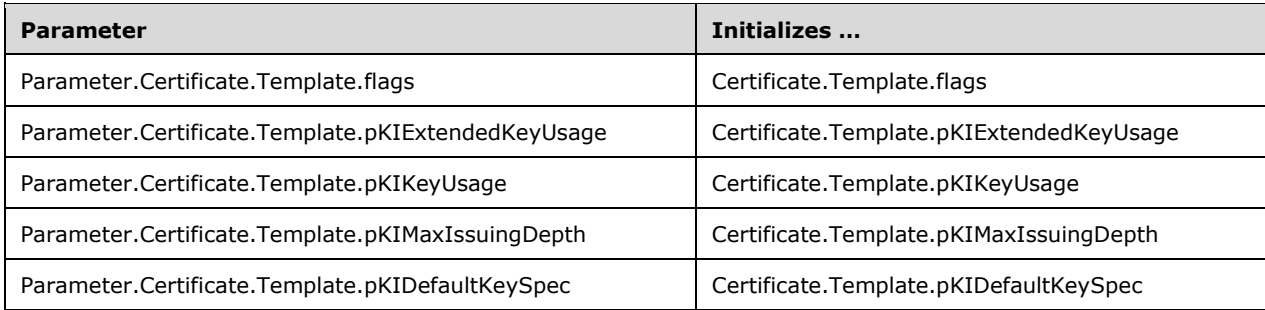

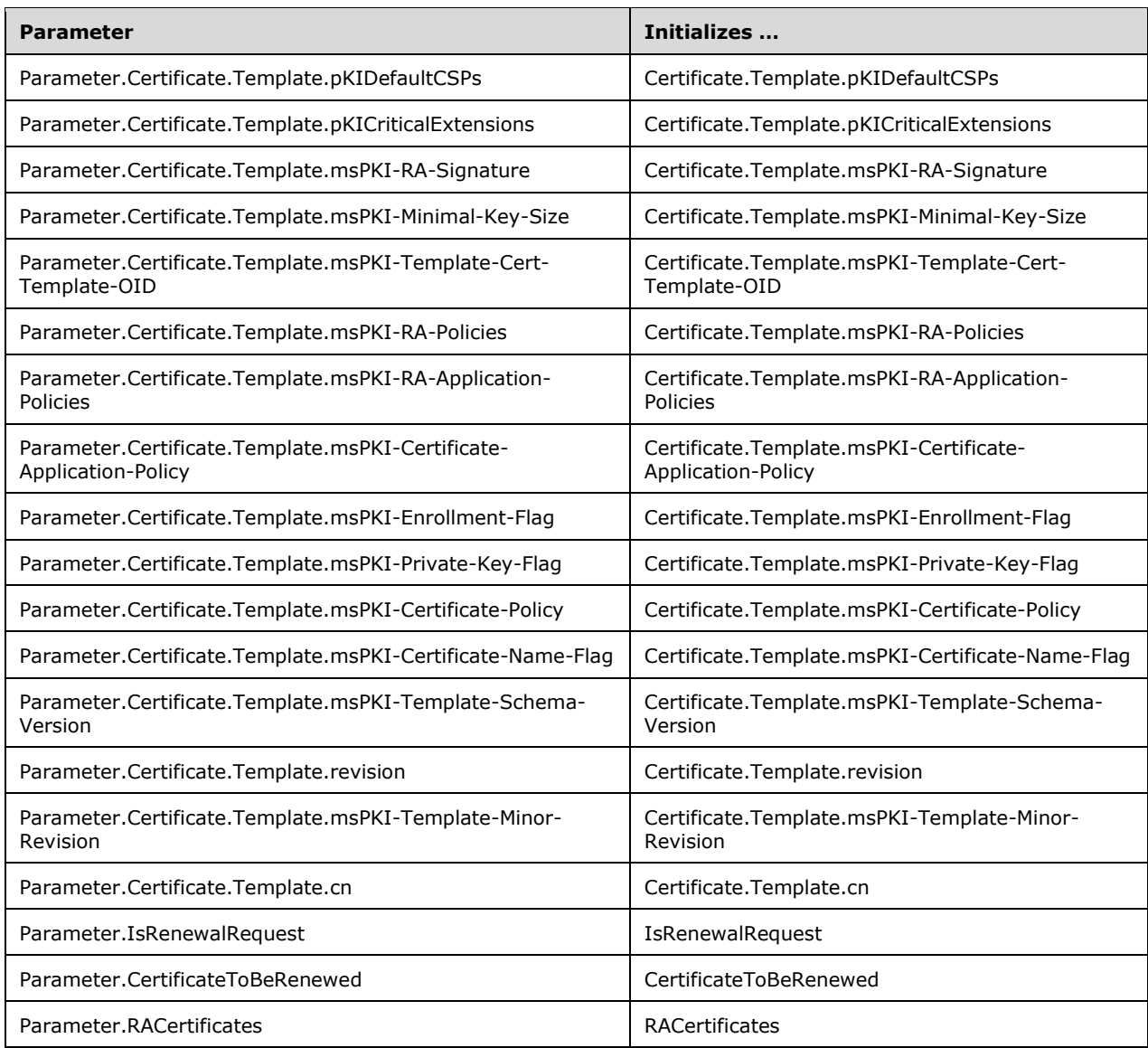

- 2. Determine the request type as specified in section  $3.1.2.4.2.1$ .
- 3. Create a certificate request as specified in section [3.1.2.4.2.2.](#page-92-2)
- 4. Set the Request output parameter to the certificaterequest generated in the previous step.

## **3.2 Server Role**

The server implements the interfaces as specified in sections  $3.2.1$  and  $3.2.2$  of this protocol specification.

- The server MUST implement a **[CA policy algorithm](#page-14-6)** as described in section [3.2.1.4.2.1.4.5](#page-131-0) or section [3.2.2.6.2.1.4.](#page-213-0)
- The server MUST implement the **[standalone CA](#page-20-7)** mode functionality specified in section 3.2.1 (except for section  $3.2.1.4.3$ ).
- The server SHOULD implement the ICertRequestD2 interface as specified in section 3.2.1.4.3. $\leq$ 65> See section [1.7](#page-33-0) on how clients determine what interface is supported by the server.
- The server SHOULD implement **[enterprise certificate authority \(enterprise CA\)](#page-17-10)** mode functionality. If the server implements multiple **[CA](#page-15-2)** modes, then it MUST implement customer selection of a mode. <66>
- The server MAY implement one or more **[CA exit algorithms](#page-14-7)** as described in section [3.2.1.4.2.1.4.9.](#page-137-0)
- The server MAY implement **[key archival](#page-18-2)**, making it an **[advanced CA](#page-13-5)**[.<67>](#page-240-7)
- The server SHOULD return properties on its implementation by implementing [ICertRequestD::GetCACert](#page-138-0) and [ICertRequestD2::GetCAProperty](#page-147-0) methods as specified in sections 3.2.1.4.2.2 and 3.2.1.4.3.2, respectively.

The following sections describe the server modes:

- Server Mode: Standalone CA: This mode is a server to the Windows Client Certificate Enrollment Protocol that implements the minimum required server functionality. This mode is specified in section 3.2.1.
- Server Mode: Enterprise CA: This mode is a server to the Windows Client Certificate Enrollment Protocol that integrates with **[Active Directory](#page-13-1)** and uses **[certificate templates](#page-15-4)** [\[MS-CRTD\]](%5bMS-CRTD%5d.pdf#Section_4c6950e41dc24ae398c3b8919bb73822) for its CA policy algorithm. This mode is specified in section 3.2.2.

## <span id="page-103-0"></span>**3.2.1 Server Mode: Standalone CA**

## **3.2.1.1 Abstract Data Model**

This section describes a conceptual model of data organization that a possible implementation would maintain to participate in this protocol. The described organization is provided to facilitate understanding of how the protocol behaves. This specification does not mandate that implementations adhere to this model, as long as their external behavior is consistent with the behavior described in this specification.

- **CA\_DNS\_Domain\_Name:** The **[fully qualified domain name \(FQDN\)](#page-17-1)** for the **[domain](#page-16-2)** to which the CA belongs. This ADM element is shared with **DomainName.FQDN** [\(\[MS-WKST\]](%5bMS-WKST%5d.pdf#Section_5bb08058bc364d3cabebb132228281b7) section 3.2.1.6).
- **CA\_Client\_Name:** A string that contains the CA account name. This ADM element is shared with **ClientName** ([MS-WKST] section 3.2.1.6).
- **CA\_Account\_Name:** A string that contains the security account name under which **[CA](#page-15-2)** is running. For more information on how this ADM is initialized, see section [3.2.1.3.](#page-111-0)
- **CA\_SID:** Contains the SID of the CA account.
- **Per\_Request:** A collection of ADM elements which are initialized per each **[certificate](#page-14-0)** request and are only valid during the processing of that request. This collection contains two elements:
- **Per\_Request.Caller\_Account\_Name:** A string that contains the caller's account name.
- **Per\_Request.Caller\_SID:** Contains the SID (section 2.4.2), as specified in [\[MS-DTYP\]](%5bMS-DTYP%5d.pdf#Section_cca2742956894a16b2b49325d93e4ba2) section 2.4.2, of the **[end entity](#page-17-2)** that requested a certificate from CA.

Note that some of the elements of this section are used by servers implementing the [\[MS-CSRA\]](%5bMS-CSRA%5d.pdf#Section_40e7471414bf4f97a26435efbd63a813) protocol.

**Note** The abstract interface notation (Public) indicates that this abstract data model element can be directly accessed from outside this protocol.

## <span id="page-104-2"></span>**3.2.1.1.1 Request Table**

The Request table is identical to the Request table specified in [\[MS-CSRA\]](%5bMS-CSRA%5d.pdf#Section_40e7471414bf4f97a26435efbd63a813) section 3.1.1.1.

The table columns of the Request table specified in [MS-CSRA] and used by this protocol are as specified in sections [3.2.1.1.1.1](#page-104-0) and [3.2.1.1.1.2.](#page-104-1)

### <span id="page-104-0"></span>**3.2.1.1.1.1 Request Table Required Data Elements**

Values for the following elements are required in the [Request table:](#page-104-2)

- Request\_Request\_ID
- Request\_Raw\_Request
- Request\_Disposition
- Request\_Raw\_Archived\_Key
- Serial\_Number

### <span id="page-104-1"></span>**3.2.1.1.1.2 Request Table Optional Data Elements**

Values for the following elements of the [Request table](#page-104-2) SHOULD be maintained by the **[CA](#page-15-2)**:

- Request\_Raw\_Old\_Certificate
- Request\_Request\_Attributes
- Request\_Request\_Type
- Request\_Request\_Flags
- Request\_Status\_Code
- Request\_Disposition\_Message
- Request\_Submitted\_When
- Request\_Resolved\_When
- Request\_Requester\_Name
- Request\_Caller\_Name
- Request\_Signer\_Policies
- Request\_Signer\_Application\_Policies
- Request\_Officer
- Request\_Distinguished\_Name
- Request\_Raw\_Name
- Request\_Country
- Request\_Organization
- Request\_Org\_Unit
- Request\_Common\_Name
- Request\_Locality
- Request\_State
- Request\_Title
- Request\_Given\_Name
- Request\_Initials
- Request\_SurName
- Request\_Domain\_Component
- Request\_Email
- Request\_Street\_Address
- Request\_Unstructured\_Name
- Request\_Unstructured\_Address
- Request\_Device\_Serial\_Number
- **Request\_Key\_Recovery\_Hashes**
- Request\_Attestation\_Challenge
- Request\_Endorsement\_Key\_Hash
- Request\_Endorsement\_Certificate\_Hash
- Issuer\_Name\_Id

## **3.2.1.1.2 Signing\_Cert Table**

The Signing\_Cert table maintains an ordered list of **[CA](#page-15-2) [private key](#page-19-2)** and associated other data, including **[public key](#page-19-1) [certificates](#page-14-0)**. The data is maintained in the following columns.

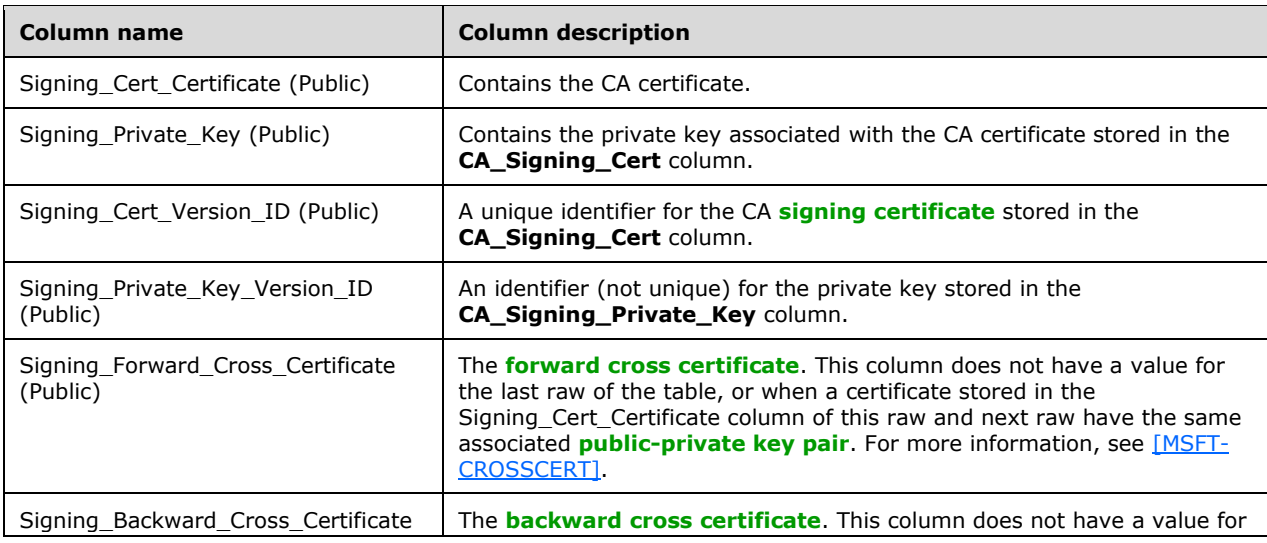

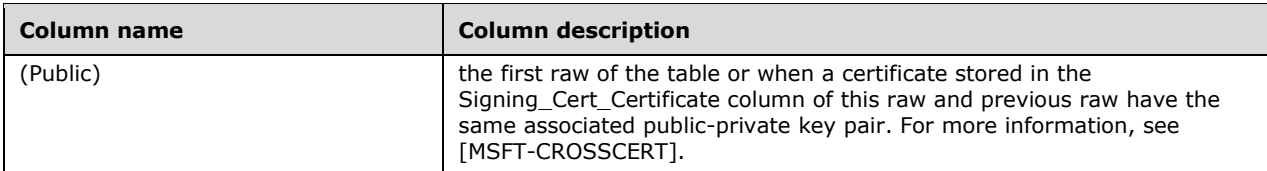

The Signing\_Cert\_Certificate in the last row of the Signing\_Cert table is the current CA signing certificate.

## **3.2.1.1.3 CRL Table**

The **[CRL](#page-14-9)** table is identical to the one specified in [\[MS-CSRA\]](%5bMS-CSRA%5d.pdf#Section_40e7471414bf4f97a26435efbd63a813) section 3.1.1.4. The columns used by this protocol are as follows:

- CRL\_Row\_Id
- **-** CRL Name Id
- CRL\_Raw\_CRL
- Base\_Or\_Delta
- CRL\_Publish\_Status\_Code
- Publish\_Date

### **3.2.1.1.4 Configuration List**

The following list contains configuration data for the **[CA](#page-15-2)**. Server implementations that also implement the Certificate Services Remote Administration protocol specified in [\[MS-CSRA\]](%5bMS-CSRA%5d.pdf#Section_40e7471414bf4f97a26435efbd63a813) or the ICertPassage Remote Protocol specified in [\[MS-ICPR\]](%5bMS-ICPR%5d.pdf#Section_9b8ed6056b0041d19a2a9897e40678fc) use the same configuration data elements, defined here as "public", for those implementations. If either Certificate Services Remote Administration Protocol or ICertPassage Remote Protocol or both are also implemented, access to the configuration list from either or both of these protocols SHOULD be serialized.

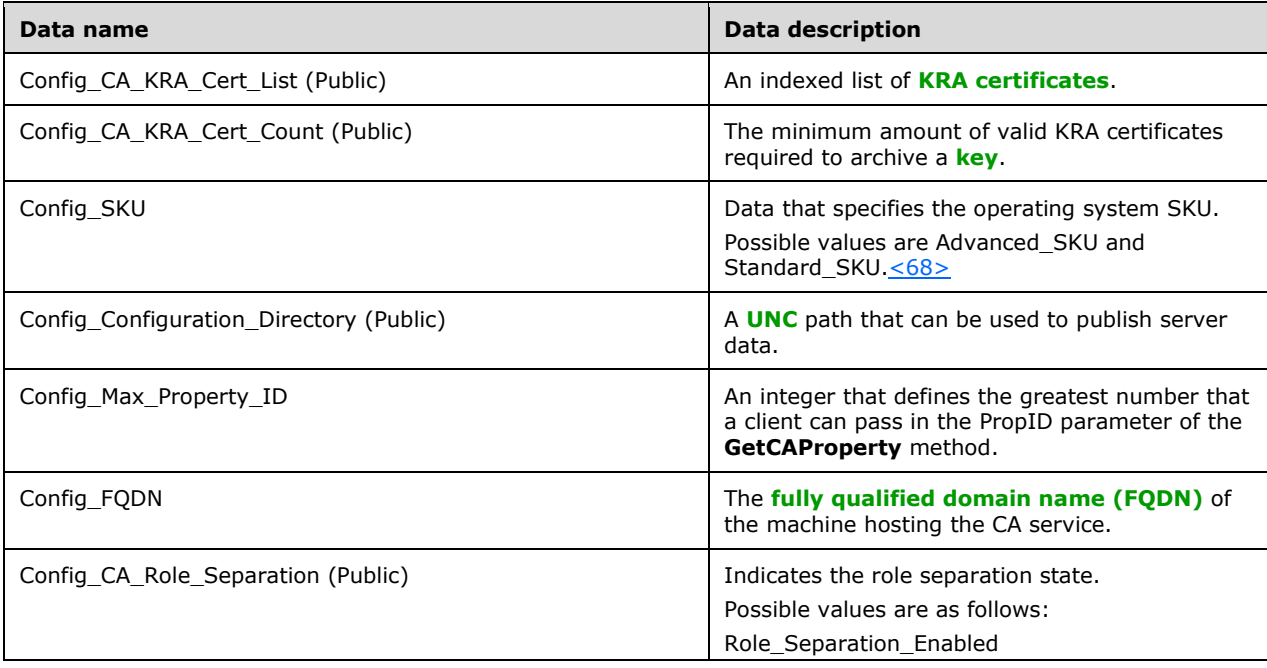

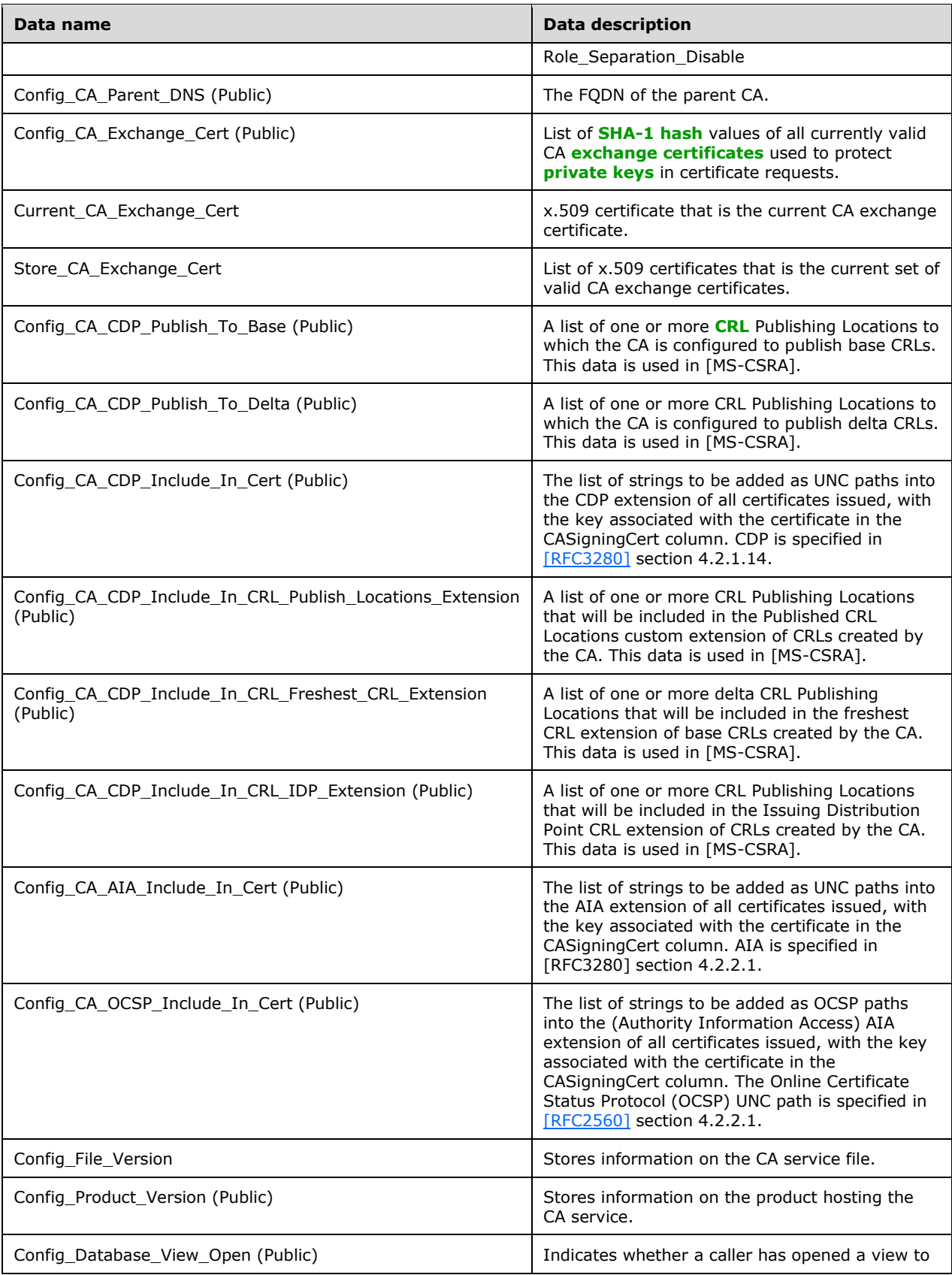
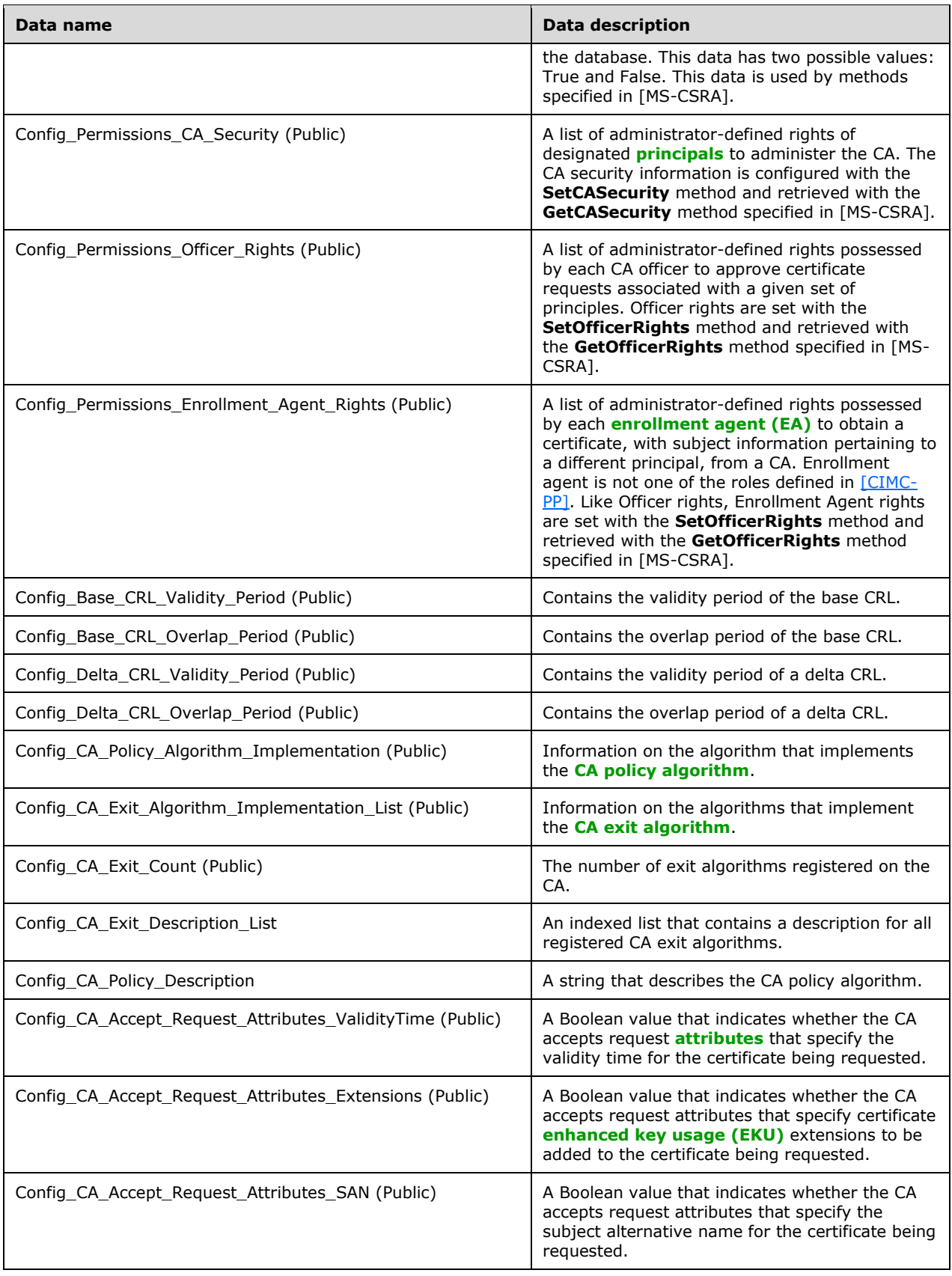

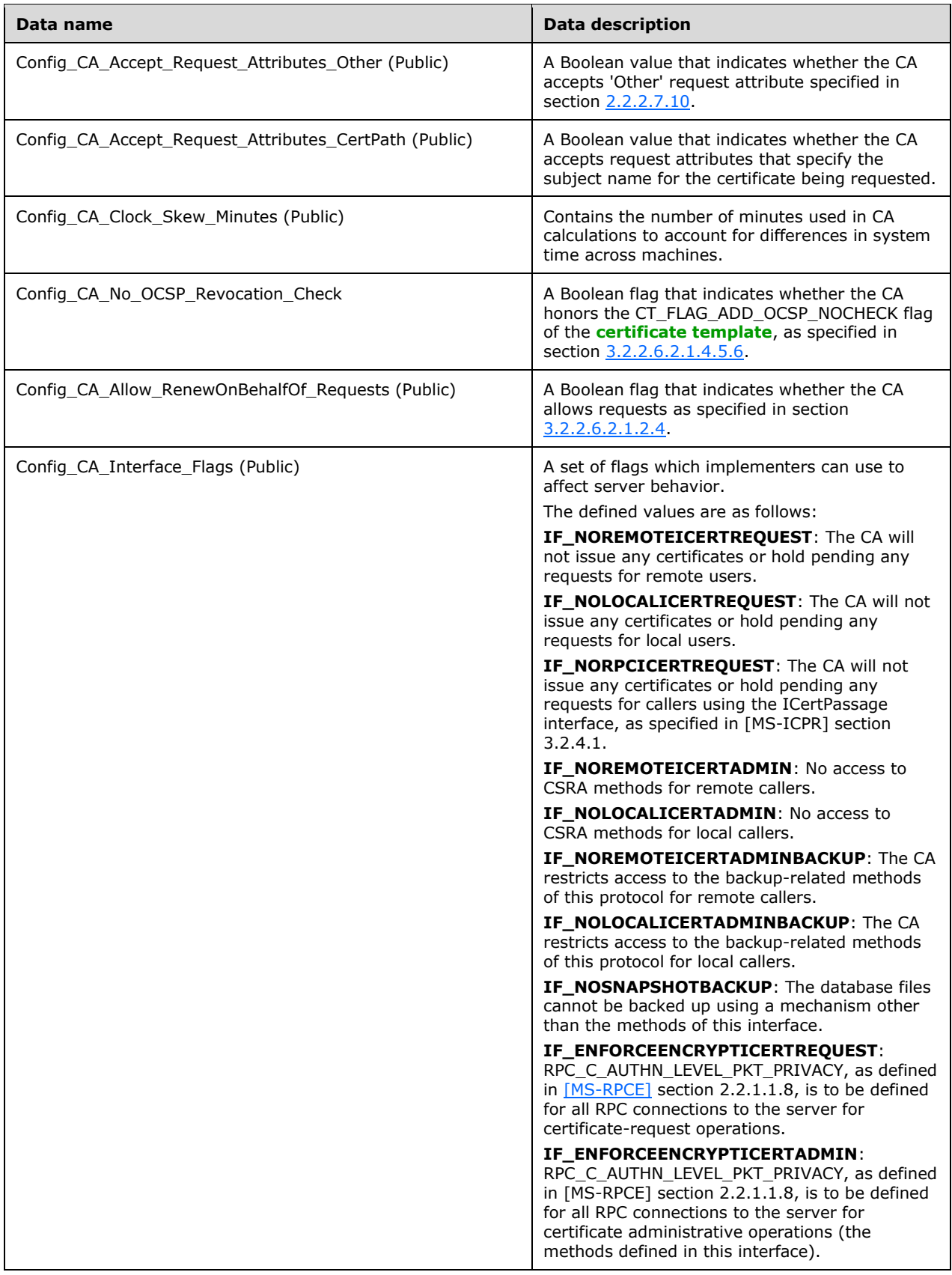

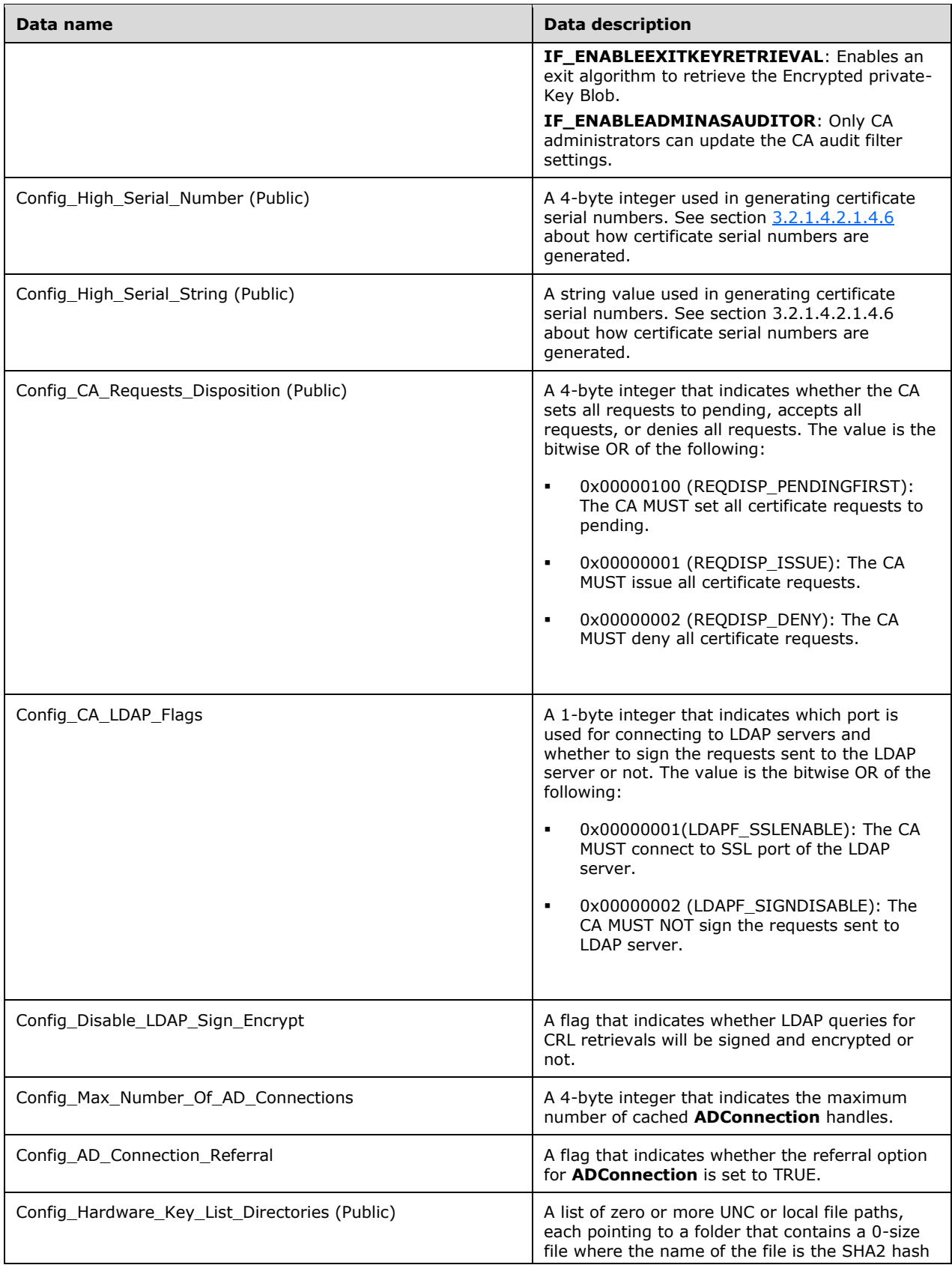

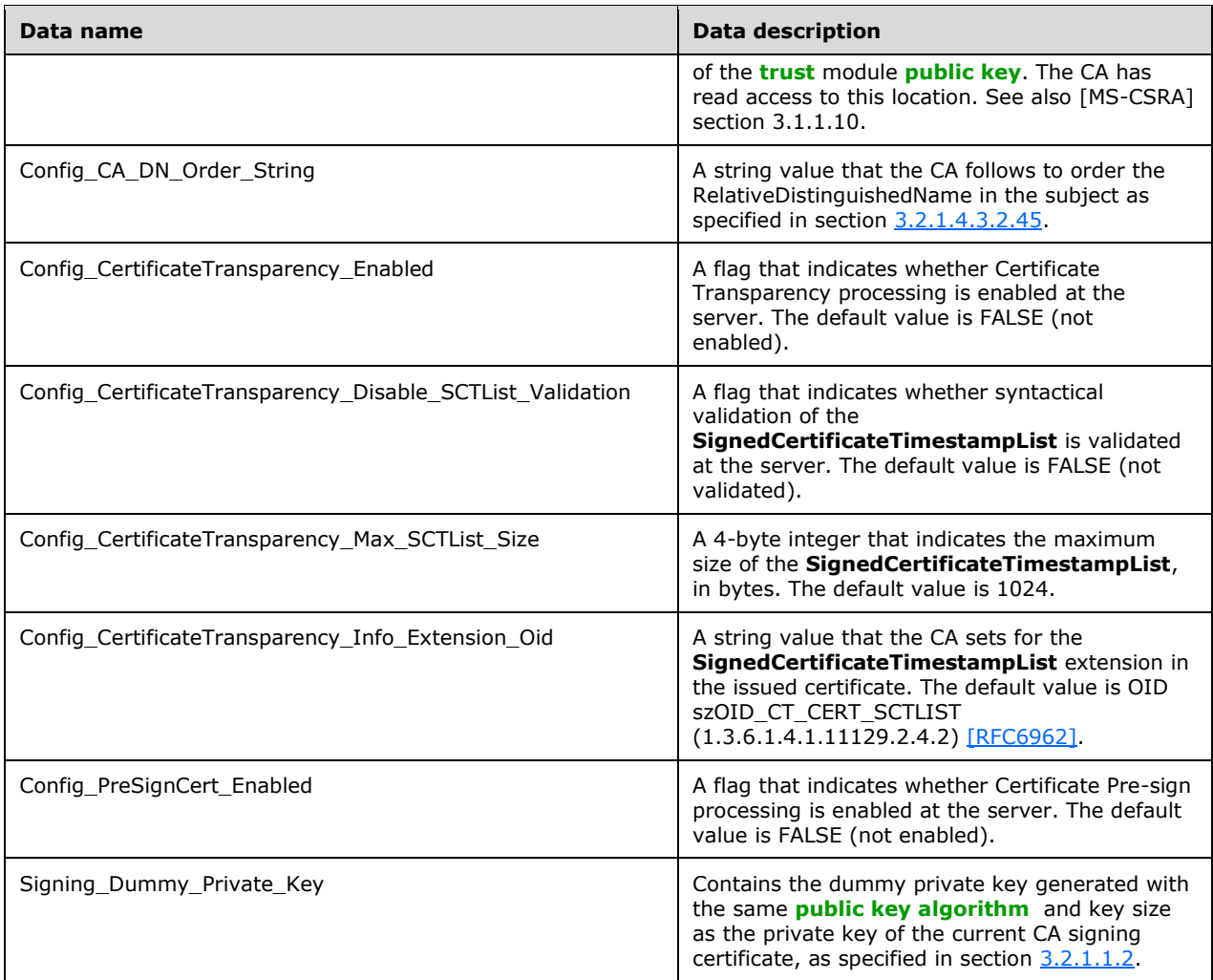

# **3.2.1.2 Timers**

The **[CA](#page-15-1)** server uses a **[CRL](#page-14-3)** retrieval timer to ensure that the response time from the server hosting CRLs does not exceed 15 seconds. The CRL retrieval timer is specified per CRL retrieval request and is used in the processing steps for obtaining a CRL, as specified in section [3.2.1.4.1.3.](#page-114-0)

# **3.2.1.3 Initialization**

 Interface Initialization: **[DCOM](#page-16-0) [object \(2\)](#page-18-0)** and interface initialization is performed by the DCOM object exporter in response to an activation request from the DCOM client. The Windows Client Certificate Enrollment Protocol client calls the DCOM client to initiate the activation request to the server. As a result, the DCOM server returns an object reference to the DCOM client, and the Windows Client Certificate Enrollment Protocol client can use this client object reference to make calls to the Windows Client Certificate Enrollment Protocol server methods specified in this document. The **[CA](#page-15-1)** MUST initializes the object exporter as specified in [\[MS-DCOM\]](%5bMS-DCOM%5d.pdf#Section_4a893f3dbd2948cd9f43d9777a4415b0) section 3.1.1.3. If Config\_CA\_Interface\_Flags contains the values IF\_NOREMOTEICERTREQUEST and IF\_NOLOCALICERTREQUEST, the CA MUST NOT initialize the object exporter. The details of DCOM object initialization on the server, in response to client activation requests and **[ORPCs](#page-19-3)**, are specified in [MS-DCOM] sections 3.1.1.5.1 and 3.1.1.5.4.

- Cryptographic Initialization: The CA MUST have access to the signing and exchange **[private keys](#page-19-4)**. In addition, the CA SHOULD validate the CA **[signing certificate](#page-20-1)** and its chain. The validation MUST be based on chain validation as specified in [\[RFC3280\].](https://go.microsoft.com/fwlink/?LinkId=90414)
- Revocation Initialization: The CA SHOULD verify the validity of the last published base and delta **[CRL](#page-14-3)** and publish new ones if required; the behavior MUST be as specified in [RFC3280].
- Configuration Initialization: The CA SHOULD initialize the [Configuration List](#page-106-0) (section 3.2.1.1.4) as specified in [\[MS-CSRA\]](%5bMS-CSRA%5d.pdf#Section_40e7471414bf4f97a26435efbd63a813) section 3.1.3.
- The CA SHOULD initialize ADM elements **CA\_Account\_Name** and **CA\_SID** by invoking the processing rules in section [3.2.1.4.1.1,](#page-112-0) setting the **CA\_Account\_Name** equal to the **OutputAccountName** output parameter, and setting the **CA\_SID** equal to the **OutputSID** output parameter.

# **3.2.1.4 Message Processing Events and Sequencing Rules**

The Windows Client Certificate Enrollment Protocol defines the following interfaces for the server role.

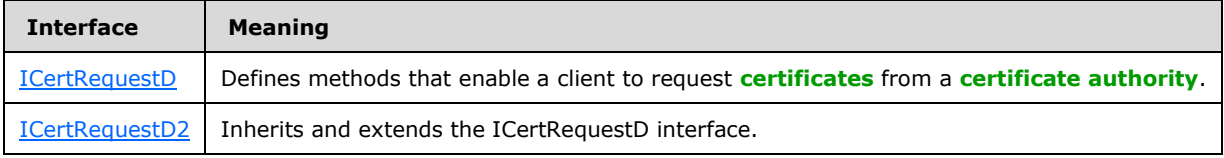

The return value for each method in these two interfaces is a signed 32-bit value per the definition of HRESULT, as specified in [\[MS-ERREF\].](%5bMS-ERREF%5d.pdf#Section_1bc92ddfb79e413cbbaa99a5281a6c90) If the method returns a negative value, the method has failed.

Many of the **[DCOM](#page-16-0)** methods defined in this section are made available for non-protocol functions, such as diagnostics.

### **3.2.1.4.1 Algorithms**

In addition to the algorithms specified in section  $3.1.1.4.1$  and its subsections, the Server Mode: Standalone**[CA](#page-15-1)** protocol role uses the algorithms in the following sections.

# <span id="page-112-0"></span>**3.2.1.4.1.1 AccountGetInfo Abstract Interface**

The AccountGetInfo abstract interface retrieves the name of the user or other security **[principal](#page-19-0)** associated with the current execution context.

#### **Input Parameters:** None.

#### **Output Parameters:**

**OutputAccountName:** A string that contains the security account name under which **[CA](#page-15-1)** is running.

**OutputSID:** The SID of the security account name under which CA is running.

#### **Processing Rules:**

In the following steps, the following local variable is used:

- **CallerToken:** A token/authorization context (section 2.5.2). For more information see [\[MS-DTYP\]](%5bMS-DTYP%5d.pdf#Section_cca2742956894a16b2b49325d93e4ba2) section 2.5.2.
- If the CA is running on a computer joined to a **[domain](#page-16-1)**:
- Set the **OutputAccountName** output parameter equal to a string that contains the name of the user or other security principal associated with the current execution context of the CA. The string is the concatenation of the **CA\_DNS\_Domain\_Name** ADM element, "\", and the **CA\_Client\_Name** ADM element.
- Invoke the processing rules specified in [MS-DTYP] section 2.7.3 and store the returned value in **CallerToken**. Set the **OutputSID** output parameter equal to the CallerToken.Sids[CallerToken.UserIndex].
- Else, set the **OutputAccountName** output parameter equal to a legacy account name of the form "Engineering\JSmith" or, in the case of a machine account,"workgroup\ComputerName\$". Also, set the **OutputSID** output parameter to NULL.

# <span id="page-113-0"></span>**3.2.1.4.1.2 Retrieving Caller Identity Information**

The processing rules in this section return the identity of the caller in the form of {Domain\UserName}, and they also return the SID of the caller.

#### **Input Parameters:** None.

#### **Output Parameters:**

**Output\_Account\_Name:** The caller's account name in the form of <domain netbios name>\<account name> for the caller.

**Output SID:** The SID of the caller.

#### **Processing Rules:**

The caller identity is in the form {Domain\UserName}. The domain and UserName are found as follows:

- 1. Call Abstract Interface GetRpcImpersonationAccessToken (section 3.3.3.4.3.1) as specified in [\[MS-](%5bMS-RPCE%5d.pdf#Section_290c38b192fe422991e64fc376610c15)[RPCE\]](%5bMS-RPCE%5d.pdf#Section_290c38b192fe422991e64fc376610c15) section 3.3.3.4.3.1, passing NULL as a parameter to obtain the token of the current thread as specified in [MS-RPCE] section 3.3.3.4.3.1, and use the output parameter *RpcImpersonationAccessToken* in the following steps.
- 2. Call LsarOpenPolicy (section 3.1.4.2) as specified in [\[MS-LSAT\]](%5bMS-LSAT%5d.pdf#Section_1ba21e6fd8a9462c91534375f2020894) section 3.1.4.2 with the following as input:
	- **SystemName: NULL.**
	- DesiredAccess: Contains the bit value 0x00000800 for POLICY\_LOOKUP\_NAMES.
- 3. Call LsarLookupSids (section 3.1.4.11) as specified in [MS-LSAT] section 3.1.4.11 on the returned PolicyHandle.
	- PolicyHandle: The PolicyHandle returned from the aforementioned LsarOpenPolicy.
	- SidEnumBuffer: The **SidInfo** part of this structure contains the SID returned from the element RpcImpersonationAccessToken.Sids[RpcImpersonationAccessToken.UserIndex] as specified in [MS-RPCE] section 3.3.3.4.3. The **Entries** part of this structure is set to 1.
	- **LookupLevel: Set to LsapLookupWksta.**

The return values from the LsarLookupSids are as follows:

 ReferencedDomains list: The **[domain](#page-16-1)** name is found in the **Name** field of the **Domains** structure of the list entry whose index matches the DomainIndex of the **Names** structure of the entry in the TranslatedNames list that corresponds to the SID in question.

- TranslatedNames: Contains the UserName in the **Name** field of the **Names** structure of the entry in the list corresponding to the SID in question (from the SidEnumBuffer input list).
- 4. Concatenate the Domain name and UserName returned in previous steps using "\" as Domain\UserName, and store it in the output parameter **Output\_ Account\_Name**.
- 5. Store the element RpcImpersonationAccessToken.Sids[RpcImpersonationAccessToken.UserIndex] as specified in [MS-RPCE] section 3.3.3.4.3 in the output parameter **Output\_SID**.

# <span id="page-114-0"></span>**3.2.1.4.1.3 Retrieving CRLs**

The **[CA](#page-15-1)** uses the cRLDistributionPoints extension (specified in [\[RFC3280\]](https://go.microsoft.com/fwlink/?LinkId=90414) section 4.2.1.14) of the *ParameterCertificate* parameter to retrieve **[CRLs](#page-14-3)**. The CA MUST be able to retrieve the CRLs that are published using HTTP [\[RFC2616\]](https://go.microsoft.com/fwlink/?LinkId=90372) or **[LDAP](#page-18-1)** [\[RFC2251\].](https://go.microsoft.com/fwlink/?LinkId=90325) The CA SHOULD NOT support retrieving CRLs that are published using FTP [\[RFC959\].](https://go.microsoft.com/fwlink/?LinkId=160200)

#### **Input parameter:** None.

**ParameterCertificate:** The **[certificate](#page-14-4)** for which the CRL needs to be retrieved.

#### **Output parameter:** None.

**ParameterCRL:** The retrieved CRL

#### **Processing rules:**

The CA MUST obtain the CRLs in the following manner:

If the cRLDistributionPoints extension has multiple DistributionPoints, retrieve the CRLs from the cRLDistributionPoints in the order in which they are encoded in the extension. For each DistributionPoint, obtain CRLs by using cRLDistributionPoints extension, as specified in [RFC3280] section 4.2.1.14, of the certificate passed in the *ParameterCertificate* parameter to retrieve CRLs as follows:

- 1. If the URL in cRLDistributionPoints extension is an LDAP URL:
	- 1. The CA SHOULD follow the processing rules in section [3.2.1.4.1.3.1](#page-115-0) for retrieving CRLs.
	- 2. If the retrieval attempt is successful from the current DistributionPoint, set the ParameterCRL output parameter to the retrieved CRL and exit.
	- 3. If the retrieval is not successful, move to the next DistributionPoints.
- 2. If the URL in cRLDistributionPoints extension is an HTTP URL:
	- 1. The CA MUST initialize the CRL retrieval timer to 15 seconds.
	- 2. The CA MUST follow the processing rules in [RFC2616] for retrieval.
	- 3. If the retrieval attempt is successful from the current DistributionPoint, set the **ParameterCRL** output parameter to the retrieved CRL, cancel the CRL retrieval timer, and exit.
	- 4. If the retrieval is not successful, move to the next DistributionPoints component, cancel the CRL retrieval timer, and go to step 1.
	- 5. If the CRL retrieval timer times out before retrieving the CRL from the current DistributionPoint, move to the next DistributionPoint component of the cRLDistributionPoints extension.

3. If all DistributionPoints components in cRLDistributionPoints extension have been examined, return empty as the **ParameterCRL** output parameter and exit.

# <span id="page-115-0"></span>**3.2.1.4.1.3.1 Search Requests for Retrieving CRLs from Active Directory**

This type of search request is used to read CRLs from **[Active Directory](#page-13-0)** using the **[LDAP](#page-18-1)** URI provided in the DistributionPoint component of the cRLDistributionPoints extension. In the sections that follow, the following local variable is used:

**ActiveDirectory\_Connection:** An ADConnection handle (see [\[MS-ADTS\]](%5bMS-ADTS%5d.pdf#Section_d243592709994c628c6d13ba31a52e1a) section 7.2) for more information about ADConnection.

### **3.2.1.4.1.3.1.1 Search Requests**

The **[CA](#page-15-1)** SHOULD perform a search request as follows:

- 1. Invoke the "Initialize ADConnection" task [\(\[MS-ADTS\]](%5bMS-ADTS%5d.pdf#Section_d243592709994c628c6d13ba31a52e1a) section 7.6.1.1) to construct an **ADConnection** handle, with the following parameters:
	- *TaskInputTargetName*: The <host> part of the **[LDAP](#page-18-1)** URI in DistributionPoint. If <host> part is not present, set it to NULL.
	- *TaskInputPortNumber*: If the port number is provided in the LDAP URI in DistributionPoint URI, use it. Otherwise, use port 389.

Store the created **ADConnection** handle in the **ActiveDirectory\_Connection** variable.

- 2. Perform a bind request as specified in section [3.2.1.4.1.3.1.2.](#page-116-0)
- 3. Invoke the "Perform an LDAP Operation on an ADConnection" task ([MS-ADTS] section 7.6.1.6) with the following parameters:
	- *TaskInputADConnection*: **ActiveDirectory\_Connection**
	- *TaskInputRequestMessage*: LDAP SearchRequest message [\(\[RFC2251\]](https://go.microsoft.com/fwlink/?LinkId=90325) section 4.5.1), as follows:
		- baseObject: If the baseObject is provided in the LDAP URI in DistributionPoint, use it. If not, set it to EMPTY string.
		- scope: Use the provided scope in URI. If not present in URI, set it to baseObject
		- **filter:** Use the provided filter in URI. If not present in URI, use (objectClass= $*)$
		- attributes: Use the provided filter in URI. If not present in URI, set it to NULL
		- derefAliases: neverDerefAliases
		- **typesOnly: FALSE**
	- *TaskOutputResultMessage*: Upon successful return from the task, this parameter will contain the results of the LDAP search.
- 4. If the *TaskReturnStatus* returned is not 0, then:
	- 1. Invoke the "Perform an LDAP Unbind on an ADConnection" task ([MS-ADTS] section 7.6.1.5) with the *TaskInputADConnection* parameter set equal to **ActiveDirectory\_Connection**.
	- 2. Perform steps 1 and 2 in section 3.2.1.4.1.3.1.2 with the exception that in step 1, use the following parameters:
- *TaskInputOptionName*: LDAP\_OPT\_GETDSNAME\_FLAGS
- *TaskInputOptionValue*: Bitwise OR of the bits A, D, and R defined by [\[MS-NRPC\]](%5bMS-NRPC%5d.pdf#Section_ff8f970f3e3740f7bd4baf7336e4792f) section 3.5.4.3.1

If the *TaskReturnStatus* returned is not 0, convert it to a 4-byte HRESULT value (errors are specified in [\[MS-ERREF\]](%5bMS-ERREF%5d.pdf#Section_1bc92ddfb79e413cbbaa99a5281a6c90) section 2.1) by performing the processing rules in section [3.2.2.1.7](#page-202-0) with the following input parameters:

- **InputReturnStatus**: *TaskReturnStatus*
- **InputResultMessage**: NULL

Return the **OutputHRESULT** output parameter to the client and exit.

- 3. Repeat step 3.
- 4. If the *TaskReturnStatus* returned is not 0, convert it to a 4-byte HRESULT value (errors are specified in [MS-ERREF] section 2.1) by performing the processing rules in section 3.2.2.1.7 with the following input parameters:
	- **InputReturnStatus**: *TaskReturnStatus*
	- **InputResultMessage**: *TaskOutputResultMessages*

### <span id="page-116-0"></span>**3.2.1.4.1.3.1.2 Bind Requests**

Bind requests are used to connect and to authenticate the user to an **[LDAP](#page-18-1) [directory](#page-16-2)**. The CA MUST perform bind requests as follows:

1. Invoke the "Setting an LDAP Option on an ADConnection" task [\(\[MS-ADTS\]](%5bMS-ADTS%5d.pdf#Section_d243592709994c628c6d13ba31a52e1a) section 7.6.1.2) once for each of the following pairs of option and value parameters. For each of these, the TaskInputADConnection parameter is the **ActiveDirectory\_Connection**.

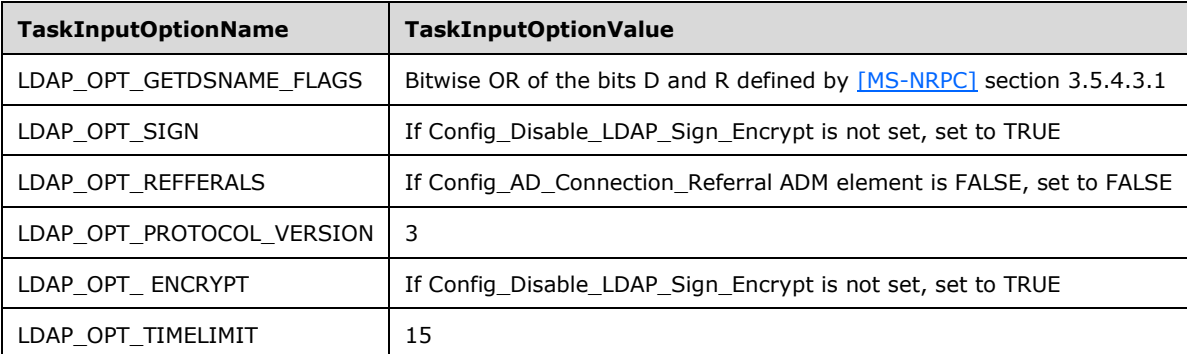

2. Invoke the "Establishing an ADConnection" task ([MS-ADTS] section 7.6.1.3) with the following parameters:

#### *TaskInputADConnection*: **ActiveDirectory\_Connection**

- 3. If the *TaskReturnStatus* returned is not 0,
	- **Repeat step 1 with the following modification:** 
		- *TaskInputOptionName*: LDAP\_OPT\_GETDSNAME\_FLAGS
		- *TaskInputOptionValue*: Bitwise OR of the bits A, D and R defined by [MS-NRPC] section 3.5.4.3.1.
- **Repeat step 2.**
- If the *TaskReturnStatus* returned is not 0, convert it to a 4-byte HRESULT value (errors are specified in [\[MS-ERREF\]](%5bMS-ERREF%5d.pdf#Section_1bc92ddfb79e413cbbaa99a5281a6c90) section 2.1) by performing the processing rules in section [3.2.2.1.7](#page-202-0) with the following input parameters:
	- **InputReturnStatus**: *TaskReturnStatus*
	- **InputResultMessage**: NULL

Return the **OutputHRESULT** output parameter to the client and exit.

- 4. Invoke the "Performing an LDAP Bind on an ADConnection" task ([MS-ADTS] section 7.6.1.4) with the following parameter:
	- *TaskInputADConnection*: **ActiveDirectory\_Connection**

If successful, exit.

- 5. If the *TaskReturnStatus* returned is not 0, repeat step 1 with this additional option:
	- *TaskInputOptionName*: LDAP\_OPT\_AUTH\_INFO
	- *TaskInputOptionValue*:
		- bindMethod: SIMPLE ([MS-ADTS] section 5.1.1.1)
		- name: NULL
		- password: NULL
- 6. Invoke the "Performing an LDAP Bind on an ADConnection" task ([MS-ADTS] section 7.6.1.4) with the following parameters:
	- *TaskInputADConnection*: **ActiveDirectory\_Connection**

If successful, exit.

- 7. If the *TaskReturnStatus* returned is not 0, repeat step 1 with this additional option:
	- *TaskInputOptionName*: LDAP\_OPT\_PROTOCOL\_VERSION
	- *TaskInputOptionValue*: 2
- 8. Invoke the "Performing an LDAP Bind on an ADConnection" task ([MS-ADTS] section 7.6.1.4) with the following parameters:
	- *TaskInputADConnection*: **ActiveDirectory\_Connection**

If successful, exit.

- 9. If the *TaskReturnStatus* returned is not 0, convert it to a 4-byte HRESULT value (errors are specified in [MS-ERREF] section 2.1) by performing the processing rules in section 3.2.2.1.7 with the following input parameters:
	- **InputReturnStatus**: *TaskReturnStatus*
	- **InputResultMessage**: NULL

Return the **OutputHRESULT** output parameter to the client and exit.

#### <span id="page-117-0"></span>**3.2.1.4.2 ICertRequestD**

The ICertRequestD **[DCOM](#page-16-0)** interface exposes a set of methods that allow the client to request the services provided by the **[CA](#page-15-1)**. The ICertRequestD interface MUST inherit the IRemUnknown interface. IRemUnknown is specified in [\[MS-DCOM\]](%5bMS-DCOM%5d.pdf#Section_4a893f3dbd2948cd9f43d9777a4415b0) section 3.1.1.5.6.

The version number for this interface is "1.0". The UUID for this interface is "D99E6E70-FC88-11D0- B498-00A0C90312F3", as specified in [MS-DCOM].

Methods in RPC Opnum Order

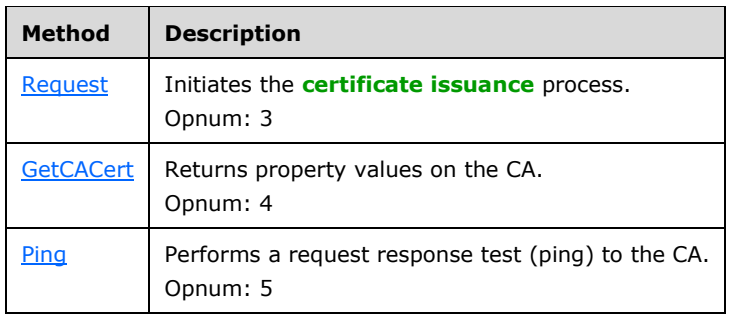

**Note [Opnums](#page-19-5)** 0, 1, and 2 are reserved for the IUnknown QueryInterface, AddRef, and Release methods used by the standard COM IUnknown interface, as specified in [MS-DCOM].

# <span id="page-118-0"></span>**3.2.1.4.2.1 ICertRequestD::Request (Opnum 3)**

The Request method initiates the **[certificate issuance](#page-14-5)** process.

```
HRESULT Request(
  [in] DWORD dwFlags,
 [in, string, unique, range(1, 1536)] wchar_t const * pwszAuthority,
 [in, out, ref] DWORD* pdwRequestId,
   [out] DWORD* pdwDisposition,
  [in, string, unique, range(1, 1536)] wchar t const * pwszAttributes,
   [in, ref] CERTTRANSBLOB const * pctbRequest,
   [out, ref] CERTTRANSBLOB* pctbCertChain,
   [out, ref] CERTTRANSBLOB* pctbEncodedCert,
   [out, ref] CERTTRANSBLOB* pctbDispositionMessage
);
```
**dwFlags:** This field MUST contain packed data as specified in section [3.2.1.4.3.1.1.](#page-145-0) The data in this field MUST define the structure of the *pctbRequest* parameter and the expected content in *pctbCertChain*.

**pwszAuthority:** A null-terminated [\[UNICODE\]](https://go.microsoft.com/fwlink/?LinkId=90550) string that contains the name of the **[CA](#page-15-1)**.

- **pdwRequestId:** A 32-bit integer value that contains the identifier used to identify the request. Details about processing information are specified in section [3.1.1.4.3.](#page-72-0)
- **pdwDisposition:** An unsigned integer that identifies the request status for this invocation. The value MUST be one of the following:
	- CR\_DISP\_ISSUED, 0x00000003: The requested **[certificate](#page-14-4)** was issued.
	- CR\_DISP\_UNDER\_SUBMISSION, 0x00000005: The requested certificate was not issued and is now in a pending state waiting for additional processing before it can be issued.
	- A nonzero value, excluding 0x00000003 and 0x00000005, indicating an error.

**pwszAttributes:** A null-terminated [UNICODE] string that contains a set of request **[attributes](#page-14-2)**. The parameter contains zero or more request attributes, which MUST be empty or take the form of

name/value pairs. The name/value pairs MUST be formatted as "Name:Value". A colon MUST be the separator, and a new line ('\n') MUST separate name/value pairs.

- **pctbRequest:** A [CERTTRANSBLOB](#page-38-0) structure that contains a certificate request as a raw binary object. This request binary object can be in one of a number of formats. The format used is specified in the *dwFlags* parameter. The syntax of that structure is provided in section [2.2.2.8.](#page-56-0)
- **pctbCertChain:** A CERTTRANSBLOB structure that is empty or contains a simple **[CMS](#page-15-2)** or a CMC full **[PKI](#page-19-6)** response for the certificate chain issued by the CA based on the request (in the *pctbRequest* parameter) supplied by the caller. The parameter format is as requested by the client in the *dwFlags* parameter. Message syntax MUST be as specified in section 2.2.2.2.
- **pctbEncodedCert:** A CERTTRANSBLOB structure that is empty or contains the issued certificate. The returned value MUST be an X509 cert encoded by using **[DER](#page-16-3)**, as specified in [\[X660\].](https://go.microsoft.com/fwlink/?LinkId=90592) Message syntax MUST be as specified in section 2.2.2.2.
- **pctbDispositionMessage:** A CERTTRANSBLOB structure that contains a null-terminated [UNICODE] string with a message that identifies the status of the request. Message syntax MUST be as specified in section 2.2.2.2.
- **Return Values:** The method MUST return zero unless otherwise explicitly stated in this section. The server MUST return errors through the *pdwDisposition* parameter.

This section, and the following sections, describe the processing rules for ICertRequestD::Request and [ICertRequestD2::Request2.](#page-144-1)

The following is an overview of the CA processing rules for these methods:

The CA MUST obtain the **[end entity](#page-17-2)** account name and SID by performing the processing rules in section [3.2.1.4.1.2](#page-113-0) and storing the returned **Output\_Account\_Name** in the **Per\_Request.Caller\_Account\_Name** ADM element and the returned **Output\_SID** in **Per\_Request.Caller\_SID**.

If Config\_CA\_Interface\_Flags contains the value IF\_NOREMOTEICERTREQUEST, the server SHOULD return  $0x80094011$  (CERTSRV E ENROLL DENIED) to the client. <69>

If Config\_CA\_Interface\_Flags contains the value IF\_ENFORCEENCRYPTICERTREQUEST and the RPC\_C\_AUTHN\_LEVEL\_PKT\_PRIVACY authentication level, as defined in [\[MS-RPCE\]](%5bMS-RPCE%5d.pdf#Section_290c38b192fe422991e64fc376610c15) section 2.2.1.1.8, is not specified on the RPC connection from the client, the CA MUST refuse to establish a connection with the client by returning a nonzero error. $\leq 70$ 

- 1. The CA MUST verify the CA name passed in the *pwszAuthority* attribute by invoking the processing rules in section [3.2.1.4.2.1.1](#page-120-0) with the *CANameString* input parameter set to the CA name passed in the *pwszAuthority* parameter and the *EmptyNameAllowed* input parameter set to false. If false is returned, the CA MUST return the E\_INVALIDARG (0x80070057) error code to the client.
- 2. The CA MUST parse attributes passed in *pwszAttributes* parameter as specified in section [3.2.1.4.2.1.2.](#page-120-1)
- 3. The CA MUST check if the request is a status inspection as specified in section [3.2.1.4.2.1.3](#page-122-0) and process it accordingly if it is. If it is not, it is a new or renewal request and the CA MUST proceed to the following steps.
- 4. If the value of the *pdwRequestId* parameter is 0, the CA MUST process the request **[BLOB](#page-14-6)** as specified in section [3.2.1.4.2.1.4.](#page-123-0)
- 5. The CA MUST store the request fields in the Request table as specified in sections [3.2.1.4.2.1.4.4](#page-129-0) and [3.2.1.4.2.1.4.5.](#page-131-0)
- 6. The CA MUST call its **[CA policy algorithm](#page-14-0)** implementation as specified in section 3.2.1.4.2.1.4.5.
- 7. If the CA policy algorithm implementation decided to issue a certificate, then the CA MUST sign the certificate as specified in section 3.2.1.4.2.1.3.
- 8. If the CA policy algorithm implementation decided to issue a certificate, then the CA MUST follow the post processing rules as specified in section 3.2.1.4.2.1.4 and construct the certificate as specified in section [3.2.1.4.2.1.4.7.](#page-133-0)
- 9. The CA MUST set the following values for the out parameters:
	- pdwDisposition: If a certificate was issued, then the CA MUST return 0x00000003; if a certificate issuance requires manager approval, then the CA MUST return 0x00000005. If an error was encountered, the CA MUST set the value of this parameter to a non-zero value.
	- pctbCertChain: If a certificate was issued, then the CA MUST return the issued certificate and its full chain as constructed in section [3.2.1.4.2.1.4.8](#page-134-0) in this parameter.
	- pctbEncodedCert: If a certificate was issued, then the CA MUST return the issued certificate in this parameter.
	- pctbDispositionMessage: In this parameter, the CA SHOULD send additional information in the form of a Unicode string that can be used to troubleshoot the server response[.<71>](#page-240-2)

### <span id="page-120-0"></span>**3.2.1.4.2.1.1 Verifying the CA Name**

**Input Parameter**: None.

**CANameString**: A null terminated [\[UNICODE\]](https://go.microsoft.com/fwlink/?LinkId=90550) string.

**EmptyNameAllowed**: BOOLEAN (true or false).

**Output Parameter**: BOOLEAN (true or false).

Processing Rules:

- 1. Return true if the *CANameString* parameter equals one of the following:
	- The **[CN](#page-15-3) [attribute](#page-14-2)** of the **Subject** field in the latest CA **[signing certificate](#page-20-1)** stored in the Signing Cert Certificate column in the Signing Cert datum.
	- The sanitized value (as specified in section [3.1.1.4.1.1\)](#page-70-1) of the CN attribute of the **Subject** field in the latest CA signing certificate stored in the Signing Cert Certificate column in the Signing\_Cert datum.
	- The short sanitized value (as specified in section 3.1.1.4.1.1) of the CN attribute of the **Subject** field in the latest CA signing certificate stored in the Signing Cert Certificate column in the Signing Cert datum. The algorithm for shortening names is specified in section [3.1.1.4.1.1.1.](#page-70-2)
- 2. Return true if the *EmptyNameAllowed* is set to true and if the *CANameString* equals one of the following:
	- $\blacksquare$  NULL
	- $\blacksquare$   $L' \setminus 0'$
- 3. Otherwise, return false.

#### <span id="page-120-1"></span>**3.2.1.4.2.1.2 Parsing and Verifying pwszAttributes**

The **[CA](#page-15-1)** MUST parse the [\[UNICODE\]](https://go.microsoft.com/fwlink/?LinkId=90550) string that is passed in the *pwszAttributes* parameter. The string MUST be a combination of one or more lines separated by '\n'. Each line MUST have the **[attribute](#page-14-2)** name token, a ':' separator, and the value token.

A line that contains invalid syntax or a missing token MUST be ignored by the CA. Blanks and minus signs before the separator on each line MUST be removed by the receiving CA, even if they appear before or within the name string. Blanks that occur before or after the value string MUST be removed; however, blanks within the value string can remain.

A list of actions follows, which the CA MUST perform for each of the supported attributes. This list contains supported attributes and sample values:

- SAN:type\_1=value1[&type\_N=value\_N]
	- Processing: If the Config\_CA\_Accept\_Request\_Attributes\_SAN data is set to false, the CA MUST ignore this attribute. If the Config\_CA\_Accept\_Request\_Attributes\_SAN data is set to true, the CA MUST use the values that are defined in this attribute to construct the **SubjectAltName** in the issued **[certificate](#page-14-4)**. **SubjectAltName** MUST be constructed with one or more values specified in the GeneralName structure in [\[RFC3280\]](https://go.microsoft.com/fwlink/?LinkId=90414) section 4.2.1.7. The CA MUST map the attribute value to a supported type in the GeneralName structure. This attribute supports multiple values separated by the '&' character and prepended by their type and '=' character. The mapping MUST be as illustrated in the following examples:
		- Email=sample@contoso.com is mapped to the **rfc822Name** that has the sample@contoso.com value.
		- Dns=contoso.com is mapped to a **[FQDN](#page-17-3)** that has the contoso.com value.
		- dn=CN=xxx,OU=xxx,DC=xxx is mapped to a **directoryName** that has a value of CN=xxx,OU=xxx,DC=xxx.
		- url=http://adatum.com/default.html is mapped to a **uniformResourceIdentifier** that has a value of http://adatum.com/default.html.
		- ipaddress=172.134.10.134 is mapped to the IPAddress that has the 172.134.10.134 value.
		- upn=sample@cpandl.com is mapped to the **otherName** that has an **[OID](#page-19-7)** szOID\_NT\_PRINCIPAL\_NAME (1.3.6.1.4.1.311.20.2.3) and a value of sample@cpandl.com that is encoded as a **[UTF-8](#page-21-0)** string.
		- oid=2.1.3.3.2 is mapped to the **registeredID** that has the 2.1.3.3.2 value.
		- guid=f7c3ac41-b8ce-4fb4-aa58-3d1dc0e36b39 is mapped to the **otherName** that has an OID szOID\_NTDS\_REPLICATION (1.3.6.1.4.1.311.25.1) and a value of f7c3ac41-b8ce-4fb4-aa58-3d1dc0e36b39 that is encoded as an octet string.
		- $1.2.3.4$ =contoso. The name of this token can be any OID (in this example 1.2.3.4). It is mapped to an **otherName** structure that has the OID 1.2.3.4. The format for the value uses an octet string for the OID and contoso for the value that is encoded as an octet string.

**Note** The **otherName** structure is as specified in [RFC3280] section 4.2.1.7. The **otherName** structure includes an OID and a value.

- CertificateUsage:OID,OID
	- Processing: If the Config\_CA\_Accept\_Request\_Attributes\_Extensions data is set to true, the CA MUST use the OIDs that are passed with this value to construct the ExtendedKeyUsage extension in the issued certificate. The ExtendedKeyUsage extension is specified in [RFC3280]

section 4.2.1.13. If the Config\_CA\_Accept\_Request\_Attributes\_Extensions data is set to false, the CA MUST ignore this attribute.

- ValidityPeriod:Weeks\nValidityPeriodUnits:3
	- Processing: If the Config\_CA\_Accept\_Request\_Attributes\_ValidityTime data is set to true and the ExpirationDate attribute is not present, the CA MUST set the **notAfter** field of the issued certificate equal to the value of the **notBefore** field plus the value of the **ValidityPeriod.**  $\leq$ 72> In this sample, the client requests a validity period of three weeks. If the Config\_CA\_Accept\_Request\_Attributes\_ValidityTime datum is set to false, the CA MUST ignore this attribute.
- ExpirationDate:Tue, 21 Nov 2000 01:06:53 GMT
	- Processing: If the Config\_CA\_Accept\_Request\_Attributes\_ValidityTime data is set to true, the CA MUST set the **notAfter** field of the issued certificate to this value and MUST ignore the **ValidityPeriod.**<73> If the Config\_CA\_Accept\_Request\_Attributes\_ValidityTime data is set to false, the CA MUST ignore this attribute.
- certfile:c:\mycert.cer
	- Processing: If the Config\_CA\_Accept\_Request\_Attributes\_CertPath data is set to true, the CA MAY $\leq$ 74 $>$  publish the issued certificate to the path that is specified in this attribute. If the Config\_CA\_Accept\_Request\_Attributes\_CertPath datum is set to false, the CA MUST ignore this attribute.
- CertType:server
	- Processing: If this attribute is present and the value is "server", the CA MUST add an extension 2.16.840.1.113730.1.1 with a bit string value of 0x01100000 (SSL server). If this attribute is present and the value is not "server", the CA MUST add an extension 2.16.840.1.113730.1.1 by using a bit string value of 0x01000000 (SSL client). If the request is a **[KEYGEN](#page-18-2)** request and this attribute is not present, the CA MUST add an extension 2.16.840.1.113730.1.1 by using a bit string value of 0x01000000 (SSL client). The Netscape KEYGEN Tag Format is specified in section [2.2.2.6.4.](#page-46-0)
- Other:...
	- Processing: If the Config\_CA\_Accept\_Request\_Attributes\_Other data is set to true and the request is a KEYGEN type, the CA MUST process the string to construct the subject name based on the rdn attribute, as specified in section [3.2.1.4.2.1.4.1.4.](#page-126-0) Otherwise, the CA MUST ignore this attribute.

# <span id="page-122-0"></span>**3.2.1.4.2.1.3 Requesting Status Inspection**

If the **pb** field of the pctbRequest parameter is NULL, the client has requested a status inspection of a **[certificate](#page-14-4)** request. This section describes the rules for processing certificate status requests. If the **pb** field of the pctbRequest parameter is not NULL, the **[CA](#page-15-1)** MUST process the request as a new request as specified in section [3.2.1.4.2.1.4.](#page-123-0)

The rules for processing the status inspection are as follows:

- 1. If the \**pdwRequestId* is 0, the CA MUST fail the request with a non-zero error.
- 2. If *pwszAttributes* is not NULL, the CA MUST look up the record in the request table defined in the section [3.2.1.1.1](#page-104-0) by matching the serial number of the certificate in *pwszAttributes* parameter with the values in the Serial Number column. If the lookup failed, the function MUST return the error 0x80094004 (CERTSRV\_E\_PROPERTY\_EMPTY).

3. The CA MUST set the value of the *pdwDisposition* parameter by mapping the value of the Request\_Disposition column for the located record as described in the table below. The values of the Request Disposition column are defined in  $[MS-CSRA]$  section 3.1.1.1.1.1.

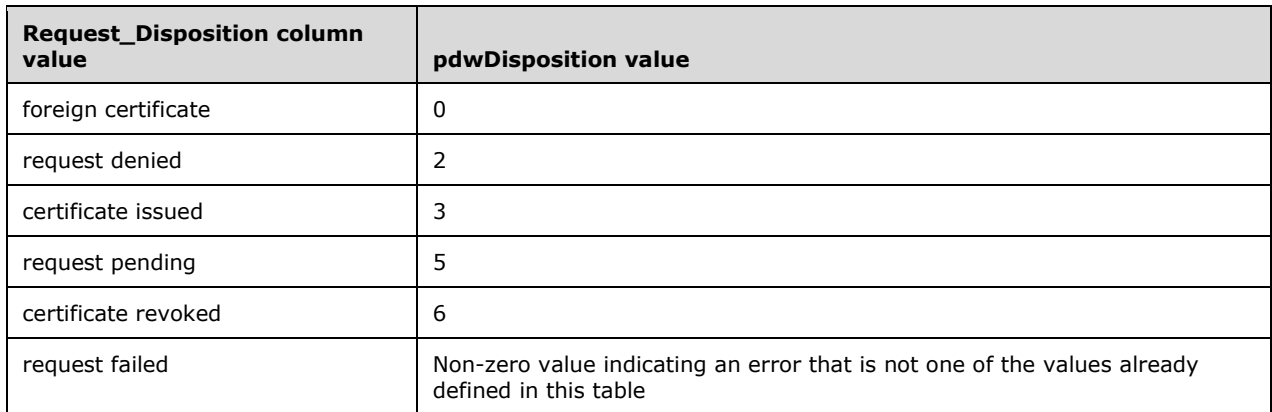

- 4. If the value of the Request\_Disposition column is "certificate issued", the CA MUST return the previously issued certificate through the *pctbEncodedCert* parameter as specified in section [3.2.1.4.2.1.4.8.](#page-134-0)
- 5. If the value of the Request Disposition column is "request denied", the CA SHOULD set the return value to the  $0x80094014$  (CERTSRV E ADMIN DENIED REQUEST). $< 75$ >

# <span id="page-123-0"></span>**3.2.1.4.2.1.4 Processing a Request**

The **[CA](#page-15-1)** MUST inspect the format of **[certificate](#page-14-4)** requests. If the requestor sets the RequestType byte of the *dwFlags* parameter to a nonzero value, the RequestType specifies the format of the request (see section [3.2.1.4.3.1.1](#page-145-0) for more details). The request can be a PKCS #10, **[CMS](#page-15-2)**, **[KEYGEN](#page-18-2)**, or CMC structured request. If the RequestType byte of the *dwFlags* is set to zero, the client relies on CA to determine the request type.

There are two scenarios for requests:

- New certificate request
- Request to renew an existing certificate

The following table describes the different request types and request formats that are used when constructing each certificate request, as indicated in the column heading.

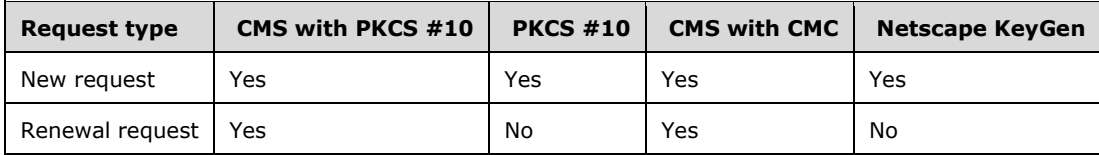

"Yes" indicates that this format is supported for this request type. "No" indicates that this format is not supported by this protocol.

If a certificate request is submitted by using a certificate format that is not supported, or if the type of the request does not match the format denoted by the RequestType byte of the *dwFlags* parameter (see section 3.2.1.4.3.1.1 for more details), the CA MUST return an error code. The error code SHOULD be CRYPT\_E\_INVALID\_MSG\_TYPE.

The server MUST apply the rules specified in the following subsections for each one of these request types. To determine the type of the request, the CA MUST perform the following processing rules:

- 1. The received request with a "CMS with PKCS #10" format is a renewal request if it meets all of the requirements specified in section  $3.2.1.4.2.1.4.2.1$ . Otherwise, it is a new request.
- 2. The received request with a "CMS with CMC" format is a renewal request if it meets all of the requirements specified in section  $3.2.1.4.2.1.4.2.2$ . Otherwise, it is a new request.
- 3. In all other cases, the received request is a new request.

### <span id="page-124-1"></span>**3.2.1.4.2.1.4.1 Processing Rules for New Certificate Request**

A new **[certificate](#page-14-4)** request MUST use one of the following certificate request formats as specified in section [2.2.2.6:](#page-44-0)

- PKCS #10
- **[CMS](#page-15-2)** with embedded PKCS #10
- CMS with embedded CMC

#### **[KEYGEN](#page-18-2)**

The following sections specify the specific **[CA](#page-15-1)** processing rules for a new certificate request for each one of the preceding formats.

### <span id="page-124-0"></span>**3.2.1.4.2.1.4.1.1 New Certificate Request Using PKCS #10 Request Format**

In general, the request MUST be compliant with the information in [\[RFC2986\].](https://go.microsoft.com/fwlink/?LinkId=90401) The processing rules listed with the following fields MUST be adhered to by the **[CA](#page-15-1)**. These are not explicitly specified by [RFC2986]:

- Subject: The CA MUST use the information supplied in this field to construct the **Subject** field, as specified in [\[RFC3280\],](https://go.microsoft.com/fwlink/?LinkId=90414) in the issued **[certificate](#page-14-4)**.
- SubjectPublicKeyInfo: This field MUST contain the required information on the **[public key](#page-19-1)** associated with the certificate request. The CA MUST copy this field to the **SubjectPublicKeyInfo** field, as specified in [RFC3280], in the issued certificate. The CA MUST validate the requester possession of the **[key](#page-18-3)** by verifying that the signature on the request was computed by using a **[private key](#page-19-4)** corresponding to the public key info in this field. See section 4.2 in [RFC2986] for more information on certificate request signatures. If the **SubjectPublicKeyInfo** field is not present in the request or signature validation fails, the CA MUST return a nonzero error to the client.
- Attribute: This field MAY be used to send additional parameters to the CA. The CA MUST parse it and use it to construct the issued certificate. The following rules MUST be followed for each one of the supported **[attributes](#page-14-2)**:
	- $\bullet$  OID = szOID\_OS\_VERSION  $(1.3.6.1.4.1.311.13.2.3)$ 
		- Description: This attribute MUST define the client's operating system version.
		- CA Semantics: The CA MUST ignore the value of this attribute. The CA MUST NOT assume any specific values or value ranges that it receives in this attribute. If this field contains more than one value the CA MUST return 0x8007000D (ERROR\_INVALID\_DATA) to the client. If the format is not compliant with the requirement specified in section [2.2.2.7,](#page-48-0) the CA MUST return a nonzero error to the client.
	- $\blacksquare$  OID = szOID\_ENROLLMENT\_CSP\_PROVIDER  $(1.3.6.1.4.1.311.13.2.2)$  attribute
		- Description: This attribute MUST define the **[CSP](#page-15-4)** used to generate the **[key pair](#page-19-8)** on the enrollment client.
- CA Semantics: The CA MUST ignore the value of this attribute. The CA MUST NOT assume any specific values or value ranges that it receives in this attribute. If this field contains more than one value, the CA MUST return 0x8007000D (ERROR\_INVALID\_DATA) to the client. If the format is not compliant with the requirement specified in section 2.2.2.7, the CA MUST return a nonzero error to the client.
- $OID = szOID$  REQUEST CLIENT INFO  $(1.3.6.1.4.1.311.21.20)$ 
	- Description: Provides information on the client. For details, see section [2.2.2.7.4.](#page-49-0)
	- CA Semantics: CA MUST ignore the value of this attribute. The CA MUST NOT assume any specific values or value ranges that it receives in this attribute.
- $OID = szOID$  CERT EXTENSIONS  $(1.3.6.1.4.1.311.2.1.14)$ 
	- Description: This **[OID](#page-19-7)** MUST be used to encode an array of extensions into an attribute so that extensions can be included in a PKCS10. CA Semantics are as follows:
	- The CA SHOULD add the requested extensions as specified in this value to the issued certificate[.<76>](#page-241-4)
- OID = szOID\_ENROLLMENT\_NAME\_VALUE\_PAIR (1.3.6.1.4.1.311.13.2.1)
	- Description: Additional attributes that MAY be used for the certificate request. The attributes are identical to the attributes that are defined for the pwszAttributes parameter.
	- CA Semantics: The CA behavior for this attribute is identical to the behavior for attributes in the *pwszAttributes* parameter as specified in section [3.2.1.4.2.1.2.](#page-120-1)

# **3.2.1.4.2.1.4.1.2 New Certificate Request Using CMS and PKCS #10 Request Format**

The request MUST be compliant with the information that is specified in [\[RFC3852\],](https://go.microsoft.com/fwlink/?LinkId=90445) otherwise the **[CA](#page-15-1)** MUST return a non-zero error. The processing rules listed with the following fields MUST be adhered to by the CA. These are not explicitly specified by [RFC3852]:

- contentType: This field ([RFC3852] section 3) MUST be **[OID](#page-19-7)** szOID\_PKCS\_7\_SIGNED (1.2.840.113549.1.7.2, id-signedData). If it is not, the CA MUST return a non-zero error.
- content: This field is a SignedData structure (as specified in [RFC3852] section 5.1) and has the following requirements for its fields:
	- encapContentInfo: This field has the **eContentType** field set to OID szOID\_PKCS\_7\_DATA (1.2.840.113549.1.7.1, id-data) and the **eContent** field contains a PKCS#10 **[certificate](#page-14-4)** request. If the **eContentType** field is not set to OID szOID\_PKCS\_7\_DATA (1.2.840.113549.1.7.1, id-data) or the **eContent** field does not contain a PKCS#10 certificate request conforming to rules specified in section [3.2.1.4.2.1.4.1.1,](#page-124-0) the CA MUST return 0x8007000D (ERROR\_INVALID\_DATA) to the client.
- signerInfos: The request MUST be signed. If the request is not signed, the CA MUST return 0x8009200E (CRYPT\_E\_NO\_SIGNER) to the client.

# **3.2.1.4.2.1.4.1.3 New Certificate Request Using CMS and CMC Request Format**

The request MUST be compliant with the information that is specified in [\[RFC2797\],](https://go.microsoft.com/fwlink/?LinkId=90382) otherwise the **[CA](#page-15-1)** MUST return a non-zero error. The processing rules listed with the following fields MUST be adhered to by the CA. These are not explicitly specified by [RFC2797]:

 contentType: This field [\(\[RFC3852\]](https://go.microsoft.com/fwlink/?LinkId=90445) section 3) MUST be **[OID](#page-19-7)** szOID\_RSA\_signedData (1.2.840.113549.1.7.2, id-signedData). If it is not, the CA MUST return a non-zero error.

- content: The content structure MUST be a **SignedData** structure ([RFC3852] section 5.1). The **SignedData** structure MUST adhere to the following requirements:
	- encapContentInfo: This field MUST have the following values for its fields:
		- eContentType: This field ([RFC3852] section 5.2) MUST be OID szOID\_CT\_PKI\_DATA (1.3.6.1.5.5.7.12.2, id-cct-PKIData). If not, the CA MUST return a non-zero error.
		- eContent: This field MUST be a **PKIData** structure, as specified in [RFC2797] section 3.1. The **PKIData** structure MUST adhere to the following requirements:
			- TaggedRequest: This field MUST contain exactly one **[certificate](#page-14-4)** request. If the contents of this field is not exactly one PKCS #10 certificate request conforming to rules specified in sections  $2.2.2.6.5$  and  $3.2.1.4.2.1.4.1.1$ , the CA MUST return 0x8007000D (ERROR\_INVALID\_DATA) to the client.
			- TaggedAttribute: This field MAY contain additional enrollment **[attributes](#page-14-2)**. If the field contains the RegInfo attribute (as specified in [RFC2797] section 5.12), processing rules for its value are identical to the ones for the *pwszAttributes* parameter (as specified in section [3.2.1.4.2.1.2\)](#page-120-1).
		- signerInfos: The request MUST be signed. If the request is not signed, the CA MUST return 0x8009200E (CRYPT\_E\_NO\_SIGNER) to the client.

# <span id="page-126-0"></span>**3.2.1.4.2.1.4.1.4 New Certificate Request Using KEYGEN Request Format**

The **[certificate](#page-14-4)** request MUST be compliant with "Netscape Extensions for User Key Generation Communicator 4.0 Version", otherwise the **[CA](#page-15-1)** MUST return a non-zero error. For specifications, see [\[HTMLQ-keygen\].](https://go.microsoft.com/fwlink/?linkid=2165135) For information on how <KEYGEN> works with a CA, see section [1.3.2.4.](#page-29-0)

The request MUST contain the following **[attributes](#page-14-2)** in the *pwszAttributes* parameter:

- challenge ([HTMLQ-keygen] see 'Meter' element): If the challenge string is supplied in the certificate request, the CA MUST verify that the same string (case-sensitive comparison) is supplied in the *pwszAttributes* parameter. The syntax for this attribute is specified in section [2.2.2.7.](#page-48-0) If this is not the case, the CA MUST return a non-zero error.
- CertType: The processing rules for this attribute are specified in section [3.2.1.4.2.1.2.](#page-120-1)
- rdn ([HTMLQ-keygen] see 'Meter' element): This attribute MUST be added to this parameter. If the attribute is not added, the CA MUST return a non-zero error code. If the attribute is present in this parameter, the CA MUST use the value to construct the **Subject** field in the issued certificate. Optional values are specified in section [2.2.2.6.4.2.](#page-47-1)

# **3.2.1.4.2.1.4.2 Processing Rules for Renewing a Certificate Request**

A request to renew an existing **[certificate](#page-14-4)** MUST use one of the following formats, as specified in section [2.2.2.6:](#page-44-0)

- **[CMS](#page-15-2)** with embedded PKCS #10.
- CMS with embedded CMC.

Rules specified in the following sections MUST be used by the **[CA](#page-15-1)** to process the certificate request for each of the preceding formats.

### <span id="page-126-1"></span>**3.2.1.4.2.1.4.2.1 Renewing a Certificate Request Using CMS and PKCS #10 Request Formats**

The request MUST be compliant with the information that is specified in [\[RFC3852\],](https://go.microsoft.com/fwlink/?LinkId=90445) otherwise the **[CA](#page-15-1)** MUST return a nonzero error. The processing rules for the following fields MUST be adhered to the CA but are not specified by [RFC3852].

- ContentType: This field ([RFC3852] section 3) MUST be **[OID](#page-19-7)** szOID\_PKCS\_7\_SIGNED (1.2.840.113549.1.7.2, id-signedData). If not, the CA MUST return a nonzero error.
- Content: MUST have a SignedData structure ([RFC3852] section 5.1). If not, the CA MUST return a nonzero error.
	- encapContentInfo: In the **SignedData** field. This field MUST have the following values for its fields:
		- eContentType: This field MUST be OID szOID\_PKCS\_7\_DATA (1.2.840.113549.1.7.1, iddata). If not, the CA MUST return a nonzero error.
		- eContent: This field MUST be the PKCS #10 **[certificate](#page-14-4)** request. Processing rules are identical to the ones specified in section [3.2.1.4.2.1.4.1.1.](#page-124-0) In addition, the **Attributes** field MUST include the szOID\_RENEWAL\_CERTIFICATE (1.3.6.1.4.1.311.13.1) **[attribute](#page-14-2)**. If this attribute is not included, the CA assumes that this is a new certificate request and follows the processing rules in section 3.2.1.4.2.1.4.1.1.The value for this attribute MUST be the already issued certificate **[DER](#page-16-3)** encoded. If the issued certificate is not included in the value of this attribute, the CA MUST return 0x8009400E (CERTSRV\_E\_BAD\_RENEWAL\_CERT\_ATTRIBUTE) to the client.
	- Certificates: This field MUST include the already-issued certificate that is associated with the **[private key](#page-19-4)** used to sign the request (the same certificate as the one in the PKCS #10 Attributes that MUST be included in the PKCS #10 attribute specified in the preceding requirement). If this field does not contain the already-issued certificate, the CA MUST return 0x8009400E (CERTSRV\_E\_BAD\_RENEWAL\_CERT\_ATTRIBUTE) to the client.
	- SignerInfo: The signing MUST use the **[key](#page-18-3)** associated with the already-issued certificate that is passed in the **Certificates** field, otherwise the CA MUST return a nonzero error to the client.

#### <span id="page-127-0"></span>**3.2.1.4.2.1.4.2.2 Renewing a Certificate Request Using CMS and CMC Request Format**

The request MUST be compliant with the information specified in [\[RFC2797\],](https://go.microsoft.com/fwlink/?LinkId=90382) otherwise the **[CA](#page-15-1)** MUST return a non-zero error. The processing rules for the following fields MUST be adhered to by the CA but are not specified by [RFC2797]:

- ContentType: This field MUST be **[OID](#page-19-7)** szOID\_RSA\_signedData (1.2.840.113549.1.7.2, idsignedData). If not, the CA MUST return a non-zero error.
- Content: The content structure MUST be SignedData. The SignedData structure MUST adhere to the following requirements:
	- encapContentInfo: This field MUST have the following values for its fields:
		- eContentType: This field MUST be szOID\_CT\_PKI\_DATA (1.3.6.1.5.5.7.12.2, Id-cct-PKIData). If not, the CA MUST return a non-zero error.
		- eContent: This field MUST be a PKIData. The PKIData structure MUST adhere to the following requirements:
			- TaggedRequest: This field contains a single PKCS #10 **[certificate](#page-14-4)** request. If the content of this field is not exactly one PKCS #10 certificate request conforming to the rules specified in sections [2.2.2.6.5](#page-47-0) and [3.2.1.4.2.1.4.1.1,](#page-124-0) the CA MUST return 0x8007000D (ERROR\_INVALID\_DATA) to the client. In addition, the **Attributes** field in the PKCS #10 certificate request MUST include the szOID\_RENEWAL\_CERTIFICATE

(1.3.6.1.4.1.311.13.1) **[attribute](#page-14-2)**. If this attribute is not included, the CA assumes that this is a new certificate request and follows the processing rules in section 3.2.1.4.2.1.4.1.1. The value for this attribute MUST be the already issued certificate **[DER](#page-16-3)** encoded. If the issued certificate is not included in the value of this attribute, the CA MUST return 0x8009400E (CERTSRV\_E\_BAD\_RENEWAL\_CERT\_ATTRIBUTE) to the client.

- TaggedAttribute: This field MAY contain additional **[enrollment](#page-14-7)** attributes. If the field contains the RegInfo attribute (as specified in [RFC2797] section 5.12), processing rules for its value are identical to the ones for the *pwszAttributes* parameter (as specified in section [3.2.1.4.2.1.2\)](#page-120-1).
- Certificates: This field MUST include the already issued certificate associated with the **[private key](#page-19-4)** used to sign the request (the same certificate as the one in the PKCS #10 Attributes that MUST be included in the PKCS #10 attribute). If this field does not contain the already issued certificate, the CA MUST return 0x8009400E (CERTSRV\_E\_BAD\_RENEWAL\_CERT\_ATTRIBUTE) to the client
- SignerInfo: The signing MUST be done with the **[key](#page-18-3)** associated to the already issued certificate that is passed in the **Certificates** field.

# **3.2.1.4.2.1.4.3 Processing Rules for Certificate Transparency Requests**

A request can be designated for additional Certificate Transparency processing by the client, as specified in section [3.1.1.4.3.5.](#page-81-0)

# <span id="page-128-0"></span>**3.2.1.4.2.1.4.3.1 Initial Certificate Transparency Request**

In addition to the processing rules defined in section [3.2.1.4.2.1.4,](#page-123-0) the **[CA](#page-15-1)** MUST perform the following processing on the **[certificate](#page-14-4)** request:

- 1. If the Config CertificateTransparency Enabled flag (section [3.2.1.1.4\)](#page-106-0) is not set, reject the request with a nonzero error.
- 2. Process the request as defined in section [3.2.1.4.2.1.4.1](#page-124-1) and construct a **precertificate** to be returned to the client as specified in section  $3.2.1.4.2.1.4.7$ , with the addition of the **precertificate poison extension**, as defined in **[RFC6962]**.

# **3.2.1.4.2.1.4.3.2 Signed Certificate Timestamp List**

In addition to the processing rules defined in section [3.2.1.4.2.1.4,](#page-123-0) the **[CA](#page-15-1)** MUST perform the following processing on the **[certificate](#page-14-4)** request, which is formatted as described in section [3.1.1.4.3.5:](#page-81-0)

- 1. If the Config CertificateTransparency Enabled flag is not set, reject the request with a nonzero error.
- 2. The CA MUST look up the relevant request row in the Request Table by using the RequestId **[attribute](#page-14-2)** (section [2.2.2.7.10\)](#page-52-0) specified in the *pwszAttributes* parameter of the **ICertRequestD::Request** or **ICertRequestD2::Request2** method.
- 3. The CA MUST verify that the Request\_Disposition column in the Request table [\(\[MS-CSRA\]](%5bMS-CSRA%5d.pdf#Section_40e7471414bf4f97a26435efbd63a813) section 3.1.1.1.1) is set to "request pending".
- 4. The CA MUST verify that the original requester or caller of the request is the caller for this request.
- 5. If the size of the data in the *pctbRequest* parameter of the **ICertRequestD::Request** call is greater than the size of the Config\_CertificateTransparency\_Max\_SCTList\_Size value, reject the request with a nonzero error.
- 6. If Config\_CertificateTransparency\_Disable\_SCTList\_Validation is set to FALSE, verify that the syntax of the data in the *pctbRequest* parameter of the **ICertRequestD::Request** call matches the SignedCertificateTimestampList, as defined in [\[RFC6962\].](https://go.microsoft.com/fwlink/?linkid=867272)
- 7. If the TBSCertificate has been modified from when the **precertificate** was initially issued, as described in section [3.2.1.4.2.1.4.3.1,](#page-128-0) the CA MUST fail the request.
- 8. Continue processing the request as described in section [3.2.1.4.2.1.4.1.](#page-124-1) To construct the issued end entity certificate, the **precertificate poison extension** MUST be removed from the **precertificate** and a **SignedCertificateTimestampList** extension MUST be added per [RFC6962], where the following applies:
	- **The extension [OID](#page-19-7)** MUST be set to the Config CertificateTransparency InformationExtension value.
	- The extension value MUST be set to the data contents of the *pctbRequest* parameter of the **ICertRequestD::Request** call.

### <span id="page-129-0"></span>**3.2.1.4.2.1.4.4 Storing Request Parameters in the Request Table**

The **[CA](#page-15-1)** MUST create a new row in the Request table and set the following values:

- Request\_Request\_ID: Assign a unique value in this column.
- Request\_Disposition: Assign the value "request pending".
- Request\_Raw\_Request: Assign the value of the **pb** field of the **CERTTRANSBLOB** structure contained in the *pctbRequest* parameter.

In addition, the CA MAY store request parameters in the Request table. If the CA decides to store the additional parameters, it MUST follow the processing rules specified in the following table. If the CA fails to store the request parameters in the Request table, the CA MUST return a nonzero error to the client.  $\leq 77$ 

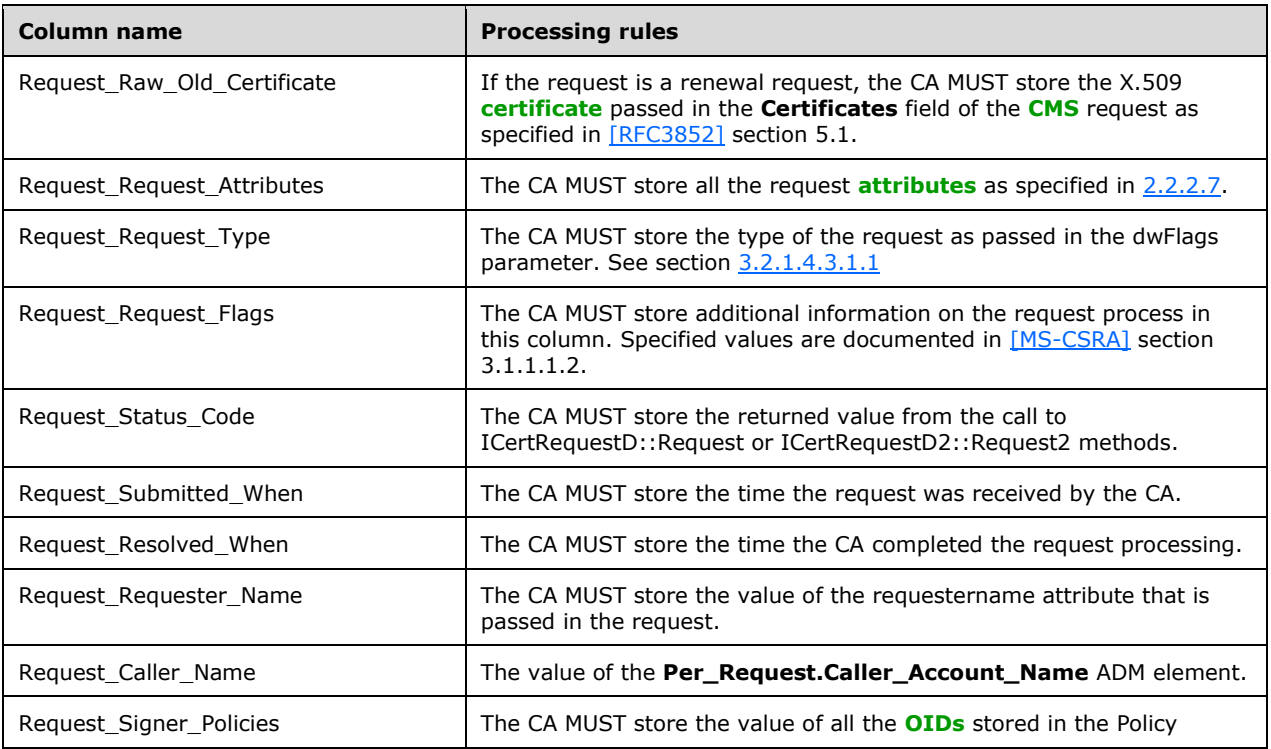

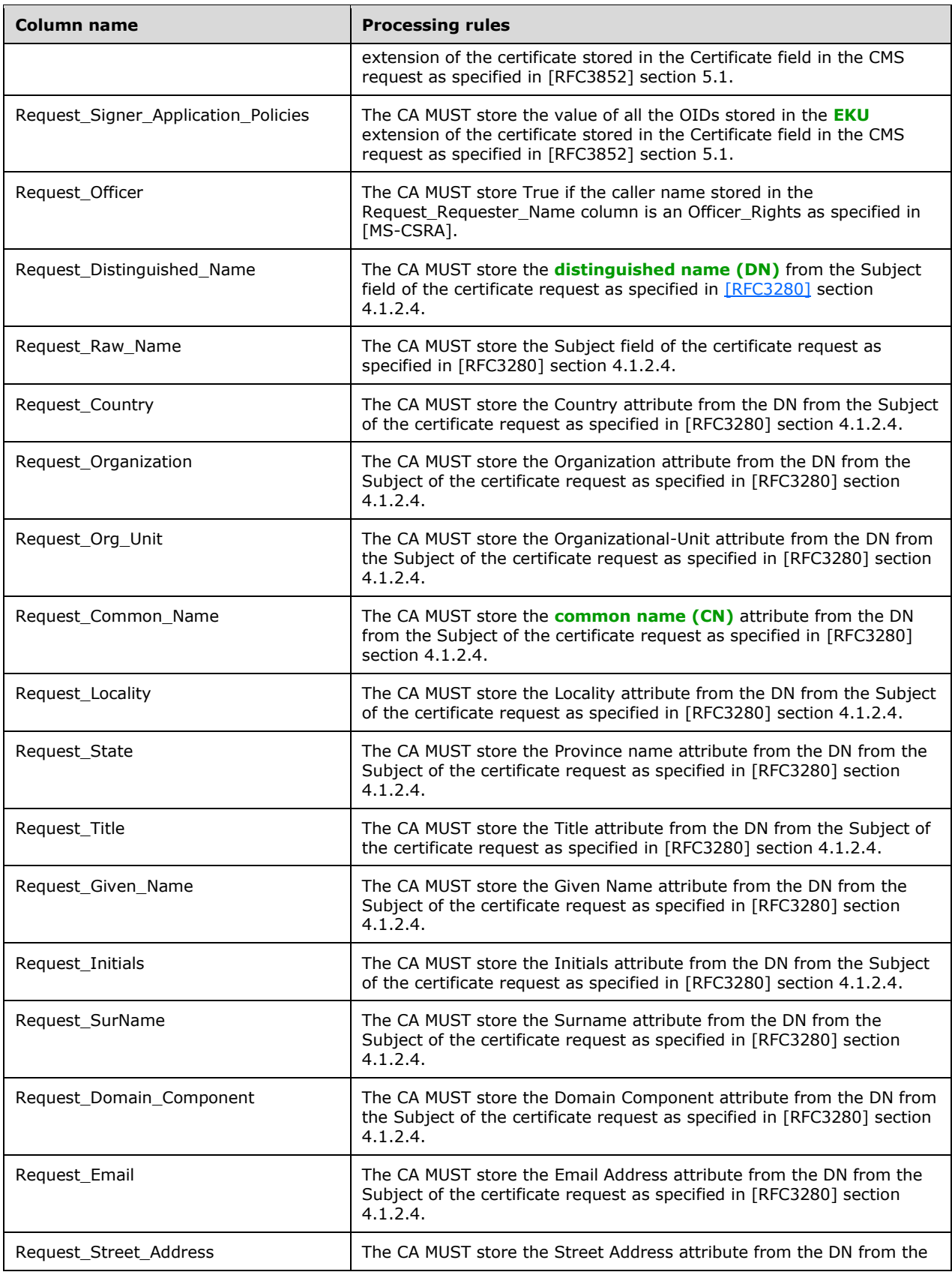

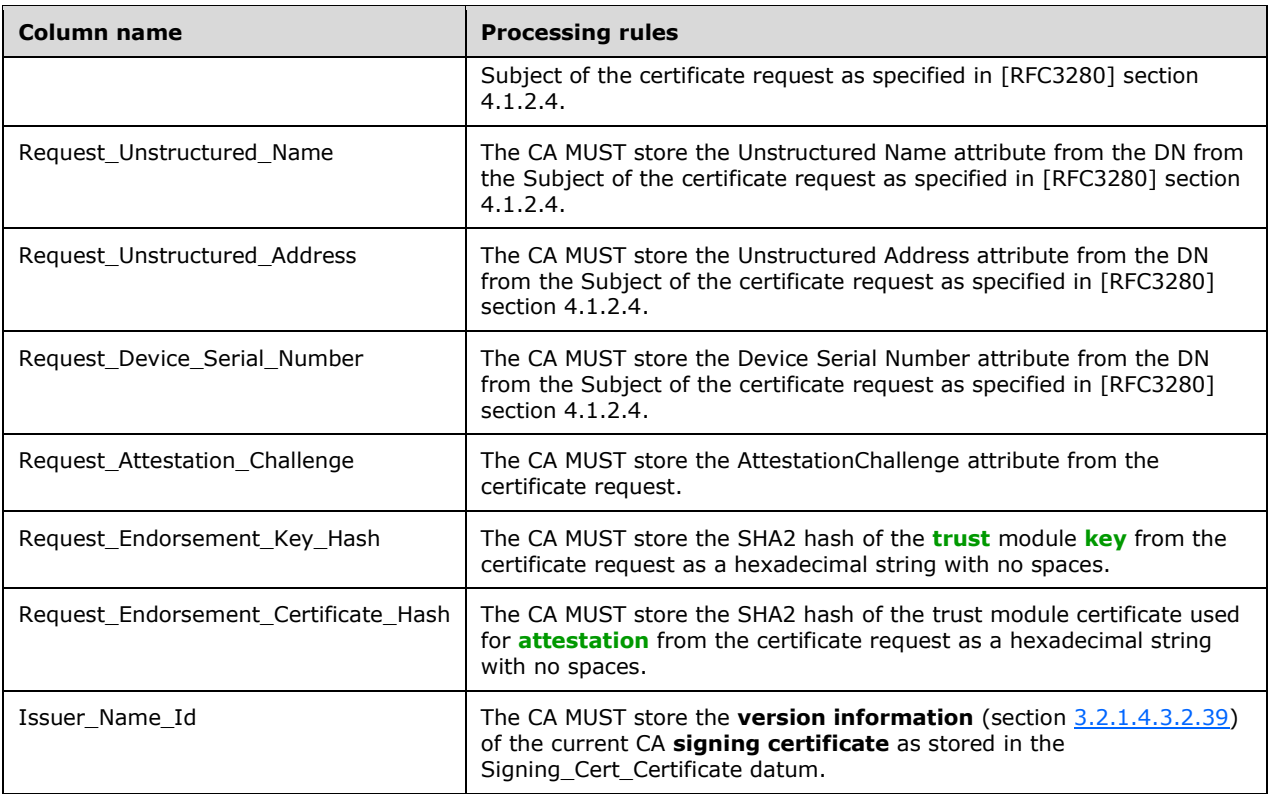

# <span id="page-131-0"></span>**3.2.1.4.2.1.4.5 CA Policy Algorithm**

The **[CA](#page-15-1)** SHOULD use Config\_CA\_Policy\_Algorithm\_Implementation data to obtain the **[CA policy](#page-14-0)  [algorithm](#page-14-0)**. The policy algorithm MUST determine if the **[certificate](#page-14-4)** should be issued, set to pending, or denied, using the following processing rules:

- 1. If the value of the Config\_CA\_Requests\_Disposition datum has 0x00000100 (REQDISP\_PENDINGFIRST) bit set, set the request to pending.
- 2. Else, if the value of the Config\_CA\_Requests\_Disposition datum equals 0x00000001 (REQDISP\_ISSUE), issue the certificate
- 3. Else, if the value of the Config\_CA\_Requests\_Disposition datum equals 0x00000002 (REQDISP\_DENY), deny the request.
- 4. Else, set the request to pending.

In the Request table row for the current certificate request, the CA MUST set the following values to the values that are returned from the policy algorithm:

- Request Disposition: If the policy algorithm resulted in the certificate being issued, the CA MUST set the value to "certificate issued". If the policy algorithm resulted in the certificate being pended, the CA MUST set the value to "request pending". If the policy algorithm encountered an error, the CA MUST set the value to "request failed".
- Request Disposition Message: The CA SHOULD populate this element with additional information that the licensee considers informative to a human[.<78>](#page-242-1)

Certificates constructed by the policy algorithm MUST satisfy all the processing rules specified in section [3.2.1.4.2.1.](#page-118-0)

The CA SHOULD store some description of the policy algorithm in the Config\_CA\_Policy\_Description data of the Abstract Data Model that can be requested by clients as described in section [3.2.1.4.3.2.5.](#page-156-0)

### <span id="page-132-0"></span>**3.2.1.4.2.1.4.6 Generating a Serial Number**

The **[CA](#page-15-1)** SHOULD follow these steps to generate a serial number for a **[certificate](#page-14-4)**. The CA MAY use an alternative algorithm to generate serial numbers. Note that the following steps do not conform to [\[RFC3280\]](https://go.microsoft.com/fwlink/?LinkId=90414) section 4.1.2.2.

The following numbers are used in processing rules in this section:

- **C:** A 4-byte arbitrary integer generated with any pseudo random number generator.
- **R:** An 8-byte arbitrary integer generated with any pseudo random number generator.
- 1. If Config\_High\_Serial\_String is not empty, the CA SHOULD $\leq 79$ >:
	- 1. Generate a serial number as specified in section [3.2.1.4.2.1.4.6.3.](#page-133-1)
	- 2. Continue with step 5.
- 2. If Config\_High\_Serial\_Number equals 0xFFFFFFFF, the CA SHOUL[D<80>:](#page-243-1)
	- 1. Generate a serial number as specified in section [3.2.1.4.2.1.4.6.4.](#page-133-2)
	- 2. Generate a serial number as specified in section 3.2.1.4.2.1.4.6.3.
	- 3. Continue with step 5.
- 3. If Config\_High\_Serial\_Number is not zero, the CA MUST:
	- 1. Generate a serial number as specified in section [3.2.1.4.2.1.4.6.2.](#page-132-1)
	- 2. Continue with step 5.
- 4. The CA MUST generate a serial number as specified in section [3.2.1.4.2.1.4.6.1.](#page-132-2)
- 5. Zero the high bit of the high byte of the serial number generated in the preceding steps.
- 6. If the high byte is zero, set it to 0x61. Otherwise, if the high nibble of the high byte is zero XOR the high byte with 0x10.

#### <span id="page-132-2"></span>**3.2.1.4.2.1.4.6.1 Default Serial Numbers**

- 1. Generate a number **C** defined in section [3.2.1.4.2.1.4.6](#page-132-0) using any pseudo random number generator.
- 2. Construct a serial number that consists of these parts (from low byte to high):
	- Bytes 0-3: The 4-byte **[little-endian](#page-18-4)** value of the request ID (the value of the Request\_Request\_ID column in the Request table generated in section [3.2.1.4.2.1.4.3\)](#page-129-0).
	- Bytes 4-5: The 2-byte little-endian value of the zero-based index of the last row of the Signing\_Cert table.
	- Bytes 6-9: The value of **C** generated at step 1.

### <span id="page-132-1"></span>**3.2.1.4.2.1.4.6.2 Serial Numbers Based on Config\_High\_Serial\_Number**

- 1. Generate a number **R** defined in section [3.2.1.4.2.1.4.6](#page-132-0) using any pseudo random number generator.
- 2. Construct a serial number that consists of these parts (from low byte to high):
	- Bytes 0-3: The 4-byte **[little-endian](#page-18-4)** value of the request ID (the value of the Request\_Request\_ID column in the Request table generated in section [3.2.1.4.2.1.4.4\)](#page-129-0).
	- **Bytes 4-5: The 2-byte little-endian value of the index of the last row of the Signing Cert table.**
	- Bytes 6-13: The value of **R** generated at step 1.
	- Bytes 14-17: The 4-byte little-endian value of the request ID (the value of the Request Request ID column in the Request table generated in section 3.2.1.4.2.1.4.4).
	- Byte 18: The low byte of the value in Config\_High\_Serial\_Number datum.

# <span id="page-133-1"></span>**3.2.1.4.2.1.4.6.3 Serial Numbers Based on Config\_High\_Serial\_String**

Construct a serial number that consists of these parts (from low byte to high):

- Bytes 0-3: The 4-byte **[little-endian](#page-18-4)** value of the request ID (the value of the Request Request ID column in the Request table generated in section  $3.2.1.4.2.1.4.4$ ).
- Bytes 4-5: The 2-byte little-endian value of the index of the last row of the Signing Cert table.
- Bytes 6-18: Up to 13 initial bytes of the numeric value of Config High Serial String. To obtain a numeric value, convert the string to a multi-byte integer by interpreting each pair of characters as hexadecimal string representation of a single byte while ignoring any spaces or tabs. The order of bytes in the string is high to low.

# <span id="page-133-2"></span>**3.2.1.4.2.1.4.6.4 Creating a Serial Number String**

Follow these steps to create a serial number string:

- 1. Generate a number **R** defined in section [3.2.1.4.2.1.4.6](#page-132-0) using any pseudo random number generator.
- 2. Convert the number to a string form where each byte is represented in a hexadecimal form by two characters starting from high byte to low. For example, "1f2cd56a8293f8a0".
- 3. Set the value of the Config High Serial String to the string generated in the previous step.
- 4. If the CA implements the Certificate Services Remote Administration Protocol [\[MS-CSRA\]](%5bMS-CSRA%5d.pdf#Section_40e7471414bf4f97a26435efbd63a813) protocol, write the value generated in step 2 to the OnNextRestart\_Config\_High\_Serial\_String persisted datum. If the CA does not implement Certificate Services Remote Administration Protocol [MS-CSRA], write the value to the implementation specific storage.

# <span id="page-133-0"></span>**3.2.1.4.2.1.4.7 Constructing Certificate**

The **[CA](#page-15-1)** SHOULD add required **[certificate](#page-14-4)** fields to the certificate as specified in [\[RFC3280\].](https://go.microsoft.com/fwlink/?LinkId=90414) This specification does not guarantee serial number uniqueness and that deviates from [RFC3280] section 4.1.2.2. The serial number SHOULD be generated as specified in section [3.2.1.4.2.1.4.6.](#page-132-0)

The CA MUST NOT issue a certificate that does not have at least subject name or SAN extension. If after processing the certificate request the CA does not have information to be encoded in subject name or SAN extension, the CA MUST return 0x80094001 (CERTSRV\_E\_BAD\_REQUESTSUBJECT) to the client.

The CA MUST set the **notBefore** field equal to the current time minus the value of the *Config\_CA\_Clock\_Skew\_Minutes* data.

The CA also MUST add the following extensions:

CRL Distribution Point (CDP) Extension

This extension is described in [RFC3280], section 4.2.1.14. The CA MUST construct this extension in the following manner:

- The cRLDistributionPoint MUST consist of a single instance of the DistributionPoint.
- The DistributionPoint MUST have distributionPoint field set with the fullName containing all entries from the Config\_CA\_CDP\_Include\_In\_Cert data.
- If Config\_CA\_AIA\_Include\_In\_Cert or Config\_CA\_OCSP\_Include\_In\_Cert lists are not empty, the CA MUST add the AIA Extension.

This extension is described in [RFC3280], section 4.2.2.1. The CA MUST construct this extension in the following manner:

- The AuthorityInfoAccessSyntax MUST consist of a sequence of AccessDescription elements corresponding to each item in the Config\_CA\_AIA\_Include\_In\_Cert and Config\_CA\_OCSP\_Include\_In\_Cert lists.
- For the items from the Config\_CA\_AIA\_Include\_In\_Cert list, the **accessMethod** field of the AccessDescription structure MUST be set to the **[OID](#page-19-7)** szOID\_PKIX\_CA\_ISSUERS (1.3.6.1.5.5.7.48.2, id-ad-caIssuers).
- For the items from the Config\_CA\_OCSP\_Include\_In\_Cert list, the **accessMethod** field of the AccessDescription structure MUST be set to the OID szOID\_PKIX\_OCSP (1.3.6.1.5.5.7.48.1, id-ad-ocsp).

# <span id="page-134-0"></span>**3.2.1.4.2.1.4.8 Signing and Returning the Issued Certificate**

After constructing the **[certificate](#page-14-4)**, the **[CA](#page-15-1)** MUST sign the certificate with its signing **[key](#page-18-3)** stored in the Signing Private Key data. Then the CA MUST save the certificate's serial number in the Serial\_Number column of the Request table and MUST construct the response defined in the following sections. Note that the response MUST consist only of fields and content specified in the following subsections.

#### <span id="page-134-1"></span>**3.2.1.4.2.1.4.8.1 Returning the Certificate as a CMS Certificate Response**

If the client did not set the Y flag in the *dwFlags* parameter of *ICertRequestD::Request* or [ICertRequestD2::Request2,](#page-144-1) the **[CA](#page-15-1)** MUST use the **[CMS](#page-15-2)** structures that are specified in [\[RFC3852\]](https://go.microsoft.com/fwlink/?LinkId=90445) for constructing the response structure. If no **[end entity](#page-17-2) [certificate](#page-14-4)** is to be returned to the client (due to a failed, pending, or denied request), the CA MUST NOT build a CMS response and MUST return NULL in the *pctbCertChain* parameter. The following are the values for specific fields that the CA MUST set:

- ContentType: szOID\_PKCS\_7\_SIGNED (1.2.840.113549.1.7.2, id-signedData).
- Content: SignedData (as specified in [RFC3852], section 5.1) with the following requirements:
	- version: See section [RFC3852], section 5.1.
	- digestAlgorithms: Not used.
- encapContentInfo: EncapsulatedContentInfo structure (as specified in [RFC3852], section 5.2) with the **eContentType** set to the **[OID](#page-19-7)** szOID\_PKCS\_7\_DATA (1.2.840.113549.1.7.1, id-data) and the **eContent** field not used.
- certificates: Contains the end entity certificate that has been issued or retrieved, as well as all CA certificates in its chain. If the request is pending with an issued precertificate, the precertificate is returned instead of the end entity certificate.
- crls: If the client passed the X flag in the *dwFlag* parameter, this field MUST contain all current CRLs and delta CRLs for the CAs whose certificates were added to the certificates field. For each certificate in the **certificates** field, the CA SHOULD retrieve the CRL using the processing rules in section [3.2.1.4.1.3](#page-114-0) by setting the *ParameterCertificate* parameter equal to the current certificate and by adding the returned *ParameterCRL* output parameter to the **crls** field.
- signerInfos: Not used.

# **3.2.1.4.2.1.4.8.2 Returning the Certificate as CMC Full PKI Response**

When the client sets the Y flag in the *dwFlags* parameter of *ICertRequestD2::Request2*, the **[CA](#page-15-1)** MUST return a CMC structure wrapped in the **[CMS](#page-15-2)** message. CMS and CMC are specified in [\[RFC3852\]](https://go.microsoft.com/fwlink/?LinkId=90445) and [\[RFC2797\]](https://go.microsoft.com/fwlink/?LinkId=90382) respectively.

The format of the response is a signed CMS message. The following are the values for specific fields that the CA MUST set:

- ContentType: szOID\_RSA\_signedData (1.2.840.113549.1.7.2, id-signedData).
- Content: szOID\_RSA\_signedData (1.2.840.113549.1.7.2, id-signedData) with the following requirements:
	- version: See [RFC3852], section 5.1.
	- digestAlgorithms: See [RFC3852], section 5.1.
	- encapContentInfo: See the description of the **encapContentInfo** field later in this section.
	- certificates:
		- If an **[end entity](#page-17-2) [certificate](#page-14-4)** is being returned to the client, the content of this field MUST include the **certificates** field in section [3.2.1.4.2.1.4.8.1.](#page-134-1)
		- This field MUST include the **[signing certificate](#page-20-1)** that was used to sign the CMS message.
		- This field SHOULD include the CA certificates in the chain of the certificate that was used to sign the CMS message.
	- crls: If an end entity certificate is being returned to the client, the content of this field is the same as **crls** field in section 3.2.1.4.2.1.4.8.1. Otherwise this field is not used.
	- signerInfos: See the description of the **signerInfos** field later in this section.

#### **encapContentInfo**

The **encapContentInfo** field is of type EncapsulatedContentInfo, as specified in [RFC3852], section 5.2. The fields of it are populated as follows:

- eContentType: szOID\_CT\_PKI\_RESPONSE (1.3.6.1.5.5.7.12.3, id-cct-PKIResponse).
- eContent: ResponseBody, as specified in [RFC2797], section 3.2.
- controlSequence: Contains the following **[attributes](#page-14-2)** of type TaggedAttribute (as specified in [RFC2797], section 3.5):
	- **attribute[0]:** 
		- **bodyPartID: 0x1.**
		- attrType: szOID\_CMC\_STATUS\_INFO (1.3.6.1.5.5.7.7.1, id-cmc-cMCStatusInfo).
		- attrValues:
			- value[0]: Set to the CMCStatusInfo structure specified in [RFC2797], section 5.1.
				- cMCStatus: If the value of the Request\_Disposition column for this certificate is "certificate issued", "certificate revoked", or "foreign certificate", this field MUST be set to 0x0. If the value of the Request\_Disposition column for this certificate is "request denied" or "request failed", this field MUST be set to 0x2. If the value of the Request\_Disposition column for this certificate is "request pending", this field MUST be set to 0x3.
				- bodyList: 0x1.
				- statusString: A human readable string representing the status of the certificate request, as specified in [RFC2797], section 5.1.
				- otherInfo: If cMCStatus equals to 0x3 (pending), this field MUST be set to the structure of type PendInfo (as specified in [RFC2797], section 5.1) with pendToken set to the request ID and pendTime set to the time when CA received the request. For all other values, the **otherInfo** field MUST NOT be included.
	- attribute[1]:
		- **bodyPartID: 0x2.**
		- attrType: szOID\_CMC\_ADD\_ATTRIBUTES (1.3.6.1.4.1.311.10.10.1). The structure of the CMC Attributes type is identical to the Attributes type specified in [\[RFC2986\],](https://go.microsoft.com/fwlink/?LinkId=90401) section 4.1.
		- **attrValues:** 
			- value[0]: The attributes are as specified below.
				- attribute[0]: This attribute is included only if an end entity certificate is being returned as a part of this response.
					- type: szOID\_ISSUED\_CERT\_HASH (1.3.6.1.4.1.311.21.17) see section [2.2.2.7.10.](#page-52-0)
					- values: A single value containing the SHA1 hash of the certificate being issued or retrieved.
				- attribute[1]: This attribute is included only if an end entity certificate is being returned as a part of this response and client's **[key](#page-18-3)** is being (or has been) archived.
					- type: szOID\_ENCRYPTED\_KEY\_HASH (1.3.6.1.4.1.311.21.21) see section [2.2.2.7.9.](#page-52-1)
- values: A single value containing the hash of the archived **[private key](#page-19-4)**. The CA MUST calculate the hash using the same algorithm that client has used when submitting the reguest. See section [3.2.2.6.2.1.2.2](#page-208-0) for details.
- cmsSequence: Not used.
- otherMsgSequence: Not used.

#### **signerInfos**

The signerInfos field MUST be populated with a single SignerInfo structure (as specified in [RFC3852], section 5.3). The fields MUST be populated as follows:

- version: See [RFC3852], section 5.3.
- sid: A IssuerAndSerialNumber type (as specified in [RFC3852], section 10.2.4), with its fields set as follows:
	- **EXEC**: The subject name of the CA's signing certificate.
	- serialNumber: The serial number of the CA's signing certificate.
- digestAlgorithm: A DigestAlgorithmIdentifier type (as specified in [RFC3852], section 10.1.1). The algorithm MUST be the same as used by the CA for signing end entity certificate.
- signedAttrs: The attributes are as follows.
	- **attribute[0]:** 
		- attrType: szOID\_PKCS\_9\_CONTENT\_TYPE (1.2.840.113549.1.9.3, id-contentType).
		- attrValues: A single value set to the **[OID](#page-19-7)** szOID\_CT\_PKI\_RESPONSE (1.3.6.1.5.5.7.12.3, id-cct-PKIResponse).
	- attribute[1]:
		- attrType: szOID\_PKCS\_9\_MESSAGE\_DIGEST (1.2.840.113549.1.9.4, id-messageDigest).
		- attrValues: A hash of the CMS payload.
- signatureAlgorithm: Depends on the algorithm of the CA's signing certificate.
- signature: The message signature. The CA MUST use the same key as it used to sign the end entity certificate.
- unsignedAttrs: Not used.

# **3.2.1.4.2.1.4.9 CA Exit Algorithm**

The **[CA](#page-15-1)** MAY implement one or more **[CA exit algorithms](#page-14-1)**. In a Microsoft CA implementation, the CA exit algorithm is implemented via exit modules. Exit modules do not affect the Windows Client Certificate Enrollment Protocol in any way. The exit modules can perform the following tasks:

- If the **[certificate](#page-14-4)** request contained the **certFile [attribute](#page-14-2)** (specified in section [2.2.2.7.10\)](#page-52-0), the default exit module publishes the issued certificate to the **[UNC](#page-21-1)** path as specified in section 2.2.2.7.10.
- If the CA administrator configured the exit module to send email notifications on **[certificate](#page-14-5)  [issuance](#page-14-5)** as specified in [\[MSFT-EXITMAIL\],](https://go.microsoft.com/fwlink/?LinkId=104191) then the exit module sends email notifications.

The exit module can be configured as described in [\[MSFT-MODULES\].](https://go.microsoft.com/fwlink/?LinkId=100631) It can also be replaced as described in [\[MSDN-ICERTEXIT2\].](https://go.microsoft.com/fwlink/?LinkId=110407)

If the CA implements exit algorithms, these algorithms SHOULD be stored in the **Config\_CA\_Exit\_Algorithm\_Implementation\_List** data field, and MUST be triggered by the issuance of a certificate.

The CA SHOULD store the information about the number of CA exit algorithms it implements and their description in Config\_CA\_Exit\_Count and Config\_CA\_Exit\_Description\_List respectively. This information can be requested by a client as described in sections [3.2.1.4.3.2.3](#page-156-1) and [3.2.1.4.3.2.4.](#page-156-2)

# **3.2.1.4.2.1.4.10 Processing Rules for Pre-sign Certificate Requests**

# **3.2.1.4.2.1.4.10.1 New Certificate Request with Pre-sign flag**

A request can be designated for Pre-sign certificate processing by the client, as specified in section [3.1.1.4.3.8.1.](#page-84-0) In addition to the processing rules defined in section [3.2.1.4.2.1.4,](#page-123-0) the **[CA](#page-15-1)** MUST perform the following processing on the certificate request:

- 1. If the Config PreSignCert Enabled flag (section  $3.2.1.1.4$ ) is not set, reject the request with a nonzero error.
- 2. Otherwise, process the request as defined in section  $3.2.1.4.2.1.4.1$  and construct a certificate to be returned to the client as specified in section [3.2.1.4.2.1.4.7,](#page-133-0) however the CA MUST sign the certificate (section  $3.2.1.4.2.1.4.8$ ) with its dummy signing key stored in the Signing\_Dummy\_Private\_Key (section 3.2.1.1.4) rather than the real signing key stored in Signing\_Private\_Key data.

# **3.2.1.4.2.1.4.10.2 New Certificate Request without Pre-sign flag**

The **CA** MUST perform the following processing on every new certificate request that does not have the Pre-sign flag set (section  $3.1.1.4.3.8.1$ ):

The **CA** MUST process the request as defined in section [3.2.1.4.2.1.4.1](#page-124-1) and construct a certificate to be returned to the client as specified in section [3.2.1.4.2.1.4.7](#page-133-0) but the Serial Number (section [3.2.1.4.2.1.4.6\)](#page-132-0) and notBefore and notAfter properties MUST be taken from the relevant row in the Request Table [\(\[MS-CSRA\]](%5bMS-CSRA%5d.pdf#Section_40e7471414bf4f97a26435efbd63a813) section 3.1.1.1.1) when all of the following conditions are satisfied:

- 1. The Config\_PreSignCert\_Enabled flag (section [3.2.1.1.4\)](#page-106-0) is set.
- 2. The RequestId attribute (section [2.2.2.7.10\)](#page-52-0) is specified in the *pwszAttributes* parameter of the **ICertRequestD::Request** or **ICertRequestD2::Request2** method and a corresponding row is found in the Request table.
- 3. The Request Disposition column of the relevant row in the Request table ([MS-CSRA] section 3.1.1.1.1) is set to "request pending".
- 4. The original requester or caller of the request matches with the caller of this request as well.
- 5. The Request Request Type column of the relevant row in the Request table has the B flag (0x08000000) set as described in section [3.2.1.4.3.1.1.](#page-145-0)
- 6. When all of the above conditions are satisfied the **CA** MUST verify that the *pctbRequest* parameter of the **ICertRequestD::Request** or **ICertRequestD2::Request2** matches with the value stored in Request Raw Request column of the relevant row in the Request table. Otherwise, the CA MUST reject the request with a nonzero error.

# <span id="page-138-0"></span>**3.2.1.4.2.2 ICertRequestD::GetCACert (Opnum 4)**

The GetCACert method returns property values on the **[CA](#page-15-1)**. The main use of this method is to enable clients to diagnose issues and the state of the server. In addition, one of the properties returned by this method is required to support the **[advanced CA](#page-13-2)** functionality (GETCERT\_CAXCHGCERT).

```
HRESULT GetCACert(
 [in] DWORD fchain,
  [in, string, unique, range(1, 1536)] wchar_t const * pwszAuthority,
   [out, ref] CERTTRANSBLOB* pctbOut
);
```
**fchain:** Specifies the type of information to include in the output parameter.

**pwszAuthority:** Contains the name of the CA.

- **pctbOut:** If the function returns success (0) this parameter is a pointer to a [CERTTRANSBLOB](#page-38-0) structure containing the returned value.
- **Return Values:** For a successful invocation, the CA MUST return 0; otherwise, the CA MUST return a nonzero value.

The processing rules for this method are as follows.

If the server implements the advanced CA functionality, it MUST implement the GETCERT\_CAXCHGCERT property specified as follows.

If Config\_CA\_Interface\_Flags contains the value IF\_NOREMOTEICERTREQUEST, the server SHOULD return 0x80094011 (CERTSRV\_E\_ENROLL\_DENIED) to the client[.<81>](#page-243-2)

If Config\_CA\_Interface\_Flags contains the value IF\_ENFORCEENCRYPTICERTREQUEST and the RPC\_C\_AUTHN\_LEVEL\_PKT\_PRIVACY authentication level, as defined in [\[MS-RPCE\]](%5bMS-RPCE%5d.pdf#Section_290c38b192fe422991e64fc376610c15) section 2.2.1.1.8, is not specified on the RPC connection from the client, the CA MUST refuse to establish a connection with the client by returning a nonzero error[.<82>](#page-243-3)

1. The *fchain* parameter MUST be one of the values in the first table that follows, or the two most significant bytes of fchain MUST be one of the values in the second table that follows.

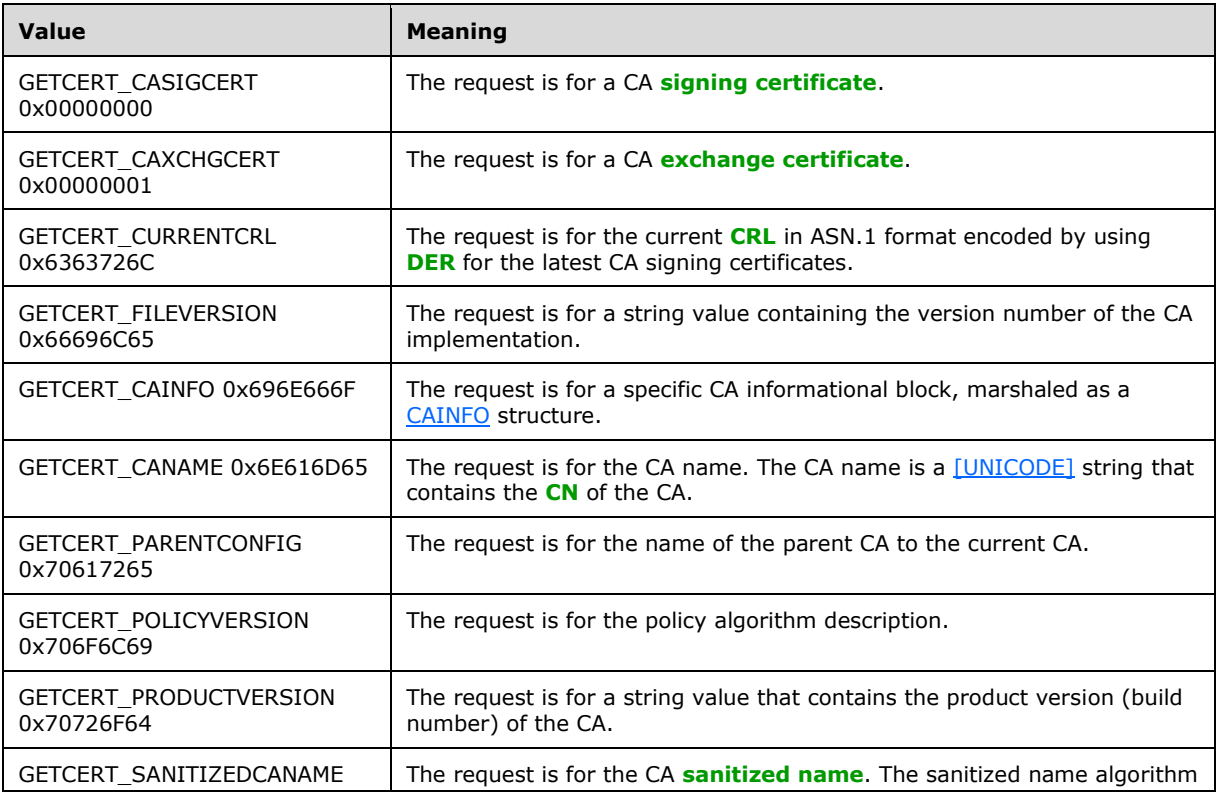

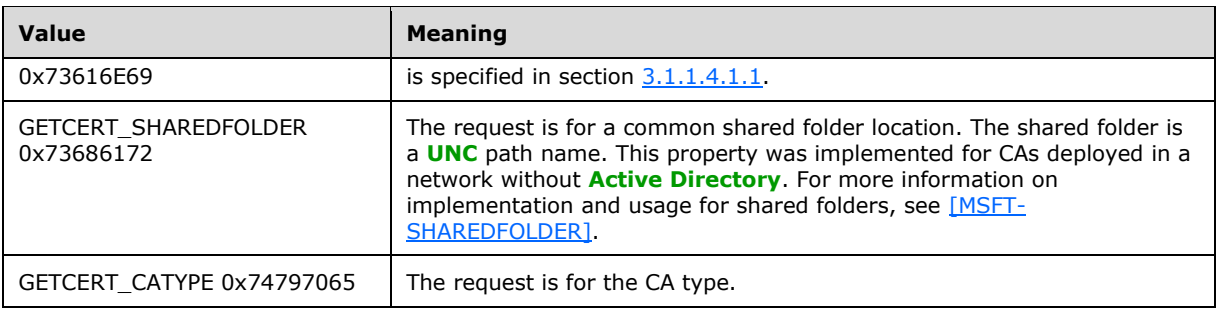

The values in the following table define the indexed properties for the *fchain* parameter. The two most significant bytes of *fchain* define the property type, and the two least significant bytes of *fchain* define the index required for these properties.

For example, a property with the value 0x636C0002 is the GETCERT\_CRLBYINDEX value with the index value of 0x0002.

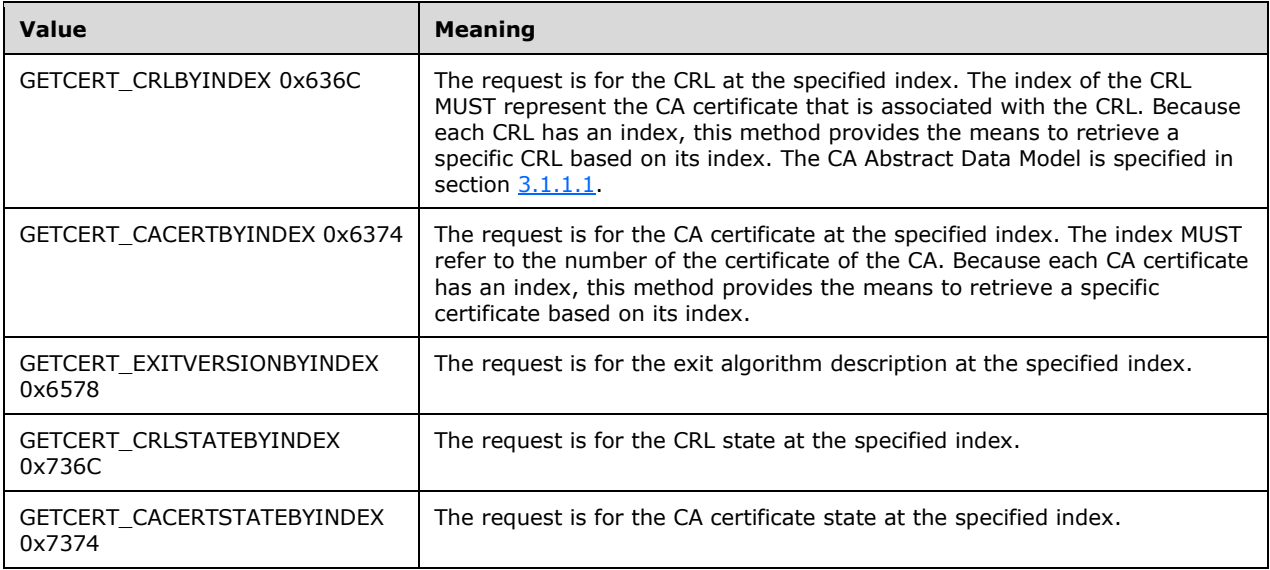

If the value is not one of the preceding specified values, the server MUST return an error, which SHOULD be 0x80070057.

- 2. If *fchain* doesn't equal GETCERT\_SANITIZEDCANAME (0x73616E69) or GETCERT\_CANAME (0x6E616D65), the server MUST invoke the processing rules in section  $3.2.1.4.2.1.1$  with the *CANameString* input parameter set to the CA name passed in the *pwszAuthority* parameter and the *EmptyNameAllowed* input parameter set to false. If false is returned, the CA MUST return the E\_INVALIDARG (0x80070057) error code to the client.
- 3. Returned data type:

The data type of the value returned depends on the value specified in the *fchain* parameter:

- A [UNICODE] null-terminated string: A [UNICODE] string MUST be returned if *fchain* is equal to one of the following values:
	- **GETCERT FILEVERSION**
	- **GETCERT CANAME**
	- GETCERT\_PARENTCONFIG
- GETCERT\_POLICYVERSION
- GETCERT\_PRODUCTVERSION
- GETCERT\_SANITIZEDCANAME
- GETCERT\_SHAREDFOLDER
- GETCERT\_EXITVERSIONBYINDEX

Marshaling rules for [UNICODE] strings MUST be as specified in section [2.2.2.2.1.](#page-38-1)

 A CAINFO structure: A CAINFO structure MUST be returned if *fchain* is equal to the following: GETCERT\_CAINFO

Marshaling rules for CAINFO MUST be as specified in section [2.2.2.2.5.](#page-39-0)

A CRL: A CRL MUST be returned if *fchain* is equal to the following:

GETCERT\_CURRENTCRL

GETCERT\_CRLBYINDEX

Marshaling rules for a CRL MUST be as specified in section [2.2.2.2.3.](#page-38-2)

[\[X509\]](https://go.microsoft.com/fwlink/?LinkId=90590) Certificate: A certificate MUST be returned if *fchain* is equal to the following:

GETCERT\_CASIGCERT

GETCERT\_CAXCHGCERT

GETCERT\_CACERTBYINDEX

Marshaling rules for [X509] certificates MUST be as specified in section [2.2.2.2.2.](#page-38-3)

Byte array: A byte array MUST be returned if *fchain* is equal to the following:

GETCERT\_CRLSTATEBYINDEX

GETCERT\_CACERTSTATEBYINDEX

Marshaling: pctbOut MUST be a pointer to a CERTTRANSBLOB structure. The pb member of the structure MUST point to the byte array.

An unsigned integer: An unsigned integer MUST be returned if *fchain* is equal to the following:

GETCERT\_CATYPE

Marshaling: pctbOut MUST be a pointer to a CERTTRANSBLOB structure. The pb member of the structure MUST point to an unsigned integer in **[little-endian](#page-18-4)** format.

**Note** The numeric values for these constants are defined in the preceding table.

- 4. Computing the returned values:
	- Sections [3.2.1.4.2.2.1](#page-141-0) to [3.2.1.4.2.2.12](#page-142-0) define the possible values for the *fchain* parameter.
	- Sections  $3.2.1.4.2.2.13$  to  $3.2.1.4.2.2.17$  define the possible values for the most significant two bytes of the *fchain* parameter.

# <span id="page-141-0"></span>**3.2.1.4.2.2.1 GETCERT\_CASIGCERT - 0x00000000**

Processing rules MUST be identical to the ones specified in section [3.2.1.4.3.2](#page-147-0) for the CR\_PROP\_CASIGCERT property ID identified in the *PropID* parameter and the number of rows in the Signing\_Cert table in the *PropIndex* parameter.

# **3.2.1.4.2.2.2 GETCERT\_CAXCHGCERT - 0x00000001**

The CA SHOULD process this client request identically to one specified in section [3.2.1.4.3.2](#page-147-0) for the CR\_PROP\_CAXCHGCERT property ID identified in the *PropID* parameter[.<83>](#page-243-4)

# **3.2.1.4.2.2.3 GETCERT\_CURRENTCRL - 0x6363726C**

Processing rules MUST be identical to the ones specified in section [3.2.1.4.3.2](#page-147-0) for the CR\_PROP\_BASECRL property ID identified in the *PropID* parameter and the number of rows in the Signing\_Cert table in the *PropIndex* parameter.

# **3.2.1.4.2.2.4 GETCERT\_FILEVERSION - 0x66696C65**

Processing rules MUST be identical to the ones specified in section  $3.2.1.4.3.2$  for the CR\_PROP\_FILEVERSION property ID identified in the *PropID* parameter.

# **3.2.1.4.2.2.5 GETCERT\_CAINFO - 0x696E666F**

Processing rules MUST be identical to the ones specified in section [3.2.1.4.3.2](#page-147-0) for the CR\_PROP\_CATYPE property ID identified in the *PropID* parameter.

# **3.2.1.4.2.2.6 GETCERT\_CANAME - 0x6E616D65**

Processing rules MUST be identical to the ones specified in section [3.2.1.4.3.2](#page-147-0) for the CR\_PROP\_CANAME property ID identified in the *PropID* parameter.

# **3.2.1.4.2.2.7 GETCERT\_PARENTCONFIG - 0x70617265**

Processing rules MUST be identical to the ones specified in section [3.2.1.4.3.2](#page-147-0) for the CR\_PROP\_PARENTCA property ID identified in the *PropID* parameter.

# **3.2.1.4.2.2.8 GETCERT\_POLICYVERSION - 0x706F6C69**

Processing rules MUST be identical to the ones specified in section [3.2.1.4.3.2](#page-147-0) for the CR\_PROP\_POLICYDESCRIPTION property ID identified in the *PropID* parameter.

# **3.2.1.4.2.2.9 GETCERT\_PRODUCTVERSION - 0x70726F64**

Processing rules MUST be identical to the ones specified in section [3.2.1.4.3.2](#page-147-0) for the CR\_PROP\_PRODUCTVERSION property ID identified in the *PropID* parameter.

# **3.2.1.4.2.2.10 GETCERT\_SANITIZEDCANAME - 0x73616E69**

Processing rules MUST be identical to the ones specified in section  $3.2.1.4.3.2$  for the CR\_PROP\_SANITIZEDCANAME property ID identified in the *PropID* parameter.

# **3.2.1.4.2.2.11 GETCERT\_SHAREDFOLDER - 0x73686172**

Processing rules MUST be identical to the ones specified in section [3.2.1.4.3.2](#page-147-0) for the CR\_PROP\_SHAREDFOLDER property ID identified in the *PropID* parameter.

# <span id="page-142-0"></span>**3.2.1.4.2.2.12 GETCERT\_CATYPE - 0x74797065**

Processing rules MUST be identical to the ones specified in section [3.2.1.4.3.2](#page-147-0) for the CR\_PROP\_CATYPE property ID identified in the *PropID* parameter.

# <span id="page-143-1"></span>**3.2.1.4.2.2.13 GETCERT\_CRLBYINDEX - 0x636C**

The index for this property MUST be passed in the least significant two bytes of the property value.

Processing rules MUST be identical to the ones specified in section [3.2.1.4.3.2](#page-147-0) for the CR\_PROP\_BASECRL property ID identified in the *PropID* parameter.

### **3.2.1.4.2.2.14 GETCERT\_CACERTBYINDEX - 0x6374**

The index for this property MUST be passed in the least significant two bytes of the property value.

Processing rules MUST be identical to the ones specified in section [3.2.1.4.3.2](#page-147-0) for the CR\_PROP\_CASIGCERT property ID identified in the *PropID* parameter.

# **3.2.1.4.2.2.15 GETCERT\_EXITVERSIONBYINDEX - 0x6578**

The index for this property MUST be passed in the least significant two bytes of the property value.

Processing rules MUST be identical to the ones specified in section [3.2.1.4.3.2](#page-147-0) for the CR\_PROP\_EXITDESCRIPTION property ID identified in the *PropID* parameter.

# **3.2.1.4.2.2.16 GETCERT\_CRLSTATEBYINDEX - 0x736C**

The index for this property MUST be passed in the least significant two bytes of the property value.

Processing rules MUST be identical to the ones specified in section [3.2.1.4.3.2](#page-147-0) for the CR\_PROP\_CRLSTATE property ID identified in the *PropID* parameter.

# <span id="page-143-2"></span>**3.2.1.4.2.2.17 GETCERT\_CACERTSTATEBYINDEX - 0x7374**

The index for this property MUST be passed in the least significant two bytes of the property value.

Processing rules MUST be identical to the ones specified in section [3.2.1.4.3.2](#page-147-0) for the CR\_PROP\_CACERTSTATE property ID identified in the *PropID* parameter.

# <span id="page-143-0"></span>**3.2.1.4.2.3 ICertRequestD::Ping (Opnum 5)**

The Ping method performs a request response test (ping) to the **[CA](#page-15-1)**.

```
HRESULT Ping(
  [in, string, unique, range(1, 1536)] wchar t const * pwszAuthority
);
```
- **pwszAuthority:** A null-terminated [\[UNICODE\]](https://go.microsoft.com/fwlink/?LinkId=90550) string that MUST contain the name of the CA. The CA name MUST be the **[CN](#page-15-3)** value in the **Subject** field of the CA **[signing certificates](#page-20-1)** or its **[sanitized](#page-20-2)  [name](#page-20-2)**. The sanitized names algorithm is specified in section [3.1.1.4.1.1.](#page-70-1)
- **Return Values:** For a successful invocation, the CA MUST return 0; otherwise, the CA MUST return a nonzero value.

The processing rules for this method are as follows.

If Config\_CA\_Interface\_Flags contains the value IF\_NOREMOTEICERTREQUEST, the server SHOULD return 0x80094011 (CERTSRV\_E\_ENROLL\_DENIED) to the client.  $<84>$
If Config\_CA\_Interface\_Flags contains the value IF\_ENFORCEENCRYPTICERTREQUEST and the RPC\_C\_AUTHN\_LEVEL\_PKT\_PRIVACY authentication level, as defined in [\[MS-RPCE\]](%5bMS-RPCE%5d.pdf#Section_290c38b192fe422991e64fc376610c15) section 2.2.1.1.8, is not specified on the RPC connection from the client, the CA MUST refuse to establish a connection with the client by returning a nonzero error. <85>

Upon receiving this invocation, the CA MUST verify the CA name that is passed in the *pwszAuthority* parameter by invoking the processing rules in section [3.2.1.4.2.1.1](#page-120-0) with the *CANameString* input parameter set to the CA name passed in the *pwszAuthority* parameter and the *EmptyNameAllowed* input parameter set to true. If false is returned, the CA MUST return the E\_INVALIDARG (0x80070057) error code to the client.

## **3.2.1.4.3 ICertRequestD2**

The ICertRequestD2 interface MUST extend (derive from) the [ICertRequestD](#page-117-0) interface specified in this protocol specification. The additional functionality provided by ICertRequestD2 includes the following:

- Additional **[CA](#page-15-0)** properties MAY be retrieved from GetCAProperty.
- CA property syntax MAY be retrieved from GetCAPropertyInfo.

The version number for this interface MUST be "1.0". The UUID for this interface MUST be "5422FD3A-D4B8-4CEF-A12E-E87D4CA22E90".

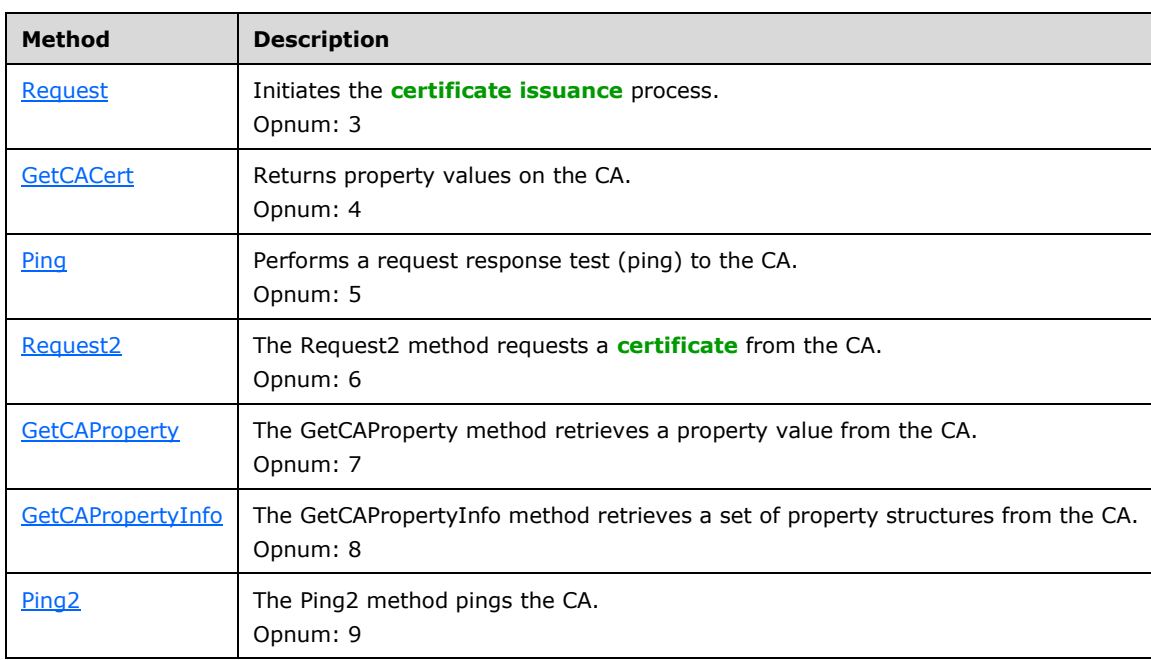

Methods in RPC Opnum Order

**Note [Opnums](#page-19-0)** 0, 1, and 2 are reserved for the IUnknown QueryInterface, AddRef, and Release methods used by the standard COM IUnknown interface, as specified in [\[MS-DCOM\].](%5bMS-DCOM%5d.pdf#Section_4a893f3dbd2948cd9f43d9777a4415b0)

# <span id="page-144-0"></span>**3.2.1.4.3.1 ICertRequestD2::Request2 (Opnum 6)**

The Request2 method requests a **[certificate](#page-14-1)** from the **[CA](#page-15-0)**. It is similar to the [ICertRequestD::Request](#page-118-0) method, but it has an additional parameter, *pwszSerialNumber*, which is specified as follows.

```
HRESULT Request2(
 [in, string, unique, range(1, 1536)] wchar t const * pwszAuthority,
  [in] DWORD dwFlags,
```

```
[in, string, unique, range(1, 64)] wchar t const * pwszSerialNumber,
   [in, out, ref] DWORD* pdwRequestId,
   [out] DWORD* pdwDisposition,
  [in, string, unique, range(1, 1536)] wchar t const * pwszAttributes,
   [in, ref] CERTTRANSBLOB const * pctbRequest,
   [out, ref] CERTTRANSBLOB* pctbFullResponse,
   [out, ref] CERTTRANSBLOB* pctbEncodedCert,
   [out, ref] CERTTRANSBLOB* pctbDispositionMessage
);
```
**pwszAuthority:** Identical to the *pwszAuthority* parameter in the ICertRequestD::Request method.

**dwFlags:** Identical to the *dwFlags* parameter in the ICertRequestD::Request method.

**pwszSerialNumber:** A null-terminated [\[UNICODE\]](https://go.microsoft.com/fwlink/?LinkId=90550) string that specifies a serial number that identifies a certificate. The string MUST specify the serial number as an even number of hexadecimal digits. If necessary, a zero can be prefixed to the number to produce an even number of digits. The string MUST NOT contain more than one leading zero. Information on the serial number is specified in [\[RFC3280\]](https://go.microsoft.com/fwlink/?LinkId=90414) section 4.1.2.2.

**pdwRequestId:** Identical to the *pdwRequestId* parameter in the ICertRequestD::Request method.

**pdwDisposition:** Identical to the *pdwDisposition* parameter in the ICertRequestD::Request method.

**pwszAttributes:** Identical to the *pwszAttributes* parameter in the ICertRequestD::Request method.

**pctbRequest:** Identical to the *pctbRequest* parameter in the ICertRequestD::Request method.

**pctbFullResponse:** Identical to the *pctbCertChain* parameter in the ICertRequestD::Request method.

**pctbEncodedCert:** Identical to the *pctbEncodedCert* parameter in the ICertRequestD::Request method.

**pctbDispositionMessage:** Identical to the *pctbDispositionMessage* parameter in the ICertRequestD::Request method.

**Return Values:** Identical to the return value of the ICertRequestD::Request method.

The processing rules for this message MUST be the same as for the information that is specified in 3.2.1.4.2.1.

## **3.2.1.4.3.1.1 dwFlags Packed Data Requirements**

The dwFlags field consists of a set of flags and values that MUST define the *pctbRequest* parameter **[BLOB](#page-14-2)** and the expected content of the *pctbCertChain* parameter. This field MUST contain packed data specified as follows.

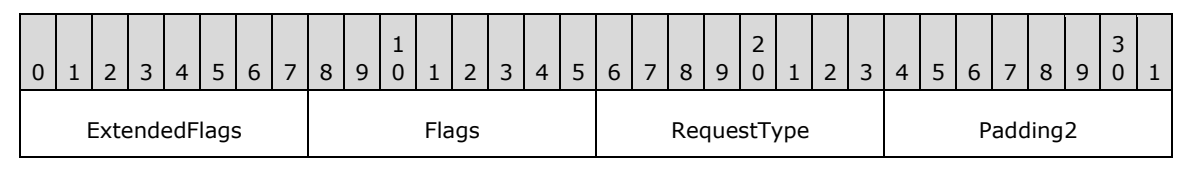

**ExtendedFlags:** This bit-field defines extended options for the server's request processing.

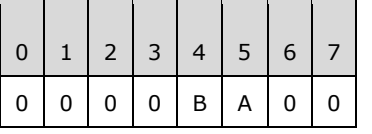

Where the bits are defined as follows:

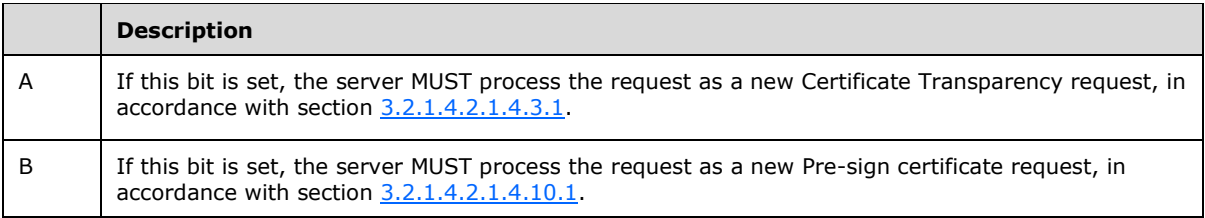

**Flags (1 byte)**: This bit-field MUST define options for the server's request processing and the response.

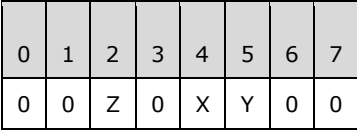

Where the bits are defined as follows:

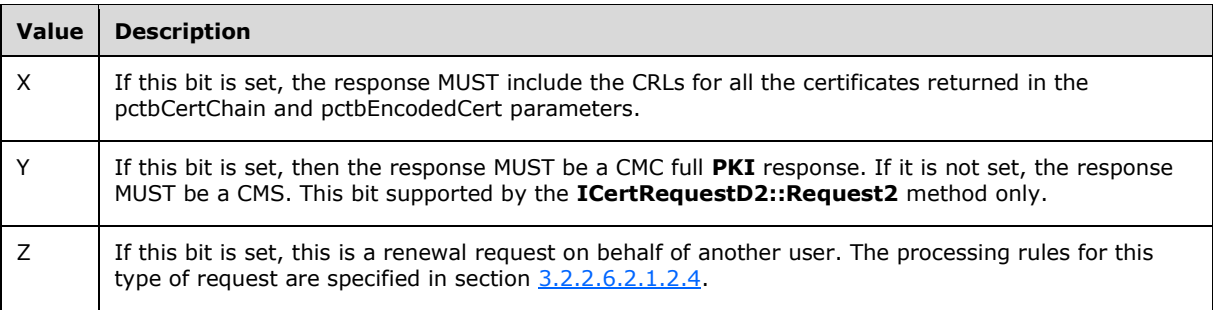

**RequestType (1 byte):** RequestType MUST define the possible formats of the certificate request submitted in the *pctbRequest* parameter (format types are specified in [\[RFC2797\]\)](https://go.microsoft.com/fwlink/?LinkId=90382).

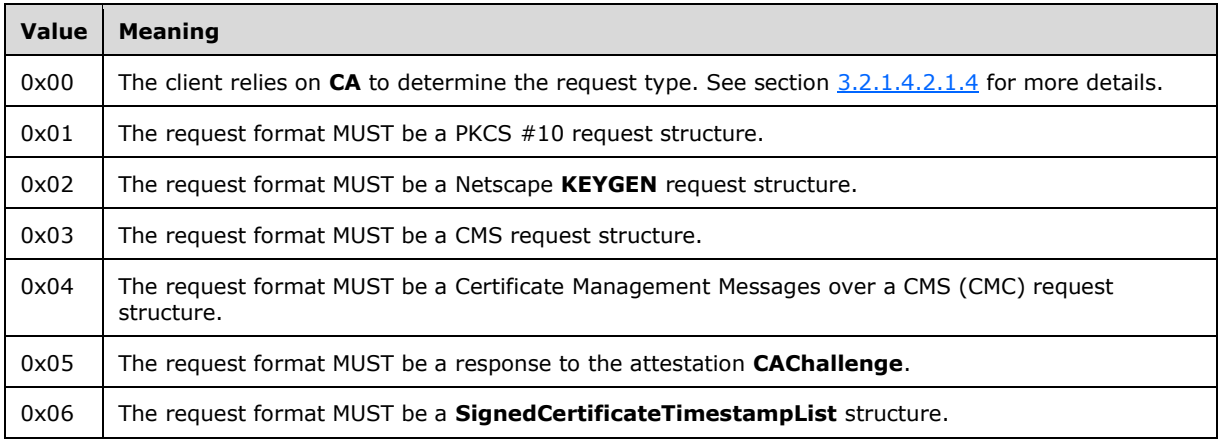

**Padding2 (1 byte):** This field MUST be set to 0 and ignored upon receipt.

## **3.2.1.4.3.1.2 Requesting Status Inspection**

The caller of the [ICertRequestD2::Request2](#page-144-0) can request a status inspection of a **[certificate](#page-14-1)** request similar to how it is defined in section [3.2.1.4.2.1.4.1.3.](#page-125-0) If the **pb** field of the *pctbRequest* parameter is NULL, the client has requested a status inspection of a certificate request and the **[CA](#page-15-0)** MUST follow the

rules defined in this section to respond to the request. The rules for processing a status inspection are as follows:

- 1. If the \**pdwRequestId* is 0 and *pwszSerialNumber* is NULL, the CA MUST fail the request with a nonzero error.
- 2. If the \**pdwRequestId* is nonzero and *pwszSerialNumber* is not NULL, the CA MUST fail the request with a nonzero error.
- 3. If the \**pdwRequestId* is nonzero, the CA MUST look up the record in the Request table that is defined in section [3.2.1.1.1](#page-104-0) by matching the request ID passed in the \*pdwRequestId parameter with the values in the Request RequestID column. If the lookup failed, the function MUST return the error 0x80094004 (CERTSRV\_E\_PROPERTY\_EMPTY).
- 4. If *pwszSerialNumber* is not NULL, the CA MUST look up the record in the Request table that is defined in section 3.2.1.1.1 by matching the serial number of the certificate in the *pwszSerialNumber* parameter with the values in the Serial\_Number column. If the lookup failed, the function MUST return the error 0x80094004 (CERTSRV\_E\_PROPERTY\_EMPTY).
- 5. The CA MUST set the value of the *pdwDisposition* parameter by mapping the value of the Request Disposition column for the located record as described in the table below. The values of the Request Disposition column are defined in  $[MS-CSRA]$  section 3.1.1.1.1.1.

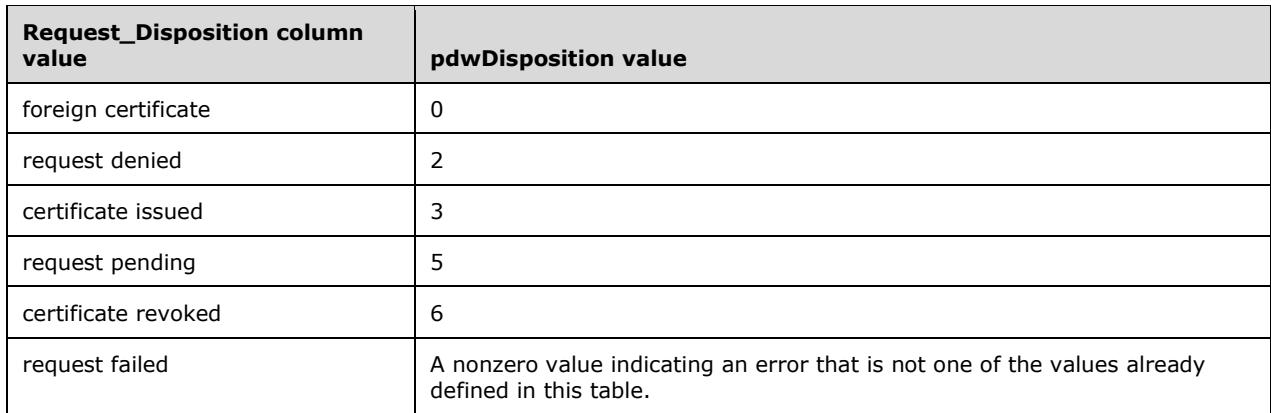

- 6. If the value of the Request\_Disposition column is "certificate issued", the CA MUST return the previously issued certificate through the *pctbEncodedCert* parameter as specified in section [3.2.1.4.2.1.4.8.](#page-134-0)
- 7. If the value of the Request Disposition column is "request denied", the CA SHOULD set the return value to the 0x80094014 (CERTSRV\_E\_ADMIN\_DENIED\_REQUEST)[.<86>](#page-243-1)

#### <span id="page-147-0"></span>**3.2.1.4.3.2 ICertRequestD2::GetCAProperty (Opnum 7)**

The GetCAProperty method retrieves a property value from the **[CA](#page-15-0)**.

```
HRESULT GetCAProperty(
  [in, string, unique, range(1, 1536)] wchar t const * pwszAuthority,
   [in] long PropID,
   [in] long PropIndex,
   [in] long PropType,
   [out, ref] CERTTRANSBLOB* pctbPropertyValue
);
```
**pwszAuthority:** Contains the name of the CA.

PropID: An integer value that specifies the property to be returned.

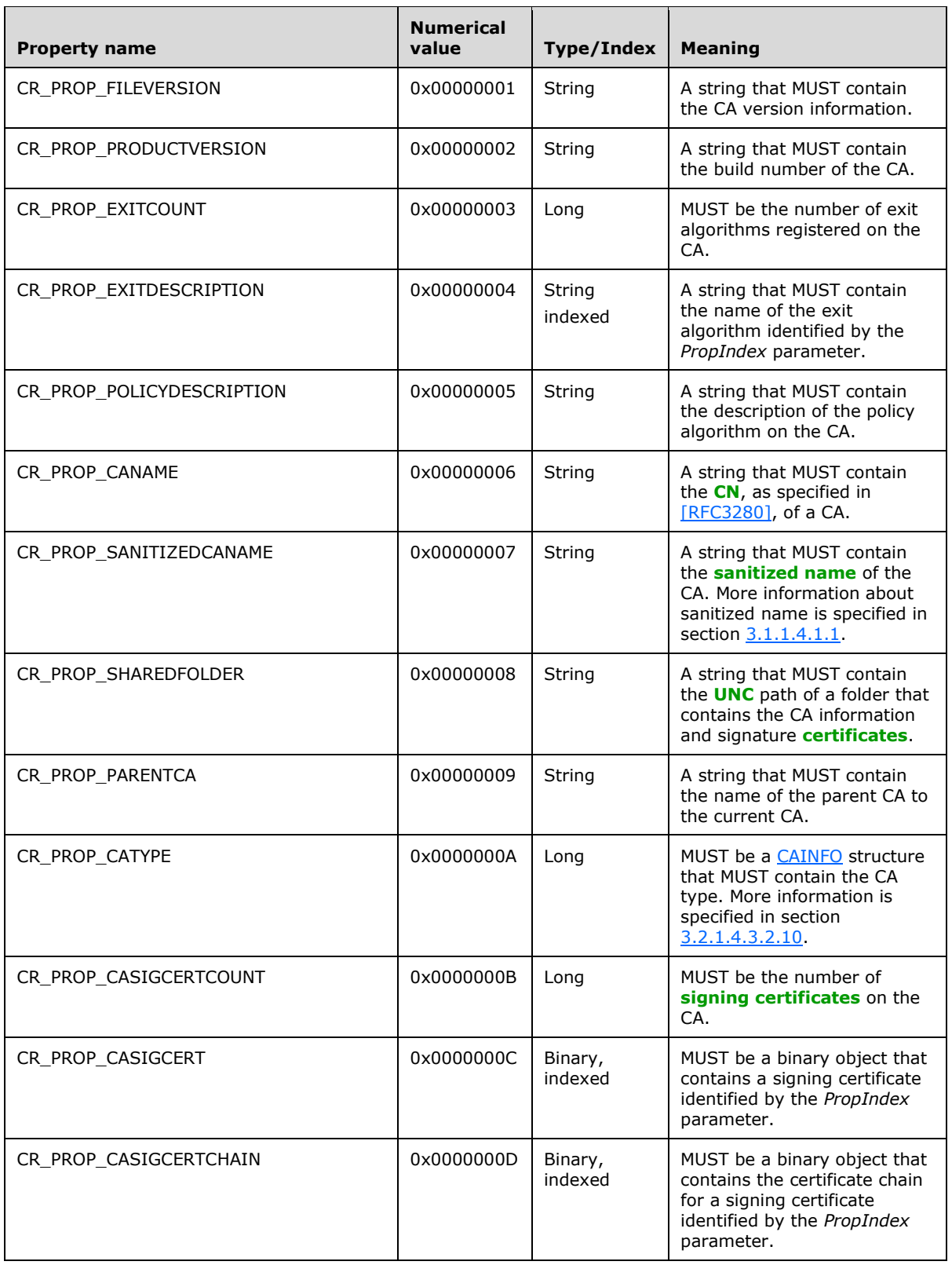

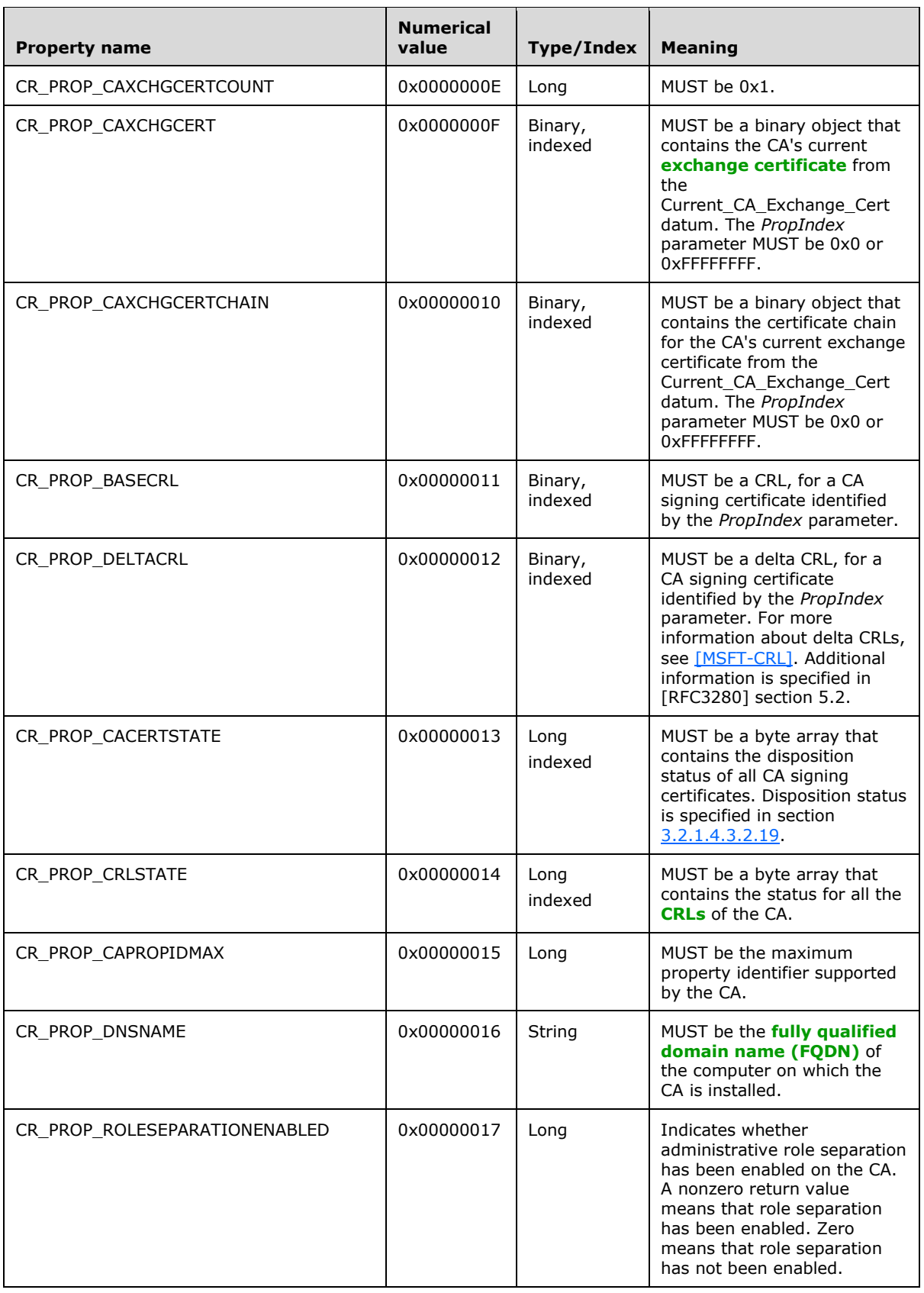

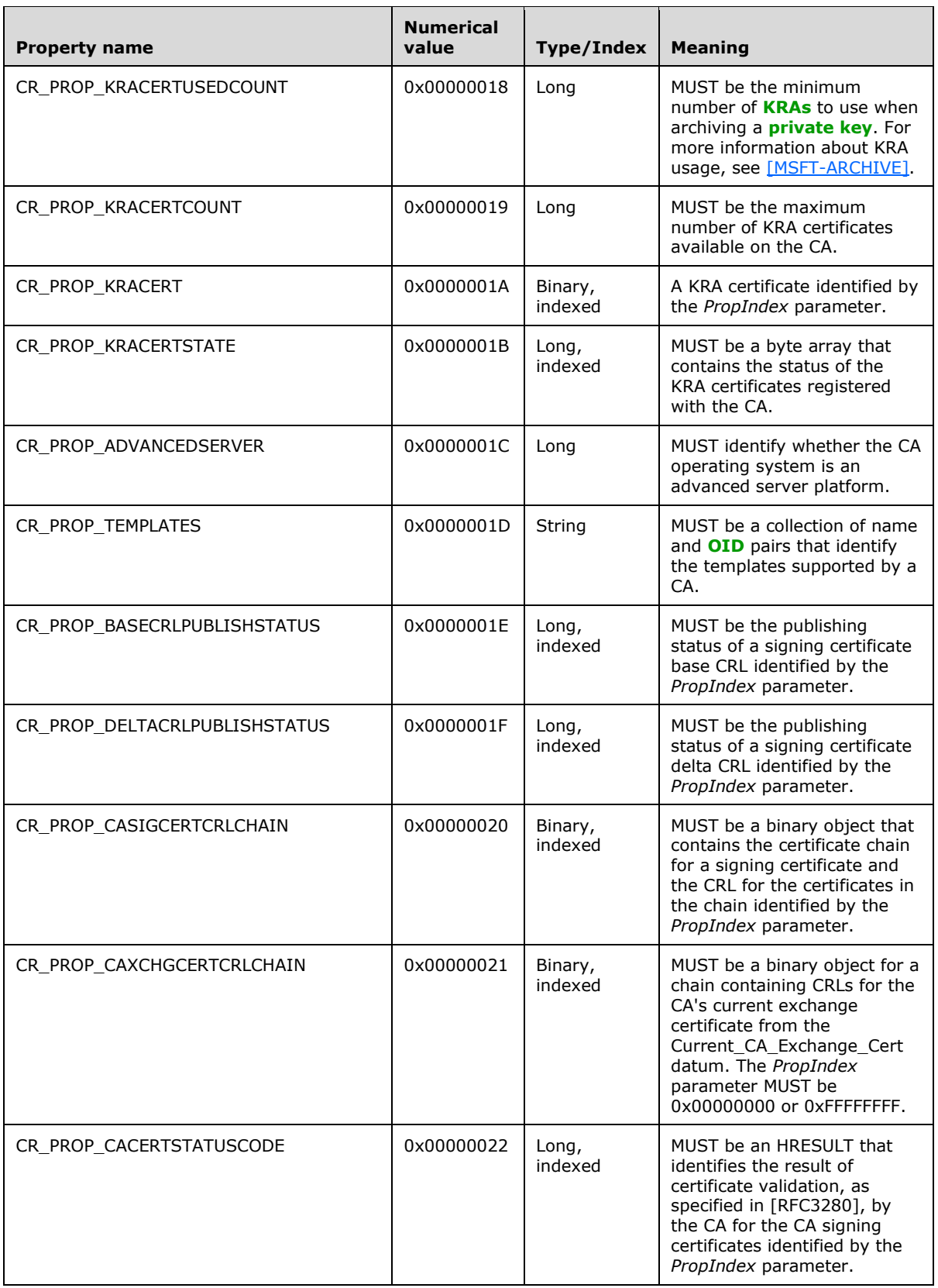

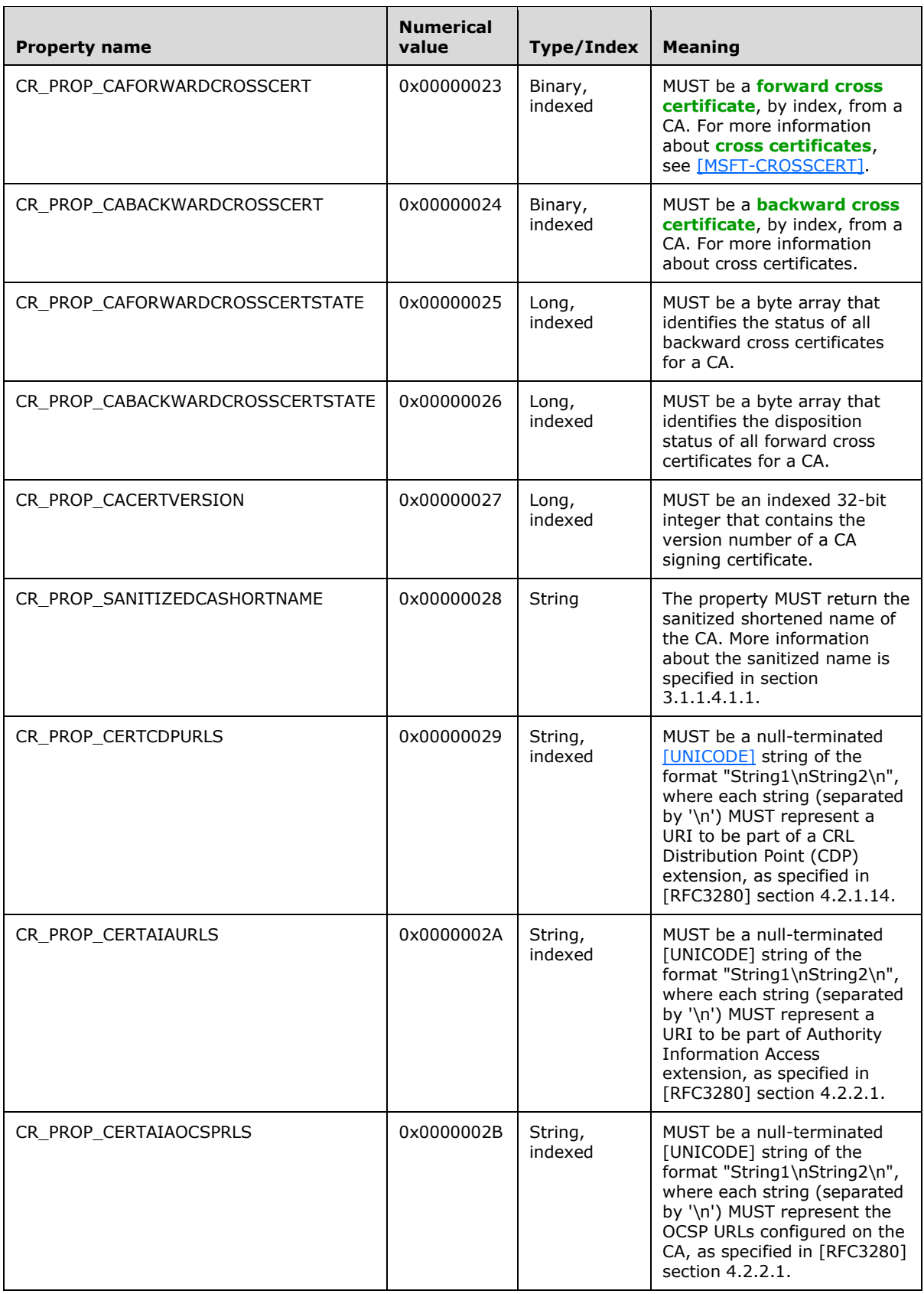

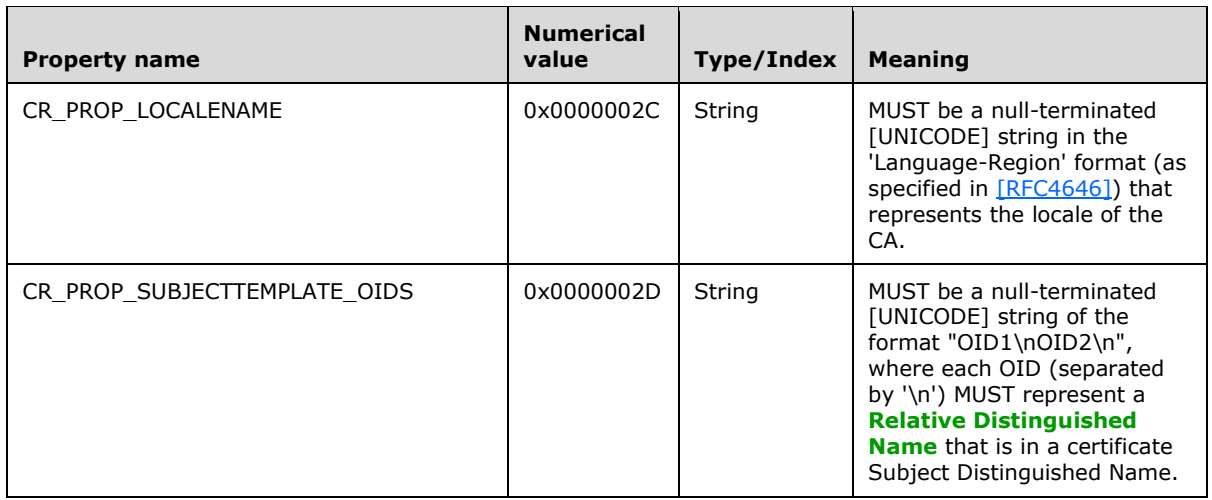

**PropIndex:** This parameter is used as the index to a property that can contain multiple values.

**PropType:** An integer value that specifies the property data type.

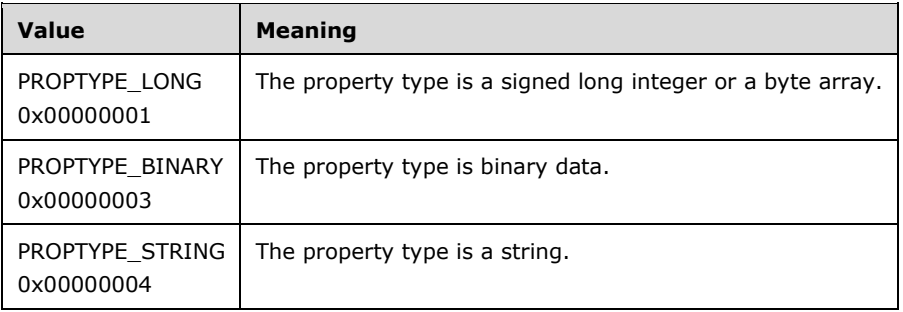

**pctbPropertyValue:** If the function succeeds, this method returns a [CERTTRANSBLOB](#page-38-0) structure in this parameter that contains the property value. If the function fails, the content of this parameter is undefined.

The data type of the value returned depends on the value specified in the *PropType* parameter and the property specified in the *PropID* parameter.

**Return Values:** For a successful invocation, the CA MUST return 0; otherwise, the CA MUST return a nonzero value.

The processing rules for this method are as follows:

If Config\_CA\_Interface\_Flags contains the value IF\_NOREMOTEICERTREQUEST, the server SHOULD return 0x80094011 (CERTSRV\_E\_ENROLL\_DENIED) to the client[.<87>](#page-243-2)

If Config\_CA\_Interface\_Flags contains the value IF\_ENFORCEENCRYPTICERTREQUEST and the RPC\_C\_AUTHN\_LEVEL\_PKT\_PRIVACY authentication level, as defined in [\[MS-RPCE\]](%5bMS-RPCE%5d.pdf#Section_290c38b192fe422991e64fc376610c15) section 2.2.1.1.8, is not specified on the RPC connection from the client, the CA MUST refuse to establish a connection with the client by returning a non-zero error. $\leq 88$ 

If the server implements **[advanced CA](#page-13-0)** functionality, it MUST implement the CR\_PROP\_CAXCHGCERT property that is specified in section [3.2.1.4.3.2.15.](#page-158-0)

To return server properties to the client using this method, the server implementation MUST follow the processing rules specified as follows.

- 1. Validate arguments: The server MUST invoke the processing rules in section [3.2.1.4.2.1.1](#page-120-0) with the *CANameString* input parameter set to the CA name passed in the *pwszAuthority* parameter and the *EmptyNameAllowed* input parameter set to false. If false is returned, the CA MUST return the E\_INVALIDARG (0x80070057) error code to the client.
- 2. Returned server property: The server MUST follow the steps that are specified in section [3.2.1.4.3.2.2.](#page-155-0)

The following table defines the values that MUST be set for the *PropIndex* and *PropType* parameters for each property value passed via the *PropID* parameter.

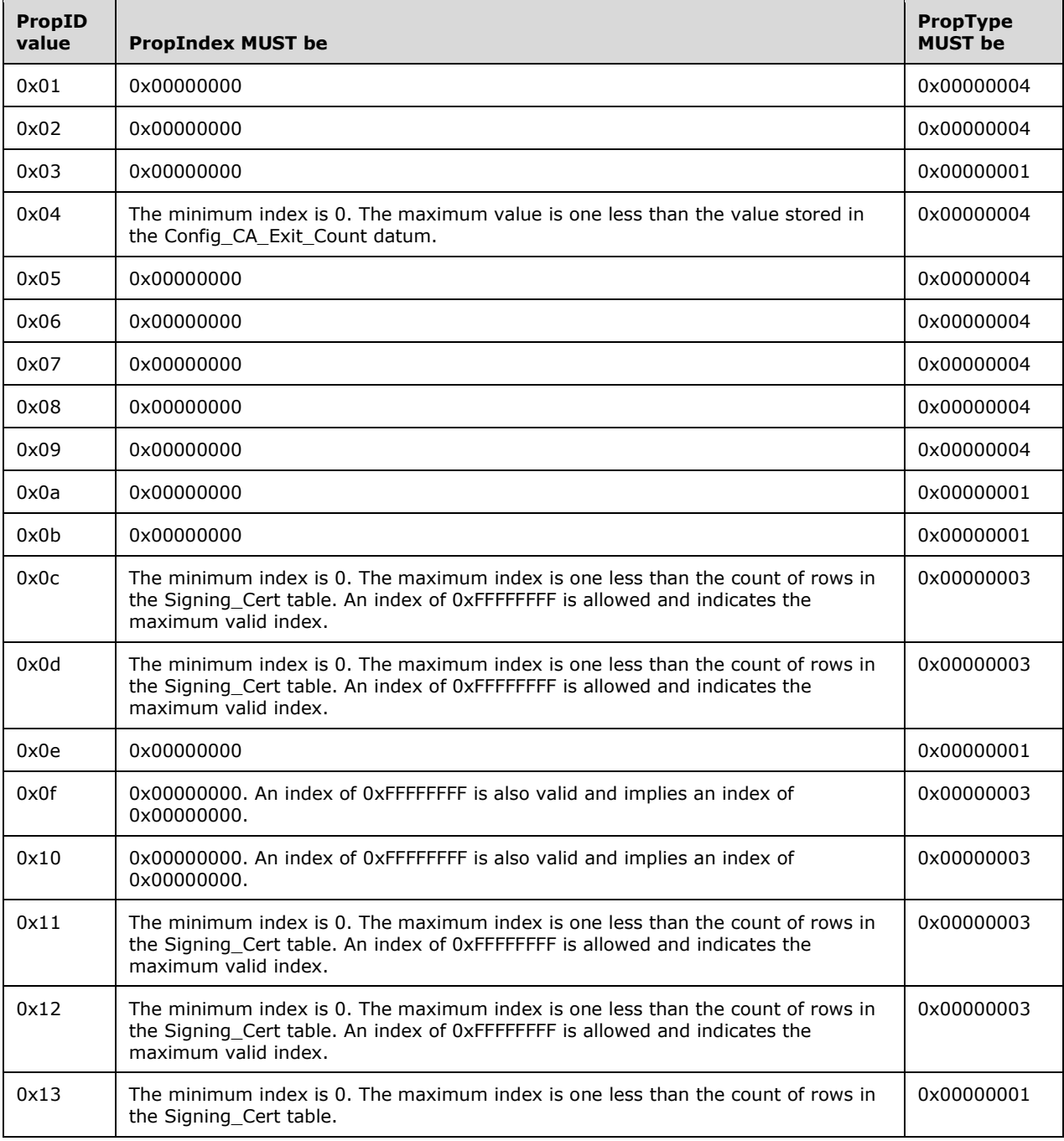

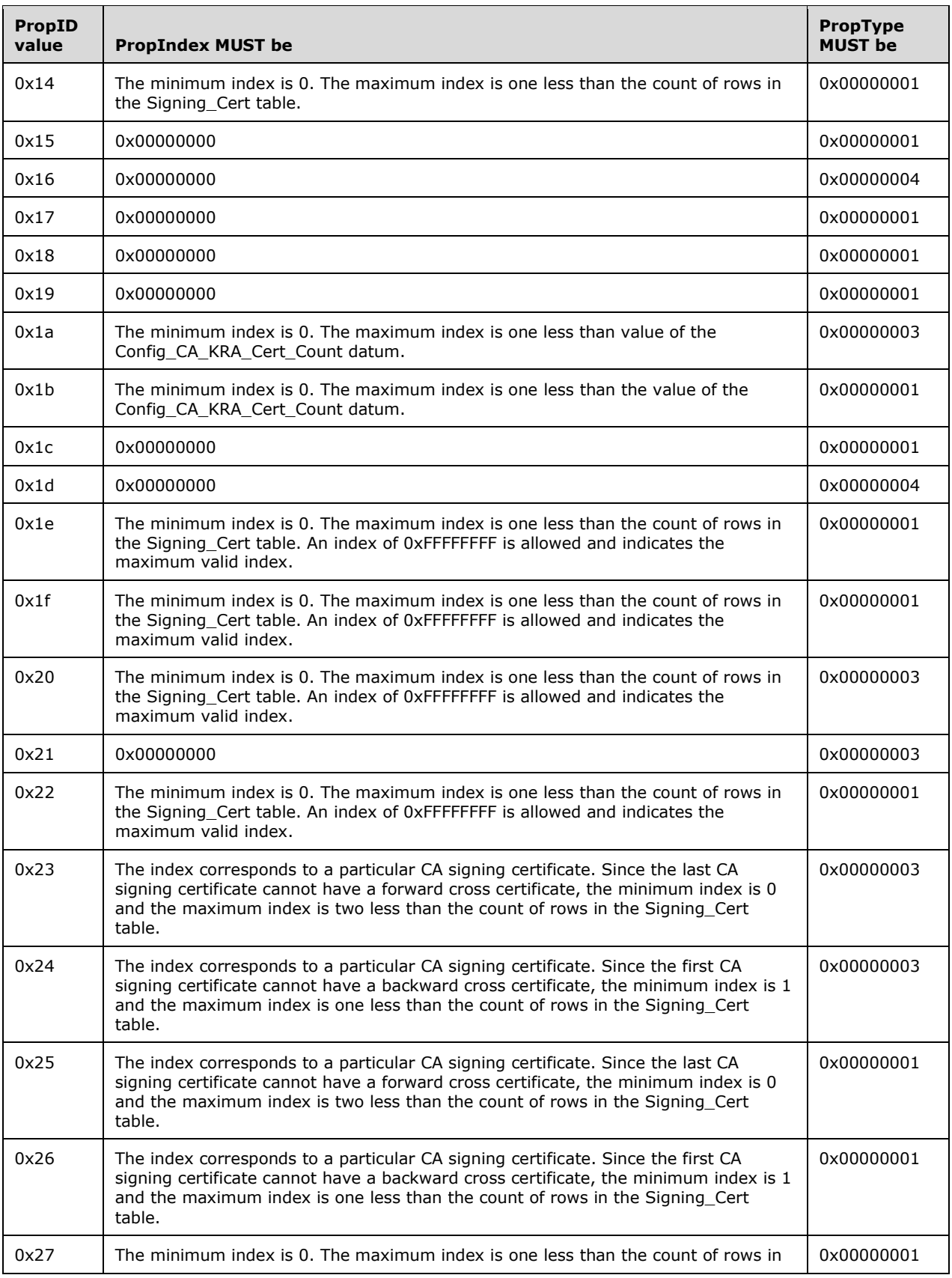

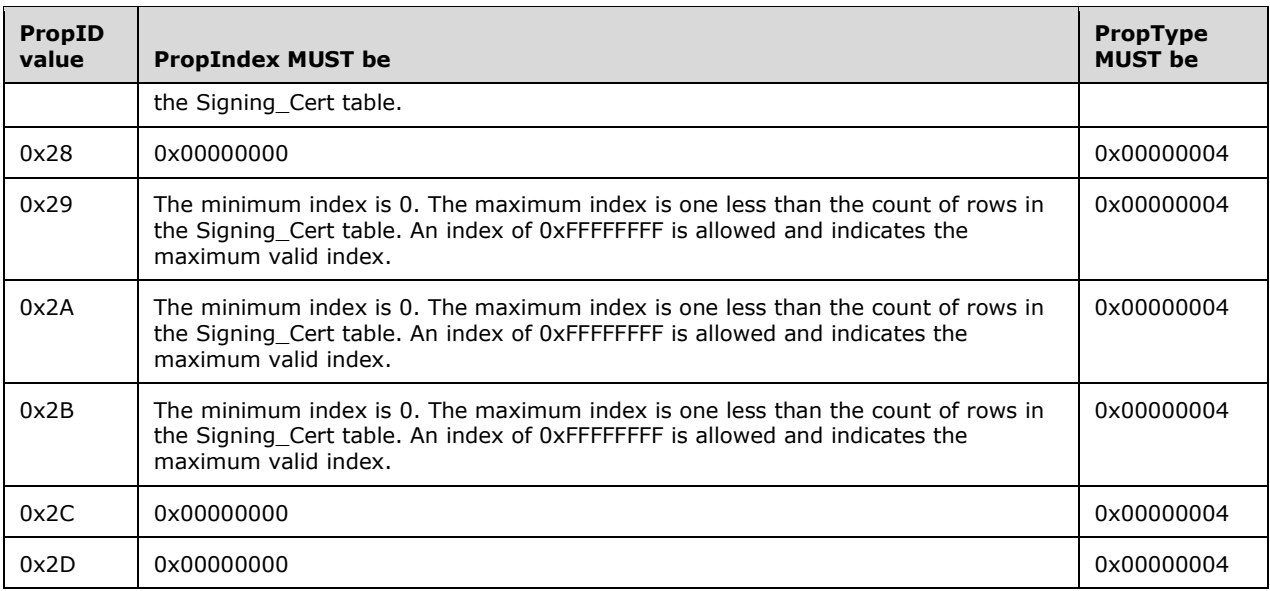

When processing the GetCAProperty method, the server MUST determine its behavior based on the requested property ID (*PropID* parameter). All valid property IDs are listed in the preceding table.

The CA MUST return a nonzero error if either of the following conditions is met.

- The value of *PropID* is not listed in the preceding table.
- For a specific *PropID* value, the *PropType* value does not match the required values that are defined in the preceding table.

For a specific non-indexed *PropID* value, the *PropIndex* value does not match the required values that are defined in the preceding table.

For a specific indexed *PropID* value, if the PropIndex value does not match the required values that are defined in the preceding table, the CA MUST return a nonzero error.

The following sections specify the CA behavior of the method for each requested property ID. The returned property MUST be returned to the caller in the *pctbPropertyValue* parameter as a CERTTRANSBLOB structure. The message format for this structure MUST be as specified in section 2.2.2.2 and its subsections.

#### **3.2.1.4.3.2.1 PropID = 0x00000001 (CR\_PROP\_FILEVERSION) "CA File Version"**

The client has requested the **[CA](#page-15-0)** file version property. If the CA implements the Config\_File\_Version datum, the CA constructs a  $[UNICODE]$  string of the form "w.x.y.z" or "w.x.y.z",  $\leq$ 89> where w, x, y, and z MUST be numeric values indicating the version of the CA. If the CA does not implement the Config\_File\_Version datum, it MUST return a NULL string. The [UNICODE] string MUST be returned through the [CERTTRANSBLOB](#page-38-0) (section 2.2.2.2) structure[.<90>](#page-243-5)

Marshaling rules for CERTTRANSBLOB are specified in section 2.2.2.2.

#### <span id="page-155-0"></span>**3.2.1.4.3.2.2 PropID = 0x00000002 (CR\_PROP\_PRODUCTVERSION) "CA Product Version"**

The client has requested the **[CA](#page-15-0)** product version property. If the CA implements the Config\_Product\_Version datum, the CA constructs a [\[UNICODE\]](https://go.microsoft.com/fwlink/?LinkId=90550) string of the form "w.x.y.z" or "w.x:y.z", $\leq$ 91> where w, x, y, and z MUST be numeric values indicating the version of the server hosting the CA, which might or might not match the version of the CA returned for the previous

property. If the CA does not implement the Config\_Product\_Version datum, it MUST return a NULL string. The [UNICODE] string MUST be returned through the [CERTTRANSBLOB](#page-38-0) (section 2.2.2.2) structure[.<92>](#page-243-7)

Marshaling rules for CERTTRANSBLOB are specified in section 2.2.2.2.

# **3.2.1.4.3.2.3 PropID = 0x00000003 (CR\_PROP\_EXITCOUNT) "Exit Count"**

The client has requested the count of exit algorithms installed on the **[CA](#page-15-0)**. The CA MUST return the number stored in the Config\_CA\_Exit\_Count datum. The returned value is returned through the **cExitAlgorithms** field of a [CAINFO](#page-42-0) structure in the returned [CERTTRANSBLOB](#page-38-0) (section 2.2.2.2) structure[.<93>](#page-243-8)

If the CA does not implement the Config\_CA\_Exit\_Count datum or does not implement any exit algorithms, the CA MUST return 0.

Marshaling rules for CERTTRANSBLOB are specified in section 2.2.2.2.

# **3.2.1.4.3.2.4 PropID = 0x00000004 (CR\_PROP\_EXITDESCRIPTION) "Exit Description"**

The client has requested the text description for a particular exit algorithm. The client has indicated the particular algorithm by using the PropIndex parameter.

The [CA](#page-15-0) MUST return a value that is stored in the Config\_CA\_Exit\_Description\_List at the position that is specified by the PropIndex parameter. The value is passed as a  $[UNICODE]$  string through a [CERTTRANSBLOB](#page-38-0) (section 2.2.2.2) structure. If the index provided by the client is out of range for the Config\_CA\_Exit\_Description\_List, the CA MUST return a nonzero error code. The error code SHOULD be ERROR\_FILE\_NOT\_FOUND (0x80070002).

If the CA does not implement the Config\_CA\_Exit\_Description\_List, the CA MUST return a nullterminated [UNICODE] string through a CERTTRANSBLOB structure.

Marshaling rules for CERTTRANSBLOB are specified in section 2.2.2.2. < 94>

#### **3.2.1.4.3.2.5 PropID = 0x00000005 (CR\_PROP\_POLICYDESCRIPTION) "Policy Description"**

The client has requested the text description of the policy algorithm.

The **[CA](#page-15-0)** MUST return the value of the Config\_CA\_Policy\_Description datum. The returned value MUST be returned as a [\[UNICODE\]](https://go.microsoft.com/fwlink/?LinkId=90550) string through a [CERTTRANSBLOB](#page-38-0) (section 2.2.2.2) structure.

If the CA does not implement the Config\_CA\_Policy\_Description datum, it MUST return a NULL [UNICODE] string through a CERTTRANSBLOB structure.

Marshaling rules for CERTTRANSBLOB are specified in section 2.2.2.2.1 [<95>](#page-243-10)

#### **3.2.1.4.3.2.6 PropID = 0x00000006 (CR\_PROP\_CANAME) "Certification Authority Name"**

The client has requested the **[common name](#page-15-1)** of the **[CA](#page-15-0)**.

The CA MUST return the value of the CN **[attribute](#page-14-5)** of the **Subject** field in the CA **[signing certificate](#page-20-1)** found in the Signing Cert Certificate column in the indexed row of the Signing Cert table specified by the *PropIndex* parameter as a [\[UNICODE\]](https://go.microsoft.com/fwlink/?LinkId=90550) string, through a [CERTTRANSBLOB](#page-38-0) (section 2.2.2.2) structure.

Marshaling rules for the CERTTRANSBLOB structure are specified in section 2.2.2.2.

### **3.2.1.4.3.2.7 PropID = 0x00000007 (CR\_PROP\_SANITIZEDCANAME) "Sanitized CA Name"**

The client has requested the **[common name](#page-15-1)** of the **[certification authority \(CA\)](#page-15-0)** in the sanitized form. The name of the CA returned in this property is taken from the CN **[attribute](#page-14-5)** of the **Subject** field in the CA **[signing certificate](#page-20-1)**, and is then sanitized. More information about the Windows sanitizing name algorithm is specified in section [1.3.2.5.](#page-30-0)

The CA MUST return a sanitized value (as specified in section  $3.1.1.4.1.1$ ) of the CN attribute of the **Subject** field in the CA signing certificate found in the Signing Cert Certificate column in the indexed row of the Signing Cert table specified by the *PropIndex* parameter as a [\[UNICODE\]](https://go.microsoft.com/fwlink/?LinkId=90550) string, through a [CERTTRANSBLOB](#page-38-0) structure.

Marshaling rules for CERTTRANSBLOB are specified in section 2.2.2.2.

#### **3.2.1.4.3.2.8 PropID = 0x00000008 (CR\_PROP\_SHAREDFOLDER) "Shared Folder Path"**

The client has requested the **[UNC](#page-21-0)** path that is used as a shared folder for the **[CA](#page-15-0)**. If the CA implements the Config Configuration Directory data, the CA MUST return its value as a [\[UNICODE\]](https://go.microsoft.com/fwlink/?LinkId=90550) string, through a [CERTTRANSBLOB](#page-38-0) (section 2.2.2.2) structure. If the CA does not implement the Config Configuration Directory data, the CA MUST return a nonzero error. The error SHOULD be 0x80070002. For more information about Windows implementation and usage for shared folders, see [\[MSFT-SHAREDFOLDER\].](https://go.microsoft.com/fwlink/?LinkId=90207)[<96>](#page-244-0)

Marshaling rules for CERTTRANSBLOB are specified in section 2.2.2.2.

## **3.2.1.4.3.2.9 PropID = 0x00000009 (CR\_PROP\_PARENTCA) "Parent CA Name"**

The client has requested the name of the parent of the **[CA](#page-15-0)**.

If the CA is a **[root CA](#page-20-2)**, it has no parent and the server MUST return a non-zero error code.

If the CA implements the Config\_CA\_Parent\_DNS datum, then the CA MUST return this name as a [\[UNICODE\]](https://go.microsoft.com/fwlink/?LinkId=90550) string, through a [CERTTRANSBLOB](#page-38-0) (section 2.2.2.2) structure. The format of the name SHOULD be Parent-FQDN + "\" + Parent-CommonName. Otherwise, the CA MUST return an empty string.

Marshaling rules for CERTTRANSBLOB are specified in section 2.2.2.2.

# <span id="page-157-0"></span>**3.2.1.4.3.2.10 PropID = 0x0000000A (CR\_PROP\_CATYPE) "CA Type"**

The client requested the type of the **[CA](#page-15-0)**.

If the CA **[signing certificate](#page-20-1)** that is stored in the Signing Cert Certificate column (section [3.2.1.1.2\)](#page-105-0) is one of the **[root certificate](#page-20-3)** types specified in the following table, the CA MUST return the applicable value, as specified in the table:

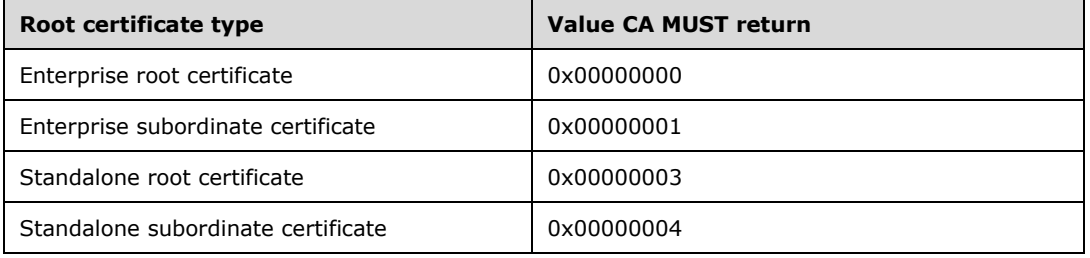

The CA MUST return its type through the **CAType** field of a [CAINFO](#page-42-0) (section 2.2.2.4) structure. The server MUST return the CAINFO structure through a [CERTTRANSBLOB](#page-38-0) (section 2.2.2.2) structure.

Marshaling rules for the CERTTRANSBLOB structure are specified in section 2.2.2.2.

### **3.2.1.4.3.2.11 PropID = 0x0000000B (CR\_PROP\_CASIGCERTCOUNT) "CA Signature Certificate Count"**

The client has requested the count of signature **[certificates](#page-14-1)** on the **[CA](#page-15-0)**. The CA SHOULD return the count of rows in the Signing\_Cert Table. The CA MUST return the count through the **cCASignatureCerts** field of a [CAINFO](#page-42-0) (section 2.2.2.4) structure. The CA MUST return the CAINFO (section 2.2.2.4) structure through a [CERTTRANSBLOB](#page-38-0) (section 2.2.2.2) structure.

Marshaling rules for CERTTRANSBLOB are specified in section 2.2.2.2.

### **3.2.1.4.3.2.12 PropID = 0x0000000C (CR\_PROP\_CASIGCERT) "CA Signature Certificate"**

The client has requested a particular **[signing certificate](#page-20-1)**.

The **[CA](#page-15-0)** SHOULD retrieve the CA **[certificate](#page-14-1)** from the Signing\_Cert\_Certificate column in the row indexed by the value of the *PropIndex* parameter. The CA MUST return the signature certificate in X509 format, as specified in [\[X660\].](https://go.microsoft.com/fwlink/?LinkId=90592) The CA MUST return the value through a [CERTTRANSBLOB](#page-38-0) (section 2.2.2.2) structure.

Marshaling rules for the CERTTRANSBLOB structure are specified in section 2.2.2.2.

### **3.2.1.4.3.2.13 PropID = 0x0000000D (CR\_PROP\_CASIGCERTCHAIN) "CA signing certificate Chain"**

The client has requested a particular **[signing certificate](#page-20-1)** and its complete chain. The **[CA](#page-15-0)** SHOULD retrieve the CA **[certificate](#page-14-1)** from the Signing Cert Certificate column in the row indexed by the value of the *PropIndex* parameter. The CA SHOULD return the chain of this certificate as specified in [\[RFC3280\]](https://go.microsoft.com/fwlink/?LinkId=90414) section 3.2. The CA MUST return the certificate chain through a [CERTTRANSBLOB](#page-38-0) (section 2.2.2.2) structure.

Marshaling rules for the CERTTRANSBLOB structure are specified in section 2.2.2.2.

### **3.2.1.4.3.2.14 PropID = 0x0000000E (CR\_PROP\_CAXCHGCERTCOUNT) "CA Exchange Certificate Count"**

The client has requested the count of **[exchange certificates](#page-17-0)** on the **[CA](#page-15-0)**. The CA MUST return 0x1 through the **cCAExchangeCerts** field of a [CAINFO](#page-42-0) structure. The CA MUST return the CAINFO structure through a [CERTTRANSBLOB](#page-38-0) (section 2.2.2.2) structure. For more information, see [\[MSFT-](https://go.microsoft.com/fwlink/?LinkId=90177)[ARCHIVE\].](https://go.microsoft.com/fwlink/?LinkId=90177)

Marshaling rules for CERTTRANSBLOB are specified in section 2.2.2.2.

#### <span id="page-158-0"></span>**3.2.1.4.3.2.15 PropID = 0x0000000F (CR\_PROP\_CAXCHGCERT) "CA Exchange Certificate"**

The client has requested the **[CA](#page-15-0) [exchange certificate](#page-17-0)**. The CA MUST follow these processing rules to process the client's request:

- 1. If the *PropIndex* parameter is not equal to 0x0 or 0xFFFFFFFF, return the E\_INVALIDARG (0x80070057) error to the client.
- 2. If Current CA Exchange Cert element is NULL, load exchange certificate as follows:
- Clear all contents from the Store\_CA\_Exchange\_Cert list and set it back to NULL
- Read each entry from the Config\_CA\_Exchange\_Cert list. For each entry:
	- Retrieve the **[certificate](#page-14-1)** from the request database by finding the row with Certificate Hash equal to the Config\_CA\_Exchange\_Cert entry value.
	- If the certificate is found and it meets the following criteria, add it to the Store CA Exchange Cert element.
		- The certificate is within its validity period.
		- The issuer name of the certificate matches the subject name of the current CA **[signing certificate](#page-20-1)**.
		- The **[public key](#page-19-4)** that signed the certificate matches the public key of the current CA signing certificate.
- Populate the Current\_CA\_Exchange\_Cert element with the certificate from Store CA Exchange Cert with the latest **notAfter** date.
- 3. If no entries were found in Config\_CA\_Exchange\_Cert above, or if no certificates met the criteria to be added to Store\_CA\_Exchange\_Cert above, or if Current\_CA\_Exchange\_Cert is not NULL and any of the following is true:
	- Current\_CA\_Exchange\_Cert is not within its validity period.
	- **-** Current\_CA\_Exchange\_Cert is revoked.

Create a new exchange certificate as specified in section [3.2.1.4.3.2.15.1.](#page-159-0) Then go through the list Store\_CA\_Exchange\_Cert and add the hash value of each certificate, including the new exchange certificate, to the Config\_CA\_Exchange\_Cert list.

4. By this point there should be a valid exchange certificate in Current CA Exchange Cert. Return the contents of this datum by marshaling it in a [CERTTRANSBLOB](#page-38-0) (section 2.2.2.2) structure as specified in section [2.2.2.2.2.](#page-38-2) Marshaling rules for the CERTTRANSBLOB structure are specified in section 2.2.2.2.

# <span id="page-159-0"></span>**3.2.1.4.3.2.15.1 Creating a CA Exchange Certificate**

The **[CA](#page-15-0)** MUST perform the following steps to create an **[exchange certificate](#page-17-0)**.

- 1. Determine the role of the machine that the CA is running on by performing external behavior consistent with locally invoking DsRolerGetPrimaryDomainInformation (specified in [\[MS-DSSP\]](%5bMS-DSSP%5d.pdf#Section_6f84384624944d49b7152f181317dd34) section 3.2.5.1), using the following parameters:
	- Set the *hBinding* parameter to NULL.
	- Set the *InfoLevel* parameter to DsRolePrimaryDomainInfoBasic.

If the MachineRole field of the returned DomainInfo structure is not equal to DsRole\_RoleStandaloneWorkstation or DsRole\_RoleStandaloneServer, then perform the following steps.

- 1. Invoke the "Initialize ADConnection" task [\(\[MS-ADTS\]](%5bMS-ADTS%5d.pdf#Section_d243592709994c628c6d13ba31a52e1a) section 7.6.1.1) to construct an **ADConnection** with the following parameters:
	- *TaskInputTargetName*: NULL.
	- *TaskInputPortNumber*: If the value of the Config\_CA\_LDAP\_Flags datum has 0x0000001 (LDAPF\_SSLENABLE) bit set, use port 636. Otherwise, use port 389.

2. Invoke the "Setting an LDAP Option on an ADConnection" task ([MS-ADTS] section 7.6.1.2) once for each of the pairs of option and value parameters in the following table. For each of these, the *TaskInputADConnection* parameter is the **ADConnection** handle created in the previous step.

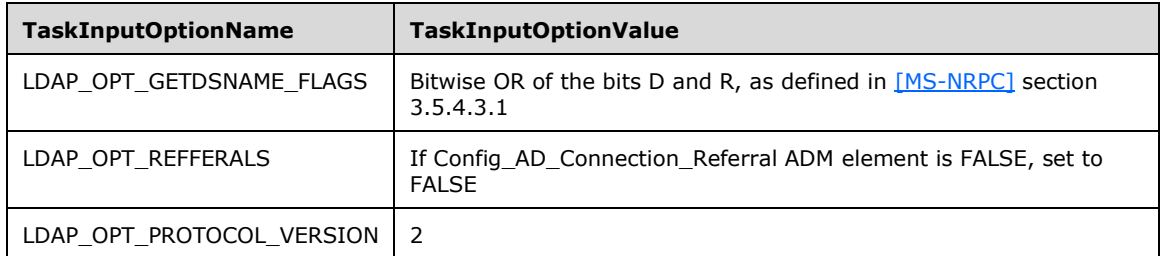

- 3. If the value of the Config CA\_LDAP\_Flags datum does not have the 0x0000002 (LDAPF\_SIGNDISABLE) bit set and:
	- If after invoking the processing rules that are specified in section  $3.2.2.1.6$  with input parameter **InputADConnectionHandle** set equal to **ActiveDirectory\_Connection**, the returned value is TRUE (that is, **[DC](#page-16-0)** supports signing) set LDAP\_OPT\_SIGN to TRUE.
	- Else, if the Config\_CA\_LDAP\_Flags datum does not have the 0x0000001 (LDAPF\_SSLENABLE) bit set, return 0x80094013 (CERTSRV\_E\_DOWNLEVEL\_DC\_SSL\_OR\_UPGRADE) to the client and exit.
- 4. Invoke the "Performing an LDAP Bind on an ADConnection" task ([MS-ADTS] section 7.6.1.4) with the following parameter:

*TaskInputADConnection*: The **ADConnection** handle generated in the previous step

If the *TaskReturnStatus* returned is not 0:

- **Repeat step 1.2 with the following modification:** 
	- *TaskInputOptionName*: LDAP\_OPT\_GETDSNAME\_FLAGS
	- *TaskInputOptionValue*: Bitwise OR of the bits A, D, and R, as defined in [MS-NRPC] section 3.5.4.3.1
- Repeat this step (1.4). If the *TaskReturnStatus* returned is not 0, go to step 2.
- 5. Obtain the **[distinguished name](#page-16-1)** for the [Certificate Templates Container](#page-63-0) (section 2.2.2.11.1), as specified in the following steps:
	- Invoke the "Perform an LDAP Operation on an ADConnection" task ([MS-ADTS] section 7.6.1.6) with the following parameters:
		- TaskInputADConnection: The **ADConnection** handle generated in the previous step
		- *TaskInputRequestMessage*: **[LDAP](#page-18-1)** SearchRequest message (see [\[RFC2251\]](https://go.microsoft.com/fwlink/?LinkId=90325) section 4.5.1), as follows:
			- baseObject: distinguished name of the rootDSE object as specified in [MS-ADTS] section 3.1.1.3.2.1
			- scope: baseObject
			- filter: (objectCategory=\*)
			- attributes: The CA SHOULD use the following **[attributes](#page-14-5)**:
- configurationNamingContext
- defaultNamingContext
- sizeLimit: 10000
- timeLimit: 120
- derefAliases: neverDerefAliases
- typesOnly: FALSE
- *TaskOutputResultMessage*: Upon successful return from the task, this parameter will contain the results of the LDAP search.

If the *TaskReturnStatus* returned is not 0, go to step 2.

- Build the distinguished name by concatenating the "CN=Certificate Templates,CN=Public Key Services,CN=Services, CN=Configuration" path and the value for **configurationNamingContext** attribute from the previous step.
- 6. Read all objects under the Certificate Templates Container as follows:

Repeat the previous step with the following modifications:

- baseObject: distinguished name of the Certificate Templates Container obtained in the previous step.
- **scope: wholeSubtree**
- filter: (objectCategory=pKICertificateTemplate)
- attributes: The CA SHOULD use the following attributes:
	- $-$  cn
	- **flags**
	- ntSecurityDescriptor
	- **·** revision
	- pKICriticalExtensions
	- pKIDefaultCSPs
	- pKIDefaultKeySpec
	- pKIEnrollmentAccess
	- pKIExpirationPeriod
	- pKIExtendedKeyUsage
	- pKIKeyUsage
	- pKIMaxIssuingDepth
	- pKIOverlapPeriod
	- msPKI-Template-Schema-Version
	- msPKI-Template-Minor-Revision
- msPKI-RA-Signature
- msPKI-Minimal-Key-Size
- msPKI-Cert-Template-OID
- msPKI-Supersede-Templates
- msPKI-RA-Policies
- **EXPRI-RA-Application-Policies**
- msPKI-Certificate-Policy
- msPKI-Certificate-Application-Policy
- msPKI-Enrollment-Flag
- msPKI-Private-Key-Flag
- msPKI-Certificate-Name-Flag

If the *TaskReturnStatus* returned is not 0, go to step 2.

- 7. If a **[certificate template](#page-15-3)** with a **commonName** attribute equal to "CAExchange" (caseinsensitive comparison) was read in the previous step and CA has the permission to **[enroll](#page-17-3)** for that template (by invoking the processing rules in [Verify End Entity](#page-215-0)  Permissions (section [3.2.2.6.2.1.4.3\)](#page-215-0) with input parameter **Input\_ntSecurityDescriptor** set equal to the **ntSecurityDescriptor** attribute of the CAExchange certificate template and **Input\_SID** set equal to **CA\_SID** ADM element), create the exchange certificate based on the attribute value processing specified in sections [3.2.2.6.2.1.4.4](#page-215-1) and [3.2.2.6.2.1.4.5.](#page-217-0)
- 2. If an exchange certificate wasn't created in previous steps, create it by adding the following fields and extensions:
	- 1. For the Subject of the exchange certificate, a **[common name](#page-15-1)** attribute is used with a value the same as the value of the common name attribute in the subject information of the CA **[signing certificate](#page-20-1)** (Signing\_Cert\_Certificate datum) and appending "-Xchg" to the value. The Issuer field is filled with the same value as the Subject field of the CA signing certificate (Signing\_Cert\_Certificate datum).
	- 2. Key Usage extension with KeyEncipherment bit enabled. The Key Usage extension is specified in [\[RFC3280\]](https://go.microsoft.com/fwlink/?LinkId=90414) section 4.2.1.3.
	- 3. Extended Key Usage extension containing the **[OID](#page-19-2)** szOID\_KP\_CA\_EXCHANGE (1.3.6.1.4.1.311.21.5) as the KeyPurposeId. The Extended Key Usage extension is specified in [RFC3280] section 4.2.1.13.
	- 4. Application Policies extension containing the OID szOID\_KP\_CA\_EXCHANGE (1.3.6.1.4.1.311.21.5) as the Application Policy OID. The Application Policies extension is specified in section [2.2.2.7.7.3.](#page-51-0)
	- 5. Certificate Template Common Name extension with the value of Name as "CAExchange". Encoding a Certificate Template Common Name Extension is specified in section [2.2.2.7.7.1.](#page-50-0)
	- 6. If the CA signing certificate contains a Certificate Policies extension, add this extension with the same value as in the CA signing certificate (Signing\_Cert\_Certificate datum). The Certificate Policies extension is specified in [RFC3280] section 4.2.1.5.
	- 7. The Authority Key Identifier extension is added with the same value as the Subject Key Identifier extension in the CA signing certificate (Signing\_Cert\_Certificate datum). If the

Subject Key Identifier extension is not found in the CA signing certificate (Signing\_Cert\_Certificate datum), then the SHA1 hash of the public key of CA signing certificate (Signing Cert Certificate datum) is used as the value for the Authority Key Identifier extension. The Authority Key Identifier extension is specified in [RFC3280] section 4.2.1.1.

- 8. The Subject Key Identifier extension is added with the same value as the SHA1 hash of the **[public key](#page-19-4)** associated with the exchange certificate. The Subject Key Identifier extension is specified in [RFC3280] section 4.2.1.2.
- 9. The Authority Information Access extension is added with the same value the CA returns when ICertRequestD2::GetCAProperty is called for PropID of CR\_PROP\_CERTAIAURLS and propIndex of 0xFFFFFFFF. See section [3.2.1.4.3.2.42](#page-176-0) for details on how this value is computed. The Authority Information Access extension is specified in [RFC3280] section 4.2.2.1.
- 10. The CRL Distribution Point extension is added with the same value the CA returns when ICertRequestD2::GetCAProperty is called for PropID of CR\_PROP\_CERTCDPURLS and propIndex of 0xFFFFFFFF. See section  $3.2.1.4.3.2.43$  for details on how this value is computed. The CRL Distribution Point extension is specified in [RFC3280] section 4.2.1.14.
- 11. The value for Valid From field is the date and time when the request for CA exchange certificate was received minus the value of the Config\_CA\_Clock\_Skew\_Minutes data. The Valid To field is set to one week later. Valid From and Valid To are specified in [RFC3280] section 4.1.2.5.
- 12. The serial number SHOULD be generated as specified in section [3.2.1.4.2.1.4.6](#page-132-0) and stored in the Serial Number field. The Serial Number field is specified in [RFC3280] section 4.1.2.2.
- 13. The value for the Signature Algorithm field is the name of the signing algorithm configured at the CA. The Signature Algorithm field is specified in [RFC3280] section 4.1.1.2.
- 14. The value for the Subject Public Key field is the public key associated with the exchange certificate. The Subject Public Key field is specified in [RFC3280] section 4.1.
- 3. Store the created **[certificate](#page-14-1)** as follows:
	- Store the certificate as an entry in the request table.
	- Add the x.509 certificate to the Store\_CA\_Exchange\_Cert list of certificates and set it as the Current\_CA\_Exchange\_Cert data element value.
	- Delete the list of hash values from the Config\_CA\_Exchange\_Cert datum.
- 4. The CA MUST create a new row in the Request table and set the following values:
	- Request\_Request\_ID: Assign a unique value in this column.
	- Request\_Disposition: Assign the value "certificate issued".
	- Request\_Raw\_Request: Set to empty.

In addition, the CA SHOULD store the following request parameters in the Request table.

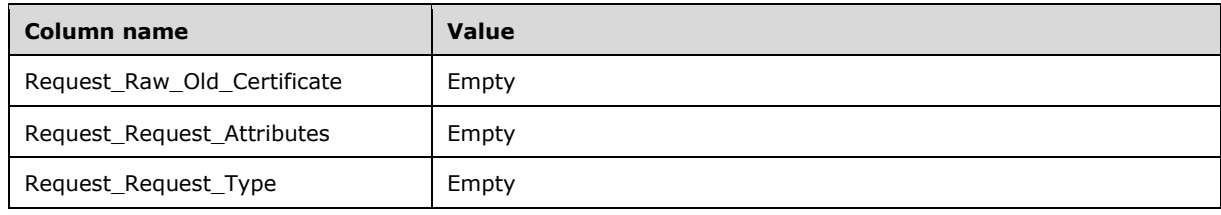

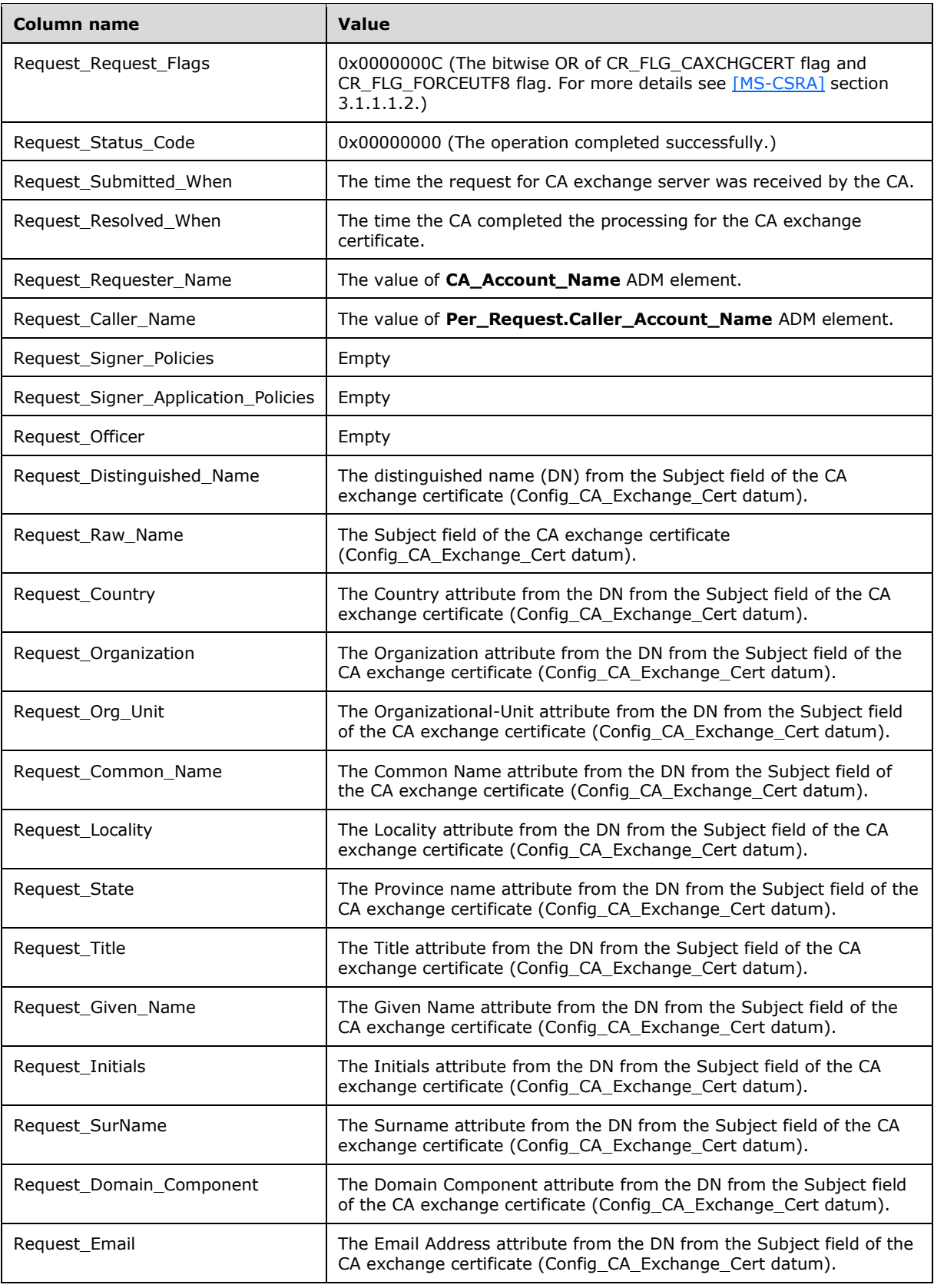

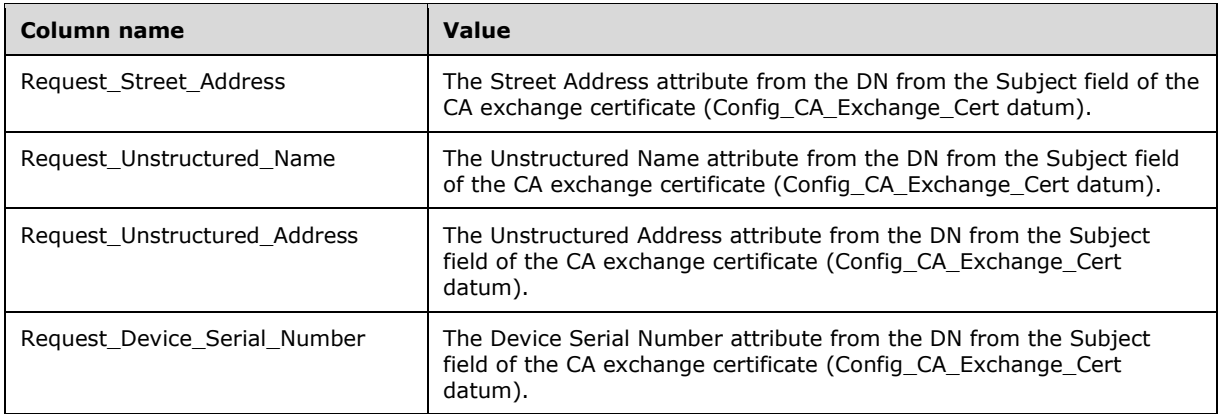

### **3.2.1.4.3.2.16 PropID = 0x00000010 (CR\_PROP\_CAXCHGCERTCHAIN) "CA Exchange Certificate Chain"**

The client has requested the **[CA](#page-15-0) [exchange certificate](#page-17-0)** and its complete chain. The CA MUST follow these processing rules to process the client's request:

- 1. If *PropIndex* parameter is not equal to 0x0 or 0xFFFFFFFF, return the E\_INVALIDARG (0x80070057) error to the client.
- 2. Validate that the Current\_CA\_Exchange\_Cert datum contains a current, valid CA exchange certificate by executing steps 2 and 3 in section [3.2.1.4.3.2.15.](#page-158-0)
- 3. Retrieve the **Issuer\_Name\_Id** from the request database by finding the row with the Certificate Hash equal to the Current CA Exchange Cert hash value.
- 4. Find the CA signing certificate corresponding to the Current CA Exchange Cert by looking for an entry in the Signing Cert table with the **certificate index** (section [3.2.1.4.3.2.39\)](#page-174-0) matching the lower 16 bits of the **Issuer\_Name\_Id** value retrieved in step 3 of this procedure[.<97>](#page-245-0)
- 5. Construct a signed **[CMS](#page-15-4)** message with the following fields:
	- ContentType: szOID\_RSA\_signedData (1.2.840.113549.1.7.2, id-signedData).
	- Content: SignedData (as specified in  $[REC3852]$ , section 5.1) with the following requirements:
		- version: See section [RFC3852], section 5.1.
		- digestAlgorithms: Same digest algorithm as was used by the CA signing certificate retrieved in step 4 of this procedure to sign the Current\_CA\_Exchange\_Cert.
		- encapContentInfo: EncapsulatedContentInfo structure (as specified in [RFC3852], section 5.2) with the **eContentType** set to the **[OID](#page-19-2)** szOID\_PKCS\_7\_DATA (1.2.840.113549.1.7.1, id-data) and the **eContent** field set to the CA's exchange certificate from the Current\_CA\_Exchange\_Cert datum.
		- certificates: Contains CA's **[certificate](#page-14-1)**, as retrieved in step 4 of this procedure, and its parent certificates. To obtain parent certificates, the CA SHOULD use Authority Information Access (AIA) extension of its certificate and its parent certificates. The AIA extension is specified in [\[RFC3280\]](https://go.microsoft.com/fwlink/?LinkId=90414) section 4.2.2.1.
		- **crls: Not used.**
		- **signerInfos: Not used.**

6. Return the CMS message through a CERTTRANSBLOB structure (as specified in section [2.2.2.2\)](#page-38-0). Marshaling rules for the CERTTRANSBLOB structure are specified in section 2.2.2.2.

## **3.2.1.4.3.2.17 PropID = 0x00000011 (CR\_PROP\_BASECRL) "Base CRL"**

The client has requested a particular base **[CRL](#page-14-3)**. If the **[CA](#page-15-0)** implements the CRL table, then it MUST return the value of the CRL\_Raw\_CRL datum from the following row:

- The value of the Base\_Or\_Delta column is equal to Base.
- The value of the CRL\_Name\_Id is equal to the value of the PropIndex parameter.
- The value of the Publish Date column is the newest among the rows that meet the preceding criteria.

Otherwise, the CA MUST return an empty [CERTTRANSBLOB](#page-38-0) (section 2.2.2.2) structure. The CA MUST return the base CRL in X.509 format, as specified in  $[X660]$ . The CA MUST return the value through a CERTTRANSBLOB (section 2.2.2.2) structure.

Marshaling rules for the CERTTRANSBLOB structure are specified in section [2.2.2.2.4.](#page-39-0)

### **3.2.1.4.3.2.18 PropID = 0x00000012 (CR\_PROP\_DELTACRL) "Delta CRL"**

The client has requested a particular delta **[CRL](#page-14-3)**. If the **[CA](#page-15-0)** implements the CRL table, then it MUST return the value of the CRL\_Raw\_CRL datum from the following row:

- The value of the Base Or Delta column is equal to Delta.
- The value of the CRL Name Id is equal to the value of the PropIndex parameter.
- The value of the Publish\_Date column is the newest among the rows that meet the aforementioned criteria.

Otherwise, the CA MUST return an empty [CERTTRANSBLOB](#page-38-0) (section 2.2.2.2) structure. The CA MUST return the delta CRL in X.509 format, as specified in [\[X660\].](https://go.microsoft.com/fwlink/?LinkId=90592) The CA MUST return the delta CRL through a CERTTRANSBLOB (section 2.2.2.2) structure.

Marshaling rules for the CERTTRANSBLOB structure are specified in section 2.2.2.2.

#### <span id="page-166-0"></span>**3.2.1.4.3.2.19 PropID = 0x00000013 (CR\_PROP\_CACERTSTATE) "CA Signing Certificates State"**

The client has requested the disposition status of all **[CA](#page-15-0) [signing certificates](#page-20-1)**.

If the server implements the Signing\_Cert Table, it MUST validate all the signing certificates stored in the Signing Cert Certificate column.

The server MUST return a byte array that contains the status. The value used MUST be one of the following.

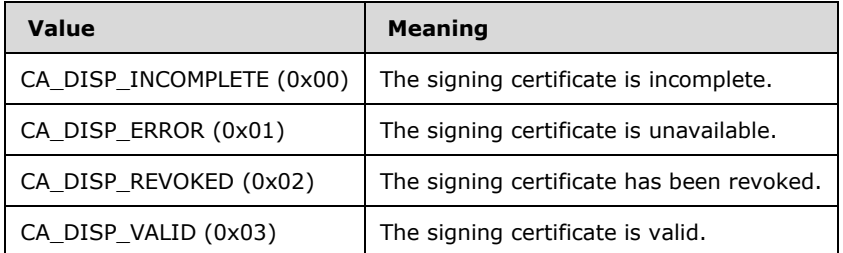

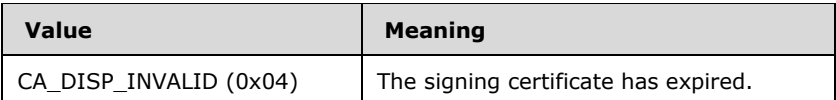

The CA MUST return the byte array in a [CERTTRANSBLOB](#page-38-0) (section 2.2.2.2) structure. The first byte MUST identify the status of the signing certificate in row 1 of the Signing Cert table, and the second byte MUST identify the status of the signing certificate in the second row of the Signing Cert table. Subsequent bytes MUST repeat this pattern so that byte n MUST contain the disposition of the signing certificate in row *n*.

## **3.2.1.4.3.2.20 PropID = 0x00000014 (CR\_PROP\_CRLSTATE) "CA CRL State"**

The client has requested the **[CA](#page-15-0)** signing certificate status for all **[CRLs](#page-14-3)**.

The CA MUST do the following for each one of the rows in Signing\_Cert table:

- The CA MUST evaluate the **[certificate](#page-14-1)** status stored in the Signing\_Cert\_Certificate column by building its chain based on the specification defined in [\[RFC3280\].](https://go.microsoft.com/fwlink/?LinkId=90414)
- If the **[signing certificate](#page-20-1)** is revoked, the CA MUST return the status CA\_DISP\_REVOKED.
- If the certificate index (identified by the Signing\_Cert\_Certificate column) does not match the **[key](#page-18-2)** index, the CA MUST return the status CA\_DISP\_ERROR.
- If the certificate index (identified by Signing Cert Certificate column) matches the key (2) index, the CA MUST return the status CA\_DISP\_VALID.

The CA MUST return a byte array that identifies whether a certificate has been used to publish a CRL. Each byte in the array MUST have one of the values in the following table.

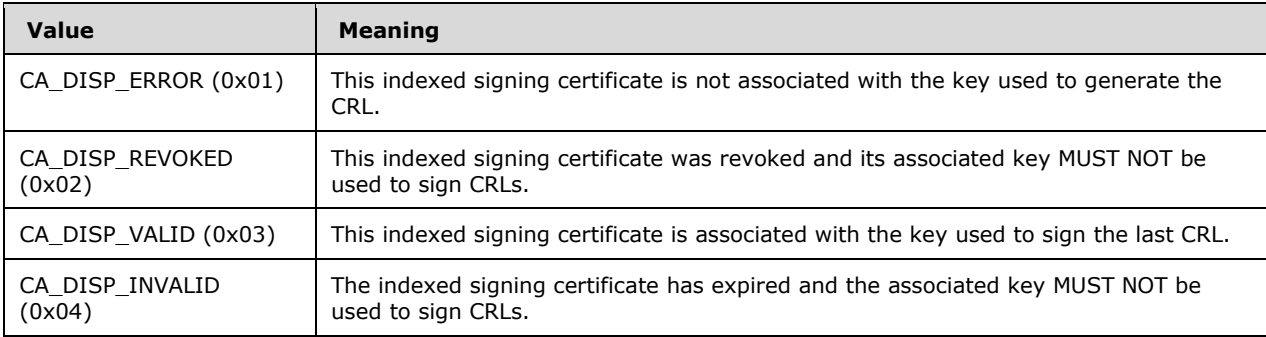

The CA MUST return the byte array in a [CERTTRANSBLOB](#page-38-0) (section 2.2.2.2) structure. The first byte MUST specify the status of the first signing certificate, and the second byte MUST specify the status of the second signing certificate. Subsequent bytes MUST repeat this pattern.

#### **3.2.1.4.3.2.21 PropID = 0x00000015 (CR\_PROP\_CAPROPIDMAX) "Maximum Property ID"**

The client has requested to know the maximum value for the *PropID* parameter. If the CA implements the Config\_Max\_Property\_ID data, the **[CA](#page-15-0)** MUST return the value of this data. Otherwise, the CA MUST return the value 0.

The CA MUST return the number through the **lPropIDMax** field of a [CAINFO](#page-42-0) (section 2.2.2.4) structure. The CA MUST return the CAINFO (section 2.2.2.4) through a [CERTTRANSBLOB](#page-38-0) (section 2.2.2.2) structure[.<98>](#page-245-1)

### **3.2.1.4.3.2.22 PropID = 0x00000016 (CR\_PROP\_DNSNAME) "CA Fully Qualified DNS"**

The client has requested to know the **[FQDN](#page-17-1)** of the server that hosts the **[CA](#page-15-0)**. If the CA implements the Config\_FQDN data, then the CA MUST return the value of this data. Otherwise, the CA MUST return an empty string. The CA MUST return the FQDN as a [\[UNICODE\]](https://go.microsoft.com/fwlink/?LinkId=90550) string through a [CERTTRANSBLOB](#page-38-0) (section 2.2.2.2) structure.

Marshaling rules for CERTTRANSBLOB are specified in section 2.2.2.2.

### **3.2.1.4.3.2.23 PropID = 0x00000017 (CR\_PROP\_ROLESEPARATIONENABLED) "Role Separated Enabled"**

The client requested to know whether the role separation feature is enabled on the **[CA](#page-15-0)**.

If the CA implements the Config\_CA\_Role\_Separation data, the CA must return a value listed in the following table.

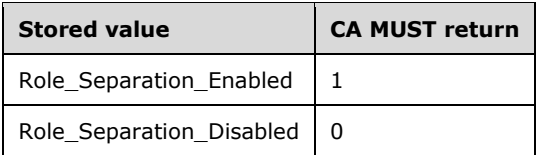

If the CA does not implement this data, the CA MUST return a nonzero error code. The error code SHOULD be E\_INVALIDARG (0x80070057)[.<99>](#page-245-2)

The CA MUST return the value through the **lRoleSeparationEnabled** field of a CAINFO (section [2.2.2.4\)](#page-42-0) structure. The CA MUST return the CAINFO (section 2.2.2.4) through a [CERTTRANSBLOB](#page-38-0) (section 2.2.2.2) structure.

Marshaling rules for CERTTRANSBLOB are specified in section 2.2.2.2.

### **3.2.1.4.3.2.24 PropID = 0x00000018 (CR\_PROP\_KRACERTUSEDCOUNT) "Count Of Required KRAs For Archival"**

The client has requested to know how many **[KRAs](#page-18-0)** are required to be used when archiving a **[private](#page-19-1)  [key](#page-19-1)** on the **[CA](#page-15-0)**.

If the CA implements the Config\_CA\_KRA\_Cert\_Count data, then the CA MUST return the value of this data; otherwise, the CA MUST return 0.

The CA MUST return the count through the **cKRACertUsedCount** field of a [CAINFO](#page-42-0) (section 2.2.2.4) structure. The CA MUST return the CAINFO (section 2.2.2.4) through a [CERTTRANSBLOB](#page-38-0) (section 2.2.2.2) structure[.<100>](#page-245-3)

Marshaling rules for CERTTRANSBLOB are specified in section 2.2.2.2.

#### **3.2.1.4.3.2.25 PropID = 0x00000019 (CR\_PROP\_KRACERTCOUNT) "Count Of Registered KRAs"**

The client has sent a request for the number of **[KRAs](#page-18-0)** registered and available for the **[CA](#page-15-0)**.

If the CA implements the Config\_CA\_KRA\_Cert\_List datum, then the CA MUST return the count of items in this list; otherwise, the CA MUST return 0.

The CA MUST return the count through the **cKRACertCount** field of a [CAINFO](#page-42-0) (section 2.2.2.4) structure. The CA MUST return the CAINFO (section 2.2.2.4) through a [CERTTRANSBLOB](#page-38-0) (section 2.2.2.2) structure. For more information, see [\[MSFT-ARCHIVE\].](https://go.microsoft.com/fwlink/?LinkId=90177)

Marshaling rules for CERTTRANSBLOB are specified in section 2.2.2.2.

### **3.2.1.4.3.2.26 PropID = 0x0000001A (CR\_PROP\_KRACERT) "KRA Certificate"**

The client has requested a particular **[KRA](#page-18-0) [certificate](#page-14-1)**. The client MUST specify the required index for the certificate in the Config\_CA\_KRA\_Cert\_List through the *PropIndex* parameter. The **[CA](#page-15-0)** SHOULD retrieve the KRA certificate from the Config\_CA\_KRA\_Cert\_List list at the specified index. Otherwise, the CA MUST return an empty [CERTTRANSBLOB](#page-38-0) (section 2.2.2.2) structure.

The CA MUST return the KRA certificate in X.509 format, as specified in [\[X660\].](https://go.microsoft.com/fwlink/?LinkId=90592) The CA MUST return the certificate through a CERTTRANSBLOB structure.

Marshaling rules for the CERTTRANSBLOB structure are specified in section 2.2.2.2. If the index provided by the client is out of range for the Config\_CA\_KRA\_Cert\_List, the CA MUST return a nonzero error code. The error code SHOULD be 0x80070002 (ERROR\_FILE\_NOT\_FOUND).

#### **3.2.1.4.3.2.27 PropID = 0x0000001B (CR\_PROP\_KRACERTSTATE) "KRA Certificates State"**

The client has sent a request for the state of all registered **[KRA](#page-18-0) [certificates](#page-14-1)**. If the **[CA](#page-15-0)** implements the Config\_CA\_KRA\_Cert\_List data, then the CA\_MUST return a byte array that contains the status for each of the KRAs in the Config CA\_KRA\_Cert\_List data. The value used MUST be one of the following.

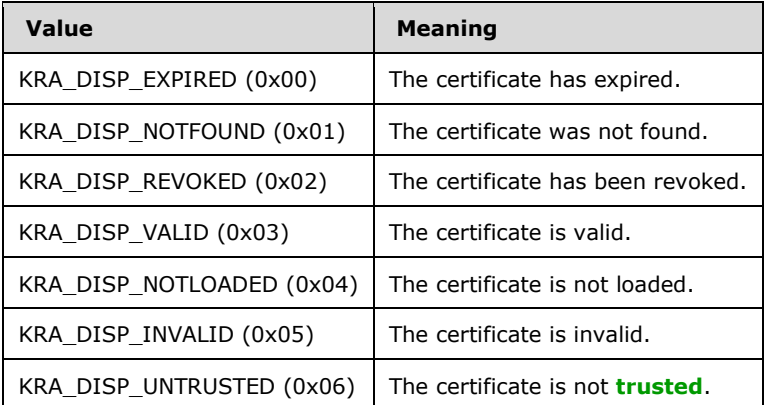

The CA MUST return the byte array in a [CERTTRANSBLOB](#page-38-0) (section 2.2.2.2) structure. The first byte MUST identify the status for the first KRA certificate in the list, and the second byte MUST identify the same for the second KRA certificate. Subsequent bytes MUST repeat this pattern. For more information, see [\[MSFT-ARCHIVE\].](https://go.microsoft.com/fwlink/?LinkId=90177)

If the CA does not implement the Config\_CA\_KRA\_Cert\_List data, the CA MUST return a non-zero error.

#### **3.2.1.4.3.2.28 PropID = 0x0000001C (CR\_PROP\_ADVANCEDSERVER) "Advanced Server"**

The client requested to know whether the operating system that hosts the **[CA](#page-15-0)** is an advanced server. If the CA implements the Config SKU data, then it MUST inspect its value: If the value is Advanced SKU, the CA MUST return 1; if the value is Standard SKU or if the data is not implemented, the CA MUST return 0.

The CA MUST return this information through the **fAdvancedServer** field of a CAINFO (section [2.2.2.4\)](#page-42-0) structure. The CA MUST return the CAINFO (section 2.2.2.4) structure through a **CERTTRANSBLOB** (section 2.2.2.2) structure.

Marshaling rules for the CERTTRANSBLOB (section 2.2.2.2) structure are specified in section 2.2.2.2.

## **3.2.1.4.3.2.29 PropID = 0x0000001D (CR\_PROP\_TEMPLATES) "Configured Certificate Templates"**

The client requested to know the list of **[certificate templates](#page-15-3)** that are configured for this **[CA](#page-15-0)**.

The server MUST return a string containing the list of templates supported by this CA, with one pair of name and string OID for each template and separated by new lines, as in the format that follows:

"name1\nOID1\nname2\OID2...\nnameN\nOIDN\n\0"

If the template does not have an associated OID (Win2k domain), there will be an empty string in its place.

### **3.2.1.4.3.2.30 PropID = 0x0000001E (CR\_PROP\_BASECRLPUBLISHSTATUS) "Base CRL Publishing Status"**

The client requested the publishing status of a particular base **[CRL](#page-14-3)**.

If the **[CA](#page-15-0)** does not implement the CRL Publish Flags column in the CRL table data, it MUST return 0. If the CA implements the CRL\_Publish\_Flags column, it MUST identify the publishing status by specifying a ULONG value that is a bitwise OR of the CPF\_BASE flag and one or more of the other values specified in the table in  $[MS-CSRA]$  section 3.1.1.4.1 for the CRL Publish Flags element, except for the CPF\_DELTA flag, which is never set for this call.

The CA MUST return the publishing status in a [CERTTRANSBLOB](#page-38-0) (section 2.2.2.2) structure. The **pb** member of the structure MUST point to a ULONG in **[little-endian](#page-18-3)** format that contains the publishing status as defined earlier. The **cb** member MUST contain the length of a ULONG.

#### **3.2.1.4.3.2.31 PropID = 0x0000001F (CR\_PROP\_DELTACRLPUBLISHSTATUS) "Delta CRL Publishing State"**

The client requested the publishing status of a particular delta **[CRL](#page-14-3)**.

If the CA does not implement the CRL\_Publish\_Flags column or has not published any Delta CRLs, it MUST return a non-zero error.

If the CA implements the CRL Publish Flags column, it MUST identify the publishing status by using a ULONG value that is a bitwise OR of the CPF\_DELTA flag and one or more of the other values that are specified in the table in [\[MS-CSRA\]](%5bMS-CSRA%5d.pdf#Section_40e7471414bf4f97a26435efbd63a813) section 3.1.1.4.1 for the CRL\_Publish\_Flags element, except for the CPF\_BASE flag, which is never set for this call.

The CA MUST return the publishing status in a [CERTTRANSBLOB](#page-38-0) structure. The pb member of the structure MUST point to a ULONG in a **[little-endian](#page-18-3)** format that contains the publishing status as defined earlier. The cb member MUST contain the length of a ULONG.

The **[revocation](#page-20-5)** process is specified in [\[RFC3280\].](https://go.microsoft.com/fwlink/?LinkId=90414)

#### **3.2.1.4.3.2.32 PropID = 0x00000020 (CR\_PROP\_CASIGCERTCRLCHAIN) "CA Signing Certificate Chain and CRL"**

The client has requested a particular **[signing certificate](#page-20-1)**, its complete chain, and all relevant **[CRLs](#page-14-3)**. The **[CA](#page-15-0)** MUST retrieve the CA **[certificate](#page-14-1)** from the Signing\_Cert\_Certificate column in the row indexed by the value of the *PropIndex* parameter. The CA MUST return the chain of this certificate and all associated CRLs in a **[CMS](#page-15-4)** format, as specified in [\[X660\].](https://go.microsoft.com/fwlink/?LinkId=90592) The CA MUST return the certificate chain through a [CERTTRANSBLOB](#page-38-0) structure (as specified in section [2.2.2.2.3\)](#page-38-3).

Marshaling rules for CERTTRANSBLOB are specified in section 2.2.2.2.

### **3.2.1.4.3.2.33 PropID = 0x00000021 (CR\_PROP\_CAXCHGCERTCRLCHAIN) "CA Exchange Certificate Chain and CRL"**

The client has requested the **[CA](#page-15-0) [exchange certificate](#page-17-0)**, its complete chain, and all relevant **[CRLs](#page-14-3)**. The CA MUST follow these processing rules to process a client's request:

- 1. If the *PropIndex* parameter is not equal to 0x0 or 0xFFFFFFFF, return the E\_INVALIDARG (0x80070057) error to the client.
- 2. Validate that the Current\_CA\_Exchange\_Cert datum contains a current, valid CA exchange certificate by executing steps 2 and 3 in section [3.2.1.4.3.2.15.](#page-158-0)
- 3. Retrieve the **Issuer\_Name\_Id** from the request database by finding the row with the Certificate\_Hash equal to the Current\_CA\_Exchange\_Cert hash value.
- 4. Find the CA signing certificate corresponding to the Current, CA, Exchange, Cert by looking for an entry in the Signing Cert table with the **certificate index** (section [3.2.1.4.3.2.39\)](#page-174-0) matching the lower 16 bits of the **Issuer Name Id** value retrieved in step 3 of this procedure[.<101>](#page-245-4)
- 5. Construct a signed **[CMS](#page-15-4)** message with the following fields:
	- ContentType: szOID\_RSA\_signedData (1.2.840.113549.1.7.2, id-signedData).
	- Content: SignedData (as specified in  $[REC3852]$  section 5.1) with the following requirements:
		- version: See [RFC3852] section 5.1.
		- digestAlgorithms: Same digest algorithm as was used by the CA signing certificate retrieved in step 4 of this procedure, to sign the Current CA Exchange Cert.
		- encapContentInfo: EncapsulatedContentInfo structure (as specified in [RFC3852] section 5.2) with the eContentType set to the **[OID](#page-19-2)** szOID\_PKCS\_7\_DATA (1.2.840.113549.1.7.1) and the eContent field set to the CA's exchange certificate from the Current\_CA\_Exchange\_Cert datum.
		- certificates: Contains the CA's **[certificate](#page-14-1)** retrieved in step 4 of this procedure and its parent certificates. To obtain parent certificates, the CA SHOULD use Authority Information Access (AIA) extension of its certificate and its parent certificates. The AIA extension is specified in [\[RFC3280\]](https://go.microsoft.com/fwlink/?LinkId=90414) section 4.2.2.1.
		- crls: Contains all current CRLs and delta CRLs for the CAs whose certificates were added to the **certificates** field. For each certificate in the **certificates** field, the CA SHOULD retrieve the CRL using the processing rules in section  $3.2.1.4.1.3$  by setting the *ParameterCertificate* to be equal to the current certificate.
		- signerInfos: Not used.
- 6. Return the CMS message through a CERTTRANSBLOB structure (as specified in section [2.2.2.2\)](#page-38-0). Marshaling rules for CERTTRANSBLOB are specified in section [2.2.2.2.4.](#page-39-0)

#### **3.2.1.4.3.2.34 PropID = 0x00000022 (CR\_PROP\_CACERTSTATUSCODE) "CA Signing Certificate Status"**

The client has requested the status of a particular **[CA](#page-15-0) [signing certificate](#page-20-1)**. If the PropIndex value of the request is (-1), the client has requested the status of the **[certificate](#page-14-1)** that has the highest index in the Signing Cert Certificate column.

If the CA implements the Signing Cert Certificate column, it MUST validate the status of the requested signing certificate that is pointed to by the *PropIndex* parameter. It MUST also return an HRESULT value that identifies the status of the signing certificate. Otherwise, it MUST return an empty [CERTTRANSBLOB](#page-38-0) (section 2.2.2.2).

If the certificate validation succeeded, the property value SHOULD be S\_OK. If the certificate validation failed, the returned HRESULT value SHOULD indicate the error. Certificate validation SHOULD follow the requirements as specified in [\[RFC3280\].](https://go.microsoft.com/fwlink/?LinkId=90414)

The CA MUST return the status in a CERTTRANSBLOB structure. The pb member of the structure MUST point to the returned HRESULT value in **[little-endian](#page-18-3)** format. The cb member MUST contain the length of a LONG.

Possible values include but are not limited to those in the following table. Other common error codes are specified in [\[MS-ERREF\].](%5bMS-ERREF%5d.pdf#Section_1bc92ddfb79e413cbbaa99a5281a6c90)

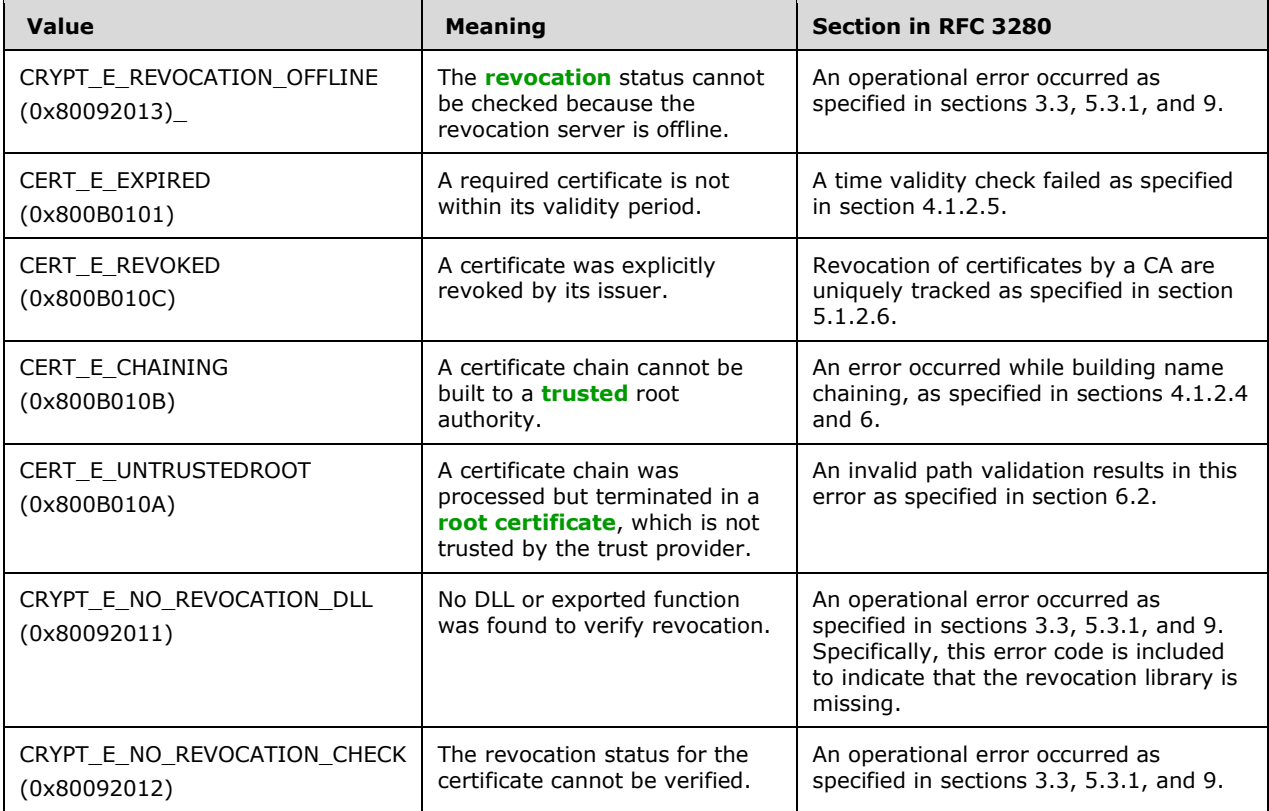

## **3.2.1.4.3.2.35 PropID = 0x00000023 (CR\_PROP\_CAFORWARDCROSSCERT) "CA Forward Cross Certificate"**

The client has requested a particular **[forward cross certificate](#page-17-2)**. The client MUST specify the required index through the *PropIndex* parameter.

If the **[CA](#page-15-0)** is a **[root CA](#page-20-2)**, the CA MUST return a non-zero error.

If the server implements the Signing\_Forward\_Cross\_Certificate column, it MUST return the value of this column in the row identified by the value of the *PropIndex* parameter. The CA MUST return the forward cross certificate in X.509 format (as specified in [\[X660\]\)](https://go.microsoft.com/fwlink/?LinkId=90592) marshaled in a CERTTRANSBLOB structure (as specified in section [2.2.2.2.2\)](#page-38-2).

If there is no value stored in the table (see section  $3.2.1.1$ ), the CA MUST return a non-zero error.

If the index provided by the client is out of range as defined in the table in section [3.2.1.4.3.2,](#page-147-0) the CA MUST return a nonzero error code.

If the server does not implement the Signing Forward Cross Certificate column, the server MUST return an empty CERTTRANSBLOB (as specified in section [2.2.2.2\)](#page-38-0). Marshaling rules for CERTTRANSBLOB are specified in section 2.2.2.2.

## **3.2.1.4.3.2.36 PropID = 0x00000024 (CR\_PROP\_CABACKWARDCROSSCERT) "CA Backward Cross Certificate"**

The client has requested a particular **[backward cross certificate](#page-14-4)**. The client MUST specify the required index through the *PropIndex* parameter.

If the **[CA](#page-15-0)** is a **[root CA](#page-20-2)**, the CA MUST return a non-zero error code.

If the server implements the Signing Backward Cross Certificate column, it MUST return the value of this column in the row that is identified by the value of the *PropIndex* parameter. The CA MUST return the backward cross certificate in the X.509 format (as specified in  $[X660]$ ) marshaled in a CERTTRANSBLOB structure (as specified in section [2.2.2.2.2\)](#page-38-2).

If there is no value stored in the table (see section  $3.2.1.1$ ), the CA MUST return a non-zero error.

If the index provided by the client is out of range as defined in the table in section  $3.2.1.4.3.2$ , the CA MUST return a non-zero error.

If the server does not implement the Signing Backward Cross Certificate column, the server MUST return an empty [CERTTRANSBLOB.](#page-38-0) Marshaling rules for CERTTRANSBLOB are specified in section 2.2.2.2.

### **3.2.1.4.3.2.37 PropID = 0x00000025 (CR\_PROP\_CAFORWARDCROSSCERTSTATE) "CA Forward Cross Certificate State"**

The client requested the state of all **[forward cross certificates](#page-14-4)**. If the server implements the Signing\_Forward\_Cross\_Certificate column, it MUST return a byte array that MUST contain the status for each one of the forward cross certificates. Otherwise, the server MUST return an empty [CERTTRANSBLOB](#page-38-0) (section 2.2.2.2) structure.

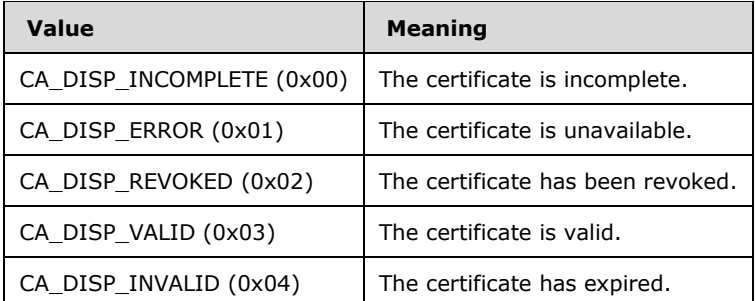

The disposition's value SHOULD be one of the following.

The **[CA](#page-15-0)** MUST return the byte array in a CERTTRANSBLOB (section 2.2.2.2) structure. The first byte MUST identify the status for the first forward cross certificate, and the second byte MUST identify the same for the second forward cross certificate. Subsequent bytes MUST repeat this pattern.

The content of the byte array returned in the CERTTRANSBLOB (section 2.2.2.2) structure is best explained by an example. Assume that the client has renewed its CA **[certificates](#page-14-1)** in the following manner.

CA certificate 0 contains the original **[key](#page-18-2)**.

CA certificate 1 is created by renewing CA certificate 0 with a new key.

CA certificate 2 is created by renewing CA certificate 1 with the key used to create CA certificate 1. A new key is not used.

CA certificate 3 is created by renewing CA certificate 2 with a new key.

Two forward cross certificates exist, the first from certificate 0 to 1 and the second from certificate 2 to 3. The following table identifies the values of the byte array returned by this property.

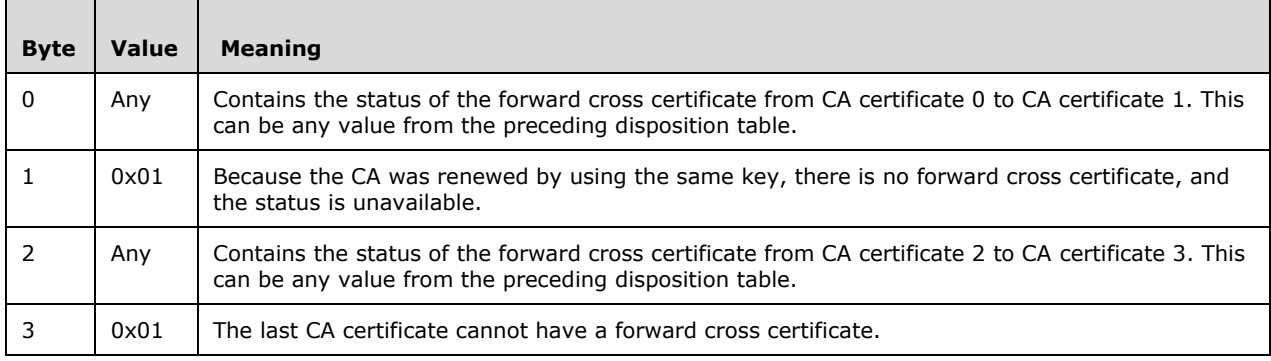

### **3.2.1.4.3.2.38 PropID = 0x00000026 (CR\_PROP\_CABACKWARDCROSSCERTSTATE) "CA Backward Cross Certificate State"**

The client requested the state of all **[backward cross certificates](#page-14-4)**. If the server implements the Signing\_Backward\_Cross\_Certificate column, it MUST return a byte array that contains the status for each of the backward cross certificates. Otherwise, the server MUST return an empty [CERTTRANSBLOB](#page-38-0) (section 2.2.2.2) structure.

The possible disposition's values SHOULD be a set of values in the following table.

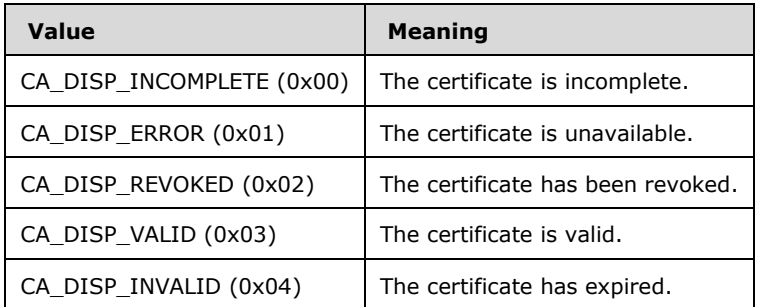

The **[CA](#page-15-0)** MUST return the byte array in a CERTTRANSBLOB structure. The first byte MUST identify the status for the first backward cross certificate, and the second byte MUST identify the same for the second backward cross certificate. Subsequent bytes MUST repeat this pattern.

#### <span id="page-174-0"></span>**3.2.1.4.3.2.39 PropID = 0x00000027 (CR\_PROP\_CACERTVERSION) "CA Signing Certificates Revisions"**

The client has requested the revisions on the **[CA](#page-15-0) [signing certificate](#page-20-1)**. If the server implements the Signing\_Cert table, it MUST return a ULONG array that identifies the revisions to its signing certificates as specified as follows. Otherwise, the server MUST return an empty CERTTRANSBLOB structure.

The CA MUST return the array in a [CERTTRANSBLOB](#page-38-0) (section 2.2.2.2) structure. Each ULONG value in the returned array MUST contain **version information** for a signing certificate in **[little-endian](#page-18-3)** format. The upper 16 bits MUST contain a zero-based **[key](#page-18-2)** index, and the lower 16 MUST contain a zero-based **[certificate](#page-14-1)** index.

Example: The CA has renewed its certificates in the following manner:

- Certificate 0 contains the original key.
- Certificate 1 is created by renewing Certificate 0 with a new key.
- Certificate\_2 is created by renewing Certificate\_1 with the key used to create Certificate\_1.
- Certificate\_3 is created by renewing Certificate\_2 with the key used to create Certificate\_1.
- Certificate 4 is created by renewing Certificate 3 with the key used to create Certificate 1.
- Certificate 5 is created by renewing Certificate 4 with a new key.
- Certificate 6 is created by renewing Certificate 5 with the key used to create Certificate 5.
- Certificate 7 is created by renewing Certificate 6 with the key used to create Certificate 5.
- Certificate\_8 is created by renewing Certificate\_7 with a new key.

This renewal pattern leads to the following ULONG array.

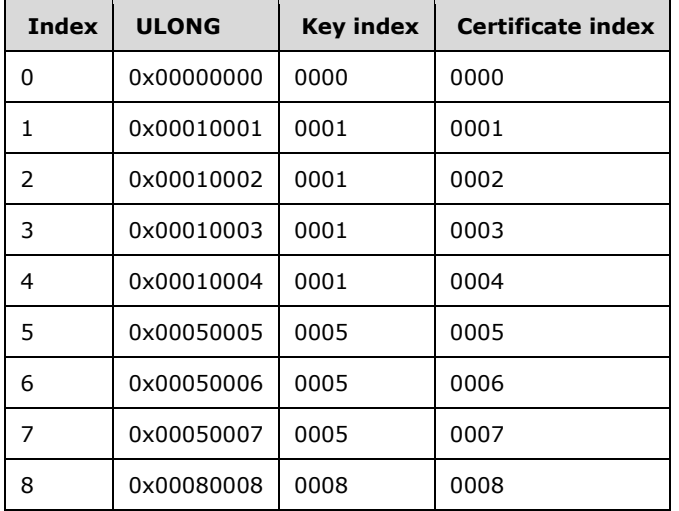

# **3.2.1.4.3.2.40 PropID = 0x00000028 (CR\_PROP\_SANITIZEDCASHORTNAME) "CA Sanitized Short Name"**

The client has requested the **[CN](#page-15-1)** of the **[CA](#page-15-0)** in the short sanitized form.

The CA MUST return the short sanitized form of the common name for the CA (cn field of the CA **[signing certificate](#page-20-1)**) as a [\[UNICODE\]](https://go.microsoft.com/fwlink/?LinkId=90550) string, through a [CERTTRANSBLOB](#page-38-0) (section 2.2.2.2) structure.

Marshaling rules for CERTTRANSBLOB are specified in section 2.2.2.2.

### **3.2.1.4.3.2.41 PropID = 0x00000029 (CR\_PROP\_CERTCDPURLS) "CRL Distribution Points"**

The client has requested the list of **[CRL](#page-14-3)** distribution points (CDPs), as specified in [\[RFC3280\]](https://go.microsoft.com/fwlink/?LinkId=90414) section 4.2.1.14, for a particular **[CA](#page-15-0) [certificate](#page-14-1)**. The client MUST specify the required CA certificate through the *PropIndex* parameter.

If the CA does not implement the Config\_CA\_CDP\_Include\_In\_Cert column, the CA SHOULD return an empty string. If the CA implements the Config\_CA\_CDP\_Include\_In\_Cert column, the CA MUST construct a string that has a format of "String1\nString2\n" by using the strings that are stored in the CDP data. $<$ 102>

The CA MUST return the string as a [\[UNICODE\]](https://go.microsoft.com/fwlink/?LinkId=90550) string through a [CERTTRANSBLOB](#page-38-0) (section 2.2.2.2) structure.

#### <span id="page-176-0"></span>**3.2.1.4.3.2.42 PropID = 0x0000002A (CR\_PROP\_CERTAIAURLS) "Authority Information Access"**

The client has requested the authority information access (AIA) list for a particular **[CA](#page-15-0) [certificate](#page-14-1)**. (AIA is specified in [\[RFC3280\]](https://go.microsoft.com/fwlink/?LinkId=90414) section 4.2.2.1.) The client MUST specify the required CA certificate through the *PropIndex* parameter.

If the CA does not implement the Config\_CA\_AIA\_Include\_In\_Cert column, the CA MUST return an empty string. If the CA implements the AIA column, the CA SHOULD construct a string that has a format of "String1\nString2\n" by using the strings stored in the AIA data.  $\leq$ 103>

#### <span id="page-176-1"></span>**3.2.1.4.3.2.43 PropID = 0x0000002B (CR\_PROP\_CERTAIAOCSPRLS) "OCSP URLs"**

The client has requested the list of Online Certificate Status Protocol (OCSP) URLs, as specified in [\[RFC2560\]](https://go.microsoft.com/fwlink/?LinkId=90369) section 4.2.2.2.1. OCSP URLs are configured for a particular **[CA](#page-15-0) [certificate](#page-14-1)**. The client MUST specify the required CA certificate through the *PropIndex* parameter.

If the CA does not implement the Config\_CA\_OCSP\_Include\_In\_Cert column, the CA MUST return an empty string. If the CA implements the OCSP column, the CA MUST construct a string that has a format of "String1\nString2\n" by using the strings that are stored in OCSP data.

The CA MUST return the list as a [\[UNICODE\]](https://go.microsoft.com/fwlink/?LinkId=90550) string through a [CERTTRANSBLOB](#page-38-0) (section 2.2.2.2) structure[.<104>](#page-245-7)

#### **3.2.1.4.3.2.44 PropID = 0x0000002C (CR\_PROP\_LOCALENAME) "CA Locale Name"**

The client has request the locale of the CA. The CA SHOULD return its locale in the "Language-Region" format as specified in the [\[RFC4646\].](https://go.microsoft.com/fwlink/?LinkId=123591) The CA MUST return it as a [\[UNICODE\]](https://go.microsoft.com/fwlink/?LinkId=90550) string, through a CERTTRANSBLOB (section [2.2.2.2\)](#page-38-0) structure[.<105>](#page-245-8)

#### **3.2.1.4.3.2.45 PropID = 0x0000002D (CR\_PROP\_SUBJECTTEMPLATE\_OIDS) "Subject Template"**

The client has requested the **CR\_PROP\_SUBJECTTEMPLATE\_OIDS** property from the **[CA](#page-15-0)** to order the RelativeDistinguishedName [\(\[RFC3280\]\)](https://go.microsoft.com/fwlink/?LinkId=90414) in the subject. If the CA does not implement Config\_CA\_DN\_Order\_String, then CA MUST return an empty string. If the CA implements **Config\_CA\_DN\_Order\_String**, the CA MUST construct a string that has a format of "String1\nString2\n" by converting the strings that are stored in **Config\_CA\_DN\_Order\_String** into their respective **[OIDs](#page-19-2)** [\(\[MS-ADTS\]](%5bMS-ADTS%5d.pdf#Section_d243592709994c628c6d13ba31a52e1a) section 3.1.1.4) in string representation.

The CA MUST return the string as a Unicode string through a **CERTTRANSBLOB** (section [2.2.2.2\)](#page-38-0) structure[.<106>](#page-245-9)

## <span id="page-177-0"></span>**3.2.1.4.3.3 ICertRequestD2::GetCAPropertyInfo (Opnum 8)**

The GetCAPropertyInfo method retrieves a set of property structures from the **[CA](#page-15-0)**. The list of properties is specified in section [3.2.1.4.3.2.](#page-147-0)

```
HRESULT GetCAPropertyInfo(
   [in, string, unique, range(1, 1536)] wchar_t const * pwszAuthority,
 [out] long* pcProperty,
 [out, ref] CERTTRANSBLOB* pctbPropInfo
);
```
**pwszAuthority:** Contains the name of the CA.

**pcProperty:** An integer value that contains the number of property structures returned.

- **pctbPropInfo:** A [CERTTRANSBLOB](#page-38-0) structure that contains zero or more [CATRANSPROP](#page-40-0) structures. For more information about the CERTTRANSBLOB and CATRANSPROP structures, see Common Structures.
- **Return Values:** For a successful invocation, the CA MUST return 0. Otherwise, the CA MUST return a nonzero value.

The processing rules for this method are as follows.

If Config\_CA\_Interface\_Flags contains the value IF\_NOREMOTEICERTREQUEST, the server SHOULD return 0x80094011 (CERTSRV\_E\_ENROLL\_DENIED) to the client. [<107>](#page-245-10)

If Config\_CA\_Interface\_Flags contains the value IF\_ENFORCEENCRYPTICERTREQUEST and the RPC\_C\_AUTHN\_LEVEL\_PKT\_PRIVACY authentication level, as defined in [\[MS-RPCE\]](%5bMS-RPCE%5d.pdf#Section_290c38b192fe422991e64fc376610c15) section 2.2.1.1.8, is not specified on the RPC connection from the client, the CA MUST refuse to establish a connection with the client by returning a nonzero error. $\leq 108$ 

When the CA receives this invocation, it MUST verify the CA name that is passed in *pwszAuthority* by invoking the processing rules in section [3.2.1.4.2.1.1](#page-120-0) with the *CANameString* input parameter set to the CA name passed in the *pwszAuthority* parameter and the *EmptyNameAllowed* input parameter set to false. If false is returned, the CA MUST return the E\_INVALIDARG (0x80070057) error code to the client.

If the CA name validation succeeded, the CA MUST return success (0), MUST construct the returned CA properties information in the *pctbPropInfo* field (as specified in section [2.2.2.3.1\)](#page-41-0), and MUST return the number of CA properties in the *pcProperty* parameter.

## <span id="page-177-1"></span>**3.2.1.4.3.4 ICertRequestD2::Ping2 (Opnum 9)**

The Ping2 method pings the **[CA](#page-15-0)**.

```
HRESULT Ping2(
  [in, string, unique, range(1, 1536)] wchar t const * pwszAuthority
);
```
**pwszAuthority:** Contains the name of the CA.

**Return Values:** For a successful invocation, the CA MUST return 0; otherwise, the CA MUST return a nonzero value.

The processing rules for this request MUST be the same as those specified in section [3.2.1.4.2.3.](#page-143-0)

### **3.2.1.5 Timer Events**

None.

## **3.2.1.6 Other Local Events**

None.

### <span id="page-178-0"></span>**3.2.2 Server Mode: Enterprise CA**

The **[CA](#page-15-0)** is an implementation of the server mode specified in section [3.2.1](#page-103-1) with a different implementation for its **[CA policy algorithm](#page-14-6)** implementation. The CA policy algorithm of this server mode uses the **[certificate template](#page-15-3)** data structure as specified in [\[MS-CRTD\]](%5bMS-CRTD%5d.pdf#Section_4c6950e41dc24ae398c3b8919bb73822) for its **[certificate](#page-14-0)  [issuance](#page-14-0)** policies. Note that unless specified otherwise in the following sections, this server mode is compliant with the specifications documented in 3.2.1.

## **3.2.2.1 Interaction with Active Directory**

This section provides a recommendation for the **[Enterprise CA](#page-17-4)** on how to access **[Active Directory](#page-13-1)**. Server implementations can use an alternative method to read or write the information to the Active Directory that is required for the server processing rules in [3.2.2.](#page-178-0)

The **[CA](#page-15-0)** SHOULD use **[LDAP](#page-18-1)** search and modify operations, as specified in [\[RFC2251\]](https://go.microsoft.com/fwlink/?LinkId=90325) sections 4.5 and 4.6, to read and write to the Active Directory. The profile of LDAP as implemented by the Active Directory servers (**[DCs](#page-16-0)**) as described in [\[MS-ADTS\]](%5bMS-ADTS%5d.pdf#Section_d243592709994c628c6d13ba31a52e1a) section 3.1.1.3.

#### **3.2.2.1.1 Search Requests for Reading Objects under Enrollment Services or Certificate Templates Container**

This type of search request is used to read objects under [Enrollment Services](#page-63-1)  Container (section [2.2.2.11.2\)](#page-63-1) or [Certificate Templates Container](#page-63-0) (section 2.2.2.11.1) from the **[LDAP](#page-18-1) [directory](#page-16-2)**.

#### **Input Parameters:**

**InputContainer:** Determines which **[container](#page-15-5)** is being queried. The possible values are Enrollment Services Container and Certificate Templates Container.

#### **Output Parameters:**

**CertificateTemplatesandEnrollmentServicesObjects:** The set of objects under Enrollment Services Container or Certificate Templates Container in **[Active Directory](#page-13-1)**.

#### **Processing Rules:**

The **[CA](#page-15-0)** MUST perform the processing rules in section [3.2.2.1.1.1.](#page-178-1)

In the following sections, the following local variable is used:

**ActiveDirectory\_Connection:** An ADConnection handle. For more information, see [\[MS-ADTS\]](%5bMS-ADTS%5d.pdf#Section_d243592709994c628c6d13ba31a52e1a) section 7.2.

**ContainerDistinguishedName:** A **[distinguished name](#page-16-1)**.

## <span id="page-178-1"></span>**3.2.2.1.1.1 Search Requests**

The **[CA](#page-15-0)** SHOULD perform search requests demonstrated in the following figure.

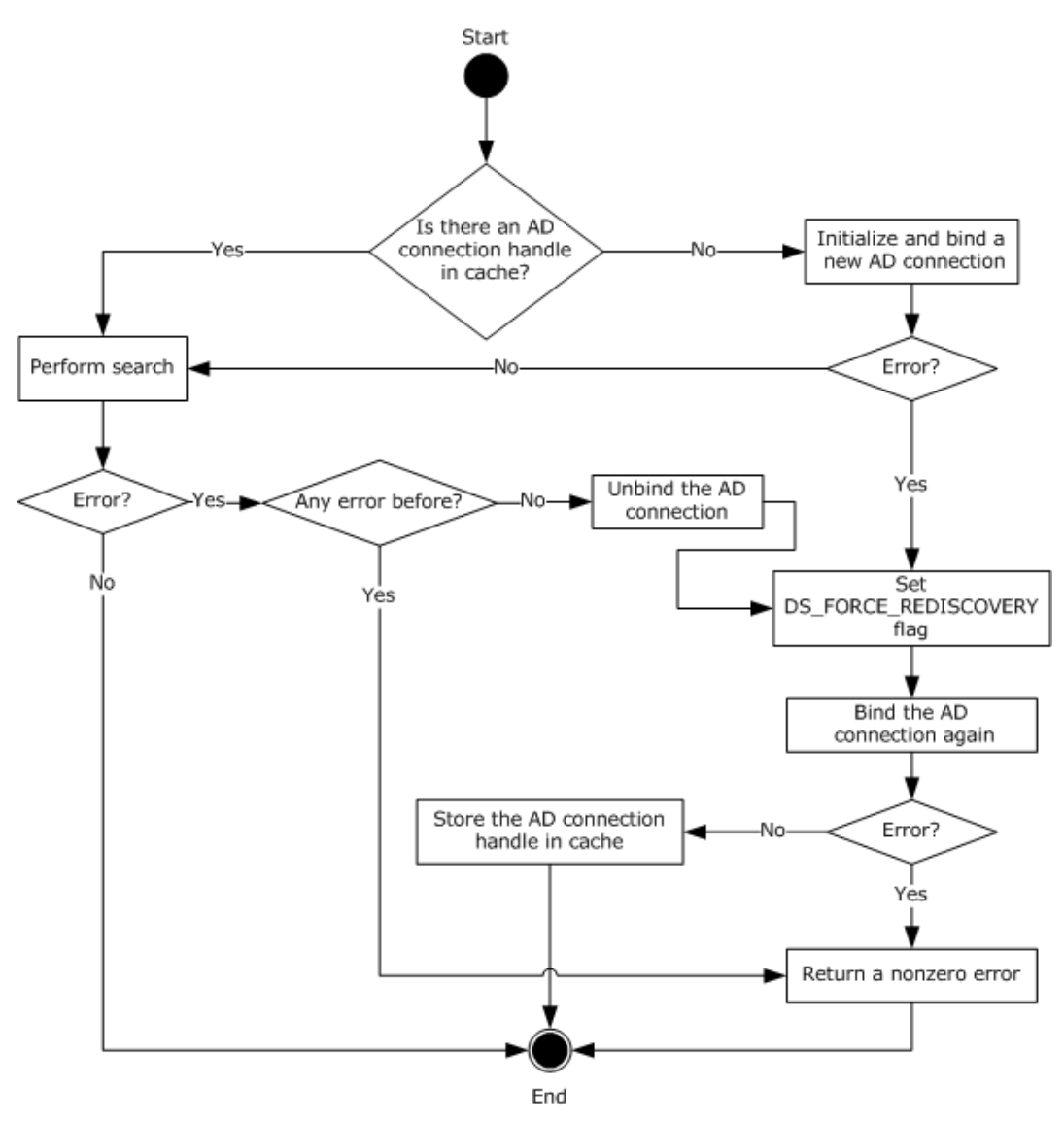

#### **Figure 3: Retrieving ADConnection handle for reading objects under certificate templates and enrollment services containers**

The preceding figure describes the algorithm used for retrieving an **ADConnection** handle for reading objects under **[certificate templates](#page-15-3)** and enrollment services **[containers](#page-15-5)**.

The following steps describe the flow of the preceding figure:

- 1. If the **CertificateTemplatesAndEnrollmentServices\_AD\_Connection** ADM element is NULL:
	- 1. Invoke the "Initialize ADConnection" task [\(\[MS-ADTS\]](%5bMS-ADTS%5d.pdf#Section_d243592709994c628c6d13ba31a52e1a) section 7.6.1.1) to construct an **ADConnection** with the following parameters:
		- *TaskInputTargetName*: NULL
		- *TaskInputPortNumber*: If the value of the Config\_CA\_LDAP\_Flags datum has 0x0000001 (LDAPF\_SSLENABLE) bit set, use port 636. Otherwise, use port 389.
Store the returned **ADConnection** handle in the **ActiveDirectory\_Connection** variable.

- 2. Perform a bind request as specified in section [3.2.2.1.1.2.](#page-183-0) Store the returned **ADConnection** handle in the **CertificateTemplatesAndEnrollmentServices\_AD\_Connection** ADM element.
- 2. Obtain the **[distinguished name](#page-16-0)** for the [Certificate Templates Container](#page-63-0) (section 2.2.2.11.1) or [Enrollment Services Container](#page-63-1) (section 2.2.2.11.2) as specified in the following steps:
	- 1. Invoke the "Perform an LDAP Operation on an ADConnection" task ([MS-ADTS] section 7.6.1.6) with the following parameters:
		- *TaskInputADConnection*: **CertificateTemplatesAndEnrollmentServices\_AD\_Connection**
		- *TaskInputRequestMessage*: **[LDAP](#page-18-0)** SearchRequest message (see [\[RFC2251\]](https://go.microsoft.com/fwlink/?LinkId=90325) section 4.5.1) as follows:
			- baseObject: distinguished name of the rootDSE object, as specified in [MS-ADTS] section 3.1.1.3.2.1
			- scope: baseObject
			- filter: (objectCategory=\*)
			- attributes: The CA SHOULD use the following **[attributes](#page-14-0)**:
				- **configurationNamingContext**
				- **defaultNamingContext**
			- sizeLimit: 10000
			- **timeLimit: 120**
			- derefAliases: neverDerefAliases
			- typesOnly: FALSE
		- *TaskOutputResultMessage*: Upon successful return from the task, this parameter will contain the results of the LDAP search.
	- 2. If the *TaskReturnStatus* returned in the previous step is not 0, go to step 4.
	- 3. If **InputContainer** is equal to Certificate Templates Container, set **ContainerDistinguishedName** equal to the concatenation of "CN=Certificate Templates,CN=Public Key Services,CN=Services, CN=Configuration" path and the value for **configurationNamingContext** attribute from step 2.1.

If **InputContainer** is equal to Enrollment Services Container, set **ContainerDistinguishedName** equal to the concatenation of "CN=Enrollment Services,CN=Public Key Services,CN=Services, CN=Configuration" path and the value for **configurationNamingContext** attribute from step 2.1.

- 3. Read all objects under the Certificate Templates Container or Enrollment Services Container as follows: Repeat step 2.1 with the following modifications:
	- baseObject: **ContainerDistinguishedName**
	- scope: wholeSubtree
	- filter: The CA SHOULD use the following filters:
- If **InputContainer** is equal to Certificate Templates Container: (objectCategory=pKICertificateTemplate).
- If **InputContainer** is equal to Enrollment Services Container: (&(objectCategory=pKIEnrollmentServce)(cn=SomeCA)), where SomeCA is a **[sanitized](#page-20-0)  [name](#page-20-0)**, as specified in section [3.1.1.4.1.1,](#page-70-0) of the CA.
- attributes: The CA SHOULD use the following attributes:
	- If **InputContainer** is equal to Certificate Templates Container:
		- $-$  cn
		- flags
		- ntSecurityDescriptor
		- revision
		- pKICriticalExtensions
		- pKIDefaultCSPs
		- pKIDefaultKeySpec
		- pKIEnrollmentAccess
		- pKIExpirationPeriod
		- pKIExtendedKeyUsage
		- pKIKeyUsage
		- pKIMaxIssuingDepth
		- pKIOverlapPeriod
		- msPKI-Template-Schema-Version
		- msPKI-Template-Minor-Revision
		- msPKI-RA-Signature
		- msPKI-Minimal-Key-Size
		- msPKI-Cert-Template-OID
		- msPKI-Supersede-Templates
		- msPKI-RA-Policies
		- msPKI-RA-Application-Policies
		- msPKI-Certificate-Policy
		- msPKI-Certificate-Application-Policy
		- msPKI-Enrollment-Flag
		- msPKI-Private-Key-Flag
		- msPKI-Certificate-Name-Flag
- If **InputContainer** is equal to Enrollment Services Container:
	- certificateTemplates
	- $-$  cn
	- displayName
	- dNSHostName
- controls: Sequence of two Control structures, as follows:
	- Control
		- controlType: LDAP\_SERVER\_SD\_FLAGS\_OID\_W (see [MS-ADTS] section 3.1.1.3.4.1.11)
		- criticality: TRUE
		- controlValue:

Flags: DACL\_SECURITY\_INFORMATION | OWNER\_SECURITY\_INFORMATION | GROUP\_SECURITY\_INFORMATION

- Control
	- controlType: LDAP\_SERVER\_PERMISSIVE\_MODIFY\_OID\_W (see [MS-ADTS] section 3.1.1.3.4.1.8)
	- **•** criticality: FALSE
- *TaskOutputResultMessage*: Upon successful return from the task, this parameter will contain the results of the LDAP search. Set **CertificateTemplatesandEnrollmentServicesObjects** equal to *TaskOutputResultMessage*
- 4. If the *TaskReturnStatus* returned in step 2 is not 0, then,
	- 1. Invoke the "Perform an LDAP Unbind on an ADConnection" task (see [MS-ADTS] section 7.6.1.5) with the *TaskInputADConnection* parameter set to **CertificateTemplatesAndEnrollmentServices\_AD\_Connection**.
	- 2. Repeat step 1.1
	- 3. Perform steps 1 and 2 in section 3.2.2.1.1.2 with the exception that in step 1, use the following parameters:
		- *TaskInputOptionName*: LDAP\_OPT\_GETDSNAME\_FLAGS
		- *TaskInputOptionValue*: Bitwise OR of the bits A, D, and R, as defined in [\[MS-NRPC\]](%5bMS-NRPC%5d.pdf#Section_ff8f970f3e3740f7bd4baf7336e4792f) section 3.5.4.3.1.

If the *TaskReturnStatus* returned is not 0, convert it to a 4-byte HRESULT value (errors are specified in [\[MS-ERREF\]](%5bMS-ERREF%5d.pdf#Section_1bc92ddfb79e413cbbaa99a5281a6c90) section 2.1) by performing the processing rules in section [3.2.2.1.7](#page-202-0) with the following input parameters:

- **InputReturnStatus**: *TaskReturnStatus*
- **InputResultMessage**: *TaskOutputResultMessages*

Return the **OutputHRESULT** output parameter to the client and exit.

- 4. Repeat step 3. If the *TaskReturnStatus* returned is not 0, convert it to a 4-byte HRESULT value (errors are specified in [MS-ERREF] section 2.1) by performing the processing rules in section 3.2.2.1.7 with the following input parameters:
	- **InputReturnStatus**: *TaskReturnStatus*
	- **InputResultMessage**: *TaskOutputResultMessages*

## <span id="page-183-0"></span>**3.2.2.1.1.2 Bind Requests**

Bind requests are used to connect and to authenticate the user to an **[LDAP](#page-18-0) [directory](#page-16-1)**. The **[CA](#page-15-0)** MUST perform bind requests as follows:

1. Invoke the "Setting an LDAP Option on an ADConnection" task (see [\[MS-ADTS\]](%5bMS-ADTS%5d.pdf#Section_d243592709994c628c6d13ba31a52e1a) section 7.6.1.2) once for each of the pairs of option and value parameters in the following table. For each of these, the *TaskInputADConnection* parameter is the **ActiveDirectory\_Connection**.

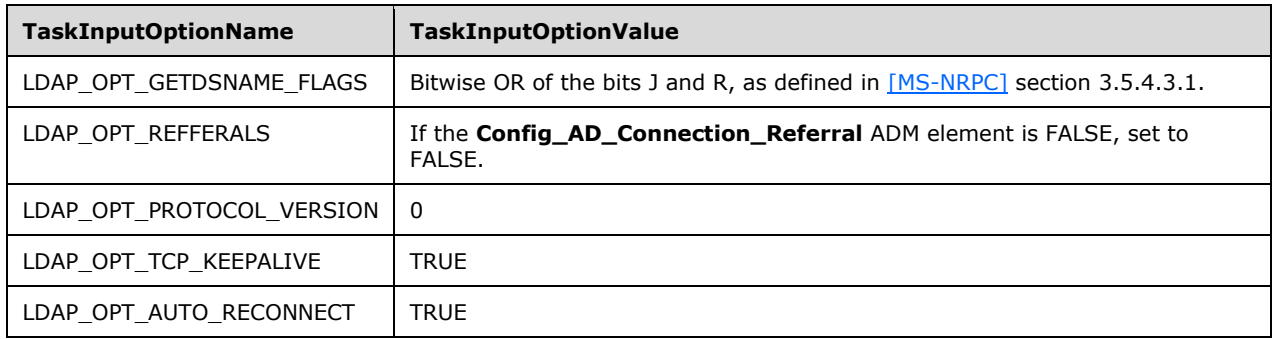

- 2. If the value of the Config\_CA\_LDAP\_Flags datum does not have the 0x0000002 (LDAPF\_SIGNDISABLE) bit set and:
	- **If after invoking the processing rules that are specified in section**  $3.2.2.1.6$  **with input** parameter **InputADConnectionHandle** set equal to **ActiveDirectory\_Connection**, the returned value is TRUE (that is, **[DC](#page-16-2)** supports signing) set LDAP\_OPT\_SIGN to TRUE.
	- Else, if the Config\_CA\_LDAP\_Flags datum does not have the 0x0000001 (LDAPF\_SSLENABLE) bit set, return 0x80094013 (CERTSRV\_E\_DOWNLEVEL\_DC\_SSL\_OR\_UPGRADE) to the client and exit.
- 3. Invoke the "Performing an LDAP Bind on an ADConnection" task (see [MS-ADTS] section 7.6.1.4) with the following parameter:

### *TaskInputADConnection*: **ActiveDirectory\_Connection**

- 4. If the *TaskReturnStatus* returned is not 0:
	- **Repeat step 1 with the following modification:** 
		- *TaskInputOptionName*: LDAP\_OPT\_GETDSNAME\_FLAGS
		- *TaskInputOptionValue*: Bitwise OR of the bits A, J, and R, as defined in [MS-NRPC] section 3.5.4.3.1.
	- Repeat step 3.
- If the *TaskReturnStatus* returned is not 0, convert it to a 4-byte HRESULT value (errors are specified in [\[MS-ERREF\]](%5bMS-ERREF%5d.pdf#Section_1bc92ddfb79e413cbbaa99a5281a6c90) section 2.1) by performing the processing rules in section [3.2.2.1.7](#page-202-0) with the following input parameters:
	- **InputReturnStatus**: *TaskReturnStatus*
	- **InputResultMessage**: NULL

# <span id="page-184-1"></span>**3.2.2.1.2 Search Requests for Querying End Entity Object Attributes**

This type of search request is used to read **[attributes](#page-14-0)** from user or computer object from the **[LDAP](#page-18-0) [directory](#page-16-1)**.

#### **Input Parameters:**

**EndEntityDistinguishedName:** The **[distinguished name](#page-16-0)** of the user or computer object in **[Active](#page-13-0)  [Directory](#page-13-0)**.

#### **Output Parameters:**

**EndEntityAttributes:** The set of values of the user object attributes in Active Directory.

#### **Processing Rules:**

The **[CA](#page-15-0)** MUST perform the processing rules in section [3.2.2.1.2.1.](#page-184-0)

In the following sections, the following local variable is used:

**ActiveDirectory\_Connection:** An **ADConnection** handle. For more information, see [\[MS-ADTS\]](%5bMS-ADTS%5d.pdf#Section_d243592709994c628c6d13ba31a52e1a) section 7.2.

## <span id="page-184-0"></span>**3.2.2.1.2.1 Search Requests**

The **[CA](#page-15-0)** SHOULD perform search requests demonstrated in the following figure.

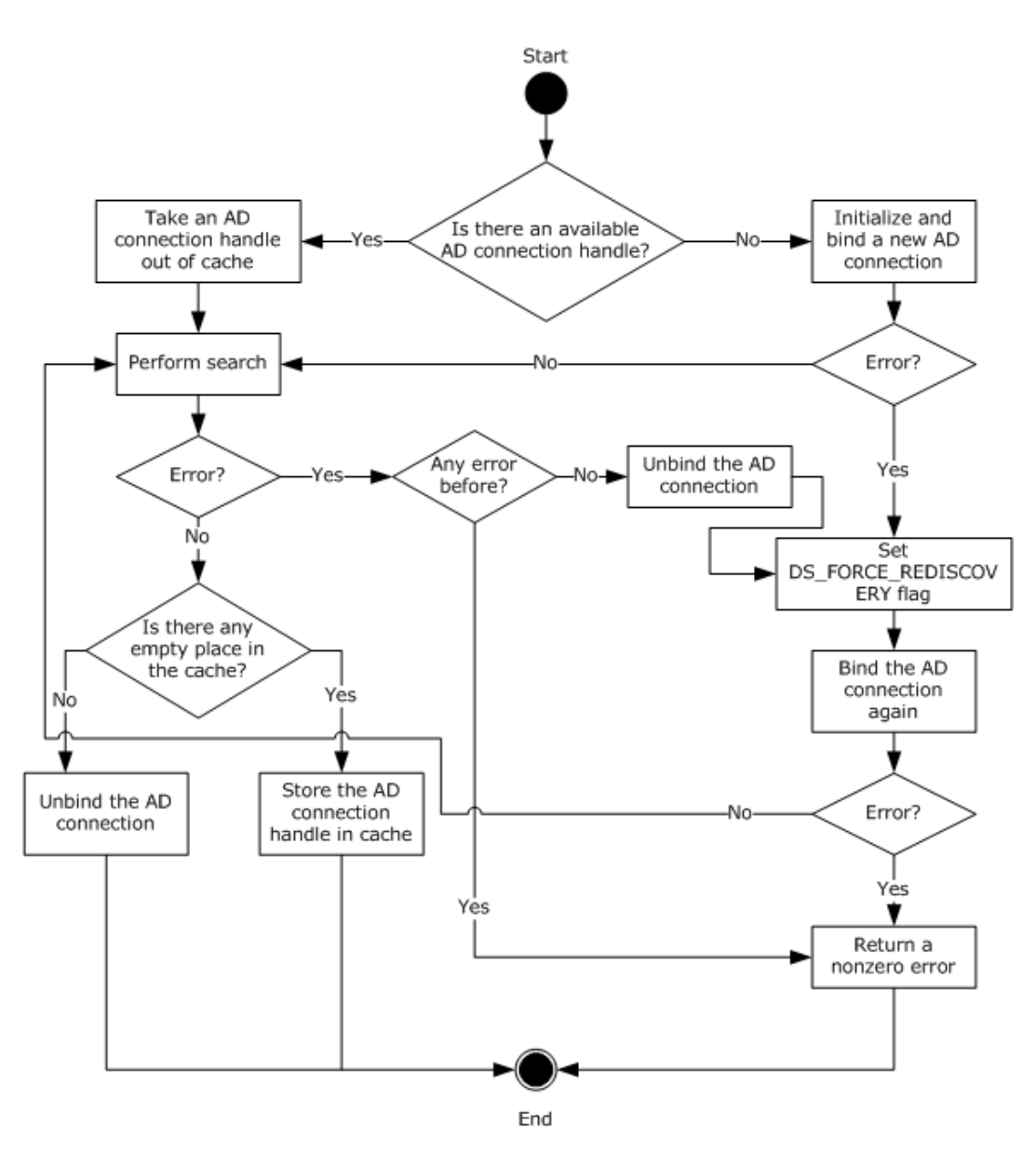

## **Figure 4: Retrieving an ADConnection handle for reading user or computer object.**

The following steps describe the flow of the preceding figure.

#### 1. If the **Collection\_Of\_End\_Entity\_Object\_Query\_AD\_Connections** ADM has no **ADConnection** handle:

- 1. Invoke the "Initialize ADConnection" task [\(\[MS-ADTS\]](%5bMS-ADTS%5d.pdf#Section_d243592709994c628c6d13ba31a52e1a) section 7.6.1.1) to construct an **ADConnection**, with the following parameter:
	- *TaskInputTargetName*: NULL
	- *TaskInputPortNumber*: 3268

Store the generated **ADConnection** handle in the **ActiveDirectory\_Connection** variable.

2. Perform a bind request as specified in section [3.2.2.1.2.2.](#page-187-0) Go to step 3.

- 2. Remove from the **Collection\_Of\_End\_Entity\_Object\_Query\_AD\_Connections** ADM element the **ADConnection** handle that was added the last, and use it as the **ADConnection** handle in the following steps.
- 3. Invoke the "Perform an LDAP Operation on an ADConnection" task (see [MS-ADTS] section 7.6.1.6) with the following parameters:
	- *TaskInputADConnection*: **ActiveDirectory\_Connection**
	- *TaskInputRequestMessage*: **[LDAP](#page-18-0)** SearchRequest message (see [\[RFC2251\]](https://go.microsoft.com/fwlink/?LinkId=90325) section 4.5.1), as follows:
		- baseObject: **EndEntityDistinguishedName**
		- scope: baseObject
		- filter: (|(objectCategory=user)(objectCategory=computer))
		- attributes: The CA SHOULD use the following **[attributes](#page-14-0)**:
			- objectClass
			- $-$  cn
			- dNSHostName
			- mail
			- objectGUID
			- objectSid
			- userPrincipalName
		- sizeLimit: 10000
		- $\blacksquare$  timeLimit: 120 [<109>](#page-245-0)
		- derefAliases: neverDerefAliases
		- typesOnly: FALSE
	- *TaskOutputResultMessage*: Upon successful return from the task, this parameter will contain the results of the LDAP search. Set the output parameter **EndEntityAttributes** equal to *TaskOutputResultMessage*.
- 4. If the *TaskReturnStatus* returned from LDAP search operation in step 3 is not 0, then:
	- Invoke the "Perform an LDAP Unbind on an ADConnection" task (see [MS-ADTS] section 7.6.1.5) with the *TaskInputADConnection* parameter set to the **ActiveDirectory\_Connection**.
	- Repeat step 1.1
	- Perform steps 1 and 2 in section 3.2.2.1.2.2 with the exception that in step 1, use the following parameters:
		- *TaskInputOptionName*: LDAP\_OPT\_GETDSNAME\_FLAGS
		- *TaskInputOptionValue*: Bitwise OR of the bits A, D, J, and R, as defined in [\[MS-NRPC\]](%5bMS-NRPC%5d.pdf#Section_ff8f970f3e3740f7bd4baf7336e4792f) section 3.5.4.3.1
- If the *TaskReturnStatus* returned is not 0, convert it to a 4-byte HRESULT value (errors are specified in [\[MS-ERREF\]](%5bMS-ERREF%5d.pdf#Section_1bc92ddfb79e413cbbaa99a5281a6c90) section 2.1) by performing the processing rules in section [3.2.2.1.7](#page-202-0) with the following input parameters:
	- **InputReturnStatus**: *TaskReturnStatus*
	- **InputResultMessage**: NULL

- Repeat step 3. If the *TaskReturnStatus* returned is not 0, convert it to a 4-byte HRESULT value (errors are specified in [MS-ERREF] section 2.1) by performing the processing rules in section 3.2.2.1.7 with the following input parameters:
	- **InputReturnStatus**: *TaskReturnStatus*
	- **InputResultMessage**: *TaskOutputResultMessages*

Return the **OutputHRESULT** output parameter to the client and exit.

- 5. If the number of **ADConnection** handles in the **Collection\_Of\_End\_Entity\_Object\_Query\_AD\_Connections** ADM element is less than **Config\_Max\_Number\_Of\_AD\_Connections**, add the **ActiveDirectory\_Connection** variable to the **Collection\_Of\_End\_Entity\_Object\_Query\_AD\_Connections** ADM element.
- 6. Otherwise, invoke the "Perform an LDAP Unbind on an ADConnection" task (see [MS-ADTS] section 7.6.1.5) with the *TaskInputADConnection* parameter set to **ActiveDirectory\_Connection**.

# <span id="page-187-0"></span>**3.2.2.1.2.2 Bind Requests**

Bind requests are used to connect and to authenticate the user to an **[LDAP](#page-18-0) [directory](#page-16-1)**. The **[CA](#page-15-0)** MUST perform bind requests as follows:

1. Invoke the "Setting an LDAP Option on an ADConnection" task [\(\[MS-ADTS\]](%5bMS-ADTS%5d.pdf#Section_d243592709994c628c6d13ba31a52e1a) section 7.6.1.2) once for each of the pairs of option and value parameters in the following table. For each of these, the *TaskInputADConnection* parameter is the **ActiveDirectory\_Connection**.

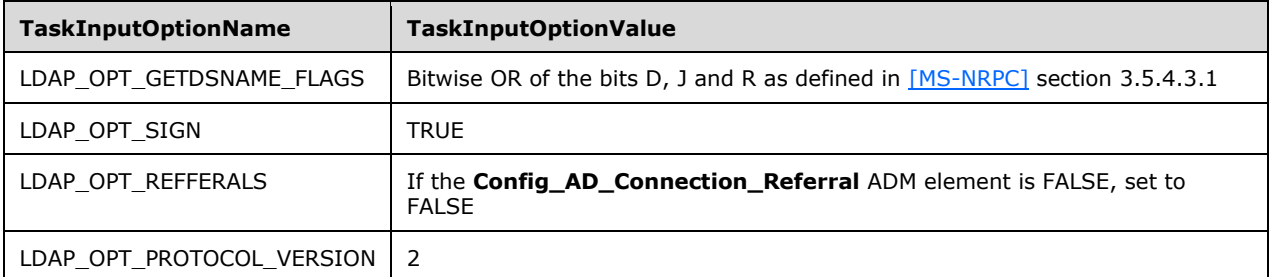

2. Invoke the "Performing an LDAP Bind on an ADConnection" task ([MS-ADTS] section 7.6.1.4) with the following parameter:

## *TaskInputADConnection*: **ActiveDirectory\_Connection**

- 3. If the *TaskReturnStatus* returned is not 0:
	- Repeat step 1 with the following modification:
		- *TaskInputOptionName*: LDAP\_OPT\_GETDSNAME\_FLAGS
- *TaskInputOptionValue*: Bitwise OR of the bits A, D, J, and R, as defined by [MS-NRPC] section 3.5.4.3.1.
- Repeat step 2.
- If the *TaskReturnStatus* returned is not 0, convert it to a 4-byte HRESULT value (errors are specified in [\[MS-ERREF\]](%5bMS-ERREF%5d.pdf#Section_1bc92ddfb79e413cbbaa99a5281a6c90) section 2.1) by performing the processing rules in section [3.2.2.1.7](#page-202-0) with the following input parameters:
	- **InputReturnStatus**: *TaskReturnStatus*
	- **InputResultMessage**: NULL

### <span id="page-188-1"></span>**3.2.2.1.3 Search Requests for Querying End Entity Object Attributes with an End Entity Provided DC Name**

This section specifies how to perform a search request against a **[domain controller \(DC\)](#page-16-2)** specified by the client, as specified in section  $3.2.2.6.2.1.1$ .

#### **Input Parameters:**

- **DCName:** The name of the domain controller (DC) that the client provided to the **[CA](#page-15-0)**. This is a nullterminated **[UTF-16](#page-21-0)** string that contains a **[fully qualified domain name \(FQDN\)](#page-17-0)** of the domain controller, prefixed with "\\".
- **EndEntityDistinguishedName:** The **[distinguished name](#page-16-0)** of the user or computer object in **[Active](#page-13-0)  [Directory](#page-13-0)**.

#### **Output Parameters:**

**EndEntityAttributes:** The set of values of the user object **[attributes](#page-14-0)** in Active Directory.

#### **Processing Rules:**

The CA MUST perform the processing rules in section [3.2.2.1.3.1.](#page-188-0)

In the following sections, the following local variable is used:

**ActiveDirectory\_Connection:** An **ADConnection** handle. For more information about **ADConnection** see [\[MS-ADTS\]](%5bMS-ADTS%5d.pdf#Section_d243592709994c628c6d13ba31a52e1a) section 7.2.

## <span id="page-188-0"></span>**3.2.2.1.3.1 Search Requests**

The **[CA](#page-15-0)** SHOULD perform search requests demonstrated in the following figure. $\leq 110$ 

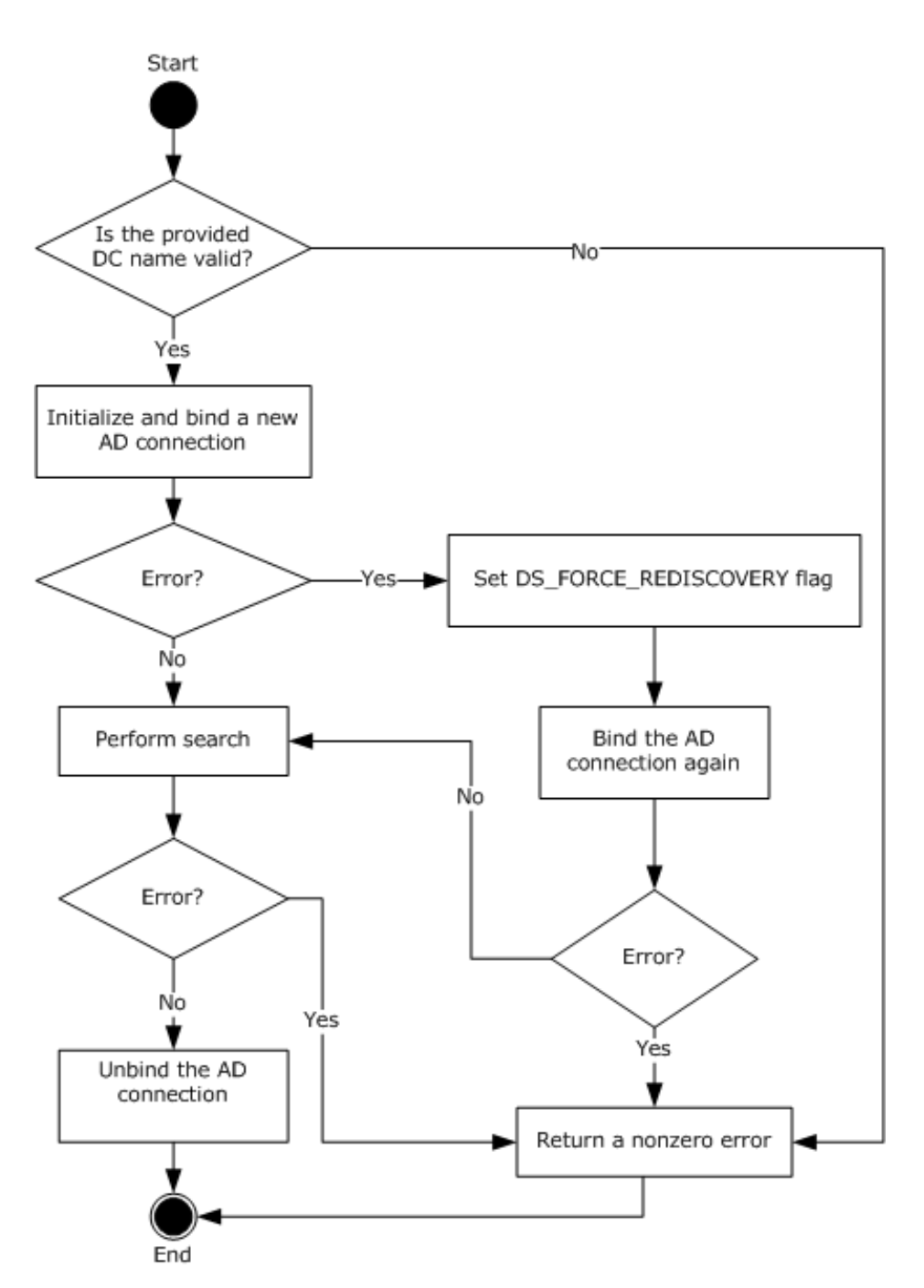

### **Figure 5: Retrieving an ADConnection handle for reading user or computer object with provided DC name.**

The following steps describe the flow of the preceding figure:

- 1. The CA MUST validate the provided **[DC](#page-16-2)** name by performing the following processing rules:
	- 1. Perform the processing rules in section [3.2.2.1.2](#page-184-1) with the following modification: in step 3 of the processing rules in section  $3.2.2.1.2.1$  use the following parameters:
		- baseObject: NULL
- **scope: wholeSubtree**
- filter: (&(objectCategory=computer)( servicePrincipalName=HOST/**DCName**)) where **DCName** is the input parameter.
- attributes: The CA SHOULD use the following **[attributes](#page-14-0)**:
	- **dNSHostName**
	- **serverReferenceBL**
	- **servicePrincipalName**

The rest of the parameters and processing rules are the same as in section 3.2.2.1.2.

- 2. Perform the processing rules in section 3.2.2.1.2 with the following modification: in step 3 of the processing rules in section 3.2.2.1.2.1, use the following parameters:
	- baseObject: serverReferenceBL attribute value from the previous step
	- **scope: wholeSubtree**
	- filter: (objectCategory=nTDSDSA)
	- attributes: NULL

The rest of parameters and processing rules are the same as in section 3.2.2.1.2.

- 3. If the previous search request returned exactly one entry, proceed with the rest of the processing rules. Otherwise, return a nonzero error to the client and exit.
- 2. Invoke the "Initialize ADConnection" task [\(\[MS-ADTS\]](%5bMS-ADTS%5d.pdf#Section_d243592709994c628c6d13ba31a52e1a) section 7.6.1.1) to construct an **ADConnection** with the following parameters:
	- *TaskInputTargetName*: **DCName**
	- *TaskInputPortNumber*: 389
	- Store the generated **ADConnection** handle in **ActiveDirectory\_Connection** variable.
- 3. Perform a bind request as specified in section [3.2.2.1.3.2.](#page-191-0)
- 4. Invoke the "Perform an LDAP Operation on an ADConnection" task ([MS-ADTS] section 7.6.1.6) with the following parameters:
	- *TaskInputADConnection*: **ActiveDirectory\_Connection**
	- *TaskInputRequestMessage*: **[LDAP](#page-18-0)** SearchRequest message (see [\[RFC2251\]](https://go.microsoft.com/fwlink/?LinkId=90325) section 4.5.1), as follows:
		- baseObject: **EndEntityDistinguishedName**
		- scope: baseObject
		- filter: (|(objectCategory=user)(objectCategory=computer))
		- attributes: The CA SHOULD use the following attributes
			- objectClass
			- $n$  cn
			- dNSHostName
- mail
- objectGUID
- objectSid
- userPrincipalName
- sizeLimit: 10000
- timeLimit: 120
- derefAliases: neverDerefAliases
- **typesOnly: FALSE**
- *TaskOutputResultMessage*: Upon successful return from the task, this parameter will contain the results of the LDAP search. Set the output parameter **EndEntityAttributes** equal to *TaskOutputResultMessage*.
- 5. If the *TaskReturnStatus* returned is not 0, convert it to a 4-byte HRESULT value (errors are specified in [\[MS-ERREF\]](%5bMS-ERREF%5d.pdf#Section_1bc92ddfb79e413cbbaa99a5281a6c90) section 2.1) by performing the processing rules in section [3.2.2.1.7](#page-202-0) with the following input parameters:
	- **InputReturnStatus**: *TaskReturnStatus*
	- **InputResultMessage**: *TaskOutputResultMessages*

6. Invoke the "Perform an LDAP Unbind on an ADConnection" task (see [MS-ADTS] section 7.6.1.5) with the *TaskInputADConnection* parameter set to be equal to **ActiveDirectory\_Connection**.

## <span id="page-191-0"></span>**3.2.2.1.3.2 Bind Requests**

Bind requests are used to connect and to authenticate the user to an **[LDAP](#page-18-0) [directory](#page-16-1)**. The **[CA](#page-15-0)** MUST perform bind requests as follows:

1. Invoke the "Setting an LDAP Option on an ADConnection" task [\(\[MS-ADTS\]](%5bMS-ADTS%5d.pdf#Section_d243592709994c628c6d13ba31a52e1a) section 7.6.1.2) once for each of the pairs of option and value parameters in the following table. For each of these, the *TaskInputADConnection* parameter is the **ActiveDirectory\_Connection**.

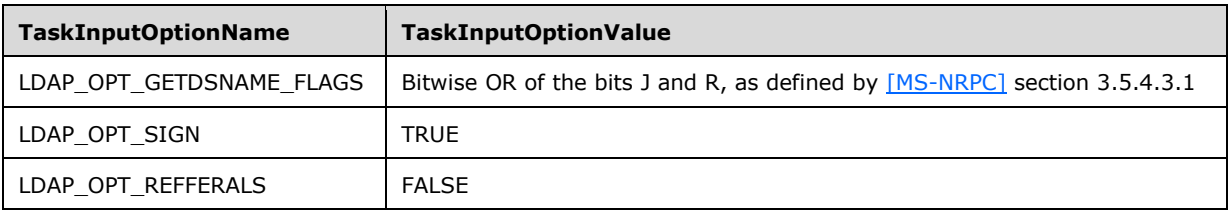

2. Invoke the "Performing an LDAP Bind on an ADConnection" task (see [MS-ADTS] section 7.6.1.4) with the following parameters:

*TaskInputADCo*n*nection*: ActiveDirectory\_Connection

- 3. If the *TaskReturnStatus* returned is not 0:
	- Repeat steps 1 and 2.
- If the *TaskReturnStatus* returned is not 0, convert it to a 4-byte HRESULT value (errors are specified in [\[MS-ERREF\]](%5bMS-ERREF%5d.pdf#Section_1bc92ddfb79e413cbbaa99a5281a6c90) section 2.1) by performing the processing rules in section [3.2.2.1.7](#page-202-0) with the following input parameters:
	- **InputReturnStatus**: *TaskReturnStatus*
	- **InputResultMessage**: NULL

# **3.2.2.1.4 Publishing KRA Certificates**

Modify requests are used to write information to the **[LDAP](#page-18-0) [directory](#page-16-1)**. The **[CA](#page-15-0)** SHOULD perform modify requests to publish **[KRA](#page-18-1) [certificates](#page-14-1)** to user objects in the **[Active Directory](#page-13-0)**.

### **Input Parameters:**

**IssuedCertificate:** The issued certificate to be published to Active Directory.

**Output Parameters:** None

### **Processing Rules:**

The CA MUST perform the processing rules that are specified in section [3.2.2.1.4.1.](#page-192-0)

In the following sections, the following local variables are used:

ActiveDirectory\_Connection: An ADConnection handle. See [\[MS-ADTS\]](%5bMS-ADTS%5d.pdf#Section_d243592709994c628c6d13ba31a52e1a) section 7.2 for more information about **ADConnection**.

**Set\_Of\_Certificates:** A set of certificates.

## <span id="page-192-0"></span>**3.2.2.1.4.1 Search Requests**

The **[CA](#page-15-0)** SHOULD perform modify requests as demonstrated in the following figure.

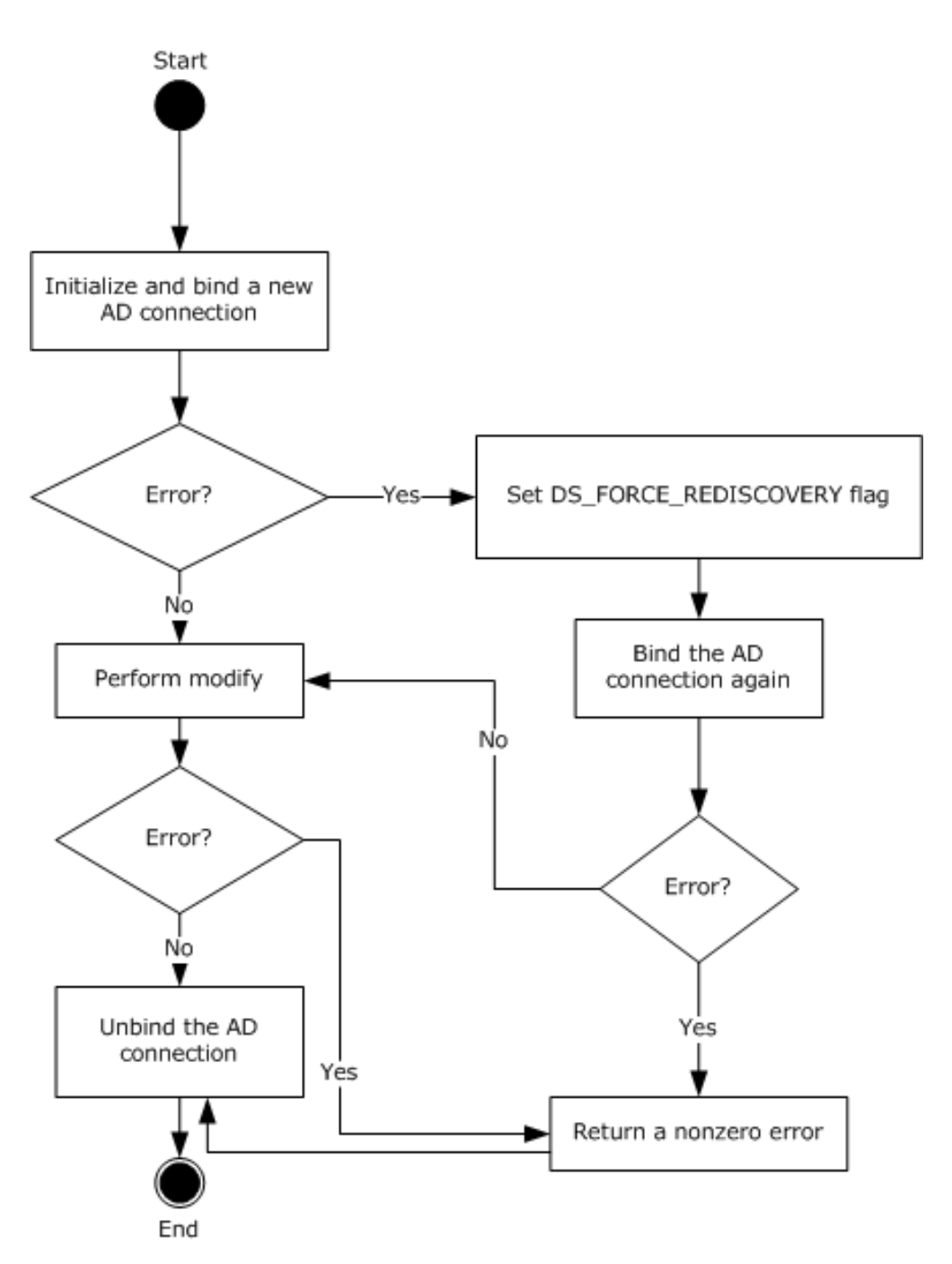

### **Figure 6: Retrieving an ADConnection handle for publishing KRA certificates to AD**

The following steps describe the flow of the preceding figure:

- 1. Invoke the "Initialize ADConnection" task [\(\[MS-ADTS\]](%5bMS-ADTS%5d.pdf#Section_d243592709994c628c6d13ba31a52e1a) section 7.6.1.1) to construct an **ADConnection** with the following parameters:
	- *TaskInputTargetName*: NULL
	- *TaskInputPortNumber*: If the value of the Config\_CA\_LDAP\_Flags datum has 0x0000001 (LDAPF\_SSLENABLE) bit set, use port 636. Otherwise, use port 389.

Store the returned **ADConnection** handle in the **ActiveDirectory\_Connection** variable.

- 2. Perform a bind request, as specified in section [3.2.2.1.4.2.](#page-196-0)
- 3. Obtain the **[distinguished name \(DN\)](#page-16-0)** for the **[KRA](#page-18-1) [container](#page-15-1)** as specified in the following steps:
	- 1. Invoke the "Perform an LDAP Operation on an ADConnection" task ([MS-ADTS] section 7.6.1.6) with the following parameters:
		- *TaskInputADConnection*: **ActiveDirectory\_Connection**
		- *TaskInputRequestMessage*: **[LDAP](#page-18-0)** SearchRequest message (see [\[RFC2251\]](https://go.microsoft.com/fwlink/?LinkId=90325) section 4.5.1) as follows:
			- baseObject: distinguished name (DN) of the rootDSE object, as specified in [MS-ADTS] section 3.1.1.3.2.1
			- scope: baseObject
			- filter: (objectCategory=\*)
			- attributes: The CA SHOULD use the following **[attributes](#page-14-0)**:
				- **configurationNamingContext**
				- **defaultNamingContext**
			- sizeLimit: 10000
			- timeLimit: 120
			- derefAliases: neverDerefAliases
			- typesOnly: FALSE
		- *TaskOutputResultMessage*: Upon successful return from the task, this parameter will contain the results of the LDAP search.
	- 2. If the *TaskReturnStatus* returned is not 0, convert it to a 4-byte HRESULT value (errors are specified in [\[MS-ERREF\]](%5bMS-ERREF%5d.pdf#Section_1bc92ddfb79e413cbbaa99a5281a6c90) section 2.1) by performing the processing rules in section [3.2.2.1.7](#page-202-0) with the following input parameters:
		- **InputReturnStatus**: *TaskReturnStatus*
		- **InputResultMessage**: *TaskOutputResultMessages*

Return the **OutputHRESULT** output parameter to the client and exit. Also, invoke the "Perform an LDAP Unbind on an ADConnection" task ([MS-ADTS] section 7.6.1.5) with the *TaskInputADConnection* parameter set equal to **ActiveDirectory\_Connection**.

- 3. Build the distinguished name (DN) by combining the "CN=KRA, CN=Public Key Services,CN=Services, CN=Configuration" path and the value from step 3.1.
- 4. Verify that the issued **[certificate](#page-14-1)**, passed in as input parameter **IssuedCertificate**, does not already exist under the KRA container as specified in the following steps.
	- 1. Invoke the "Perform an LDAP Operation on an ADConnection" task ([MS-ADTS] section 7.6.1.6) with the following parameters:
		- *TaskInputADConnection*: **ActiveDirectory\_Connection**
- *TaskInputRequestMessage*: LDAP SearchRequest message ([RFC2251] section 4.5.1) as follows:
	- baseObject: distinguished name (DN) of the object of the class msPKI-Private-Key-Recovery-Agent stored in the KRA container in the working **[directory](#page-16-1)**. DN of the KRA container is obtained in step 3.
	- scope: baseObject
	- filter: NULL
	- attributes: **userCertificate**
	- sizeLimit: 10000
	- $\blacksquare$  timel imit: 120
	- derefAliases: neverDerefAliases
	- typesOnly: FALSE
- *TaskOutputResultMessage*: Upon successful return from the task, this parameter will contain the results of the LDAP search.

Store the returned value for **userCertificate** attribute in the **Set\_Of\_Certificates** variable.

- 2. If the *TaskReturnStatus* returned is not 0, convert it to a 4-byte HRESULT value (errors are specified in [MS-ERREF] section 2.1) by performing the processing rules in section 3.2.2.1.7 with the following input parameters:
	- **InputReturnStatus**: *TaskReturnStatus*
	- **InputResultMessage**: *TaskOutputResultMessages*

Return the **OutputHRESULT** output parameter to the client and exit. Also invoke the "Perform an LDAP Unbind on an ADConnection" task ([MS-ADTS] section 7.6.1.5) with the *TaskInputADConnection* parameter set equal to **ActiveDirectory\_Connection** and then exit.

- 3. If the certificate in input parameter **IssuedCertificate** does not exist in the **Set Of Certificates** variable, add it to this set.
- 4. If any of the certificates in **Set\_Of\_Certificates** variable has expired for more than 24 hours, remove it from **Set\_Of\_Certificates**.
- 5. If **Set\_Of\_Certificates** is not changed as part of step 4.3 and 4.4, go to step 7.
- 5. Invoke the "Perform an LDAP Operation on an ADConnection" task ([MS-ADTS] section 7.6.1.6) with the following parameters:
	- *TaskInputADConnection*: **ActiveDirectory\_Connection**
	- *TaskInputRequestMessage*: An LDAP ModifyRequest (see [RFC2251] section 4.6) as follows:
		- object: distinguished name (DN) of the object of the class msPKI-Private-Key-Recovery-Agent stored in the KRA container in the working directory. Distinguished name (DN) of the KRA container is obtained in step 3.
		- **The modification sequence has one entry, as follows:** 
			- **•** operation: replace
			- modification:
- type: **userCertificate**
- vals: **Set\_Of\_Certificates**
- *TaskOutputResultMessage*: Upon successful return from the task, this parameter will contain the results of the LDAP operation.
- 6. If the *TaskReturnStatus* returned is not 0, convert it to a 4-byte HRESULT value (errors are specified in [MS-ERREF] section 2.1) by performing the processing rules in section 3.2.2.1.7 with the following input parameters:
	- **InputReturnStatus**: *TaskReturnStatus*
	- **InputResultMessage**: *TaskOutputResultMessages*

7. Invoke the "Perform an LDAP Unbind on an ADConnection" task (see [MS-ADTS] section 7.6.1.5) with the *TaskInputADConnection* parameter set equal to **ActiveDirectory\_Connection**.

# <span id="page-196-0"></span>**3.2.2.1.4.2 Bind Requests**

Bind requests are used to connect and to authenticate the user to an **[LDAP](#page-18-0) [directory](#page-16-1)**. The **[CA](#page-15-0)** MUST perform bind requests as follows:

1. Invoke the "Setting an LDAP Option on an ADConnection" task [\(\[MS-ADTS\]](%5bMS-ADTS%5d.pdf#Section_d243592709994c628c6d13ba31a52e1a) section 7.6.1.2) once for each of the pairs of option and value parameters in the following table. For each of these, the *TaskInputADConnection* parameter is the **ActiveDirectory\_Connection**.

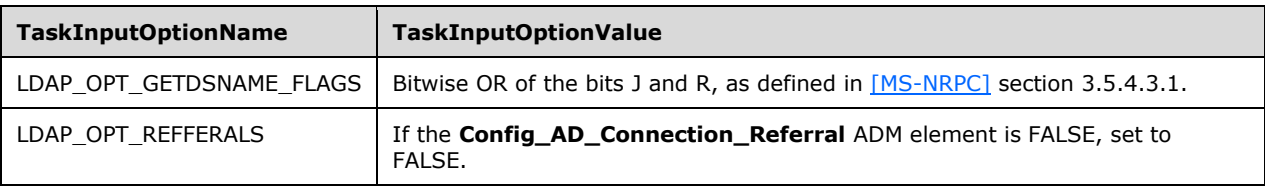

- 2. If the value of the Config\_CA\_LDAP\_Flags datum does not have the 0x0000002 (LDAPF\_SIGNDISABLE) bit set and:
	- If after invoking the processing rules that are specified in section  $3.2.2.1.6$  with input parameter **InputADConnectionHandle** set equal to **ActiveDirectory\_Connection**, the returned value is TRUE (that is, **[DC](#page-16-2)** supports signing) set LDAP\_OPT\_SIGN to TRUE.
	- Else, if the Config\_CA\_LDAP\_Flags datum does not have the 0x0000001 (LDAPF\_SSLENABLE) bit set, return 0x80094013 (CERTSRV\_E\_DOWNLEVEL\_DC\_SSL\_OR\_UPGRADE) to the client and exit.
- 3. Invoke the "Performing an LDAP Bind on an ADConnection" task ([MS-ADTS] section 7.6.1.4) with the following parameter:

*TaskInputADConnection*: **ActiveDirectory\_Connection**.

- 4. If the *TaskReturnStatus* returned is not 0:
	- Repeat step 1 with the following modification:
		- *TaskInputOptionName*: LDAP\_OPT\_GETDSNAME\_FLAGS.
		- *TaskInputOptionValue*: Bitwise OR of the bits A, J, and R, as defined in [MS-NRPC] section 3.5.4.3.1.
- Repeat step 3.
- If the *TaskReturnStatus* returned is not 0, convert it to a 4-byte HRESULT value (errors are specified in [\[MS-ERREF\]](%5bMS-ERREF%5d.pdf#Section_1bc92ddfb79e413cbbaa99a5281a6c90) section 2.1) by performing the processing rules in section [3.2.2.1.7](#page-202-0) with the following input parameters:
	- **InputReturnStatus**: *TaskReturnStatus*
	- **InputResultMessage**: NULL

### **3.2.2.1.5 Publishing Issued Certificates**

Modify requests are used to write information from the **[LDAP](#page-18-0) [directory](#page-16-1)**. The **[CA](#page-15-0)** SHOULD perform modify requests to publish issued **[certificates](#page-14-1)** to **[end entity](#page-17-1)** object in the **[Active Directory](#page-13-0)**.

#### **Input Parameters:**

**EndEntityDistinguishedName:** The **[distinguished name](#page-16-0)** of the user or computer object in Active Directory.

**IssuedCertificate:** The issued certificate (1) to be published to Active Directory.

#### **Output Parameters: None**

#### **Processing Rules:**

The CA MUST perform the processing rules that are specified in section [3.2.2.1.5.1.](#page-197-0)

In the following sections, we use the following local variables:

**ActiveDirectory Connection:** An **ADConnection** handle (see [\[MS-ADTS\]](%5bMS-ADTS%5d.pdf#Section_d243592709994c628c6d13ba31a52e1a) section 7.2 for more information about **ADConnection**).

**Set\_Of\_Certificates:** A set of certificates.

#### <span id="page-197-0"></span>**3.2.2.1.5.1 Search Requests**

The **[CA](#page-15-0)** SHOULD perform modify requests as demonstrated in the following figure.

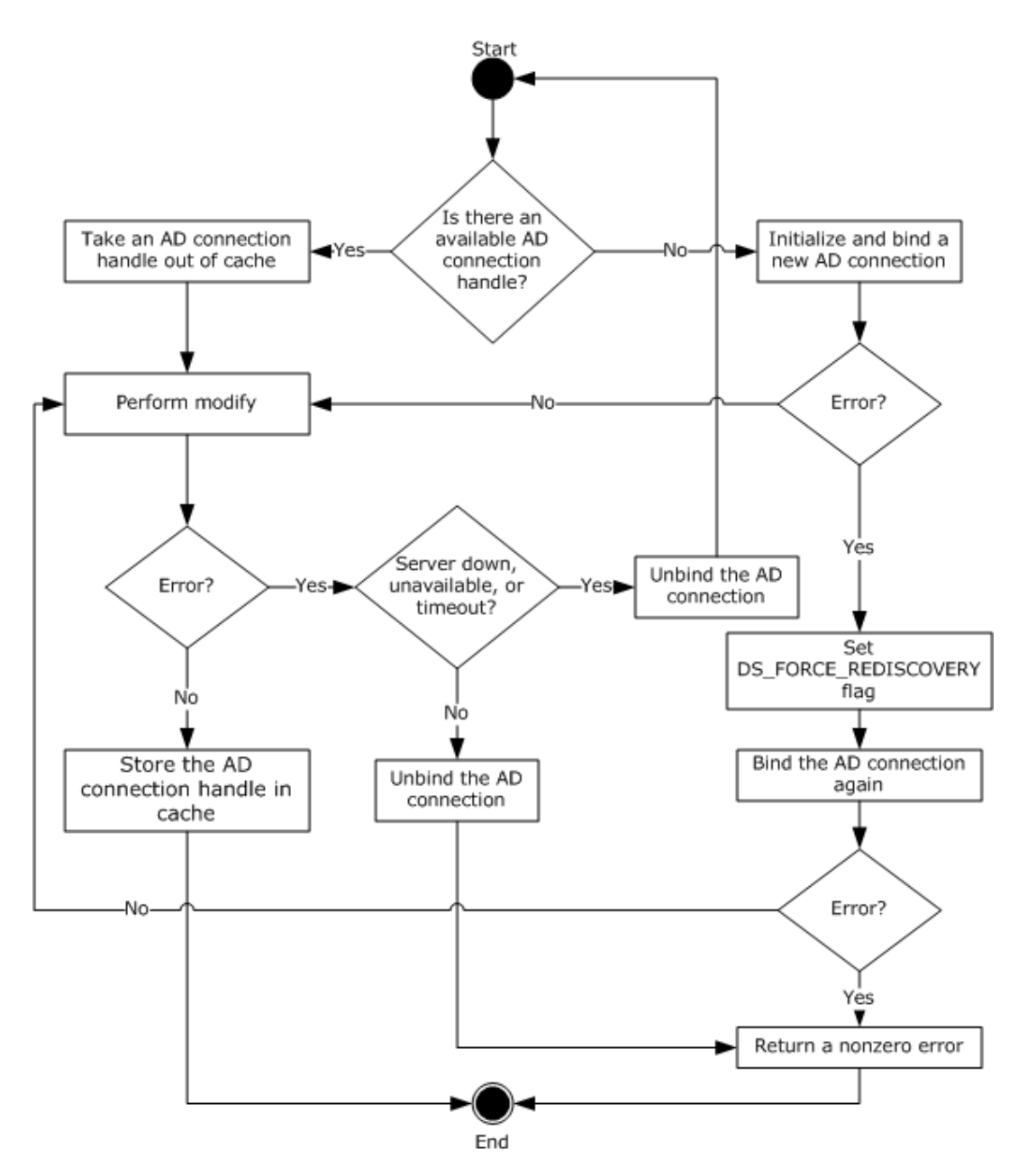

#### **Figure 7: Retrieving an ADConnection handle for publishing issued certificates to a user or computer object**

The following steps describe the flow of the preceding figure:

- 1. If the **Collection\_of\_Certificates\_Publication\_AD\_Connections** ADM has no **ADConnection** element:
	- 1. Invoke the "Initialize ADConnection" task [\(\[MS-ADTS\]](%5bMS-ADTS%5d.pdf#Section_d243592709994c628c6d13ba31a52e1a) section 7.6.1.1) to construct an **ADConnection** with the following parameters:
		- *TaskInputTargetName*: **[Domain Name System \(DNS\)](#page-16-3)** of the **[end entity](#page-17-1)** obtained from the **[distinguished name \(DN\)](#page-16-0)** of the end entity passed in as input parameter **EndEntityDistinguishedName**.

 *TaskInputPortNumber*: If the value of the Config\_CA\_LDAP\_Flags datum has 0x0000001 (LDAPF\_SSLENABLE) bit set, use port 636. Otherwise, use port 389.

Store the returned **ADConnection** handle in the **ActiveDirectory\_Connection** variable.

- 2. Perform a bind request, as specified in section [3.2.2.1.5.2.](#page-200-0) Go to step 3.
- 2. If the **Collection\_of\_Certificates\_Publication\_AD\_Connections** ADM has an **ADConnection** handle, remove it from the **Collection\_of\_Certificates\_Publication\_AD\_Connections** ADM and use it as **ActiveDirectory\_Connection** in the following steps.
- 3. Verify that the issued **[certificate](#page-14-1)**, passed in as input parameter **IssuedCertificate**, does not already exist under the user object as specified in the following steps.
	- 1. Invoke the "Perform an LDAP Operation on an ADConnection" task ([MS-ADTS] section 7.6.1.6) with the following parameters:
		- *TaskInputADConnection*: **ActiveDirectory\_Connection**
		- *TaskInputRequestMessage*: **[LDAP](#page-18-0)** SearchRequest message (see [\[RFC2251\]](https://go.microsoft.com/fwlink/?LinkId=90325) section 4.5.1) as follows:
			- baseObject: **EndEntityDistinguishedName**
			- scope: baseObject
			- filter: NULL
			- attributes: **userCertificate**
			- sizeLimit: 10000
			- **timeLimit: 120**
			- derefAliases: neverDerefAliases
			- **typesOnly: FALSE**
		- *TaskOutputResultMessage*: Upon successful return from the task, this parameter will contain the results of the LDAP search.

Store the returned value for **userCertificate [attribute](#page-14-0)** in the **Set\_Of\_Certificates** variable.

- 2. If the *TaskReturnStatus* returned is not 0, convert it to a 4-byte HRESULT value (errors are specified in [\[MS-ERREF\]](%5bMS-ERREF%5d.pdf#Section_1bc92ddfb79e413cbbaa99a5281a6c90) section 2.1) by performing the processing rules in section [3.2.2.1.7](#page-202-0) with the following input parameters:
	- **InputReturnStatus**: *TaskReturnStatus*
	- **InputResultMessage**: *TaskOutputResultMessages*

Return the **OutputHRESULT** output parameter to the client and exit. Also, invoke the "Perform an LDAP Unbind on an ADConnection" task (see [MS-ADTS] section 7.6.1.5) with the *TaskInputADConnection* parameter set equal **ActiveDirectory\_Connection** and then exit.

- 3. If the certificate in input parameter **IssuedCertificate** does not exist in the **Set\_Of\_Certificates** variable, add it to this set.
- 4. If any of the certificates in **Set\_Of\_Certificates** variable has expired for more than 24 hours, remove it from **Set\_Of\_Certificates**.
- 5. If **Set\_Of\_Certificates** is not changed as part of step 3.3 and 3.4, add the **ActiveDirectory\_Connection** to the **Collection\_of\_Certificates\_Publication\_AD\_Connections** ADM and then exit.
- 4. Invoke the "Perform an LDAP Operation on an ADConnection" task ([MS-ADTS] section 7.6.1.6) with the following parameters:
	- *TaskInputADConnection*: **ActiveDirectory\_Connection**
	- *TaskInputRequestMessage*: An LDAP ModifyRequest (see [RFC2251] section 4.6) as follows:
		- Object: **EndEntityDistinguishedName**
		- **The modification sequence has one entry, as follows:** 
			- **•** operation: replace
			- modification:
				- type: **userCertificate**
				- vals: **Set\_Of\_Certificates**
	- *TaskOutputResultMessage*: Upon successful return from the task, this parameter will contain the results of the LDAP search.
- 5. If the LDAP modify is successful, add the **ActiveDirectory\_Connection** to the **Collection\_of\_Certificates\_Publication\_AD\_Connections** ADM and exit.
- 6. If an error is returned from the LDAP modify indicating that the LDAP server is down, unavailable, or that there is a timeout (that is, the error code LDAP\_SERVER\_DOWN, indicating the directory server is unreachable), the CA MUST do the following:
	- 1. Invoke the "Perform an LDAP Unbind on an ADConnection" task (see [MS-ADTS] section 7.6.1.5) with the *TaskInputADConnection* parameter set to **ActiveDirectory\_Connection**.
	- 2. Go to step 1.
- 7. If an error is returned from the LDAP modify for reasons not covered in step 6, the CA MUST do the following:
	- 1. Invoke the "Perform an LDAP Unbind on an ADConnection" task (see [MS-ADTS] section 7.6.1.5) with the *TaskInputADConnection* parameter set to **ActiveDirectory\_Connection**.
	- 2. Return a nonzero error to the client and then exit.

### <span id="page-200-0"></span>**3.2.2.1.5.2 Bind Requests**

Bind requests are used to connect and to authenticate the user to an **[LDAP](#page-18-0) [directory](#page-16-1)**. The **[CA](#page-15-0)** MUST perform bind requests as follows:

1. Invoke the "Setting an LDAP Option on an ADConnection" task [\(\[MS-ADTS\]](%5bMS-ADTS%5d.pdf#Section_d243592709994c628c6d13ba31a52e1a) section 7.6.1.2) once for each of the pairs of option and value parameters in the following table. For each of these, the *TaskInputADConnection* parameter is the **ActiveDirectory\_Connection**.

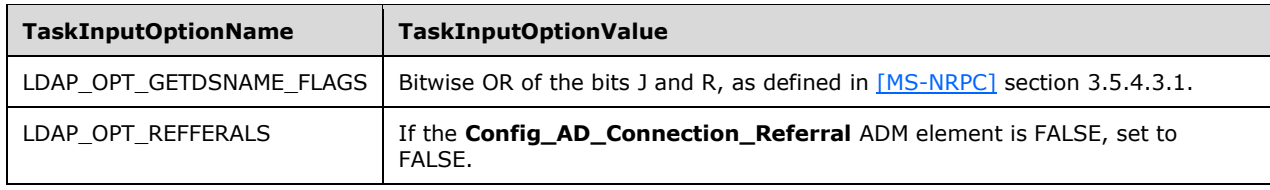

- 2. If the value of the Config\_CA\_LDAP\_Flags datum does not have the 0x0000002 (LDAPF\_SIGNDISABLE) bit set and:
	- If after invoking the processing rules that are specified in section  $3.2.2.1.6$  with input parameter **InputADConnectionHandle** set equal to **ActiveDirectory\_Connection**, the returned value is TRUE (that is, **[DC](#page-16-2)** supports signing) set LDAP\_OPT\_SIGN to TRUE.
	- Else, if the Config\_CA\_LDAP\_Flags datum does not have the 0x0000001 (LDAPF\_SSLENABLE) bit set, return 0x80094013 (CERTSRV\_E\_DOWNLEVEL\_DC\_SSL\_OR\_UPGRADE) to the client and exit.
- 3. Invoke the "Performing an LDAP Bind on an ADConnection" task ([MS-ADTS] section 7.6.1.4) with the following parameter:

#### *TaskInputADConnection*: **ActiveDirectory\_Connection**.

- 4. If not successful:
	- Repeat step 1 with the following modification:
		- *TaskInputOptionName*: LDAP\_OPT\_GETDSNAME\_FLAGS.
		- *TaskInputOptionValue*: Bitwise OR of the bits A, J, and R, as defined in [MS-NRPC] section 3.5.4.3.1.
	- Repeat step 3.
	- If the *TaskReturnStatus* returned is not 0, convert it to a 4-byte HRESULT value (errors are specified in [\[MS-ERREF\]](%5bMS-ERREF%5d.pdf#Section_1bc92ddfb79e413cbbaa99a5281a6c90) section 2.1) by performing the processing rules in section [3.2.2.1.7](#page-202-0) with the following input parameters:
		- **InputReturnStatus**: *TaskReturnStatus*
		- **InputResultMessage**: NULL

Return the **OutputHRESULT** output parameter to the client and exit.

### <span id="page-201-0"></span>**3.2.2.1.6 Determining DC Support for Signing**

The processing rules in this section are used to determine whether the **[domain controller \(DC\)](#page-16-2)** supports signing or not.

#### **Input Parameters:**

#### **InputADConnectionHandle:** An **ADConnection** handle (see [\[MS-ADTS\]](%5bMS-ADTS%5d.pdf#Section_d243592709994c628c6d13ba31a52e1a) section 7.2 for more information about **ADConnection**).

#### **Output Parameters:**

True or False, depending on whether the DC supports signing or not.

#### **Processing Rules:**

1. Invoke the "Establishing an ADConnection" task ([MS-ADTS] section 7.6.1.3) with the following parameter:

#### *TaskInputADConnection*: **InputADConnectionHandle**

- 2. If the *TaskReturnStatus* returned is FALSE, return FALSE.
- 3. Invoke the "Perform an LDAP Operation on an ADConnection" task ([MS-ADTS] section 7.6.1.6) with the following parameters:
- *TaskInputADConnection*: **InputADConnectionHandle**
- *TaskInputRequestMessage*: LDAP SearchRequest message [\(\[RFC2251\]](https://go.microsoft.com/fwlink/?LinkId=90325) section 4.5.1) as follows:
	- **baseObject: NULL**
	- scope: baseObject
	- filter: (objectClass=\*)
	- attributes: The **[CA](#page-15-0)** SHOULD use the following **[attributes](#page-14-0)**:
		- supportedCapabilities
	- sizeLimit: 10000
	- timeLimit: 120
	- derefAliases: neverDerefAliases
	- **typesOnly: FALSE**
- *TaskOutputResultMessage*: Upon successful return from the task, this parameter will contain the results of the LDAP search.
- 4. If the *TaskReturnStatus* returned is not 0, return FALSE.
- 5. If *TaskOutputResultMessage* contains 1.2.840.113556.1.4.1791 (LDAP\_CAP\_ACTIVE\_DIRECTORY\_LDAP\_INTEG\_OID\_W), then return TRUE, else return FALSE.

## <span id="page-202-0"></span>**3.2.2.1.7 Converting the LDAP results to HRESULT**

The processing rules in this section are used to convert the returned **[LDAP](#page-18-0)** result into an HRESULT (section 2.2.18), as specified in [\[MS-DTYP\]](%5bMS-DTYP%5d.pdf#Section_cca2742956894a16b2b49325d93e4ba2) section 2.2.18.

#### **Input Parameters:**

- **InputReturnStatus:** An LDAP resultCode [\(\[RFC2251\]](https://go.microsoft.com/fwlink/?LinkId=90325) section 4.1.10) returned from the **[directory](#page-16-1)** server in response to the request or an error indicating that the directory server could not be contacted or a timeout has occurred.
- **InputResultMessage:** A list of LDAPMessage values ([RFC2251] section 4.1.1) which contains the response from the directory server.

#### **Output Parameters:**

**OutputHRESULT:** The returned HRESULT value.

#### **Processing Rules:**

- 1. If the input parameter **InputResultMessages** is set to NULL (as in the case of the Bind task), use the **InputReturnStatus** input parameter. Convert this value to a Win32 error using the conversion specified in [\[MS-ERREF\]](%5bMS-ERREF%5d.pdf#Section_1bc92ddfb79e413cbbaa99a5281a6c90) section 2.4, and then convert the Win32 error to HRESULT using the conversion specified in [MS-ERREF] section 2.1.2. Set the output parameter **OutputHRESULT** equal to the returned HRESULT and exit.
- 2. If the input parameter **InputResultMessages.errorMessage** is at least 8 bytes long:
	- 1. If each of the first 8 bytes is between '0' and '9' inclusive, or between 'a' and 'f' inclusive, or between 'A' and 'F' inclusive, then use this value as the hexadecimal representation of a Win32 error and then convert the Win32 error to HRESULT using the conversion specified in [MS-

ERREF] section 2.1.2. Set output parameter **OutputHRESULT** equal to the returned HRESULT and exit.

- 2. If each of the first 8 bytes is 0, use ERROR\_DS\_GENERIC\_ERROR, as specified in [MS-ERREF] section 2.4, as the Win32 error and then convert the Win32 error to HRESULT using the conversion specified in [MS-ERREF] section 2.1.2. Set the output parameter **OutputHRESULT** equal to the returned HRESULT and exit.
- 3. Otherwise, use the input **InputResultMessages.resultCode**. Convert it to a Win32 error using the conversion specified in [MS-ERREF] section 2.4, and then convert the Win32 error to HRESULT using the conversion specified in [MS-ERREF] section 2.1.2. Set the output parameter **OutputHRESULT** equal to the returned HRESULT and exit.

# **3.2.2.2 CA Information in the Active Directory**

This section specifies the information that is required to exist in the **[Active Directory](#page-13-0)** of the client's **[domain](#page-16-4)** for **[Enterprise CA](#page-17-2)**.

**[Attributes](#page-14-0)** and **[certificates](#page-14-1)** in the **[Enrollment](#page-14-2)** service object:

1. The object of type pKIEnrollmentService under the following **[container](#page-15-1)** where "CN=Configuration, DC=..." is replaced with the value of the **configurationNamingContext** attribute (specified in [\[MS-ADTS\]](%5bMS-ADTS%5d.pdf#Section_d243592709994c628c6d13ba31a52e1a) section 3.1.1.3.2.1) of the rootDSE object.

"CN=Enrollment Services,CN=Public Key Services,CN=Services,CN=Configuration,DC=..."

- 2. The **[CN](#page-15-2)** attribute of this object is set to the CN value of the **Subject** field of the **[CA](#page-15-0) [signing](#page-20-1)  [certificate](#page-20-1)**. The value is bold sanitized as specified in [3.1.1.4.1.1.](#page-70-0)
- 3. The **displayName** attribute of this object is set to the CN value of the **Subject** field of the CA signing certificate. The value is not sanitized.
- 4. The **dNSHostName** attribute of this object is set to the **[fully qualified domain name \(FQDN\)](#page-17-0)** of the machine that the CA is running on.
- 5. The **certificateTemplates** attribute of this object is set with the list of names of the **[certificate](#page-15-3)  [templates](#page-15-3)** that this CA issues as specified in section [2.2.2.11.2.3.](#page-64-0)
- 6. The CA signing certificate is added to the **cACertificate** attribute of that object.

CA signing certificates in the NTAuthCertificates object:

1. The object of type certificationAuthority under the following container where "CN=Configuration, DC=..." is replaced with the value of the **configurationNamingContext** attribute (specified in [MS-ADTS] section 3.1.1.3.2.1) of the rootDSE object.

"CN=Public Key Services, CN=Services, CN=Configuration, DC=..."

- 2. The CN of this object is set to NTAuthCertificates.
- 3. All the CA signing certificates are added to the **cACertificate** attribute of that object.

For root enterprise CAs only, the CA signing certificates in the CA object:

1. The object of type certificationAuthority under the following container where "CN=Configuration, DC=..." is replaced with the value of the **configurationNamingContext** attribute (specified in [MS-ADTS] section 3.1.1.3.2.1) of the rootDSE object.

"CN=Certification Authorities,CN=Public Key Services,CN=Services,CN=Configuration,DC=..."

- 2. The CN attribute of this object is set to the CN value of the **Subject** field of the CA signing certificate.
- 3. All the CA signing certificates are added to the **cACertificate** attribute of that object.

## **3.2.2.3 Abstract Data Model**

In addition to the tables specified in section [3.2.1](#page-103-0) and maintained by the server, the **[enterprise CA](#page-17-2)** maintains the data detailed in the following sections.

**Server\_Current\_Version:** An unsigned integer with values between 0 and 15. This ADM element is used to determine whether the current template is supported by the server. If CT\_FLAG\_REQUIRE\_SAME\_KEY\_RENEWAL is implemented (see section [3.2.2.6.2.1.4.5.7](#page-220-0) for more details), then this ADM element MUST be set to 4; otherwise, it MUST be set to 15.

- **Collection\_Of\_End\_Entity\_Object\_Query\_AD\_Connections:** A collection of **ADConnection** handles whose maximum size SHOULD be set to Config\_Max\_Number\_Of\_AD\_Connections[.<111>](#page-246-0) Each element of this collection can be used each time the **[CA](#page-15-0)** establishes an **[Active Directory](#page-13-0)** connection. This collection is initialized with no element. In order to support multiple simultaneous requests, the CA SHOULD enforce mutual exclusion on read and write operations on the elements of this ADM.
- **CertificateTemplatesAndEnrollmentServices\_AD\_Connection:** An **ADConnection** handle initialized to NULL. In order to support multiple simultaneous requests, the CA SHOULD serialize the access to this ADM element. All Windows Client Certificate Enrollment server implementations serialize access to the ADconnection handle. Other implementations are not required to do this.
- **Collection\_of\_Certificates\_Publication\_AD\_Connections:** A collection of **ADConnection** handles. Each element of this collection can be used each time the CA establishes an Active Directory connection to publish issued **[certificates](#page-14-1)**. This collection is initialized with no element.

See [\[MS-ADTS\]](%5bMS-ADTS%5d.pdf#Section_d243592709994c628c6d13ba31a52e1a) section 7.2 for more information about **ADConnection**.

### **3.2.2.3.1 Certificate Templates Replica Table**

The server maintains the following table.

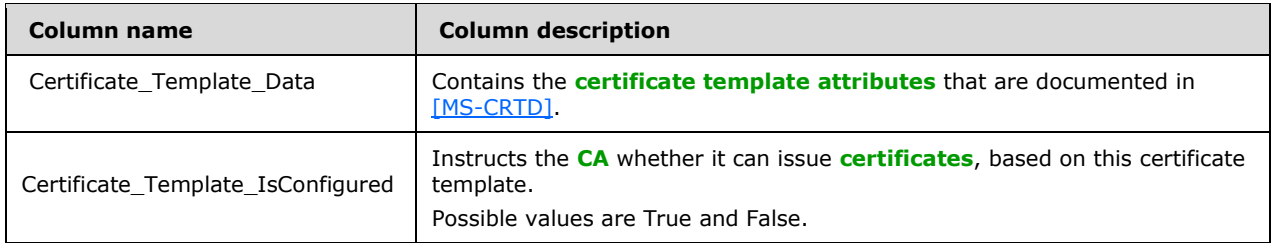

### **3.2.2.4 Timers**

There are no timers for this protocol.

# **3.2.2.5 Initialization**

In addition to the initialization steps documented in section [3.2.1.3,](#page-111-0) the server MUST perform the following initialization steps:

- 1. Reads the list of objects under the **[certificate templates](#page-15-3) [container](#page-15-1)** in the working **[directory](#page-16-1)**, by performing the processing rules specified in section [3.2.2.1.1](#page-178-0) with input parameter **InputContainer** set to Certificate Templates Container.
- 2. For each certificate template in **CertificateTemplatesandEnrollmentServicesObjects** returned in step 1 that does not have a msPKI-Template-Schema-Version **[attribute](#page-14-0)** or has msPKI-Template-Schema-Version value of 0x1, 0x2, 0x3, or 0x4, the **[CA](#page-15-0)** SHOULD create a new row in the Certificate Templates Replica table, store each certificate template object in a Certificate\_Template\_Data column, and set the value of the Certificate\_Template\_IsConfigured to False. $<$ 112 $>$
- 3. Reads the list of objects under the enrollment services container in the working directory by performing the processing rules specified in section 3.2.2.1.1 with input parameter **InputContainer** set to Enrollment Services Container.

For each object in **CertificateTemplatesandEnrollmentServicesObjects** returned from section 3.2.2.1.1, the CA MUST look for the object that has the following characteristics:

- 1. The object is of type pKIEnrollmentService as specified in section [2.2.2.11.2.](#page-63-1)
- 2. The value of the cn field is equal to the sanitized value of cn in the subject field of the CA **[signing certificate](#page-20-1)**.
- 4. Looks at the certificateTemplates attribute of the object identified in step 3. This is a multiplevalue string and each value of this attribute is a configured certificate template. For each value of this string, the server performs the following steps:
	- 1. Compares the value of the string to the value of the cn field for each certificate template that is stored in the Certificate Template Data column in the certificate template replica.
	- 2. If the values are equal, sets the value of the Certificate\_Template\_IsConfigured of the same row to True.

If the CA fails to complete any of the initialization steps in this section, the CA MUST continue to receive requests from clients. When the CA receives a request from a client, it MUST reattempt all the initialization steps, and if it still fails to initialize, it MUST return a nonzero error to the client.

### **3.2.2.6 Message Processing Events and Sequencing Rules**

The following sections specify processing rules that the server implements, in addition to those specified in section [3.2.1.4,](#page-112-0) or rules where the **[Enterprise CA](#page-17-2)** deviates from those specified in section 3.2.1.4. If an interface or method is specified in section 3.2.1.4, but is omitted in this section, the Enterprise CA implements that method or that interface exactly as specified in section 3.2.1.4.

### **3.2.2.6.1 Algorithms**

The Server Mode: **[Enterprise CA](#page-17-2)** protocol role uses the algorithms specified in [3.1.1.4.1,](#page-70-1) and its subsections, in addition to the algorithms specified in [3.2.1.4.1.](#page-112-1)

## **3.2.2.6.2 ICertRequestD**

### <span id="page-205-0"></span>**3.2.2.6.2.1 ICertRequestD::Request (Opnum 3)**

The server follows the specifications documented in section  $3.2.1.4.2.1$ , with the following exceptions:

- The server MUST support the additional request **[attributes](#page-14-0)** as specified in section [3.2.2.6.2.1.1.](#page-206-0)
- The server MUST support the additional request scenarios and their supporting structures as documented in [3.2.2.6.2.1.2.](#page-206-1)
- The server MUST replace the **[CA policy algorithm](#page-14-3)** specified in section [3.2.1.4.2.1.4.5](#page-131-0) with the one specified in section [3.2.2.6.2.1.4.](#page-213-0)

## <span id="page-206-0"></span>**3.2.2.6.2.1.1 Parsing and Verifying pwszAttributes**

In addition to the processing rules specified in section [3.2.1.4.2.1.2,](#page-120-0) the server MUST support the following **[attributes](#page-14-0)**:

- CertificateTemplate:
	- Processing: The server MUST use this attribute when processing the request. Specifications are in section [3.2.2.6.2.1.4.1.](#page-214-0)
- cdc:
	- Processing: If for any reason the **[CA](#page-15-0)** fails to read information on the requesting **[end entity](#page-17-1)** from the working **[directory](#page-16-1)** and the client provided this attribute in the request, it MUST try to read that information from the **[Active Directory](#page-13-0)** server by invoking the processing rules in section [3.2.2.1.3](#page-188-1) (and its subsections) with input parameters **DCName** set to the value of the **cdc** attribute and **EndEntityDistinguishedName** set equal to the requester's **[distinguished](#page-16-0)  [name](#page-16-0)**.
- Rmd:
	- Processing: The CA SHOULD verify the value of this attribute with the **[FQDN](#page-17-0)** for the requestor obtained from the **dNSHostName** attribute of the requester's object in the working directory. The CA MUST obtain the **dNSHostName** attribute by invoking the processing rules in section [3.2.2.1.2](#page-184-1) with input parameter **EndEntityDistinguishedName** set equal to the requester distinguished name and then retrieving the **dNSHostName** from the returned **EndEntityAttributes** output parameter.

## <span id="page-206-1"></span>**3.2.2.6.2.1.2 Processing a Request**

In addition to the request types specified in section [3.2.1.4.2.1.4,](#page-123-0) the server MUST support the following types of **[certificate](#page-14-1)** requests:

- A **[Request On Behalf Of \(ROBO\)](#page-20-2)** a different subject.
- A request that includes **[private key](#page-19-0)** materials.
- A request that includes **[key attestation](#page-18-2)** materials.
- A request that includes challenge response materials.

The following table describes the different request formats for these additional scenarios.

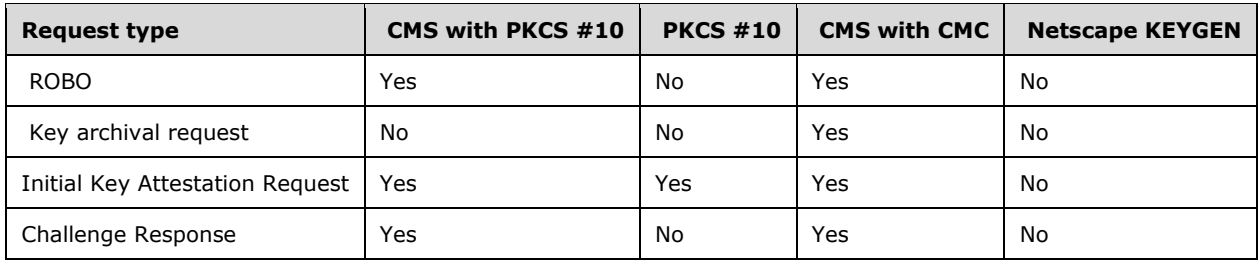

"Yes" indicates that this format is supported for this request type. "No" indicates that this format is not supported by this protocol.

If a certificate request is submitted using a certificate format that is not supported, the **[CA](#page-15-0)** MUST return an error code. The error code SHOULD be CRYPT\_E\_INVALID\_MSG\_TYPE.

The server MUST apply the rules specified in the following sections for each of these request types.

## **3.2.2.6.2.1.2.1 Processing Rules for Request on Behalf of a Different Subject**

A **[ROBO](#page-20-2) [certificate](#page-14-1)** request MUST use one of the following formats as specified in section [3.2.1.4.2.1.4:](#page-123-0)

- **[CMS](#page-15-4)** with embedded PKCS #10.
- CMS with embedded CMC.

The following are the specific **[CA](#page-15-0)** processing rules for the certificate request for each one of the preceding formats.

If the CA implements Config\_Permissions\_Enrollment\_Agent\_Rights data, $<$ 113> the CA MUST verify that the **[EA](#page-17-3)** that has permissions to request a certificate for the specific end-entity (subject of the certificate being requested) based on the specific template. If the EA does not have the permissions to make a request, the CA MUST return a nonzero error. The error SHOULD be 0x80094009 (CERTSRV\_E\_RESTRICTEDOFFICER).

### **3.2.2.6.2.1.2.1.1 Request on Behalf of Using CMS and PKCS #10 Request Formats**

The request MUST be compliant with the information that is specified in [\[RFC3852\].](https://go.microsoft.com/fwlink/?LinkId=90445) The processing rules for the following fields MUST be adhered to by the **[CA](#page-15-0)** but are not specified by [RFC3852]:

- contentType: This field MUST be set to the **[OID](#page-19-1)** szOID\_RSA\_signedData (1.2.840.113549.1.7.2, id-signedData). If it is not, the CA MUST return a non-zero error.
- content: This field is a **SignedData** structure (as specified in [RFC3852] section 5.1) and has the following requirements for its fields:
	- encapContentInfo: This field MUST have the following values for its fields:
		- eContentType: This field MUST be set to the OID szOID\_PKCS\_7\_DATA (1.2.840.113549.1.7.1, id-data). If it is not, the CA MUST return a non-zero error.
		- eContent: this field MUST be the PKCS #10 **[certificate](#page-14-1)** request. Processing rules MUST be identical to the ones specified in section  $3.2.1.4.2.1.4.1.1$ .
	- certificates: This field MUST include all the certificates that are associated with the **[private](#page-19-0)  [keys](#page-19-0)** used to sign the certificate request. The certificates MUST have the certificate request agent **[EKU](#page-17-4)** (1.3.6.1.4.1.311.20.2.1).
	- signerInfos: The signing MUST be done with the **[key](#page-18-3)** (or keys) associated with the certificate or certificates that are passed in the **certificates** field.
		- AuthenticatedAttributes (in the first SignerInfo instance): This field MUST include the OID szENROLLMENT\_NAME\_VALUE\_PAIR (1.3.6.1.4.1.311.13.2.1) **[attribute](#page-14-0)**. The value of the attribute MUST include the requestername name-value pair. The value of the requestername name-value pair MUST be used to construct the Subject field in the issued certificate.

### **3.2.2.6.2.1.2.1.2 Request on Behalf of Using CMS and CMC Request Format**

The request MUST be compliant with the information that is specified in [\[RFC2797\].](https://go.microsoft.com/fwlink/?LinkId=90382) The processing rules for the following fields MUST be adhered to by the **[CA](#page-15-0)** but are not specified by [RFC2797]:

- contentType: This field MUST be set to the **[OID](#page-19-1)** szOID\_RSA\_signedData (1.2.840.113549.1.7.2, id-signedData). If it is not, the CA MUST return a non-zero error.
- content: This field is a SignedData structure. If it is not, the CA MUST return a non-zero error.
	- encapContentInfo: This field MUST have the following values for its fields:
		- eContentType: This field MUST be set to the OID szOID\_CT\_PKI\_DATA (1.3.6.1.5.5.7.12.2, Id-cct-PKIData). If it is not, the CA MUST return a non-zero error.
		- eContent: This field MUST be a **PKIData** structure, as specified in [RFC2797] section 3.1. The **PKIData** structure MUST adhere to the following requirements:
			- TaggedRequest: This field MUST contain exactly one **[certificate](#page-14-1)** request. The certificate request MUST be PKCS #10 conforming to rules specified in sections [2.2.2.6.5](#page-47-0) and [3.2.1.4.2.1.4.1.1.](#page-124-0) If it is not, the CA MUST return a non-zero error.
			- TaggedAttribute: This field MUST include the RegInfo **[attribute](#page-14-0)** (as specified in [RFC2797] section 5.12). The RegInfo value MUST include the OID szENROLLMENT\_NAME\_VALUE\_PAIR (1.3.6.1.4.1.311.13.2.1) attribute. The value of the attribute MUST include the requestername name-value pair. The value of the requestername name-value pair MUST be used to construct the Subject field in the issued certificate.
	- certificates: This field MUST include all the certificates that are associated with the **[private](#page-19-0)  [keys](#page-19-0)** used to sign the certificate request. The certificates MUST have the certificate request agent **[EKU](#page-17-4)** (1.3.6.1.4.1.311.20.2.1).
	- signerInfos: The signing MUST be done with the **[key](#page-18-3)** (or keys) associated with the already issued certificate (or certificates) that are passed in the **certificates** field.

### <span id="page-208-0"></span>**3.2.2.6.2.1.2.2 Processing Rules for Requests That Include Private Key Information**

A **[certificate](#page-14-1)** request that includes its associated **[private key](#page-19-0)** MUST use a **[CMS](#page-15-4)** certificate request with an embedded CMC structure.

The request MUST be compliant with the information that is specified in [\[RFC3852\].](https://go.microsoft.com/fwlink/?LinkId=90445) The processing rules for the following fields MUST be adhered to by the **[CA](#page-15-0)**, but are not specified by [RFC3852].

- contentType: This field MUST be set to the **[OID](#page-19-1)** szOID\_RSA\_signedData (1.2.840.113549.1.7.2, id-signedData). If it is not, the CA MUST return a non-zero error.
- content: The content structure MUST be SignedData. The SignedData structure MUST adhere to the following requirements:
	- encapContentInfo: This field MUST have the following values for its fields:
		- eContentType: This field MUST be set to the OID szOID\_CT\_PKI\_DATA (1.3.6.1.5.5.7.12.2, Id-cct-PKIData). If it is not, the CA MUST return a non-zero error.
		- eContent: This field MUST be a **PKIData** structure, as specified in [\[RFC2797\]](https://go.microsoft.com/fwlink/?LinkId=90382) section 3.1. The **PKIData** structure MUST adhere to the following requirements:
			- TaggedRequest: This field MUST contain exactly one certificate request. The certificate request MUST be PKCS #10 conforming to rules specified in sections [2.2.2.6.5](#page-47-0) and [3.2.1.4.2.1.4.1.1.](#page-124-0) If it does not, the CA MUST return a non-zero error.

 TaggedAttribute: This field MUST include the **[key](#page-18-3)** hash **[attribute](#page-14-0)**. The OID for this attribute is the OID szOID\_ENCRYPTED\_KEY\_HASH (1.3.6.1.4.1.311.21.21), as specified in section [2.2.2.7.9.](#page-52-0) The value for this attribute MUST be the hash of the value of the OID szOID\_ARCHIVED\_KEY\_ATTR (1.3.6.1.4.1.311.21.13) attribute, specified in the subsequent steps. The hash algorithm could be either algorithm used to sign certificate request or SHA1.  $\leq$ 114> The hash value MUST be encoded as an octet string. The CA MUST calculate its own hash of the enveloped private key using the same hash algorithm and confirm it matches to the value in this field. If it doesn't, the CA MUST fail the request with a non-zero error.

This field MAY also contain additional enrollment attributes. If the field contains the RegInfo attribute (as specified in [RFC2797] section 5.12), processing rules for its value are identical to the ones for the *pwszAttributes* parameter (as specified in section [3.2.1.4.2.1.2\)](#page-120-0).

- signerInfos: The **SignerInfo** structure MUST adhere to the following requirements:
	- unauthenticatedAttributes: One of the attributes in this field MUST be the OID szOID\_ARCHIVED\_KEY\_ATTR  $(1.3.6.1.4.1.311.21.13)$ . The value for this attribute MUST be ASN.1 **[DER](#page-16-5)** encoded CMS. This CMS MUST have the following structure:
		- contentType: This field MUST be the OID szOID\_PKCS\_7\_ENVELOPED (1.2.840.113549.1.7.3, id-envelopedData). If it is not, the CA MUST return a nonzero error.
		- content: This field MUST be an **EnvelopedData** structure with the following requirements:
			- recipientInfos: This field MUST reference the CA **[exchange certificate](#page-17-5)** that contains the **[public key](#page-19-2)** used for encrypting the private key. Other certificates in this collection SHOULD be ignored.
			- encryptedContentInfo: The **encryptedContent** field of the **EncryptedContentInfo** structure includes the private key that is to be sent to the CA encrypted to the public key of the certificate in the Current\_CA\_Exchange\_Cert datum. The format of this private key is specified in section  $2.2.2.9$ . If this private key does not correspond to the public key in the encapsulated PKCS #10 request, the CA MUST return a non-zero error.

# <span id="page-209-0"></span>**3.2.2.6.2.1.2.3 Processing Rules for Renewal Request**

In addition to the processing rules defined in section [3.2.1.4.2.1.4.2,](#page-126-0) **[Enterprise](#page-17-2) CA** MUST validate that the renewal request is based on the same **[certificate template](#page-15-3)** as the **[certificate](#page-14-1)** being renewed. If certificate templates do not match, the **[CA](#page-15-0)** MUST return a non-zero error.

## **3.2.2.6.2.1.2.4 Processing Renewal Request on Behalf of a Different Subject**

The [CA](#page-15-0) SHOULD accept renewal requests submitted on behalf of other end entities. <115> The client indicates this type of request by setting 0x00200000 bit of the dwFlags parameter of the Request method.

The following are the rules for processing these types of requests:

- 1. The CA MUST validate the format of the **[certificate](#page-14-1)** request as specified in sections [3.2.1.4.2.1.4.2](#page-126-0) and [3.2.2.6.2.1.2.3.](#page-209-0)
- 2. If the CA implements the Config\_CA\_Allow\_RenewOnBehalfOf\_Requests datum and it is set to false, the CA MUST return a nonzero error.
- 3. For a renewal request on behalf of others, the **[key](#page-18-3)** that signed the request MUST be treated as the authentication of the renewal request, overriding any authentication applied to the message that carries this request. If the CA fails to identify the **[end entity](#page-17-1)**, it MUST return a nonzero error.
- 4. Once the end entity has been identified in step 3, the CA MUST process the request as if that endentity has made the call to the Request method and follow the all of the method's applicable processing rules as specified in section [3.2.2.6.2.1.](#page-205-0)

# <span id="page-210-1"></span>**3.2.2.6.2.1.2.5 Processing Rules for an Initial Key Attestation Request**

**Note** For information on product behavior, see the following product behavior note[.<116>](#page-246-5)

In addition to the processing rules defined in section [3.2.1.4.2.1.4,](#page-123-0) the CA MUST perform the following processing on the **[certificate](#page-14-1)** request, which is formatted as explained in section [3.1.1.4.3.4.](#page-79-0)

- 1. The CA MUST decrypt the encrypted szOID\_ENROLL\_EK\_INFO or szOID\_ENROLL\_AIK\_INFO **[attribute](#page-14-0)** that contains the **Client HardwareKeyInfo** ADM element using the current CA **[exchange certificate](#page-17-5) [private key](#page-19-0)**. The **[encryption](#page-17-6)** algorithm will be sent back to the client as the szOID\_ENROLL\_ENCRYPTION\_ALGORITHM attribute defined in section [2.2.2.8.1.4.](#page-57-0) On failure to decrypt the szOID\_ENROLL\_EK\_INFO or szOID\_ENROLL\_AIK\_INFO attribute, fail with a suitable HRESULT.
- 2. The CA MUST extract the **[trust](#page-20-3)** module **[public key](#page-19-2)** from the decrypted **Client HardwareKeyInfo**, verify it can be loaded, and record its SHA-2 hash as a hexadecimal string with no spaces in the EndorsementKeyHash column of the database [\(\[MS-CSRA\]](%5bMS-CSRA%5d.pdf#Section_40e7471414bf4f97a26435efbd63a813) section 3.1.1.1.2).
- 3. The CA performs the following processing.
	- 1. The CA SHOULD set the CR\_FLG\_TRUSTONUSE flag in the Request Request Flags column of the Request table ([MS-CSRA] section 3.1.1.1.2).
	- 2. The CA SHOULD verify all trust module certificates obtained from the decrypted **Client\_HardwareKeyInfo** according to the processing rules in section [3.2.2.6.2.1.2.5.1.](#page-210-0)
	- 3. The CA SHOULD check that the trust module public key exists in one of the locations listed under the Config\_Hardware\_Key\_List\_Directories ADM element according to the processing rules in section [3.2.2.6.2.1.2.5.2;](#page-211-0) if it exists, the CA MUST set the CR\_FLG\_TRUSTEKKEY in the Request Request Flags column of the Request table ([MS-CSRA] section 3.1.1.1.2).
- 4. The CA MUST verify the KeyAttestationStatement data stored under the szOID\_ENROLL\_ATTESTATION\_STATEMENT attribute in a [CSP](#page-15-5)-specific manner; otherwise, fail with an HRESULT indicating that the CA failed to validate the KeyAttestationStatement data.
- 5. The CA MUST verify that the value of the szOID\_ENROLL\_KSP\_NAME attribute is a Unicode string that contains the name of a valid **[TPM](#page-21-1)** provider[.<117>](#page-246-6)
- 6. If the request contains an szOID\_ENROLL\_EK\_INFO attribute (section [3.1.1.4.3.4.1\)](#page-80-0), then the CA creates a Challenge message, sends it to the client, and sets the CR\_FLG\_CHALLENGEPENDING bit in the Request Request Flags column, as described in section  $3.2.2.6.2.1.2.6$ . If the request contains an szOID\_ENROLL\_AIK\_INFO attribute (section  $3.1.1.4.3.4.2$ ), then the CA sets the CR\_FLG\_CHALLENGESATISFIED bit in the Request\_Request\_Flags column.

## <span id="page-210-0"></span>**3.2.2.6.2.1.2.5.1 Processing Rules for Key Attestation Based on Certificates**

The CA MUST follow the processing rules for **[key attestation](#page-18-2)** as outlined in section [3.2.2.6.2.1.2.5](#page-210-1) and below in order to perform key attestation based on **[trusted](#page-20-3) [certificates](#page-14-1)** (**[EKCerts](#page-17-7)** or **[AIKCerts](#page-13-1)**).

1. The CA SHOULD verify that there are a maximum of 4 trust module certificates in the Request.

- 2. The CA MUST check that any one of the certificates in the request meets the following criteria:
	- It is a valid certificate according to [\[RFC5280\].](https://go.microsoft.com/fwlink/?LinkId=131034)
	- **Its [public key](#page-19-2)** matches the trust module public key in the request.
	- It chains up to a trusted root [RFC5280] in the Endorsement Root store using the Endorsement CA store for intermediate CA certificates.
	- If **[revocation](#page-20-4)** information is available in the certificate, it must be validated for revocation.
	- If the request contains the szOID\_ENROLL\_AIK\_INFO **[attribute](#page-14-0)**, the CA MUST also verify the following on the certificate:
		- It contains the szOID\_KP\_TPM\_AIK\_CERTIFICATE (2.23.133.8.3) **[EKU](#page-17-4) [OID](#page-19-1)**.
		- Its certificate chain is valid for the szOID\_KP\_TPM\_AIK\_CERTIFICATE EKU OID.
- 3. If successful, the CA MUST store the SHA2 hash of the valid trust module certificate as a hexadecimal string with no spaces in the EndorsementCertificateHash column of the Request table [\(\[MS-CSRA\]](%5bMS-CSRA%5d.pdf#Section_40e7471414bf4f97a26435efbd63a813) section 3.1.1.1.2), and the CA MUST set the CR\_FLG\_TRUSTEKCERT flag in the Request Request Flags column to indicate that key attestation succeeded while processing a trusted certificate.

# <span id="page-211-0"></span>**3.2.2.6.2.1.2.5.2 Processing Rules for Key Attestation Based on a Key**

The CA MUST follow the processing rules outlined below to perform **[key attestation](#page-18-2)** based on a **[trusted](#page-20-3) [public key](#page-19-2)**.

- 1. The CA MUST create a SHA2 hash of the trust module public key as a hexadecimal string with spaces removed.
- 2. For each folder location contained by the **Config\_Hardware\_Key\_List\_Directories** ADM element, the CA MUST search for a file with a name matching the SHA2 hash of the public key created in step 1.

**Note** This search SHOULD be case-insensitive.

3. If a file is found with the SHA2 hash of the public key as a hexadecimal string with no spaces in step 2, the CA MUST set the CR\_FLG\_TRUSTEKKEY flag in the Request\_Request\_Flags column of the Request table ( $[MS-CSRA]$  section 3.1.1.1.2) to indicate that key attestation succeeded on a trusted **[key](#page-18-3)**.

## <span id="page-211-1"></span>**3.2.2.6.2.1.2.6 Processing Rules for Providing a Challenge Response to an Initial Key Attestation Request**

If processing for initial **[key attestation](#page-18-2)** request, as specified in section [3.2.2.6.2.1.2.5,](#page-210-1) is successful, the CA MUST create the response as show below:

- 1. The CA MUST generate a random secret of 32 bytes and encrypt the secret into a challenge using the szOID\_ENROLL\_ATTESTATION\_STATEMENT **[attribute](#page-14-0)**.
- 2. The CA MUST encrypt the secret with a current CA **[exchange certificate](#page-17-5) [private key](#page-19-0)** and store it in the AttestationChallenge column of the Request table [\(\[MS-CSRA\]](%5bMS-CSRA%5d.pdf#Section_40e7471414bf4f97a26435efbd63a813) section 3.1.1.1.2).
- 3. The CA MUST set the Request Request Flags column to CR\_FLG\_CHALLENGEPENDING as specified in [MS-CSRA] section 3.1.1.1.2.
- 4. The CA MUST send a CMC full **[PKI](#page-19-3)** response including a CA exchange certificate and its full chain.

5. The CA MUST also include additional attributes as specified in section [2.2.2.8.1](#page-57-1) where pdwDisposition is set to request pending (5).

## **3.2.2.6.2.1.2.7 Processing Rules for a Challenge Response Request**

If a request of type Challenge Response is received the CA MUST adhere to the following processing rules:

- 1. The CA MUST look up the relevant Request row in the Request Table using the RequestId **[attribute](#page-14-0)** (section [2.2.2.7.10\)](#page-52-1) specified in the pwszAttributes parameter of **ICertRequestD::Request** or **ICertRequestD2::Request2**.
- 2. The CA MUST verify that the Request Disposition column in the Request table [\(\[MS-CSRA\]](%5bMS-CSRA%5d.pdf#Section_40e7471414bf4f97a26435efbd63a813) section 3.1.1.1.1) is set to "request pending".
- 3. The CA MUST verify that the original requester or caller of the request is the caller for this request.
- 4. The CA MUST verify that the Request Request Flags column in the Request Table is set to CR\_FLG\_CHALLENGEPENDING and CR\_FLG\_CHALLENGESATISFIED is not set as specified in [MS-CSRA] section 3.1.1.1.2.
- 5. The CA MUST verify that the KeyAttestationChallenge column still has a challenge and is not set to a single zero byte. If this is true, then after these processing rules are complete (regardless of eventual success or failure), the contents of the KeyAttestationChallenge column MUST be set to a single zero byte to indicate a challenge response has been attempted.
- 6. The CA MUST decrypt the challenge in the response with the current CA exchange **[private key](#page-19-0)**.
- 7. The CA MUST decrypt the challenge in the KeyAttestationChallenge column of the Request table.
- 8. The CA MUST verify that the decrypted challenge from the response matches the decrypted challenge in the database.
- 9. If the above processing is successful, the CA MUST set the Request Request Flags column in the Request table to CR\_FLG\_CHALLENGESATISFIED indicating that challenge verification is satisfied as specified in [MS-CSRA] section 3.1.1.1.2.
- 10. The CA MUST call the **[CA policy algorithm](#page-14-3)** to process the request according to section [3.2.2.6.2.1.4.](#page-213-0)

## **3.2.2.6.2.1.3 Storing Request Parameters in the Request Table**

Unless specified otherwise in this section, the **[CA](#page-15-0)** MUST store the request parameters as specified in section [3.2.1.4.2.1.4.4.](#page-129-0)

If a request is a **[key archival](#page-18-4)** request as specified in section [3.2.2.6.2.1.2.2:](#page-208-0)

- The CA MUST remove the unauthenticated **[attribute](#page-14-0)** szOID\_ARCHIVED\_KEY\_ATTR (1.3.6.1.4.1.311.21.13) from the outer **[CMS](#page-15-4)** message before saving the request to the Request\_Raw\_Request column as specified in section 3.2.1.4.2.1.4.4.
- If the CA implements the ICertAdminD2 interface specified in [\[MS-CSRA\],](%5bMS-CSRA%5d.pdf#Section_40e7471414bf4f97a26435efbd63a813) it MUST follow these steps to archive the client's **[private key](#page-19-0)** from the szOID\_ARCHIVED\_KEY\_ATTR (1.3.6.1.4.1.311.21.13) attribute:
	- 1. If the Config CA\_KRA\_Cert\_List is empty, return a non-zero error to the client.
	- 2. If the Config\_CA\_KRA\_Cert\_Count is less than a number of **[certificates](#page-14-1)** in the Config\_CA\_KRA\_Cert\_List, return a non-zero error to the client.
- 3. From the Config CA\_KRA\_Cert\_List select Config\_CA\_KRA\_Cert\_Count number of certificates. These certificates will be used in steps 4 and 6.
- 4. Construct an enveloped CMS message as specified in section 6 of [\[RFC3852\]](https://go.microsoft.com/fwlink/?LinkId=90445) with the following requirements:
	- RecipientInfos: Use certificates selected in step 3.
	- EncryptedContent: Encrypt the private key from the szOID\_ARCHIVED\_KEY\_ATTR (1.3.6.1.4.1.311.21.13) attribute of the certificate request.
- 5. Save the message from the previous step in the Request\_Raw\_Archived\_Key column.
- 6. Save the SHA1 hashes of the certificates selected in step 3 by following these steps:
	- 1. Convert each hash into a string form by using hexadecimal digits and separating each byte with a space. Use lower case for letters 'a' through 'f'. For example, "01 23 fe dc".
	- 2. Concatenate each hash into a single string separating them with a '\n' character.
	- 3. Save the resultant string in the Request Key Recovery Hashes column.
- If the CA doesn't implement the ICertAdminD2 interface specified in [MS-CSRA], it MAY archive the client's private key by implementation specific means.

If the request is a **[key attestation](#page-18-2)** request as specified in section [3.2.2.6.2.1.2.5,](#page-210-1) the CA MUST store the request parameters as specified in section 3.2.1.4.2.1.4.3:

 If the request contains an szOID\_ENROLL\_EK\_INFO attribute, then the CA MUST set the CR\_FLG\_CHALLENGEPENDING bit in the Request\_Request\_Flags column when key attestation begins and the CR\_FLG\_CHALLENGESATISFIED bit when key attestation is completed.

If the request contains an szOID\_ENROLL\_AIK\_INFO attribute, then the CA MUST set the CR\_FLG\_CHALLENGESATISFIED bit in the Request\_Request\_Flags column when processing is completed.

- Save the SHA2 hash of the **[trust](#page-20-3)** module certificate in the Request\_Endorsement\_Certificate\_Hash column as a hexadecimal string with no spaces.
- If the request is validly formed, set the CR\_FLG\_TRUSTONUSE flag in the Request\_Request\_Flags column and store the hash of the **[EK](#page-17-8)** or **[AIK](#page-13-2) [public key](#page-19-2)** contained in the **Client\_HardwareKeyInfo** ADM element as a hexadecimal string with no spaces in the Request\_Endorsement\_Key\_Hash column.
- If **[attestation](#page-13-3)** processing succeeded according to section [3.2.2.6.2.1.2.5.1,](#page-210-0) set the CR\_FLG\_TRUSTEKCERT flag in the Request\_Request\_Flags column and store the hash of the succeeding certificate as a hexadecimal string with no spaces in the Request\_Endorsement\_Certificate\_Hash column.
- If attestation processing happened according to section [3.2.2.6.2.1.2.5.2,](#page-211-0) set the CR\_FLG\_TRUSTEKKEY flag in the Request\_Request\_Flags column.
- If the request contains an szOID\_ENROLL\_EK\_INFO attribute, then the CA MUST save the secret that was encrypted with the CA exchange **[key](#page-18-3)** in the Request\_Attestation\_Challenge column.

# <span id="page-213-0"></span>**3.2.2.6.2.1.4 CA Policy Algorithm**

In addition to the rules specified in section  $3.2.1.4.2.1.4.1.3$ , the server MUST adhere to the processing rules described in this section and subsections that describe how the **[CA policy algorithm](#page-14-3)** has to be implemented using **[certificate templates](#page-15-3)**:

- 1. The server MUST verify that the request contains an identifier to a configured certificate template and is for a template configured to be issued by this **[CA](#page-15-0)**. See section [3.2.2.6.2.1.4.1.](#page-214-0)
- 2. The server MUST compare the version of the requested certificate template to the version of the certificate template stored in its certificate template table. See section [3.2.2.6.2.1.4.2.](#page-214-1)
- 3. The server MUST verify that the requester has **[enroll](#page-17-9)** permission on the requested certificate template, by invoking the processing rules in section Verify End Entity Permissions (section [3.2.2.6.2.1.4.3\)](#page-215-0) with input parameter **Input\_ntSecurityDescriptor** set to the **ntSecurityDescriptor [attribute](#page-14-0)** of the certificate template, and **Input\_SID** set equal to the **Per\_Request.Caller\_SID** ADM element.
- 4. The server MUST construct the issued **[certificate](#page-14-1)**. It MUST adhere to the processing rules on the certificate template attributes as specified in section 3.2.2.6.2.1.4.1. If the certificate template object has an msPKI-Template-Schema-Version attribute and it is set to 2, 3, or 4, the CA MUST also adhere to processing rules specified in section 3.2.2.6.2.1.4.2.

The certificate templates data structure is specified in [\[MS-CRTD\].](%5bMS-CRTD%5d.pdf#Section_4c6950e41dc24ae398c3b8919bb73822)

# <span id="page-214-0"></span>**3.2.2.6.2.1.4.1 Verify Configured Certificate Template**

After it receives a request, the server MUST first verify that the request is for a **[certificate](#page-14-1)** that is based on a configured **[certificate template](#page-15-3)** by performing the following steps:

- 1. The **[CA](#page-15-0)** MUST retrieve the certificate template identifier from the following four optional locations:
	- Name: From the CertificateTemplateName structure as specified in section  $2.2.2.7.7.1$ .
	- Name: From the Enrollment-Name-Value pair as specified in section [2.2.2.7.10.](#page-52-1)
	- Name: From the pwszAttributes parameter of **ICertRequestD::Request** or [ICertRequestD2::Request2](#page-144-0) as specified in section [3.2.1.4.2.1.2.](#page-120-0)
	- **[OID](#page-19-1)**: From the CertificateTemplateOID structure as specified in section [2.2.2.7.7.2.](#page-51-0)
- 2. The CA MUST map each of these identifiers to one of the certificate templates in its certificate template table in the following way:
	- A name identifier is mapped to the value of the cn **[attribute](#page-14-0)** of a certificate template object that is stored in the Certificate Template Data column.
	- An OID identifier is mapped to the value of the msPKI-Cert-Template-OID attribute [\(\[MS-](%5bMS-CRTD%5d.pdf#Section_4c6950e41dc24ae398c3b8919bb73822)[CRTD\]](%5bMS-CRTD%5d.pdf#Section_4c6950e41dc24ae398c3b8919bb73822) section 2.20) of a certificate template object that is stored in the Certificate\_Template\_Data column.
- 3. The CA MUST validate that all the certificate template identifiers that are passed in the request are mapped to a single certificate template object. This certificate template is referred to as the certificate template for this request. If there are no certificate template identifiers, the CA MUST return a nonzero error. The error SHOULD be 0x80094800 (CERTSRV\_E\_UNSUPPORTED\_CERT\_TYPE). If the certificate template identifiers are mapped to more than one certificate template, the CA MUST return a nonzero error. The error code SHOULD be 0x80094802 (CERTSRV\_E\_TEMPLATE\_CONFLICT).
- 4. The CA MUST verify that the value of the Certificate\_Template\_IsConfigured column of the identified certificate template is True. If the value is False, the CA MUST fail the request. The error code SHOULD be 0x80094800 (CERTSRV\_E\_UNSUPPORTED\_CERT\_TYPE).

## <span id="page-214-1"></span>**3.2.2.6.2.1.4.2 Verify Certificate Template Version**

The server MUST verify that the version of the **[certificate template](#page-15-3)** that is submitted in the request is not newer than the certificate template that the server stores in its certificate template table. The server MUST perform the following steps:

- 1. If the certificate template does not have the msPKI-Template-Schema-Version **[attribute](#page-14-0)** or if the attribute exists and its value is 1, the certificate template version is correct and the server MUST continue processing according to the rules specified in section [3.2.2.6.2.1.4.](#page-213-0)
- 2. If the attribute exists and its value is 2 or 3, the server MUST perform the following steps:
	- 1. The server MUST inspect the version information specified in the V2 template extension OID\_CERTIFICATE\_TEMPLATE " $1.3.6.1.4.1.311.21.7"$  (as specified in section [2.2.2.7.7.2\)](#page-51-0). If this extension is not specified in the request, the request is assumed to have (0, 0) as the (major, minor) version for the template.
	- 2. If the V2 template extension exists in the request and the specified major version is greater than the value of the revision attribute of the certificate template that is stored in the Certificate Template Data column, the request MUST be rejected with a disposition of error code CERTSRV\_E\_BAD\_TEMPLATE\_VERSION.
	- 3. If the V2 template extension exists in the request and the specified minor version is greater than the value of the msPKI-Template-Minor-Revision attribute of the certificate template that is stored in the Certificate\_Template\_Data column, the request MUST be rejected with a disposition of error code as CERTSRV\_E\_BAD\_TEMPLATE\_VERSION.

## <span id="page-215-0"></span>**3.2.2.6.2.1.4.3 Verify End Entity Permissions**

#### **Input Parameters:**

**Input\_ntSecurityDescriptor:** The **ntSecurityDescriptor [attribute](#page-14-0)** of the input template.

**Input\_SID:** Contains the SID of the **[end entity](#page-17-1)** requesting the **[certificate](#page-14-1)** based on the input template.

#### **Output Parameters:**

TRUE or FALSE

#### **Processing Rules:**

The server MUST verify that the requester is allowed to **[enroll](#page-17-9)** for the identified **[certificate template](#page-15-3)** by following these steps:

- 1. Invoke the processing rules in Determining enrollment permission of an end entity for a template (section 2.5.1) as specified in  $[MS-CRTD]$  section 2.5.1, by setting **Template\_ntSecurityDescriptor** equal to **Input\_ntSecurityDescriptor**, and **Requester\_SID** equal to **Input\_SID**.
- 2. If the enrolling entity does not have the Enroll permission, as determined in the previous step, the **[CA](#page-15-0)** MUST reject the request. The returned error code MUST be 0x80094012 (CERTSRV\_E\_TEMPLATE\_DENIED).

## **3.2.2.6.2.1.4.4 Version 1 Certificate Template Server Processing**

The following sections describe the required server processing rules for **[attributes](#page-14-0)** for **[certificate](#page-15-3)  [template](#page-15-3)** version 1.

## **3.2.2.6.2.1.4.4.1 Flags**

The following processing rules are applied to flags in this **[attribute](#page-14-0)**.
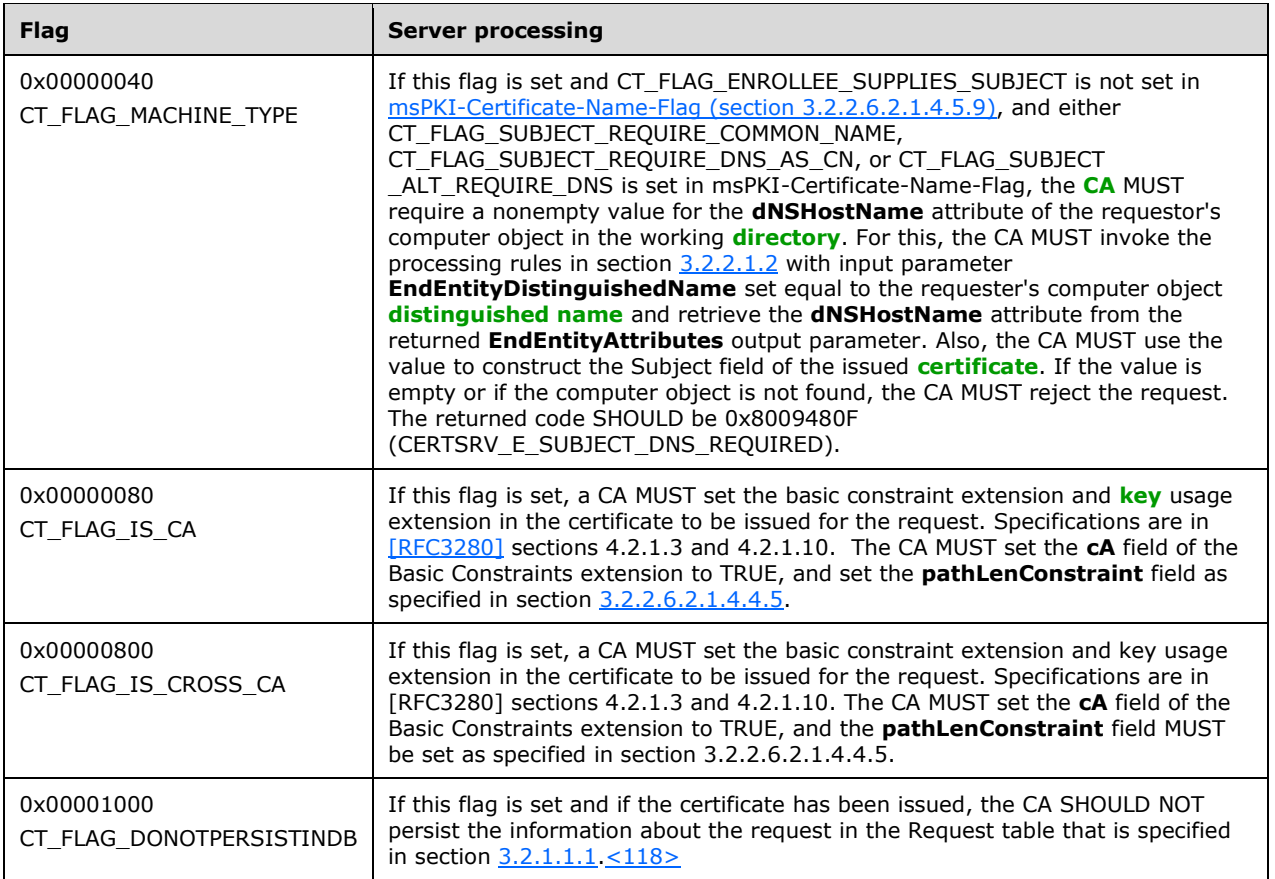

## <span id="page-216-1"></span>**3.2.2.6.2.1.4.4.2 pKIExpirationPeriod**

The **[CA](#page-15-0)** MUST issue a **[certificate](#page-14-0)** with a validity period that does not exceed the period defined by this attribute's value. Additional information on certificate validity period is specified in [\[RFC3280\]](https://go.microsoft.com/fwlink/?LinkId=90414) section 4.1.2.5.

## **3.2.2.6.2.1.4.4.3 pKIExtendedKeyUsage**

The server MUST add the extended **[key](#page-18-0)** usage extension with the **[OID](#page-19-0)** as specified by this **[attribute](#page-14-1)** to the issued **[certificate](#page-14-0)**. Specifications on this extension are in [\[RFC3280\]](https://go.microsoft.com/fwlink/?LinkId=90414) section 4.2.1.13.

### **3.2.2.6.2.1.4.4.4 pKIKeyUsage**

The server SHOULD use this **[attribute](#page-14-1)** from the **[certificate template](#page-15-1)**, and use the **[public key](#page-19-1)  [algorithm](#page-19-1)** sent in the **[certificate](#page-14-0)** request, to construct the **[key](#page-18-0)** usage extension in the issued certificate. Specifications on this extension are in [\[RFC3280\]](https://go.microsoft.com/fwlink/?LinkId=90414) section 4.2.1.3.

### <span id="page-216-0"></span>**3.2.2.6.2.1.4.4.5 pKIMaxIssuingDepth**

If a Basic Constraints extension (as specified in [\[RFC3280\]](https://go.microsoft.com/fwlink/?LinkId=90414) section 4.2.1.10) is being added to the **[certificate](#page-14-0)**:

If the value of the **cA** field of the Basic Constraints extension is TRUE:

- If the value of the pKIMaxIssuingDepth **[attribute](#page-14-1)** is not equal to 0xFFFFFFFF, the **[CA](#page-15-0)** MUST use the value of the pKIMaxIssuingDepth attribute to populate the **pathLenConstraint** field of the Basic Constraints extension.
- If the value of the pKIMaxIssuingDepth attribute is equal to 0xFFFFFFFF, the CA MUST NOT include the **pathLenConstraint** field in the Basic Constraints extension.
- If the value of the **cA** field of the Basic Constraints extension is FALSE, the CA MUST NOT include the **pathLenConstraint** field in the Basic Constraints extension.

The conditions under which a Basic Constraints extension is added to the certificate are specified in sections [3.2.2.6.2.1.4.4.1](#page-215-0) and [3.2.2.6.2.1.4.5.6.](#page-218-0)

#### **3.2.2.6.2.1.4.4.6 pKICriticalExtensions**

**[CAs](#page-15-0)** MUST use this **[attribute](#page-14-1)** to determine which extension is to be marked critical in the **[certificate](#page-14-0)** for the request that is being processed. Specifications on certificates format and extensions are in [\[RFC3280\]](https://go.microsoft.com/fwlink/?LinkId=90414) section 4.2.

#### **3.2.2.6.2.1.4.5 Version 2, 3, and 4 Certificate Template Server Processing**

The following sections describe the required server processing rules for **[attributes](#page-14-1)** for **[certificate](#page-15-1)  [templates](#page-15-1)**, versions 2, 3, and 4.

Specifications on certificate template versions are in [\[MS-CRTD\]](%5bMS-CRTD%5d.pdf#Section_4c6950e41dc24ae398c3b8919bb73822) section 2.16.

#### **3.2.2.6.2.1.4.5.1 msPKI-RA-Signature**

**[CAs](#page-15-0)** that receive a **[certificate](#page-14-0)** request referring to a template where the msPKI-RA-Signature is nonzero MUST require that the **[private keys](#page-19-2)** used to sign the request are associated with certificates that meet the requirements of the msPKI-RA-Policies and msPKI-RA-Application-Policies **[attributes](#page-14-1)**.

If the value of this property is non-zero and there are no (additional) signatures in the request, the CA SHOULD return a non-zero error. The error SHOULD be 0x80094809 (CERTSRV\_E\_SIGNATURE\_POLICY\_REQUIRED).

If the number of signatures on the certificate request is less than the number defined by this property, the CA SHOULD return a non-zero error. The error SHOULD be 0x8009480A (CERTSRV\_E\_SIGNATURE\_COUNT).

#### **3.2.2.6.2.1.4.5.2 msPKI-Minimal-Key-Size**

When receiving a **[certificate](#page-14-0)** request, a **[CA](#page-15-0)** MUST require that the length of the specified **[public key](#page-19-3)** be greater than or equal to the value of this property.

If the **[key](#page-18-0)** length is less than this value, the CA SHOULD return the disposition as CERTSRV\_E\_KEY\_LENGTH.

### **3.2.2.6.2.1.4.5.3 msPKI-RA-Policies**

If any **[OID](#page-19-0)** present in this **[attribute](#page-14-1)** doesn't exist in Certificate Policies extension(defined in section 4.2.1.5 of the [\[RFC3280\]\)](https://go.microsoft.com/fwlink/?LinkId=90414) of at least one **[certificate](#page-14-0)** whose **[private key](#page-19-2)** was used to sign the certificate request, the **[CA](#page-15-0)** MUST reject the request and return a non-zero error. The error SHOULD be 0x8009480B (CERTSRV\_E\_SIGNATURE\_REJECTED).

#### <span id="page-217-0"></span>**3.2.2.6.2.1.4.5.4 msPKI-RA-Application-Policies**

If any **[OID](#page-19-0)** in this **[attribute](#page-14-1)** doesn't exist as a KeyPurposeID in Extended Key Usage extension (defined in section 4.2.1.13 of the [\[RFC3280\]\)](https://go.microsoft.com/fwlink/?LinkId=90414) of at least one **[certificate](#page-14-0)** whose **[private key](#page-19-2)** was

used to sign the certificate request, the **[CA](#page-15-0)** MUST reject the request and return a non-zero error. The error SHOULD be 0x8009480B (CERTSRV\_E\_SIGNATURE\_REJECTED).

### **3.2.2.6.2.1.4.5.5 msPKI-Certificate-Application-Policy**

A **[CA](#page-15-0)** that processes the request MUST add the **[OIDs](#page-19-0)** specified in this property to the Certificate Application Policy extension, as specified in section [2.2.2.7.7.3.](#page-51-0)

### <span id="page-218-0"></span>**3.2.2.6.2.1.4.5.6 msPKI-Enrollment-Flag**

The following processing rules are applied to flags in this **[attribute](#page-14-1)**.

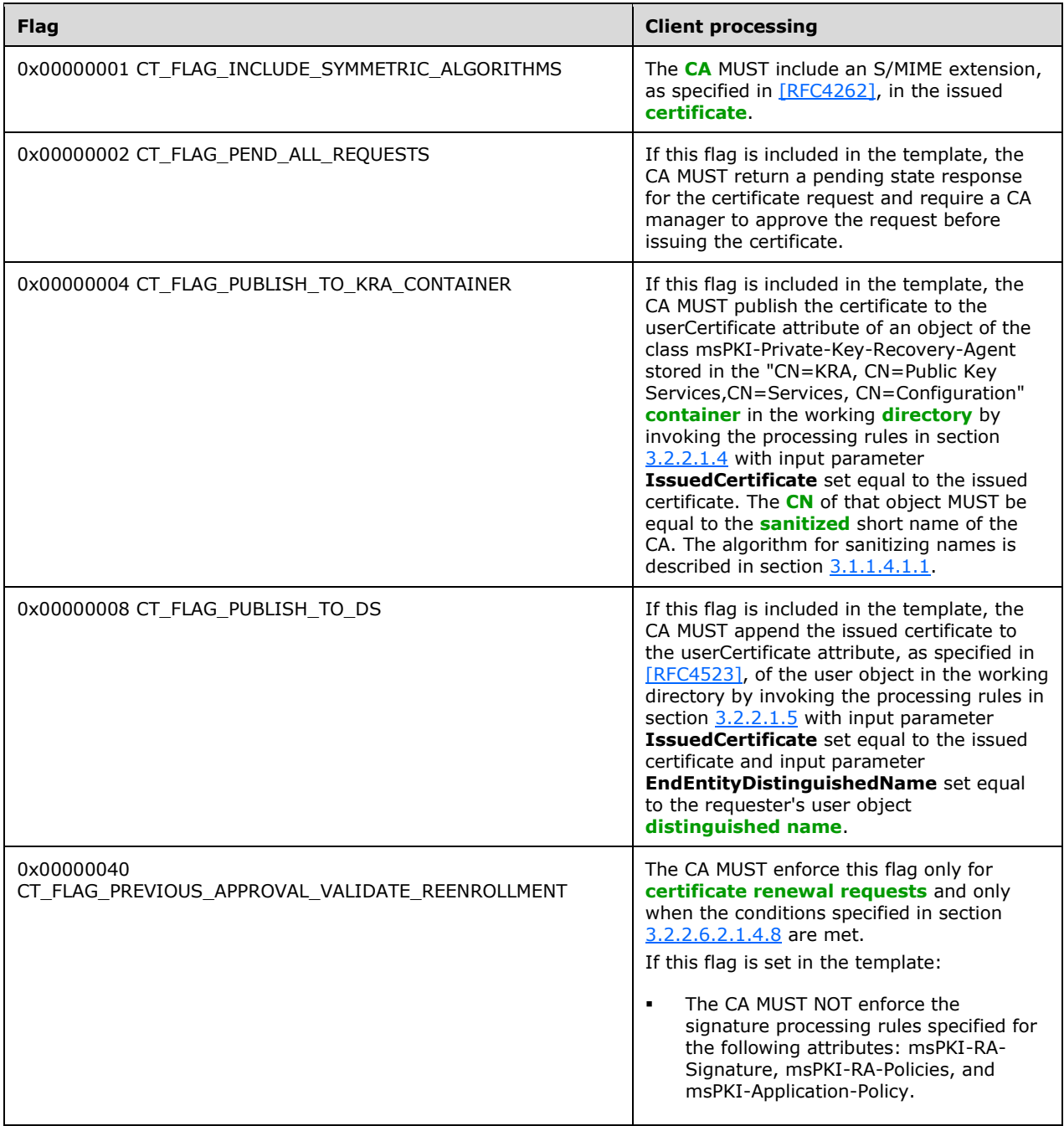

<span id="page-219-2"></span><span id="page-219-1"></span><span id="page-219-0"></span>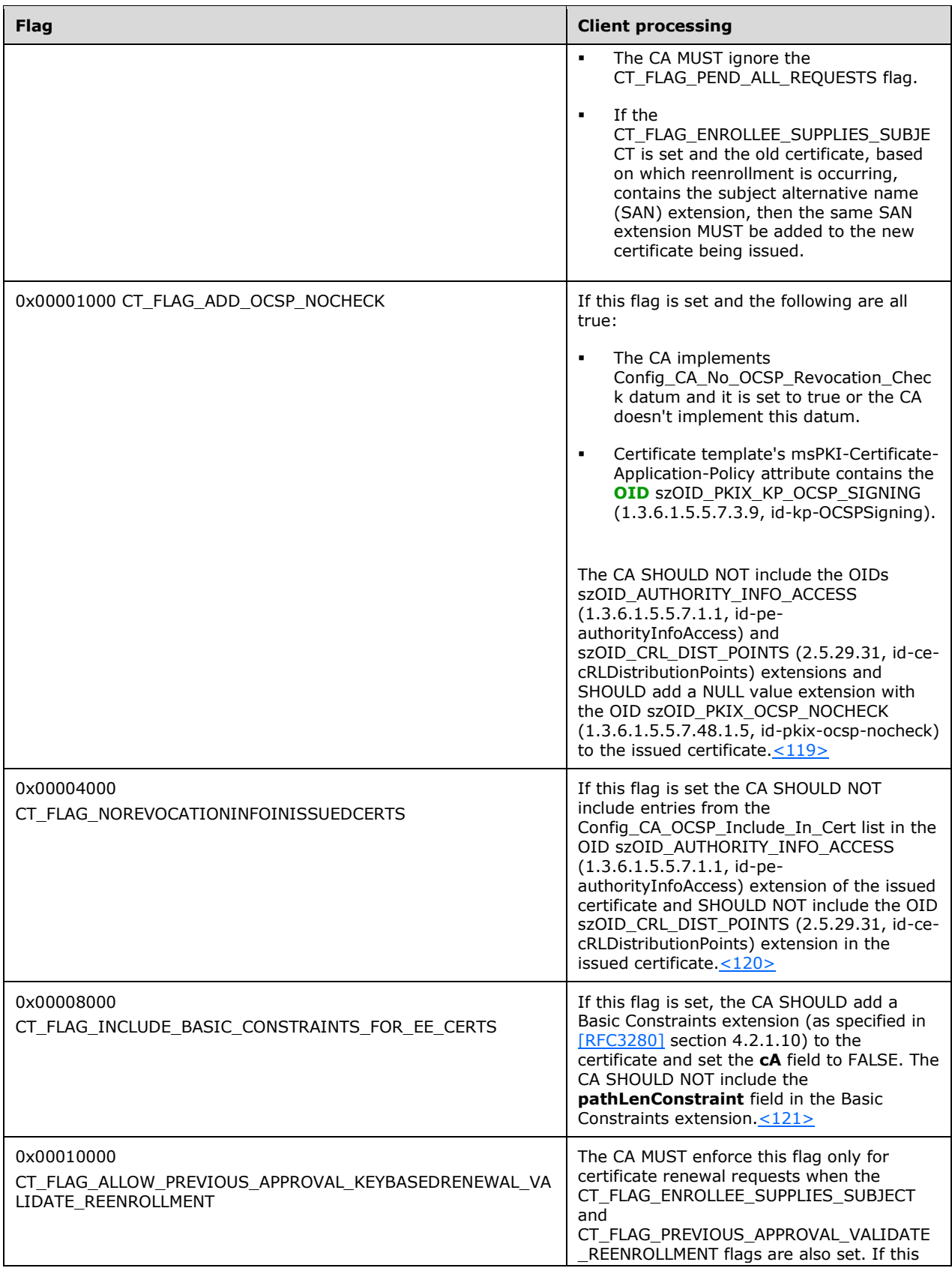

<span id="page-220-1"></span>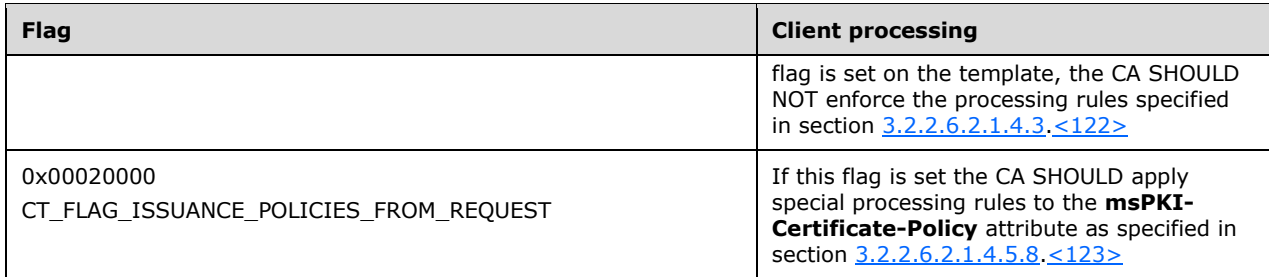

### <span id="page-220-2"></span><span id="page-220-0"></span>**3.2.2.6.2.1.4.5.7 msPKI-Private-Key-Flag**

The following processing rules are applied to flags in this **[attribute](#page-14-1)**.

<span id="page-220-4"></span><span id="page-220-3"></span>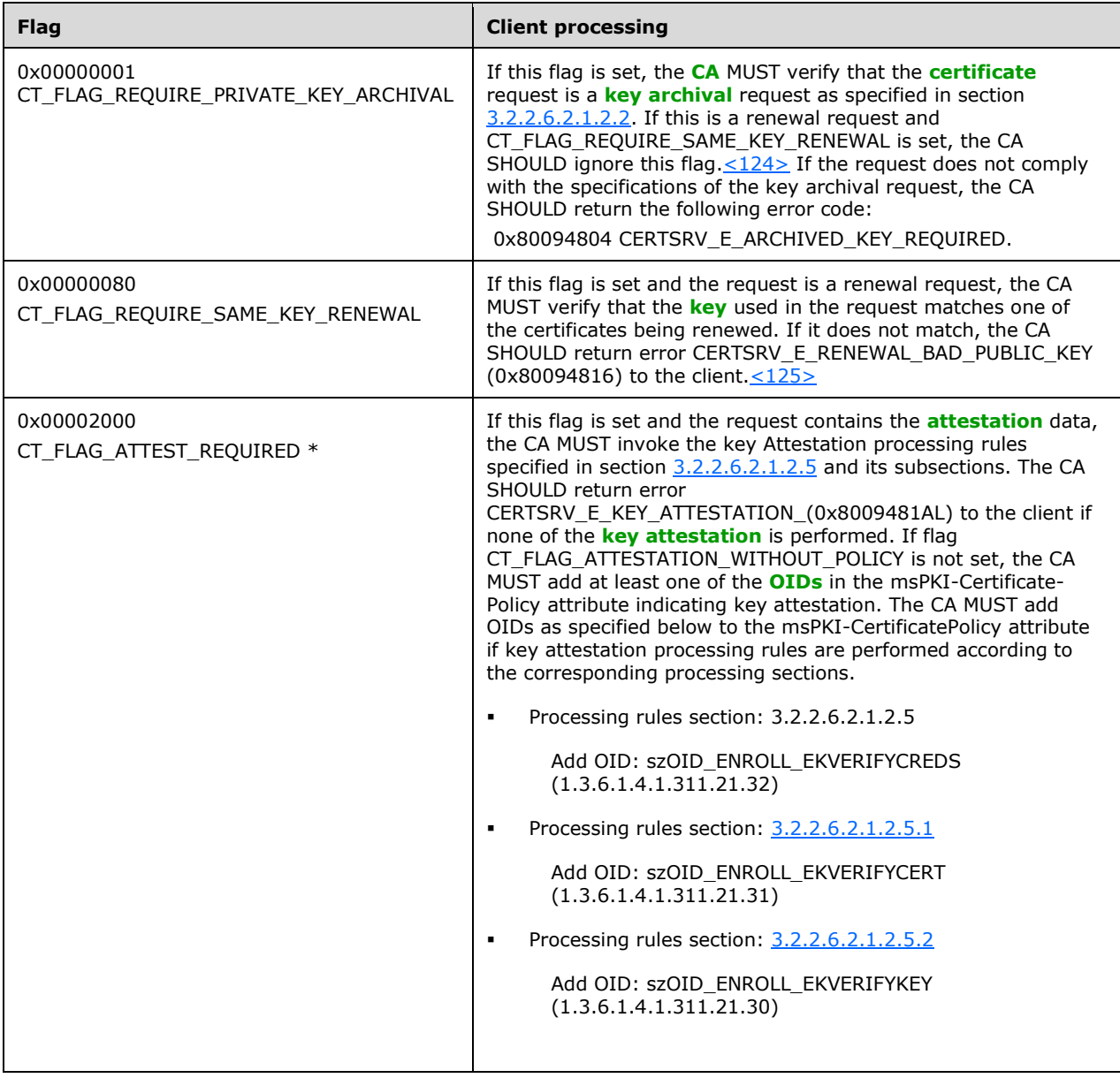

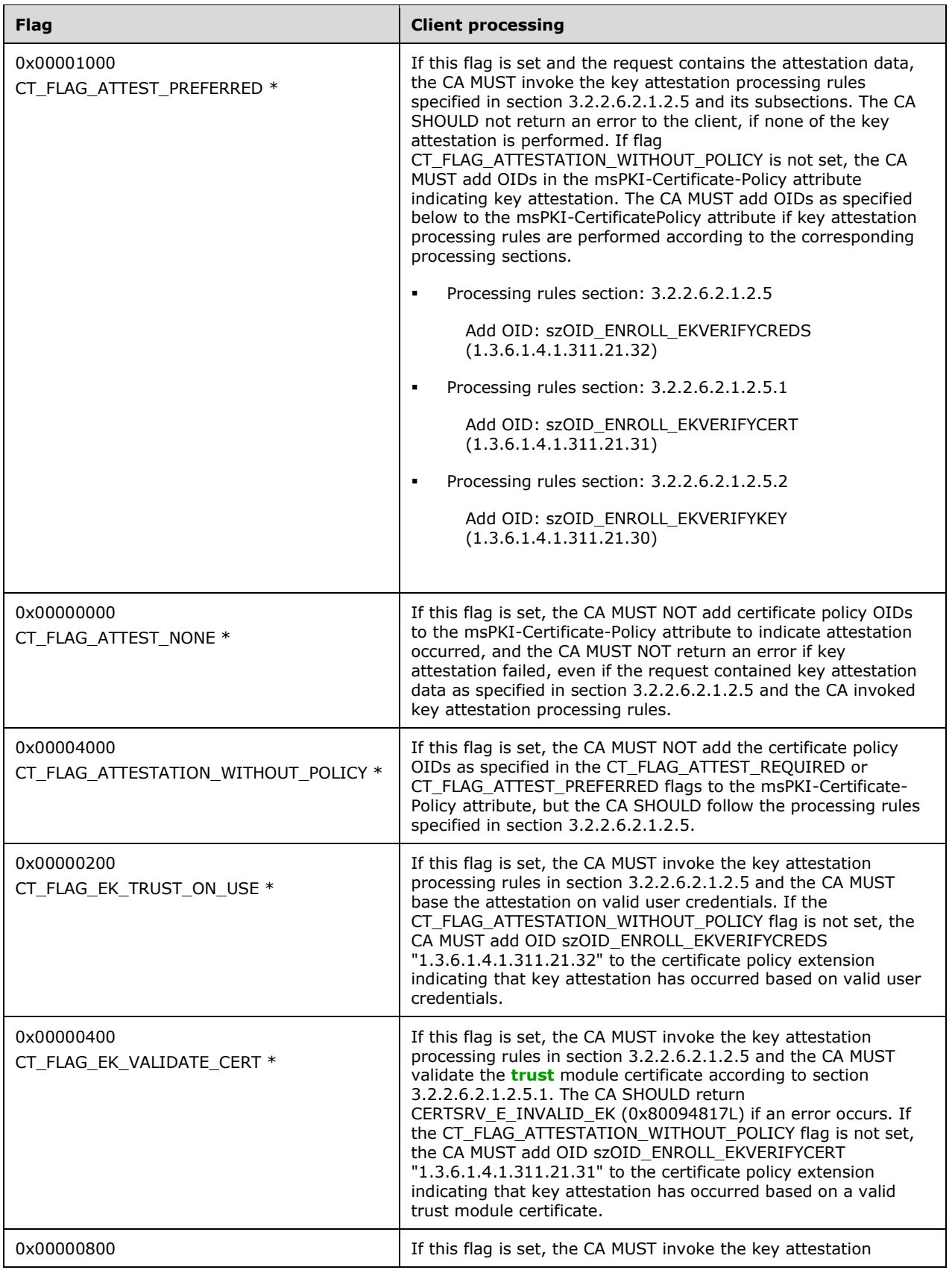

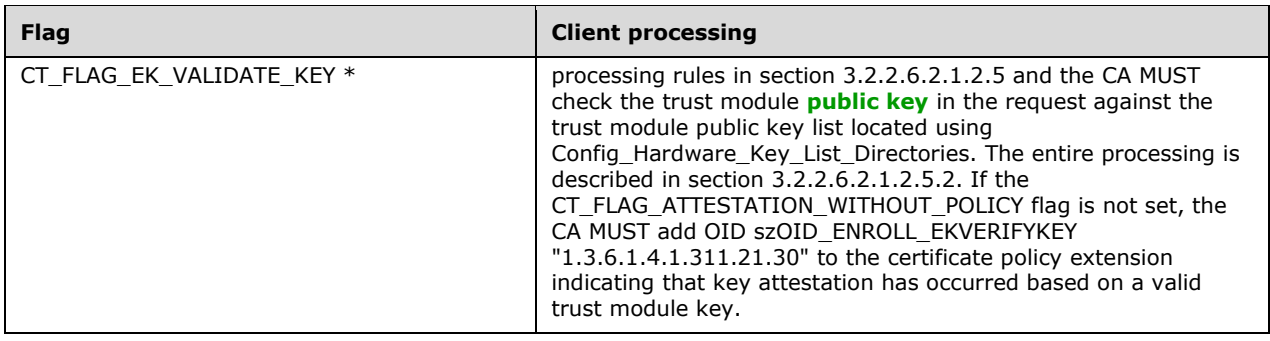

<span id="page-222-1"></span>\* Support for these flags is specified in the following behavior note. $\leq 126$ 

<span id="page-222-2"></span> If the value of a bitwise AND of **Certificate.Template.msPKI-Private-Key-Flag** and 0x000F0000 is larger than 0x000Z0000, where Z denotes the value of the **Server Current Version** ADM element, the server SHOULD NOT **[enroll](#page-17-0)** for this template[.<127>](#page-246-9)

### <span id="page-222-0"></span>**3.2.2.6.2.1.4.5.8 msPKI-Certificate-Policy**

The **[CA](#page-15-0)** MUST construct a **[certificate](#page-14-0)** policies extension as specified in [\[RFC3280\]](https://go.microsoft.com/fwlink/?LinkId=90414) section 4.2.1.5, and the CA MUST use the **[OIDs](#page-19-0)** specified in this **[attribute](#page-14-1)** in the certificate request as the OIDs in the certificate policy extension of the certificate.

- Let **CurrentCertificateRequestPolicies** be a list of OIDs identifying each certificate policy requested by the client via the [szOID\\_CERT\\_EXTENSIONS](#page-50-0) attribute (1.3.6.1.4.1.311.2.1.14) containing a certificate policy extension as defined in [RFC3280] section 4.2.1.5.
- Let **KeyAttestationPolicies** be a list of OIDs identifying each certificate policy verified by the CA according to section [3.2.2.6.2.1.4.5.7.](#page-220-0)

#### **Processing for CurrentCertificateRequestPolicies**

- If CT\_FLAG\_ISSUANCE\_POLICIES\_FROM\_REQUEST flag of the **msPKI-Enrollment-Flag** attribute is set AND the msPKI-Certificate-Policy attribute is empty AND the **CurrentCertificateRequestCertPolicies** list is not empty, the CA SHOULD return the CERTSRV\_E\_TEMPLATE\_CONFLICT error (0x80094802) to the client[.<128>](#page-246-10)
- <span id="page-222-4"></span><span id="page-222-3"></span> For each OID in the msPKI-Certificate-Policy attribute:
	- **IF the CT\_FLAG\_ISSUANCE\_POLICIES\_FROM\_REQUEST flag of the msPKI-Enrollment-Flag** attribute is set and the **CurrentCertificateRequestCertPolicies** list does not contain the current OID, the CA SHOULD continue with the next OID[.<129>](#page-246-11)
	- Add a certificate policy identified by the current OID to the certificate policy extension of the certificate to be issued.

#### **Processing When KeyAttestationPolicies Is Not Empty**

- If the **KeyAttestationPolicies** list is not empty, the CA MUST obtain a union between **KeyAttestationPolicies** OIDs and the OIDs in the msPKI-Certificate-Policy attribute. If there are any duplicates, the CA MUST preserve the OID in msPKI-Certificate-Policy and discard the one from **KeyAttestationPolicies**.
- If the CT\_FLAG\_ISSUANCE\_POLICIES\_FROM\_REQUEST flag of the msPKI-Enrollment-Flag attribute is set and both **KeyAttestationPolicies** and **CurrentCertificateRequestCertPolicies** are not empty, the CA MUST follow the processing rules for **CurrentCertificateRequestCertPolicies** specified earlier in this section. The CA MUST then obtain a union between **KeyAttestationPolicies** OIDs and the OIDs in the msPKI-Certificate-

Policy attribute. If there are any duplicates, the CA MUST preserve the OID in msPKI-Certificate-Policy and discard the one from **KeyAttestationPolicies**.

### <span id="page-223-0"></span>**3.2.2.6.2.1.4.5.9 msPKI-Certificate-Name-Flag**

The following processing rules are applied to flags in this **[attribute](#page-14-1)**. If the **[CA](#page-15-0)** fails to obtain any data that is required by this section to be stored in the **[certificate](#page-14-0)**, the CA MUST return a nonzero error to the client.

- 1. The CA MUST ignore the CT\_FLAG\_ENROLLEE\_SUPPLIES\_SUBJECT\_ALT\_NAME flag.
- 2. If the CT\_FLAG\_ENROLLEE\_SUPPLIES\_SUBJECT flag is not set, then:
	- 1. The CA MUST ignore any subject name information provided in the certificate request.
	- 2. If the CT\_FLAG\_SUBJECT\_REQUIRE\_DIRECTORY\_PATH flag is set, then the CA MUST set the **Subject** field of the issued certificate to the requestor's **[DN](#page-16-1)** from the working **[directory](#page-16-0)**
	- 3. If the CT\_FLAG\_SUBJECT\_REQUIRE\_DIRECTORY\_PATH flag is not set and either the CT\_FLAG\_SUBJECT\_REQUIRE\_COMMON\_NAME or CT\_FLAG\_SUBJECT\_REQUIRE\_DNS\_AS\_CN flag is set, do the following:
		- 1. If the request is for a machine certificate, the CA MUST set the **[CN](#page-15-3)** of the **Subject** field of the issued certificate with the **dNSHostName** attribute of the requestor's computer object in the working directory. For this, the CA MUST invoke the processing rules in section [3.2.2.1.2](#page-184-0) with input parameter **EndEntityDistinguishedName** set equal to the requester's computer object distinguished name and retrieve the **dNSHostName** attribute from the returned **EndEntityAttributes** output parameter.
		- 2. If the request is for a user certificate, the CA MUST set the **Subject** field of the issued certificate as a DN whose CN component value is attribute obtained from the User **cn** attribute in the working directory. For this, the CA MUST invoke the processing rules in section 3.2.2.1.2 with input parameter **EndEntityDistinguishedName** set equal to the requester's user object distinguished name and retrieve the **cn** attribute from the returned **EndEntityAttributes** output parameter.
	- 4. If CT\_FLAG\_SUBJECT\_REQUIRE\_EMAIL is set, the CA MUST set the **Subject** field of the issued certificate as a DN whose E component value is obtained from the value of the **mail** attribute of the requestor's user object in the working directory. For this, the CA MUST invoke the processing rules in section 3.2.2.1.2 with input parameter **EndEntityDistinguishedName** set equal to the requester's user object distinguished name and retrieve the **mail** attribute from the returned **EndEntityAttributes** output parameter.
	- 5. If the CT\_FLAG\_NO\_SECURITY\_EXTENSION flag is not set, the CA MUST add the szOID\_NTDS\_CA\_SECURITY\_EXT security extension, as specified in section [2.2.2.7.7.4,](#page-51-1) to the issued certificate with the value set to the string format of the **objectSid** attribute obtained from the requestor's user object in the working directory. For this, the CA MUST invoke the processing rules in section 3.2.2.1.2, with input parameter **EndEntityDistinguishedName** set equal to the requester's user object distinguished name, and retrieve the **objectSid** attribute from the returned **EndEntityAttributes** output parameter.
- 3. If CT\_FLAG\_ENROLLEE\_SUPPLIES\_SUBJECT is set, then the CA MUST use the subject and subject alternative name information provided in the certificate request. If no subject name is provided in the request, the CA MUST reject the request.
- 4. If CT\_FLAG\_ENROLLEE\_SUPPLIES\_SUBJECT is set and CT\_FLAG\_NO\_SECURITY\_EXTENSION is not set, then the CA MUST add the szOID\_NTDS\_CA\_SECURITY\_EXT security extension (section 2.2.2.7.7.4) to the issued certificate, that is, if it is provided as an extension in the request.
- 5. If the CT\_FLAG\_SUBJECT\_ALT\_REQUIRE\_UPN or CT\_FLAG\_SUBJECT\_ALT\_REQUIRE\_SPN flag is set, the CA MUST add the value of the **userPrincipalName** attribute from the requestor's user object in the working directory to the subject alternative name extension of the issued certificate. For this, the CA MUST invoke the processing rules in section 3.2.2.1.2 with input parameter **EndEntityDistinguishedName** set equal to the requester's user object distinguished name and retrieve the **userPrincipalName** attribute from the returned **EndEntityAttributes** output parameter.
- 6. If the CT\_FLAG\_SUBJECT\_ALT\_REQUIRE\_EMAIL flag is set, the CA MUST add the value of the **mail** attribute from the requestor's user object in the working directory to the subject alternative name extension of the issued certificate. For this, the CA MUST invoke the processing rules in section 3.2.2.1.2 with input parameter **EndEntityDistinguishedName** set equal to the requester's user object distinguished name and retrieve the **mail** attribute from the returned **EndEntityAttributes** output parameter.
- 7. If the CT\_FLAG\_SUBJECT\_ALT\_REQUIRE\_DIRECTORY\_GUID flag is set, the CA MUST add the value of the **objectGuid** attribute from the requestor's user object in the working directory to the subject alternative name extension of the issued certificate. For this, the CA MUST invoke the processing rules in section 3.2.2.1.2 with input parameter **EndEntityDistinguishedName** set equal to the requester's user object distinguished name and retrieve the **objectGuid** attribute from the returned **EndEntityAttributes** output parameter.
- <span id="page-224-0"></span>8. If the CT\_FLAG\_SUBJECT\_ALT\_REQUIRE\_DOMAIN\_DNS flag is set, the CA SHOUL[D<130>:](#page-246-12)
	- 1. The CA SHOULD retrieve a handle for the information policy using the **LsarOpenPolicy** method [\(\[MS-LSAD\]](%5bMS-LSAD%5d.pdf#Section_1b5471ef4c334a91b079dfcbb82f05cc) section 3.1.4.4.2 ), with the *SystemName* parameter set as the **dNSHostName** attribute from the requestor's computer object, all fields of the *ObjectAttributes* set to NULL, and the *DesiredAccess* parameter set to POLICY VIEW LOCAL INFORMATION.
	- 2. The CA SHOULD obtain the requester's computer **[DNS](#page-16-2)** Domain Information by using the **LsarQueryInformationPolicy** method ([MS-LSAD] section 3.1.4.4.4), with the *PolicyHandle* parameter set to the value obtained in the previous step, and the *InformationClass* parameter set to *PolicyDnsDomainInformation*.
	- 3. The CA MUST add the value of the **Name** and **DNSDomainName** field in the returned DNS Domain Information from the previous step, to the subject alternative name extension of the issued certificate.
- 9. If the CT\_FLAG\_SUBJECT\_ALT\_REQUIRE\_DNS flag is set, the CA MUST add the value of the **dNSHostName** attribute from the requestor's computer object in the working directory to the subject alternative name extension of the issued certificate. For this, the CA MUST invoke the processing rules in section 3.2.2.1.2 with input parameter **EndEntityDistinguishedName** set equal to the requester's computer object distinguished name and retrieve the **dNSHostName** attribute from the returned **EndEntityAttributes** output parameter.

## **3.2.2.6.2.1.4.6 Additional Processing Rules for Certificate Requests**

Upon receiving a **[certificate](#page-14-0)** request, based on the specific value of either a **[certificate template](#page-15-1)** extension (as specified in  $2.2.2.7.7$ ) in the certificate request or the value of "CertificateTemplate" **[attribute](#page-14-1)** 1.3.3, the CA MUST apply following processing rules:

- If the value is the same as "SubCA", "CA", or "CrossCA" (case-insensitive comparison), the **[CA](#page-15-0)** MUST add a basic constraint extension in the certificate (to be issued corresponding to the request) with a Boolean value set to true, as specified in [\[RFC3280\]](https://go.microsoft.com/fwlink/?LinkId=90414) section 4.2.1.10.
- If the value is the same as "ExchangeUser" or "ExchangeUserSignature" (case-insensitive comparison), and the Subject Alternative Name extension (SubjectAltName) is present in the certificate (to be issued corresponding to the request), and if SubjectAltName contains an

rfc822Name, then the CA MUST remove any directoryName with only X520CommonName as the RelativeDistinguishedName, as specified in [RFC3280] section 4.2.1.7.

#### **3.2.2.6.2.1.4.7 Enforcing Configured Certificate Templates Issuance**

If the **[CA](#page-15-0)** uses the **[certificate template](#page-15-1)** identifiers that are supplied in the request to enforce its **[issuance](#page-14-3)** and **[enrollment](#page-14-4)** policies, the CA MUST require that the identified certificate template is listed as a configured certificate template under the enrollment services **[container](#page-15-2)**, as specified in section [2.2.2.11.2.](#page-63-0) The CA MUST adhere to the following rules:

- Locate a pKIEnrollmentService object that has a cn value that is identical to the sanitized cn value of the **Subject** field in the CA **[certificate](#page-14-0)**.
- The certificateTemplates **[attributes](#page-14-1)** of the object that is located in the preceding step MUST contain a string with a value that is identical to the value of the cn attribute of the certificate templates identified in the request.
- If one or both of these steps fail, the **[enterprise CA](#page-17-1)** MUST reject the request.

#### <span id="page-225-0"></span>**3.2.2.6.2.1.4.8 CT\_FLAG\_PREVIOUS\_APPROVAL\_VALIDATE\_REENROLLMENT Enforcement Conditions**

If the CT\_FLAG\_PREVIOUS\_APPROVAL\_VALIDATE\_REENROLLMENT flag is set in the template, the CA MUST verify that all the following conditions are satisfied before enforcing the CT\_FLAG\_PREVIOUS\_APPROVAL\_VALIDATE\_REENROLLMENT flag:

- The old certificate, based on which the reenrollment is occurring, MUST contain the Certificate Template **[OID](#page-19-0)** extension, as specified in section [2.2.2.7.7.2.](#page-51-2)
- The TemplateID from the old certificate MUST match the TemplateID of the current template.
- If the CT\_FLAG\_ENROLLEE\_SUPPLIES\_SUBJECT flag is set, then the CA MUST verify that subject name is supplied in the request, and that it matches with the subject of the old certificate.
- If the CT\_FLAG\_ENROLLEE\_SUPPLIES\_SUBJECT flag is not set, then the old certificate MUST contain the subject alternative name (SubjectAltName) extension.
- If the CT\_FLAG\_ENROLLEE\_SUPPLIES\_SUBJECT flag is not set, then the SubjectAltName extension from the old certificate MUST contain either an **rfc822Name** or **otherName** with **OID** szOID\_NT\_PRINCIPAL\_NAME (1.3.6.1.4.1.311.20.2.3).
- If the CT\_FLAG\_ENROLLEE\_SUPPLIES\_SUBJECT flag is not set and the SubjectAltName contains **otherName**, then the value of **otherName** MUST match the value of the **userPrincipalName** attribute from the requestor's user object in the working directory.
- If the CT\_FLAG\_ENROLLEE\_SUPPLIES\_SUBJECT flag is not set,and the SubjectAltName contains the **rfc822Name**, then the value of **rfc822Name** MUST match the value of the **mail** attribute from the requestor's user object in the working directory.

## **3.2.2.6.3 ICertRequestD2**

### **3.2.2.6.3.1 ICertRequestD2::GetCAProperty (Opnum 7)**

The server MUST comply with the requirements specified in section [3.2.1.4.3.2,](#page-147-0) with the following exceptions:

 If *PropID* is equal to 0x0000001D (CR\_PROP\_TEMPLATES), the server MUST follow the processing rules as specified in section [3.2.2.6.3.1.1.](#page-226-0)

If *PropID* is equal to 0x0000000A (CR\_PROP\_CATYPE), the server MUST follow the processing rules as specified in section [3.2.2.6.3.1.2.](#page-226-1)

#### <span id="page-226-0"></span>**3.2.2.6.3.1.1 PropID=0x0000001D (CR\_PROP\_TEMPLATES) "Configured Certificate Templates"**

The client requested to know the list of **[certificate templates](#page-15-1)** that are configured for this **[CA](#page-15-0)**.

The CA MUST return the name and **[OID](#page-19-0)** of each certificate template in its certificate template table where the value of the Certificate Template IsConfigured is True.

The returned string MUST have the following format:

"TemplateName1\nTemplateOID1\nTemplateName2\nTemplateOID2...\nTemplateNameN\nTemplateO IDN\n\0" where

- TemplateName1 is one of the values of the cn **[attribute](#page-14-1)** of the certificate template object that is stored in the Certificate Template Data column.
- TemplateOID1 is the value of the msPKI-Cert-Template-OID attribute [\(\[MS-CRTD\]](%5bMS-CRTD%5d.pdf#Section_4c6950e41dc24ae398c3b8919bb73822) section 2.20) of the certificate template stored in the Certificate Template Data column. <131>

<span id="page-226-2"></span>**Note** If the certificate template does not have the msPKI-Cert-Template-OID attribute, then the value of TemplateOID1 is empty. The CA MUST return the configured certificate template as a [\[UNICODE\]](https://go.microsoft.com/fwlink/?LinkId=90550) string through a CERTTRANSBLOB (section [2.2.2.2\)](#page-38-0) structure.

Marshaling rules for CERTTRANSBLOB are specified in section 2.2.2.2.

### <span id="page-226-1"></span>**3.2.2.6.3.1.2 PropID=0x0000000A (CR\_PROP\_CATYPE) "CA Type"**

The client has requested the type of the **[CA](#page-15-0)**:

- If the CA **[signing certificate](#page-20-2)** that is stored in the Signing\_Cert\_Certificate column is a **[root](#page-20-3)  [certificate](#page-20-3)**, the CA MUST return 0x00000000. Otherwise, the CA SHOULD return 0x00000001.
- The CA MUST return its type through the **CAType** field of a [CAINFO](#page-42-0) (section 2.2.2.4) structure. The server MUST return the CAINFO structure through a [CERTTRANSBLOB](#page-38-0) structure.

Marshaling rules for the CERTTRANSBLOB structure are specified in 2.2.2.2.

#### <span id="page-226-4"></span>**3.2.2.7 Timer Events**

None.

### <span id="page-226-3"></span>**3.2.2.8 Other Local Events**

The server SHOULD monitor whether a change was made to the **[certificate template](#page-15-1) [container](#page-15-2)** or to its enrollment service object, as identified in section  $3.2.2.5$  steps 1 and 3 respectively by using the LDAP\_SERVER\_NOTIFICATION\_OID control specified in [\[MS-ADTS\]](%5bMS-ADTS%5d.pdf#Section_d243592709994c628c6d13ba31a52e1a) section 3.1.1.3.4.1.9. A change in one of these objects SHOULD trigger the initialization steps documented in section 3.2.2.5.

# <span id="page-227-0"></span>**4 Protocol Examples**

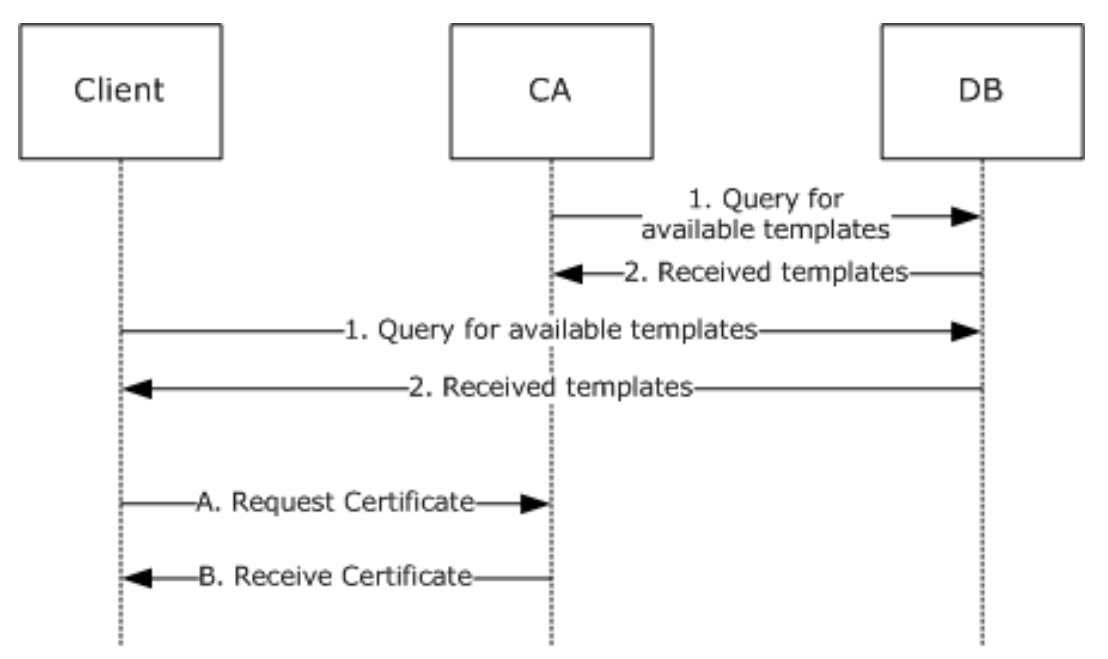

#### **Figure 8: Certificate enrollment**

The process of requesting a **[certificate](#page-14-0)** by citing **[certificate templates](#page-15-1)** is shown in the preceding figure. The certificate request process has two separate phases. The first phase, numbered 1 and 2, occurs for both the client and the server (**[CA](#page-15-0)**), in any order and at any time. In this first step, each asks the DB that holds templates for a list of available templates. The second phase of the process is the request for a certificate, identified A and B in the preceding figure based on a certificate templates that was retrieved from the DB. Because templates are optional, this describes Microsoft code behavior and the behavior of any client and server code that chooses to implement templates as Microsoft does.

# <span id="page-228-2"></span>**5 Security Considerations**

Any cryptographic protocol has security considerations dealing with **[key](#page-18-0)** handling during cryptographic operations and key distribution. A public-key **[certificate](#page-14-0)**, although it is not by itself a protocol, has most of the same security considerations that a cryptographic protocol has—in the sense that a **[public](#page-19-3)  [key](#page-19-3)** certificate is a "message" from the **[CA](#page-15-0)** to the **[relying parties \(RPs\)](#page-20-4)**. This "message" is addressed, in effect, to "to whom it may concern". A cryptographic protocol that deals with the transmission, **[issuance](#page-14-3)**, or other use of a public key certificate therefore has security considerations in two areas: around the protocol itself and around the certificate and its use.

In addition, a certificate binds two or more pieces of information together. In the most common case, that would be a public key and a name. The name in such a certificate has security relevance, and there are security considerations around the use and provisioning of those names. In some certificate forms, there are **[attributes](#page-14-1)** bound to either a name or a key, and there are security considerations around the use and provisioning of those attributes.

### **5.1 Security Considerations for Implementers**

### <span id="page-228-3"></span>**5.1.1 Keeping Information Secret**

Any cryptographic **[key](#page-18-0)** has to be kept secret. Additionally, any function of a secret (such as a key schedule) that an attacker could use to decipher the secret more easily also has to be kept secret.

When a secret must be in the normal memory of a general-purpose computer in order to be used, that secret should be erased (for example, replaced with a constant value, such as 0) as soon as possible after it is used.

A secret might be kept in a specially protected memory where it can be used without being erased. Typically, such memory is found in a hardware security module (HSM). If an HSM is used, it should be as specified in [\[FIPS140\],](https://go.microsoft.com/fwlink/?LinkId=89866) or the equivalent, at a level consistent with the security requirements of the customer deploying the cryptographic protocol or **[CA](#page-15-0)** that uses the HSM.

## <span id="page-228-1"></span>**5.1.2 Generating Keys**

Generation of a cryptographic **[key](#page-18-0)** requires randomness so that the generated key cannot be guessed by an attacker. Randomness is expressed in terms of entropy, in units of bits. A **[symmetric key](#page-20-5)** should have as many bits of entropy as there are bits in the key. A public **[key pair](#page-19-4)** should have as many bits of entropy as there are bits in the key minus a small number of bits.

### <span id="page-228-0"></span>**5.1.3 Entropy Sources**

How entropy is acquired is up to the implementer of any protocol. The literature on measurement of entropy and on methods of harvesting entropy in computer systems is extensive and well known to anyone skilled in the cryptographic art. The best entropy source is probably a properly verified hardware random-bit generator that has circuitry attached to monitor all bits produced and to verify the entropy of the bits, raising an error condition if the hardware starts to malfunction. Such a hardware source of entropy can be used to drive a conditioning function (sometimes called "a whitening function") and might be used to drive a **[pseudo-random number generator \(PRNG\)](#page-19-5)**. If a PRNG is used, it should be compliant with recognized standards, such as FIPS 140-2 Annex C, as specified in [\[FIPS140\].](https://go.microsoft.com/fwlink/?LinkId=89866)

### <span id="page-228-4"></span>**5.1.4 Name Selection**

Human beings use names from an ID **[certificate](#page-14-0)** to refer to end entities. When the **[relying party](#page-20-4)  [\(RP\)](#page-20-4)** is a human being and that human makes a security decision based on the name from an ID

certificate, that name should be clear and unambiguous to the human RP. It is the responsibility of the **[CA](#page-15-0)** (or the human administering the CA or associated **[RA](#page-19-6)**) to choose (or approve) the name for an ID certificate.

### <span id="page-229-3"></span>**5.1.5 Name Binding**

A **[CA](#page-15-0)** has the responsibility to bind a name to a **[key](#page-18-0)** within an ID **[certificate](#page-14-0)** and to do so with a proper level of care. In commercial CAs, this is called "certification practices". The actual **[certification](#page-15-4)** practices required in any deployment of a CA depend on the security requirements of the various **[RPs](#page-20-4)** that will use these certificates. However, each deployment of a CA should establish the security requirements of its RPs and the appropriate certification practices. The **[trust root](#page-21-0)** on an RP should list only those CA root keys (**[root certificates](#page-20-3)**) that meet the RP's security requirements.

### <span id="page-229-1"></span>**5.1.6 Attribute Definition**

When a **[certificate](#page-14-0)** binds an **[attribute](#page-14-1)** to either a **[key](#page-18-0)** or a name, if that attribute is to be used by a human **[RP](#page-20-4)** in making a security decision, the presentation of that attribute to the human has to be clear and unambiguous.

### <span id="page-229-0"></span>**5.1.7 Attribute Binding**

When **[attributes](#page-14-1)** are bound to either a **[key](#page-18-0)** or a name, some authority is responsible for making that assignment of attributes. In any given deployment, it is important that the authority empowered to assign the attributes be consistent with the security requirements of the **[RPs](#page-20-4)** that will use these attribute assignments. Because this varies on a per-deployment basis, this document cannot specify either these security requirements or the selection of attribute authorities. However, each deployment should establish security requirements of RPs and, for each attribute, should establish the list of authorities empowered to assign that attribute.

Different attributes frequently have different lists of authorities. When the attribute is carried in a **[certificate](#page-14-0)**, the issuer of the certificate carrying that attribute should be on the list of authorities for that attribute. This might imply the use of multiple certificates for carrying attributes. Alternatively, when attributes are held in a **[directory](#page-16-0)** (such as **[Active Directory](#page-13-1)**), the list of authorities for an attribute should be reflected in the **[ACL](#page-13-2)** for that directory entry.

## <span id="page-229-2"></span>**5.1.8 Coding Practices**

Any implementation of a protocol exposes code to inputs from attackers. Such code has to be developed according to secure coding and development practices to avoid buffer overflows, denial-ofservice (DOS) attacks, escalation of privilege, and disclosure of information. For an introduction to these concepts, secure development best practices, and common errors, see [HOWARD].

### <span id="page-229-4"></span>**5.1.9 Security Consideration Citations**

Implementers of this protocol should be aware of the following security considerations:

- A secure communications channel should exist between the client and server that might require an out-of-band **[trust](#page-20-1)** initialization process, such as **[DCOM](#page-16-3)** (as specified in [\[MS-DCOM\]\)](%5bMS-DCOM%5d.pdf#Section_4a893f3dbd2948cd9f43d9777a4415b0) or TLS (as specified in [\[RFC2246\]\)](https://go.microsoft.com/fwlink/?LinkId=90324).
- A client or server should follow generally accepted principles of secure **[key](#page-18-0)** management, as specified in [\[RFC3280\]](https://go.microsoft.com/fwlink/?LinkId=90414) section 9. For an introduction to these generally accepted principles, see [\[SCHNEIER\]](https://go.microsoft.com/fwlink/?LinkId=817338) and [HOWARD].
- A client or server should not archive or escrow a signing key. Details are specified in [\[RFC2797\]](https://go.microsoft.com/fwlink/?LinkId=90382) section 9.
- Clients should verify the **[public key](#page-19-3)** of the server prior to submission of a **[private key](#page-19-2)** for archival or escrow. Details are specified in [RFC2797] section 9.
- **[Certificate enrollment](#page-14-4)** clients and **[CAs](#page-15-0)** that support the Diffie-Hellman algorithm for the certificate's **[key pair](#page-19-4)** should validate cryptographic parameters prior to issuing or accepting **[certificates](#page-14-0)**. Details are specified in [\[RFC2785\].](https://go.microsoft.com/fwlink/?LinkId=147760) Windows enrollment clients and CAs do not support Diffie-Hellman in the certificate requests.
- A CA and **[RA](#page-19-6)** should take care to validate the binding of a client identity to a public key. Details are specified in [RFC3280] section 9. An introduction on CA practices of binding an identity to a public key is specified in [\[RFC2527\].](https://go.microsoft.com/fwlink/?LinkId=90364)
- A client and server should validate and verify certificate path information, as specified in [RFC3280] section 6. Details about the requirement for certificate path validation are specified in [RFC3280] section 9.
- A client and server should validate and verify the freshness of **[revocation](#page-20-6)** information of all **[digital certificates](#page-15-5)** prior to usage, trust, or **[encryption](#page-17-2)**, as specified in [RFC3280] section 6.3. Details about the requirement for revocation freshness are specified in [RFC3280] section 9.
- A CA must encode the **[DN](#page-16-1)** in the subject field of a CA certificate identically to the DN in the issuer field in certificates issued by that CA. Details are specified in [RFC3280] section 9.
- A client or server should follow all security considerations discussed throughout [\[RFC3852\]](https://go.microsoft.com/fwlink/?LinkId=90445) and [\[RFC2986\],](https://go.microsoft.com/fwlink/?LinkId=90401) as neither normative reference has a specific security section.
- A client and server should use an authentication session between client and server to mitigate DOS attacks, as specified in [MS-DCOM]. For more information on generic DOS mitigation techniques, see [HOWARD].
- A client and server should consider security issues regarding **[PKI](#page-19-7)** or certificate repositories. For example, security considerations regarding **[LDAP](#page-18-3)** repositories are as specified in [\[RFC2559\]](https://go.microsoft.com/fwlink/?LinkId=90368) section 10.

### <span id="page-230-0"></span>**5.1.10 Key Archival Security Considerations**

**[Key archival](#page-18-1)** is for decryption **[keys](#page-18-0)** only. The purpose of key archival is the prevention of loss of data. Just as backup preserves the bits of a file, key archival permits recovery of decryption keys. Because a decryption key inherits the security value of everything it can decrypt, this key has to be protected from disclosure strongly enough to withstand an attack by an attacker motivated by that accumulated value.

In the protocol specified here, a private decryption key is protected in transit by being encrypted with a key (the exchange key) belonging to the **[CA](#page-15-0)**. The CA must then (through any manner deemed appropriate by the vendor and/or customer of that CA) do the following:

- Protect its own decryption key from disclosure (because the exchange key acquires the sum of value of all of the keys transmitted by using it).
- Protect any archived **[private keys](#page-19-2)** from disclosure.
- Protect any archived private keys from loss or destruction.
- Make some process available by which a private key can be restored to its owner (including some human-to-human process by which the proper owner of the private key is authenticated).

How the CA chooses to meet these requirements is not addressed in this document. In the Microsoft CA implementation, a private key offered for archival, is decrypted on receipt and then re-encrypted in multiple **[KRA](#page-18-4)** keys. The resulting encrypted key **[BLOBs](#page-14-5)** are then stored in multiple backup copies.

This redundancy meets the third requirement listed above. The recovery process is entirely manual and is a function of the enterprise within which the CA is deployed.

### <span id="page-231-0"></span>**5.1.11 Data Consistency for Certificate Templates**

It is not possible to achieve all three of the desirable properties of a distributed system:

- Data consistency.
- Application availability.
- Tolerance of network partitions.

Because network partitions are unavoidable, the implementer must sacrifice either data consistency or application availability in the system design.

The Microsoft **[CA](#page-15-0)** and the client code that requests **[certificates](#page-14-0)** have chosen to provide application availability and sacrifice data consistency, if a conflict arises. This shows up in a variety of design decisions—including, in particular, the caching of **[certificate templates](#page-15-1)**.

The design of these systems places data consistency after network partitions are healed. The amount of time needed to reach consistency can be significant (perhaps several hours or days).

If the use of an old certificate template would create a security flaw for the user of this system, methods exist that let the user identify whether the template is up-to-date and, if necessary, retrieve the current template.

When making a request for a certificate to match a particular template, the user can request that template not only by **[CN](#page-15-3)** but also by **[OID](#page-19-0)** and by revision number.

The user can, in critical cases, define a new OID for the new template, and retire certificates that were built according to the previous OID. In less-critical cases, the user can wait for **[Active Directory](#page-13-1)** propagation, as is normal for anything else stored in Active Directory and can expect changes to become fully distributed sometime during that wait period.

## <span id="page-232-0"></span>**6 Appendix A: Full IDL**

For ease of implementation, the full **[interface definition language \(IDL\)](#page-18-5)** is provided here, where "ms-dcom.idl" is the IDL as specified in [\[MS-DCOM\]](%5bMS-DCOM%5d.pdf#Section_4a893f3dbd2948cd9f43d9777a4415b0) section 6.

```
import "ms-dcom.idl";
typedef byte BYTE;
typedef struct _CERTTRANSBLOB {
   ULONG cb;
   [size is(cb), unique] BYTE *pb;
} CERTTRANSBLOB;
typedef struct _CATRANSPROP {
 LONG lPropID;
 BYTE propType;
   BYTE Reserved;
    USHORT propFlags;
    ULONG obwszDisplayName;
} CATRANSPROP;
typedef struct _CAINFO {
   DWORD \overline{\phantom{a}} cbSize;
    long CAType;
   DWORD cCASignatureCerts;
   DWORD cCAExchangeCerts;
   DWORD cExitAlgorithms;
long lPropIDMax;
long lRoleSeparationEnabled;
DWORD cKRACertUsedCount;
DWORD cKRACertCount;
   DWORD fAdvancedServer;
} CAINFO;
[
    object,
   uuid(d99e6e70-fc88-11d0-b498-00a0c90312f3),
    helpstring("ICertRequest DCOM Interface"),
   pointer_default(unique)
]
interface ICertRequestD: IUnknown
{
    HRESULT Request(
      [in] DWORD dwFlags,
      [in, string, unique, range(1, 1536)] wchar t const *pwszAuthority,
 [in, out, ref] DWORD *pdwRequestId,
[out] DWORD *pdwDisposition,
      [in, string, unique, range(1, 1536)] wchar t const *pwszAttributes,
 [in, ref] CERTTRANSBLOB const *pctbRequest, 
 [out, ref] CERTTRANSBLOB *pctbCertChain, 
 [out, ref] CERTTRANSBLOB *pctbEncodedCert,
      .<br>[out, ref] CERTTRANSBLOB *pctbDispositionMessage
    );
    HRESULT GetCACert(
      [in] DWORD fchain,
      [in, string, unique, range(1, 1536)] wchar t const *pwszAuthority,
       [out, ref] CERTTRANSBLOB *pctbOut
    ); 
    HRESULT Ping(
      [in, string, unique, range(1, 1536)] wchar t const *pwszAuthority
    );
};
```
*[MS-WCCE] - v20240423 Windows Client Certificate Enrollment Protocol Copyright © 2024 Microsoft Corporation Release: April 23, 2024*

```
[
    object,
   uuid(5422fd3a-d4b8-4cef-a12e-e87d4ca22e90),
    helpstring("ICertRequest2 DCOM Interface"),
    pointer_default(unique)
]
interface ICertRequestD2: ICertRequestD
{
    HRESULT Request2(
       [in, string, unique, range(1, 1536)] wchar t const *pwszAuthority,<br>[in] DWORD dwFlaqs,
        [in] DWORD dwFlags, 
       [in, string, unique, range(1, 64)] wchar_t const *pwszSerialNumber,
[in, out, ref] DWORD *pdwRequestId,
[out] DWORD *pdwDisposition,
        [in, string, unique, range(1, 1536)] wchar_t const *pwszAttributes,
        [in, ref] CERTTRANSBLOB const *pctbRequest, 
       [out, ref] CERTTRANSBLOB *pctbFullResponse,<br>[out, ref] CERTTRANSBLOB *pctbEncodedCert,
       [out, ref] CERTTRANSBLOB *pctbEncodedCert,<br>[out, ref] CERTTRANSBLOB *pctbDispositionM
                                            * pctbDispositionMessage
    );
    HRESULT GetCAProperty(
       [in, string, unique, range(1, 1536)] wchar t const *pwszAuthority,
       [in] long PropID,
        [in] long PropIndex,
       [in] long PropType,
        [out, ref] CERTTRANSBLOB *pctbPropertyValue
    ); 
    HRESULT GetCAPropertyInfo(
       [in, string, unique, range(1, 1536)] wchar_t const *pwszAuthority,
       [out] long *pcProperty,<br>[out, ref] CERTTRANSBLOB *pctbPropInf
                          CERTTRANSBLOB *pctbPropInfo
    ); 
    HRESULT Ping2(
       [in, string, unique, range(1, 1536)] wchar t const *pwszAuthority
    );
};
```
# <span id="page-234-0"></span>**7 Appendix B: Product Behavior**

The information in this specification is applicable to the following Microsoft products or supplemental software. References to product versions include updates to those products.

The terms "earlier" and "later", when used with a product version, refer to either all preceding versions or all subsequent versions, respectively. The term "through" refers to the inclusive range of versions. Applicable Microsoft products are listed chronologically in this section.

The following tables show the relationships between Microsoft product versions or supplemental software and the roles they perform.

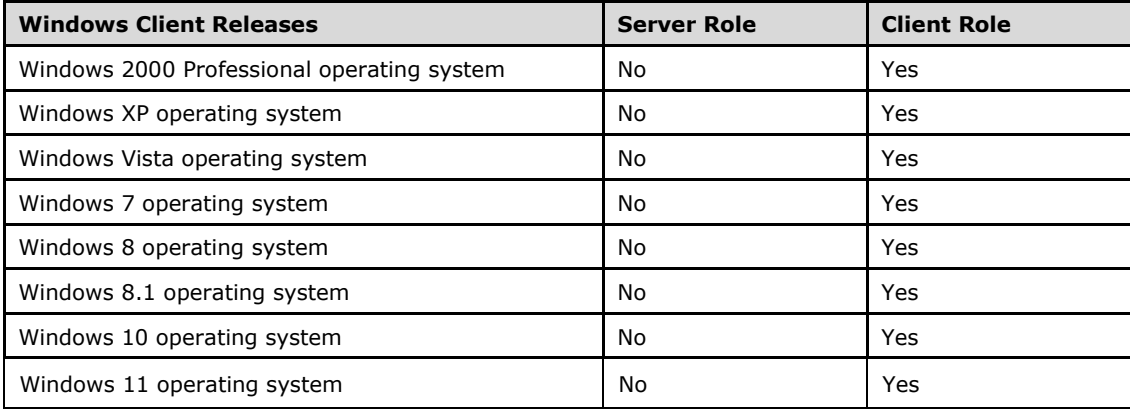

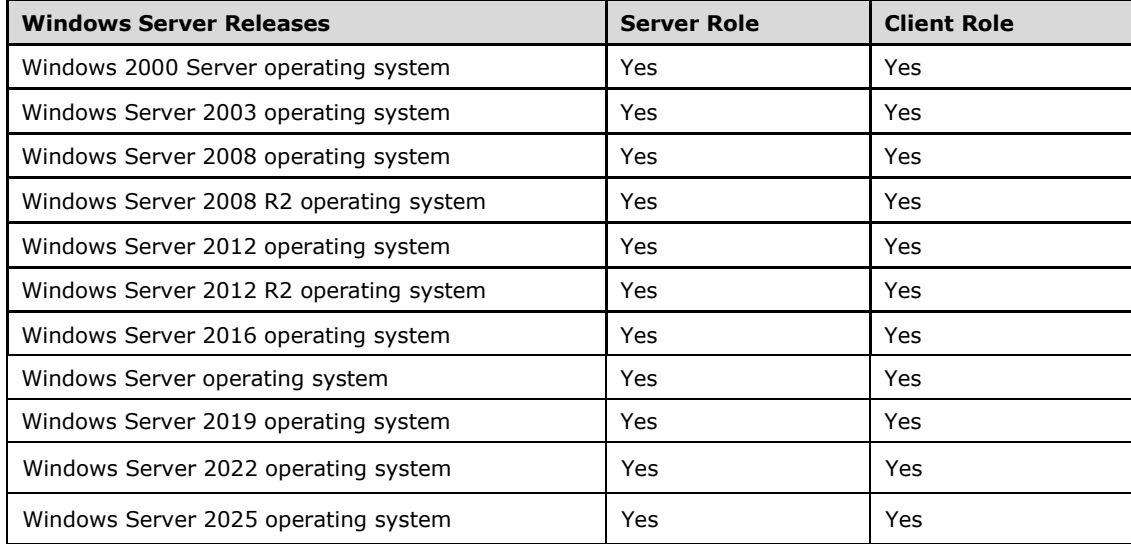

Exceptions, if any, are noted in this section. If an update version, service pack or Knowledge Base (KB) number appears with a product name, the behavior changed in that update. The new behavior also applies to subsequent updates unless otherwise specified. If a product edition appears with the product version, behavior is different in that product edition.

Unless otherwise specified, any statement of optional behavior in this specification that is prescribed using the terms "SHOULD" or "SHOULD NOT" implies product behavior in accordance with the

SHOULD or SHOULD NOT prescription. Unless otherwise specified, the term "MAY" implies that the product does not follow the prescription.

[<1> Section 1.3.2.2:](#page-29-0) Windows 8.1 and later and Windows Server 2012 R2 and later support **[key](#page-18-2)  [attestation](#page-18-2)**.

 $\leq$  2> Section 1.3.2.3: Windows Server v1803 operating system and later support Certificate Transparency processing. The Certificate Transparency feature is also supported in Windows Server 2016 via the instructions provided in  $[CentTransp]$ .

[<3> Section 1.3.3.1:](#page-30-0) **[Certificate templates](#page-15-1)** were first introduced with the release of Windows 2000 Server. The Active Directory schema for this release defined a new class named **pKICertificateTemplate** (as specified in [\[MS-ADSC\]](%5bMS-ADSC%5d.pdf#Section_9abb5e97123d4da99557b353ab79b830) section 2.222) and the unique attributes for this class. It was technically possible to modify the attributes of these pKICertificateTemplate objects, but such modifications were not supported by Microsoft. The attributes were not documented.

One of the requirements for the release of Windows Server 2003 was to support **[attribute](#page-14-1)** modifications. To meet this requirement, a schema change was introduced that defined the following new attributes for the **pKICertificateTemplate** class.

- **msPKI-Template-Schema-Version**: This attribute defines the **pKICertificateTemplate** class version and instructs the client and server as to those processing rules that apply to the object. For example, certificate template version 2 is a **pKICertificateTemplate** object where the value of **msPKI-Template-Schema-Version** is 2.
- **msPKI-Template-Minor-Version**: With this attribute, the certificate template revision number has two parts (revision and **msPKI-Template-Minor-Version**). It can be used to identify the minimum revision required in an Windows Client Certificate Enrollment Protocol request.

In addition to the schema change, a new certificate template extension was introduced that can be added to a certificate request and can be used by clients to request a specific revision of a certificate template. For more information, see [2.2.2.7.7.2.](#page-51-2)

 $\langle 4 \rangle$  Section 1.3.3.1: The MMC Certificate Templates snap-in that ships with applicable Windows Server releases automatically increments the minor revision value with each modification of a certificate template.

[<5> Section 1.3.3.3:](#page-31-1) Microsoft offers an MMC snap-in to allow a customer to modify templates. However, the customer is not prohibited from using any other application to modify templates.

[<6> Section 2.1:](#page-35-0) Windows XP sets the authentication level to RPC\_C\_AUTHN\_LEVEL\_PKT\_INTEGRITY (0x05).

[<7> Section 2.1:](#page-35-1) By default, **[CAs](#page-15-0)** on Windows Server 2012 operating system and later have IF\_ENFORCEENCRYPTICERTREQUEST and IF\_ENFORCEENCRYPTICERTADMIN auth levels set.

[<8> Section 2.1:](#page-35-2) The operating systems specified in [\[MSFT-CVE-2022-37976\],](https://go.microsoft.com/fwlink/?linkid=2219940) each with their related KB article download installed, require that clients MUST connect with the

RPC\_C\_AUTHN\_LEVEL\_PKT\_PRIVACY authentication level or the connection to the CA server will be denied, regardless of the IF\_ENFORCEENCRYPTICERTADMIN or IF\_ENFORCEENCRYPTICERTREQUEST setting.

[<9> Section 2.2.2.5:](#page-43-0) Windows 8.1 and later and Windows Server 2012 R2 and later support key attestation.

 $\langle 10 \rangle$  Section 2.2.2.5: Windows 8.1 and later and Windows Server 2012 R2 and later support [\[TCG-](https://go.microsoft.com/fwlink/?LinkId=522455)[Struct-V2\].](https://go.microsoft.com/fwlink/?LinkId=522455)

 $\langle 11 \rangle$  Section 2.2.2.7.4: Windows implementations set the value of the Client ID as follows:

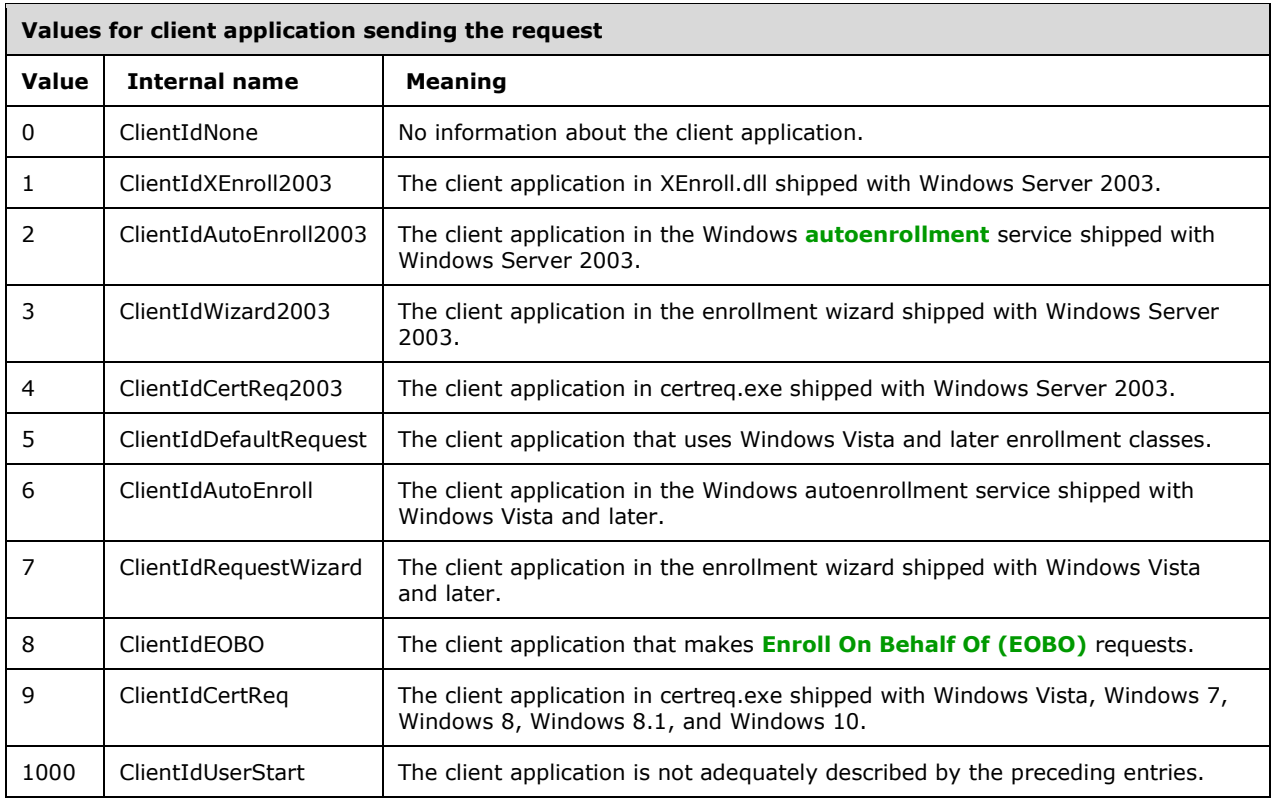

[<12> Section 2.2.2.7.7.4:](#page-51-3) This security extension is supported by the operating systems specified in [\[MSFT-CVE-2022-26931\],](https://go.microsoft.com/fwlink/?linkid=2194567) each with its related KB article download installed.

[<13> Section 2.2.2.7.9:](#page-52-0) In Windows 2000 operating system, Windows XP, and Windows Server 2003, the hash algorithm used is always set to SHA1. In Windows Vista and later and in Windows Server 2008 and later, the hash algorithm is defined by the certificate template that is used for **[enrollment](#page-14-4)**. For more information, see section [3.2.2.6.2.1.4.5.4.](#page-217-0)

[<14> Section 2.2.2.7.10:](#page-53-0) Windows 2000, Windows XP, and Windows Server 2003 do not support the "ExpirationDate" value for the **[OID](#page-19-0)** szENROLLMENT\_NAME\_VALUE\_PAIR (1.3.6.1.4.1.311.13.2.1).

 $\langle$  15> Section 2.2.2.7.10: To enable this feature for the Microsoft CA, follow the instructions as specified in [\[MSFT-EXIT\].](https://go.microsoft.com/fwlink/?LinkId=100630)

Windows Server 2003 and later ignore the value of this attribute and instead copy the certificate to the following location:"%system%\certsrv\certenroll". The file name is the request ID with a '.cer' extension.

 $\langle$  16> Section 2.2.2.7.10: The RequestId attribute is available in Windows Server 2012 R2 and Windows Server 2016 only.

[<17> Section 2.2.2.7.15:](#page-56-0) Support for szOID\_ENROLL\_AIK\_INFO is included in Windows 10, Windows Server 2016, Windows Server operating system, and in Windows Server 2019 and later.

[<18> Section 2.2.3.1:](#page-66-0) Applicable Windows Server releases use **[key recovery certificates](#page-18-6)** that contain the following X.509v3 extensions that are specific to such releases:

Application Policies (Policy Identifier = Key Recovery Agent)

- Certificate Template Name
- Certificate Template Information

[Key recovery certificates,](#page-66-1) when issued by a Windows **[enterprise CA](#page-17-1)**, are automatically written to the configuration **[container](#page-15-2)** of **[Active Directory](#page-13-1)**. The actual certificates are published to the userCertificate attribute (as specified in [\[RFC4523\]\)](https://go.microsoft.com/fwlink/?LinkId=90479) of the **[KRA](#page-18-4)** object when issued to a member of the **[domain](#page-16-4)** administrators group in Active Directory.

 $\leq$ 19> Section 3.1: Microsoft implements multiple clients of this protocol, including:

- Certificates snap-in for the Microsoft Management Console (MMC)
- Certreq.exe tool (see [\[MSDOCS-certreq\]](https://go.microsoft.com/fwlink/?linkid=2164277) for more information)
- Certificate Autoenrollment (see [\[MSFT-AUTOENROLLMENT\]](https://go.microsoft.com/fwlink/?LinkId=90178) for more information).

[<20> Section 3.1.1:](#page-69-1) Windows clients implement an abstraction layer on top of the interfaces specified in this document. Windows 2000, Windows XP, and Windows Server 2003 support the interfaces documented in [\[MSDN-XEnroll\].](https://go.microsoft.com/fwlink/?LinkId=100157) Windows 2000, Windows XP, and Windows Server 2003 do not support the interfaces documented in [\[MSDN-CertEnroll\].](https://go.microsoft.com/fwlink/?LinkId=100156)

 $\langle 21 \rangle$  Section 3.1.1.4: Windows 2000 clients do not obtain a supported interface version from the server and always use the [ICertRequestD](#page-117-0) interface.

[<22> Section 3.1.1.4.3.1.1:](#page-74-0) Windows clients use the OS version structure defined in [\[MSDN-](https://go.microsoft.com/fwlink/?LinkId=106010)[OSVERSIONINFO\]](https://go.microsoft.com/fwlink/?LinkId=106010) to create a string in the format "A.B.C.D", where the A is the value of the **dwMajorVersion** field, B is the value of the **dwMinorVersion** field, C is the value of the **dwBuildNumber** field, and D is the value of the **dwPlatformId**. All numbers are represented in the decimal format. For example, the string "6.1.7600.2" represents Windows Server 2008 R2.

 $\leq$ 23> Section 3.1.1.4.3.1.4: This format was designed by Netscape, and there are no Microsoft tools to create a request in this format. To construct a certificate request using this format, the SPKAC tool can be used (for more information, see [\[OPENSSL\]\)](https://go.microsoft.com/fwlink/?LinkId=90242).

[<24> Section 3.1.1.4.3.2.1:](#page-76-1) Windows 8.1 and later and Windows Server 2012 R2 and later support the processing rules in section  $3.1.1.4.3.4$ .

<25> [Section 3.1.1.4.3.2.2:](#page-76-2) Windows 8.1 and later and Windows Server 2012 R2 and later support the processing rules in section 3.1.1.4.3.4.

[<26> Section 3.1.1.4.3.3.1:](#page-78-0) The Microsoft client allows importing a request file during the enrollment implemented in the certificates snap-in for the MMC in Windows Vista and later and in Windows Server 2008 and later; and during web enrollment in Windows 2000, Windows XP, and Windows Server 2003.

[<27> Section 3.1.1.4.3.4:](#page-79-1) Windows 8.1 and later and Windows Server 2012 R2 and later support key attestation.

[<28> Section 3.1.1.4.3.4.1.2:](#page-80-0) Only Windows Server 2012 R2, Windows Server 2016, Windows Server operating system, and Windows Server 2019 and later support this behavior.

 $\leq$ 29> Section 3.1.1.4.3.4.1.2: Windows 8.1 and later and Windows Server 2012 R2 and later support these processing rules.

[<30> Section 3.1.1.4.3.4.2:](#page-81-0) Support for **[AIK](#page-13-3)** Attestation (subject only) is included in Windows 10, Windows Server 2016, Windows Server operating system, and in Windows Server 2019 and later.

 $\langle 31 \rangle$  Section 3.1.1.4.3.8.1: Pre-sign certificate processing is supported by the operating systems specified in [\[MSKB-5017379\]](https://go.microsoft.com/fwlink/?linkid=2206555) and [\[MSKB-5017381\],](https://go.microsoft.com/fwlink/?linkid=2205487) each with its related KB article download installed.

[<32> Section 3.1.1.6:](#page-85-0) Windows Certificate MMC snap-in has a command to trigger this client.

[<33> Section 3.1.1.6.2:](#page-88-0) Windows 8.1 and later and Windows Server 2012 R2 and later support this behavior.

[<34> Section 3.1.2.1:](#page-89-0) In the Windows implementation, the **Client\_Intermediate\_CA\_Certificates** collection is stored in the **[Windows registry](#page-21-1)** using the following registry path:

HKEY\_LOCAL\_MACHINE\Software\Microsoft\SystemCertificates\CA\Certificates\

A unique registry key for each intermediate CA certificate is added using the thumbprint of the certificate as the key name. Each element in **Client\_Intermediate\_CA\_Certificates** is the **[BLOB](#page-14-5)** value under the corresponding **[key](#page-18-0)** (stored as a binary type).

[<35> Section 3.1.2.1:](#page-89-1) In the Windows implementation, the **Client\_Root\_CA\_Certificates** collection is stored in the Windows registry using the following registry path:

HKEY\_LOCAL\_MACHINE\Software\Microsoft\SystemCertificates\Root\Certificates\

A unique registry key for each **[root CA](#page-20-7)** certificate is added using the thumbprint of the certificate as the key name. Each element in **Client\_Root\_CA\_Certificates** is the BLOB value under the corresponding key (stored as a binary type).

[<36> Section 3.1.2.4.2.1:](#page-91-0) Windows 2000 does not support certificate templates with these versions. Windows XP and Windows Server 2003 do not support certificate templates that have the **Certificate.Template.msPKI-Template-Schema-Version** datum equal to 3. Windows Vista, Windows Server 2008, Windows 7, and Windows Server 2008 R2 do not support certificate templates that have the **Certificate.Template.msPKI-Template-Schema-Version** datum equal to 4.

[<37> Section 3.1.2.4.2.1:](#page-91-1) Windows 8.1 and later and Windows Server 2012 R2 and later support this flag.

[<38> Section 3.1.2.4.2.1:](#page-92-0) Windows 2000 does not process the **Certificate.Template.msPKI-Template-Schema-Version** datum and treats all templates with a **Certificate.Template.msPKI-Template-Schema-Version** datum less than 100 as templates that have the **Certificate.Template.msPKI-Template-Schema-Version** datum set to 1. Windows XP treats templates with the **Certificate.Template.msPKI-Template-Schema-Version** datum set to 0 the same as templates with **Certificate.Template.msPKI-Template-Schema-Version** datum set to 1.

[<39> Section 3.1.2.4.2.1:](#page-92-1) Windows 2000 does not support certificate templates with these versions. Windows XP and Windows Server 2003 do not support certificate templates that have the **Certificate.Template.msPKI-Template-Schema-Version** datum equal to 3. Windows Vista, Windows Server 2008, Windows 7, and Windows Server 2008 R2 do not support certificate templates that have the **Certificate.Template.msPKI-Template-Schema-Version** datum equal to 4.

[<40> Section 3.1.2.4.2.1:](#page-92-2) Windows 2000 does not process the **Certificate.Template.msPKI-Template-Schema-Version** datum and treats all templates with a **Certificate.Template.revision** datum less than 100 as templates that have the **Certificate.Template.msPKI-Template-Schema-Version** datum set to 1. Windows XP treats templates with the **Certificate.Template.msPKI-Template-Schema-Version** datum set to 0 the same as templates with **Certificate.Template.msPKI-Template-Schema-Version** datum set to 1.

[<41> Section 3.1.2.4.2.2:](#page-92-3) The Microsoft Certificate Services client uses the following values for the **Certificate.Template.msPKI-Template-Schema-Version** datum:

- When the datum does not exist: Windows can use this certificate template.
- When the value  $= 1$ : Windows can use this certificate template.
- When the value = 2: Windows XP, Windows Server 2003, and Windows Vista and later and Windows Server 2008 and later can use this certificate template.
- When the value = 3: Windows 2000, Windows XP, and Windows Server 2003 cannot use this certificate template.
- When the value  $= 4$ : Windows 8 and later and Windows Server 2012 and later can use this certificate template.
- For other values, existing Windows clients ignore the certificate template.

[<42> Section 3.1.2.4.2.2.1.5:](#page-93-0) The Microsoft Certificate Services client uses this flag with the **[cryptographic service provider \(CSP\)](#page-15-6)** when creating the cryptographic keys.

 $\langle 43 \rangle$  Section 3.1.2.4.2.2.1.8: Windows XP and later and Windows Server 2003 and later create this extension only if the **Certificate.Template.msPKI-Template-Schema-Version** datum equals 1 or is not initialized with any value.

[<44> Section 3.1.2.4.2.2.1.9:](#page-95-1) Windows 2000 does not add certificate template OID extension as an attribute of the request.

[<45> Section 3.1.2.4.2.2.2.2:](#page-96-0) Windows 8.1 and later and Windows Server 2012 R2 and later support these flags.

[<46> Section 3.1.2.4.2.2.2.2:](#page-96-1) Windows 8.1 and later and Windows Server 2012 R2 and later support this behavior.

[<47> Section 3.1.2.4.2.2.2.5:](#page-96-2) Windows clients default to **[RSA](#page-20-8)**.

 $\leq$ 48> Section 3.1.2.4.2.2.2.5: Windows clients default to set Read permissions on the key associated with the **[certificate](#page-14-0)** request for the entity sending the certificate request.

[<49> Section 3.1.2.4.2.2.2.5:](#page-97-1) Windows 8.1 and later and Windows Server 2012 R2 and later support this behavior.

[<50> Section 3.1.2.4.2.2.2.5:](#page-97-2) Windows clients default to **[Triple Data Encryption Standard](#page-20-9)**.

[<51> Section 3.1.2.4.2.2.2.5:](#page-97-3) Windows clients default to 168.

[<52> Section 3.1.2.4.2.2.2.5:](#page-97-4) Windows clients defaults to SHA1.

[<53> Section 3.1.2.4.2.2.2.5:](#page-97-5) The Microsoft client uses the msPKI-Key-Usage value with the cryptographic service provider (CSP) when creating the cryptographic keys.

 $54$  Section 3.1.2.4.2.2.2.5: Windows clients default to all key usages.

[<55> Section 3.1.2.4.2.2.2.6:](#page-97-7) CryptoAPI, a Windows cryptographic application programming interface, creates a union of the values in the Extended Key Usage and Application Policy extensions. The combined union will be used as the extended key usages for the certificate as specified in [\[RFC3280\]](https://go.microsoft.com/fwlink/?LinkId=90414) section 4.2.1.5.

[<56> Section 3.1.2.4.2.2.2.7:](#page-97-8) Windows 7 and later and Windows Server 2008 R2 and later support this flag.

[<57> Section 3.1.2.4.2.2.2.8:](#page-98-0) Windows 8 and later and Windows Server 2012 and later ignore this flag.

<58> [Section 3.1.2.4.2.2.2.8:](#page-98-1) Windows uses the Data Protection API (DPAPI) to protect **[private](#page-19-2)  [keys](#page-19-2)**. For more information, see [\[MSDN-DPAPI\].](https://go.microsoft.com/fwlink/?LinkId=89993)

[<59> Section 3.1.2.4.2.2.2.8:](#page-98-2) Windows 2000, Windows XP, and Windows Server 2003 do not support this flag.

[<60> Section 3.1.2.4.2.2.2.8:](#page-98-3) Windows 8 and later and Windows Server 2012 and later support this flag.

[<61> Section 3.1.2.4.2.2.2.8:](#page-98-4) Windows 8 and later and Windows Server 2012 and later support this flag.

[<62> Section 3.1.2.4.2.2.2.8:](#page-98-5) Windows 8.1 and later and Windows Server 2012 R2 and later support this flag.

[<63> Section 3.1.2.4.2.2.2.8:](#page-99-0) Windows 8 and later and Windows Server 2012 and later implement the **Client Current Version** ADM element.

[<64> Section 3.1.2.4.2.2.2.10:](#page-99-1) Windows 2000, Windows XP, Windows Server 2003, Windows Vista, and Windows Server 2008 ignore the CT\_FLAG\_OLD\_CERT\_SUPPLIES\_SUBJECT\_AND\_ALT\_NAME flag.

[<65> Section 3.2:](#page-103-0) Windows 2000 Server doesn't implement ICertRequestD2 interface.

 $<$  66 > Section 3.2: All Microsoft CAs implement selection among the CA modes during setup.

[<67> Section 3.2:](#page-103-2) CAs that run on Windows Server 2003 Datacenter Edition operating system, Windows Server 2003 Enterprise Edition operating system, Windows Server 2008 Datacenter operating system, and Windows Server 2008 Enterprise operating system implement **[key archival](#page-18-1)**. CAs that run on Windows Server 2003 Standard Edition operating system and on Windows Server 2008 and later do not implement key archival.

 $\leq$  68> Section 3.2.1.1.4: Windows clients use this CA property for diagnostics information only on the operating system that hosts the CA. The Windows Client Certificate Enrollment Protocol does not depend on the value of this property.

CAs running on Windows Server 2003 Enterprise Edition, Windows Server 2003 Datacenter Edition, Windows Server 2008 Enterprise operating system, and Windows Server 2008 Datacenter operating system support key archival and are considered "advanced server". Windows Server 2003 Standard Edition and Windows Server 2008 and later CAs are considered "standard server".

[<69> Section 3.2.1.4.2.1:](#page-119-0) Windows 2000 does not return an error.

[<70> Section 3.2.1.4.2.1:](#page-119-1) The operating systems specified in [MSFT-CVE-2022-37976], each with their related KB article download installed, require that clients MUST connect with the RPC\_C\_AUTHN\_LEVEL\_PKT\_PRIVACY authentication level or the connection to the CA server will be denied, regardless of the IF\_ENFORCEENCRYPTICERTREQUEST (section [3.2.1.1.4\)](#page-106-1) setting.

 $\langle 71 \rangle$  Section 3.2.1.4.2.1: If pdwDisposition was request failed (1, or an error code from [\[MS-](%5bMS-ERREF%5d.pdf#Section_1bc92ddfb79e413cbbaa99a5281a6c90)[ERREF\]\)](%5bMS-ERREF%5d.pdf#Section_1bc92ddfb79e413cbbaa99a5281a6c90), the disposition messages include the following:

- Error archiving private key.
- Error parsing request.
- Error verifying request signature or **[signing certificate](#page-20-2)**.
- Resubmitted by {domain\name}, where {domain\name} is replaced with the user name of the caller if the request was submitted by using the ResubmitRequest method of  $[MS-CSRA]$ .

If pdwDisposition was request denied (2), the disposition messages include the following:

- Denied by {domain\name}, where {domain\name} is replaced with the user name of the caller if the request was submitted by using the DenyRequest method of [MS-CSRA].
- Denied by policy module.
- Denied by policy module, combined with a descriptive error message such as: "Renewing a certificate with the 'xyz' Certificate Template failed because the renewal overlap period is longer than the certificate validity period."
- Requested by {domain\name}, where {domain\name} is replaced with the user name of the caller if the request was formerly in a pending state and was issued by using the ResubmitRequest method of [MS-CSRA].

If pdwDisposition was certificate issued (3), the disposition messages include the following:

- Requested by {domain\name} where {domain\name} is replaced with the user name of the caller.
- Issued.
- Issued, combined with a descriptive informational message from the policy algorithm.
- Resubmitted by {domain\name}, where {domain\name} is replaced with the user name of the caller if the request was formerly in a pending state and was issued by using the ResubmitRequest method of [MS-CSRA].

If pdwDisposition was request pending (5), the disposition messages include the following:

- Taken under submission.
- Taken under submission, combined with an informational message from the policy algorithm.
- The disposition message contains text in the system language of the server.

#### [<72> Section 3.2.1.4.2.1.2:](#page-122-0) The **ExpirationDate** value of the OID

szENROLLMENT\_NAME\_VALUE\_PAIR (1.3.6.1.4.1.311.13.2.1) is supported in Windows Vista and later and in Windows Server 2008 and later.

#### [<73> Section 3.2.1.4.2.1.2:](#page-122-1) The **ExpirationDate** value of *the OID*

*szENROLLMENT\_NAME\_VALUE\_PAIR* (1.3.6.1.4.1.311.13.2.1) is supported in Windows Vista and later and in Windows Server 2008 and later.

 $\leq$ 74> Section 3.2.1.4.2.1.2: Only a Windows 2000 CA publishes the certificate to the location that is provided by the requestor through this attribute.

[<75> Section 3.2.1.4.2.1.3:](#page-123-0) Windows 2000, Windows Server 2003, and Windows Server 2008 CAs will set this value to 0 in this case.

[<76> Section 3.2.1.4.2.1.4.1.1:](#page-125-0) Microsoft **[standalone CAs](#page-20-10)** will not add a requested extension to the certificate unless it is configured as allowed locally by the administrator. By default when the CA is installed, the following extensions are allowed:

- 1.2.840.113549.1.9.15 SMIME Capabilities
- 1.3.6.1.4.1.311.21.1 CA Version
- 1.3.6.1.4.1.311.21.2 Previous CA Certificate Hash
- 2.5.29.15 Key Usage
- 1.3.6.1.4.1.311.10.9.1 Cross-Certificate Distribution Points
- 1.3.6.1.4.1.311.20.2 Certificate Template Name (Certificate Type)
- 1.3.6.1.4.1.311.21.7 Certificate Template Information
- 1.3.6.1.4.1.311.21.10 Application Policies
- 1.3.6.1.4.1.311.21.11 Application Policy Mappings
- 1.3.6.1.4.1.311.21.12 Application Policy Constraints
- 2.5.29.17 Subject Alternative Name
- 2.5.29.30 Name Constraints
- 2.5.29.32 Certificate Policies
- 2.5.29.33 Policy Mappings
- 2.5.29.36 Policy Constraints
- 2.5.29.37 Enhanced Key Usage

[<77> Section 3.2.1.4.2.1.4.4:](#page-129-0) A Windows CA stores these additional values in the Request table.

 $\langle 78 \rangle$  Section 3.2.1.4.2.1.4.5: If the disposition was Error (30), the disposition messages include the following:

- Error archiving private key.
- Error parsing request.
- Error verifying request signature or signing certificate.
- Resubmitted by {domain\name}, where {domain\name} is replaced with the user name of the caller if the request was submitted by using the ResubmitRequest method of [MS-CSRA].

If the disposition was Denied (31), the disposition messages include the following:

- Denied by {domain\name}, where {domain\name} is replaced with the user name of the caller if the request was submitted by using the DenyRequest method of [MS-CSRA].
- Denied by policy module.
- Denied by policy module, combined with a descriptive error message such as "Renewing a certificate with the 'xyz' Certificate Template failed because the renewal overlap period is longer than the certificate validity period."
- Requested by {domain\name}, where {domain\name} is replaced with the user name of the caller if the request was formerly in a pending state and was issued by using the ResubmitRequest method of [MS-CSRA].

If the disposition was Issued (20), the disposition messages include the following:

- Requested by  $\{domain\name\ where\  $\{domain\name\}\$ is replaced with the user name of the$ caller.
- Issued.
- Issued, combined with a descriptive informational message from the policy algorithm.
- Resubmitted by {domain\name}, where {domain\name} is replaced with the user name of the caller if the request was formerly in a pending state and was issued by using the ResubmitRequest method of [MS-CSRA].

If the disposition was Pending (9), the disposition messages include the following:

Taken under submission.

- Taken under submission, combined with an informational message from the policy algorithm.
- The disposition message will contain text in the system language of the server.

 $\leq$ 79> Section 3.2.1.4.2.1.4.6: All applicable Windows Server releases support this behavior, with exception of Windows 2000.

[<80> Section 3.2.1.4.2.1.4.6:](#page-132-1) All applicable Windows Server releases support this behavior, with exception of Windows 2000.

[<81> Section 3.2.1.4.2.2:](#page-139-0) Windows 2000 does not return an error.

 $\leq$ 82> Section 3.2.1.4.2.2: The operating systems specified in [MSFT-CVE-2022-37976], each with their related KB article download installed, require that clients MUST connect with the RPC\_C\_AUTHN\_LEVEL\_PKT\_PRIVACY authentication level or the connection to the CA server will be denied, regardless of the IF\_ENFORCEENCRYPTICERTREQUEST (section 3.2.1.1.4) setting.

[<83> Section 3.2.1.4.2.2.2:](#page-142-0) Applicable Windows Server releases implement this property, with exception of Windows 2000.

[<84> Section 3.2.1.4.2.3:](#page-143-0) Windows 2000 does not return an error.

[<85> Section 3.2.1.4.2.3:](#page-144-0) The operating systems specified in [MSFT-CVE-2022-37976], each with their related KB article download installed, require that clients MUST connect with the RPC\_C\_AUTHN\_LEVEL\_PKT\_PRIVACY authentication level or the connection to the CA server will be denied, regardless of the IF\_ENFORCEENCRYPTICERTREQUEST (section 3.2.1.1.4) setting.

 $\langle 86 \rangle$  Section 3.2.1.4.3.1.2: Windows 2000, Windows Server 2003, and Windows Server 2008 CAs will set this value to 0 in this case.

[<87> Section 3.2.1.4.3.2:](#page-152-0) Windows 2000 does not return an error.

[<88> Section 3.2.1.4.3.2:](#page-152-1) The operating systems specified in [MSFT-CVE-2022-37976], each with their related KB article download installed, require that clients MUST connect with the RPC\_C\_AUTHN\_LEVEL\_PKT\_PRIVACY authentication level or the connection to the CA server will be denied, regardless of the IF\_ENFORCEENCRYPTICERTREQUEST (section 3.2.1.1.4) setting.

[<89> Section 3.2.1.4.3.2.1:](#page-155-0) The format of the string is "w.x:y.z" in all applicable Windows Server releases, with the exception of Windows Server 2016, Windows Server operating system, and Windows Server 2019 and later.

 $\leq$ 90> Section 3.2.1.4.3.2.1: This string is based on the file version attribute of the certsrv.exe file. For example, in Windows Server 2003, the string is "5.2:3790.0" and in Windows Server 2003 operating system with Service Pack 1 (SP1), the string is "5.2:3790.1830". The string might change to represent servicing changes to the CA binaries.

[<91> Section 3.2.1.4.3.2.2:](#page-155-2) The format of the string is "w.x:y.z" in all applicable Windows Server releases, with the exception of Windows Server 2016, Windows Server operating system, and Windows Server 2019 and later.

 $\leq$ 92> Section 3.2.1.4.3.2.2: This string is based on the product version attribute of the certsrv.exe file. For example, in Windows Server 2003, the string is "5.2:3790.0" and in Windows Server 2003 with SP1, the string is "5.2:3790.1830". The string might change to represent servicing changes to the server product.

[<93> Section 3.2.1.4.3.2.3:](#page-156-1) By default, the Microsoft CA returns the value 1 for this CA property.

[<94> Section 3.2.1.4.3.2.4:](#page-156-2) By default, if the requested index is 0, a Microsoft CA returns the value "Windows default".

[<95> Section 3.2.1.4.3.2.5:](#page-156-3) By default, a Windows CA returns the value "Windows default".

[<96> Section 3.2.1.4.3.2.8:](#page-157-0) In Windows 2000 Server and Windows Server 2003 CAs, the Shared Folder feature is disabled and can be enabled through the CA setup wizard. If the feature is enabled, the folder contains a file named "certsrv.txt".

In Windows Server 2008 and later, the Shared Folder feature is also disabled, but it cannot be enabled through the CA setup wizard. If Windows Server 2003 CA has the shared folder enabled and is upgraded to the Windows Server 2008 CA, the folder remains shared.

The "Certsrv.txt" file provides limited ability to publish information about CAs. With the introduction of Active Directory in Windows 2000 Server, the benefit of storing CA information in a shared folder was minimized and use of the technique became rare.

The "Certsrv.txt" file contains one or more lines of text that identifies the location of CAs. Each line has the following form.

**Note** Line breaks have been added to improve readability. They do not exist in the file.

```
CASanitizedCN,
   CASanitizedOU,
    CASanitizedO,
       CASanitizedL,
         CASanitizedS,
           CASanitizedC,
             CAFullDNSMachineName\CASanitizedCommonName,
                ExchangeCertName,
                  SignatureCertName,
                    Description
```
Each field in the preceding string is described in the following table. Optional fields that are not populated contain quotation marks (""). All but the first and seventh fields are optional.

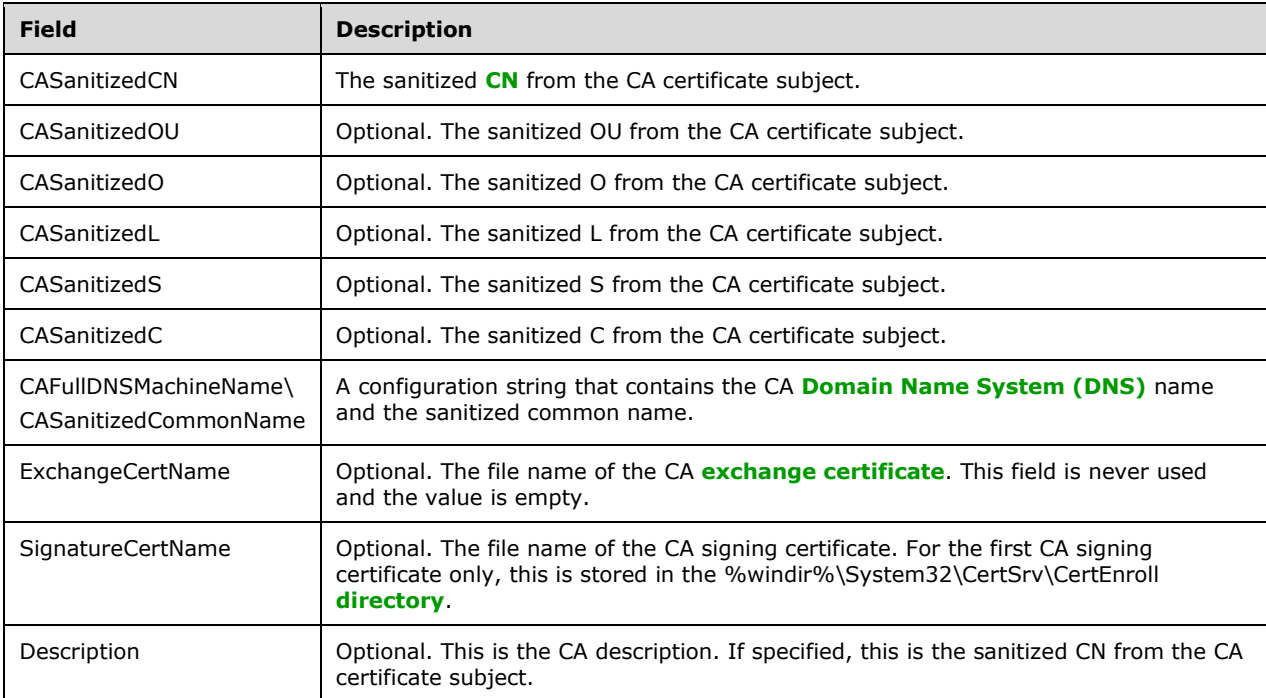

For more information about **[sanitized names](#page-20-0)**, see section [1.3.2.5.](#page-30-1)

The shared folder can also contain the additional files specified as follows:

- CA signing certificates: The certificate files are encoded by using **[DER](#page-16-5)**, and the naming convention is "CAComputerDNSName\_CASanitizedName(CertIndex).crt". Because the CertIndex value is based on CA certificate renewal, no index value is present for the first certificate.
- Certificate request files: **[Subordinate CAs](#page-20-11)** copy the certificate request file to this folder. This file contains data on the certificate that the subordinate CA requests from its parent CA. The file is encoded by using DER, and the naming convention is "CAComputerDNSName\_CASanitizedName(CertIndex).req". Because the CertIndex value is based on CA certificate renewal, no index value is present for the first certificate.

**Note** No Windows-based clients depend on these certificates being stored in the shared folder.

[<97> Section 3.2.1.4.3.2.16:](#page-165-0) In some cases, the CA signing certificate with "certificate index" zero could be returned instead of the actual signing certificate that issued Current\_CA\_Exchange\_Cert.This behavior can be automatically fixed by restarting the certificate service whenever a new exchange certificate is created.

 $\leq$ 98> Section 3.2.1.4.3.2.21: Windows Server 2003 returns the value 40. Windows Server 2008 returns the value 43, Windows Server 2008 R2 returns the value 44, and Windows Server 2012 and later return the value 45.

[<99> Section 3.2.1.4.3.2.23:](#page-168-0) Microsoft Windows 2000, Windows Server 2003, and Windows Server 2008 CAs do not implement **CR\_PROP\_ROLESEPARATIONENABLED** property and always return E\_INVALIDARG (0x80070057).

[<100> Section 3.2.1.4.3.2.24:](#page-168-1) For more information on the Windows implementation for KRAs and key archival, see [\[MSFT-ARCHIVE\].](https://go.microsoft.com/fwlink/?LinkId=90177)

[<101> Section 3.2.1.4.3.2.33:](#page-171-0) In some cases, the CA signing certificate with "certificate index" zero could be returned instead of the actual signing certificate that issued Current\_CA\_Exchange\_Cert. This behavior can be automatically fixed by restarting the certificate service whenever a new exchange certificate is created.

[<102> Section 3.2.1.4.3.2.41:](#page-176-0) Windows 2000 and Windows Server 2003 CAs do not implement this property and always return 0x80070057 (E\_INVALIDARG).

<103> [Section 3.2.1.4.3.2.42:](#page-176-1) Windows 2000 and Windows Server 2003 CAs do not implement this property and always return 0x80070057 (E\_INVALIDARG).

[<104> Section 3.2.1.4.3.2.43:](#page-176-2) Windows 2000 and Windows Server 2003 CAs do not implement this property and always return 0x80070057 (E\_INVALIDARG).

[<105> Section 3.2.1.4.3.2.44:](#page-176-3) This property is supported by Windows Server 2008 R2 and later.

[<106> Section 3.2.1.4.3.2.45:](#page-177-0) The CT\_FLAG\_ISSUANCE\_POLICIES\_FROM\_REQUEST flag is supported by Windows 8 and later clients.

[<107> Section 3.2.1.4.3.3:](#page-177-1) In Windows Server 2003 and later the error is E\_ACCESSDENIED (0x80000009). Windows 2000 does not return an error.

[<108> Section 3.2.1.4.3.3:](#page-177-2) The operating systems specified in [MSFT-CVE-2022-37976], each with their related KB article download installed, require that clients MUST connect with the RPC\_C\_AUTHN\_LEVEL\_PKT\_PRIVACY authentication level or the connection to the CA server will be denied, regardless of the IF\_ENFORCEENCRYPTICERTREQUEST (section 3.2.1.1.4) setting.

[<109> Section 3.2.2.1.2.1:](#page-186-0) Windows 2000 operating system Service Pack 1 (SP1) and Windows 2000 operating system Service Pack 2 (SP2) set the timeLimit to 300.

 $\leq$ 110> Section 3.2.2.1.3.1: Windows 2000 does not support this feature.

[<111> Section 3.2.2.3:](#page-204-0) In Windows 2000, the maximum size of Collection\_Of\_End\_Entity\_Object\_Query\_AD\_Connections is always one.

[<112> Section 3.2.2.5:](#page-205-1) Windows 2000 Server only supports templates that do not have msPKI-Template-Schema-Version, or that have msPKI-Template-Schema-Version set to 0x1. Windows Server 2003 only supports templates that do not have msPKI-Template-Schema-Version, or that have msPKI-Template-Schema-Version set to 0x1 or 0x2. Windows Server 2008 and Windows Server 2008 R2 CAs only support templates that do not have msPKI-Template-Schema-Version or that have msPKI-Template-Schema-Version set to 0x1, 0x2, or 0x3.

[<113> Section 3.2.2.6.2.1.2.1:](#page-207-0) Windows Server 2008 and later CAs implement this data.

[<114> Section 3.2.2.6.2.1.2.2:](#page-209-0) Windows 2000 and Windows Server 2003 CAs only attempt to calculate the SHA1 hash.

 $\leq$ 115> Section 3.2.2.6.2.1.2.4: These types of requests are supported by Windows Server 2008 R2 and later.

[<116> Section 3.2.2.6.2.1.2.5:](#page-210-2) Windows 8.1 and later and Windows Server 2012 R2 and later support key attestation.

[<117> Section 3.2.2.6.2.1.2.5:](#page-210-3) In the Windows implementation, the value of this string is "Microsoft Platform Crypto Provider".

<span id="page-246-0"></span> $\langle 118 \rangle$  Section 3.2.2.6.2.1.4.4.1: Windows Server 2008 R2 and later support this flag.

<span id="page-246-1"></span> $\leq$ 119> Section 3.2.2.6.2.1.4.5.6: Windows Server 2008 and later support this flag.

<span id="page-246-2"></span>[<120> Section 3.2.2.6.2.1.4.5.6:](#page-219-1) Windows Server 2008 R2 and later support this flag.

<span id="page-246-3"></span> $\leq$ 121> Section 3.2.2.6.2.1.4.5.6: Windows Server 2008 R2 and later support this flag.

<span id="page-246-4"></span>[<122> Section 3.2.2.6.2.1.4.5.6:](#page-220-1) Windows Server 2012 and later support this flag.

<span id="page-246-5"></span>[<123> Section 3.2.2.6.2.1.4.5.6:](#page-220-2) Windows Server 2012 and later support this flag.

<span id="page-246-6"></span>[<124> Section 3.2.2.6.2.1.4.5.7:](#page-220-3) Flag CT\_FLAG\_REQUIRE\_SAME\_KEY\_RENEWAL is supported by Windows Server 2012 and later.

<span id="page-246-7"></span>[<125> Section 3.2.2.6.2.1.4.5.7:](#page-220-4) This flag is supported by Windows Server 2012 and later.

<span id="page-246-8"></span>[<126> Section 3.2.2.6.2.1.4.5.7:](#page-222-1) These flags are supported only in Windows Server 2012 R2 and later.

<span id="page-246-9"></span>[<127> Section 3.2.2.6.2.1.4.5.7:](#page-222-2) Windows Server 2012 and later implement the **Server\_Current\_Version** ADM element.

<span id="page-246-10"></span>[<128> Section 3.2.2.6.2.1.4.5.8:](#page-222-3) The CT\_FLAG\_ISSUANCE\_POLICIES\_FROM\_REQUEST flag is supported by Windows Server 2012 and later.

<span id="page-246-11"></span>[<129> Section 3.2.2.6.2.1.4.5.8:](#page-222-4) The CT\_FLAG\_ISSUANCE\_POLICIES\_FROM\_REQUEST flag is supported by Windows Server 2012 and later.

<span id="page-246-12"></span><130> [Section 3.2.2.6.2.1.4.5.9:](#page-224-0) Windows Server 2008 and later support the CT\_FLAG\_SUBJECT\_ALT\_REQUIRE\_DOMAIN\_DNS flag.

<span id="page-246-13"></span>[<131> Section 3.2.2.6.3.1.1:](#page-226-2) The format of the returned value depends on the Active Directory schema.

For a **[DC](#page-16-6)** running with a Windows Server 2003 Active Directory schema, a Windows Server 2008, Windows Server 2008 R2, Windows Server 2012, or Windows Server 2012 R2 Active Directory Domain Services (AD DS) schema, or Windows Server 2016 Active Directory Domain Services (AD DS) schema, or Windows Server operating system Active Directory Domain Services (AD DS) schema, or a Windows Server 2019 and later Active Directory Domain Services (AD DS) schema:

If the DC is running with a Windows Server 2003 Active Directory schema and at least one Windows Server 2003, Enterprise Edition CA has been installed in the forest, the string returned in the pctbPropertyValue parameter contains the name (cn attribute of the certificate template) and OID (msPKI-Cert-Template-OID) attribute of the certificate template of each configured certificate template and has the following format:

TemplateName1\nTemplateOID1\nTemplateName2\nTemplateOID2\...

**Note** All certificate templates are represented with their OID and name regardless of the certificate template version.

For a DC running with a Windows 2000 Server Active Directory schema:

If the DC is running with a Windows 2000 Server Active Directory schema or if no Windows Server 2003, Enterprise Edition CA has been installed in the forest, the string returned in the pctbPropertyValue parameter contains the names (cn attribute of the certificate template) of the configured certificate template and has the following format:

TemplateName1\n\nTemplateName2\n\nTemplateName3\n\...

# <span id="page-248-0"></span>**8 Change Tracking**

This section identifies changes that were made to this document since the last release. Changes are classified as Major, Minor, or None.

The revision class **Major** means that the technical content in the document was significantly revised. Major changes affect protocol interoperability or implementation. Examples of major changes are:

- A document revision that incorporates changes to interoperability requirements.
- A document revision that captures changes to protocol functionality.

The revision class **Minor** means that the meaning of the technical content was clarified. Minor changes do not affect protocol interoperability or implementation. Examples of minor changes are updates to clarify ambiguity at the sentence, paragraph, or table level.

The revision class **None** means that no new technical changes were introduced. Minor editorial and formatting changes may have been made, but the relevant technical content is identical to the last released version.

The changes made to this document are listed in the following table. For more information, please contact [dochelp@microsoft.com.](mailto:dochelp@microsoft.com)

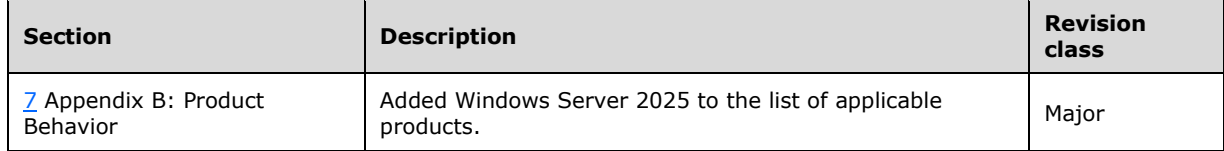

## **9 Index**

#### **A**

Abstract data model client [basic enrollment](#page-69-2) 69 [enrollment based on certificate templates](#page-89-2) 89 server [enterprise CA](#page-204-1) 204 [standalone CA](#page-103-3) 103 Active Directory - server - enterprise CA [CA information](#page-203-0) 203 [interaction](#page-178-0) 178 [Applicability](#page-33-0) 33 Attributes [binding](#page-229-0) 229 [certificate request](#page-48-0) 48 [definition](#page-229-1) 229

#### **B**

[Basic enrollment mode -](#page-69-3) client 69 [BYTE data type](#page-36-0) 36

### **C**

[CAINFO structure](#page-42-0) 42 [Capability negotiation](#page-33-1) 33 [CATRANSPROP packet](#page-41-0) 41 [CATRANSPROP structure](#page-40-0) 40 Certificate [request attributes](#page-48-0) 48 templates - [data consistency](#page-231-0) 231 Certificate Request packet 39 [CERTTRANSBLOB structure](#page-38-0) 38 [Change tracking](#page-248-0) 248 Client basic enrollment [abstract data model](#page-69-2) 69 [initialization](#page-70-2) 70 [local events](#page-85-1) 85 [message processing](#page-70-3) 70 [mode](#page-69-3) 69 [overview](#page-69-3) 69 [sequencing rules](#page-70-3) 70 [timer events](#page-85-2) 85 [timers](#page-69-4) 69 enrollment based on certificate templates [abstract data model](#page-89-2) 89 [initialization](#page-91-2) 91 local events - [creating certificate request based](#page-100-0)  [on certificate template](#page-100-0) 100 [message processing](#page-91-3) 91 [mode](#page-89-3) 89 [overview](#page-89-3) 89 [sequencing rules](#page-91-3) 91 [timer events](#page-100-1) 100 [timers](#page-91-4) 91 [overview](#page-69-5)<sub>69</sub> [CMC packet](#page-39-1) 39 cms pb packet 39 [Coding practices](#page-229-2) 229

[Concepts](#page-28-0) 28 crl pb packet 38

#### **D**

Data model - abstract client [basic enrollment](#page-69-2) 69 [enrollment based on certificate templates](#page-89-2) 89 server [enterprise CA](#page-204-1) 204 [standalone CA](#page-103-3) 103 [Data types -](#page-36-0) BYTE 36 [Directory service schema elements](#page-67-0) 67 [dwFlags packet](#page-145-0) 145

#### **E**

[ECDH\\_Private\\_Key\\_Blob packet](#page-62-0) 62 [Editing templates](#page-31-2) 31 Elements - [directory service schema](#page-67-0) 67 [Enrollment based on certificate templates mode](#page-89-3)  [client](#page-89-3) 89 Enterprise [CA mode -](#page-178-1) server 178 [PKI data structures](#page-63-1) 63 [Entropy sources](#page-228-0) 228 [Error codes -](#page-66-2) common 66 Events local client [basic enrollment](#page-85-1) 85 [enrollment based on certificate templates](#page-100-0)  [creating certificate request based on certificate](#page-100-0)  [template](#page-100-0) 100 server [enterprise CA](#page-226-3) 226 [standalone CA](#page-178-2) 178 timer client [basic enrollment](#page-85-2) 85 [enrollment based on certificate templates](#page-100-1) 100 server [enterprise CA](#page-226-4) 226 [standalone CA](#page-178-3) 178 [Examples](#page-227-0) 227 [overview](#page-227-0) 227

### **F**

Fields - [vendor-extensible](#page-33-2) 33 [Full IDL](#page-232-0) 232

#### **G**

[Generating keys](#page-228-1) 228 [GetCACert method](#page-138-0) 138 [GetCAProperty method](#page-147-0) 147 [GetCAPropertyInfo method](#page-177-3) 177 [Glossary](#page-13-4) 13

*[MS-WCCE] - v20240423 Windows Client Certificate Enrollment Protocol Copyright © 2024 Microsoft Corporation Release: April 23, 2024*

[High-level protocol operations](#page-27-0) 27

#### **I**

[IDL](#page-232-0) 232 [Implementations without templates](#page-31-3) 31 Implementer - [security considerations](#page-228-2) 228 Information - [keeping secret](#page-228-3) 228 [Informative references](#page-24-0) 24 Initialization client [basic enrollment](#page-70-2) 70 [enrollment based on certificate templates](#page-91-2) 91 server [enterprise CA](#page-205-0) 205 [standalone CA](#page-111-0) 111 [Introduction](#page-13-5) 13

#### **K**

Key [archival](#page-28-1) 28 [archival security considerations](#page-230-0) 230 [generating](#page-228-1) 228 [recovery certificate](#page-66-1) 66 [spec](#page-63-2) 63 [KeyAttestationStatement structure](#page-43-2) 43 [KEYGEN](#page-29-2) 29

#### **L**

Local events client [basic enrollment](#page-85-1) 85 [enrollment based on certificate templates](#page-100-0)  [creating certificate request based on certificate](#page-100-0)  [template](#page-100-0) 100 server [enterprise CA](#page-226-3) 226 [standalone CA](#page-178-2) 178

#### **M**

Message processing client [basic enrollment](#page-70-3) 70 [enrollment based on certificate templates](#page-91-3) 91 server [enterprise CA](#page-205-2) 205 [standalone CA](#page-112-0) 112 Messages [overview](#page-35-3) 35 [transport](#page-35-4) 35 Modes client [basic enrollment](#page-69-3) 69 [enrollment based on certificate templates](#page-89-3) 89 server - [enterprise CA](#page-178-1) 178

### **N**

Name

*[MS-WCCE] - v20240423 Windows Client Certificate Enrollment Protocol Copyright © 2024 Microsoft Corporation Release: April 23, 2024*

 [binding](#page-229-3) 229 [selection](#page-228-4) 228 [Netscape KEYGEN tag](#page-29-2) 29 [New certificate requests](#page-124-0) 124 [Normative references](#page-21-2) 21

#### **O**

[Overview \(synopsis\)](#page-26-0) 26

#### **P**

[Permissions on templates](#page-31-4) 31 [Ping method](#page-143-1) 143 [Ping2 method](#page-177-4) 177 [Preconditions](#page-33-3) 33 [Prerequisites](#page-33-3) 33 [Private key BLOB](#page-58-0) 58 [Product behavior](#page-234-0) 234 Protocol Details [overview](#page-69-6) 69

#### **R**

[References](#page-21-3) 21 [informative](#page-24-0) 24 [normative](#page-21-2) 21 [Relationship to other protocols](#page-32-0) 32 [Request format](#page-44-0) 44 [Request method](#page-118-0) 118 [Request2 method](#page-144-1) 144 [Response format](#page-56-1) 56 [RSA\\_Private\\_Key\\_Blob packet](#page-58-1) 58

#### **S**

[Sanitizing common names](#page-30-1) 30 [Schema elements -](#page-67-0) directory service 67 [Secret information](#page-228-3) 228 **Security**  attributes [binding](#page-229-0) 229 [definition](#page-229-1) 229 [certificate templates -](#page-231-0) data consistency 231 [coding practices](#page-229-2) 229 [consideration citations](#page-229-4) 229 [entropy sources](#page-228-0) 228 information - [keeping secret](#page-228-3) 228 key [archival security considerations](#page-230-0) 230 [generating](#page-228-1) 228 name [binding](#page-229-3) 229 [selection](#page-228-4) 228 [overview](#page-228-2) 228 Security - [implementer considerations](#page-228-2) 228 Sequencing rules client [basic enrollment](#page-70-3) 70 [enrollment based on certificate templates](#page-91-3) 91 server [enterprise CA](#page-205-2) 205 [standalone CA](#page-112-0) 112 Server enterprise CA

 [abstract data model](#page-204-1) 204 Active Directory [CA information](#page-203-0) 203 [interaction](#page-178-0) 178 [initialization](#page-205-0) 205 [local events](#page-226-3) 226 [message processing](#page-205-2) 205 [mode](#page-178-1) 178 [overview](#page-178-1) 178 [sequencing rules](#page-205-2) 205 [timer events](#page-226-4) 226 [timers](#page-204-2) 204 [overview](#page-102-0) 102 standalone CA [abstract data model](#page-103-3) 103 [initialization](#page-111-0) 111 [local events](#page-178-2) 178 [message processing](#page-112-0) 112 [sequencing rules](#page-112-0) 112 [timer events](#page-178-3) 178 [timers](#page-111-1) 111 [Standards assignments](#page-33-4) 33 **Structures**  [common](#page-36-1) 36 [enterprise PKI](#page-63-1) 63 [key spec](#page-63-2) 63 [private key BLOB](#page-58-0) 58 [request format](#page-44-0) 44 [response format](#page-56-1) 56 [Supported templates](#page-30-2) 30

#### **T**

**Templates**  [editing](#page-31-2) 31 [IDs](#page-30-3) 30 [implementation without](#page-31-3) 31 [permissions](#page-31-4) 31 [supported](#page-30-2) 30 Timer events client [basic enrollment](#page-85-2) 85 [enrollment based on certificate templates](#page-100-1) 100 server [enterprise CA](#page-226-4) 226 [standalone CA](#page-178-3) 178 Timers client [basic enrollment](#page-69-4) 69 [enrollment based on certificate templates](#page-91-4) 91 server [enterprise CA](#page-204-2) 204 [standalone CA](#page-111-1) 111 [Tracking changes](#page-248-0) 248 [Transport](#page-35-4) 35 [Transport](#page-35-4) - message 35

#### **V**

Vendor [-extensible fields](#page-33-2) 33 [Versioning](#page-33-1) 33

#### **X**

[x509\\_pb packet](#page-38-2) 38

*[MS -WCCE] - v20240423 Windows Client Certificate Enrollment Protocol Copyright © 2024 Microsoft Corporation Release: April 23, 2024*